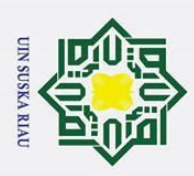

o | Har k A p l ta<br>Hak Giyata Dilindungi Undang-Undang<br>Hak Giyata Dilindungi Undang-Undang<br>Hak Giyata Dilindungi undang-unikan k i**g**rang mengutip sebagian atau seluruh karya tulis ini tanpa mencantumkan dan menyebutkan sumber PENERAPAN PEMBELAJARAN KOOPERATIF DENGAN MIND MAPPING  $\frac{1}{2}$ TERHADAP KEMAMPUAN PEMAHAMAN KONSEP MATEMATIS SISWA DITINIAU DARI PENGETAHUAN AWAL SISWA **SEKOLAH MENENGAH PERTAMA** NEGERI 10 TAPUNG Suska UIN SUSKA RIAU<br>
SUSKA RIAU<br>
SUSKA RIAU<br>
SUSKA RIAU<br>
NIM. 11315204800<br>
SUSKA RIAU<br>
NIM. 11315204800<br>
SUSKA RIAU<br>
NIM. 11315204800<br>
FAKULTAS TARBIYAH DAN KEGURUAN<br>
UEKANBARU<br>
PEKANBARU<br>
1442 H/2021 M<br>
PEKANBARU<br>
1442 H/2021

 $\sim$ Dilarang mengumumkan dan memperbanyak sebagian atau seluruh karya tulis ini dalam bentuk apapun tanpa izin UIN Suska Riau Pengutipan tidak merugikan kepentingan yang wajar UIN Suska Riau

<mark>z</mark>engutipan hanya untuk kepentingan pendidikan, penelitian, penulisan karya ilmiah, penyusunan laporan, penulisan kritik atau tinjauan suatu masalah.

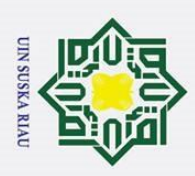

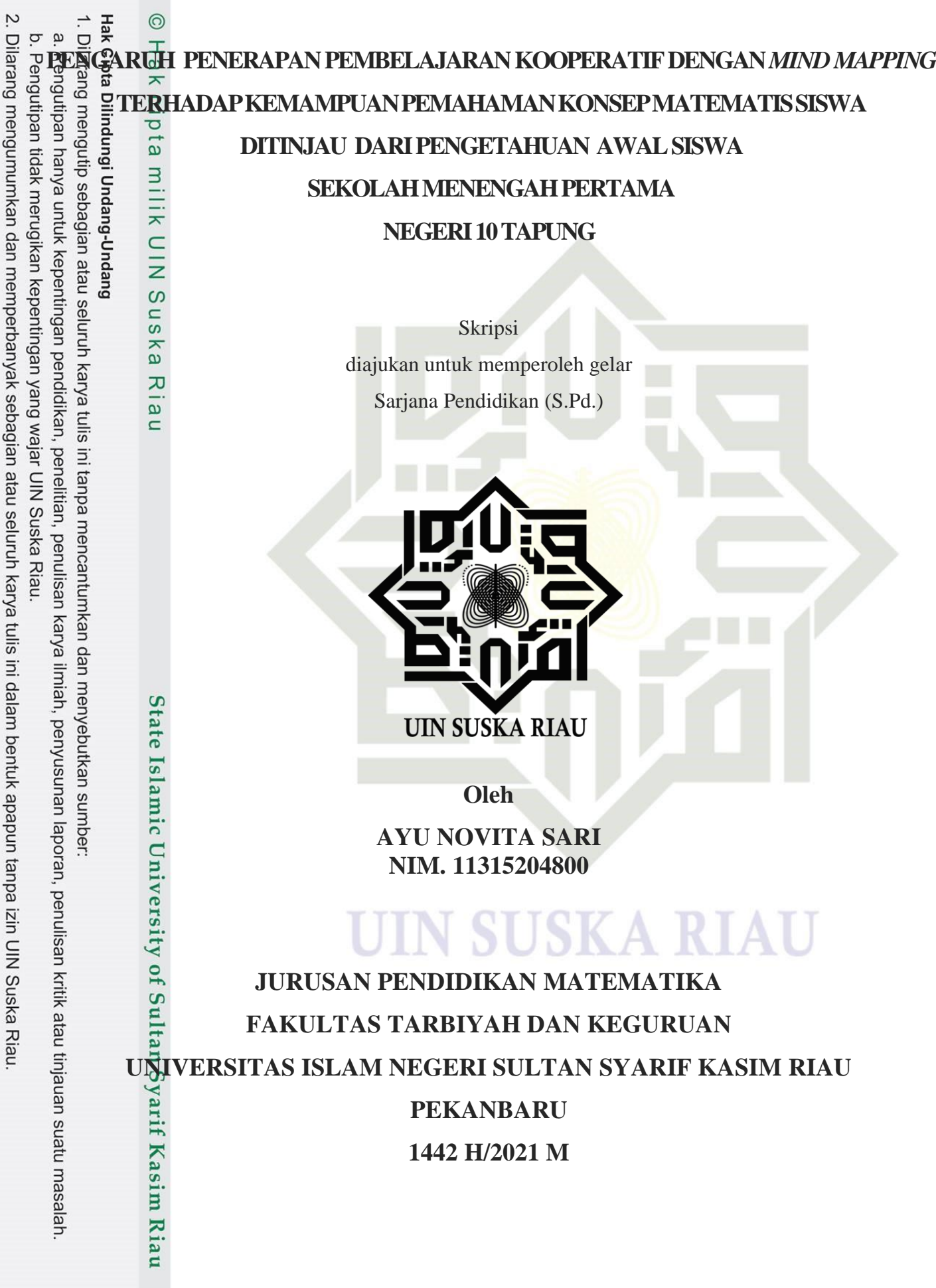

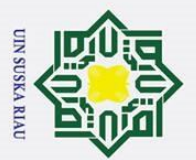

 $\omega$ 

 $\sigma$ 

Pengutipan tidak merugikan kepentingan yang wajar UIN Suska Riau

2. Dilarang mengumumkan dan memperbanyak sebagian atau seluruh karya tulis ini dalam bentuk apapun tanpa izin UIN Suska Riau

Pengutipan hanya untuk kepentingan pendidikan, penelitian, penulisan karya ilmiah, penyusunan laporan, penulisan kritik atau tinjauan suatu masalah.

### $\odot$ RIA  $\subset$

# State Islamic University of Sultan Syarif Kasim Riau

## Hak Cipta Dilindungi Undang-Undang Dilarang mengutip sebagian atau seluruh karya tulis ini tanpa mencantumkan dan menyebutkan sumber:

## Hak cipta milik UIN Suska

Ketua Jurusan Pendidikan Matematika

Pd.

Granita

Menyetujui

**PERSETUJUAN** 

Mind Mapping Terhadap Kemampuan Pemahaman Konsep Matematis Siswa Ditinjau dari Pengetahuan Awal Siswa Sekolah Menengah Pertama Negeri 10

Tapung, yang ditulis oleh Ayu Novita Sari NIM. 11315204800 dapat diterima dan disetujui untuk diujikan dalam sidang munaqasyah Fakultas Tarbiyah dan Keguruan

Universitas Islam Negeri Sultan Syarif Kasim Riau.

Skripsi dengan judul Pengaruh Penerapan Pembelajaran Kooperatif dengan

Pembimbing

Pekanbaru.

Arnida Sari, S.Pd, M.Mat

05 Rajab 1442 H 17 Februari 2021 M

### UIN SUSKA RIAU

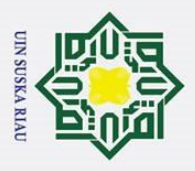

### **PENGESAHAN**

Skripsi dengan judul Pengaruh Penerapan Pembelajaran Kooperatif dengan Mind Mapping Terhadap Kemampuan Pemahaman Konsep Matematis Siswa Ditinjau dari Pengetahuan Awal Siswa Sekolah Menengah Pertama Negeri 10 Tapung, yang ditulis oleh Ayu Novita Sari NIM. 11315204800 telah diujikan dalam sidang munaqasyah Fakultas Tarbiyah dan Keguruan Universitas Islam Negeri Sultan Syarif Kasim Riau pada tanggal pada tanggal 07 Rajab 1442 H/19 Februari 2021 M. Skripsi ini diterima sebagai salah satu syarat memperoleh gelar Sarjana Pendidikan (S.Pd.) pada Jurusan Pendidikan Matematika.

> Pekanbaru, 07 Rajab 1442 H 19 Februari 2021 M

Mengesahkan Sidang Munaqasyah

Penguji I Dr. Granita, M.Pd. Cut Raudokul Miski, M.Pd

Penguji II

rdawati Nurdin, M.Pd.

Penguii IV **PMW** Hayatun Nufus, M.Pd.

Dekan Fakultas Tarbiyah dan Keguruan Dr. H. Muhammad Syaifuddin, S.Ag, M.Ag NIP 19740704 199803 1 001

 $\odot$ **Hancipia IIIIIn UIN Ousna Nidu** 

# Jeane Islamic University of Julian Dyarif Kasim Riau

Hak Cipta Dilindungi Undang-Undang

Dilarang mengutip sebagian atau seluruh karya tulis ini tanpa mencantumkan dan menyebutkan sumber:

Pengutipan hanya untuk kepentingan pendidikan, penelitian, penulisan karya ilmiah, penyusunan laporan, penulisan kritik atau tinjauan suatu masalah.

2. Dilarang mengumumkan dan memperbanyak sebagian atau seluruh karya tulis ini dalam bentuk apapun tanpa izin UIN Suska Riau  $\omega$ ō Pengutipan tidak merugikan kepentingan yang wajar UIN Suska Riau.

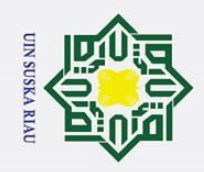

 $\odot$ 

 $\pm$ 

 $\omega$ 

### **PENGHARGAAN**

Hak Cipta Dilindungi L  $\overline{\mathbf{r}}$ Puji syukur Alhamdulillah, penulis ucapkan kehadirat Allah SWT yang  $\Omega$ tela $\overline{R}$  memberikan rahmat dan nikmat-Nya, sehingga penulis dapat menyelesaikan skripsi ini. Shalawat dan salam penulis curahkan untuk junjungan alam Nabi Muhammad SAW yang telah membawa umat manusia dari alam jahiliyah menuju alam yang penuh cahaya keimanan dan ilmu pengetahuan.

Duepun-Duepu  $\mathbf{z}$ Skripsi dengan berjudul **"Pengaruh Penerapan Pembelajaran Kooperatif dengan** *Mind Mapping* **Terhadap Kemampuan Pemahaman Konsep Matematis Siswa Ditinjau Dari Pengetahuan Awal Siswa Sekolah Menengah Pertama Negeri 10 Tapung"**, merupakan hasil karya ilmiah yang ditulis untuk memenuhi salah satu persyaratan mendapatkan gelar Sarjana Pendidikan (S.Pd.) pada Program Studi Pendidikan Matematika Fakultas Tarbiyah dan Keguruan Universitas Islam Negeri Sultan Syarif Kasim Riau.

Dalam proses menyelesaikan skripsi ini penulis menyadari begitu banyak bantuan dari berbagai pihak yang telah memberikan uluran tangan dan kemurahan hati kepada penulis. Teruntuk yang paling utama buat Ayahanda Sugiyanto dan Ibunda Oslinda telah banyak memberikan do'a, motivasi dan dukungan baik moral maupun material*.* Selain itu, pada kesempatan ini penulis juga ingin menyatakan dengan penuh hormat ucapan terima kasih dan penghargaan kepada :

- 1. Bapak Prof. Dr. Suyitno, M.Ag. selaku Pelaksana Tugas (Plt) Rektor Universitas Islam Negeri Sultan Syarif Kasim Riau beserta seluruh stafnya.
- 2. Bapak Dr. H. Muhammad Syaifuddin, S.Ag., M.Ag. selaku Dekan Fakultas Tarbiyah dan Keguruan Universitas Islam Negeri Sultan Syarif Kasim Riau.
- 3. Bapak Dr. Drs. Alimuddin, M.Ag. selaku Wakil Dekan I Fakultas Tarbiyah dan Keguruan Universitas Islam Negeri Sultan Syarif Kaim Riau.
- 4. Ibu Dr. Dra. Rohani, M.Pd. selaku Wakil Dekan II Fakultas Tarbiyah dan Keguruan Universitas Islam Negeri Sultan Syarif Kaim Riau.
- 5. Bapak Dr. Drs. Nursalim, M.Pd. selaku Wakil Dekan III Fakultas Tarbiyah dan Keguruan Universitas Negeri Sultan Syarif Kasim Riau.

2. Dilarang mengumumkan dan memperbanyak sebagian atau seluruh karya tulis ini dalam bentuk apapun tanpa izin UIN Suska Riau  $\sigma$ Pengutipan tidak merugikan kepentingan yang wajar UIN Suska Riau

a. Pengutipan hanya untuk kepentingan pendidikan, penelitian, penulisan karya ilmiah, penyusunan laporan, penulisan kritik atau tinjauan suatu masalah

Kasim Riau

l. Dilarang mengutip sebagian atau seluruh karya tulis ini tanpa mencantumkan dan menyebutkan sumber

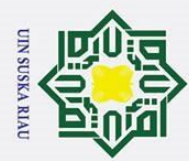

 $\mathbf{\hat{p}}$ 

- Formula Chemita, S.Pd., M.Si. selaku Ketua Jurusan Pendidikan Matematika<br>
Selaku Ketua Jurusan Pendidikan Matematika<br>
Takultas Tarbiyah dan Keguruan UIN Suska Riau.<br>
Tapak Hasanuddin, S.Si, M.Si., selaku Sekretaris Jurusan Fakultas Tarbiyah dan Keguruan UIN Suska Riau.
	- 7. Bapak Hasanuddin, S.Si, M.Si., selaku Sekretaris Jurusan Pendidikan Matematika.
	- 8. Bapak Darto, M.Pd. selaku dosen Penasehat Akademik yang memberikan bimbingan, pengarahan dan nasehat kepada penulis selama perkuliahan.
	- 9. Ibu Arnida Sari, S.Pd, M.Mat selaku dosen pembimbing skripsi yang telah meluangkan waktu, tenaga dan pikirannya untuk memberikan bimbingan, pengarahan, dan nasehat kepada penulis dalam penyusunan penelitian ini.
	- 10. Bapak dan ibu dosen yang telah memberi bekal ilmu yang tidak ternilai harganya selama mengikuti perkuliahan di Jurusan Pendidikan Matematika.
	- 11. Bapak Muhammad Hatta, S.Pd selaku Kepala SMP Negeri 10 Tapung yang telah memberikan izin penelitian.
	- 12. Ibu Dra. Indah Pujo Pratiwi selaku Pendidik bidang studi Matematika SMP Negeri 10 Tapung yang telah membantu terlaksananya penelitian ini dan selaku pengamat dalam terlaksananya penelitian.
	- 13. Majelis Guru dan Peserta didik Kelas VIII SMP Negeri 10 Tapung atas kerja sama yang baik selama penelitian.
	- 14. Kakak dan adik-adik ku tercinta: Heru Kuswanto, yang telah membantu dan mengurangi beban Papa dan Mama baik dukungan,motivasi dan material juga. Serta Hari Gunawan, Nova Ramadhani dan Rachmat Prabowo yang sudah menjadi penyemangat dan memberi dukungan bagi penulis dalam menyelesaikan skripsi ini.
	- 15. Sahabat-sahabat syurgaku : Munira Alfisyahrina, S.Pd, Sepriyadi, Firmansyah, Fitri Yeni, dan Alhazmi terimakasih atas kasih sayang, kepedulian, bantuan moral dan materil, semangat dan juga pengalaman yang tak ternilai harganya.
	- 16. Sahabat-sahabat seperjuangan pendidikan matematika angkatan 2013 terutama kelas B dan semua pihak yang telah banyak membantu dalam penyusunan skripsi ini.

2. Dilarang mengumumkan dan memperbanyak sebagian atau seluruh karya tulis ini dalam bentuk apapun tanpa izin UIN Suska Riau.  $\sigma$ Pengutipan tidak merugikan kepentingan yang wajar UIN Suska Riau

. Pengutipan hanya untuk kepentingan pendidikan, penelitian, penulisan karya ilmiah, penyusunan laporan, penulisan kritik atau tinjauan suatu masalah

sim Riau

l. Dilarang mengutip sebagian atau seluruh karya tulis ini tanpa mencantumkan dan menyebutkan sumber

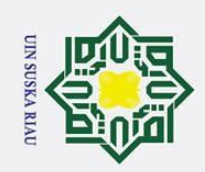

 $\overline{a}$ 

Pengutipan tidak merugikan kepentingan yang wajar UIN Suska Riau

17. Teman-teman se-Jurusan Pendidikan Matematika Angkatan 2013 yang namanya tak dapat disebutkan satu persatu yang tak luput memberikan motivasi dan kebahagiaan selama perkuliahan.

- Hak Cipta Dilindungi Undang-Undang 18. Rekan – rekan KKN Bumi Ayu dan rekan PPL SMP Negeri 34 Pekanbaru yang memberi semangat dalam penyusunan skripsi ini.
- 19. Semua pihak yang telah banyak membantu dalam penyusunan skripsi ini.

20. Akhirnya penulis menyadari bahwa skripsi ini masih jauh dari kesempurnaan, karena keterbatasan kemampuan penulis sendiri disegala bidang, sehingga segala bentuk kritik dan saran sangat diharapkan dan diterima dengan senang hati. Semoga Allah SWT memberikan balasan terbaik atas segala bantuan yang telah diberikan. *Aamiin Yaa Robbal 'Alamiin*

Pekanbaru, 16 Februari 2021

**AYU NOVITA SARI NIM. 11315204800**

### UIN SUSKA RIAU

v

2. Dilarang mengumumkan dan memperbanyak sebagian atau seluruh karya tulis ini dalam bentuk apapun tanpa izin UIN Suska Riau.

. Dilarang mengutip sebagian atau seluruh karya tulis ini tanpa mencantumkan dan menyebutkan sumber:

a. Pengutipan hanya untuk kepentingan pendidikan, penelitian, penulisan karya ilmiah, penyusunan laporan, penulisan kritik atau tinjauan suatu masalah

State Islamic University of Sultan Syarif Kasim Riau

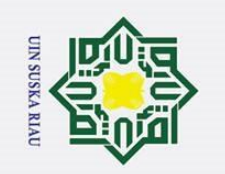

*~MOTTO~* 

*"Jadikanlah Masa Lalu Sebagai Pelajaran Berharga Menuju Masa Depan"*

*"Guru yang sukses bukanlah guru yang gelarnya tinggi, mengajar di sekolah favorit atau guru yang gajinya besar, akan tetapi guru yang sukses adalah guru yang mampu membuat siswanya paham dan menghargainya"*

> (AYU NOVITA SARI)RIAI

State Islamic University of Sultan Syarif Kasim Riau

Hak Cipta Dilindungi Undang-Undang

 $\sim$ 

a. Pengutipan hanya untuk kepentingan pendidikan, penelitian, penulisan karya ilmiah, penyusunan laporan, penulisan kritik atau tinjauan suatu masalah b. Pengutipan tidak merugikan kepentingan yang wajar UIN Suska Riau

2. Dilarang mengumumkan dan memperbanyak sebagian atau seluruh karya tulis ini dalam bentuk apapun tanpa izin UIN Suska Riau

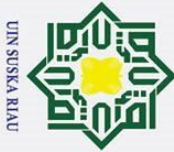

ō.

 $\odot$ 

Нa

 $\overline{\mathbf{r}}$  $\circ$ 

 $\infty$ 

Hak Cipta Dilindungi Undang-Undang

*"... Sesungguhnya sesudah kesulitan itu ada kemudahan. Maka apabila telah selesai (dari suatu urusan), tetaplah bekerja keras (untuk urusan lain), dan hanya kepada Tuhanmulah engkau berharap." (QS. Al-Insyirah [94]: 6-8)* milik UIN

### سمائنة التخاليجين

*Alhamdulillaahirabbil "aalamiin*

 $\overline{\phantom{0}}$ *Tiada kata yang paling indah* ka *Selain kata syukur yang hamba ucapkan padaMu ya Allah Disetiap detik Engkau berikan karunia dan rahmatMu yang tiada tara*  刀 *Rasa Syukur ini tak henti-hentinya hamba ucapkan disetiap hembusan nafas*  $\overline{\omega}$ *Semoga ini akan menjadi karunia yang penuh ridho dan berkahMu dalam hidup hamba dan keluarga yang hamba cintai..*

*Ku persembahkan hasil karya ku ini untuk orang yang paling ku cinta ayahanda Sugiyanto dan ibunda Oslinda tersayang,,, Entah berapa banyak keringat yang engkau habiskan untuk ananda Entah berapa banyak beban yang engkau tanggung Tapi tak pernah sedikitpun engkau tampakkan kepada ananda Ananda tak ingin melihat kesedihan ada di wajahmu Ananda tak ingin melihat kekecewaan ada di wajahmu Ananda hanya ingin melihat kebahagian di wajahmu Semoga hadiah kecil ini bisa membuatmu tersenyum dan bangga kepada ananda Bisa sedikit membayar penat dan keringat yang telah engkau keluarkan*

### *Iya, ini untukmu Ayah,Ibu*

*Ananda tidak akan bisa mencapainya tanpa dukungan dan doa darimu Engkaulah malaikat tanpa sayap yang dikirim Allah dalam kehidupan ananda Maafkan salah silap ananda selama ini, Ayah…Ibu…*

*Teruntuk adik-adikku yang paling berharga Terima kasih telah hadir dan memberikan warna dikehidupanku Kalian keluarga yang selalu ku rindukan dalam hidup Aku takkan mampu menyelesaikan ini tanpa kalian Kalian yang selalu memberi dukungan dan semangat untuk terus maju Teruntuk teman-teman seperjuangan dan keluarga besar Matematika yang telah memberikan arti dan semangat hidup semasa perkuliahan Semoga kita selalu diberi-Nya Semangat dan Kasih sayang dalam hidup ini Aamiiin..*

 $\dot{\mathbf{p}}$ . Dilarang mengutip sebagian atau seluruh karya tulis ini tanpa mencantumkan dan menyebutkan sumber Pengutipan hanya untuk kepentingan pendidikan, penelitian, penulisan karya ilmiah, penyusunan laporan, penulisan kritik atau tinjauan suatu masalah

vii

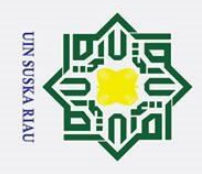

## . Dilarang mengutip sebagian atau seluruh karya tulis ini tanpa mencantumkan dan menyebutkan sumber  $\dot{\mathbf{p}}$ b. Pengutipan tidak merugikan kepentingan yang wajar UIN Suska Riau . Pengutipan hanya untuk kepentingan pendidikan, penelitian, penulisan karya ilmiah, penyusunan laporan, penulisan kritik atau tinjauan suatu masalah

2. Dilarang mengumumkan dan memperbanyak sebagian atau seluruh karya tulis ini dalam bentuk apapun tanpa izin UIN Suska Riau

### **ABSTRAK**

### **Ayu Novita Sari, (2021): Pengaruh Penerapan Pembelajaran Kooperatif dengan** *Mind Mapping* **Terhadap Kemampuan Pemahaman Konsep Matematis Siswa Ditinjau Dari Pengetahuan Awal Siswa Sekolah Menengah Pertama Negeri 10 Tapung**

Penelitian ini bertujuan untuk mengetahui pengaruh penerapan pembelajaran kooperatif dengan *mind mapping* terhadap kemampuan pemahaman konsep matematis siswa ditinjau dari siswa Sekolah Menengah Pertama Negeri 10 Tapung. Populasi dalam penelitian ini adalah seluruh siswa kelas VIII SMP Negeri 10 Tapung tahun ajaran 2017/2018. Sampel dalam penelitian ini adalah kelas VIII-B sebagai kelas eksperimen dan kelas VIII-D sebagai kelas kontrol yang berjumlah 31 siswa setiap masing-masing kelas. Teknik analisis data menggunakan uji *pearson product moment* dan anova dua arah (*two factorial design)*. Hasil penelitian menunjukkan bahwa: 1) Terdapat pengaruh penerapan pembelajaran kooperatif dengan *mind mapping* terhadap kemampuan pemahaman konsep matematis siswa dengan siswa yang belajar menggunakan pembelajaran konvensional. Pengujian hipotesis menunjukkan bahwa terdapat perbedaan antara kelas kontrol dan kelas eksperimen. Hal ini dapat dilihat dari nilai  $F_{hitung} = 4,4296$ dan F<sub>tabel</sub> = 4,03. Pada taraf signifikan 5%, maka nilai F<sub>hitung</sub> > F<sub>tabel</sub>; 2) Besar kontribusi pengetahuan awal terhadap kemampuan pemahaman konsep matematis adalah 51,54% dan sisanya ditentukan oleh faktor lain. 3) Tidak terdapat interaksi antara model pembelajaran dan pengetahuan awal siswa terhadap kemampuan pemahaman konsep matematis siswa. Hasilnya diperoleh bahwa  $F_{\text{binmo}} < F_{\text{table}}$ pada taraf signifikan 5% diperoleh -6,9817 < 3,18.

**Kata kunci :** *Mind Mapping, Kemampuan Pemahaman Konsep Matematis, Pengetahuan Awal.*

UIN SUSKA RIAU

c University of Sultan Syarif Kasim Riau

Fe

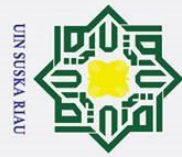

 $\dot{\mathbf{p}}$ 

. Dilarang mengutip sebagian atau seluruh karya tulis

# . Pengutipan hanya untuk kepentingan pendidikan, penelitian, penulisan karya ilmiah, penyusunan laporan, penulisan kritik atau tinjauan suatu masalah

b. Pengutipan tidak merugikan kepentingan yang wajar UIN Suska Riau

# 2. Dilarang mengumumkan dan memperbanyak sebagian atau seluruh karya tulis ini dalam bentuk apapun tanpa izin UIN Suska Riau

Hak Cipta Dilindungi Undang-Undang lpta  $\overline{u}$ ini tanpa mencantumkan dan menyebutkan sumber Islamic University of Sultan Syarif Kasim Riau

 $\odot$ 

 $\pm$ 

 $\omega$ 

### **ABSTRACT**

### $\overline{W}$ Novita Sari, (2021): The Influence of Implementing Mind Mapping with **of Cooperative Learning toward Students' Mathematical Concept Comprehension Ability Derived from Their Prior Knowledge at State Junior High School 10 Tapung**

This research aimed at knowing the influence of implementing Mind Mapping with of cooperative learning toward students' mathematical concept comprehension ability derived from their prior knowledge at State Junior High School 10 Tapung. All the eighth-grade students of State Junior High School 10 Tapting in the Academic Year of 2017/2018 were the population of this research. The samples were the eighth-grade students of class B as the experimental group and the students of class D as the control group, and 31 students were in each class. The techniques of analyzing data were Person product moment test and two-way ANOVA (two factorial design). The research findings showed that 1) there was an influence of implementing Mind Mapping with of cooperative learning toward students' mathematical concept comprehension ability, hypothesis testing showed that there was a difference between control and experimental groups, it could be seen from the scores of  $F_{observed}$  4.4296 and  $F_{table}$  4.03 at 5% significant level, so  $F_{observed}$  was higher than  $F_{table}$ ; 2) the contribution of prior knowledge to mathematical concept comprehension ability was 51.54%, and the rest was determined by other factors; 3) there was no interaction between learning model and students' prior knowledge toward their mathematical concept comprehension ability, this result was obtained from  $F_{observed}$  that was lower than Ftable at 5% significant level, -6.9817<3.18.

**Keywords:** *Mind Mapping, Mathematical Concept Comprehension Ability, Prior Knowledge*

### UIN SUSKA RIAU

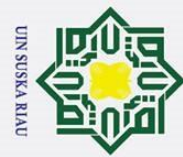

**ملخص أيو نوفيتا ساري، )0202(: تأثير تطبيق خريطة العقل من نوع التعلم التعاوني على مهارة التالميذ في فهم المفاهيم الرياضية من حيث المعرفة المبكرة لتالميذ المدرسة المتوسطة الحكومية 22 تافونج** يهدف هذا البحث إىل معرفة تأثري تطبيق خريطة العقل من نوع التعلم التعاوين على مهارة التالميذ يف فهم المفاهيم الرياضية من حيث المعرفة المبكرة لتلاميذ المدرسة المتوسطة الحكومية ١٠ تافونج. مجتمع هذا<del> ال</del>يحث <u>ا</u> جميع تلاميذ الفصل الثامن في المدرسة المتوسطة الحكومية ١٠ تافونج في العام الدراسي ١٨/٢٠١٧هـ/00العينة ا ي هذا البحث فصل ٨–ب كفصل تجريبي وفصل ٨–د كفصل ضابطي، بإجمالي ٣١ تلميذا لكل <mark>في</mark>صل. استخدمت تقنية تحليل البيانات اختبار لحظة المنتج لبيرسون وتباين الاتجاهين (تصميم عاملين اثنين). أظهرت النتائج ما يلي: ١) هناك تأثير تطبيق التعلم التعاوين من نوع خريطة العقل على مهارة التلاميذ في فهم المفاهيم

الرياضية مع التالميذ الذين يتعلمون باستخدام التعلم التقليدي. أظهر اختبار الفرضيات وجود اختالف بني فصل ضابطي وفصل تجريبي. يعرف ذلك <mark>من قيمة F</mark>حساب= 2،2۲۹٦ وF<sub>جدول</sub> = 2،۰۲. عند مستوى أهمية 0٪، قيمة Fح<sub>ساب</sub> K < <sub>تعدول</sub>؛ ٢) تبلغ <mark>مساهمة المعرفة ال</mark>مبكرة في المهارة على فهم المفاهيم الرياضية ٤،٥١٪، والباقي تحدده عوامل أخرى. ٣) ل<mark>ا يوجد التفاعل بين</mark> نموذج التعلم ومعرفة التلاميذ السابقة بمهارة التلاميذ على فهم  $\lambda$ المفاهيم الرياضية. تظهر ال<mark>نتيجة أن  $F$ <sub>حساب</sub>  $F > F$ </mark> مد<sub>ول</sub> عند مستوى أهمية بنسبة 0٪ تم الحصول ٦،٩٨١٧ - $.7.1<sub>A</sub>$ 

x

**الكلمات األساسية : خريطة العقل، مهارة فهم المفاهيم الرياضية، المعرفة المبكرة**

### SKA RIA

State Islamic University of Sultan Syarif Kasim Riau

1. Dilarang mengutip sebagian atau seluruh karya tulis ini tanpa mencantumkan dan menyebutkan sumber

a. Pengutipan hanya untuk kepentingan pendidikan, penelitian, penulisan karya ilmiah, penyusunan laporan, penulisan kritik atau tinjauan suatu masalah b. Pengutipan tidak merugikan kepentingan yang wajar UIN Suska Riau

2. Dilarang mengumumkan dan memperbanyak sebagian atau seluruh karya tulis ini dalam bentuk apapun tanpa izin UIN Suska Riau

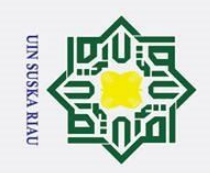

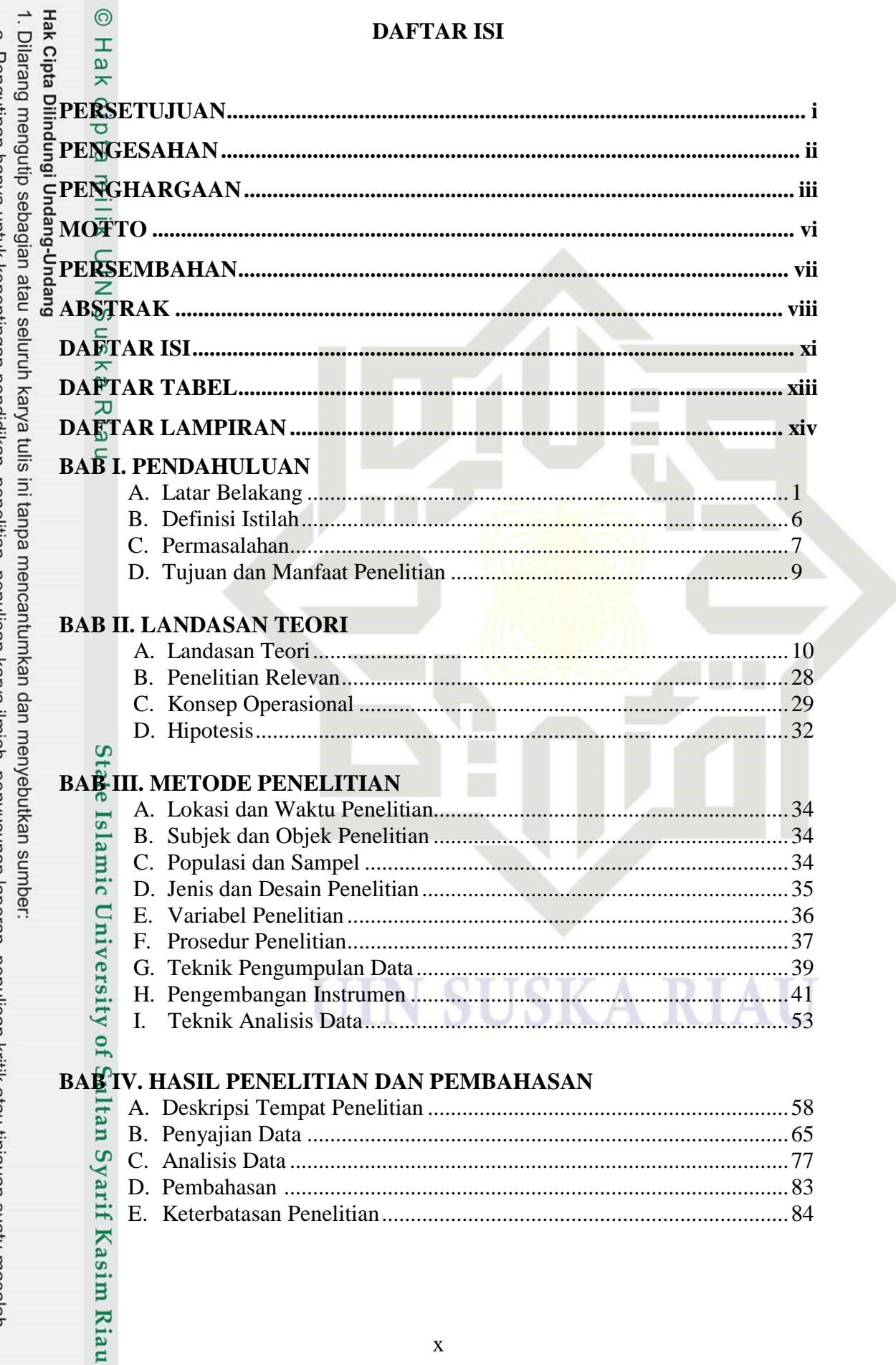

### **DAFTAR ISI**

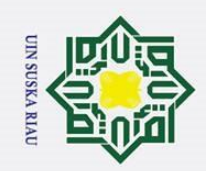

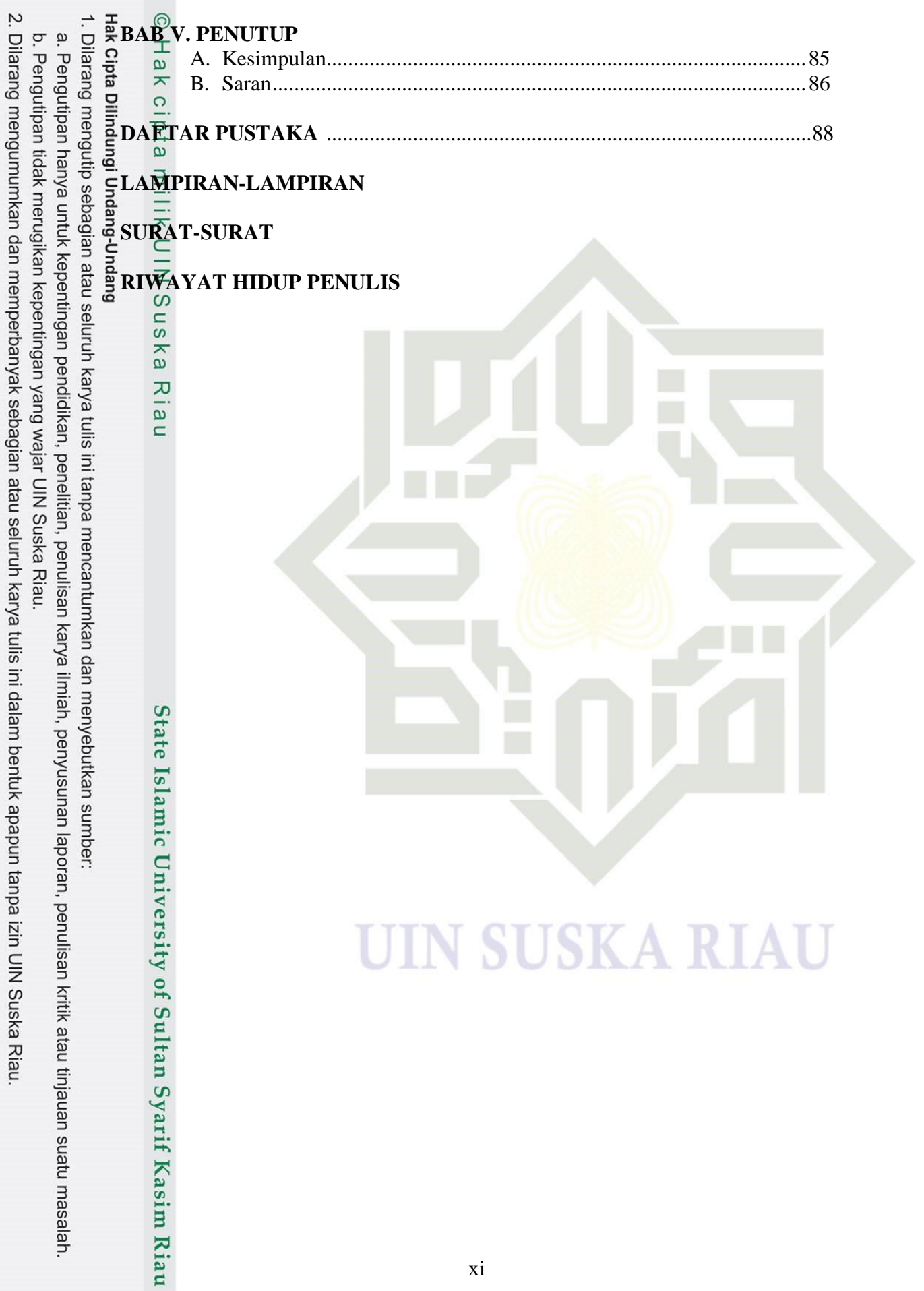

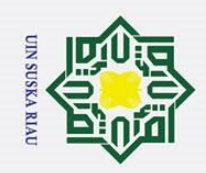

2. Dilarang mengumumkan dan memperbanyak sebagian atau seluruh karya tulis ini dalam bentuk apapun tanpa izin UIN Suska Riau.

### **DAFTAR LAMPIRAN**

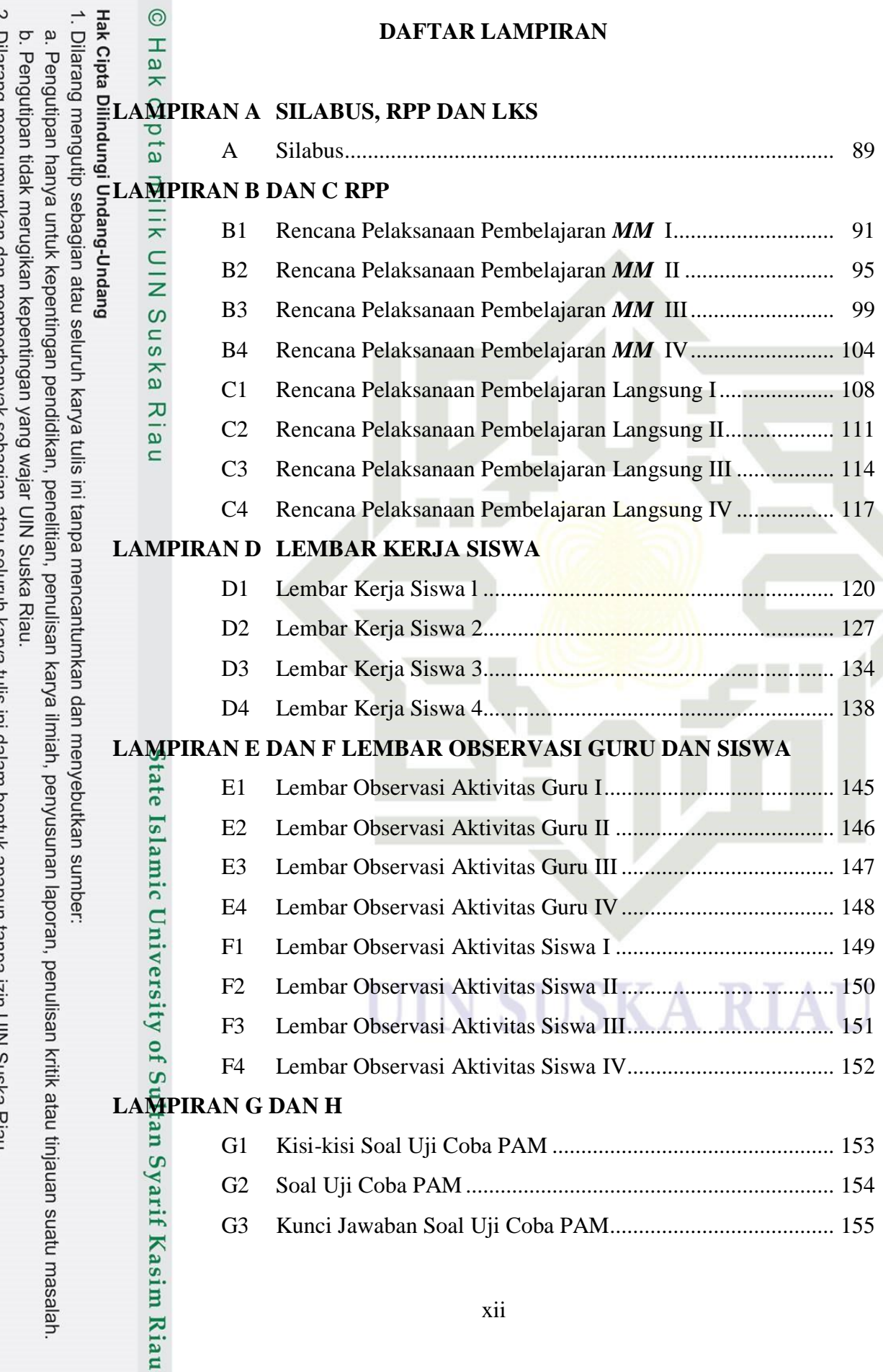

xii

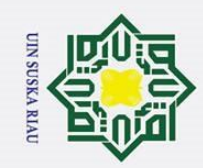

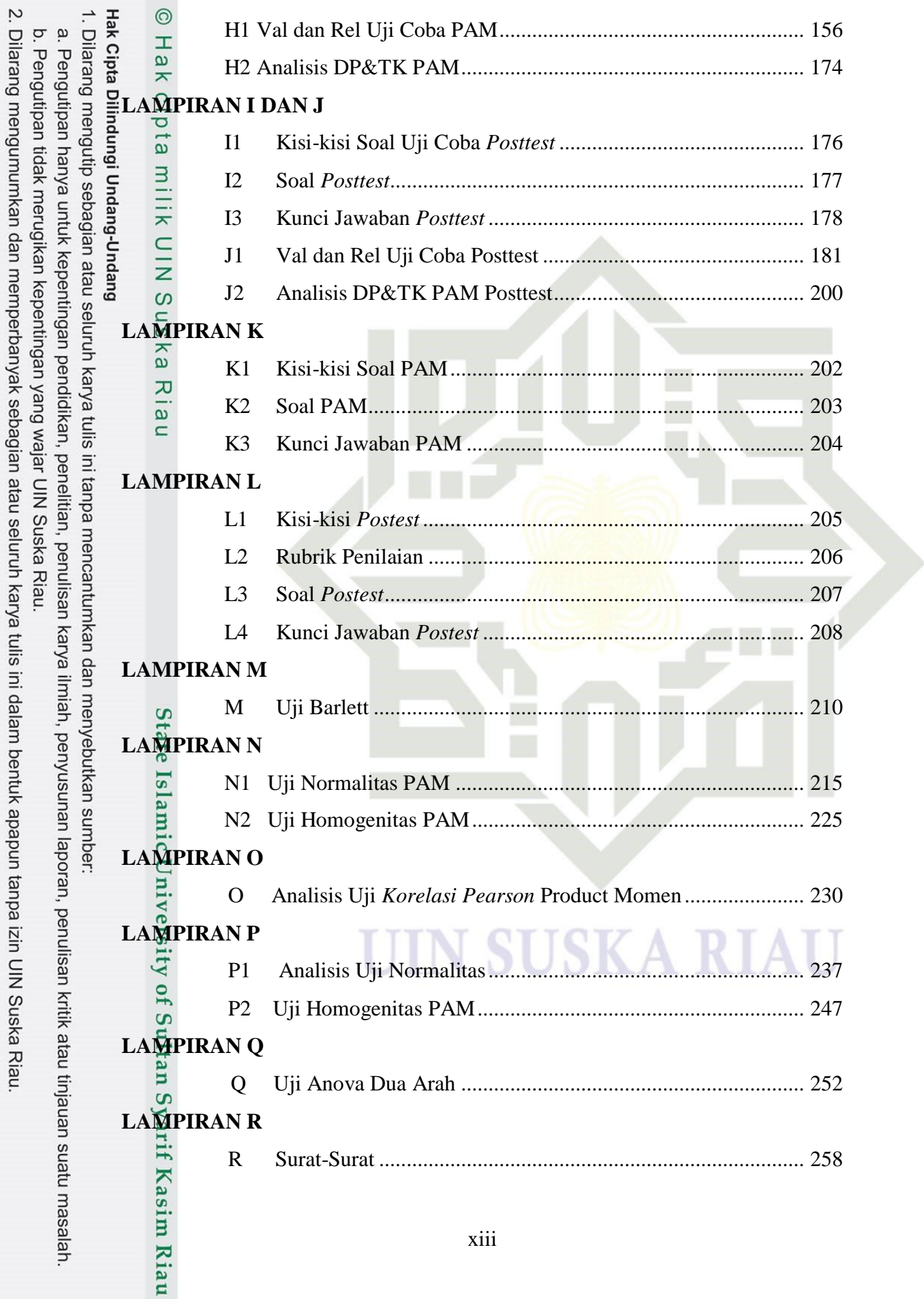

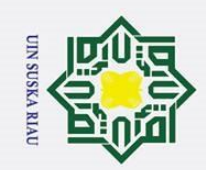

2. Dilarang mengumumkan dan memperbanyak sebagian atau seluruh karya tulis ini dalam bentuk apapun tanpa izin UIN Suska Riau.

Riau

State Islamic University of Sultan Syarif Kasim Riau

1. Dilarang mengutip sebagian atau seluruh karya tulis ini tanpa mencantumkan dan menyebutkan sumber: **LAMPIRAN S** a. Pengutipan hanya untuk kepentingan pendidikan, penelitian, penulisan karya ilmiah, penyusunan laporan, penulisan kritik atau tinjauan suatu masalah b. Pengutipan tidak merugikan kepentingan yang wajar UIN Suska Riau S Dokumentasi Penelitian......................................................... 264 **LAMPIRAN T** T Hasil *Mind Mapping* Siswa................................................... 265milik UIN Suska

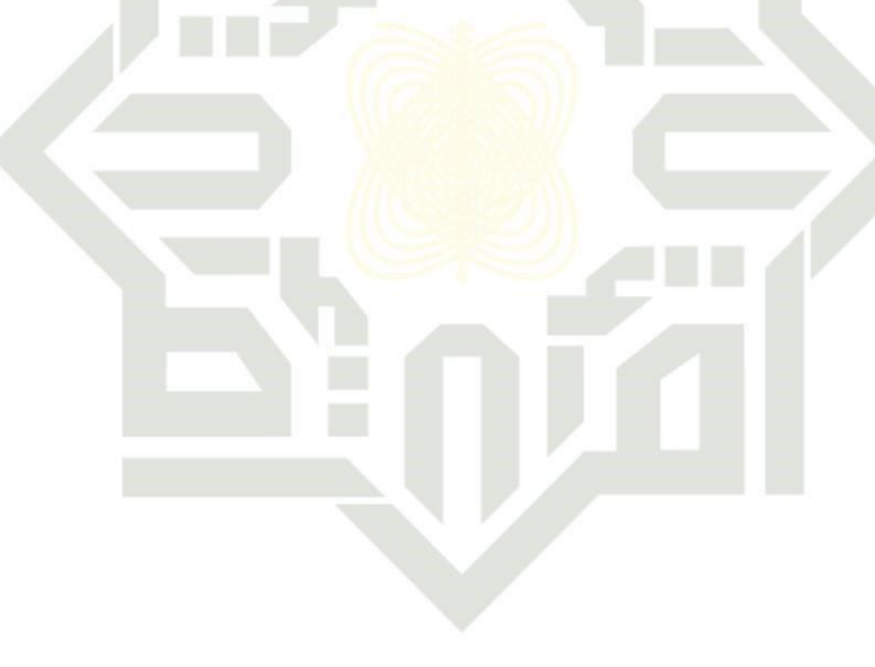

### **SUSKA RIAU**  $\mathbf{H}$

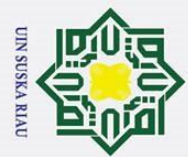

 $\odot$ 

# a. Pengutipan hanya untuk kepentingan pendidikan, penelitian, penulisan karya ilmiah, penyusunan laporan, penulisan kritik atau tinjauan suatu masalah. b. Pengutipan tidak merugikan kepentingan yang wajar UIN Suska Riau.

1. Dilarang mengutip sebagian atau seluruh karya tulis ini tanpa mencantumkan dan menyebutkan sumber:

- 
- 2. Dilarang mengumumkan dan memperbanyak sebagian atau seluruh karya tulis ini dalam bentuk apapun tanpa izin UIN Suska Riau.

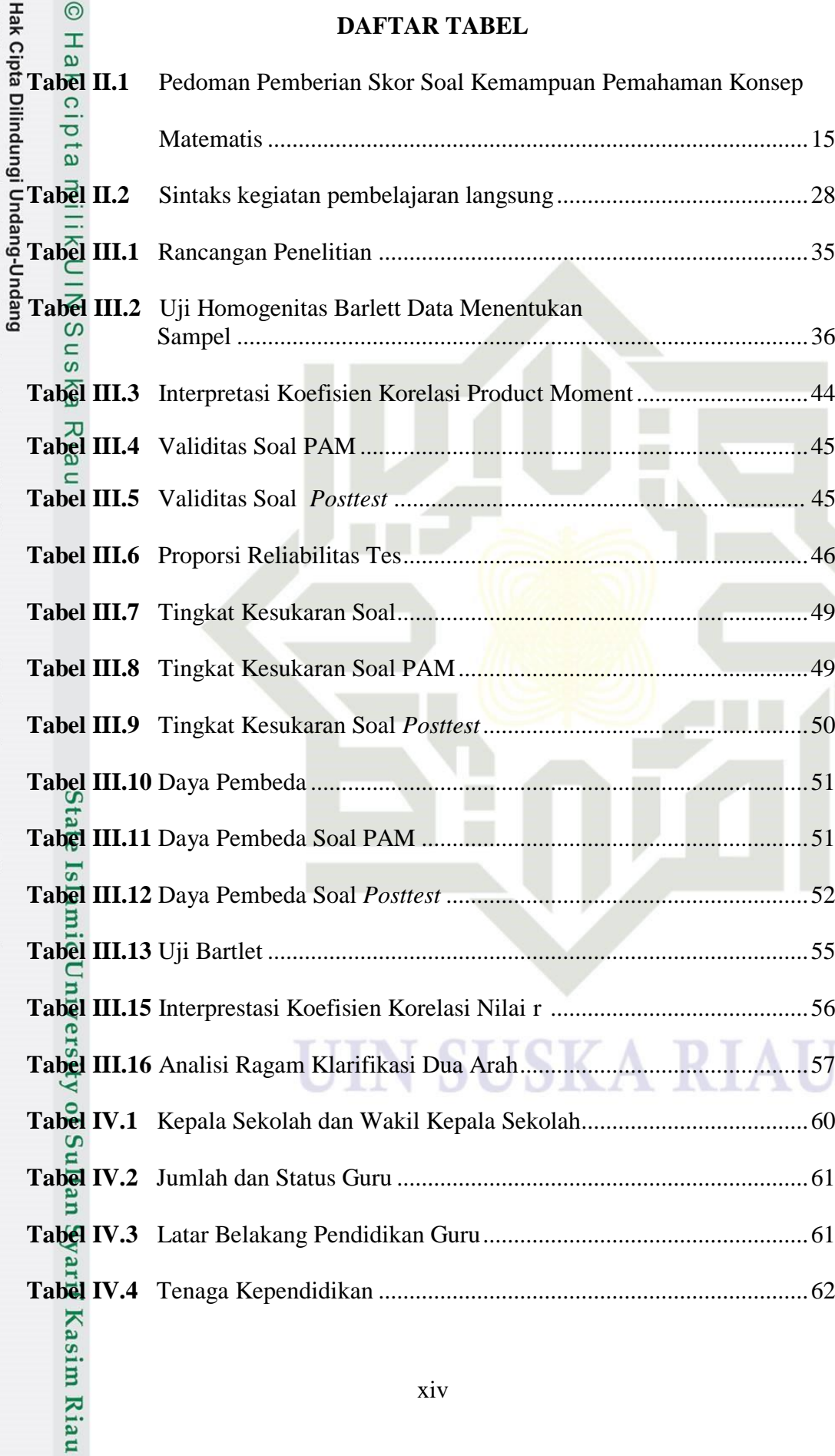

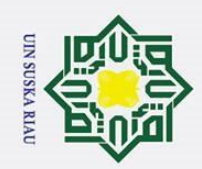

2. Dilarang mengumumkan dan memperbanyak sebagian atau seluruh karya tulis ini dalam bentuk apapun tanpa izin UIN Suska Riau.

a. Pengutipan hanya untuk kepentingan pendidikan, penelitian, penulisan karya ilmiah, penyusunan laporan, penulisan kritik atau tinjauan suatu masalah.<br>b. Pengutipan tidak merugikan kepentingan yang wajar UIN Suska Riau.

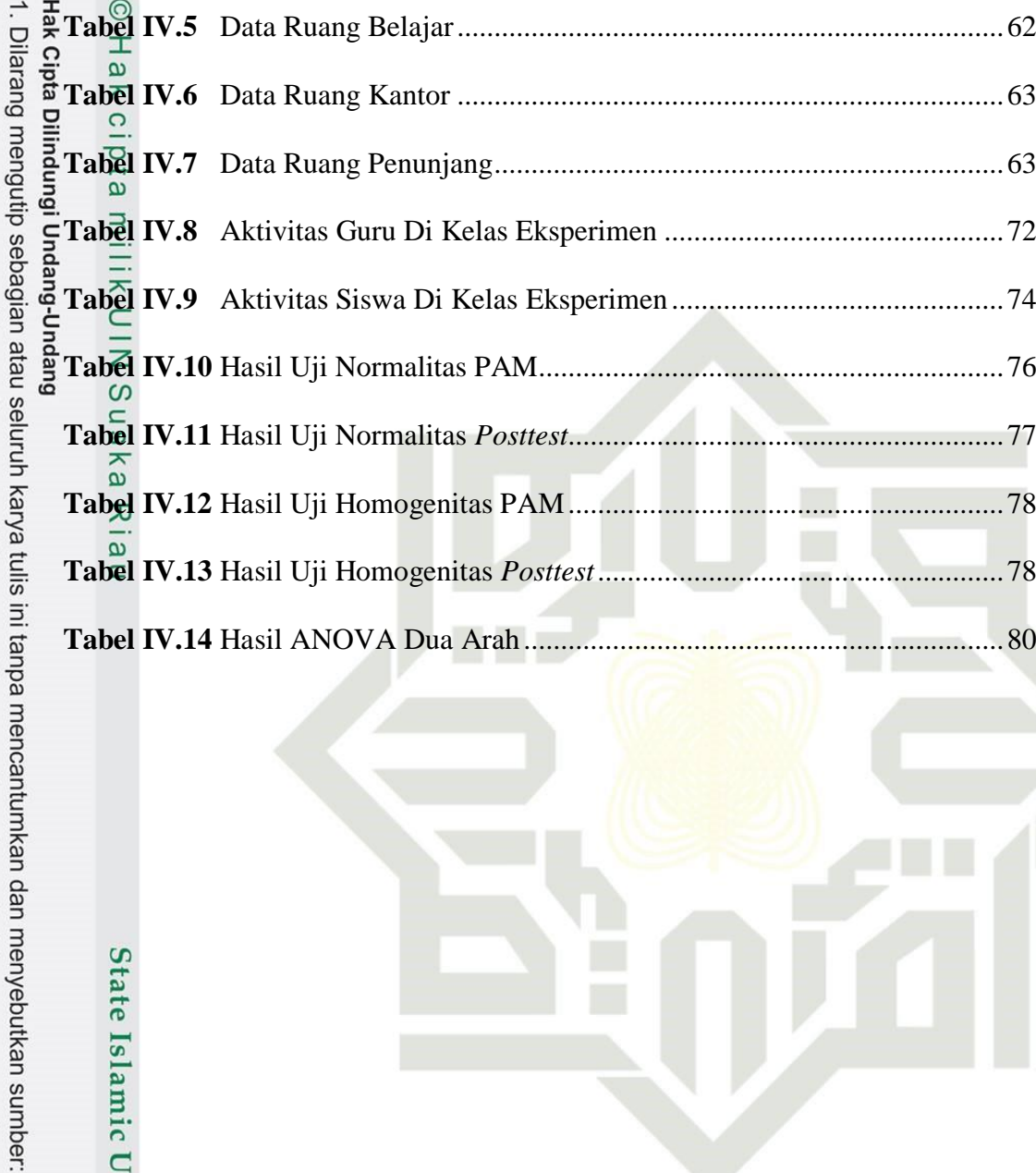

State Islamic University of Sultan Syarif Kasim Riau

**SUSKA RIAU** IN U

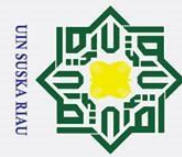

 $\dot{\mathbf{p}}$ Dilarang mengutip sebagian atau seluruh karya tulis ini tanpa mencantumkan dan menyebutkan sumber

Hak Cipta Dilindungi Undang-Undang

. Pengutipan hanya untuk kepentingan pendidikan, penelitian, penulisan karya ilmiah, penyusunan laporan, penulisan kritik atau tinjauan suatu masalah

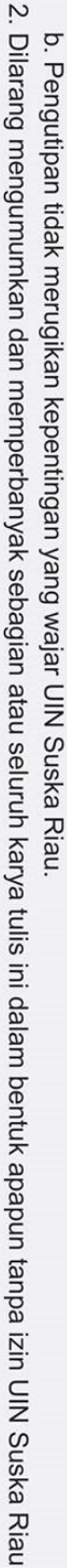

### **BAB I PENDAHULUAN**

### **A. Latar Belakang**

 $\odot$ 

 $\frac{1}{2}$ 

 $\overline{\phantom{1}}$  $\circ$ 

 $\overline{\overline{\overline{u}}}$ Pendidikan merupakan hal penting bagi proses peningkatan kemampuan dan daya saing suatu bangsa dimata dunia. Suatu pendidikan tentunya akan mencetak sumber daya manusia yang berkualitas. Melalui pendidikan seseorang bisa mengembangkan skill, bakat, serta kreatifitas yang dimilikinya. Mengingat pentingnya pendidikan tersebut, perlu adanya usaha meningkatkan mutu pendidikan di Indonesia termasuk dalam halnya penyempurnaan kurikulum disekolah.

Matematika merupakan ilmu dasar dalam kehidupan manusia yang memiliki peranan penting dalam menunjang ilmu pengetahuan dan teknologi. Matematika juga merupakan salah satu mata pelajaran yang diajarkan di setiap jenjang pendidikan dan tak akan pernah terlepas dari kehidupan sehari-hari. Soedjadi menyatakan bahwa pembelajaran matematika di sekolah dimaksudkan untuk melatih penalaran dan logika berpikir siswa, sehingga siswa memiliki pola pikir yang sistematis, rasional, logis, kritis, kreatif dan inovatif dalam menerapkan matematika dalam kehidupan sehari-hari.<sup>1</sup>

versit Berdasarkan tujuan tersebut, sangatlah jelas bahwa pemahaman konsep adalah kemampuan utama yang harus dikuasai siswa dalam pembelajaran matematika. Siswa yang memahami konsep, bisa mengembangkan kemampuannya dalam pembelajaran matematika, bisa

 1 Soedjadi R, *Kiat Pendidikan Matematika di Indonesia,* (Jakarta : Direktorat Jendral Pendidikan Tinggi Departemen Pendidikan Nasional, 2000), hlm. 42 asim Riau

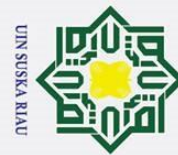

. Dilarang mengutip sebagian atau seluruh karya tulis ini tanpa mencantumkan dan menyebutkan sumber

2. Dilarang mengumumkan dan memperbanyak sebagian atau seluruh karya tulis ini dalam bentuk apapun tanpa izin UIN Suska Riau

memecahkan masalah baik sederhana maupun kompleks, dapat mengaitkan  $\overline{\omega}$ satu konsep dengan konsep lainya, serta bisa menganalisis ke arah mana suatu  $\overline{\text{m}}$ asalah itu akan diselesaikan.<sup>2</sup>

 $\exists$ Mengingat pentingnya pemahaman konsep dalam pembelajaran matematika, guru dituntut untuk lebih kreatif dalam proses pembelajaran di dalam kelas dengan menggunakan model pembelajaran yang tepat agar mampu membangun pemahaman konsep pada siswa secara optimal. Siswa  $\tilde{a}$ perlu lebih banyak diberikan kesempatan untuk melihat kaitan-kaitan dengan materi yang lain, sebab konsep-konsep dalam matematika memiliki keterkaitan antara satu dengan yang lainnya. Artinya dalam mempelajari matematika peserta didik harus memahami konsep matematika terlebih dahulu agar dapat menyelesaikan soal-soal dan mampu mengaplikasikan pembelajaran tersebut di dunia nyata dan mampu mengembangkan kemampuan lain yang menjadi tujuan dari pembelajaran matematika. Kegiatan pembelajaran yang terpusat pada guru juga bisa membuat siswa kurang aktif dan leluasa dalam menyampaikan ide-idenya. Artinya, guru harus memberikan kesempatan kepada siswa agar lebih leluasa dalam mengembangkan ide-idenya.

Pada kenyataannya, masih banyak siswa di Indonesia yang masih lemah dalam memahami konsep matematika. Rendahnya pemahaman konsep matematika siswa Indonesia salah satunya tampak pada hasil survei yang

Syarif Kasim Riau  $<sup>2</sup>$  Ibid., hlm. 3</sup>

tan

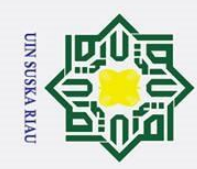

 $\omega$ 

a. Pengutipan hanya untuk kepentingan pendidikan, penelitian, penulisan karya ilmiah, penyusunan laporan, penulisan kritik atau tinjauan suatu masalah ō. Pengutipan tidak merugikan kepentingan yang wajar UIN Suska Riau

. Dilarang mengutip sebagian atau seluruh karya tulis ini tanpa mencantumkan dan menyebutkan sumber

2. Dilarang mengumumkan dan memperbanyak sebagian atau seluruh karya tulis ini dalam bentuk apapun tanpa izin UIN Suska Riau

pada hasil kedua survei internasional tersebut, dapat dipahami bahwa masih lemahnya pemahaman matematis siswa di Indonesia.<sup>3</sup> Hal ini menunjukkan bahwa banyaknya siswa yang sulit dalam memahami konsep matematika. Bahkan mereka kebanyakan tidak mampu mendefenisikan kembali bahan pelajaran matematika dengan bahasa mereka sendiri serta membedakan antara contoh dan bukan contoh dari sebuah konsep. Kesulitan siswa tersebut perlu mendapat perhatian khusus karena dapat berdampak pada rendahnya pemahaman fakta, konsep, aturan dan prosedur aljabar selanjutnya yang lebih kompleks. f Sultan δy

dilakukan oleh Programme for International Student Assessment(PISA)

terhadap pelajar berusia 15 tahun. Pada tahun 2015, skor prestasi belajar

matematika siswa Indonesia hanya 403 poin, nilai ini masih jauh di bawah

skor rata-rata internasional yaitu 493 dan jauh lebih rendah dibanding nilai

yang diperoleh negara ASEAN lainnya, seperti Thailand (421), Vietnam (525)

dan Singapura (556). Pada tahun tersebut Indonesia hanya menempati

peringkat 64 dari 72 negara peserta. Hasil survei Trends International

Mathematics and Science Study(TIMSS) tahun 2015 juga menunjukkan hal

yang sama, rata-rata skor prestasi matematika siswa Indonesia hanya berada

pada peringkat 44 dari 49 negara yang berpartisipasi dan skor rata-rata yang

diperoleh adalah 397, jauh di bawah rata-rata internasional yaitu 550. Berkaca

 $\overline{a}$ <sup>3</sup> Erdawati, dkk. Pemanfaatan video pembelajaran berbasis Geogebra untuk meningkatkan kemampuan pemahaman konsep matematis siswa SMK. *Jurnal Riset Pendidikan Matematika.*  Pendidikan Matematika Universitas Islam Negeri Sultan Syarif Kasim Riau. (Tahun 2019 ISSN :  $2477 \times 503$ ). hlm. 88<br> $\frac{80}{21}$ <br> $\frac{1}{21}$ <br> $\frac{1}{21}$ <br> $\frac{1}{21}$ 

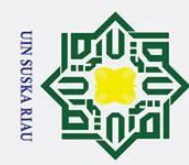

 $\sigma$ 

Pengutipan tidak merugikan kepentingan yang wajar UIN Suska Riau

Hak Cipta Dilindungi Undang-Undang

2. Dilarang mengumumkan dan memperbanyak sebagian atau seluruh karya tulis ini dalam bentuk apapun tanpa izin UIN Suska Riau.

 $\odot$ Berdasarkan observasi dan wawancara yang penulis lakukan  $\pm$  $\omega$ terhadap salah satu guru matematika di SMP Negeri 10 Tapung yaitu Ibu Dra. Indah Pujo Pratiwi pada tanggal 10 April 2017. Dari hasil observasi dan wawancara, diperoleh kenyataan bahwa kemampuan pemahaman konsep matematika siswa masih rendah. Gejala-gejala pemahaman konsep siswa rendah yaitu :

 $\frac{2}{\infty}$  Dalam proses belajarnya sebagian besar siswa tidak bisa memberikan contoh dan bukan contoh terhadap materi yang sedang dipelajari.

- $\omega$ 2. Sebagian besar siswa tidak dapat menjelaskan kembali mengenai materi yang telah dipelajari.
- 3. Sebagian besar siswa tidak dapat mengerjakan soal latihan yang berbeda dari contoh yang diberikan guru.
- 4. Dalam proses pembelajaran siswa jarang bertanya karena kebanyakan siswa tidak tahu dan tidak memahami apa yang ditanyakan.

**State** Berdasarkan gejala-gejala tersebut, dapat dikatakan bahwa tujuan dari belajar atau proses pembelajaran matematika belum tercapai dengan baik. Oleh karena itu, perlu adanya perbaikan dalam proses pembelajaran dengan cara menerapkan suatu metode atau model pembelajaran yang tepat dan dapat meningkatkan pemahaman konsep matematika siswa. Salah satu model yang dapat diterapkan yaitu model pembelajaran kooperatif dengan mind mapping.

**Sulta** *Mind Mapping* adalah cara mencatat kreatif, efektif dan secara harfiah akan "memetakan" pikiran-pikiran kita. Dengan kombinasi warna, gambar, dan cabang-cabang melengkung, maka *Mind Mapping* lebih<br> **Example 1998**<br> **Example 1999**<br> **Example 1999**<br> **Example 1999**<br> **Example 1999**<br> **Example 1999**<br> **Example 1999** 

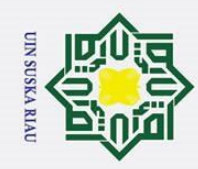

a. Pengutipan hanya untuk kepentingan pendidikan, penelitian, penulisan karya ilmiah, penyusunan laporan, penulisan kritik atau tinjauan suatu masalah

. Dilarang mengutip sebagian atau seluruh karya tulis ini tanpa mencantumkan dan menyebutkan sumber

 $\overline{a}$ 

 $\overline{u}$ 

merangsang secara visual dari pada metode pencatatan tradisional yang  $\overline{\omega}$ cenderung linear dan satu warna. *Mind Mapping* dapat membantu siswa dan guru dalam proses pembelajaran di kelas dengan meringkas bahan yang sedemikian banyak menjadi beberapa lembar *Mind Mapping* saja yang jauh lebih mudah dipelajari dan diingat oleh siswa.<sup>4</sup> Dengan mensinergikan potensi otak kiri dan kanan, siswa dapat dengan lebih mudah menangkap dan menguasai materi pelajaran. Pada dasarnya pengetahuan yang lebih sederhana harus dikuasai para siswa terlebih dahulu dengan baik agar ia dapat dengan  $\omega$ mudah mempelajari pengetahuan yang lebih rumit.

Selain dari strategi yang digunakan oleh guru, faktor lain yang juga menentukan keberhasilan siswa dalam menerima pelajaran adalah pengetahuan awal. Pengetahuan awal adalah kombinasi sikap, pengalaman, keterampilan, dan pengetahuan yang dimiliki siswa sebagai modal dalam aktivitas pembelajaran yang memiliki kontribusi signifikan terhadap perolehan hasil (prestasi) belajar.<sup>5</sup> Pembelajaran akan lebih berarti apabila seorang guru membuka materi pelajaran dengan memberikan pertanyaan atau pernyataan yang telah dipelajari sebelumnya yaitu materi pendukung dalam mempelajari materi tersebut. Hal ini bertujuan agar dalam proses pembelajaran model *Mind Mapping* terdapat saling ketergantungan terhadap pengetahuan awal.

 $E_4$ Fuad Hidayat dan Hadi Kusmanto, Pengaruh Metode *Mind Mapping* Dan Model Pembelajaran Kooperatif Tipe *Think Pair Share* Terhadap Kemampuan Komunikasi Matematis Siswa, (Studi Eksperimen Di Kelas X MAN Cirebon 1). *Jurnal EduMa*. (Vol. 5 No. 1 Tahun 2016. ISSN: 2086 – 3918). hlm. 37

<sup>5</sup> Dochy, F.J.R.C, *Prior knowledge and learning, Dalam Corte, E.D., & Weinert, F (eds.): International Encyclopedia of Developmental and Instructional Psychology*, (New York: Pergamon, 1996), h. 89<br>  $\frac{80}{2}$ <br>  $\frac{1}{2}$ <br>  $\frac{1}{2}$ <br>  $\frac{1}{2}$ <br>  $\frac{1}{2}$ 

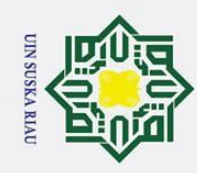

. Dilarang mengutip sebagian atau seluruh karya tulis ini tanpa mencantumkan dan menyebutkan sumber

 $\overline{a}$ 

 $\odot$ Berdasarkan latar belakang yang telah dikemukakan tersebut, maka  $\pm$  $\omega$ peneliti berkeinginan untuk melakukan penelitian dengan judul **"Pengaruh Penerapan Pembelajaran Kooperatif dengan** *Mind Mapping* **Terhadap Kemampuan Pemahaman Konsep Matematis Siswa ditinjau dari Pengetahuan Awal Siswa Sekolah Menengah Pertama Negeri 10 Tapung".**

### **B. Definisi Istilah**

 $\omega$ 

a. Pembelajaran Kooperatif adalah model pembelajaran yang mengutamakan  $\subseteq$  kerja sama untuk mencapai tujuan pembelajaran. Pembelajaran kooperatif merupakan bentuk pembelajaran dengan cara siswa belajar dan bekerja dalam kelompok kecil secara kolaboratif, yang anggotanya terdiri dari 4 sampai dengan 6 orang, dengan struktur kelompok yang bersifat heterogen.<sup>6</sup>

b. Model *Mind Mapping* merupakan teknik mencatat kreatif, efektif dan **State** secara harfiah akan "memetakan" pikiran- pikiran kita. *Mind mapping*  Islamic menggunakan kemampuan otak akan pengenalan visual untuk mendapatkan hasil yang sebesar-besarnya.<sup>7</sup>

c. Kemampuan pemahaman konsep adalah kemampuan siswa yang berupa<br>
sepanguasaan sejumlah materi pelajaran, dimana siswa tidak sekedar<br>
sepanguasaan sejumlah materi pelajaran, dimana siswa tidak sekedar<br>
di mengenguan kembal penguasaan sejumlah materi pelajaran, dimana siswa tidak sekedar mengetahui atau mengingat sejumlah konsep yang dipelajari, tetapi mampu mengungkapan kembali dalam bentuk lain yang mudah dimengerti,

<sup>6</sup> Abdul Majid, *Strategi Pembelajaran*. (Bandung : Remaja Rosdakarya, 2014). hlm. 174 <sup>7</sup> Dochy, F.J.R.C, *Op.Cit.* hlm. 89

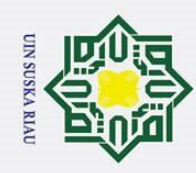

 $\omega$ 

 $\Omega$ 

. Dilarang mengutip sebagian atau seluruh karya tulis ini tanpa mencantumkan dan menyebutkan sumber

- 
- 2. Dilarang mengumumkan dan memperbanyak sebagian atau seluruh karya tulis ini dalam bentuk apapun tanpa izin UIN Suska Riau.

- 
- 

 $\odot$ memberikan interprestasi data dan mampu mengaplikasikan konsep yang  $\mathbf{I}$  $\overline{\mathbf{r}}$ sesuai dengan struktur kognitif yang dimilikinya.<sup>8</sup>

d. Pengetahuan awal matematis siswa adalah pengetahuan matematika yang  $\exists$ telah dimiliki siswa sebelum penelitian dilaksanakan. Pengetahuan awal  $\overline{\mathbf{r}}$ siswa ditentukan oleh tes pengetahuan awal matematika.  $\epsilon$ 

### **C. Permasalahan**

### **1. Identifikasi Masalah**

Berdasarkan latar belakang masalah yang telah diuraikan, dapat  $\overline{v}$  $\omega$  $\hfill\square$ diidentifikasi masalah sebagai berikut :

- a. Rendahnya kemampuan pemahaman konsep matematis siswa, sehingga siswa kurang paham dalam memahami materi serta mengalami kesulitan dalam mengerjakan soal.
- b. Kegiatan pembelajaran yang terpusat pada guru sehingga siswa kurang aktif dan leluasa dalam menyampaikan ide-idenya.

c. Partisipasi siswa dalam proses pembelajaran masih sangat rendah.

- d. Metode pembelajaran yang digunakan guru selama pembelajaran belum tepat sehingga belum dapat memaksimalkan penyampaian dalam pemahaman konsep siswa. **2.** Partisipasi sisv<br> **2.** Partisipasi sisv<br> **3. 2. d.** Metode pemb<br> **belum tepat**<br> **2. dalam pemahar**<br> **2. C. Fingkat keber:**<br> **Pengetahuan av**<br> **2. Batasan Masalah** 
	- e. Tingkat keberhasilan atau hasil belajar siswa juga dipengaruhi oleh pengetahuan awal siswa.

7

 $\mathbb{R}^8$  Nuhyal Ulia. Peningkatan Pemahaman Konsep Matematika Materi Bangun Datar dengan Pembelajaran Kooperatif Tipe *Group Investigation* dengan Pendekatan Saintifik Di SD. *Jurnal Tunas Bangsa*. PGSD FKIP Universitas Islam Sultan Agung. ( No. ISSN 2355-0066 ). hlm.57<br> **Bangsa**.<br> **Bangsa**<br> **Bangsa**<br> **Bangsa**<br> **Bangsa** 

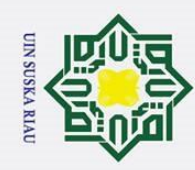

 $\odot$ 

 $\pm$ 

 $\omega$  $\overline{\mathbf{r}}$  $\circ$ Ip<sub>1</sub>d

> $1111$ 듯  $\subset$  $\mathsf{z}$  $\Omega$

Hak Cipta Dilindungi Undang-Undang

- 
- 2. Dilarang mengumumkan dan memperbanyak sebagian atau seluruh karya tulis ini dalam bentuk apapun tanpa izin UIN Suska Riau.
- 
- 
- . Dilarang mengutip sebagian atau seluruh karya tulis ini tanpa mencantumkan dan menyebutkan sumber a. Pengutipan hanya untuk kepentingan pendidikan, penelitian, penulisan karya ilmiah, penyusunan laporan, penulisan kritik atau tinjauan suatu masalah

Agar penelitian ini lebih terfokus serta tidak terlalu luas jangkauannya maka dalam penelitian ini dibatasi pada masalah yang akan diteliti yaitu pengaruh penerapan pembelajaran kooperatif dengan *mind mapping* terhadap kemampuan pemahaman konsep matematis siswa ditinjau dari pengetahuan awal siswa kelas VIII Sekolah Menengah Pertama Negeri 10 Tapung.

### **3. Rumusan Masalah**

Berdasarkan latar belakang yang telah diuraikan diatas serta  $\overline{\mathbf{x}}$  $\omega$ pembatasan masalahnya maka yang menjadi rumusan masalahnya adalah :  $\subset$ 

- 1. Apakah terdapat perbedaan kemampuan pemahaman konsep matematis siswa yang diajar menggunakan model pembelajaran kooperatif dengan mind mapping dengan siswa yang diajar dengan pembelajaran langsung?
- 2. Apakah pengetahuan awal siswa berkontribusi terhadap kemampuan pemahaman konsep matematis siswa?
- 3. Apakah terdapat interaksi antara model pembelajaran kooperatif dengan *Mind Mapping* yang ditinjau dari pengetahuan awal terhadap kemampuan pemahaman konsep matematis siswa?

### **D. Tujuan dan Manfaat Penelitian**

State Islamic Uni

Sejalan dengan rumusan masalah di atas, maka tujuan penelitian ini adalah :

SKA RIA

**1. Iujuan Penelitian**<br>
Sejalan de<br> **1. Untuk** menget<br> **1. Untuk** menget<br> **1. Untuk** menget<br> **1. Instantianally** since 1. Untuk mengetahui perbedaan kemampuan pemahaman konsep matematis siswa yang diajar menggunakan model pembelajaran

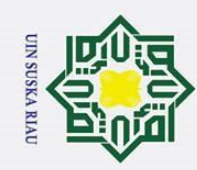

 $\odot$ 

 $\pm$ 

 $\overline{a}$  $\overline{\phantom{1}}$ 

cipta

milik U

 $\bar{z}$  $\infty$  $\overline{a}$ ka.  $\overline{\mathcal{L}}$  $\bar{\omega}$ 

Hak Cipta Dilindungi Undang-Undang

- a. Pengutipan hanya untuk kepentingan pendidikan, penelitian, penulisan karya ilmiah, penyusunan laporan, penulisan kritik atau tinjauan suatu masalah
- 
- ō. Pengutipan tidak merugikan kepentingan yang wajar UIN Suska Riau
- 2. Dilarang mengumumkan dan memperbanyak sebagian atau seluruh karya tulis ini dalam bentuk apapun tanpa izin UIN Suska Riau.

2. Untuk mengetahui pengetahuan awal siswa berkontribusi terhadap kemampuan pemahaman konsep matematis siswa

kooperatif dengan *mind mapping* dengan siswa yang diajar dengan

3. Untuk mengetahui ada atau tidaknya interaksi antara model pembelajaran kooperatif dengan *mind mapping* yang ditinjau dari pengetahuan awal terhadap kemampuan pemahaman konsep matematis siswa

### **2. Manfaat Penelitian**

pembelajaran langsung.

Hasil penelitian yang diharapkan dari penelitian ini adalah sebagai berikut:

- a. Bagi sekolah, sebagai bahan pertimbangan dalam rangka perbaikan pembelajaran untuk meningkatkan mutu pendidikan.
- b. Bagi Guru, pembelajaran dengan menggunakan pembelajaran kooperatif dengan *mind mapping* dapat dijadikan salah satu model pembelajaran yang dapat diterapkan dalam pembelajaran di Sekolah Menengah Pertama (SMP).
- c. Bagi Peneliti, sebagai sumbangan pada dunia pendidikan dan sebagai salah satu syarat dalam menyelesaikan perkuliahan di UIN Sultan Syarif Kasim Riau.
- d. Bagi Siswa, penerapan pembelajaran model *Mind Mapping* diharapkan dapat meningkatkan kemampuan pemahaman konsep siswa.

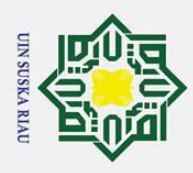

 $\omega$ 

Hak Cipta Dilindungi Undang-Undang

Dilarang mengutip sebagian atau seluruh karya tulis ini tanpa mencantumkan dan menyebutkan sumber:

## $\frac{1}{\sqrt{d}}$ 43

### **BAB II**

### **LANDASAN TEORI**

### $\overrightarrow{\hat{\mathbf{a}}}$ <br> **A.** Landasan Teori<br>  $\overrightarrow{\mathbf{a}}$ <br>  $\overrightarrow{\mathbf{a}}$  **1. Kemampuan 1. Kemampuan Pemahaman Konsep Matematis**

### **a. Pengertian Kemampuan Pemahaman Konsep Matematis**

Pemahaman konsep merupakan suatu aspek yang sangat penting dalam pembelajaran, karena dengan memahami konsep siswa dapat mengembangkan kemampuannya dalam setiap materi pelajaran.

Pemahaman konsep terdiri dari dua kata yaitu pemahaman dan konsep. Menurut Sardiman, pemahaman (*Understanding*) dapat diartikan menguasai sesuatu dengan pikiran.<sup>1</sup> Pemahaman merupakan perangkat standar program pendidikan yang merefleksikan kompetensi sehingga dapat mengantarkan siswa untuk menjadi kompeten dalam berbagai ilmu pengetahuan, sedangkan suatu konsep menurut Oemar Hamalik adalah suatu kelas atau kategori stimuli yang memiliki ciri-ciri umum. 2 umum.<sup>2</sup> Jadi pemahaman konsep adalah menguasai sesuatu dengan pikiran yang mengandung kelas atau kategori stimuli yang memiliki ciri-ciri umum.

Agar konsep-konsep dan teorema-teorema dapat diaplikasikan ke situasi yang lain, perlu adanya keterampilan menggunakan konsep-

Pengutipan hanya untuk kepentingan pendidikan, penelitian, penulisan karya ilmiah, penyusunan laporan, penulisan kritik atau tinjauan suatu masalah.

Sardiman, *Interaksi & Motivasi Belajar Mengajar*. (Jakarta: Rajawali Pers, 2010). hlm.

<sup>2</sup> Oemar Hamalik, *Perencanaan Pengajaran Berdasarkan Pendekatan Sistem*. (Jakarta: Bumi Aksara, 2008). hlm. 162

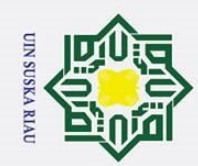

### State Islamic University of Sultan 102

 $\overline{a}$ 

Hak Cipta Dilindungi Undang-Undang

 $\odot$ 

H

 $\overline{\omega}$  $\overline{\mathbf{x}}$ 

cipta milik UIN

 $\infty$  $\frac{1}{2}$ ska

Ria

. Dilarang mengutip sebagian atau seluruh karya tulis ini tanpa mencantumkan dan menyebutkan sumber:

- Pengutipan hanya untuk kepentingan pendidikan, penelitian, , penulisan karya ilmiah, penyusunan laporan, penulisan kritik atau tinjauan suatu masalah
- $\omega$  $\sigma$ Pengutipan tidak merugikan kepentingan yang wajar UIN Suska Riau

konsep dan teorema-teorema tersebut. Oleh karena itu, pembelajaran matematika harus ditekankan ke arah pemahaman konsep.

Dari uraian tersebut, dapat dipahami bahwa kemampuan pemahaman konsep matematika menginginkan siswa mampu memanfaatkan atau mengaplikasikan apa yang telah dipahaminya ke dalam kegiatan belajar. Jika siswa telah memiliki pemahaman yang baik, maka siswa tersebut siap memberi jawaban yang pasti atas pernyataan-pernyataan atau masalah-masalah dalam belajar.

### **b. Faktor yang Mempengaruhi Pemahaman Konsep**

Keberhasilan siswa dalam mempelajari matematika dipengaruhi oleh beberapa faktor. Ngalim Purwanto mengungkapkan bahwa berhasil atau tidaknya belajar itu tergantung pada bermacammacam faktor. Adapun faktor-faktor itu dapat dibedakan menjadi dua golongan, yaitu: $3$ 

- 1) Faktor yang ada pada organisme itu sendiri yang kita sebut faktor individu, yang termasuk dalam faktor individu antara lain kematangan atau pertumbuhan, kecerdasan latihan, motivasi dan faktor pribadi.
- 2) Faktor yang ada di luar individu yang kita sebut faktor sosial, yang termasuk faktor sosial ini antara lain keluarga atau keadaan rumah tangga, guru dan cara mengajarnya, alat-alat yang digunakan dalam

<sup>3</sup> Ngalim Purwanto, *Psikologi Pendidikan*. (Bandung: PT Remaja Rosdakarya, 2007). hlm.

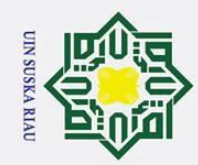

 $\odot$ 

 $\frac{1}{8}$ 

 $\overline{\mathbf{x}}$ 

cipta milik UIN

 $\frac{1}{\infty}$  $\frac{1}{2}$ ska

Ria  $\overline{C}$ 

Hak Cipta Dilindungi Undang-Undang

 $\sigma$ Pengutipan hanya untuk kepentingan pendidikan, penelitian, penulisan karya ilmiah, penyusunan laporan, penulisan kritik atau tinjauan suatu masalah

 $\overline{a}$ 

**Kasim Riau** 

State Islamic University of Sultan

- Pengutipan tidak merugikan kepentingan yang wajar UIN Suska Riau
- 

belajar, lingkungan dan kesempatan yang tersedia serta motivasi sosial.

Selain faktor tersebut, pemahaman konsep dipengaruhi oleh psikologis siswa. Kurangnya pemahaman konsep terhadap materi matematika yang dipelajari karena tidak adanya usaha yang dilakukan oleh siswa dalam menyelesaikan soal-soal yang diberikan guru. Siswa lebih mengharapkan kepada penyelesaian dari guru, hal ini memperlihatkan bahwa pemahaman konsep siswa masih rendah.

### **c. Tingkat Pemahaman Konsep**

Pemahaman konsep merupakan tipe belajar yang lebih tinggi dibanding tipe belajar pengetahuan. Nana Sudjana menyatakan bahwa pemahaman dapat dibedakan kedalam tiga kategori, yaitu:<sup>4</sup>

- 1. Tingkat terendah adalah pemahaman terjemahan, mulai dari menerjemahkan dalam arti yang sebenarnya, mengartikan dan menerapkan prinsip-prinsip.
- 2. Tingkat kedua adalah pemahaman penafsiran yaitu menghubungkan bagian-bagian dengan yang diketahui berikutnya atau menghubungkan beberapa bagian grafik dengan kejadian, membedakan yang pokok dengan yang tidak pokok.
- 3. Tingkat ketiga merupakan tingkat pemahaman ekstrapolasi.

Berdasarkan pendapat tersebut, maka tingkatan pemahaman konsep mulai dari yang terendah sampai yang tertinggi dapat dikelompokkan dalam tiga kategori yaitu: Tingkat pertama adalah mengartikan dan menerapkan prinsip sesuai dengan konsepnya. Tingkat

<sup>4</sup> Nana Sudjana, *Penilaian Hasil Proses Belajar Mengajar*. (Bandung: Remaja E<br>Rosdakarya). hlm. 24

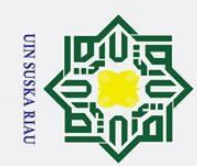

 $\omega$  $\sigma$ 

2. Dilarang mengumumkan dan memperbanyak sebagian atau seluruh karya tulis ini dalam bentuk apapun tanpa izin UIN Suska Riau

Pengutipan tidak merugikan kepentingan yang wajar UIN Suska Riau

Pengutipan hanya untuk kepentingan pendidikan,

Hak Cipta Dilindungi Undang-Undang

. Dilarang mengutip sebagian atau seluruh karya tulis ini tanpa mencantumkan dan menyebutkan sumber:

penelitian,

, penulisan karya ilmiah, penyusunan laporan, penulisan kritik atau tinjauan suatu masalah

 $\odot$ 

H

 $\overline{\omega}$  $\overline{\phantom{0}}$ 

cipta milik

 $\subset$ 

 $\overline{a}$ ika  $\overline{\mathcal{X}}$ ھ  $\equiv$ 

State Islamic University of Sultar

kedua adalah menjelaskan makna atau konsep yang terdapat dalam symbol dan menghubungkan dengan kejadian berikutnya. Tingkat ketiga adalah kemampuan melihat arah atau kelanjutan dari suatu temuan.

### **d. Indikator Pemahaman Konsep**  $\overline{O}$

Mengetahui kemampuan siswa dalam memahami konsep matematika maka perlu diadakan penilaian terhadap pemahaman konsep dalam pembelajaran matematika. Departemen Pendidikan Nasional dalam model penilaian kelas pada satuan SMP menyebutkan indikatorindikator yang menunjukkan pemahaman konsep antara lain:<sup>5</sup>

- 1. Menyatakan ulang sebuah konsep
- 2. Mengklafikasikan objek menurut sifat-sifat tertentu sesuai dengan konsep
- 3. Memberi contoh dan bukan contoh
- 4. Menyajikan konsep dalam berbagai bentuk representasi matematika
- 5. Mengembangkan syarat perlu atau syarat cukup dari suatu konsep
- 6. Kemampuan menggunakan, memanfaatkan dan memilih prosedur/ operasi tertentu
- 7. Kemampuan mengklafikasikan konsep atau algoritma ke pemecahan masalah

Untuk menganalisis hasil tes pemahaman konsep matematika

siswa, maka setiap soal berdasarkan indikator tersebut diberi nilai atau

skor. Pemberian skor pemahaman konsep matematika dapat dilihat pada

Tabel II.1 : $^6$ 

 <sup>5</sup> Badan Standar Nasional Pendidikan (BSNP), *Model Penilaian Kelas.* (Jakarta: Depdiknas, 2006). hlm. 59 6 *Loc.Cit*.

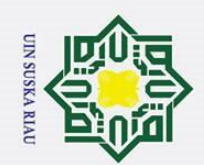

 $\ddot{\mathbf{p}}$ ō.

2. Dilarang mengumumkan dan memperbanyak sebagian atau seluruh karya tulis ini dalam bentuk apapun tanpa izin UIN Suska Riau

. Pengutipan tidak merugikan kepentingan yang wajar UIN Suska Riau

l. Dilarang mengutip sebagian atau seluruh karya tulis ini tanpa mencantumkan dan menyebutkan sumber:

. Pengutipan hanya untuk kepentingan pendidikan, penelitian, penulisan karya ilmiah, penyusunan laporan, penulisan kritik atau tinjauan suatu masalah.

### $\odot$ Hak cipta milik UIN Suska Riau

Hak Cipta Dilindungi Undang-Undang

### **TABEL II.1 PEMBERIAN SKOR PEMAHAMAN KONSEP MATEMATIKA**

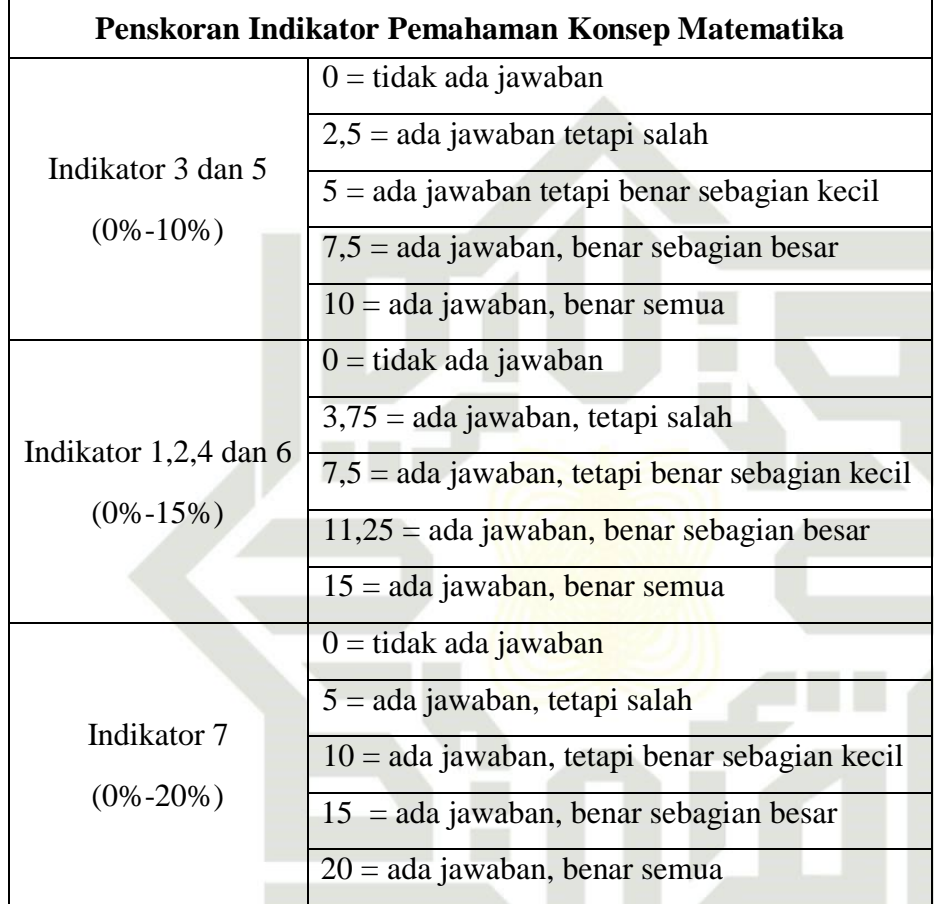

 $\frac{15}{4\pi}$ <br>
Sumber: *Diadaptasi dari Cai, Lane dan Jacabsin dalam Gusni Satriawati*<br>
Dapat simpulkan bahwa, keterkaitan indikator p<br>
konsep siswa dengan pemberian skor pemahaman konsep r<br>
sangat erat, terutama dalam mew Dapat simpulkan bahwa, keterkaitan indikator pemahaman konsep siswa dengan pemberian skor pemahaman konsep matematika sangat erat, terutama dalam mewujudkan suatu tujuan yaitu dalam menganalisis hasil pengukuran dari suatu instrumen. Pemberian skor pemahaman konsep matematika siswa digunakan untuk mengukur setiap indikator soal pemahaman konsep matematika siswa.

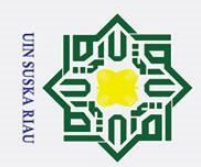

 $\omega$ ō

2. Dilarang mengumumkan dan memperbanyak sebagian atau seluruh karya tulis ini dalam bentuk apapun tanpa izin UIN Suska Riau

. Pengutipan tidak merugikan kepentingan yang wajar UIN Suska Riau

### $\odot$ Hakcipta **IIKUIN**  $\overline{c}$  $\frac{1}{2}$ ska Ria  $\equiv$

## State Islamic University of Sultan arif Kasim Riau

Hak Cipta Dilindungi Undang-Undang

. Dilarang mengutip sebagian atau seluruh karya tulis ini tanpa mencantumkan dan menyebutkan sumber:

. Pengutipan hanya untuk kepentingan pendidikan, penelitian, penulisan karya ilmiah, penyusunan laporan, penulisan kritik atau tinjauan suatu masalah

15

### **2. Pembelajaran Kooperatif**

### **a. Pengertian Pembelajaran Kooperatif**

Pembelajaran kooperatif adalah suatu strategi mengajar yang menekankan pada sikap atau prilaku bersama dalam bekerja atau membantu diantara sesama dalam struktur kerja sama yang teratur dalam kelompok yang terdiri atas dua orang atau lebih. Keberhasilan kerja sangat dipengaruhi keterlibatan kerja setiap anggota kelompok itu sendiri.<sup>7</sup> Siswa secara rutin bekerja dalam kelompok untuk saling membantu memecahkan masalah-masalah yang kompleks.

Menurut Johnson, pembelajaran kooperatif merupakan proses belajar mengajar yang melibatkan penggunaan kelompok-kelompok kecil yang memungkinkan siswa untuk bekerja secara bersama-sama di dalamnya dengan tujuan untuk memaksimalkan pembelajaran mereka sendiri dan pembelajaran satu sama lainnya. 8 Sehingga pembelajaran kooperatif ini membantu siswa dalam proses pembelajaran yang dilakukan secara berkelompok agar siswa lebih mudah dalam memahami materi dan saling bertukar pikiran.

 $\overline{a}$ Istarani dan Muhammad Ridwan, *50 Tipe, Strategi dan Teknik Pembelajaran Kooperatif*. (Medan: Media Persada, 2015). hlm. 39

<sup>8</sup> Sigit Mangun Wadoyo, *Pembelajaran Konstruktivisme.* (Bandung: Alfabeta, 2013). hlm. 44

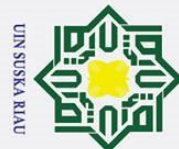

# State Islamic University of Sultan Syarif Kasim Riau

 $\odot$ 

 $\frac{1}{2}$ 

Ik cipta milik UIN

 $\infty$  $\frac{1}{2}$ ska

Ria  $\subset$ 

. Dilarang mengutip sebagian atau seluruh karya tulis ini tanpa mencantumkan dan menyebutkan sumber:

- . Pengutipan hanya untuk kepentingan pendidikan, penelitian, , penulisan karya ilmiah, penyusunan laporan, penulisan kritik atau tinjauan suatu masalah
- $\omega$ ō Pengutipan tidak merugikan kepentingan yang wajar UIN Suska Riau.

Pembelajaran kooperatif sesuai dengan fitrah manusia sebagai makhluk sosial yang penuh ketergantungan dengan orang lain, mempunyai tujuan dan tanggung jawab bersama, pembagian tugas dan rasa senasib. Dengan memanfaatkan kenyataan itu, belajar kelompok secara kooperatif, siswa dilatih dan dibiasakan untuk saling berbagi  $(\text{share})$  pengetahuan, pengalaman, tugas dan tanggung jawab.<sup>9</sup> Oleh karena itu, pembelajaran kooperatif merupakan sebuah kelompok strategi pengajaran yang melibatkan siswa bekerja secara berkolaborasi untuk mencapai tujuan bersama.

### **3. Model Pembelajaran Kooperatif tipe** *Mind Mapping*

### **a. Pengertian Model Pembelajaran Kooperatif tipe** *Mind Mapping*

*Mind Mapping* adalah cara mencatat kreatif, efektif dan secara harfiah akan "memetakan" pikiran-pikiran kita. *Mind Mapping*  menggunakan kemampuan otak akan pengenalan visual untuk mendapatkan hasil yang sebesar-besarnya. Dengan kombinasi warna, gambar, dan cabang-cabang melengkung, maka *Mind Mapping* lebih merangsang secara visual dari pada metode pencatatan tradisional yang cenderung linear dan satu warna. *Mind Mapping* dapat membantu siswa dan guru dalam proses pembelajaran di kelas dengan meringkas bahan yang sedemikian banyak menjadi beberapa lembar *Mind Mapping* saja yang jauh lebih mudah dipelajari dan diingat oleh

Istarani dan Muhammad Ridwan, *Op.Cit*. hlm. 40

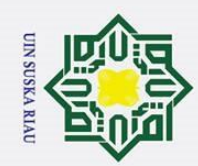

 $\odot$ 

H

 $\overline{\omega}$  $\overline{\mathbf{x}}$ 

cipta milik UIN

 $\infty$  $\frac{1}{2}$ ska

Ria  $\subset$ 

- . Dilarang mengutip sebagian atau seluruh karya tulis ini tanpa mencantumkan dan menyebutkan sumber:
- $\ddot{\mathbf{p}}$ . Pengutipan hanya untuk kepentingan pendidikan, penelitian, penulisan karya ilmiah, penyusunan laporan, penulisan kritik atau tinjauan suatu masalah.

 $\overline{a}$ 

Kasim Riau

- 
- . Pengutipan tidak merugikan kepentingan yang wajar UIN Suska Riau
- 2. Dilarang mengumumkan dan memperbanyak sebagian atau seluruh karya tulis ini dalam bentuk apapun tanpa izin UIN Suska Riau

siswa. Apalagi matematika merupakan bidang studi yang memiliki peranan yang sangat penting dalam dunia pendidikan. Selain untuk meningkatkan daya bernalar siswa, model kooperatif tipe *Mind Mapping* akan membantu siswa dalam meningkatkan kemampuan pemahaman konsep.

*Mind Mapping* atau peta pikiran adalah metode mempelajari konsep yang ditemukan oleh Tony Buzan seorang kepala *Brain Foundation* pada tahun 1970.<sup>10</sup> Konsep ini didasarkan pada cara kerja otak kita menyimpan informasi atau dapat disebut sebuah teknik pencatatan yang didasarkan pada riset cara otak yang sebenarnya.

Menurut Pandley, adapun tahap-tahap pembelajaran tentang matematika dengan menggunakan metode *Mind Mapping* sebagai berikut:<sup>11</sup>

- a. Guru menyampaikan materi dan tujuan pembelajaran tentang materi pelajaran yang akan dipelajari.
- b. Siswa mempelajari konsep tentang materi pelajaran yang dipelajari dengan bimbingan guru.
- c. Setelah siswa memahami materi yang telah diterangkan oleh guru, guru mengelompokkan siswa ke dalam beberapa kelompok sesuai dengan tempat duduk yang berdekatan. Kemudian siswa dihimbau untuk membuat peta pikiran dari materi yang dipelajari.
- d. Untuk mengevaluasi siswa tentang pemahaman guru menunjuk beberapa siswa untuk mempresentasikan hasil peta pikiran dengan mencatat atau menuliskan di papan tulis.
- e. Dari hasil presentasi yang ditulis oleh siswa di papan tulis, guru membimbing siswa untuk membuat kesimpulan.

<sup>10</sup> Istarani, *58 Model Pembelajaran Inovatif* . (Medan: Media Persada, 2014). hlm. 55

<sup>&</sup>lt;sup>11</sup> Rijal Darusman, Penerapan Metode *Mind Mapping* (Peta Pikiran) Untuk Meningkatkan Kemampuan Berpikir Kreatif Matematika Siswa SMP. STKIP Siliwangi Bandung. *Jurnal Ilmiah Program Studi Matematika*. (Vol. 3 No.2 Tahun 2014). hlm. 169
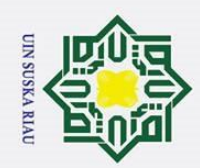

### $\odot$  $\frac{1}{2}$ k cipta milik UIN S  $\frac{1}{2}$ ska

Ria  $\overline{\phantom{0}}$ 

## State Islamic University of Sultan Syarif Kasim Riau

Hak Cipta Dilindungi Undang-Undang

- . Dilarang mengutip sebagian atau seluruh karya tulis ini tanpa mencantumkan dan menyebutkan sumber:
- . Pengutipan hanya untuk kepentingan pendidikan, penelitian, penulisan karya ilmiah, penyusunan laporan, penulisan kritik atau tinjauan suatu masalah.
- $\sigma$  $\dot{\mathbf{p}}$ . Pengutipan tidak merugikan kepentingan yang wajar UIN Suska Riau
- 

f. Guru memberikan soal latihan tentang materi yang telah dipelajari kepada siswa untuk dikerjakan secara individu untuk mengetahui pemahaman konsep dan kemampuan akademis siswa.

Menurut Buzan, ada empat tahap pembelajaran metode *Mind* 

*Mapping* yaitu :

Tahap *overview*, *preview*, *inview*, dan *review*. Pada tahap *overview* dan *preview,* siswa diajak untuk meninjau topik materi yang akan dipelajari secara umum sebelum pembelajaran yang lebih detail. Pada tahap *inview,* siswa diharuskan untuk dapat menemukan dan menuliskan setiap informasi penting materi yang dipelajari secara menyeluruh. Dengan demikian, siswa akan terfokus pada setiap inti penting materi yang dipelajari, yang akan mempermudah siswa dalam menguasai dan memahami konsep materi yang dipelajari. Tahap selanjutnya yaitu *review,* pada tahap ini siswa dituntut untuk menyusun informasi yang didapat pada tahap *inview* dalam satu peta pikiran secara menyeluruh. *Review* juga dapat dilakukan pada saat pelajaran baru dimulai untuk mengingatkan kembali materi yang telah dipelajari pada pertemuan sebelumnya.

Menurut Tony Buzan, adapun petunjuk atau langkah-langkah

membuat peta pikiran adalah :

- a. Mulailah dengan menulis topik utama di tengah kertas,
- b. Gunakan ilustrasi gambar, simbol-simbol, kode-kode pada keseluruhan peta pikiran,
- c. Pilih kata-kata kunci pada tiap-tiap cabang yang dikembangkan,
- d. Setiap kata/gambar harus berdiri sendiri pada setiap garis/cabangnya,
- e. Cabang-cabang yang dibuat harus terkait dengan topik utama di tengah kertas. Garis cabang utama lebih tebal dan menjadi lebih tipis ketika semakin menjauh dari cabang utama,
- f. Buat garis/cabang yang sama panjangnya dengan kata-katanya,
- g. Gunakan warna-warni dalam peta pikiran paling tidak tiga warna, sesuai selera,
- h. Kembangkan bentuk peta pikiran yang sesuai dengan gaya atau kreativitas masing-masing, dan
- i. Sisakan ruang untuk penambahan tema berikutnya.

*Mind Mapping* (peta pikiran) adalah eksplorasi kreatif yang

dilakukan dengan oleh individu tentang suatu konsep secara

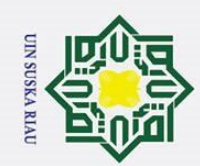

 $\omega$ ō.

2. Dilarang mengumumkan dan memperbanyak sebagian atau seluruh karya tulis ini dalam bentuk apapun tanpa izin UIN Suska Riau.

. Pengutipan tidak merugikan kepentingan yang wajar UIN Suska Riau.

### $\odot$ Hak cipta milik UIN Suska Riau

Hak Cipta Dilindungi Undang-Undang

. Dilarang mengutip sebagian atau seluruh karya tulis ini tanpa mencantumkan dan menyebutkan sumber:

. Pengutipan hanya untuk kepentingan pendidikan, penelitian, penulisan karya ilmiah, penyusunan laporan, penulisan kritik atau tinjauan suatu masalah.

keseluruhan, dengan membentangkan subtopik-subtopik dan gagasan yang berkaitan dengan konsep tersebut dalam satu presentasi utuh pada selembar kertas, melalui penggambaran simbol, kata-kata, garis dan tanda panah.

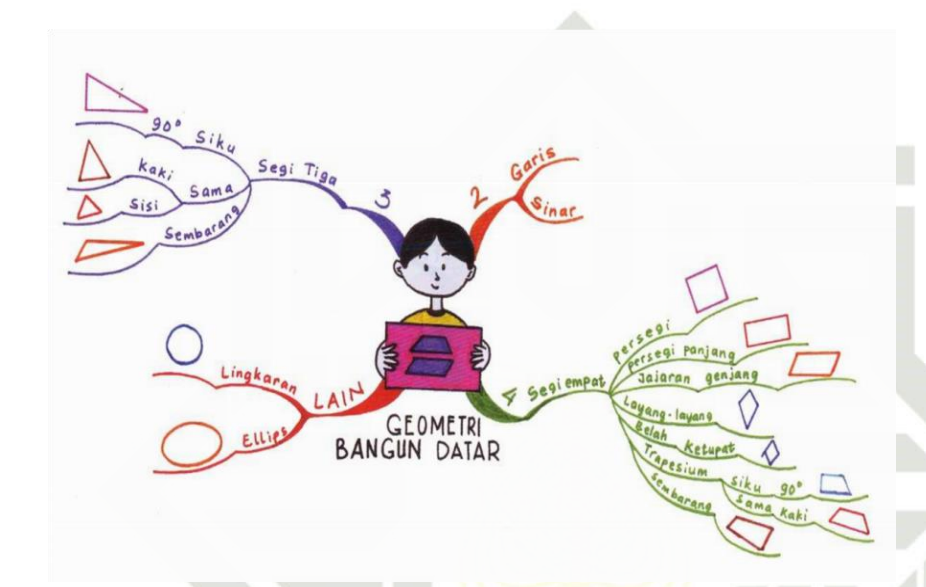

 **Gambar 2.1 Contoh** *Mind Mapping* **yang Baik dan Benar**

Kelebihan dan kekurangan model pembelajaran kooperatif tipe *Mind Mapping*, yaitu : 12

- a. Kelebihan model pembelajaran kooperatif tipe *Mind Mapping*, yaitu:
	- 1) Pembelajaran akan menarik sebab diawali dari suatu permasalahan yang aktual.
	- 2) Dapat melatih alur pikir siswa yang relevan dengan kajian permasalahan.

<sup>12</sup> Istarani, *Op.Cit*. hlm. 59

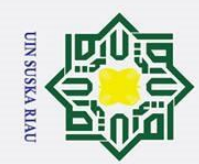

 $\sigma$  $\omega$ 

Pengutipan tidak merugikan kepentingan yang wajar UIN Suska Riau

Pengutipan hanya untuk kepentingan pendidikan,

2. Dilarang mengumumkan dan memperbanyak sebagian atau seluruh karya tulis ini dalam bentuk apapun tanpa izin UIN Suska Riau

### Hak Cipta Dilindungi Undang-Undang Ha cipta milik UIN S  $\frac{1}{2}$ ska Ria

 $\subset$ 

. Dilarang mengutip sebagian atau seluruh karya tulis ini tanpa mencantumkan dan menyebutkan sumber:

penelitian,

, penulisan karya ilmiah, penyusunan laporan, penulisan kritik atau tinjauan suatu masalah

 $\odot$ 

 $\overline{\mathbf{x}}$ 

- 3) Dapat meningkatkan kerjasama antara siswa karena pembelajaran dilakukan dalam kelompok.
- 4) Dimungkinkan siswa untuk mengeluarkan idea atau gagasannya secara baik dan sistematis.
- 5) Dimungkinkan siswa mengetahui kemampuannya, sejauh mana kemampuan yang ia miliki.
- b. Kekurangan model pembelajaran kooperatif tipe *Mind Mapping*, vaitu:<sup>13</sup>
	- 1) Ditemukan ketidaksesuaian antara masalah yang dibahas dengan apa yang dibahas. Jadi melenceng pembahasan dari permasalahan yang seharusnya dibahas.
	- 2) Penggunaan waktu adakalanya kurang efektif pada saat melakukan diskusi.
	- 3) Harus membutuhkan konsentrasi yang tingkat tinggi, sementara siswa sulit diajak untuk berkonsentrasi secara penuh atau totalitas.

Setiap model pembelajaran memiliki kekurangan dalam penerapannya. Namun kekurangan tersebut dapat diatasi dengan berbagai cara. Untuk mengatasi dan mengurangi dampak kelemahan penggunaan model pembelajaran *Mind Mapping*, maka peneliti dan guru selalu memberikan bimbingan dan pengarahan dalam berbagai kesempatan. Guru harus bisa mengalokasikan waktu dengan tepat agar 3) Ha<br>
13 *Ibid.* hlm.60<br>
13 *Ibid.* hlm.60<br>
13 *Ibid.* hlm.60

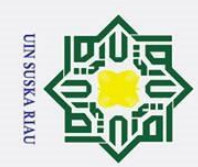

 $\overline{a}$ ska  $\overline{2}$ la u

## State Islamic University of Sultan Syarif Kasim Riau

Hak Cipta Dilindungi Undang-Undang

 $\odot$ 

 $\frac{1}{8}$ 

 $\overline{\mathbf{x}}$ 

. Dilarang mengutip sebagian atau seluruh karya tulis ini tanpa mencantumkan dan menyebutkan sumber:

- . Pengutipan hanya untuk kepentingan pendidikan, penelitian, penulisan karya ilmiah, penyusunan laporan, penulisan kritik atau tinjauan suatu masalah
- $\omega$  $\sigma$ . Pengutipan tidak merugikan kepentingan yang wajar UIN Suska Riau

tujuan pembelajaran dapat tercapai. Disamping itu, motivasi menjadi bagian paling penting untuk menumbuhkan kesadaran pada diri siswa terhadap keseriusan dalam proses pembelajaran.

### **b. Hubungan Model Pembelajaran Kooperatif dengan** *Mind Mapping*  $rac{C}{Z}$ **Terhadap Kemampuan Pemahaman Konsep Matematis Siswa**  $\infty$

Menurut Slavin, pembelajaran kooperatif adalah suatu model pembelajaran dimana sistem belajar dan bekerja dalam kelompokkelompok kecil yang terdiri dari 4-6 siswa dengan struktur kelompok heterogen secara kolaboratif sehingga dapat merangsang siswa lebih termotivasi dalam belajar.<sup>14</sup> Pembelajaran kooperatif merupakan sebuah kelompok strategi pengajaran yang melibatkan siswa bekerja secara berkolaborasi untuk mencapai tujuan bersama.

Pembelajaran kooperatif dengan *Mind Mapping* adalah penyampaian idea atau konsep serta masalah dalam pembelajaran yang kemudian dibahas dalam kelompok kecil sehingga melahirkan alternatif-alternatif pemecahannya, serta lebih merangsang secara visual (banyak warna) daripada metode pencatatan tradisional yang cenderung linear dan satu warna. Memanfaatkan gambar pada pembuatan *Mind Mapping* akan memudahkan pemahaman siswa terhadap suatu materi. Gambar digunakan dalam pembuatan *Mind Mapping* karena otak memiliki kemampuan alami untuk pengenalan secara visual, bahkan

<sup>14</sup> Istarani dan Muhammad Ridwan, *Op.Cit*. hlm. 39

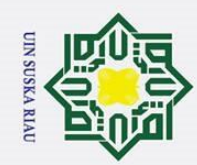

H

 $\overline{\omega}$  $\overline{\mathbf{x}}$ 

cipta milik UIN S

uska

Ria  $\subset$ 

Kasim Riau

- . Dilarang mengutip sebagian atau seluruh karya tulis ini tanpa mencantumkan dan menyebutkan sumber:
- $\omega$ . Pengutipan hanya untuk kepentingan pendidikan, penelitian, penulisan karya ilmiah, penyusunan laporan, penulisan kritik atau tinjauan suatu masalah
- 
- 2. Dilarang mengumumkan dan memperbanyak sebagian atau seluruh karya tulis ini dalam bentuk apapun tanpa izin UIN Suska Riau

sebenarnya pengenalan yang sempurna. Inilah yang akan menyebabkan siswa akan lebih mengingat dan memahami informasi yang diperoleh jika menggunakan gambar dan banyak warna dalam menyajikannya. *Mind Mapping* menggunakan kemampuan otak akan pengenalan visual untuk mendapatkan hasil yang sebesar-besarnya. <sup>15</sup> Selain untuk meningkatkan daya bernalar siswa, model kooperatif tipe *Mind Mapping* akan membantu siswa dalam meningkatkan kemampuan pemahaman konsep.

Pemahaman konsep adalah proses mengetahui inti atau ide pokok dari suatu keadaan, masalah atau sesuatu hal yang kita pelajari. *Mind Mapping* mampu mengasah cara berfikir siswa, meningkatkan daya bernalar siswa, dan yang terpenting mampu memberikan pemahaman konsep siswa yang lebih mendalam. Karena *Mind Mapping* adalah model mencatat kreatif, dengan menuangkan ide-ide yang terdapat pada fikiran.

Menurut Sugiarto, *mind mapping* merupakan suatu metode pembelajaran yang sangat baik digunakan guru untuk meningkatkan daya hafal pemahaman konsep yang kuat, dan daya kreativitas siswa melalui kebebasan berimajinasi.<sup>16</sup> Sedangkan menurut Huda,

 <sup>15</sup> Sang Ayu Pt. Diah Geminastiti, Pengaruh Penerapan Model Pembelajaran Kooperatif *Mind Mapping* Berbantuan Media Gambar Terhadap Hasil Belajar IPS Siswa Kelas V Gugus VII Kecamatan Gianyar. *Jurnal Mimbar PGSD*. Universitas Pendidikan Ganesha Jurusan PGSD (Vol:  $2$  No $\frac{1}{2}$ 1 Tahun 2014). hlm.4

<sup>16</sup> Iwan, Sugiarto. 2004. *Mengoptimalkan Daya Kerja Otak dengan Berfikir Holistik dan*  <u>a</u> *Kreatif*. (Jakarta: Gramedia Pustaka Utama). hlm. 75

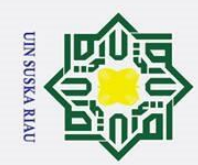

ō

 $\overline{a}$ 

Kasim Riau

 $\odot$ 

H

 $\overline{\omega}$  $\overline{\mathbf{r}}$ 

cipta milik UIN S

 $\frac{1}{2}$ ska

- . Dilarang mengutip sebagian atau seluruh karya tulis ini tanpa mencantumkan dan menyebutkan sumber:
- . Pengutipan hanya untuk kepentingan pendidikan, penelitian, penulisan karya ilmiah, penyusunan laporan, penulisan kritik atau tinjauan suatu masalah
- $\omega$
- Pengutipan tidak merugikan kepentingan yang wajar UIN Suska Riau.
- 
- 

mengatakan bahwa mind mapping bisa digunakan untuk membantu penulisan esai atau tugas-tugas yang berkaitan dengan penguasaan konsep. Oleh karena itu, metode mind mapping juga akan berpengaruh terhadap kemampuan pemahaman konsep siswa. $17$ 

Dari uraian tersebut terlihat bahwa model pembelajaran kooperatif tipe *Mind Mapping* ini sangat cocok digunakan terhadap kemampuan pemahaman konsep matematis.

### Ria **c. Pengetahuan Awal**

Pengetahuan awal adalah kombinasi sikap, pengalaman, keterampilan, dan pengetahuan yang dimiliki siswa sebagai modal dalam aktivitas pembelajaran yang memiliki kontribusi signifikan terhadap perolehan hasil (prestasi) belajar.<sup>18</sup> Menurut Kadir dan La Masi, pengetahuan awal didefenisikan sebagai pengetahuan siswa mengenai materi matematika yang akan dipelajari dan menjadi prasyarat untuk mencapai materi selanjutnya.<sup>19</sup> Sedangkan menurut Hadi Sumarto, pengetahuan awal adalah pengetahuan yang telah dimiliki dan telah siap digunakan seseorang.<sup>20</sup> Pengetahuan ini dapat berupa

State Islamic Universit <sup>17</sup> Huda, Miftahul. 2016. Model-Model Pengajaran dan Pembelajaran (Yogyakarta: Pustaka Pelajar), hlm. 307

<sup>18</sup> Dochy, F.J.R.C, *Prior knowledge and learning, Dalam Corte, E.D., & Weinert, F (eds.): International Encyclopedia of Developmental and Instructional Psychology*, (New York: Pergamon, 1996), h. 89

<sup>19</sup> Kadir dan La Masi, *Penggunaan Konteks dan Pengetahuan Awal Matematika Dalam Pembelajaran Keterampilan Berpikir Kreatif Siswa, Jurnal Pendikan Matematika* Vol. 5 No. 1, No ISSN: 2086-8235 Januari 2014, (Kendari: Universitas Halu Oleo), hlm. 56

<sup>20</sup> Hadi Sumarto, *Efektifitas Pengetahuan Awal (Prior Knowledge) dalam Pengajaran Membaca (Reading) Bahasa Inggris*, h. 19.

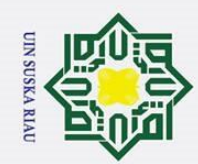

 $\frac{1}{8}$ 

 $\overline{\mathbf{x}}$ 

cipta milik UIN S

uska

Ria  $\equiv$ 

- . Dilarang mengutip sebagian atau seluruh karya tulis ini tanpa mencantumkan dan menyebutkan sumber:
- . Pengutipan hanya untuk kepentingan pendidikan, penelitian, penulisan karya ilmiah, penyusunan laporan, penulisan kritik atau tinjauan suatu masalah.

 $\overline{a}$ 

 $\omega$ ō

pengetahuan siswa mengenai materi matematika yang akan dipelajarinya. Setiap siswa memiliki pengetahuan yang berbeda-beda, begitupun ketika mereka memperoleh suatu informasi daya tangkap dan daya serap terhadap informasi itu pun juga berbeda. Ada siswa yang memiliki daya pikir yang tinggi ada pula siswa yang memiliki daya pikir rendah ataupun sedang. Hal ini juga berpengaruh terhadap tingkat

pengetahuan awal yang dimilikinya.

Berdasarkan beberapa definisi yang telah dikemukakan, dapat disimpulkan bahwa pengetahuan awal merupakan pengetahuan yang dapat menjadi dasar untuk menerima pengetahuan baru. Pengetahuan awal siswa merupakan kumpulan pengetahuan yang telah dimiliki siswa yang di peroleh sepanjang hidup mereka yang akan digunakan untuk menghadapi pengalaman baru. Guru dapat menetapkan dari mana pembelajaran harus dimulai dengan mengetahui pengetahuan awal siswa.

Tingkat pengetahuan awal dalam domain kognitif mempunyai enam tingkatan yaitu sebagai berikut :<sup>21</sup>

a. Tahu (*Know*)

Tahu adalah kemampuan untuk mengingat suatu materi yang telah dipelajari, dari seluruh bahan yang dipelajari atau rangsangan yang diterima. Oleh sebab itu tahu merupakan tingkat pengetahuan yang paling rendah. Cara kerja untuk mengukur bahwa orang tahu

<sup>21</sup> A.M Sardiman, *Interaksi dan Motivasi Belajar Mengajar*. (Jakarta: Rajawali Pers, 2011). hal  $23$ .

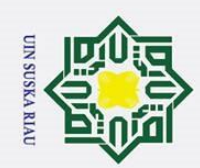

### $\odot$  $\frac{1}{2}$ k cipta milik UIN S uska Ria

 $\bar{\Xi}$ 

## State Islamic University of Sultan Syarif Kasim Riau

Hak Cipta Dilindungi Undang-Undang

. Dilarang mengutip sebagian atau seluruh karya tulis ini tanpa mencantumkan dan menyebutkan sumber:

- . Pengutipan hanya untuk kepentingan pendidikan, penelitian, penulisan karya ilmiah, penyusunan laporan, penulisan kritik atau tinjauan suatu masalah
- $\sigma$  $\dot{\mathbf{p}}$ . Pengutipan tidak merugikan kepentingan yang wajar UIN Suska Riau
- 2. Dilarang mengumumkan dan memperbanyak sebagian atau seluruh karya tulis ini dalam bentuk apapun tanpa izin UIN Suska Riau

tentang apa yang dipelajari antara lain: mampu menyebutkan, menguraikan, mengidentifikasi, dan mengatakan.

b. Memahami (*Comprehension*)

Memahami adalah kemampuan untuk menjelaskan secara benar tentang obyek yang diketahui dan dapat menginterpretasikan materi tersebut secara benar.

c. Aplikasi (*Aplication*)

Aplikasi adalah kemampuan untuk menggunakan materi yang telah dipelajari pada situasi atau kondisi yang sebenarnya (*real*). Aplikasi disini dapat diartikan sebagai pengguna hukum-hukum, rumus, metode, prinsip-prinsip dan sebagainya.

d. Analisis (*Analysis*)

Analisis adalah kemampuan untuk menjabarkan materi atau objek ke dalam suatu komponen-komponen, tetapi masih dalam suatu struktur organisasi dan masih ada kaitannya satu sama lain.

e. Sintesis (*Synthesis*)

Sintesis adalah kemampuan untuk menghubungkan bagianbagian dalam bentuk keseluruhan yang baru. Dengan kata lain sintesis adalah suatu kemampuan untuk menyusun formulasi baru dari formulasi-formulasi yang ada.

f. Evaluasi (*Evaluation*)

Evaluasi adalah kemampuan untuk melakukan penilaian terhadap suatu materi atau objek. Penilaian-penilaian itu berdasarkan suatu kriteria-kriteria yang ada.

Jadi, dari pemaparan diatas seorang siswa diharapkan memiliki ke enam kemampuan diatas, dalam aktivitas belajar mereka. Namun secara psikologis kemampuan siswa berbeda-beda. Sehingga guru harus mampu mengenal dan mengetahui sejauh mana kemampuan anak didik di dalam menghadapi situasi belajar. Dengan mengetahui pengetahuan awal siswa, guru dapat menyusun strategi memilih metode pembelajaran yang tepat pada siswa-siswa.

Berdasarkan uraian tersebut jelas bahwa pengetahuan awal sangat mempengaruhi proses pembelajaran matematika di dalam kelas. Oleh sebab itu setiap guru harus mengetahui pengetahuan awal yang

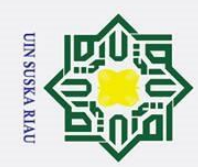

 $\frac{1}{8}$ 

 $\overline{\mathbf{x}}$ 

cipta milik UIN S

s n s ska

Ria  $\equiv$ 

- . Dilarang mengutip sebagian atau seluruh karya tulis ini tanpa mencantumkan dan menyebutkan sumber:
- $\omega$ Pengutipan hanya untuk kepentingan pendidikan, penelitian, penulisan karya ilmiah, penyusunan laporan, penulisan kritik atau tinjauan suatu masalah

 $\overline{a}$ 

Kasim Riau

- ō
- Pengutipan tidak merugikan kepentingan yang wajar UIN Suska Riau

26

dimiliki masing-masing siswa untuk mempermudah terjadinya proses pembelajaran yang baik. Pada penelitian ini pengetahuan awal berperan sebagai variabel moderator. Tujuan diperhatikan pengetahuan awal sebagai variabel moderator adalah untuk melihat penerapan model pembelajaran *Mind Mapping* lebih baik digunakan ditinjau dari pengetahuan awal.

### **d. Model Pembelajaran Langsung**

Model pembelajaran langsung adalah model yang digunakan sebagai perbandingan terhadap metode *Mind Mapping*. Model pembelajaran langsung ini akan diterapkan pada kelas kontrol, sedangkan metode *Mind Mapping* akan diterapkan pada kelas eksperimen.

### **1. Pengertian Model pembelajaran langsung**

Menurut Rosdiana menyebutkan bahwa model pengajaran langsung merupakan model pengajaran yang menuntut guru sebagai model yang menarik bagi siswa dalam mendemonstrasikan pengetahuan atau keterampilan yang akan dilatih kepada siswa secara langkah demi langkah.<sup>22</sup> Pembelajaran Langsung (*Direct Instruction)* adalah salah satu model pembelajaran yang dikembangkan oleh Roshenshina dan Stevens di tahun 1986. Menurut Rosdiana menyebutkan bahwa model<br>
pengajaran langsung merupakan model pengajaran yang menuntut<br>
guru sebagai model yang menarik bagi siswa dalam<br>
mendemonstrasikan pengetahuan atau keterampilan yang akan<br>
dilatih k

<sup>(</sup>Bandung: Alfabeta. 2012). hlm.2

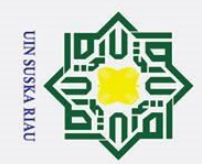

### $\odot$  $\frac{1}{2}$ k cipta milik UIN S uska Ria  $\bar{\Xi}$

### State Islamic University of \$  $hlm.$  $\frac{8}{2}$ Kasim Riau

Hak Cipta Dilindungi Undang-Undang

- . Dilarang mengutip sebagian atau seluruh karya tulis ini tanpa mencantumkan dan menyebutkan sumber:
- . Pengutipan hanya untuk kepentingan pendidikan, penelitian, penulisan karya ilmiah, penyusunan laporan, penulisan kritik atau tinjauan suatu masalah.
- $\omega$
- $\sigma$ Pengutipan tidak merugikan kepentingan yang wajar UIN Suska Riau.
- 2. Dilarang mengumumkan dan memperbanyak sebagian atau seluruh karya tulis ini dalam bentuk apapun tanpa izin UIN Suska Riau
- 

|  |                                                                                                    | pembelajaran langsung ada 5 fase yaitu: fase 1) menyampaikan |                                                                                                    |  |  |  |  |  |
|--|----------------------------------------------------------------------------------------------------|--------------------------------------------------------------|----------------------------------------------------------------------------------------------------|--|--|--|--|--|
|  | tujuan dan mempersiapkan siswa, fase 2) mendemonstrasikan                                                    |                                                              |                                                                                                    |  |  |  |  |  |
|  |                                                                                                    |                                                              | pengetahuan dan keterampilan, fase 3) membimbing pelatihan,                                                         |  |  |  |  |  |
|  | fase 4) mengecek pemahaman dan memberikan umpan balik, fase                                                  |                                                              |                                                                                                    |  |  |  |  |  |
|  | 5)                                                                                                    |                                                              | memberikan kesempatan untuk pelatihan lanjutan<br>dan                                                               |  |  |  |  |  |
|  |                                                                                                    |                                                              | penerapan. <sup>23</sup> Sedangkan sintaks kegiatan pembelajaran langsung                                           |  |  |  |  |  |
|  | dapat dilihat dari Tabel II.2 : <sup>24</sup><br><b>TABEL II.2</b><br>SINTAKS KEGIATAN PEMBELAJARAN LANGSUNG |                                                              |                                                                                                    |  |  |  |  |  |
|  |                                                                                                    |                                                              |                                                                                                    |  |  |  |  |  |
|  | Fase                                                                                                    | <b>Indikator</b>                                             | Peran Guru                                                                                                    |  |  |  |  |  |
|  |                                                                                                    | Menyampaikan tujuan                                          | Menjelaskan<br>tujuan,<br>mater                                                                                     |  |  |  |  |  |
|  | $\mathbf{1}$                                                                                                 | mempersiapkan<br>dan<br>siswa                                | memotivasi<br>prasyarat,<br>da<br>mempersiapkan siswa                                                               |  |  |  |  |  |
|  | $\overline{2}$                                                                                               | Mendemonstrasikan<br>pengetahuan<br>dan<br>keterampilan      | Mendemonstrasikan<br>keterampilan atau menyajikan<br>informasi tahap demi tahap                                     |  |  |  |  |  |
|  | 3                                                                                                    | Membimbing pelatihan                                         | Memberikan latihan terbimbing                                                                                       |  |  |  |  |  |
|  | $\overline{4}$                                                                                               | Mengecek pemahaman<br>memberikan<br>dan<br>umpan balik       | Mengecek kemampuan siswa<br>dan memberikan umpan balik                                                              |  |  |  |  |  |
|  | 5                                                                                                    | Memberikan latihan<br>dan penerapan konsep                   | Mempersiapkan latihan untul<br>siswa<br>dengan<br>menerapka<br>konsep yang dipelajari pada<br>kehidupan sehari-hari |  |  |  |  |  |

<sup>23</sup> Indra Sakti, Yuniar Mega Puspasari, Dan Eko Risdianto*,* Pengaruh Model Pembalajaran Langsung (Direct Instruction) Melalui Media Animasi Berbasis Macromedia Flash TerhadapMinat Belajar Dan Pemahaman Konsep Fisika Siswa Di Sma Plus Negeri 7 Kota Bengkulu. *Jurnal Exacta*. (Vol:10, No: 01. Tahun 2012). hlm. 2

27

Pada pengajaran langsung disebutkan oleh Trianto

bahwa terdapat lima fase yang sangat penting. Sintaks model

<sup>24</sup> Soeparman Kardi dan M. Nur, *Pengajaran Langsung. (Unesa-University press*. 2004). ρj.

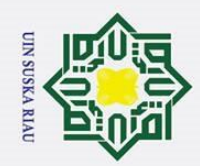

 $\frac{1}{2}$ 

k cipta milik UIN

# Hak Cipta Dilindungi Undang-Undang

- . Dilarang mengutip sebagian atau seluruh karya tulis ini tanpa mencantumkan dan menyebutkan sumber:
- $\omega$ . Pengutipan hanya untuk kepentingan pendidikan, penelitian, penulisan karya ilmiah, penyusunan laporan, penulisan kritik atau tinjauan suatu masalah.

 $\overline{a}$ 

bult

Kasim Riau

- 
- ō Pengutipan tidak merugikan kepentingan yang wajar UIN Suska Riau.
- Ī, Dilarang mengumumkan dan memperbanyak sebagian atau seluruh karya tulis ini dalam bentuk apapun tanpa izin UIN Suska Riau

Dari penjelasan tersebut dapat diketahui bahwa model pembelajaran langsung bersifat *teacher center* dimana guru menjadi pusat pembelajaran dalam mendemontrasikan keterampilan dan pembelajaran. Guru langsung yang memberikan informasi seputar pembelajaran yang akan diberikan kepada siswa.

### **B. Penelitian yang Relevan**

s ka Penelitian relevan dalam penelitian ini adalah penelitian yang ᄀ dilakukan oleh Fadhilaturrahmi tahun 2017 Dosen SI PGSD STKIP Pahlawan Tuanku Tambusai Riau yang berjudul "Penerapan Metode *Mind Mapping* untuk Meningkatkan Hasil Belajar Mahasiswa Semester II.A PGSD Mata Kuliah Pendidikan Matematika SD Kelas Rendah". Hasil penelitian menunjukkan bahwa peningkatan hasil belajar matematika mahasiswa mengalami peningkatan setelah mengikuti pembelajaran dengan penerapan model pembelajaran *Mind Mapping.* Peningkatan hasil belajar siswa meningkat dari 70,97% pada siklus I, menjadi 90,32% pada siklus II. Sehingga penulis menyimpulkan bahwa pelaksanaan pembelajaran matematika SD di kelas rendah dengan menggunakan metode *mind mapping* dapat meningkatkan hasil belajar mahasiswa semester IIA PGSD STKIP Pahlawan Tuanku Tambusai. 25

<sup>&</sup>lt;sup>25</sup> Fadhilaturrahmi, Penerapan Metode *Mind Mapping* untuk Meningkatkan Hasil Belajar Mahasiswa Semester II.A PGSD Mata Kuliah Pendidikan Matematika SD Kelas Rendah. *Jurnal Pendidikan Matematika*. STKIP Pahlawan Tuanku Tambusai Riau. (Vol. 1 No. 1 Tahun 2017 ISSN 2579-9258) hlm. 120

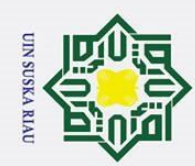

 $\dot{\mathbf{p}}$ 

Hak Cipta Dilindungi Undang-Undang

. Dilarang mengutip sebagian atau seluruh karya tulis ini tanpa mencantumkan dan menyebutkan sumber:

 $\overline{a}$ 

**Kasim Riau** 

 $\odot$  $\frac{1}{2}$ Penelitian yang dilakukan oleh Bernadetha Adityaningrum dan A.  $\overline{\mathbf{r}}$ A. Sujadi tahun 2015 Program Studi Pendidikan Matematika FKIP Universitas Sarjanawiyata Tamansiswa Yogyakarta yang berjudul "Penerapan Model Pembelajaran Kooperatif tipe *Mind Mapping* untuk Meningkatkan Minat Dan Hasil Belajar Siswa dalam Pembelajaran Matematika Siswa Kelas VIII.F SMP Negeri 15 Yogyakarta". Hasil dari penelitian ini menunjukkan bahwa pembelajaran dengan menerapakan model pembelajaran kooperatif 刀 tipe *mind mapping* dapat meningkatkan minat dan hasil belajar siswa dalam pembelajaran matematika. Peningkatan minat belajar siswa dapat dilihat dari persentase masing-masing indikator yang selalu mengalami peningkatan yang mengakibatkan adanya peningkatan persentase rata-rata pada siklus I 70,18% dengan kategori sedang dan pada siklus II 80,76% dengan kategori tinggi. Sedangkan Peningkatan hasil belajar dapat dilihat dengan nilai rata-rata 63,02 pada kemampuan awal siswa dengan 14 siswa yang mencapai KKM atau sebesar 41,12%. Sehingga penulis menyimpulkan bahwa penerapan model pembelajaran kooperatif tipe *mind mapping* untuk meningkatkan minat dan hasil belajar siswa dalam pembelajaran matematika siswa kelas VIII.F. 26

Adapun yang membedakan penelitian ini oleh penulis dengan penelitian yang relevan dari Nur Komar dan Fadlan adalah variabel of S

<sup>&</sup>lt;sup>26</sup> Bernadetha Adityaningrum dan A. A. Sujadi, Penerapan Model Pembelajaran Kooperatif tipe *Mind Mapping* untuk Meningkatkan Minat Dan Hasil Belajar Siswa dalam Pembelajaran Matematika Siswa Kelas VIII.F SMP Negeri 15 Yogyakarta. . *Jurnal Pendidikan Matematika.* Program Studi Pendidikan Matematika FKIP Universitas Sarjanawiyata Tamansiswa Yogyakarta. (Vol. 3 No. 2 Tahun 2015). hlm. 192

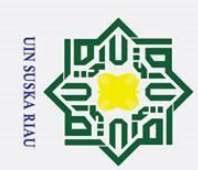

Hak Cipta Dilindungi Undang-Undang . Dilarang mengutip sebagian atau seluruh karya tulis ini tanpa mencantumkan dan menyebutkan sumber:

- . Pengutipan hanya untuk kepentingan pendidikan, penelitian, , penulisan karya ilmiah, penyusunan laporan, penulisan kritik atau tinjauan suatu masalah.
- $\omega$  $\sigma$ Pengutipan tidak merugikan kepentingan yang wajar UIN Suska Riau.
- 2. Dilarang mengumumkan dan memperbanyak sebagian atau seluruh karya tulis ini dalam bentuk apapun tanpa izin UIN Suska Riau

H moderator. Peneliti menggunakan model pembelajaran kooperatif tipe *Mind Mapping* terhadap kemampuan pemahaman konsep matematis siswa ditinjau dari pengetahuan awal siswa.

### **C. Konsep Operasional**

 $\odot$ 

Ξ Konsep yang akan dioperasionalkan dalam penelitian ini adalah  $\omega$ pada penggunaan model *Mind Mapping* dan kemampuan pemahaman konsep matematis siswa ditinjau dari pengetahuan awal siswa.

### **1. Penggunaan Model Pembelajaran Mind Mapping**

Adapun langkah-langkah model pembelajaran *Mind Mapping*

yang akan dilakukan peneliti adalah sebagai berikut:

- a. Tahap Persiapan
	- 1) Memilih suatu pokok bahasan
	- 2) Menyiapkan perangkat pembelajaran (silabus, RPP, dan lembar kegiatan).
	- 3) Membuat stimulus berupa *Mind Mapping* dan digambar secara visual di selembaran kertas karton.
- State Islamic University of Sultan Syarif Kasim Riau b. Tahap Pelaksanaan
	- 1) Pendahuluan
		- a) Memeriksa kehadiran siswa.
		- b) Menyampaikan materi pokok, dan tujuan pembelajaran.
		- c) Mempersiapkan sarana dan prasarana untuk melakukan diskusi kelompok.

30

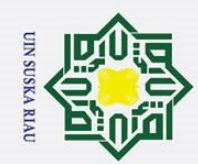

 $\omega$  $\sigma$ 

Hak Cipta Dilindungi Undang-Undang

. Dilarang mengutip sebagian atau seluruh karya tulis ini tanpa mencantumkan dan menyebutkan sumber:

. Pengutipan hanya untuk kepentingan pendidikan, penelitian, penulisan karya ilmiah, penyusunan laporan, penulisan kritik atau tinjauan suatu masalah.

 $\odot$ 

H

 $\overline{\omega}$  $\overline{\mathbf{x}}$ 

cipta milik UIN S

uska

Ria  $\equiv$ 

2. Dilarang mengumumkan dan memperbanyak sebagian atau seluruh karya tulis ini dalam bentuk apapun tanpa izin UIN Suska Riau

Pengutipan tidak merugikan kepentingan yang wajar UIN Suska Riau.

## State Islamic University of Sultan Syarif Kasim Riau

d) Meminta siswa untuk menempati kelompok belajar yang telah ditentukan.

- e) Memotivasi siswa dengan mengaitkan materi pelajaran ke dalam kehidupan sehari-hari.
- 2) Kegiatan Inti
	- a) Guru memberikan stimulus berupa *Mind Mapping* yang telah dibuat dan digambar secara visual diselembaran karton.
	- b) Guru menjelaskan isi *Mind Mapping.*
	- c) Guru menginstruksikan kepada masing-masing siswa untuk memahami isi *Mind Mapping*.
	- d) Masing-masing siswa saling berinteraksi dengan teman kelompoknya dan membahas isi *Mind Mapping* yang disajikan didepan kelas.
	- e) Guru membagikan LKS dan menginstruksikan siswa untuk memahami ringkasan materi, dan masing-masing kelompok membuat *Mind Mapping* dikertas yang telah disajikan guru, setelah itu mengerjakan soal secara berkelompok.
	- f) Untuk mengevaluasi siswa tentang pemahaman, guru menunjuk beberapa siswa untuk mempresentasikan hasil peta pikiran dengan mencatat atau menuliskan di papan tulis.
- 3) Penutup
	- a) Guru membimbing siswa menyimpulkan materi

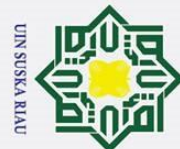

Ha

Ik cipta milik UIN

s ka 刀 ھ  $\overline{C}$ 

- . Dilarang mengutip sebagian atau seluruh karya tulis ini tanpa mencantumkan dan menyebutkan sumber:
- Pengutipan tidak merugikan kepentingan yang wajar UIN Suska Riau. Pengutipan hanya untuk kepentingan pendidikan, penelitian, , penulisan karya ilmiah, penyusunan laporan, penulisan kritik atau tinjauan suatu masalah.
- $\omega$  $\sigma$
- 
- 

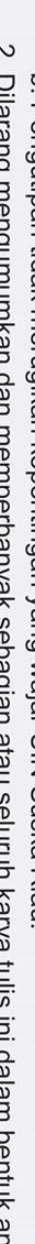

32

b) Guru memberikan penguatan kepada siswa mengenai hasil belajar

yang diperoleh siswa

c) Guru memberi salam penutup kepada siswa.

### **2. Kemampuan Pemahaman Konsep Matematis**

Pemahaman konsep adalah proses mengetahui inti atau ide pokok dari suatu keadaan, masalah atau sesuatu hal yang kita pelajari. Kemampuan pemahaman konsep adalah suatu aspek yang sangat penting dalam pembelajaran, karena dengan memahami konsep siswa dapat mengembangkan kemampuannya dalam setiap materi pelajaran. Hasil yang diperoleh adalah berupa skor tes kemampuan pemahaman konsep sesuai dengan rubrik penskoran pemahaman konsep yang telah dibuat.

**3. Pengetahuan Awal Siswa**<br> **3. Pengetahuan awal pengetahuan awal yang mempengaruhi pres<br>
<b>1. Pengetahuan** awal yang dir<br> **Pengetahuan awal yang dir**<br> **Pengetahuan awal yang dir**<br> **Pembentukan pengetahuan pengetahua** Pengetahuan awal siswa merupakan salah satu faktor internal yang mempengaruhi prestasi belajar siswa karena pengetahuan awal menggambarkan kesiapan siswa dalam mengikuti suatu pelajaran. Pengetahuan awal yang dimiliki seseorang sangat berperan penting dalam pembentukan pengetahuan ilmiah selama proses pembelajaran berlangsung. Oleh karena itu, pengetahuan awal perlu digali oleh guru guna memunculkan pengetahuan yang dibentuk oleh siswa.

### **D. Hipotesis Penelitian**

rif Kasim Riau

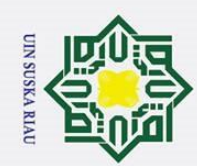

uska

Ria  $\subset$ 

- . Dilarang mengutip sebagian atau seluruh karya tulis ini tanpa mencantumkan dan menyebutkan sumber:
- Pengutipan hanya untuk kepentingan pendidikan, penelitian, penulisan karya ilmiah, penyusunan laporan, penulisan kritik atau tinjauan suatu masalah

State Islamic University of Sultan Syarif Kasim Riau

- $\omega$ ō Pengutipan tidak merugikan kepentingan yang wajar UIN Suska Riau.
- 

 $\odot$ H  $\overline{\omega}$ Dari uraian diatas serta perumusan masalah maka penulis membuat  $\overline{\phantom{0}}$ suatu hipotesis sebagai berikut :

H<sub>a</sub>: Terdapat perbedaan kemampuan pemahama konsep matematis<br>  $\frac{1}{2}$  siswa yang diajar menggunakan model pembelajaran kooperatif<br>  $\frac{1}{2}$  tipe *Mind Mapping* dengan siswa yang diajar dengan pembelajaran<br>  $\frac{1}{2}$ siswa yang diajar menggunakan model pembelajaran kooperatif tipe *Mind Mapping* dengan siswa yang diajar dengan pembelajaran langsung.

- H<sup>0</sup> : Tidak terdapat perbedaan kemampuan pemahaman konsep matematis siswa yang diajar menggunakan model pembelajaran kooperatif tipe *Mind Mapping* dengan siswa yang diajar dengan pembelajaran langsung.
- 2. H<sup>a</sup> : Terdapat kontribusi yang signifikan antara pengetahuan awal dengan pemahaman konsep matematis siswa.
	- $H<sub>0</sub>$ : Tidak terdapat kontribusi yang signifikan antara pengetahuan awal dengan pemahaman konsep matematis siswa.
	- H<sup>a</sup> : Terdapat interaksi antara model pembelajaran kooperatif tipe *Mind Mapping* ditinjau dari pengetahuan awal terhadap kemampuan pemahaman konsep matematis siswa.
	- H<sup>0</sup> : Tidak terdapat interaksi antara model pembelajaran kooperatif tipe *Mind Mapping* ditinjau dari pengetahuan awal terhadap kemampuan pemahaman konsep matematis siswa.

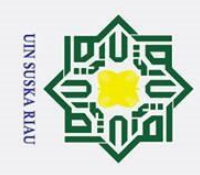

بهِ

### **BAB III**

### **METODE PENELITIAN**

### **A. Jenis dan Desain Penelitian**

Berdasarkan permasalahan yang dikemukakan sebelumnya dan tujuan yang ingin dicapai, maka jenis penelitian ini adalah penelitian eksperimen. Penelitian eksperimen dilakukan dengan tujuan untuk meneliti pengaruh variabel bebas dari suatu perlakuan tertentu terhadap variabel terikat atau gejala suatu kelompok tertentu dibanding dengan kelompok lain dengan menggunakan perlakuan yang berbeda. 1

Desain yang digunakan dalam penelitian ini adalah *factorial experimental design*, yaitu dengan memperhatikan kemungkinan adanya variabel moderator yang mempengaruhi perlakuan terhadap hasil.<sup>2</sup> Pada pelaksanaan desain ini sebelum diberikan perlakuan, kelompok eksperimen dan kelompok kontrol terlebih dahulu diberikan *pretest* sebagai tes awal. Penelitian ini dilakukan pada 2 (dua) kelas yang dipilih secara acak yaitu kelas pertama dijadikan sebagai kelas ekperimen yang diberikan perlakuan yaitu menggunakan model pembelajaran *Mind Mapping* dan kelas kedua dijadikan sebagai kelas kontrol. Rancangan desain penelitian dapat dilihat pada Tabel III.1 berikut:

### JIN SUSKA RIAU

1 Hartono, *Metodologi Penelitian*, (Pekanbaru: Zanafa Publishing, 2011), hlm. 64 2 Ibid., hlm. 70

Dilarang mengutip sebagian atau seluruh karya tulis ini tanpa mencantumkan dan menyebutkan sumber

. Pengutipan hanya untuk kepentingan pendidikan, penelitian, penulisan karya ilmiah, penyusunan laporan, penulisan kritik atau tinjauan suatu masalah

 $\overline{a}$ 

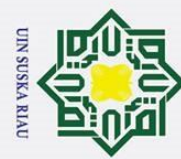

- 
- $\bar{\omega}$ þ. . Pengutipan tidak merugikan kepentingan yang wajar UIN Suska Riau . Pengutipan hanya untuk kepentingan pendidikan, penelitian, penulisan karya ilmiah, penyusunan laporan, penulisan kritik atau tinjauan suatu masalah.
- 2. Dilarang mengumumkan dan memperbanyak sebagian atau seluruh karya tulis ini dalam bentuk apapun tanpa izin UIN Suska Riau.
- $\odot$ Hak Cipta Dilindungi Undang-Undang Dilarang mengutip sebagian atau seluruh karya tulis ini tanpa mencantumkan dan menyebutkan sumber H  $\omega$ 刀 ate  $\overline{\mathbf{s}}$

### **Tabel III.1 Rancangan Penelitian**

| ⋝                       | <b>Sampel</b> | <b>Pretest</b> | <b>Perlakuan</b> | <b>Moderator</b> | <b>Posttest</b> |
|-------------------------|---------------|----------------|------------------|------------------|-----------------|
| $\overline{O}$          | Random        |                |                  |                  | v2              |
| <b>p</b> ta             | Random        | J٩             |                  | Y1               |                 |
|                         | Random        | U5             |                  | Y2               | U6              |
| Fill                    | Random        |                |                  | Y2               | ول              |
| $\overline{\mathbf{x}}$ | Random        | Ug             |                  | Y3               | $O_{10}$        |
|                         | Random        |                |                  | Y3               |                 |

*Sumber: Hartono, Metodolodi Penelitian.*

Keterangan :

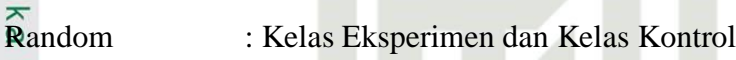

- $\overline{\mathbf{\Theta}}_{1.3.5,7.9,11}$  : *Pretest*
- O2,4,6,8,10,12 : *Posttest*
- Y1 : Pengetahuan Awal Tinggi
- Y2 : Pengetahuan Awal Sedang
	-
- Y3 : Pengetahuan Awal Rendah
- X : Perlakuan/*Treatment*

### **B. Lokasi dan Waktu Penelitian**

Penelitian ini dilakukan di SMP Negeri 10 Tapung. Penelitian ini dilaksanakan pada tanggal 14 November – 6 Desember 2017 pada semester ganjil tahun ajaran 2017/2018.*.*

### **C. Populasi dan Sampel**

### **1. Populasi**

of Sultan Syarif Kasim Riau Populasi adalah wilayah generalisasi yang terdiri atas: obyek/subyek yang mempunyai kualitas dan karakteristik tertentu yang ditetapkan oleh peneliti untuk dipelajari dan kemudian ditarik

USKA RIA

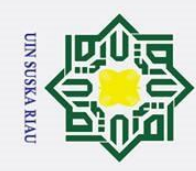

 $\pm$ 

 $\omega$ 

k cipta

 $\overline{\omega}$  $\subseteq$ 

**State** 

 $1s$ 

. Dilarang mengutip sebagian atau seluruh karya tulis ini tanpa mencantumkan dan menyebutkan sumber

- $\dot{\mathbf{p}}$ . Pengutipan hanya untuk kepentingan pendidikan, penelitian, penulisan karya ilmiah, penyusunan laporan, penulisan kritik atau tinjauan suatu masalah.
- b. Pengutipan tidak merugikan kepentingan yang wajar UIN Suska Riau
- 2. Dilarang mengumumkan dan memperbanyak sebagian atau seluruh karya tulis ini dalam bentuk apapun tanpa izin UIN Suska Riau.

kesimpulannya.<sup>3</sup> Populasi dalam penelitian ini adalah seluruh siswa SMP Negeri 10 Tapung, ini merupakan populasi umumnya. Sedangkan populasi target dalam penelitian ini adalah seluruh siswa kelas VIII di SMP Negeri

### $\frac{\overline{3}}{\overline{2}}$  10 Tapu<br>  $\overline{\overline{2}}$  **Sampel**

10 Tapung.

 $\overline{z}$ Pengambilan sampel yang terdiri dari kelas eksperimen dan kelas  $\omega$ nska kontrol dilakukan dengan teknik *Random Sampling* yaitu teknik pengambilan sampel yang terdiri dari sekelompok anggota yang terhimpun  $\overline{v}$ pada gugusan atau kelompok *(Cluster)* Pengambilan sampel dari populasi dilakukan berdasarkan rekomendasi Guru. Cara demikian dilakukan bila anggota populasi dianggap homogen.Pengambilan sampel dilakukan setelah keempat kelas di uji homogenitasnya menggunakan uji *Barlett* berdasarkan nilai *pretest* siswa. Hasil uji barlet dapat dilihat pada lampiran M dan terangkum pada Tabel III.2 :

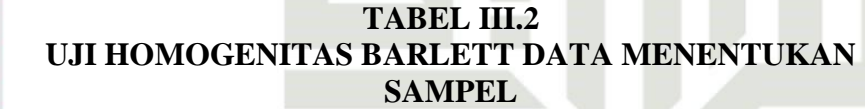

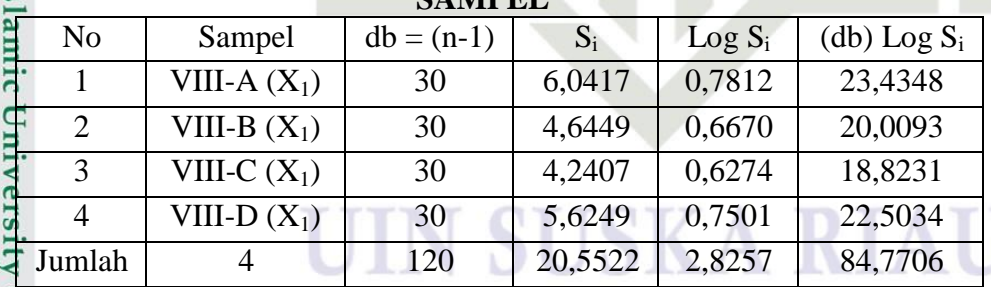

 $S = 5,1381$ 

of Sultan Sya  $B = 85,2958$ 

 $\mathbf{r}$ 

3 Sugiyono, *Metode Penelitian Pendidikan Pendekatan Kuantitatif, Kualitatif, dan R&D*. (Bandung : Alfabeta, 2014). hlm. 117<br>  $\frac{a}{2}$ <br>  $\equiv$ <br>  $\frac{a}{2}$ <br>  $\approx$ 

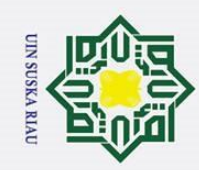

Hak Cipta Dilindungi Undang-Undang Dilarang mengutip sebagian atau seluruh karya tulis ini tanpa mencantumkan dan menyebutkan sumber

a. Pengutipan hanya untuk kepentingan pendidikan, penelitian, penulisan karya ilmiah, penyusunan laporan, penulisan kritik atau tinjauan suatu masalah

b. Pengutipan tidak merugikan kepentingan yang wajar UIN Suska Riau

2. Dilarang mengumumkan dan memperbanyak sebagian atau seluruh karya tulis ini dalam bentuk apapun tanpa izin UIN Suska Riau.

### $\chi^2_{hitung} = 1,2079$

 $\frac{\circ}{\circ}$ 

 $\omega$ 

k cipta

Ria  $\equiv$ 

Untuk  $\alpha = 0.05$  dan derajat kebebasan (db) = k -1 = 4 – 1 = 3, maka pada tabel Chi Kuadrat diperoleh nilai  $\chi^2_{table} = 7.81$ .

milik UIN Suska **1,2079**  $\leq 7.81$  atau  $\chi^2_{hitung} \leq \chi^2_{table}$ , maka varians-varians adalah **Homogen.**

Kesimpulan:

Karena varians-varians homogen, maka dapat disimpulkan bahwa ke empat kelas tersebut adalah homogen. Sehingga dalam pengambilan sampel peneliti menggunakan teknik *Random Sampling*, dan direkomendasikan oleh guru matematika untuk mengambil kelas VIII.B sebagai kelas eksperimen dan kelas VIII.D sebagai kelas kontrol.

### **D. Variabel Penelitian**

Variabel adalah objek penelitian atau apa yang menjadi titik perhatian suatu penelitian.Variabel yang digunakan dalam penelitian ini terdiri

Variabel bebas

s<br>in Samic University of Sultan Syarif Kasim Riau<br>tiels lamic University of Sultan Syarif Kasim Riau Variabel bebas dalam penelitian ini adalah model pembelajaran kooperatif tipe *Mind Mapping.*

KAI

Variabel terikat

Variabel terikat dalam penelitian ini adalah kemampuan pemahaman konsep matematis siswa.

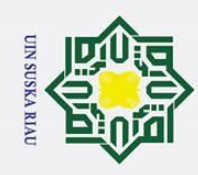

## $\dot{\mathbf{p}}$ Dilarang mengutip sebagian atau seluruh karya tulis ini tanpa mencantumkan dan menyebutkan sumber

ō . Pengutipan hanya untuk kepentingan pendidikan, penelitian, penulisan karya ilmiah, penyusunan laporan, penulisan kritik atau tinjauan suatu masalah

. Pengutipan tidak merugikan kepentingan yang wajar UIN Suska Riau

Hak Cipta Dilindungi Undang-Undang

 $\omega$  $\overline{\phantom{1}}$  $\circ$ ᅙ  $\overline{a}$ 

 $\overline{\overline{\overline{u}}}$ 

 $\overline{\mathbf{x}}$  $\subset$ 

 $\equiv$ 

 $\overline{\omega}$ 

2. Dilarang mengumumkan dan memperbanyak sebagian atau seluruh karya tulis ini dalam bentuk apapun tanpa izin UIN Suska Riau.

Variabel Moderator adalah variabel yang mempengaruhi (memperkuat dan memperlemah) hubungan antara variabel bebas dengan terikat. Variabel moderator dalam penelitian ini adalah pengetahuan awal siswa.

### **E. Teknik Pengumpulan Data**

 $\overline{5}$ Teknik pengumpulan data yang digunakan dalam penelitian ini s ka adalah:

### **1. Observasi**

Observasi yang dilakukan adalah untuk menemukan permasalahan yang terdapat pada popoulasi dan pengamatan terhadap pelaksanaan pembelajaran matematika model kooperatif dengan *Mind Mapping.* Observasi ini dilakukan berupa pengamatan aktivitas guru dan siswa selama proses pembelajaran pada setiap pertemuan.

### **2. Teknik Tes**

**Islamic** Teknik tes ini digunakan untuk memperoleh data siswa untuk mengetahui variansi homogenitas kelas eksperimen dan kelas kontrol University of Sultan Syarif Kasim Riau diperoleh dari hasil tes *pretest* yang dilakukan uji homogenitas barlett. Selanjutnya, untuk mendapatkan data pengetahuan awal siswa sebelum menggunakan model *Mind Mapping* dapat dilihat dari hasil tes pengetahuan awal matematika yang dilakukan peneliti terhadap siswa, sedangkan data untuk kemampuan pemahaman konsep matematis siswa setelah

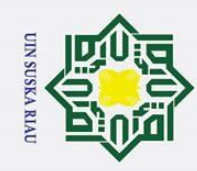

 $\dot{\mathbf{p}}$ 

Hak Cipta Dilindungi Undang-Undang

 $\omega$  $\overline{\mathbf{x}}$  $\circ$ 

 $\overline{\omega}$ 

Dilarang mengutip sebagian atau seluruh karya tulis ini tanpa mencantumkan dan menyebutkan sumber

 $\odot$ menggunakan model *Mind Mapping* akan diperoleh dari hasil tes yang dilakukan pada akhir pertemuan atau disebut juga *posttest*.

### **3. Teknik Dokumentasi**

 $\frac{1}{2}$ Teknik ini digunakan oleh peneliti untuk memperoleh data nama-긎 nama siswa yang diteltiti serta dokumentasi ini digunakan untuk  $\subset$  $\overline{z}$ mengetahui sejarah sekolah, sarana dan prasarana sekolah, kurikulum yang  $\overline{6}$  $\equiv$ **Iska** digunakan, keadaan siswa dan guru serta masalah-masalah yang terkait dengan administrasi sekolah.

 $\equiv$ Begitu pula dengan bahan ajar serta dokumen lainnya seperti Rencana Perencanaan Pembelajaran (RPP) dan LKS yang digunakan guru di sekolah dikumpulkan oleh peneliti untuk referensi dalam pembuatan RPP dan LKS yang dibuat peneliti. Agar nampak perbandingan dan seberapa jauh perbedaan pengaruh model pembelajaran langsung dengan model pembelajaran *Mind Mapping* dalam meningkatkan kemampuan **State** pemahaman konsep matematis siswa. Selain itu peneliti juga Islamic mendokumentasikan setiap kegiatan pembelajaran seperti foto sebagai bukti penelitian telah berlangsung.

### **F. Prosedur Penelitian**

ersity Secara umum prosedur penelitian dapat dibagi atas tiga bagian yaitu : tahap persiapan, pelaksanaan, dan penyelesaian.

### **1. Tahap Persiapan**

Pada tahap persiapan, dilakukan beberapa kegiatan sebagai berikut:

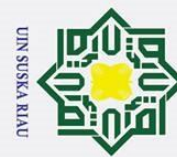

Hak Cipta Dilindungi Undang-Undang

 $\odot$ 

 $\omega$  $\overline{\mathbf{x}}$  $\circ$ 

 $\infty$ 

**State** 

Islamic University of Sultan Syarif Kasim Riau

- penelitian, penulisan karya ilmiah, penyusunan laporan, penulisan kritik atau tinjauan suatu masalah
- 
- ō Pengutipan tidak merugikan kepentingan yang wajar UIN Suska Riau
- 
- 2. Dilarang mengumumkan dan memperbanyak sebagian atau seluruh karya tulis ini dalam bentuk apapun tanpa izin UIN Suska Riau.
- $\frac{1}{\pm}$ a. Mengidentifikasi permasalahan yang akan diteliti.
	- b. Mengajukan judul penelitian yang akan dilaksanakan.
- e<sub>1d</sub> c. Menyusun proposal penelitian.
- d. Membuat RPP, LKS dan instrumen penelitian.
- $\overline{\mathbf{x}}$ e. Mengkonsultasikan RPP, LKS dan instrumen penelitian kepada dosen  $\overline{C}$  $\overline{z}$ 
	- pembimbing.
- $\equiv$  $\omega$ f. Melaksanakan seminar proposal.  $\tilde{\omega}$
- $\pi$ g. Merevisi proposal penelitian berdasarkan hasil seminar.
- $\omega$  $\subseteq$  h. Mengurus perizinan ke sekolah yang akan dijadikan tempat uji coba instrumen dan tempat penelitian di SMP Negeri 10 Tapung.
	- i. Menguji instrumen penelitian.
	- j. Menganalisis hasil uji coba instrumen.

### **2. Tahap Pelaksanaan**

Pada tahap pelaksanaan dilakukan beberapa kegiatan sebagai berikut :

- a. Memberikan *pretest* pada seluruh kelas VIII untuk menentukan dua kelas yang akan dijadikan sampel dalam penelitian dengan uji barlett, kemudian diambil dua kelas sampel secara acak yaitu kelas VIII.B sebagai eksperimen dan kelas VIII.D sebagai kelas kontrol.
- b. Setelah mendapatkan kelas, lalu menguji pengetahuan awal siswa dengan memberikan tes pengetahuan awal untuk mengukur pengetahuan awal siswa di kelas eksperimen dan kelas kontrol. Sehingga peneliti mengetahui pengetahuan awal siswa.

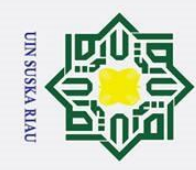

 $\pm$ 

 $\omega$  $\overline{\mathbf{x}}$  $\circ$ lpta

milik U

 $\overline{z}$  $\circ$ 

 $\overline{\lambda}$  $\overline{\omega}$  $\equiv$ 

State Islamic Universit

Kasim Riau

Hak Cipta Dilindungi Undang-Undang

 $\ddot{\mathbf{p}}$ ō . Pengutipan hanya untuk kepentingan pendidikan, penelitian, penulisan karya ilmiah, penyusunan laporan, penulisan kritik atau tinjauan suatu masalah.

Dilarang mengutip sebagian atau seluruh karya tulis ini tanpa mencantumkan dan menyebutkan sumber

- Pengutipan tidak merugikan kepentingan yang wajar UIN Suska Riau.
- 2. Dilarang mengumumkan dan memperbanyak sebagian atau seluruh karya tulis ini dalam bentuk apapun tanpa izin UIN Suska Riau.

c. Melaksanakan pembelajaran dengan menggunakan model *Mind Mapping* pada kelas eksperimen dan pembelajaran langsung pada kelas kontrol.

- d. Melaksanakan observasi pada kelas eksperimen.
- e. Melaksanakan tes akhir (*posttest*) pada kelas eksperimen dan kelas kontrol.

### $\overline{\phantom{0}}$ **3. Tahap Penyelesaian**

Pada tahap penyelesaian dilakukan beberapa kegiatan berikut :

- a. Mengumpulkan hasil data kuantitatif dan kualitatif dari kelas eksperimen dan kelas kontrol.
	- b. Mengolah dan menganalisis hasil data kuantitatif berupa soal *pretest,* pengetahuan awal, dan *posttest*.
	- c. Mengolah dan menganalisis data kualitatif berupa lembar observasi.
- d. Mengkonsultasikan hasil pengolahan dengan dosen pembimbing.
- e. Membuat kesimpulan hasil penelitian berdasarkan hipotesis yang telah dirumuskan.
- f. Menyusun laporan hasil penelitian.
- g. Merevisi laporan setelah melakukan bimbingan dengan dosen pembimbing. JSKA RIA

### **G. Pengembangan Instrumen**

**Sulta** Instrumen yang digunakan dalam penelitian ini adalah tes. Ada tiga jenis tes yang digunakan dalam penelitian ini yaitu tes *pretest*, tes pengetahuan awal, dan tes akhir dilakukan tes kemampuan pemahaman

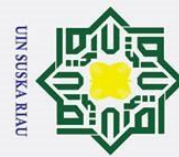

 $\dot{\mathbf{p}}$ 

:

. Pengutipan hanya untuk kepentingan pendidikan, penelitian, penulisan karya ilmiah, penyusunan laporan, penulisan kritik atau tinjauan suatu masalah

2. Dilarang mengumumkan dan memperbanyak sebagian atau seluruh karya tulis ini dalam bentuk apapun tanpa izin UIN Suska Riau.

Hak Cipta Dilindungi Undang-Undang Dilarang mengutip sebagian atau seluruh karya tulis ini tanpa mencantumkan dan menyebutkan sumber

konsep siswa yaitu *posttest*. Untuk lebih jelasnya, ada pada penjelasan berikut  $\omega$ 

1. *Pretest* yaitu tes yang di berikan kepada siswa untuk mengetahui variansi ll u homogenitas sebelum dipilih kelas eksperimen dan kelas kontrol. Soal yang 긎  $\overline{C}$ diberi sebanyak 7 butir soal.

 $\overline{z}_{\text{to}}$  Tes pengetahuan awal yaitu tes berupa soal pengetahuan awal yang nska diberikan kepada siswa sebelum pembelajaran untuk mengukur pengetahuan awal siswa di kelas eksperimen dan kelas kontrol dan sebagai  $\overline{\omega}$  $\subset$ materi prasyarat untuk memulai suatu pembelajaran. Sebelum soal pengetahuan awal diberikan pada kelas eksperimen dan kelas kontrol, terlebih dahulu dilakukan langkah-langkah sebagai berikut:

a. Membuat kisi-kisi tes pengetahuan awal. Kisi-kisi soal pengetahuan awal dirancang dan disusun berdasarkan kepada indikator pembelajaran yang telah dipelajari siswa.

State Islamic University of Sultan Syarif Kasim Riau b. Menyusun butir soal pengetahuan awal sesuai dengan kisi-kisi soal yang dibuat.

Uji coba tes pengetahuan awal.

Sebelum diberikan kepada kelas eksperimen dan kontrol, terlebih dahulu di uji cobakan 7 butir soal pengetahuan awal pada kelas IX di sekolah yang sama SMP Negeri 10 Tapung.

d. Analisis soal uji coba tes pengetahuan awal

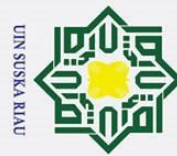

 $\pm$ 

 $\omega$  $\overline{\mathbf{x}}$  $\circ$ ᅙ  $\overline{1}$ 

# Hak Cipta Dilindungi Undang-Undang

Dilarang mengutip sebagian atau seluruh karya tulis ini tanpa mencantumkan dan menyebutkan sumber

 $\dot{\mathbf{p}}$ . Pengutipan hanya untuk kepentingan pendidikan, penelitian, penulisan karya ilmiah, penyusunan laporan, penulisan kritik atau tinjauan suatu masalah

 $\mathbf{r}$ 

ō . Pengutipan tidak merugikan kepentingan yang wajar UIN Suska Riau

2. Dilarang mengumumkan dan memperbanyak sebagian atau seluruh karya tulis ini dalam bentuk apapun tanpa izin UIN Suska Riau

Analisis soal uji coba tes pengetahuan awal didapatkan kriteria valid setelah dianalisis. Hasil validitas soal diperoleh 6 butir soal yang valid. Lalu diuji cobakan di kelas eksperimen dan kontrol.

3. Tes akhir (*posttest*) berupa kemampuan pemahaman konsep matematis  $\overline{\mathbf{x}}$ siswa yaitu tes yang diberikan setelah semua materi diajarkan kepada  $\subset$  $\overline{z}$ siswa, untuk mengukur kemampuan masalah siswa pada kelas eksperimen  $\overline{6}$  $\equiv$ **Iska** dan kelas kontrol. Soal posttest yang diberikan sebanyak 5 butir. Kemudian hasil *posttest* dikelompokkan siswa berdasarkan hasil pengetahuan awal  $\overline{\omega}$  $\equiv$ siswa.

Soal *pretest*, PAM dan *posttest* digunakan untuk melihat validitas, reliabilitas, tingkat kesukaran dan daya beda soal. Hasil pengolahan data ini digunakan untuk menguji kebenaran hipotesis penelitian. Adapun cara untuk menganalisis tes sehingga menghasilkan tes yang baik adalah sebagai berikut:

### **a) Uji Validitas butir tes**

**State** Pengujian validitas bertujuan untuk melihat tingkat keandalan atau Islamic keshahihan suatu alat ukur. Validitas instrumen penelitian baik dalam bentuk tes, angket atau observasi dapat diketahui dengan melakukan University of Sultan Syarif Kasim Ria analisis faktor, yaitu dengan cara mengkorelasikan skor setiap item dengan skor totalnya yang diperoleh siswa. Hal ini dapat dilakukan dengan korelasi *Product Moment*, yaitu :<sup>4</sup>

$$
r_{xy} = \frac{n \sum XY - (\sum X)(\sum Y)}{\sqrt{\{n \sum X^2 - (\sum X)^2\}\{n \sum Y^2 - (\sum Y)^2\}}
$$

<sup>4</sup> Hartono, *Metodologi Penelitian*. (Pekanbaru: Zanafa Publising, 2011). hlm. 67

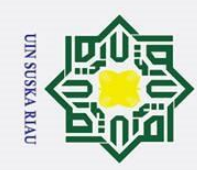

### Hak Cipta Dilindungi Undang-Undang

Riau

Dilarang mengutip sebagian atau seluruh karya tulis ini tanpa mencantumkan dan menyebutkan sumber

a. Pengutipan hanya untuk kepentingan pendidikan, penelitian, penulisan karya ilmiah, penyusunan laporan, penulisan kritik atau tinjauan suatu masalah.

b. Pengutipan tidak merugikan kepentingan yang wajar UIN Suska Riau

2. Dilarang mengumumkan dan memperbanyak sebagian atau seluruh karya tulis ini dalam bentuk apapun tanpa izin UIN Suska Riau.

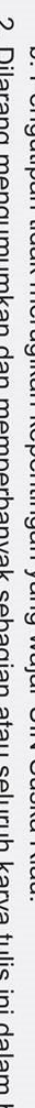

44

Keterangan :

 $r_{xy}$  : koefisien korelasi

: banyaknya siswa atau jumlah responden

 $\sum X$  : jumlah skor item

 $\sum Y$  : jumlah skor total

@ Hak cipta milik UIN Suska Setelah itu dihitung uji-t dengan rumus:

 $t_{hitung}$  $r_{xy}\sqrt{n}$  $\sqrt{1}$  $\overline{2}$ 

Keterangan :

 $t_{hitung}$  : nilai t hitung

 $r_{xy}$  : koefisien korelasi

 $n$  : jumlah responden

Kriteria yang digunakan untuk menentukan validitas butir soal dengan membandingkan nilai  $t_{hitung}$  dengan  $t_{table}$  dalam hal ini pada taraf  $\alpha$  = 0,05 dan derajat kebebasan ( $dk = n - 2$ ), kaidah keputusan : Jika  $t_{hitung} \geq t_{tablel}$  maka butir soal tersebut valid.

Jika  $t_{hitung} < t_{tablel}$  maka butir soal tersebut invalid.

State Islamic University of Sultan Syarif Kasim Riau Setelah diketahui apakah butir soal tersebut invalid atau valid, maka langkah selanjutnya kita dapat memberikan penafsiran terhadap

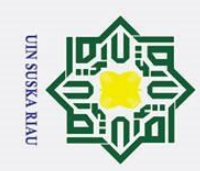

Hak Cipta Dilindungi Undang-Undang

 $\omega$ 

Riau

Dilarang mengutip sebagian atau seluruh karya tulis ini tanpa mencantumkan dan menyebutkan sumber

versity

 $\mathbf{\hat{p}}$ þ. . Pengutipan hanya untuk kepentingan pendidikan, penelitian, penulisan karya ilmiah, penyusunan laporan, penulisan kritik atau tinjauan suatu masalah.

. Pengutipan tidak merugikan kepentingan yang wajar UIN Suska Riau

2. Dilarang mengumumkan dan memperbanyak sebagian atau seluruh karya tulis ini dalam bentuk apapun tanpa izin UIN Suska Riau.

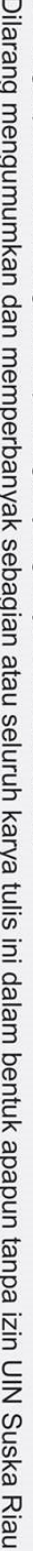

 $\odot$ koefisien korelasi yang ditemukan tersebut besar atau kecil, maka dapat  $\pm$ 

berpedoman pada ketentuan yang tertera pada Tabel III.3 :<sup>5</sup>

### Ik cipta **TABEL III.3 EXPERIMED HADEL HIM**<br>**ENTERPRETASI KOEFISIEN KORELASI PRODUCT MOMENT** lik UIN Suska

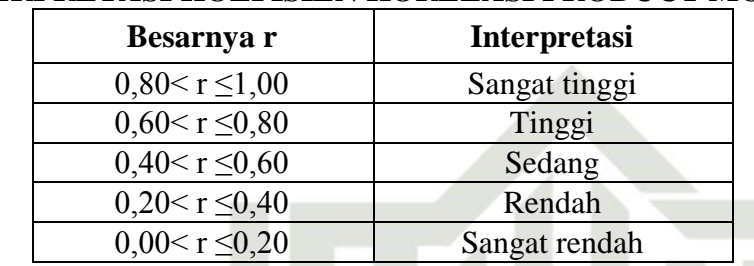

Berdasarkan hasil uji coba dan perhitungan yang telah dilakukan

diperoleh data hasil validitas butir soal pengetahuan awal matematis

dan *posttest* dapat dilihat pada Tabel III.4 dan Tabel III.5 :

### **TABEL III.4 HASIL VALIDITAS SOAL PAM**

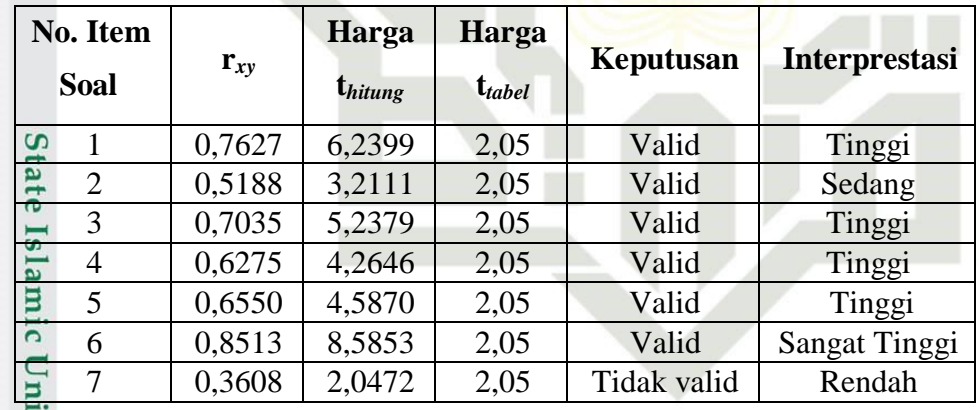

### **TABEL III.5 CLI HASIL VALIDITAS SOAL** *POSTTEST*

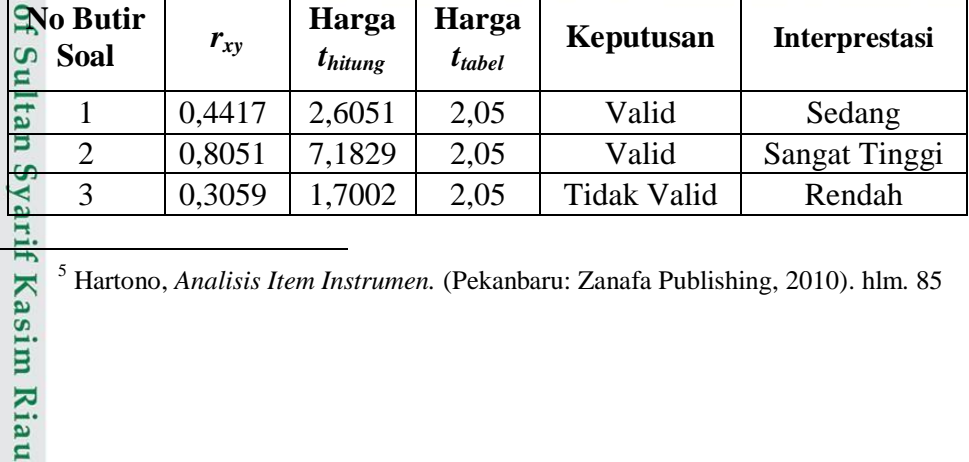

<sup>5</sup> Hartono, *Analisis Item Instrumen.* (Pekanbaru: Zanafa Publishing, 2010). hlm. 85

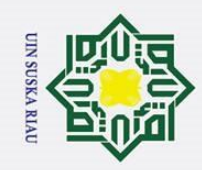

s n s ka.

lau

Hak Cipta Dilindungi Undang-Undang

ō . Pengutipan hanya untuk kepentingan pendidikan, penelitian, penulisan karya ilmiah, penyusunan laporan, penulisan kritik atau tinjauan suatu masalah

. Pengutipan tidak merugikan kepentingan yang wajar UIN Suska Riau

- 
- 2. Dilarang mengumumkan dan memperbanyak sebagian atau seluruh karya tulis ini dalam bentuk apapun tanpa izin UIN Suska Riau.

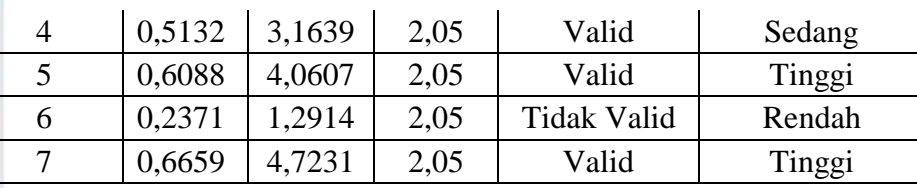

Hak cipta milik U Berdasarkan kriteria validitas soal, diperoleh bahwa pada soal PAM terdapat 6 butir soal yang valid dan 1 butir soal tidak valid.  $\overline{z}$ Sedangkan pada soal *posttest* terdapat 5 butir soal yang valid dan 2 butir  $\omega$ soal tidak valid seperti tampak pada Tabel III.4 dan III.5 di atas. Oleh karena itu, terdapat 6 butir soal PAM dan 5 butir soal *posttest* yang layak  $\overline{v}$ digunakan sebagai instrumen penelitian.

### **b) Uji Reliabilitas**

Reliabilitas adalah ketetapan atau ketelitian suatu alat evaluasi, sejauh mana tes atau alat tersebut dapat dipercaya kebenarannya. Untuk menghitung reliabilitas tes ini digunakan metode *Alpha Cronbach*. Reabilitas menunjukkan apakah instrumen tersebut secara konsisten State Islamic University of Sultan Syarif Kasim Riau memberi hasil ukuran yang sama tentang suatu yang diukur pada waktu yang berlainan. Untuk mengetahui apakah suatu tes memiliki reliabilitas tinggi, sedang atau rendah dapat dilihat dari nilai koefisien reliabilitasnya. Proporsi daya pembeda soal dapat dilihat pada Tabel III.6 :

### **TABEL III.6 PROPORSI RELIABILITAS TEST**

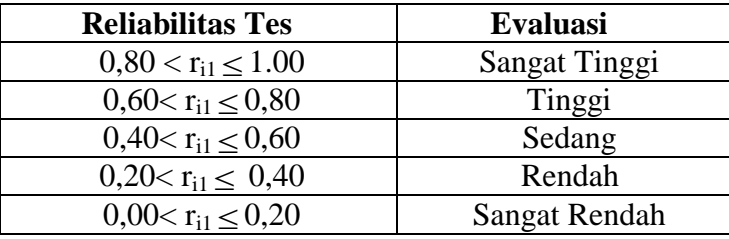

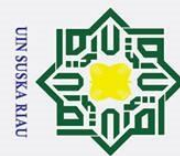

 $\pm$ 

 $\omega$  $\overline{\phantom{0}}$ 

cipta

Dilarang mengutip sebagian atau seluruh karya tulis ini tanpa mencantumkan dan menyebutkan sumber

. Pengutipan hanya untuk kepentingan pendidikan, penelitian, penulisan karya ilmiah, penyusunan laporan, penulisan kritik atau tinjauan suatu masalah.

b. Pengutipan tidak merugikan kepentingan yang wajar UIN Suska Riau

2. Dilarang mengumumkan dan memperbanyak sebagian atau seluruh karya tulis ini dalam bentuk apapun tanpa izin UIN Suska Riau

Metode *Alpha Cronbach* digunakan untuk mencari reliabilitas

instrumen yang skornya bukan 1 dan 0, misalnya angket atau soal bentuk uraian.<sup>6</sup> Karena soal peneliti berupa soal uraian maka dipakai *Alpha Cronbach.* Proses perhitungannya adalah sebagai berikut : 7

milik UIN 1) Menghitung varians skor setiap butir soal dengan rumus :

$$
{S_i}^2 = \frac{\Sigma X_i^2 - \frac{(\Sigma X_i)^2}{N}}{N}
$$

**Suska** 2) Mencari jumlah varians skor item secara keseluruhan dengan  $\overline{\mathbf{x}}$ l a u menggunakan rumus berikut :

$$
\sum_{i} S_i^{2} = S_{i1}^{2} + S_{i2}^{2} + S_{i3}^{2} + S_{i4}^{2} + \dots + S_{in}^{2}
$$

3) Menghitung varians total  $(S_t^2)$  dengan menggunakan rumus berikut :

 $S_t^2 = \frac{\sum X_t^2 - \frac{(\sum X_t)^2}{N}}{N}$  $\overline{N}$  $\boldsymbol{N}$ 

4) Mencari koefisien reliabilitas tes menggunakan rumus alpha :<sup>8</sup>

$$
r_{11} = \left(\frac{n}{n-1}\right) \left(1 - \frac{\sum S_i^2}{S_t^2}\right)
$$

USKA RIAU

Keterangan:

 $S_i^2$ 

= Varians skor butir soal (item)

 $X_i$  = Skor butir soal

 $X_t$  = Skor total

 $N =$  Jumlah item

State Islamic University of Sulta

asim Riau

Ξ 6 Suharsimi Arikunto, *Prosedur Penelitian Suatu Pendekatan Praktik*. (Jakarta: Rineka  $\frac{C_1}{C_2}$  Suharsimi A

<sup>7</sup> Riduwan, *Dasar-Dasar Statistika. (*Bandung : Alfabeta, 2003). hlm. 115

8 Suharsimi Arikunto, *Dasar-Dasar Evaluasi Pendidikan*. (Jakarta: Bumi Aksara, 2011).  $\lim_{x\to 0}$ <br>hlm.  $\neq 0$ 

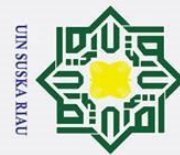

a. Pengutipan hanya untuk kepentingan pendidikan, penelitian, penulisan karya ilmiah, penyusunan laporan, penulisan kritik atau tinjauan suatu masalah

b. Pengutipan tidak merugikan kepentingan yang wajar UIN Suska Riau

Hak Cipta Dilindungi Undang-Undang

### **State** Islamic University

 $=$  Varians total

 $S_t^2$ 

*=* Banyaknya butir soal yang dikeluarkan dalam tes

= Koefisien reliabilitas tes

milik Untuk mengetahui apakah suatu tes memiliki reliabilitas sangat tinggi, tinggi, sedang, rendah atau sangat rendah dapat dilihat dari nilai  $\subset$ S NI koefisien reliabilitasnya. Setelah mendapat nilai  $r_{11}$  bandingkan  $r_{11}$  dengan rtabel. Dengan kaidah keputusan :

nska

 $\overline{D}$  Jika  $r_{11} > r_{table}$  berarti Reliabel dan

lau Jika  $r_{11} \leq r_{table}$  berarti Tidak Reliabel.

Berdasarkan hasil uji coba reliabilitas butir soal PAM secara keseluruhan diperoleh koefisien reliabelitas yaitu  $r_{11} = 0.7605 > r_{\text{table}} =$ 0,355 maka semua soal yang dianalisis dengan metode *Alpha* adalah Reliabel. Dan hasil soal *pretest* diperoleh reliabilitas butir soal adalah  $r_{11} = 0,7026$ rtabel = 0,355 maka semua soal yang dianalisis dengan metode *Alpha* adalah Reliabel. Dapat dinyatakan bahwa instrumen penelitian bentuk tes uraian dengan menyajikan tujuh butir soal dan diikuti oleh 30 *testee* tersebut sudah memiliki reliabilitas tes, sehingga dapat dinyatakan pula bahwa instrumen penelitian yang digunakan sudah memiliki kualitas yang baik.

SUSKA RIA

### **c) Indeks Kesukaran Soal**<br> **c**) **Indeks Kesukaran Soal**<br> **c**) **Indeks Kesukaran Soal**<br> **c**) **index**

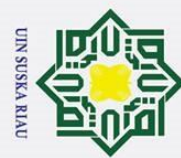

 $\ddot{\mathbf{p}}$ 

 $\odot$ Hak Cipta Dilindungi Undang-Undang  $\pm$  $\omega$  $\overline{\mathbf{x}}$  $\circ$ lpta milik UIN Suska Riau

Soal yang baik adalah soal yang tidak terlalu mudah atau soal yang tidak terlalu sukar. Proporsi untuk tingkat kesukaran dapat dilihat pada Tabel III.7 :9

### **TABEL III.7 TINGKAT KESUKARAN SOAL**

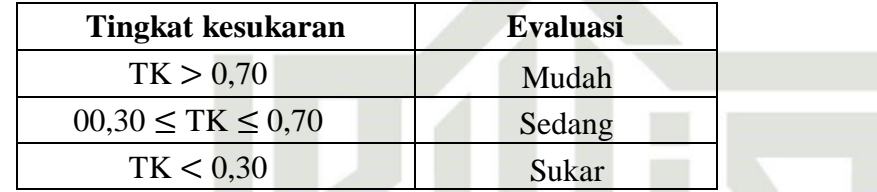

Tingkat kesukaran soal adalah besaran yang digunakan untuk menyatakan apakah suatu soal termasuk ke dalam kategori mudah, sedang atau sukar. Untuk mengetahui indeks kesukaran dapat digunakan rumus:

$$
TK = \frac{(SA + SB) - T(S_{min})}{T(S_{max} - S_{min})}
$$

Keterangan: **State** 

 $TK = Tingkat Kesukaran Soal$   $S<sub>max</sub> = Skor maksimum$  $SA = Jumlah skor atas$   $S_{min} = Skor minimum$  $SB = Jumlah skor bawah$ 

Islamic University Berdasarkan hasil uji coba dan perhitungan yang telah dilakukan diperoleh data hasil uji tingkat kesukaran soal PAM dan soal *posttest* dapat dilihat pada Tabel III.8 dan Tabel III.9 :

### **TABEL III.8 TINGKAT KESUKARAN SOAL PAM**

**9 Factors**<br>
9 Hartono. *Op.Cit.* hlm. 39<br>
9 Hartono. *Op.Cit.* hlm. 39<br>
20 Hartono. *Op.Cit.* hlm. 39

2. Dilarang mengumumkan dan memperbanyak sebagian atau seluruh karya tulis ini dalam bentuk apapun tanpa izin UIN Suska Riau. ō Pengutipan tidak merugikan kepentingan yang wajar UIN Suska Riau

. Pengutipan hanya untuk kepentingan pendidikan, penelitian, penulisan karya ilmiah, penyusunan laporan, penulisan kritik atau tinjauan suatu masalah.

Dilarang mengutip sebagian atau seluruh karya tulis ini tanpa mencantumkan dan menyebutkan sumber

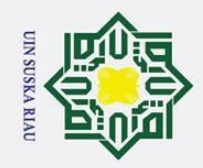

بهِ

Hak Cipta Dilindungi Undang-Undang

 $\odot$ 

Hak cipta milik UIN Suska

Riau

Dilarang mengutip sebagian atau seluruh karya tulis ini tanpa mencantumkan dan menyebutkan sumber

. Pengutipan hanya untuk kepentingan pendidikan, penelitian, penulisan karya ilmiah, penyusunan laporan, penulisan kritik atau tinjauan suatu masalah.

b. Pengutipan tidak merugikan kepentingan yang wajar UIN Suska Riau

2. Dilarang mengumumkan dan memperbanyak sebagian atau seluruh karya tulis ini dalam bentuk apapun tanpa izin UIN Suska Riau.

**No Soal Tingkat Kesukaran Kriteria** 1. 0,76 Mudah 2. 0,72 Mudah 3. 0,52 Sedang 4. 0,5967 Sedang 5. 0,56 Sedang 6. 0,5033 Sedang 7 0,78 Mudah

### **TABEL III.9**

### **TINGKAT KESUKARAN SOAL** *POSTTEST*

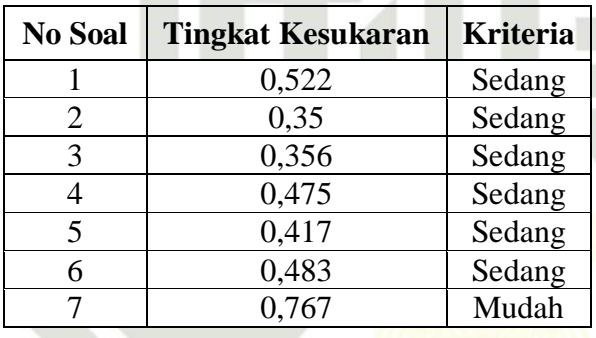

**d) Uji Daya Soal** Daya pembeda soal dapat didefinisikan sebagai kemampuan suatu Islamic University of Sultan S soal untuk membedakan antara siswa kelompok tinggi dan siswa kelompok rendah. Soal yang baik adalah soal yang mampu membedakan antara kelompok tinggi dan kelompok rendah. Daya pembeda soal ditentukan dengan mencari indeks pembeda soal. Untuk menghitung indeks daya pembeda caranya yaitu data diurutkan dari nilai tertinggi sampai terendah, kemudian diambil 50% dari kelompok yang mendapat nilai tinggi dan 50% dari kelompok yang mendapat nilai rendah. Menentukan daya pembeda yarif Kasim Riau soal dengan rumus:

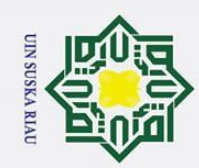

Hak Cipta Dilindungi Undang-Undang

Dilarang mengutip sebagian atau seluruh karya tulis ini tanpa mencantumkan dan menyebutkan sumber

. Pengutipan hanya untuk kepentingan pendidikan, penelitian, penulisan karya ilmiah, penyusunan laporan, penulisan kritik atau tinjauan suatu masalah.

- $\mathbf{\hat{p}}$
- b. Pengutipan tidak merugikan kepentingan yang wajar UIN Suska Riau.
- 2. Dilarang mengumumkan dan memperbanyak sebagian atau seluruh karya tulis ini dalam bentuk apapun tanpa izin UIN Suska Riau.

$$
DP = \frac{SA - SB}{\frac{1}{2}T(S_{max} - S_{min})}
$$

 $\frac{\Omega}{\overline{Q}}$  Keterangan:

 $\odot$ 

 $\pm$ 

 $\omega$ 

 $\overline{\phantom{1}}$ 

s n s **SKa**  $\overline{\mathbf{x}}$ lau

 $\frac{\exists}{\exists} DP$  = Daya Pembeda<br> $\frac{\exists}{\forall} SA$  = Jumlah skor ata

 $\sum_{n=1}^{\infty}$  SA = Jumlah skor atas<br> $\sum_{n=1}^{\infty}$  SB = Jumlah skor baw  $=$  Jumlah skor bawah  $\infty$  $T = J$ umlah siswa pada kelompok atas dan bawah

 $S_{\text{max}}$  = Skor maksimum

 $S_{min}$  = Skor minimum

Setelah indeks daya pembeda diketahui, maka harga tersebut

diinterpretasikan pada kriteria daya pembeda sesuai dengan Tabel III.10:<sup>10</sup>

### **TABEL III.10**

### **DAYA PEMBEDA**

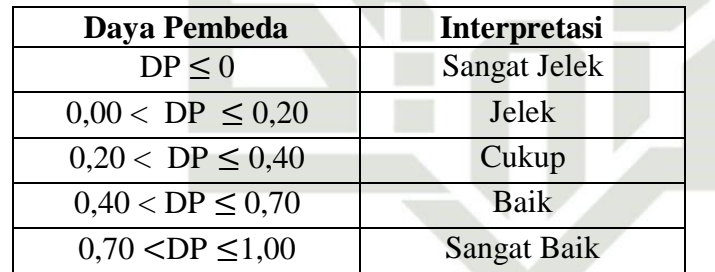

Daya pembeda untuk uji soal PAM dan *posttest* disajikan pada

State Islamic University of Sultan Syarif Kasim Riau Tabel III.11 dan Tabel III.12:

### **TABEL III.11**

### **HASIL UJI DAYA PEMBEDA PAM**

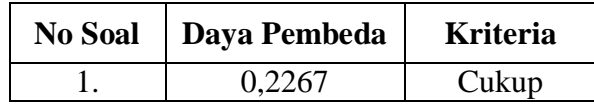

<sup>10</sup> Suharsimi Arikunto*, Op. Cit.* hlm. 319

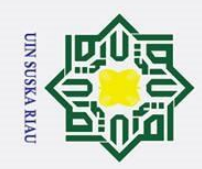

Hak Cipta Dilindungi Undang-Undang

### State Islamic University of tan S

 $\odot$ 

Hak cipta milik UIN Suska

Riau

Dilarang mengutip sebagian atau seluruh karya tulis ini tanpa mencantumkan dan menyebutkan sumber

بهِ . Pengutipan hanya untuk kepentingan pendidikan, penelitian, penulisan karya ilmiah, penyusunan laporan, penulisan kritik atau tinjauan suatu masalah.

ō. . Pengutipan tidak merugikan kepentingan yang wajar UIN Suska Riau

2. Dilarang mengumumkan dan memperbanyak sebagian atau seluruh karya tulis ini dalam bentuk apapun tanpa izin UIN Suska Riau.

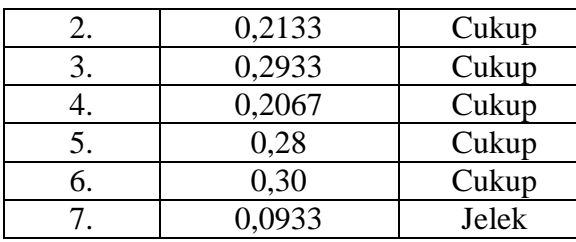

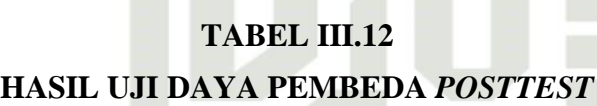

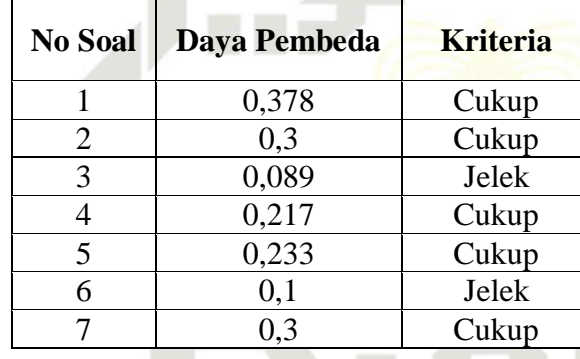

Dari tabel dapat disimpulkan bahwa dari delapan soal PAM mempunyai 1 daya beda yang jelek dan 6 daya beda yang cukup. Sedangkan soal posttest mempunyai 2 daya beda yang jelek dan 5 daya beda yang cukup. Oleh karena itu, terdapat 6 butir soal PAM dan 5 butir soal *posttest* yang layak digunakan sebagai instrumen penelitian.

### **H. Teknik Analisis Data**

Pengolahan data tes dimulai dengan menganalisa hasil tes kemampuan pemahaman konsep. Untuk mengetahui kemampuan tersebut<br>
Kananguan<br>
Kananguan tersebut<br>
Kananguan tersebut<br>
Kananguan tersebut<br>
Kananguan tersebut

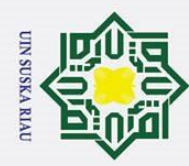

 $\ddot{\mathbf{p}}$ 

Hak Cipta Dilindungi Undang-Undang

. Pengutipan hanya untuk kepentingan pendidikan, penelitian, penulisan karya ilmiah, penyusunan laporan, penulisan kritik atau tinjauan suatu masalah

2. Dilarang mengumumkan dan memperbanyak sebagian atau seluruh karya tulis ini dalam bentuk apapun tanpa izin UIN Suska Riau

. Pengutipan tidak merugikan kepentingan yang wajar UIN Suska Riau

Dilarang mengutip sebagian atau seluruh karya tulis ini tanpa mencantumkan dan menyebutkan sumber

antara siswa kelompok eksperimen dan kelompok kontrol sama atau tidak, dilakukan uji perbedaan dua rata-rata. Sebelum menggunakan uji perbedaan dua rata-rata, harus diperiksa terlebih dahulu normalitas dan homogenitas data tes kemampuan pemahaman konsep kedua kelompok tersebut. Semua uji statistik pada analisis data peneliti lakukan secara manual. Teknik analisis data yang digunakan dalam penelitian ini adalah uji korelasi (*Pearson Product Moment*) dan anova dua arah (*two factorial design*). Uji Pearson Product Moment atau analisis kolerasi adalah mencari hubungan antara 2 variabel dan data berbentuk interval dan ratio. Anova dua arah (*two factorial design*) digunakan bila dalam analisis data ingin mengetahui ada atau tidak perbedaan dari dua variabel bebas, sedangkan masing-masing variabel bebasnya dibagi dalam beberapa kelompok.<sup>11</sup> Sebelum melakukan analisis data ada syarat yang harus dilakukan yaitu:

### **1. Uji Normalitas**

**State** Uji normalitas bertujuan untuk melihat apakah data sampel Islamic University of S berdistribusi normal atau tidak. Statistika yang digunakan dalam uji normalitas ini adalah uji chi-kuadrat sebagai berikut :<sup>12</sup>

### $x^2 = \sum \frac{(fo - fh)^2}{c}$ f

Keterangan :

 $\Omega$ 

 $x^2$ : Nilai normalitas hitung

Itan : frekuensi yang diperoleh dari data penelitian

<sup>11</sup> Hartono, *SPSS 16.0 Analisis Data Statistik dan Penelitian.* (Yogyakarta: Pustaka Belajar, 2014). hlm. 176

Kasim Riau Sugiyono, *Statistik Untuk Penelitian*, (Bandung: Alfabeta, 2011). hlm. 107
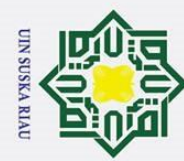

- 
- 2. Dilarang mengumumkan dan memperbanyak sebagian atau seluruh karya tulis ini dalam bentuk apapun tanpa izin UIN Suska Riau
	- a. Pengutipan hanya untuk kepentingan pendidikan, penelitian, penulisan karya ilmiah, penyusunan laporan, penulisan kritik atau tinjauan suatu masalah
	-

Dilarang mengutip sebagian atau seluruh karya tulis ini tanpa mencantumkan dan menyebutkan sumber

Hak Cipta Dilindungi Undang-Undang

 $\circledcirc$ 

 $\frac{d}{dt} f h$ : frekuensi yang diharapkan

ak cipta Menentukan  $x_{table}^2$  dengan dk= k-1 dan taraf signifikan 5% kaidah keputusan: Jika  $x_{hitung}^2 > x_{table}^2$  maka data distribusi tidak normal. Jika milik  $x_{hitung}^2 \leq x_{table}^2$  maka data distribusi normal.

### **2. Uji Homogenitas Variansi**   $\overline{z}$

 $\infty$ Uji homogenitas ini juga diperlukan sebelum kita membandingkan uska beberapa kelompok data. Uji ini sangat perlu terlebih untuk menguji Riau homogenitas variansi dalam membandingkan dua kelompok atau lebih. Uji homogenitas yang akan digunakan pada penelitian ini adalah Uji F dan uji Barlett.

a. Uji F rumusnya yaitu :<sup>13</sup>

### $\overline{F}$  $\boldsymbol{\mathcal{V}}$  $\boldsymbol{\mathcal{V}}$

Menentukan  $F_{table}$  dengan dk pembilang =  $n_1 - 1$  dan dk

penyebut =  $n_2 - 1$  dengan taraf signifikan 5%. Kaidah keputusan :

Jika,  $F_{\text{hitung}} > F_{\text{table}}$ , berarti tidak homogen

Jika,  $F_{\text{hitung}} \leq F_{\text{table}}$ , berarti homogen.

b. Uji Barlett rumusnya yaitu :<sup>14</sup>

penyebut = n<sub>2</sub> − 1 dengan taraf signifikan 5%. Kaidah keputusan :  
\n
$$
\frac{\text{sin}}{\text{sin}}
$$
 Jika, F<sub>hitung</sub> > F<sub>tabel</sub>, berarti tidak homogen  
\nJika, F<sub>hitung</sub> ≤ F<sub>tabel</sub>, berarti homogen.  
\n
$$
\frac{\text{sin}}{\text{sin} \cdot \text{sin}}
$$
\n
$$
X^2 = (\ln 10) \times (B - \sum (dk) Log S_i)
$$
\nKeterangan :  
\n
$$
\ln 10 : \text{bilangan tetap yang bernilai } 2,3026
$$
\n
$$
B : \text{harga yang harus dihitung sebelumnya}
$$
\n
$$
\frac{\text{sin}}{\text{sin}^2}
$$
\n
$$
\frac{\text{sin}}{\text{sin}^2}
$$
\n
$$
\frac{\text{sin}}{\text{sin}^2}
$$
\n
$$
\frac{\text{sin}}{\text{sin}^2}
$$
\n
$$
\frac{\text{sin}}{\text{sin}^2}
$$
\n
$$
\frac{\text{sin}}{\text{sin}^2}
$$
\n
$$
\frac{\text{sin}}{\text{sin}^2}
$$
\n
$$
\frac{\text{sin}}{\text{sin}^2}
$$
\n
$$
\frac{\text{sin}}{\text{sin}^2}
$$
\n
$$
\frac{\text{sin}}{\text{sin}^2}
$$
\n
$$
\frac{\text{sin}}{\text{sin}^2}
$$
\n
$$
\frac{\text{sin}}{\text{sin}^2}
$$

- ln 10 : bilangan tetap yang bernilai 2,3026
- B : harga yang harus dihitung sebelumnya

*Ibid.* hlm. 220

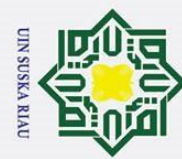

Hak Cipta Dilindungi Undang-Undang

 $\odot$ 

 $\pm$ 

 $\omega$ 

k cipta

milik UIN Suska

Dilarang mengutip sebagian atau seluruh karya tulis ini tanpa mencantumkan dan menyebutkan sumber

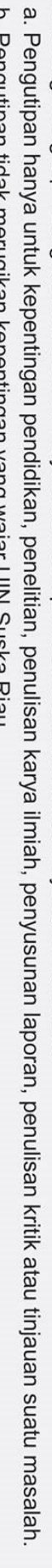

b. Pengutipan tidak merugikan kepentingan yang wajar UIN Suska Riau

2. Dilarang mengumumkan dan memperbanyak sebagian atau seluruh karya tulis ini dalam bentuk apapun tanpa izin UIN Suska Riau.

Rumus diatas baru dapat disubtitusikan setelah kita menghitung dua hitungan berikut :

1) S (varians gabungan ) dihitung dengan rumus

$$
S = \frac{(n_1.S_1) + (n_2.S_2)}{n_1 + n_2}
$$

2) Harga Barlet dengan rumus

$$
B = (Log S) x (\Sigma (n_i - 1))
$$

### **TABEL III.13 UJI BARLET**

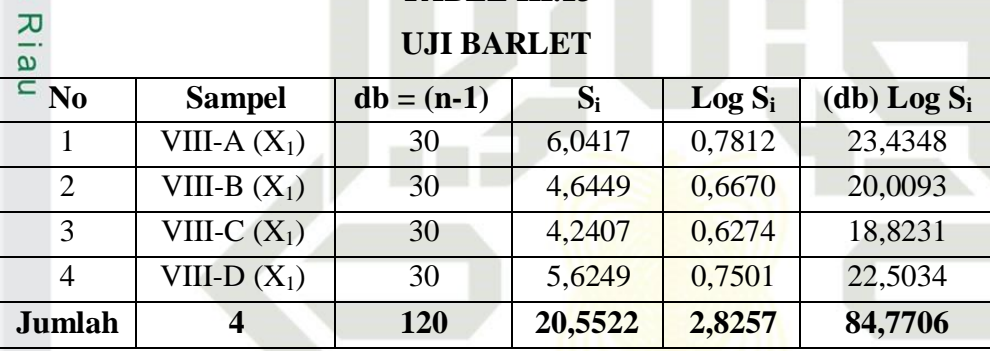

Pada tabel Chi Kuadrat, nilai  $x^2$  dengan dk = 3 (4-1) untuk 5% = **State Islamic** 7,81. Karena nilai  $x^2$ <sub>hitung</sub> = 1,079 < 7,81 maka data dari 4 kelas di atas terbukti homogen. Untuk pengambilan kelas eksperimen dan kontrol dilakukan secara *Random.*

**3. Uji Hipotesis** Sesuai dengan rumusan masalah penelitian, maka teknik yang digunakan dalam menganalisis data untuk menguji hipotesis ke 2 menggunakan Uji Kolerasi *(Pearson Product Moment).* Hipotesis 1 dan 3 menggunakan uji ANOVA dua arah*.* 

### **a) Uji Kolerasi (***Pearson Product Moment***)**

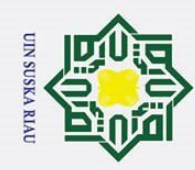

 $\ddot{\mathbf{p}}$ 

ō.

. Pengutipan tidak merugikan kepentingan yang wajar UIN Suska Riau

2. Dilarang mengumumkan dan memperbanyak sebagian atau seluruh karya tulis ini dalam bentuk apapun tanpa izin UIN Suska Riau

Hak Cipta Dilindungi Undang-Undang

Dilarang mengutip sebagian atau seluruh karya tulis ini tanpa mencantumkan dan menyebutkan sumber

. Pengutipan hanya untuk kepentingan pendidikan, penelitian, penulisan karya ilmiah, penyusunan laporan, penulisan kritik atau tinjauan suatu masalah

 $\odot$ 

 $\overline{R}$ lau

Kegunaan uji *Pearson Product Moment* atau analisis kolerasi  $\pm$  $\omega$ Ik cipta adalah untuk menjawab hipotesis yang ketiga yaitu mencari tahu apakah pengetahuan awal berkontribusi terhadap kemampuan pemahaman milik UIN Suska konsep matematis, mencari hubungan antara 2 variabel dan data berbentuk interval dan ratio. Rumus yang dikemukakan adalah :<sup>15</sup>

$$
r = \frac{n \cdot (\sum XY) - (\sum X) \cdot (\sum Y)}{\sqrt{\{n \cdot \sum X^2 - (\sum X)^2\} \cdot \{n \cdot \sum Y^2 - (\sum Y)^2\}}}
$$

Kolerasi PPM dilambangkan r dengan ketentuan nilai r tidak lebih dari harga  $(-1 \le r \le +1)$ . Apabila r = -1 artinya kolerasi negative sempurna,  $r = 0$  artinya tidak ada kolerasi, dan  $r = 1$  berarti kolerasinya sempurna positif (sangat kuat). Sedangkan harga r akan dikonsultasikan dengan tabel interprestasi nilai r pada Tabel III.14 : 16

### **TABEL III.14**

 **INTERPRESTASI KOEFISIEN KORELASI NILAI r**

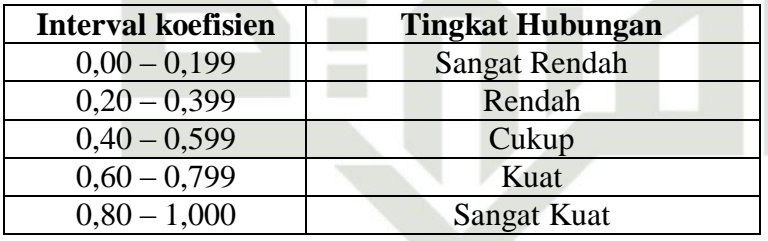

Selanjutnya untuk menyatakan besar kecilnya sumbangan pengetahuan awal siswa terhadap kemampuan pemahaman konsep

<sup>15</sup> Riduwan, *Dasar-dasar Statistika. (*Bandung: Alfabeta, 2003). hlm. 227 <sup>16</sup> *Ibid.* hlm. 228

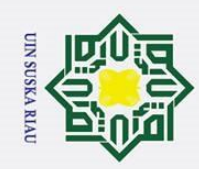

 $\mathbf{\hat{p}}$ þ.

Hak Cipta Dilindungi Undang-Undang

 $\odot$ 

H

 $\omega$  $\overline{\mathbf{r}}$ 

cipta

milik UIN S

uska

Ria Ξ

tinjauan suatu masalah.

Dilarang mengutip sebagian atau seluruh karya tulis ini tanpa mencantu . Pengutipan hanya untuk kepentingan pendidikan, penelitian, penulisa

. Pengutipan tidak merugikan kepentingan yang wajar UIN Suska Riau.

2. Dilarang mengumumkan dan memperbanyak sebagian atau seluruh karya tulis ini dalam bentuk apapun tanpa izin UIN Suska Riau.

matematis dapat di tentukan dengan rumus koefisien determinan berikut:<sup>17</sup>

 $KP=r^2$ 

Keterangan:

KP : Nilai koefesien determinan

r : Nilai Koefisien Korelasi

### **b) Anova Dua Arah**

Untuk menganalisis hipotesis 1 dan 3 menggunakan ANOVA

dua arah. Dalam pengujian ANOVA ini, dipergunakan rumus hitung dapat

dilihat pada tabel III.15 :<sup>18</sup>

### **TABEL III.15 ANALISI RAGAM KLARIFIKASI DUA ARAH**

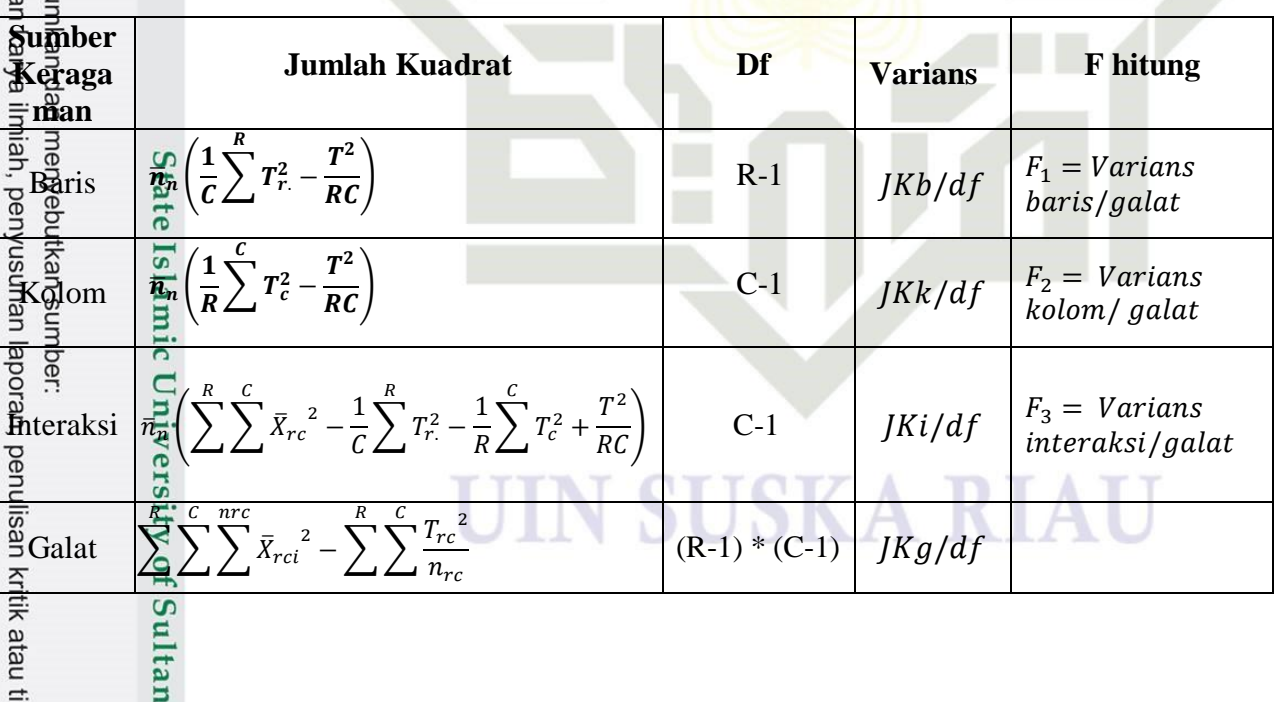

 $0017$  Riduwan, M.B.A*, Metode dan Teknik Menyusun Tesis.* (Bandung: Alfabeta, 2010). hlm. <mark>±</mark>36

<sup>18</sup> George A. Ferguson, *Statistical Anlysisi in Psychology & Education Fourth Edition*, (Amazon : McGraw-Hill, 1976), h. 240

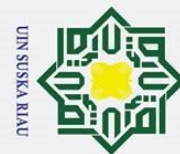

# Hak Cipta Dilindungi Undang-Undang

. Dilarang mengutip sebagian atau seluruh karya tulis ini tanpa mencantumkan dan menyebutkan sumber

Riau

State Islamic University of Sultan Syarif Kasim Riau

- a. Pengutipan hanya untuk kepentingan pendidikan, penelitian, penulisan karya ilmiah, penyusunan laporan, penulisan kritik atau tinjauan suatu masalah.
- b. Pengutipan tidak merugikan kepentingan yang wajar UIN Suska Riau
- 2. Dilarang mengumumkan dan memperbanyak sebagian atau seluruh karya tulis ini dalam bentuk apapun tanpa izin UIN Suska Riau.

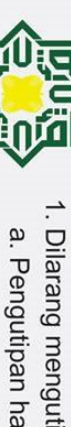

58

### **Keterangan :**

- $JKT: Jumlah Kuadat Total$   $R = jumlah baris$
- © Hak cipta  $JKB: Jumlah Kuadrat Baris$   $C = Jumlah Kolom$
- milik UIN Suska JKK : Jumlah Kuadrat Kolom JKG : Jumlah Kuadrat Galat

# UIN SUSKA RIAU

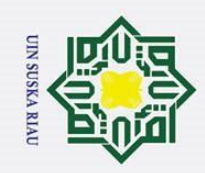

- a. Pengutipan hanya untuk kepentingan pendidikan, penelitian, penulisan karya ilmiah, penyusunan laporan, penulisan kritik atau tinjauan suatu masalah
- ō.
- 2. Dilarang mengumumkan dan memperbanyak sebagian atau seluruh karya tulis ini dalam bentuk apapun tanpa izin UIN Suska Riau
	- Pengutipan tidak merugikan kepentingan yang wajar UIN Suska Riau
	-
- 

### **BAB V PENUTUP**

### **A. Kelemahan**

 $\odot$ 

Нa

 $\overline{\mathbf{r}}$  $\circ$  $\bar{\sigma}$ 

milik

 $\overline{\phantom{a}}$ 

 $\equiv$ 

Kelemahan yang ada pada penelitian ini adalah :

 $\Box$  Peneliti tidak menggunakan rumus uji perbedaan dua rata-rata atau uji  $\overline{z}$ anova satu arah untuk mengetahui data varians homogennya.  $\infty$ 

 $\frac{\sqrt{2}}{2}$  Peneliti tidak melampirkan jawaban siswa

### **B. Kesimpulan**

Dari hasil analisis penelitian dapat diambil kesimpulan bahwa :

1. Terdapat perbedaan kemampuan pemahaman konsep matematis siswa yang mengikuti pembelajaran kooperatif tipe *Mind Mapping* dengan siswa yang tidak diajar menggunakan pembelajaran kooperatif dengan *Mind Mapping*. Hasil dari perhitungan uji anova dua arah diperoleh hasil  $F<sub>hitung</sub> dibandingkan F<sub>table</sub> dengan F<sub>hitung</sub> = 4,4296 dan F<sub>table</sub> = 4,03, maka$  $F_{\text{hitung}}$  >  $F_{\text{table}}$ , yaitu 4,4296 > 4,03. maka  $H_{\text{a}}$  diterima dan  $H_{\text{o}}$  ditolak.

2. Terdapat kontribusi yang diberikan pengetahuan awal terhadap pemahaman konsep matematika kelas eksperimen. Hasil dari peritungan uji-korelasi diperoleh nilai  $r_{xy}$  sebesar 51,54% dan sisanya 48,46% ditentukan oleh var pemahaman konsep matematika kelas eksperimen. Hasil dari peritungan uji-korelasi diperoleh nilai  $r_{xy}$  sebesar 51,54% dan sisanya 48,46% ditentukan oleh variabel lain.

3. Tidak terdapat interaksi strategi pembelajaran dan pengetahuan awal. Dengan kata lain, Tidak terdapat interaksi antara pembelajaran kooperatif dengan *mind mapping* yang ditinjau dari pengetahuan awal terhadap

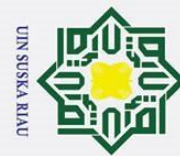

a. Pengutipan hanya untuk kepentingan pendidikan, penelitian, penulisan karya ilmiah, penyusunan laporan, penulisan kritik atau tinjauan suatu masalah ō. Pengutipan tidak merugikan kepentingan yang wajar UIN Suska Riau

2. Dilarang mengumumkan dan memperbanyak sebagian atau seluruh karya tulis ini dalam bentuk apapun tanpa izin UIN Suska Riau

pemahaman konsep matematis siswa. Hasil dari peritungan Anova dua arah diperoleh nilai  $F_{\text{hitung}} = -6.9817$  dan  $F_{\text{table}} = 3.18$ , maka  $F_{\text{hitung}} < F_{\text{table}}$ yaitu -6,9817 < 3,18. Dengan demikian  $H_a$  ditolak dan  $H_0$  diterima.

milik Berdasarkan hasil tersebut dapat menjawab dari judul yang diangkat oleh peneliti yaitu Pengaruh Penerapan Pembelajaran Kooperatif dengan *Mind Mapping* terhadap Kemampuan Pemahaman Konsep Matematis Siswa ditinjau dari Pengetahuan Awal Siswa Sekolah Menengah Pertama Negeri 10  $\frac{7}{9}$ apung.  $\equiv$ 

### **B. Saran**

 $\odot$ 

 $\pm$ 

 $\omega$  $\overline{\phantom{1}}$ 

cipta

Berdasarkan hasil dari penelitian, peneliti dapat memberikan saran sebagai berikut :

1. Diharapkan untuk penelitian yang serupa dapat menggunakan rumus uji perbedaan dua rata-rata atau uji anova satu arah untuk menentukan kelas **State** pada data variansi homogennya.

2. Diharapkan untuk penelitian yang serupa agar melampirkan jawaban siswa<br>
2. Model pembelajaran kooperatif dengan mind mapping dapat dijadikan<br>  $\sum_{n=1}^{\infty}$  sebagai salah satu alternatif dalam pembelajaran dikelas teru 3. Model pembelajaran kooperatif dengan mind mapping dapat dijadikan sebagai salah satu alternatif dalam pembelajaran dikelas terutama bagi yang masih menggunakan pembelajaran yang berpusat pada guru.

4. Dikarenakan penelitian ini hanya diterapkan pada materi SPLDV, diharapkan untuk penelitian serupa dapat dilakukan pada materi matematika yang lain.

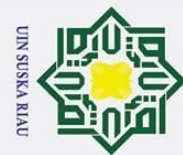

Hak Cipta Dilindungi Undang-Undang

a. Pengutipan hanya untuk kepentingan pendidikan, penelitian, penulisan karya ilmiah, penyusunan laporan, penulisan kritik atau tinjauan suatu masalah ō. Pengutipan tidak merugikan kepentingan yang wajar UIN Suska Riau

State Islamic University of Sultan Syarif Kasim Riau

2. Dilarang mengumumkan dan memperbanyak sebagian atau seluruh karya tulis ini dalam bentuk apapun tanpa izin UIN Suska Riau

S $\frac{5}{\frac{a}{b}}$  Penelitian ini hanya difokuskan pada kemampuan pemahaman konsep<br>matematis siswa, peneliti menyarankan untuk peneliti yang lain agar dapat<br>meneliti terhadap kemampuan lain dari siswa, seperti kemampuan matematis siswa, peneliti menyarankan untuk peneliti yang lain agar dapat meneliti terhadap kemampuan lain dari siswa, seperti kemampuan pemecahan masalah, penalaran, koneksi dan sebagainya.

E pemecahan masalah, penalaran, koneksi dan sebagainya.<br>  $\overline{6}$  Masih terdapat siswa yang sulit berkerja sama saat pembelajaran<br>  $\overline{z}$  berlangsung Sebaiknya guru selalu mengontrol siswa untuk berdiskusi berlangsung. Sebaiknya guru selalu mengontrol siswa untuk berdiskusi  $\infty$  $\frac{1}{2}$ agar siswa dapat berkerjasama dalam kelompoknya dan saling membantu Κa jika terdapat angota kelompok yang mengalami kesusahan.

7. Model pembelajaran kooperatif dengan *mind mapping* membutuhkan waktu yang lama. Untuk itu, guru harus lebih efesien dan selektif dalam membuat kategori materi yang telah di ajarkan. Guru membatasi jumlah permasalahan dan tingkat kesulitan suatu masalah yang harus diselesaikan oleh siswa dan tentunya juga harus disesuaikan dengan indikator serta tujuan pembelajaran.

### UIN SUSKA RIAU

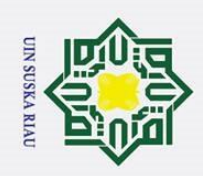

 $\mathbf{\dot{p}}$  $\sigma$ 

. Pengutipan hanya

. Dilarang mengutip sebagian atau seluruh karya tulis

 $\odot$ 

 $\pm$ 

 $\omega$  $\overline{\mathbf{x}}$ 

 $\alpha$ 

نە

**Kasim Riau** 

Ż.

### **DAFTAR PUSTAKA**

Abdul Majid. 2014*. Strategi Pembelajaran*. Bandung : Remaja Rosdakarya

- łak Cipta Dilindungi Undang-Undang A.M Sardiman. 2011. *Interaksi dan Motivasi Belajar Mengajar*. Jakarta: Rajawali Pers
	- Anas Sudijono. 2008. *Pengantar Evaluasi Pendidikan*. Jakarta: Raja Grafindo

Angga Murizal. 2012. *Pemahaman Konsep Matematis dan Model Pembelajaran Quantum Teaching.* Jurnal Pendidikan Matematika*.* (Vol. 1 No. 1)  $\omega$ 

- Badan Standar Nasional Pendidikan (BSNP). 2006. *Model Penilaian Kelas.*   $\omega$ Jakarta: Depdiknas  $\subset$
- Depdiknas*.* 2005. *Kemampuan Awal Siswa*
- Dini Rosdiani. 2012. *Model Pembelajaran Langsung pada Pendidikan Jasmani dan Rohani*. Bandung: Alfabeta
- Endang Mulyatiningsih. 2012. *Metode Penelitian Terapan Bidang Pendidikan.* Bandung: Alfabeta

Erdawati Nurdin, dkk. 2019. Pemanfaatan video pembelajaran berbasis Geogebra untuk meningkatkan kemampuan pemahaman konsep matematis siswa S SMK. *Jurnal Riset Pendidikan Matematika.* Pendidikan Matematika tate Universitas Islam Negeri Sultan Syarif Kasim Riau. (Tahun 2019 ISSN : 2477-1503)  $\overline{\mathbf{s}}$ 

- Fuad Hidayat dan Hadi Kusmanto. 2016. *Pengaruh Metode Mind Mapping Dan Model Pembelajaran Kooperatif Tipe Think Pair Share Terhadap*  C *Kemampuan Komunikasi Matematis Siswa (Studi Eksperimen Di Kelas X*  nive *MAN Cirebon 1*). Jurnal EduMa. (Vol. 5 No. 1)
- Hartono. 2010. *Analisis Item Instrumen*. Pekanbaru: Zanafa Publishing
- Hartono. 2011. *Metodologi Penelitian*. Pekanbaru: Zanafa Publising
- Hartono. 2014. *SPSS 16.0 Analisis Data Statistik dan Penelitian*. Yogyakarta: Pustaka Belajar  $\Omega$
- Hartono. 2012. *Statistik untuk Penelitian*. Yogyakarta: Pustaka Belajar

ı untuk kepentingan pendidikan, penelitian, penulisan karya ilmiah, penyusunan laporan, penulisan kritik atau tinjauan suatu masalah

ini tanpa mencantumkan dan menyebutkan sumber

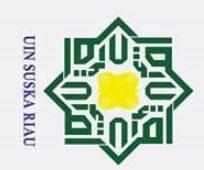

Herman Hudojo. 2005. *Pengembangan Kurikulum dan Pembelajaran* G<br>  $\frac{1}{2}$  Matematika. Malang: IKIP<br>  $\frac{1}{2}$  Merman Hudoyo. 2011. *Mengajar Belajar Matematika*. Jakarta : Proyek<br>  $\frac{1}{2}$  Pengembangan Lembaga Pendidika Ż. . Dilarang mengumumkan dan memperbanyak sebagian atau seluruh karya tulis ini dalam bentuk apapun tanpa izin UIN Suska Riau. . Dilarang  $\mathbf{\dot{p}}$  $\sigma$ . Pengutipan hanya Pengutipan tidak merugikan kepentingan yang wajar UIN Suska Riau *Matematika.* Malang: IKIP mengutip sebagian atau seluruh karya tulis Herman Hudoyo. 2011. *Mengajar Belajar Matematika.* Jakarta : Proyek Pengembangan Lembaga Pendidikan Tenaga Kependidikan Undang-Undang Indra Sakti, Yuniar Mega Puspasari, Dan Eko Risdianto*.* 2012. *Pengaruh Model*  ı untuk kepentingan pendidikan, penelitian, penulisan karya ilmiah, penyusunan laporan, penulisan kritik atau tinjauan suatu masalah *Pembalajaran Langsung (Direct Instruction) Melalui Media Animasi Berbasis Macromedia Flash Terhadap Minat Belajar Dan Pemahaman Konsep Fisika Siswa Di Sma Plus Negeri 7 Kota Bengkulu*. Jurnal Exacta. (Vol:10, No: 01) Istarani. 2014. *58 Model Pembelajaran Inovatif* . Medan: Media Persada  $\overline{D}$ Istarani dan Muhammad Ridwan. 2015. *50 Tipe, Strategi dan Teknik Pembelajaran Kooperatif*. Medan: Media Persada ini tanpa mencantumkan dan menyebutkan sumber Kadar M.Yusuf. 2013. *Tafsir Tarbawi Pesan-pesan Al-Qur'an tentang Pendidikan.* Jakarta: Amzah Mas'ud Zain dan Darto. 2012. *Evaluasi Pembelajaran Matematika.* Pekanbaru: Daulat Riau Nana Sudjana. *Penilaian Hasil Proses Belajar Mengajar*. Bandung: Remaja Rosdakarya Nuhyal Ulia. *Peningkatan Pemahaman Konsep Matematika Materi Bangun Datar dengan Pembelajaran Kooperatif Tipe Group Investigation dengan*   $\overline{\bullet}$ *Pendekatan Saintifik Di SD*. Jurnal Tunas Bangsa. PGSD FKIP  $\overline{\mathbf{a}}$ Universitas Islam Sultan Agung. ( No. ISSN 2355-0066 ) orun Nur Komar Supriyono. 2016. *Penerapan Model Pembelajaran Mind Mapping Untuk Meningkatkan Minat Dan Pemahaman Konsep Matematika Kelas*  **IVersity** *VIII SMP Negeri 3 Karanganyar.* Jurnal Program Studi Pendidikan Matematika Universitas Muhammadiyah Purworejo. (Vol. 23 No. 1) Ngalim Purwanto. 2007. *Psikologi Pendidikan*. Bandung: PT Remaja Rosdakarya Oemar Hamalik. 2008. *Perencanaan Pengajaran Berdasarkan Pendekatan Sistem*. Jakarta: Bumi Aksara  $\Omega$ Retno Widyaningrum. 2011. *Statistika.* Yogyakarta : Pustaka FelichaKasim Riau

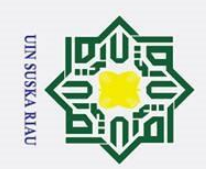

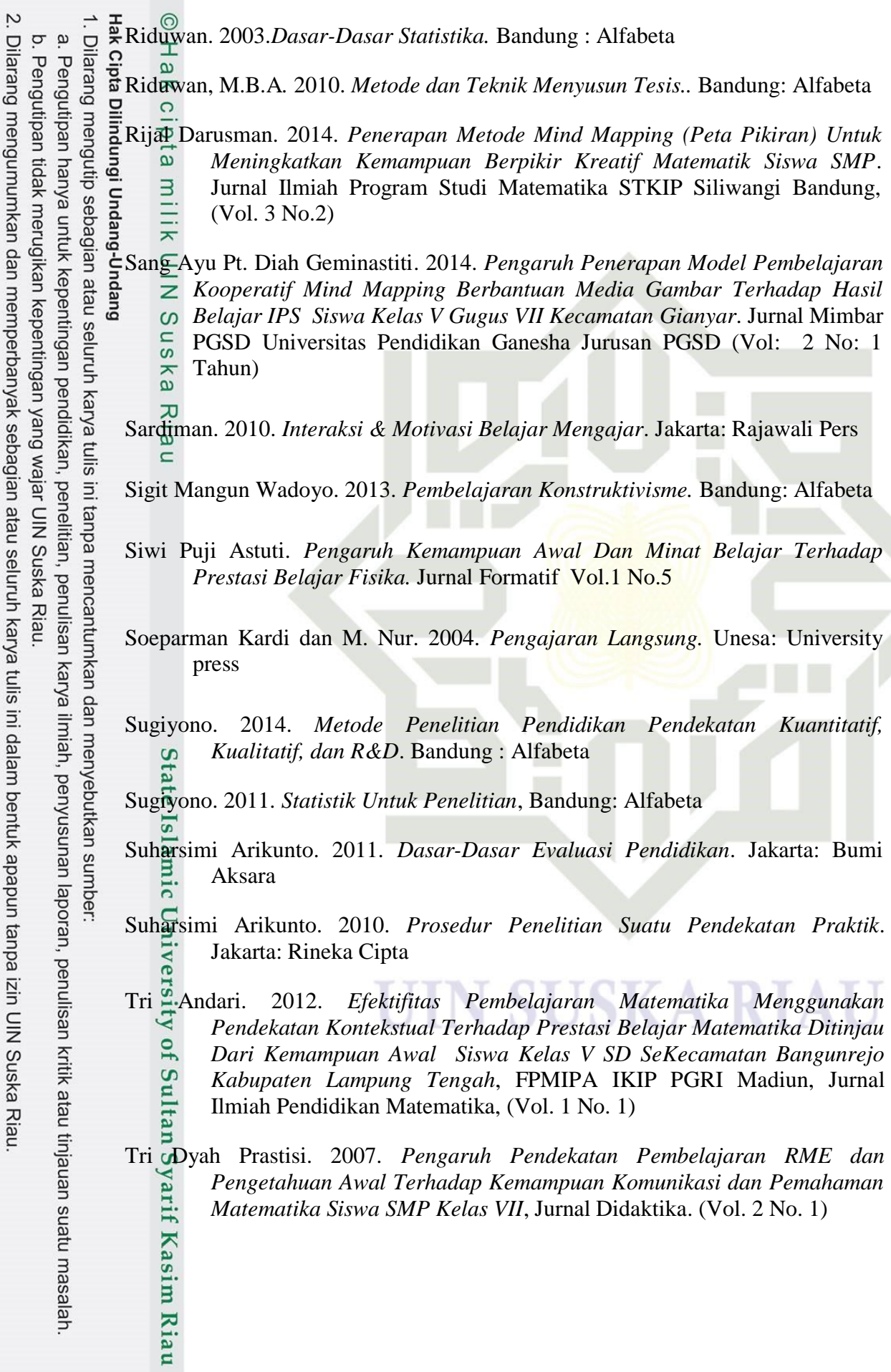

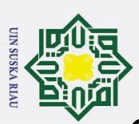

cipta pilin

aungi nun

Jan

Guen

*Lampiran A*

### **SILABUS PEMBELAJARAN**

Sekolah : SMP Negeri 10 Tapung Kelas : VIII (Delapan) Mata Pelajaran : Matematika Semester  $: I (satu)$ 

Standar Kompetensi .: 5. Memahami sistem persamaan linear dua variabel dan menggunakannya dalam pemecahan masalah

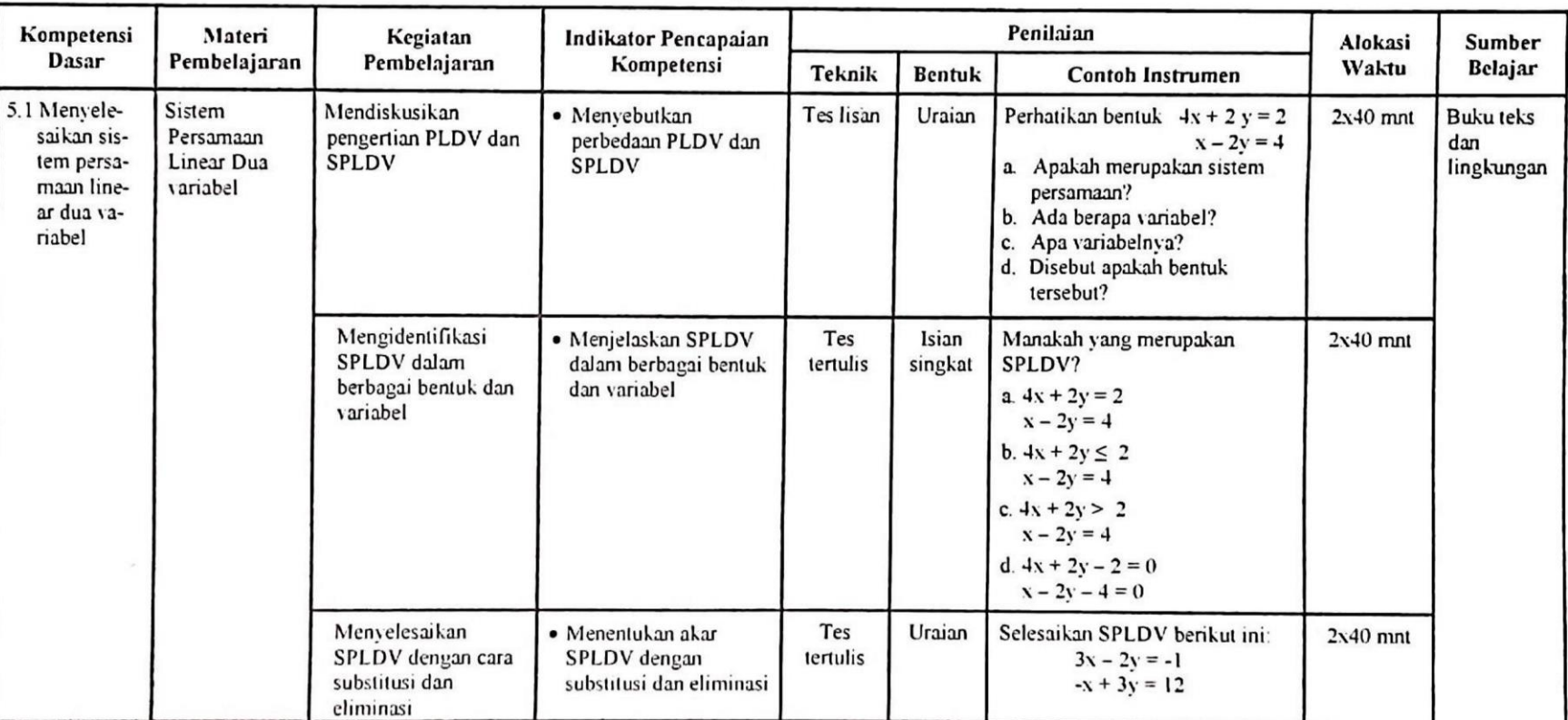

an Syarif Kasim Riau

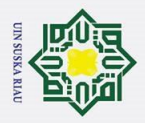

### © Hak ci

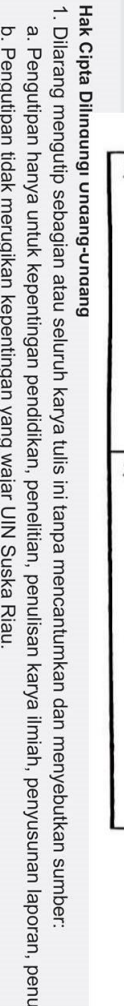

a. Pengutipan hanya untuk kepentingan pendidikan, penelitian, penulisan karya ilmiah, penyusunan laporan, penulisan kritik atau tin<br>b. Pengutipan tidak merugikan kepentingan yang wajar UIN Suska Riau.<br>2. Dilarang mengumumk ılisan kritik atau tinjauan suatu masalah.

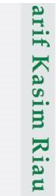

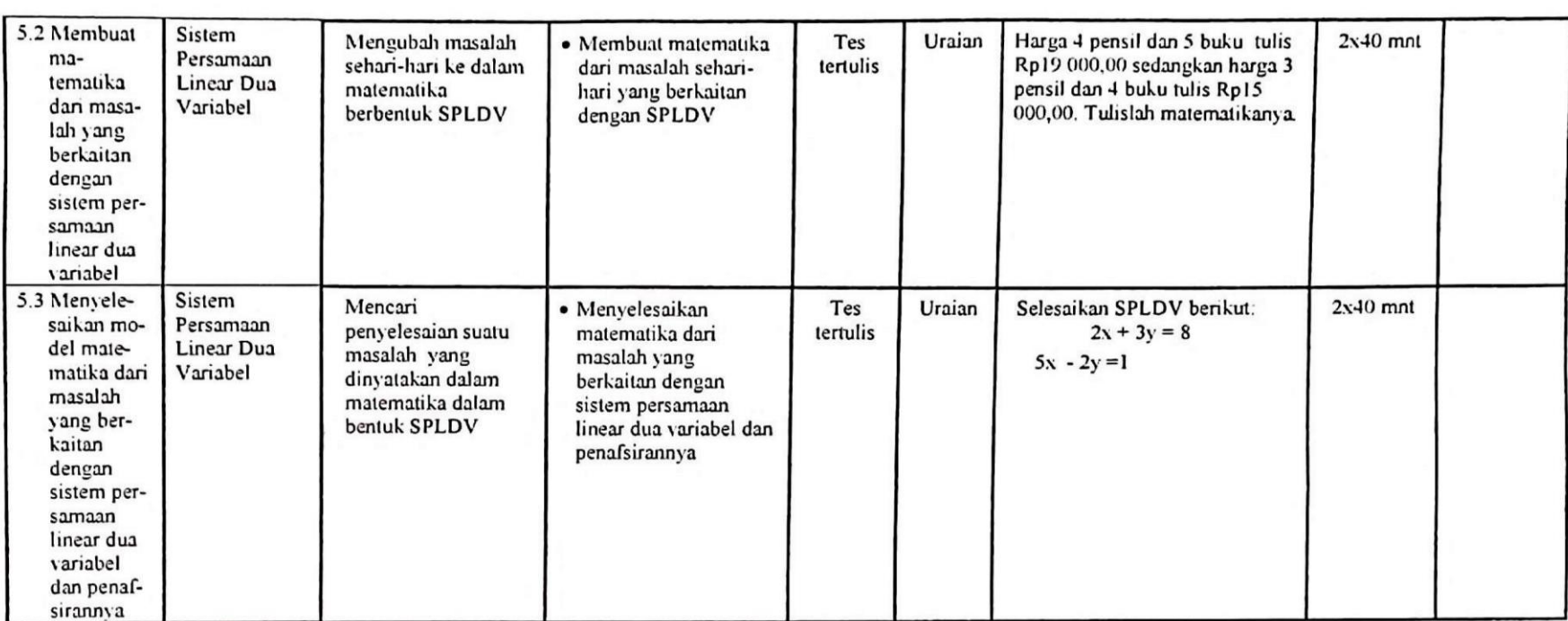

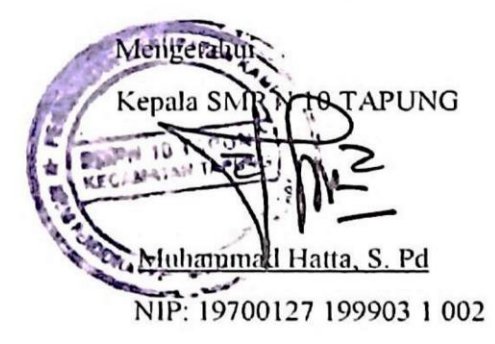

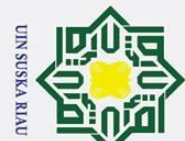

### **RENCANA PELAKSANAAN PEMBELAJARAN (RPP)**

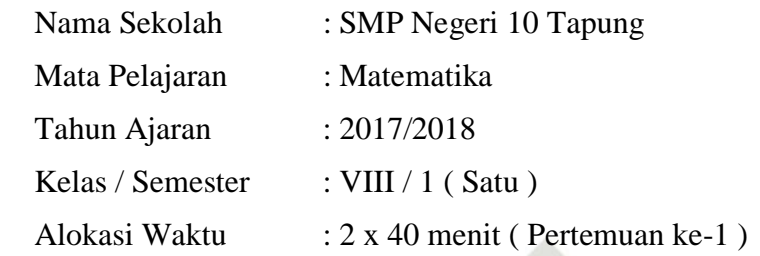

### **Standar Kompetensi** :

*Lampiran B1*

2.  $\frac{6}{9}$  Memahami sistem persamaan linear dua variabel dan menggunakannya  $\omega$ dalam pemecahan masalah. 刀

### **Kompetensi Dasar** :

2.1 Menyelesaikan sistem persamaan linear dua variabel.

### **Indikator** :

- 2.1.1 Menjelaskan perbedaan PLDV dan SPLDV
- 2.1.2 Menjelaskan SPLDV dalam berbagai bentuk dan variabel

### **Tujuan Pembelajaran**

Setelah mempelajari pelajaran ini, diharapkan peserta didik dapat :

- 1. Menjelaskan perbedaan PLDV dan SPLDV
- 2. Menjelaskan SPLDV dalam berbagai bentuk dan variabel
- **Karakter siswa yang diharapkan** : Disiplin ( *Discipline* )
	- Rasa hormat dan perhatian ( *respect* ) Tekun ( *diligence* )

Tanggung jawab ( *responsibility* )

### **A. Materi Pelajaran**

 $\overline{\mathsf{C}}$ 

nivel

Sistem Persamaan Linear Dua Variabel

### **B. Metode dan Model Pembelajaran**

Metode Pembelajaran : Diskusi, tanya jawab, dan pemberian tugas

Model Pembelajaran : Model pembelajaran kooperatif tipe *Mind Mapping* rif Kasim Riau

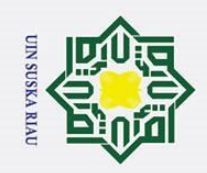

 $\overline{\phantom{0}}$ 

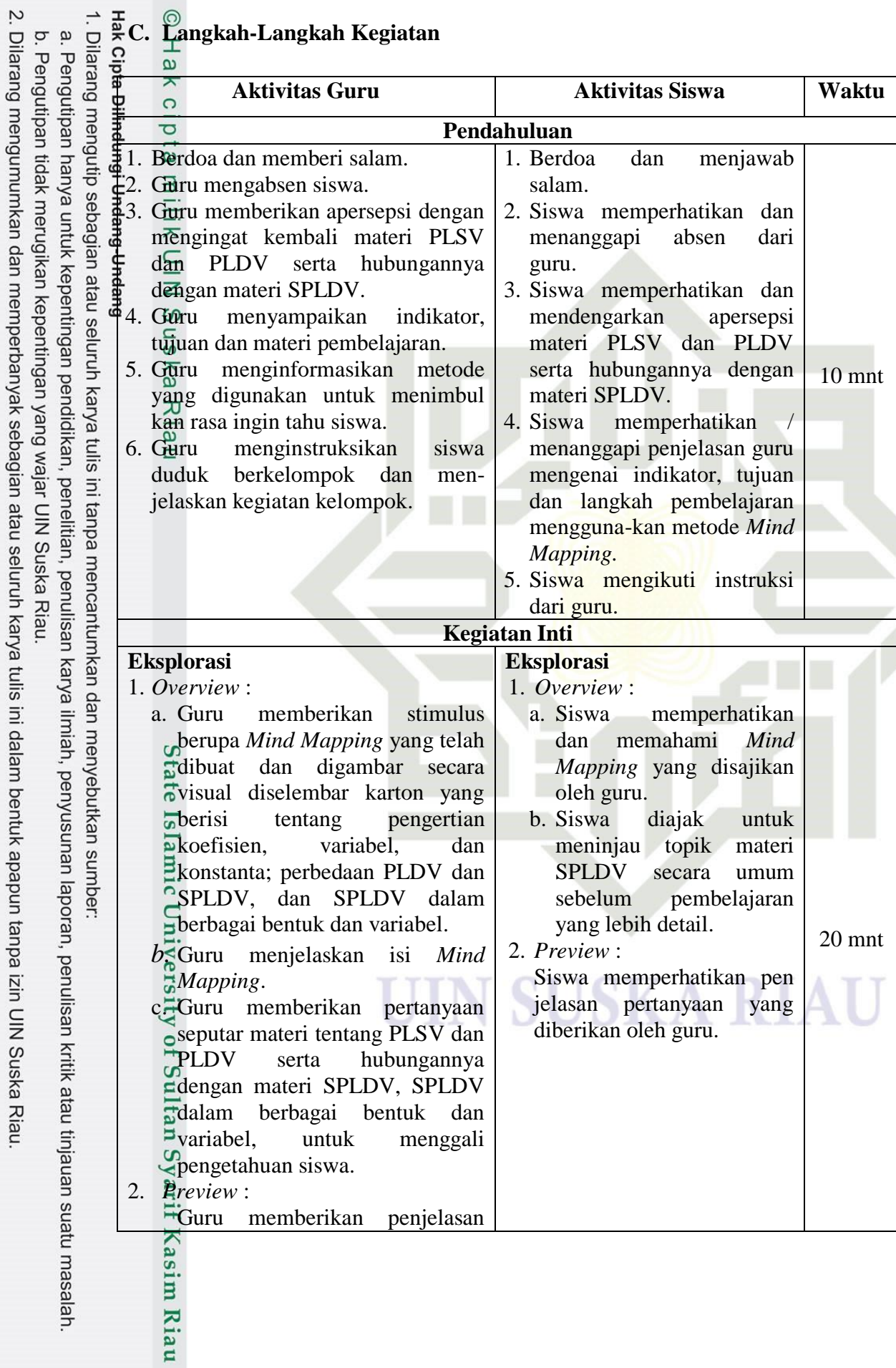

### **C. Langkah-Langkah Kegiatan**

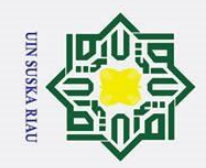

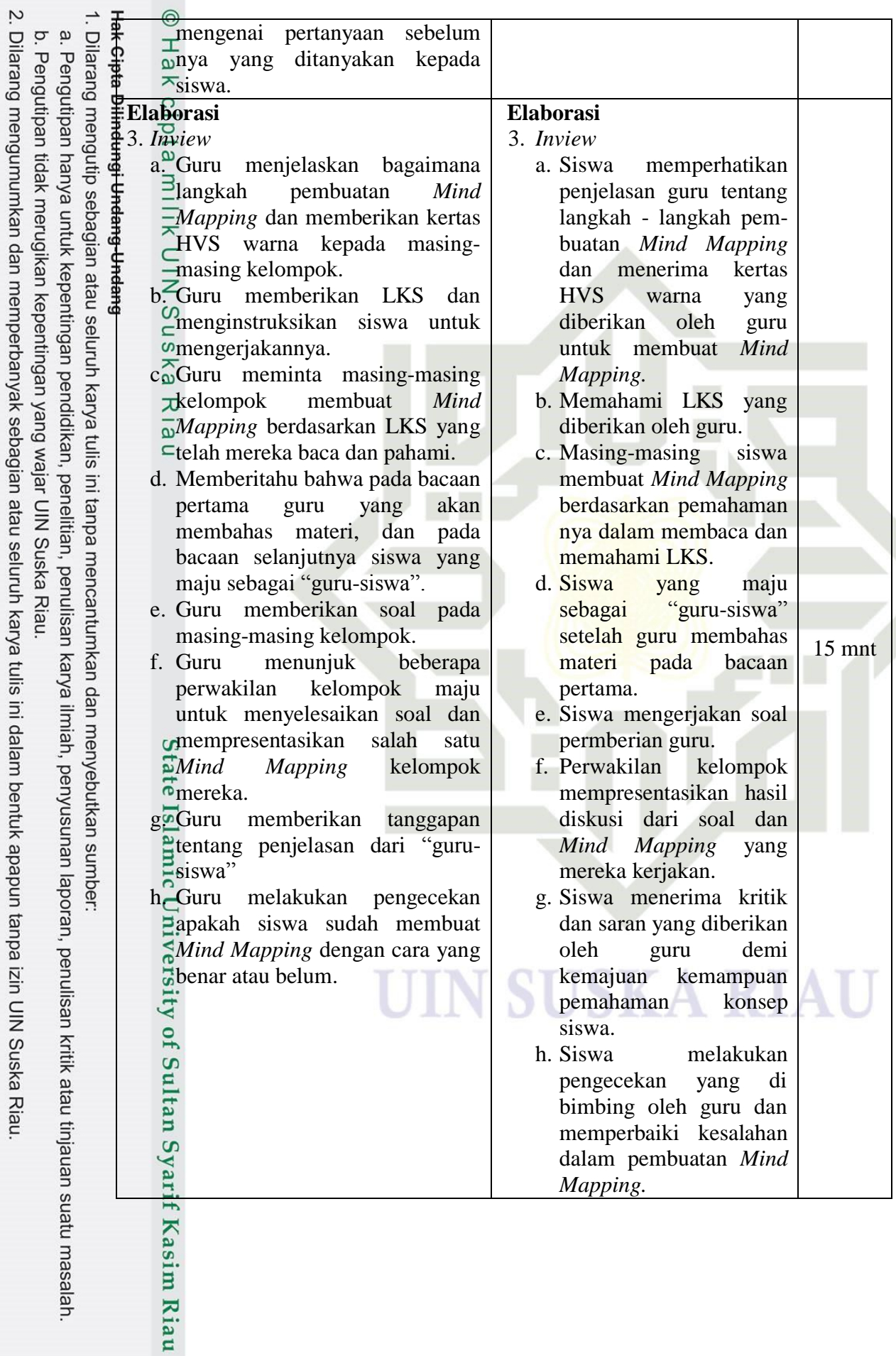

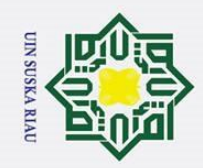

a. Pengutipan hanya untuk kepentingan pendidikan, penelitian, penulisan karya ilmiah, penyusunan laporan, penulisan kritik atau tinjauan suatu masalah.

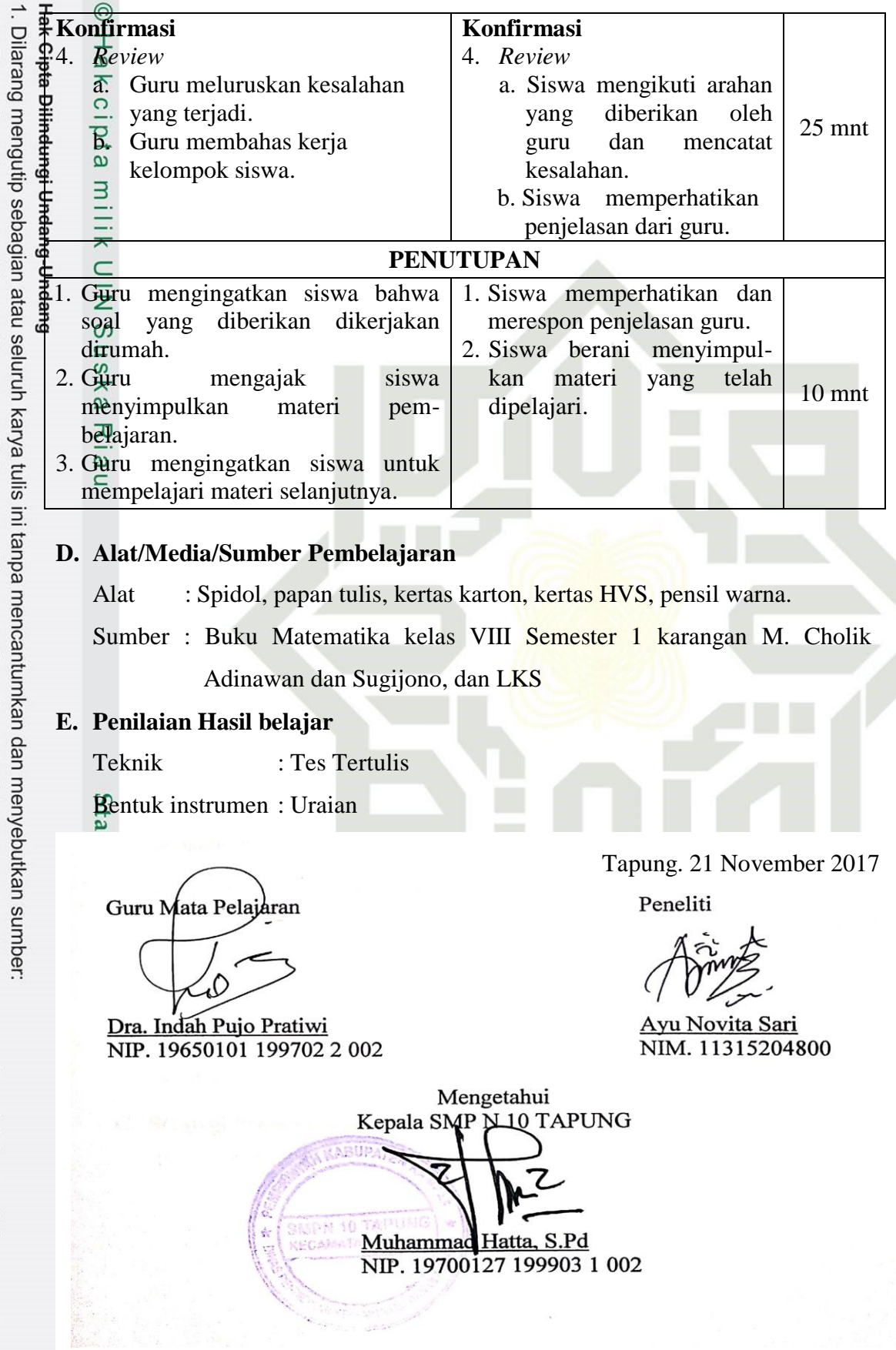

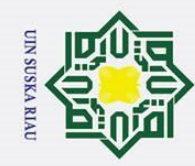

. Dilarang mengutip sebagian atau seluruh karya tulis ini tanpa mencantumkan dan menyebutkan sumber

### **RENCANA PELAKSANAAN PEMBELAJARAN (RPP)**

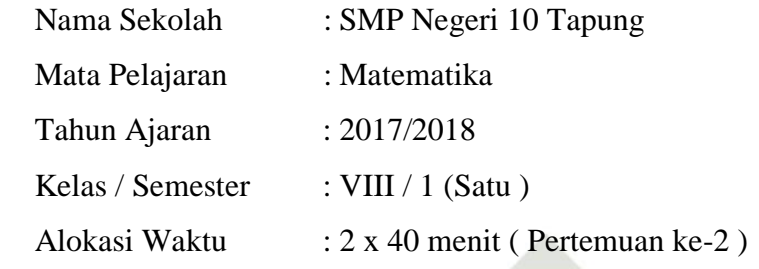

## Hak Cipta Dilindungi Undang-Undang **Standar Kompetensi** :

*Lampiran B2*

 $\odot$ 

 $\pm$ 

 $\omega$  $\overline{\mathbf{r}}$  $\circ$ lpta

milik

 $\frac{C}{Z}$ 

2.  $\frac{6}{9}$  Memahami sistem persamaan linear dua variabel dan menggunakannya  $\tilde{\omega}$ dalam pemecahan masalah. 大

### **Kompetensi Dasar** :

2.1 Menyelesaikan sistem persamaan linear dua variabel.

### **Indikator** :

 $\overline{18}$ 

Sultan Syarif Kasim Riau

2.1.3 Menentukan akar SPLDV dengan substitusi dan eliminasi.

### **Tujuan Pembelajaran**

Siswa dapat menentukan akar SPLDV dengan substitusi dan eliminasi.

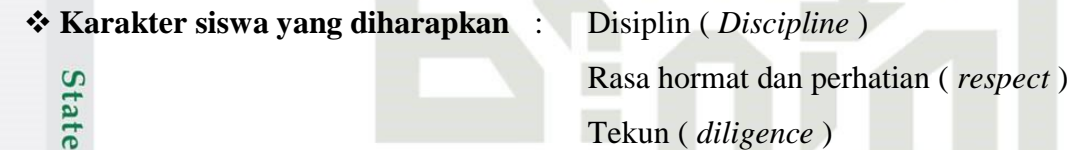

Tanggung jawab ( *responsibility* )

### **A. Materi Pelajaran**

Sistem Persamaan Linear Dua Variabel

### **B. Metode dan Model Pembelajaran**

Metode Pembelajaran : Diskusi, tanya jawab, dan pemberian tugas

Model Pembelajaran : Model pembelajaran kooperatif tipe *Mind Mapping*

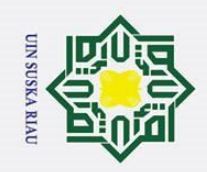

 $\ddot{\phantom{a}}$ 

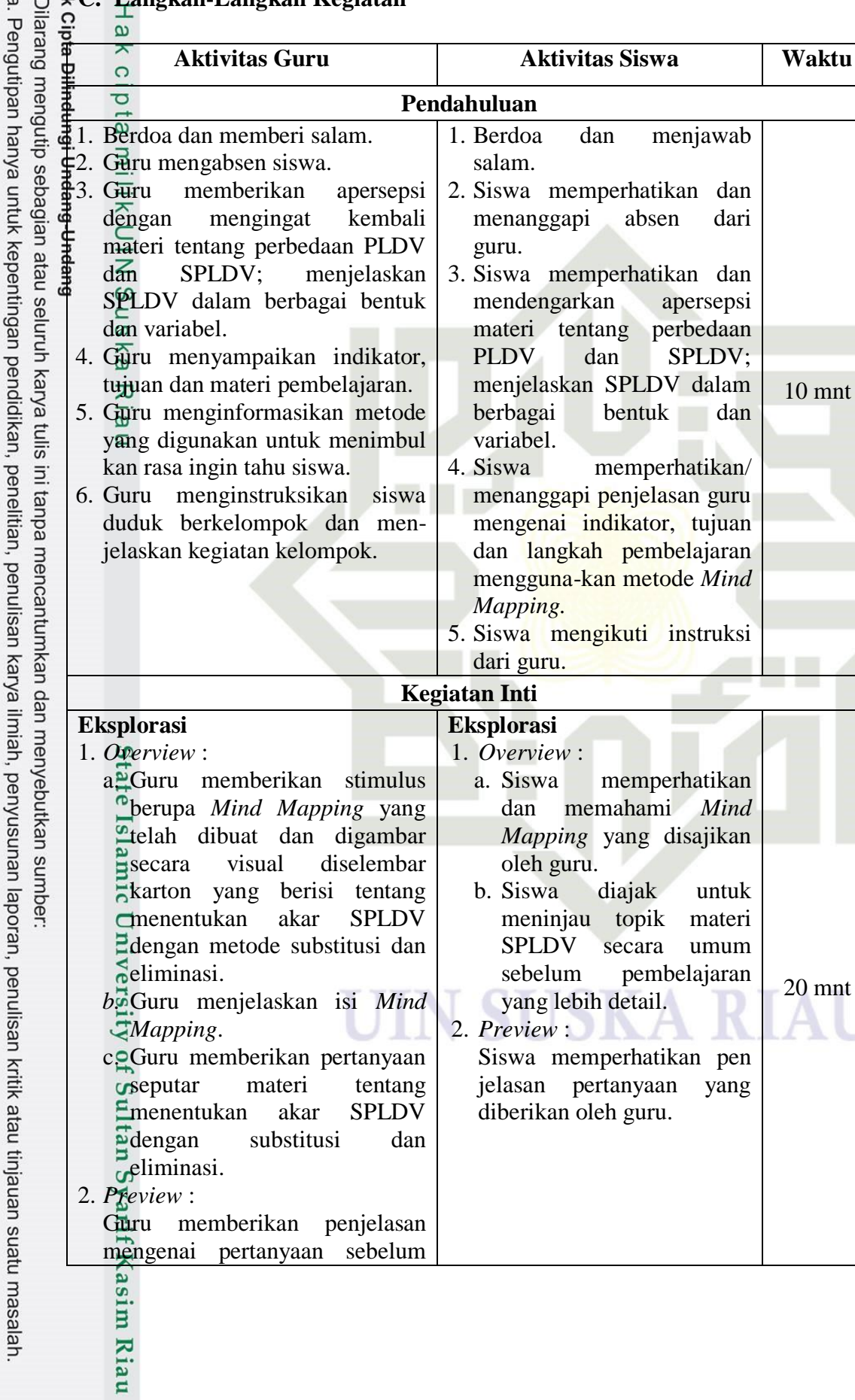

### **C. Langkah-Langkah Kegiatan**

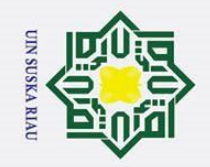

2. Dilarang mengumumkan dan memperbanyak sebagian atau seluruh karya tulis ini dalam bentuk apapun tanpa izin UIN Suska Riau.

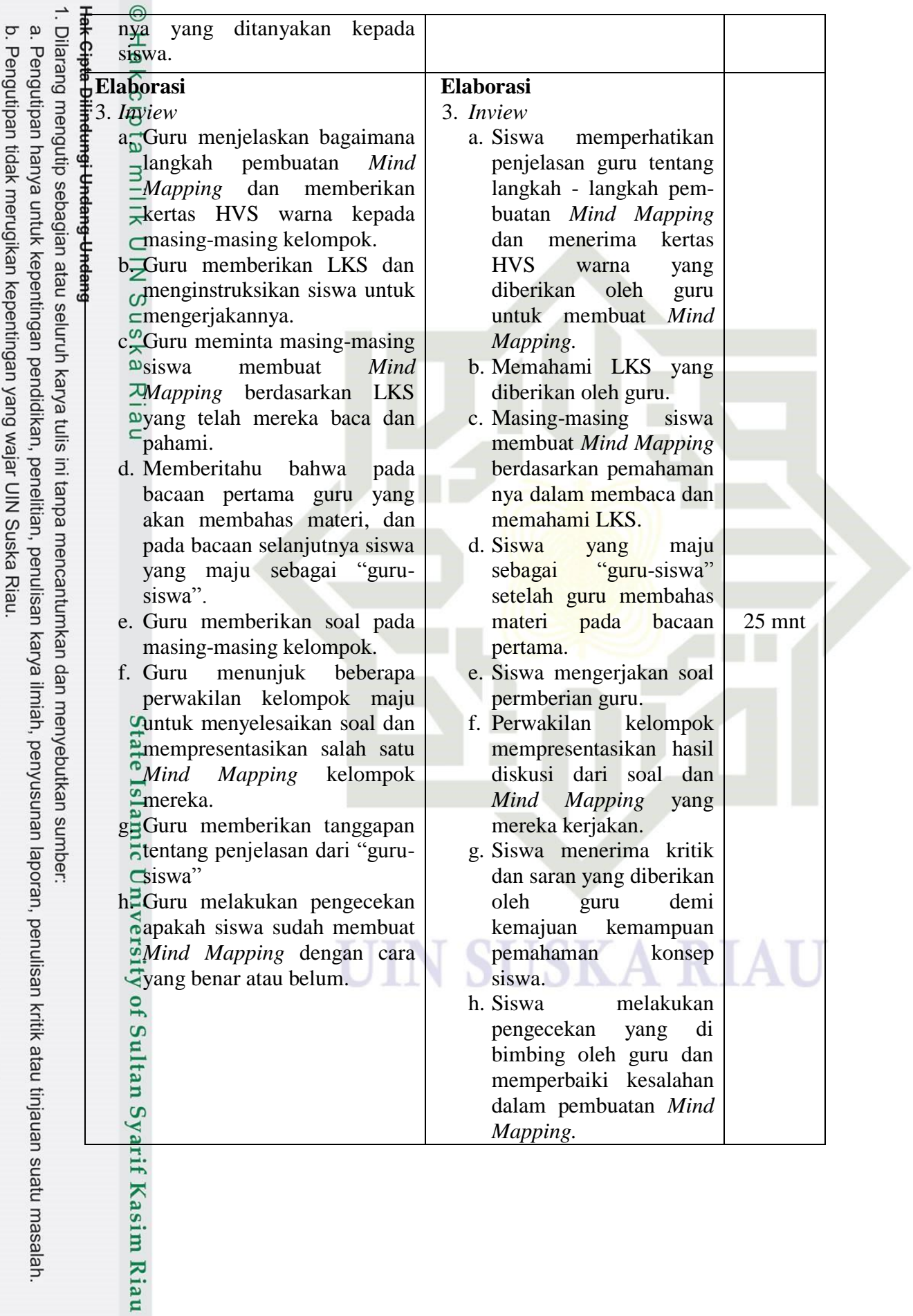

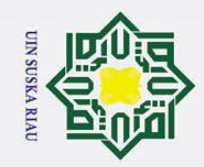

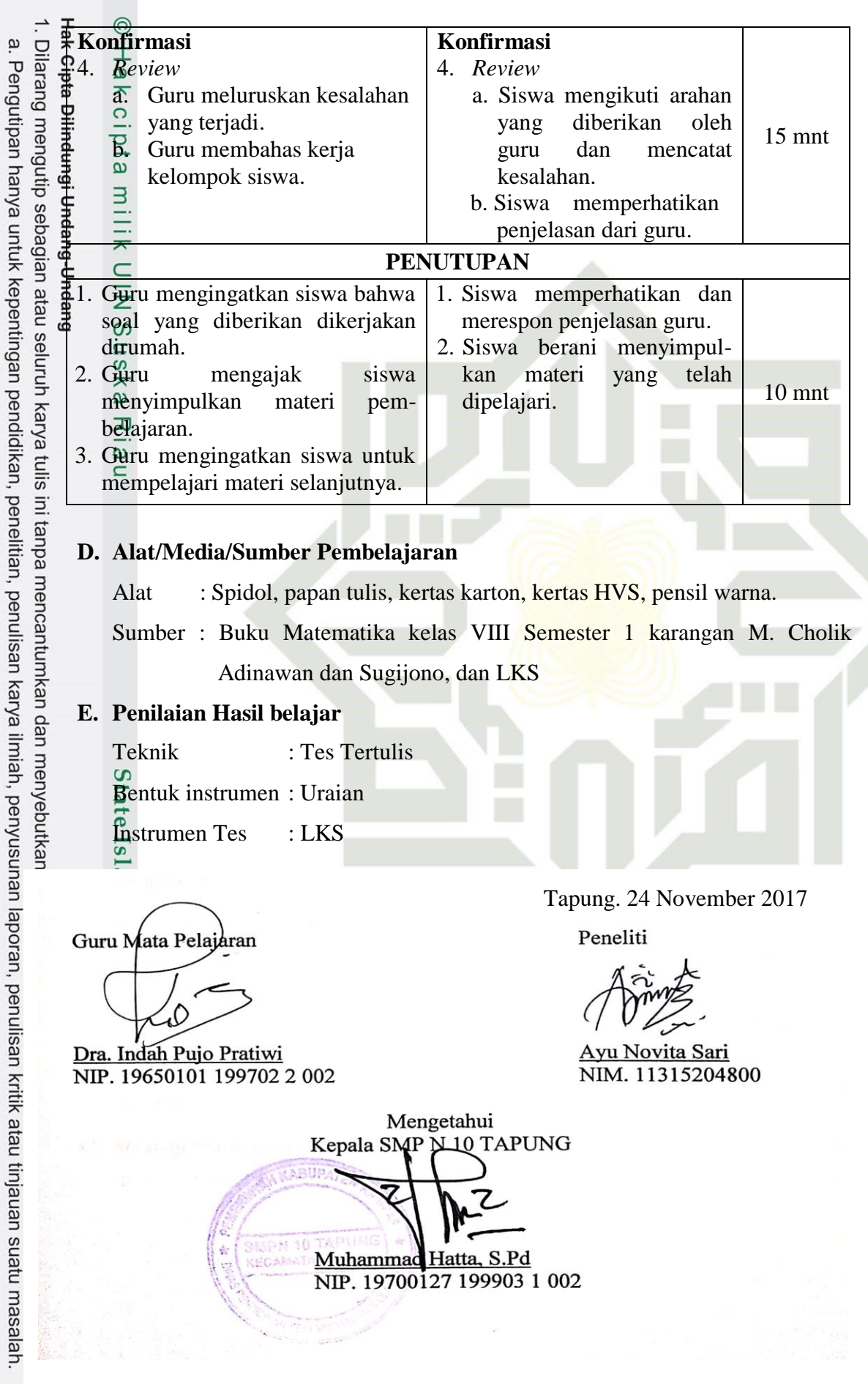

98

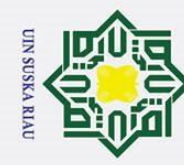

. Dilarang mengutip sebagian atau seluruh karya tulis ini tanpa mencantumkan dan menyebutkan sumber:

### **RENCANA PELAKSANAAN PEMBELAJARAN (RPP)**

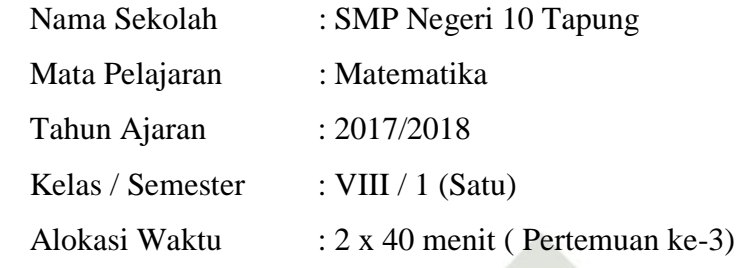

## Hak Cipta Dilindungi Undang-Undang **Standar Kompetensi** :

*Lampiran B3*

 $\odot$ 

 $\pm$ 

 $\omega$  $\overline{\mathbf{r}}$  $\circ$ Ipta

milik

 $rac{C}{Z}$ 

2.  $\overline{\omega}$  Memahami sistem persamaan linear dua variabel dan menggunakannya  $\alpha$ dalam pemecahan masalah. 刀

### **Kompetensi Dasar** :

2.2 Membuat model matematika dari masalah yang berkaitan dengan sistem persamaan linear dua variabel

### **Indikator** :

lamic

 $\overline{a}$ 

Syarif Kasim Riau

2.2.1 Membuat model matematika dari masalah sehari-hari yang berkaitan dengan SPLDV

### **Tujuan Pembelajaran**

Siswa dapat membuat model matematika dari masalah sehari-hari yang berkaitan dengan SPLDV.

**Karakter siswa yang diharapkan** : Disiplin ( *Discipline* )

Rasa hormat dan perhatian ( *respect* ) Tekun ( *diligence* ) Tanggung jawab ( *responsibility* )

### **A. Materi Pelajaran**

Sistem Persamaan Linear Dua Variabel

### **B. Metode dan Model Pembelajaran**

Metode Pembelajaran : Diskusi, tanya jawab, dan pemberian tugas

Model Pembelajaran : Model pembelajaran kooperatif tipe *Mind Mapping*

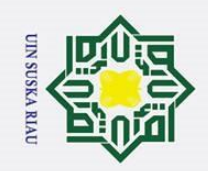

1. Dilarang mengutip sebagian atau seluruh karya tulis ini tanpa mencantumkan dan menyebutkan sumber:

### **C. Langkah-Langkah Kegiatan**

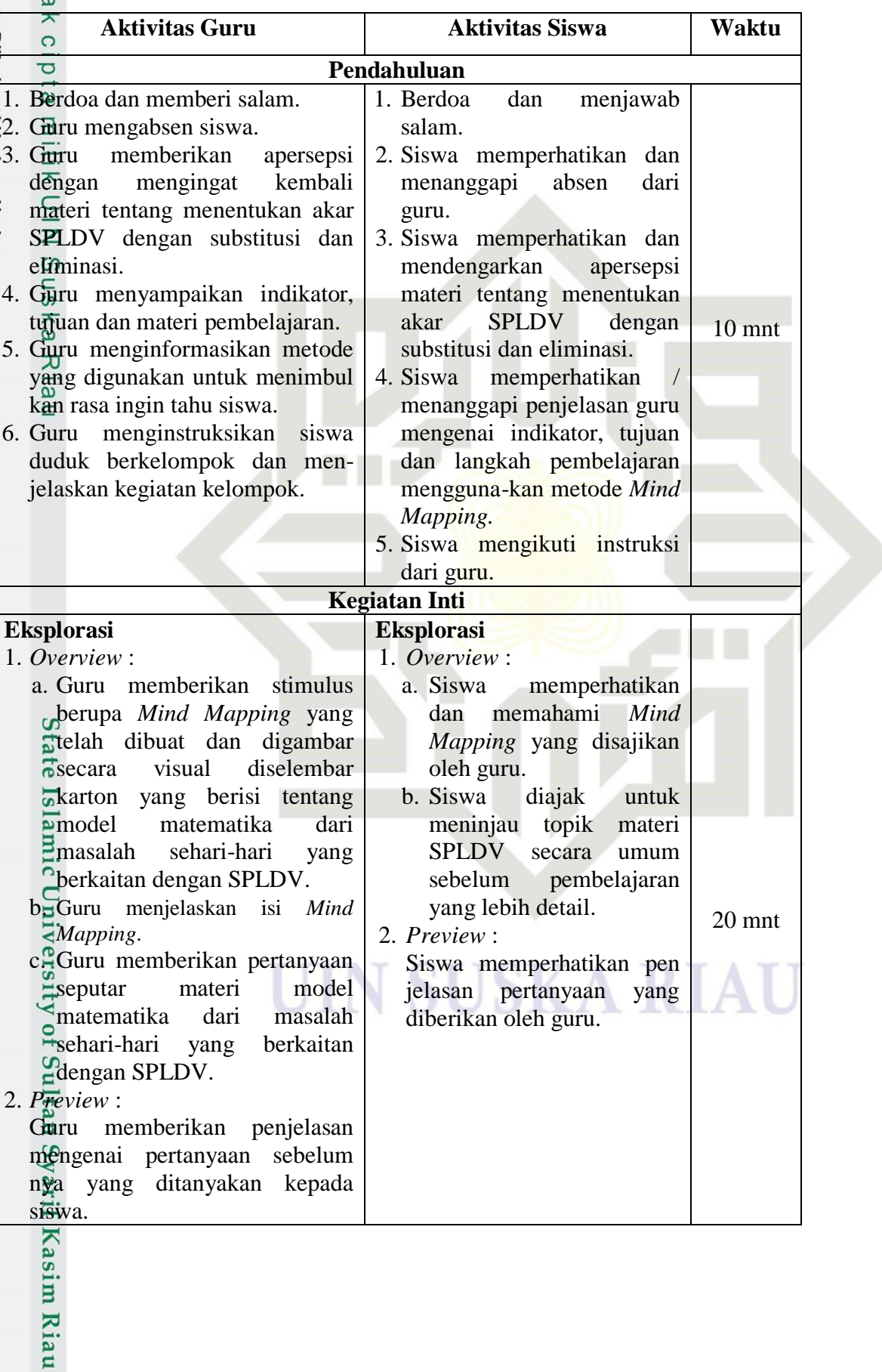

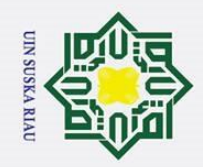

Ó

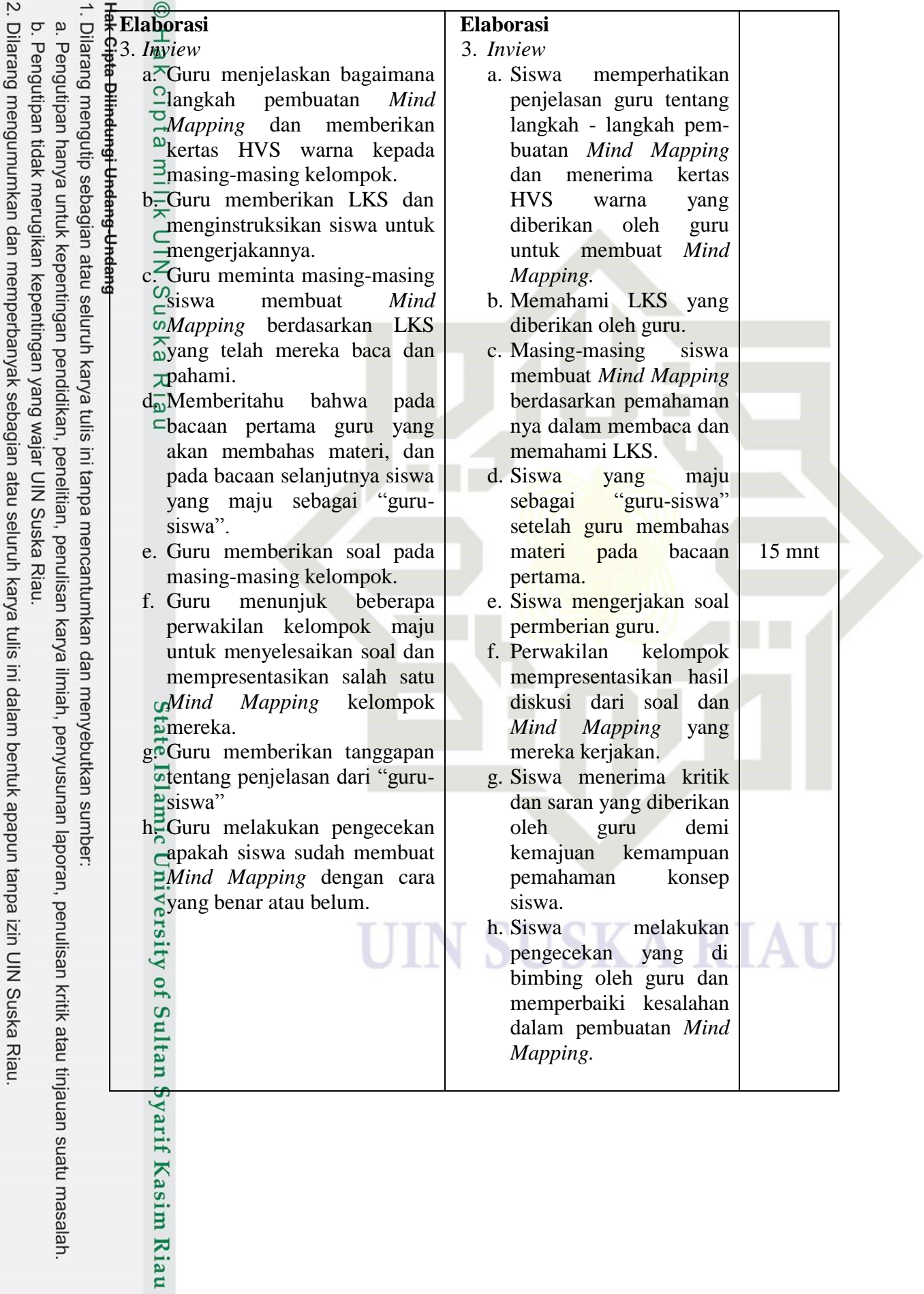

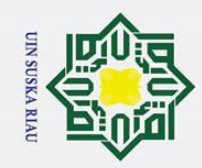

a. Pengutipan hanya untuk kepentingan pendidikan, penelitian, penulisan karya ilmiah, penyusunan laporan, penulisan kritik atau tinjauan suatu masalah.

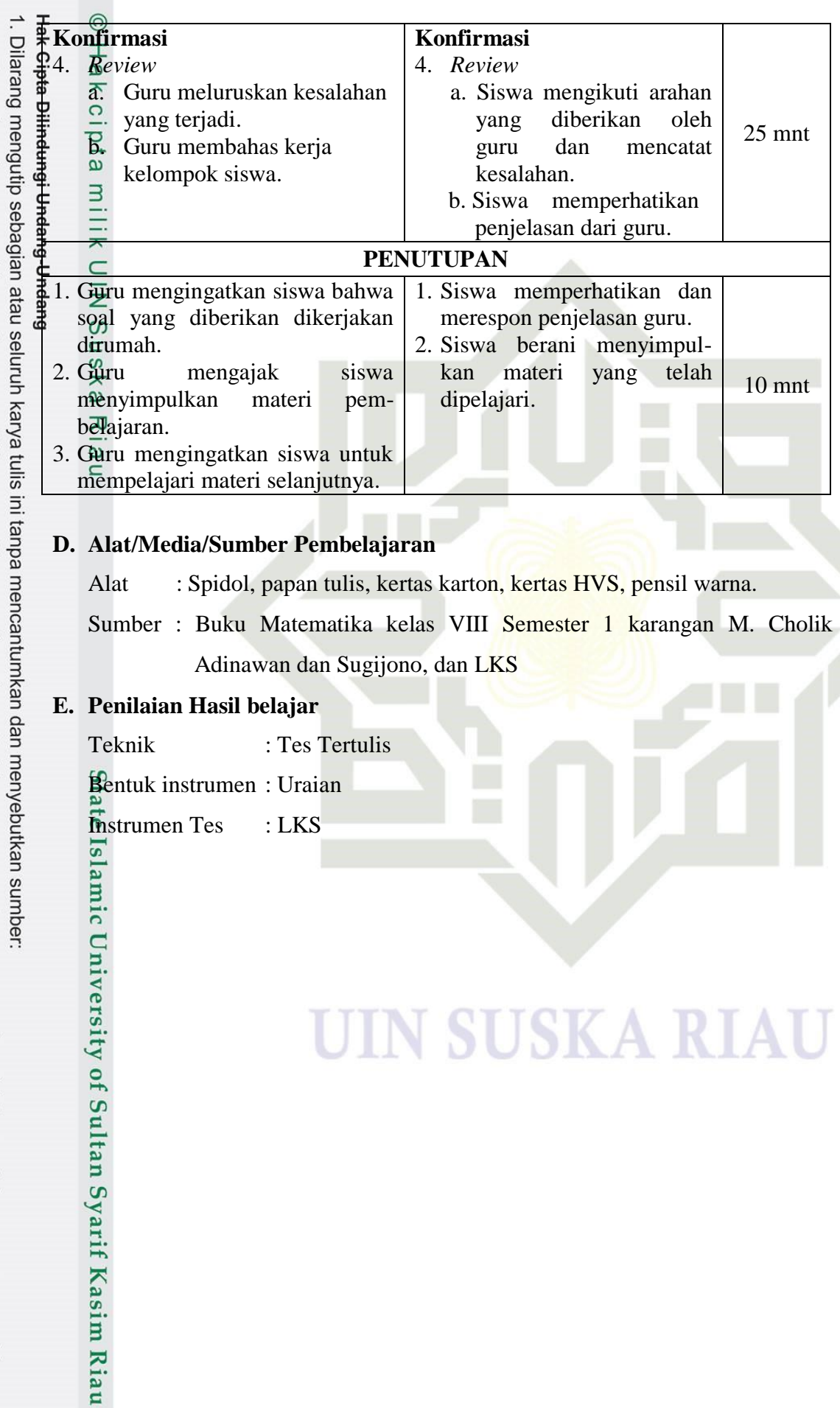

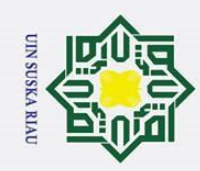

Hak Cipta Dilindungi Undang-Undang

1. Dilarang mengutip sebagian atau seluruh karya tulis ini tanpa mencantumkan dan menyebutkan sumber:

a. Pengutipan hanya untuk kepentingan pendidikan, penelitian, penulisan karya ilmiah, penyusunan laporan, penulisan kritik atau tinjauan suatu masalah.

b. Pengutipan tidak merugikan kepentingan yang wajar UIN Suska Riau

2. Dilarang mengumumkan dan memperbanyak sebagian atau seluruh karya tulis ini dalam bentuk apapun tanpa izin UIN Suska Riau.

 $\odot$  $\pm$ Tapung, 28 November 2017Guru Mata Pelajaran Peneliti Dra. Indah Pujo Pratiwi Ayu Novita Sari NIM. 11315204800 NIP. 19650101 199702 2 002 Mengetahui, Kepala SMP N TO TAPUNG Muhammad Hatta, S.Pd NIP: 19700127 199903 1 002 State Islamic University of Sultan Syarif Kasim Riau lONN

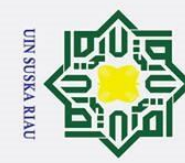

 $\mathbf{a}$ 

. Dilarang mengutip sebagian atau seluruh karya tulis ini tanpa mencantumkan dan menyebutkan sumber:

### **RENCANA PELAKSANAAN PEMBELAJARAN (RPP)**

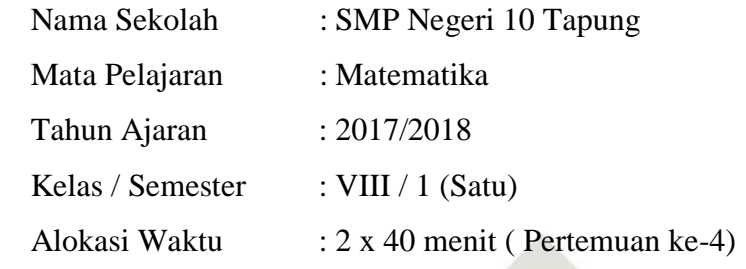

## Hak Cipta Dilindungi Undang-Undang **Standar Kompetensi** :

*Lampiran B4*

 $\odot$ 

 $\pm$ 

 $\omega$  $\overline{\mathbf{r}}$  $\circ$ Ipta

milik

 $rac{C}{Z}$ 

2.  $\overline{\omega}$  Memahami sistem persamaan linear dua variabel dan menggunakannya  $\tilde{\omega}$ dalam pemecahan masalah. ス

### **Kompetensi Dasar** :

2.3 Menyelesaikan model matematika dari masalah yang berkaitan dengan

sistem persamaan linear dua variabel.

### **Indikator** :

 $\subset$ 

nivers

**Kasim Riau** 

2.3.1 Menyelesaikan matematika dari masalah yang berkaitan dengan sistem persamaan linear dua variabel.

### **Tujuan Pembelajaran**

Siswa dapat menyelesaikan matematika dari masalah yang berkaitan dengan sistem persamaan linear dua variabel.

### **Karakter siswa yang diharapkan** : Disiplin ( *Discipline* )

Rasa hormat dan perhatian ( *respect* ) Tekun ( *diligence* )

Tanggung jawab ( *responsibility* )

### **A. Materi Pelajaran**

Sistem Persamaan Linear Dua Variabel

### **B. Metode dan Model Pembelajaran**

Metode Pembelajaran : Diskusi, tanya jawab, dan pemberian tugas

Model Pembelajaran : Model pembelajaran kooperatif tipe *Mind Mapping*

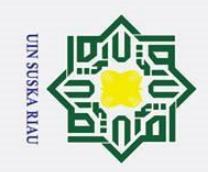

1. Dilarang mengutip sebagian atau seluruh karya tulis ini tanpa mencantumkan dan menyebutkan sumber:

Riau

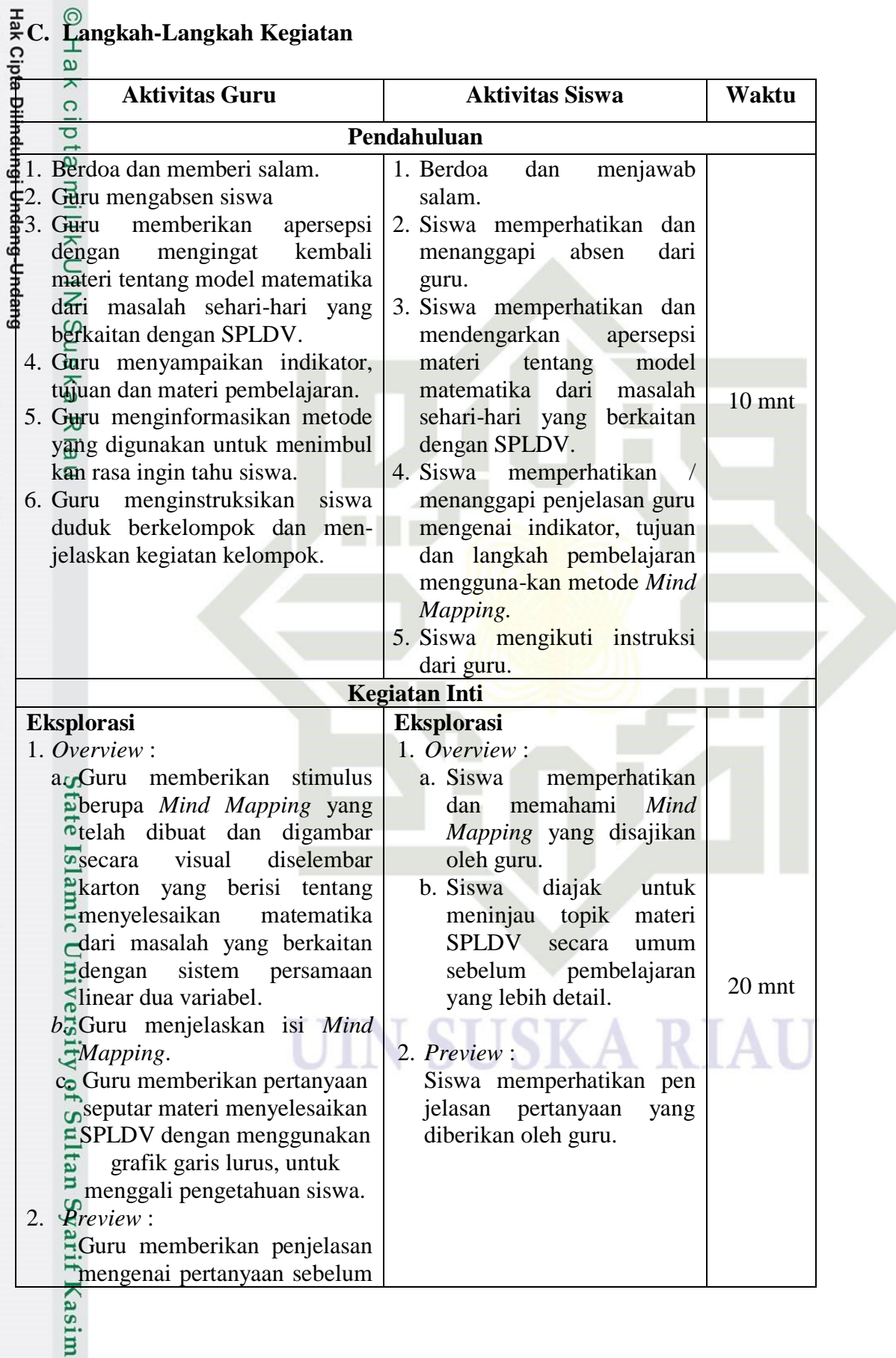

105

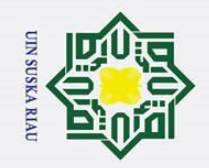

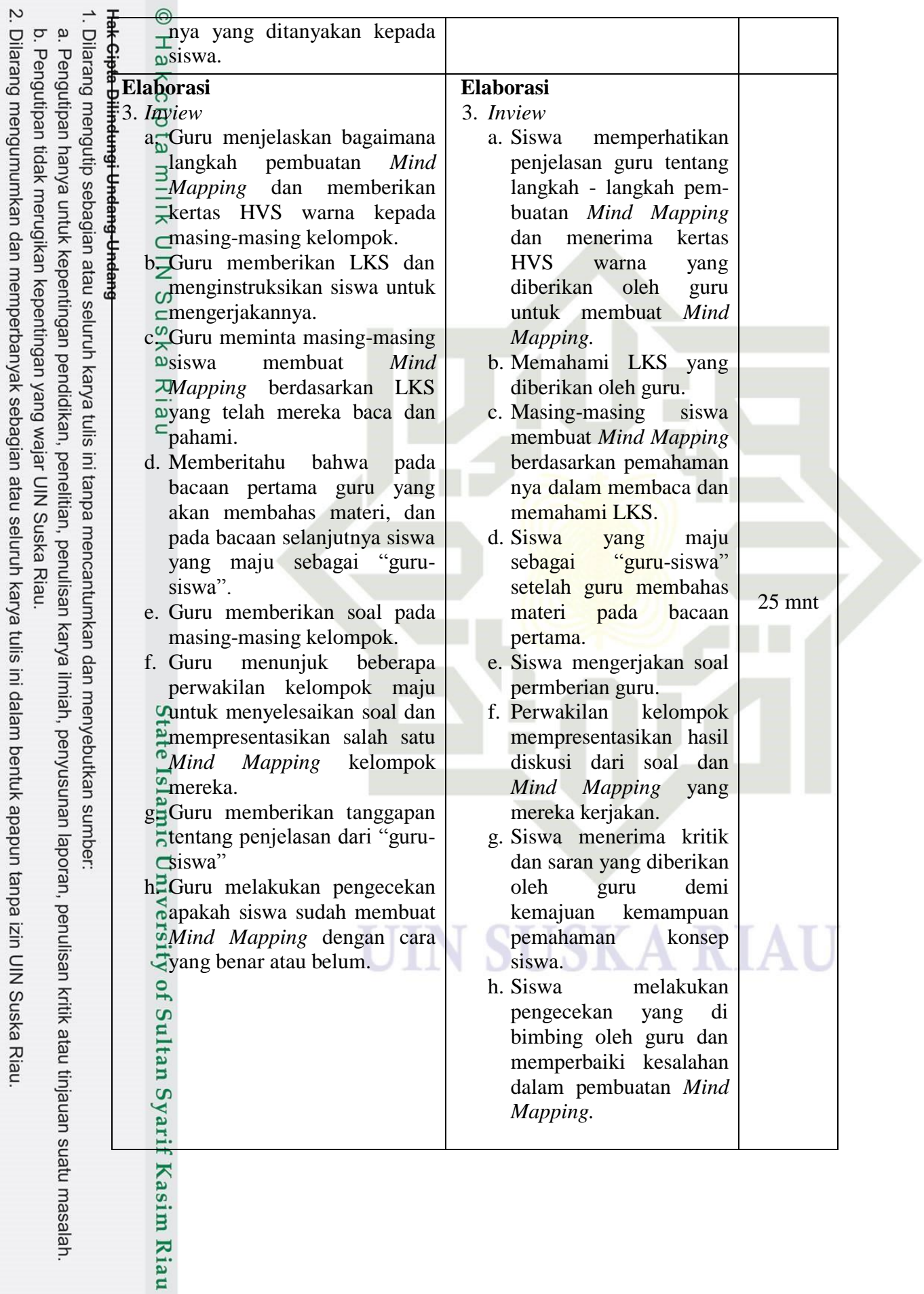

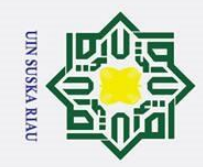

a. Pengutipan hanya untuk kepentingan pendidikan, penelitian, penulisan karya ilmiah, penyusunan laporan, penulisan kritik atau tinjauan suatu masalah.

1. Dilarang mengutip sebagian atau seluruh karya tulis ini tanpa mencantumkan dan menyebutkan sumber:

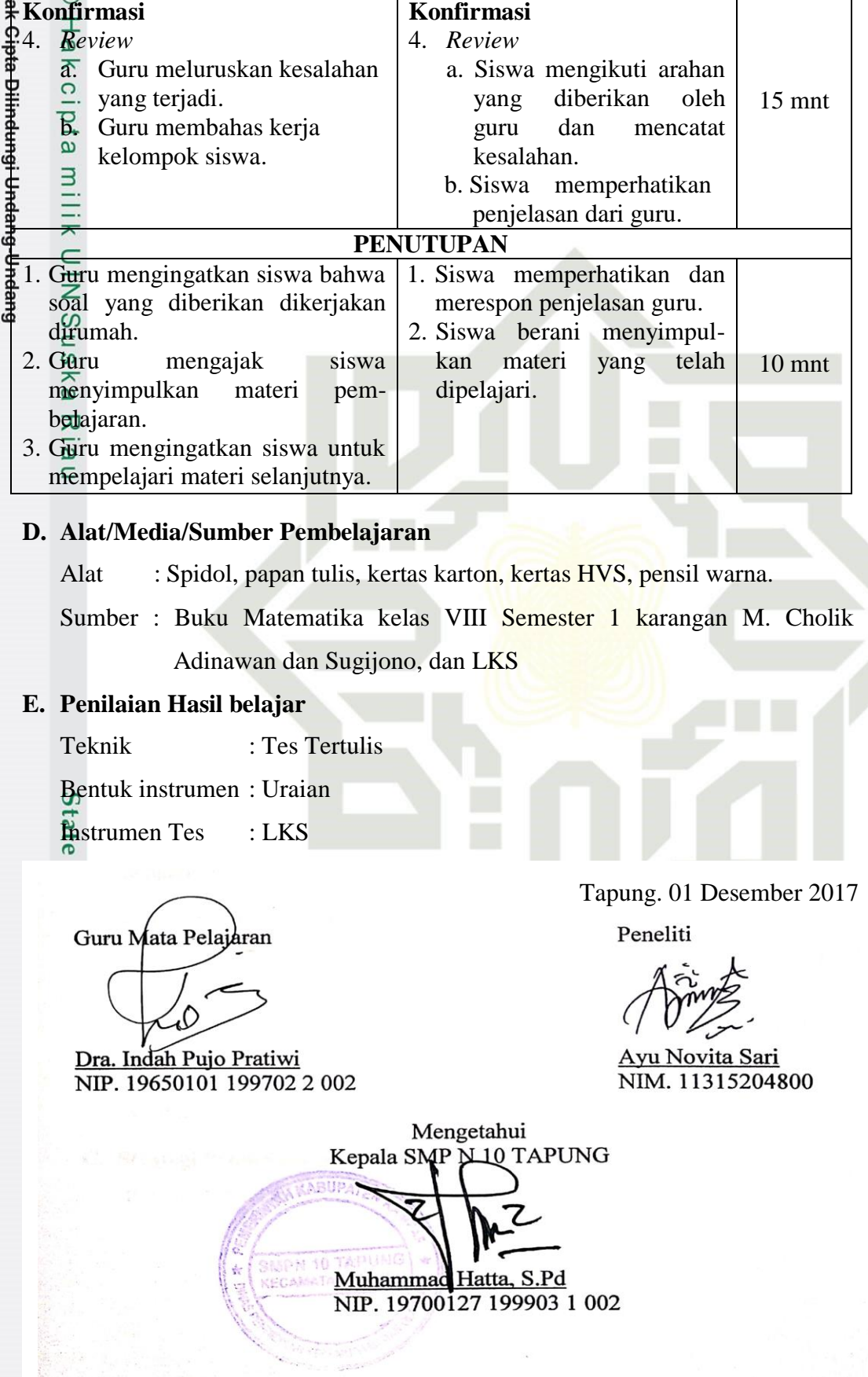

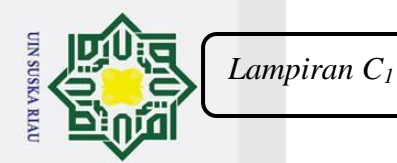

Hak Cipta Dilindungi Undang-Undang . Dilarang mengutip sebagian atau seluruh karya tulis ini tanpa mencantumkan dan menyebutkan sumber a. Pengutipan hanya untuk kepentingan pendidikan, penelitian, penulisan karya ilmiah, penyusunan laporan, penulisan kritik atau tinjauan suatu masalah ō. Pengutipan tidak merugikan kepentingan yang wajar UIN Suska Riau

2. Dilarang mengumumkan dan memperbanyak sebagian atau seluruh karya tulis ini dalam bentuk apapun tanpa izin UIN Suska Riau.

### **RENCANA PELAKSANAAN PEMBELAJARAN (RPP)**

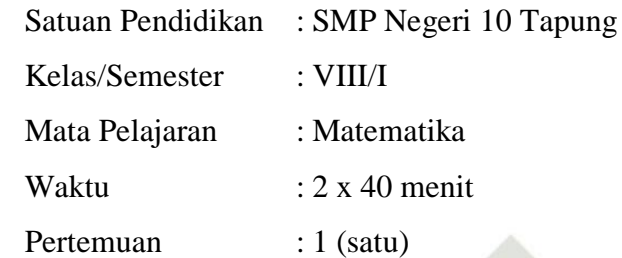

### **Standar Kompetensi**

2.  $\frac{6}{x}$  Memahami sistem persamaan linier dua variabel

### **Kompetensi Dasar**

 $2.1 \frac{\omega}{C}$  Menyelesaikan sistem persamaan linier dua variabel

### **Indikator**

 $\odot$ 

 $\pm$ 

 $\omega$  $\overline{\mathbf{r}}$ 

cipta milik

 $\subset$  $\overline{z}$ 

- 2.1.1 Menyebutkan perbedaan PLDV dan SPLDV
- 2.1.2 Menjelaskan SPLDV dalam berbagai bentuk dan variabel

### **A. Tujuan Pembelajaran**

- 1. Siswa mampu menyebutkan perbedaan PLDV dan SPLDV
- 2. Menjelaskan SPLDV dalam berbagai bentuk dan variabel

### **Karakter siswa yang diharapkan :** Disiplin ( *Discipline* )<br>
Rasa hormat dan perhand<br>
Tekun ( *diligence* )<br>
Tekun ( *diligence* )<br>
Tanggung jawab ( *resi*

Rasa hormat dan perhatian ( *respect* )

SKA RIAU

Tekun ( *diligence* )

Tanggung jawab ( *responsibility* )

### **B. Materi Ajar**

Sistem Persamaan Linier Dua Variabel

## **C. Strategi Pembelajaran** Suategi reinbelajaran Langsung<br>Pembelajaran Langsung<br>Linking Suategi reinbelajaran Langsung<br>Linking Suategi reinbelajaran Langsung

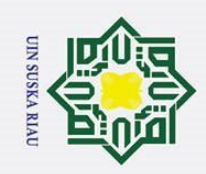

1. Dilarang mengutip sebagian atau seluruh karya tulis ini tanpa mencantumkan dan menyebutkan sumber:

### **D. Kegiatan Pembelajaran**

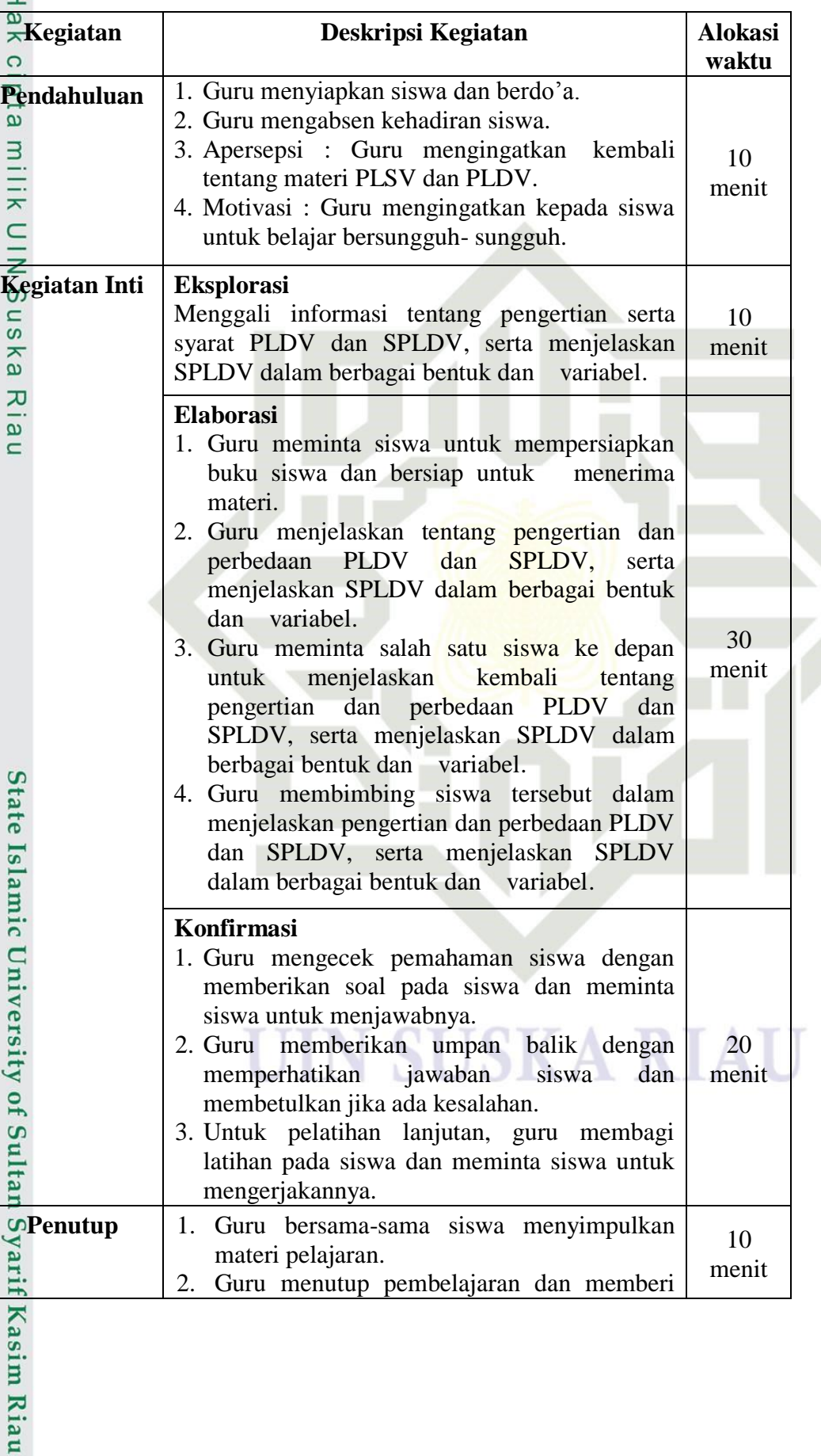

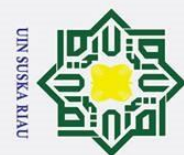

2. Dilarang mengumumkan dan memperbanyak sebagian atau seluruh karya tulis ini dalam bentuk apapun tanpa izin UIN Suska Riau.

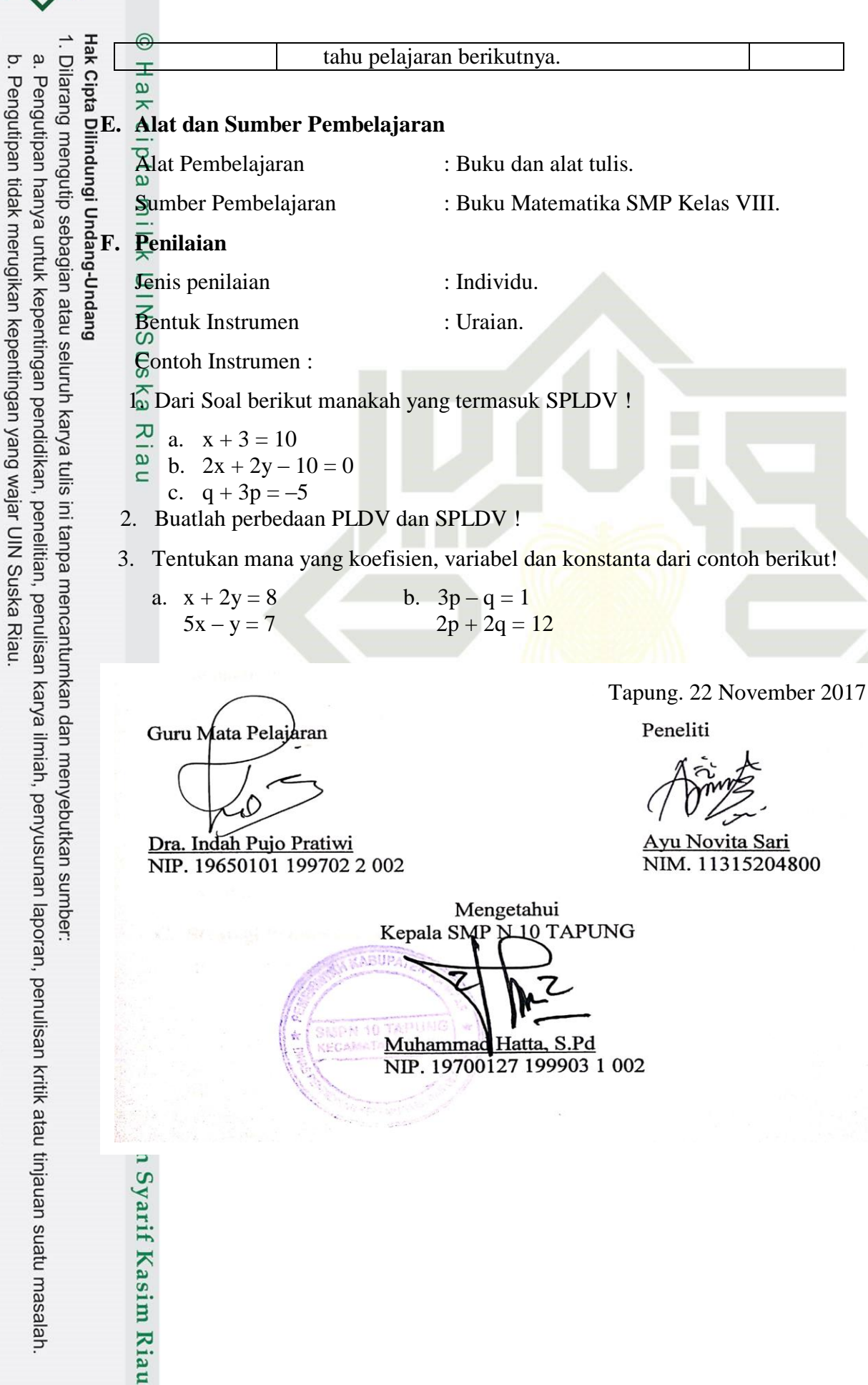

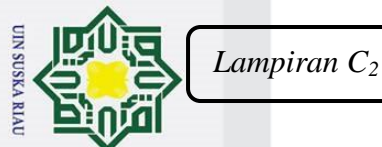

Hak Cipta Dilindungi Undang-Undang

### $\odot$ **RENCANA PELAKSANAAN PEMBELAJARAN (RPP)**  $\pm$  $\omega$  $\overline{\mathbf{r}}$ Satuan Pendidikan : SMP Negeri 10 Tapung cipta Kelas/Semester : VIII/I Mata Pelajaran : Matematika milik Waktu  $: 2 \times 40$  menit  $\subset$ Pertemuan : 2 (Dua) z **Standar Kompetensi** 2.  $\frac{6}{x}$  Memahami sistem persamaan linier dua variabel **Kompetensi Dasar**  $2.1 \frac{\omega}{C}$  Menyelesaikan sistem persamaan linier dua variabel **Indikator** 2.1.3 Menentukan akar SPLDV dengan substitusi, eliminasi dan grafik **A. Tujuan Pembelajaran** Menentukan akar SPLDV dengan substitusi, eliminasi dan grafik **Karakter siswa yang diharapkan :** Disiplin ( *Discipline* ) Rasa hormat dan perhatian ( *respect* ) **State** Tekun ( *diligence* ) Tanggung jawab ( *responsibility* )  $\overline{\mathbf{s}}$ **B. Materi Ajar** Sistem Persamaan Linier Dua Variabel **C. Strategi Pembelajaran** Pembelajaran Langsung. **SUSKA RIAU** ty of Sultan Syarif Kasim Riau

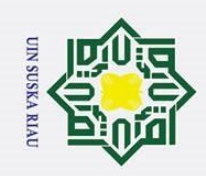

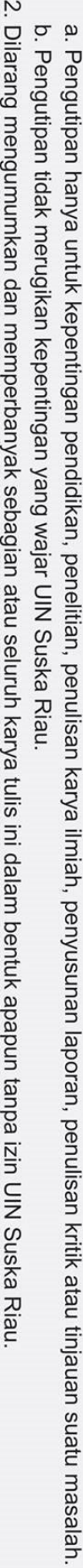

1. Dilarang mengutip sebagian atau seluruh karya tulis ini tanpa mencantumkan dan menyebutkan sumber:

### **D. Kegiatan Pembelajaran**

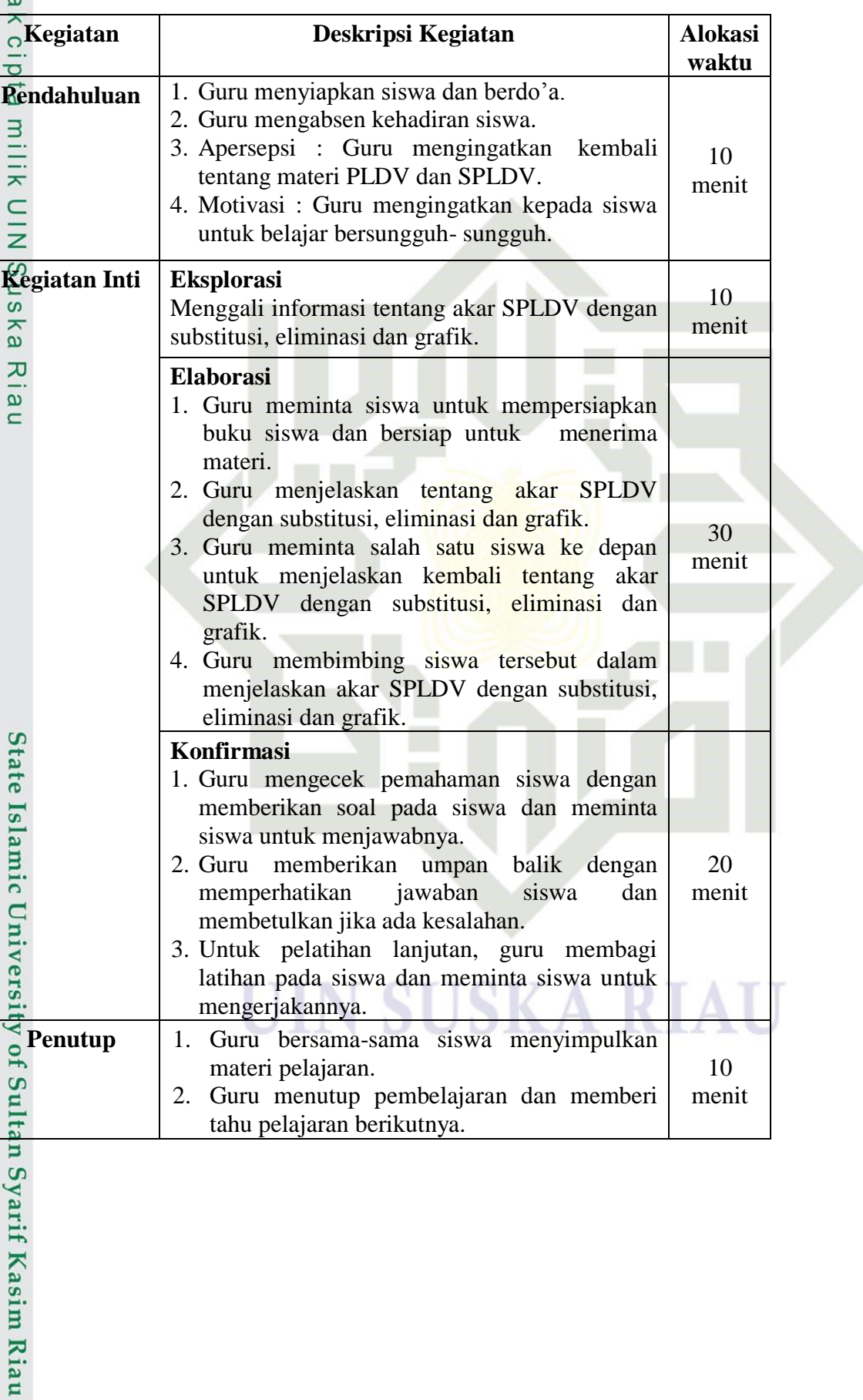

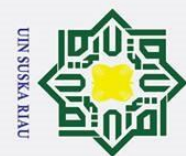

2. Dilarang mengumumkan dan memperbanyak sebagian atau seluruh karya tulis ini dalam bentuk apapun tanpa izin UIN Suska Riau.

### **E. Alat dan Sumber Pembelajaran**

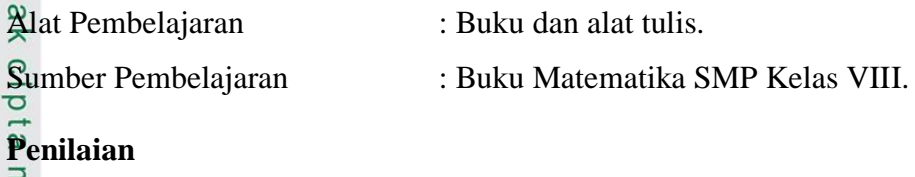

## ند)<br>Hak Cipta Dilindungi Undang-Undang<br>Hak Cipta Dilindungi

Jenis penilaian : Individu.

Bentuk Instrumen : Uraian.

Contoh Instrumen :

1. Tentukan himpunan penyelesaian dari persamaan berikut :

 $\frac{1}{2x} = y = 6$ 

ka  $2x + 4y = 9$ dengan menggunakan metode substitusi, eliminasi, dan grafik !  $\overline{p}$ 

2. Diketahui SPLDV sebagai berikut:

 $2x + y = 3$  $x - 3y = 5$ Dengan menggunakan penyelesaian dari SPLDV di atas, berapakah nilai dari  $3x + 2y$ ?

Guru Mata Pelaiaran

Dra. Indah Pujo Pratiwi NIP. 19650101 199702 2 002 Tapung. 25 November 2017

Peneliti

Ayu Novita Sari NIM. 11315204800

Mengetahui Kepala SMP N 10 TAPUNG Muhammad Hatta, S.Pd NIP. 19700127 199903 1 002

an Syarif Kasim Riau
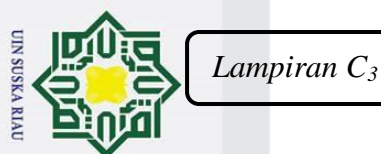

ō.

Pengutipan tidak merugikan kepentingan yang wajar UIN Suska Riau

### Hak Cipta Dilindungi Undang-Undang  $\odot$ . Dilarang mengutip sebagian atau seluruh karya tulis ini tanpa mencantumkan dan menyebutkan sumber a. Pengutipan hanya untuk kepentingan pendidikan, penelitian, penulisan karya ilmiah, penyusunan laporan, penulisan kritik atau tinjauan suatu masalah  $\pm$  $\omega$  $\overline{\mathbf{r}}$ cipta milik  $\subset$  $\overline{z}$  $\overline{O}$ **Standar Kompetensi Kompetensi Dasar**<br>2.2  $\stackrel{\omega}{=}$  Membuat n **Indikator** berkaitan dengan SPLDV.<br> **Karakter siswa yang d**<br>
<del>R</del><br>
Rarakter siswa yang d **Islamic**  $\overline{\mathsf{C}}$ **B. Materi Ajar** ultan Syarif Kasim Riau

2. Dilarang mengumumkan dan memperbanyak sebagian atau seluruh karya tulis ini dalam bentuk apapun tanpa izin UIN Suska Riau.

#### **RENCANA PELAKSANAAN PEMBELAJARAN (RPP)**

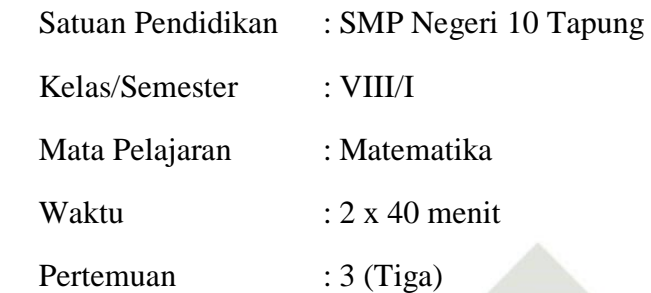

- 2.  $\overline{\hat{a}}$  Memahami sistem persamaan linier dua variabel
- 2.2 Membuat model matematika dari masalah yang berkaitan dengan sistem persamaan linear dua variabel
- 2.2.1 Membuat model matematika dari masalah sehari-hari yang berkaitan dengan SPLDV

#### **A. Tujuan Pembelajaran**

Siswa dapat membuat model matematika dari masalah sehari-hari yang

#### **Karakter siswa yang diharapkan :** Disiplin ( *Discipline* )

Rasa hormat dan perhatian ( *respect* ) Tekun ( *diligence* ) Tanggung jawab ( *responsibility* )

KA RIAU

Sistem Persamaan Linier Dua Variabel

#### **C. Strategi Pembelajaran**

Pembelajaran Langsung.

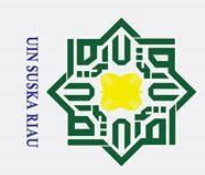

2. Dilarang mengumumkan dan memperbanyak sebagian atau seluruh karya tulis ini dalam bentuk apapun tanpa izin UIN Suska Riau.

b. Pengutipan tidak merugikan kepentingan yang wajar UIN Suska Riau.

1. Dilarang mengutip sebagian atau seluruh karya tulis ini tanpa mencantumkan dan menyebutkan sumber:

a. Pengutipan hanya untuk kepentingan pendidikan, penelitian, penulisan karya ilmiah, penyusunan laporan, penulisan kritik atau tinjauan suatu masalah.

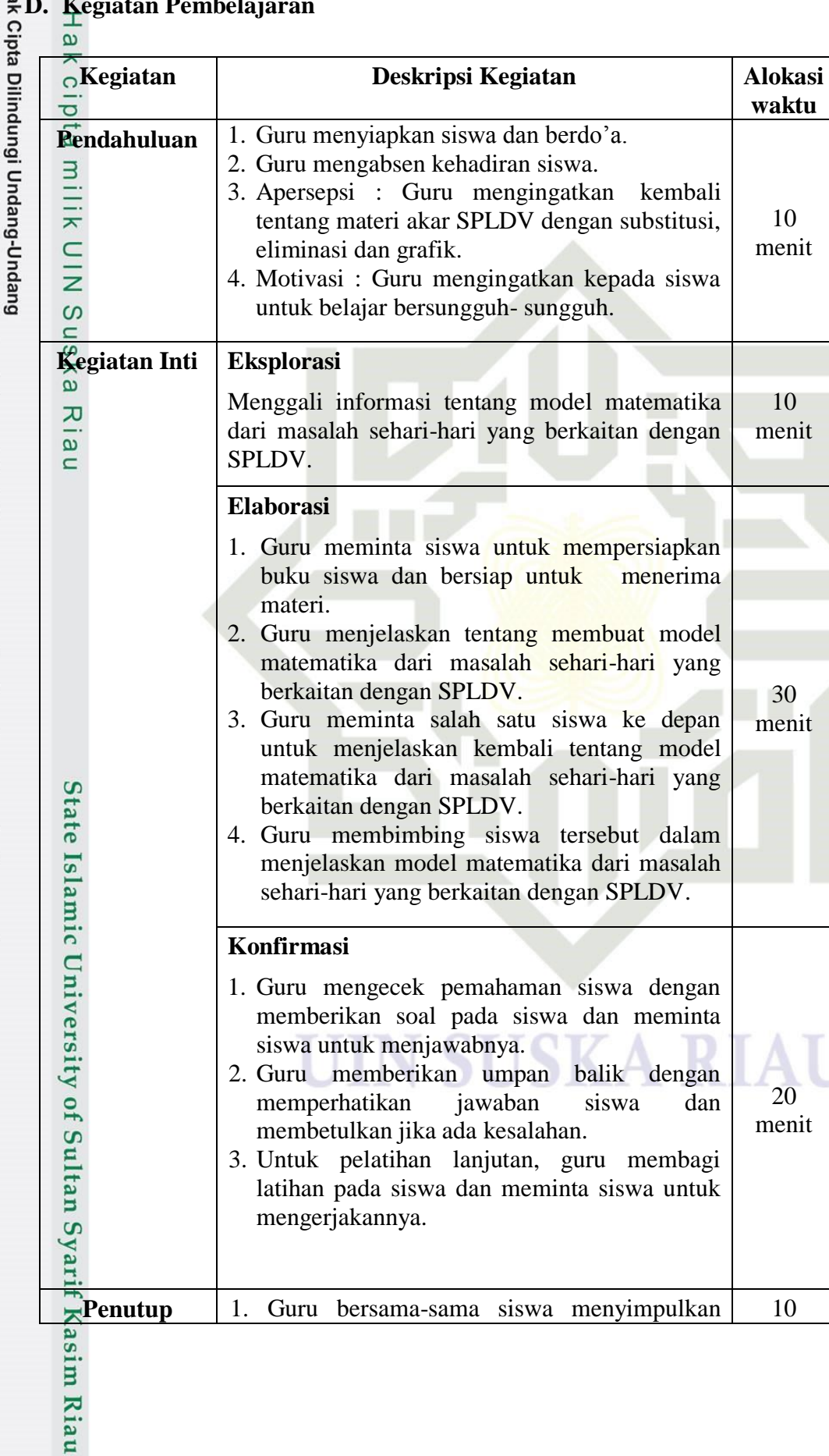

**D. Kegiatan Pembelajaran**

10

10

30

20

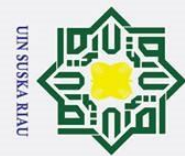

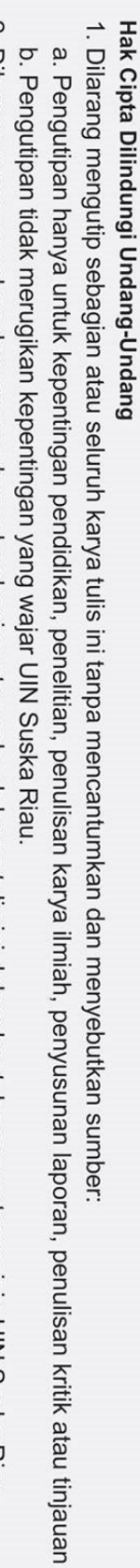

- 
- a. Pengutipan hanya untuk kepentingan pendidikan, penelitian, penulisan karya ilmiah, penyusunan laporan, penulisan kritik atau tinjauan suatu masalah
- 
- 2. Dilarang mengumumkan dan memperbanyak sebagian atau seluruh karya tulis ini dalam bentuk apapun tanpa izin UIN Suska Riau.

116

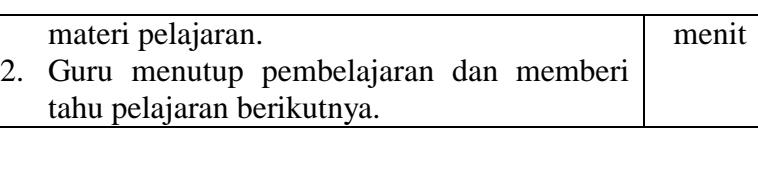

#### **E. Alat dan Sumber Pembelajaran**

- Alat Pembelajaran : Buku dan alat tulis. Sumber Pembelajaran : Buku Matematika SMP Kelas VIII.
- **F. Penilaian**

 $\pm$ 

 $\omega$  $\overline{\mathbf{r}}$  $\Omega$  $\overline{\mathtt{c}}$ 

- Jenis penilaian : Individu.
- Bentuk Instrumen : Uraian.
- 
- Gontoh instrumen
- 1. Harga 3 buku dan 2 pena Rp 14.000,00 sedangkan harga 2 buku dan 2
- pena Rp 11.000,00.Tulislah model matematikanya!
- 2. Umur Fandi 6 tahun lebih tua dari umur Bobi. Sedangkan jumlah umur
- mereka adalah 48 tahun.Tentukanlah!
- a. Model matematikanya
- b. Umur masing-masing

Guru Mata Pelajaran Dra. Indah Pujo Pratiwi

Syarif Kasim Riau

NIP. 19650101 199702 2 002

Tapung. 29 November 2017

Peneliti

Ayu Novita Sari NIM. 11315204800

Mengetahui Kepala SMP N 10 TAPUNG Hatta, S.Pd Muhammac NIP. 19700127 199903 1 002

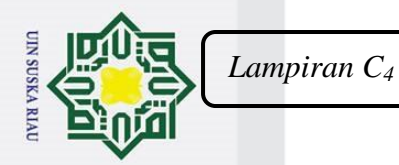

. Dilarang mengutip sebagian atau seluruh karya tulis ini tanpa mencantumkan dan menyebutkan sumber:

#### **RENCANA PELAKSANAAN PEMBELAJARAN (RPP)**

Satuan Pendidikan : SMP Negeri 10 Tapung Kelas/Semester : VIII/I Mata Pelajaran : Matematika Waktu  $: 2 \times 40$  menit Pertemuan : 4 (Empat)

# Hak Cipta Dilindungi Undang-Undang **Standar Kompetensi**

 $\odot$ 

 $\pm$ 

 $\omega$  $\overline{\mathbf{r}}$  $\circ$ ipta

milik

 $\subset$  $\bar{z}$ 

2.  $\frac{6}{2}$  Memahami sistem persamaan linier dua variabel  $\tilde{\omega}$ 

#### **Kompetensi Dasar**

 $2.2 \frac{\omega}{5}$  Menyelesaikan model matematika dari masalah yang berkaitan dengan SPLDV

#### **Indikator**

2.2.1Menyelesaikan matematika dari masalah yang berkaitan dengan SPLDV

#### **A. Tujuan Pembelajaran**

Siswa dapat menyelesaikan matematika dari masalah yang berkaitan dengan SPLDV

**Karakter siswa yang diharapkan :** Disiplin ( *Discipline* )<br>
Rasa hormat dan perhand<br>
Tekun ( *diligence* )<br>
Tekun ( *diligence* )<br>
Tanggung jawab ( *resi* Rasa hormat dan perhatian ( *respect* ) Tekun ( *diligence* ) Tanggung jawab ( *responsibility* )

SKA RIAU

#### **B. Materi Ajar**

Sistem Persamaan Linier Dua Variabel

**C. Strategi Pembelajaran** Pembelajaran Langsung.<br>Pembelajaran Langsung.<br>Salat pembelajaran Langsung.<br>Salat pembelajaran Langsung.

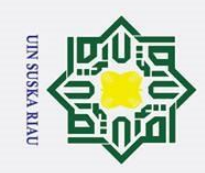

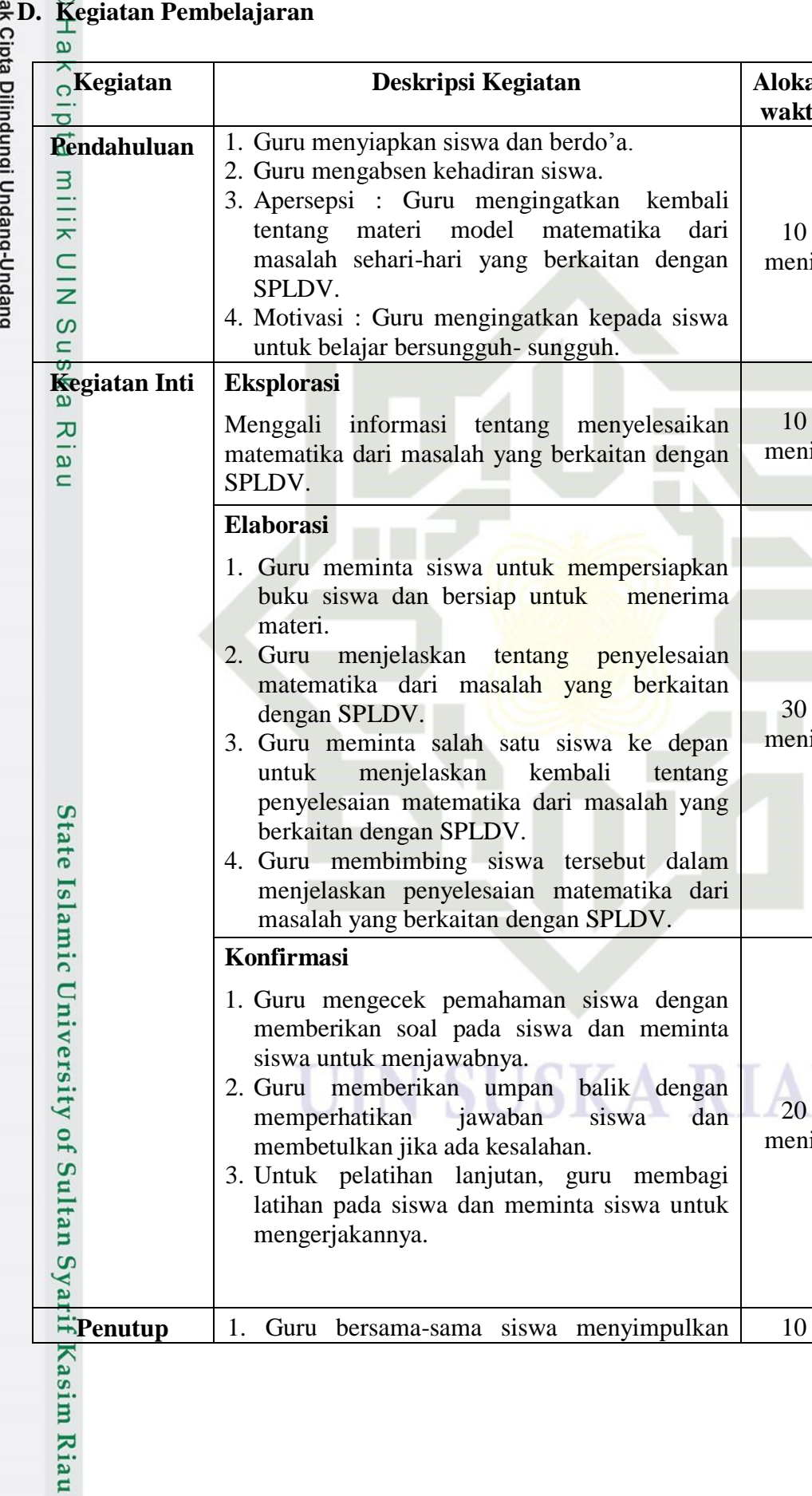

Ηā  $\frac{1}{2}$  $\ddot{\cdot}$  $\ddot{\phantom{a}}$  $\ddot{\phantom{0}}$ 

- 1. Dilarang mengutip sebagian atau seluruh karya tulis ini tanpa mencantumkan dan menyebutkan sumber:
- a. Pengutipan hanya untuk kepentingan pendidikan, penelitian, penulisan karya ilmiah, penyusunan laporan, penulisan kritik atau tinjauan suatu masalah. b. Pengutipan tidak merugikan kepentingan yang wajar UIN Suska Riau.
- 2. Dilarang mengumumkan dan memperbanyak sebagian atau seluruh karya tulis ini dalam bentuk apapun tanpa izin UIN Suska Riau.

**Kegiatan Deskripsi Kegiatan Alokasi waktu**

> 10 menit

10 menit

30 menit

20 menit

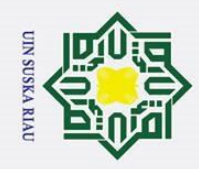

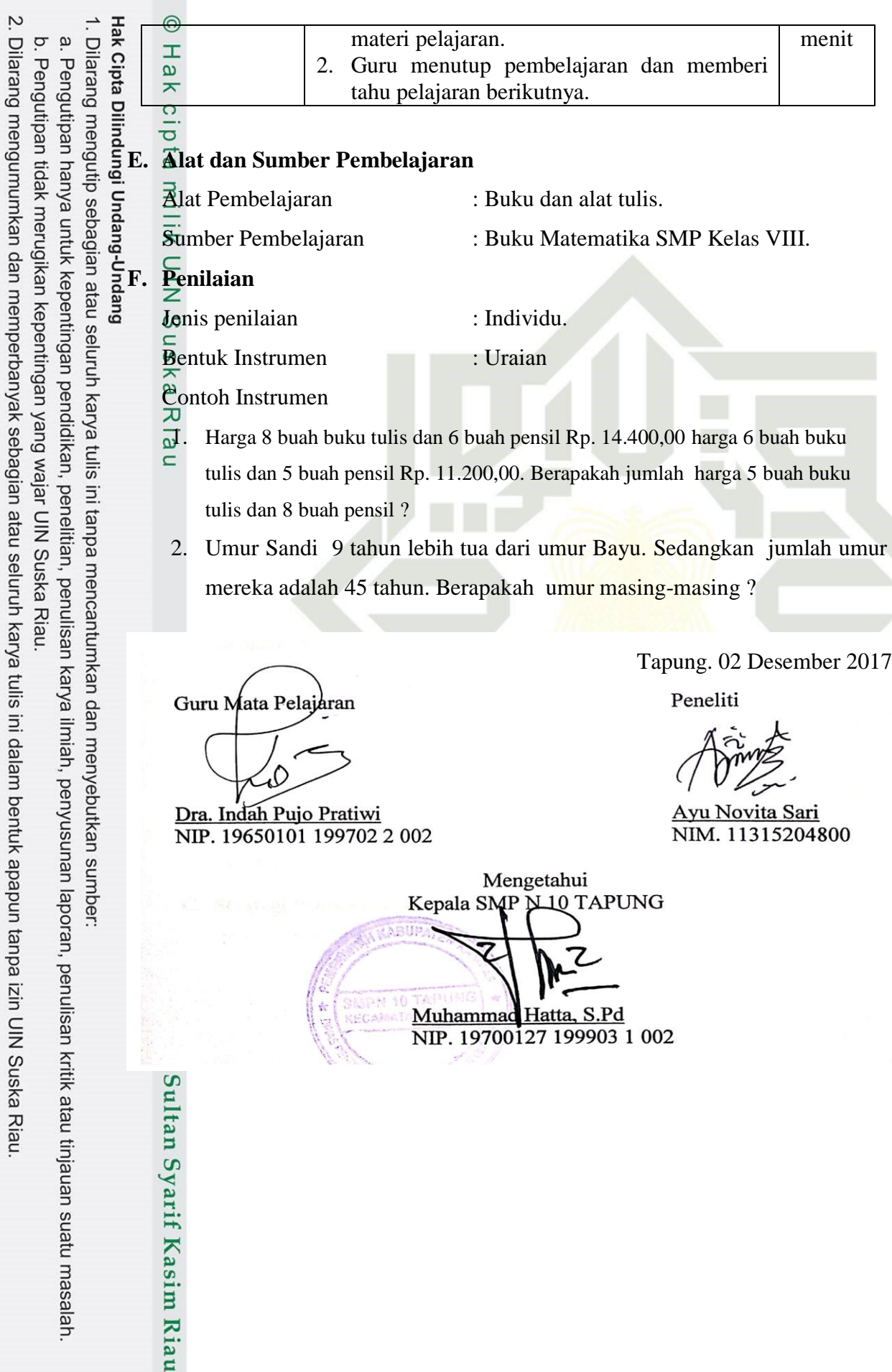

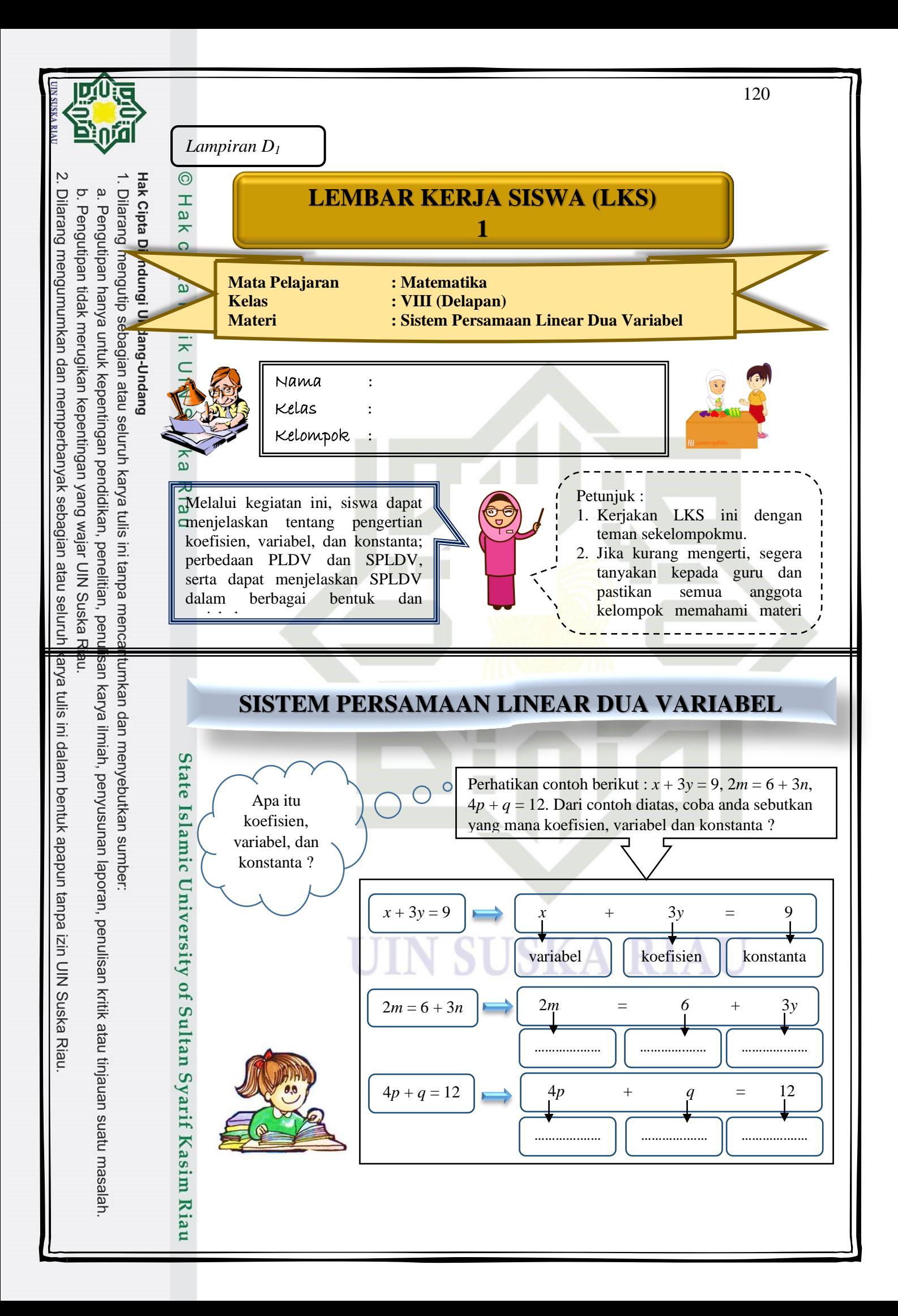

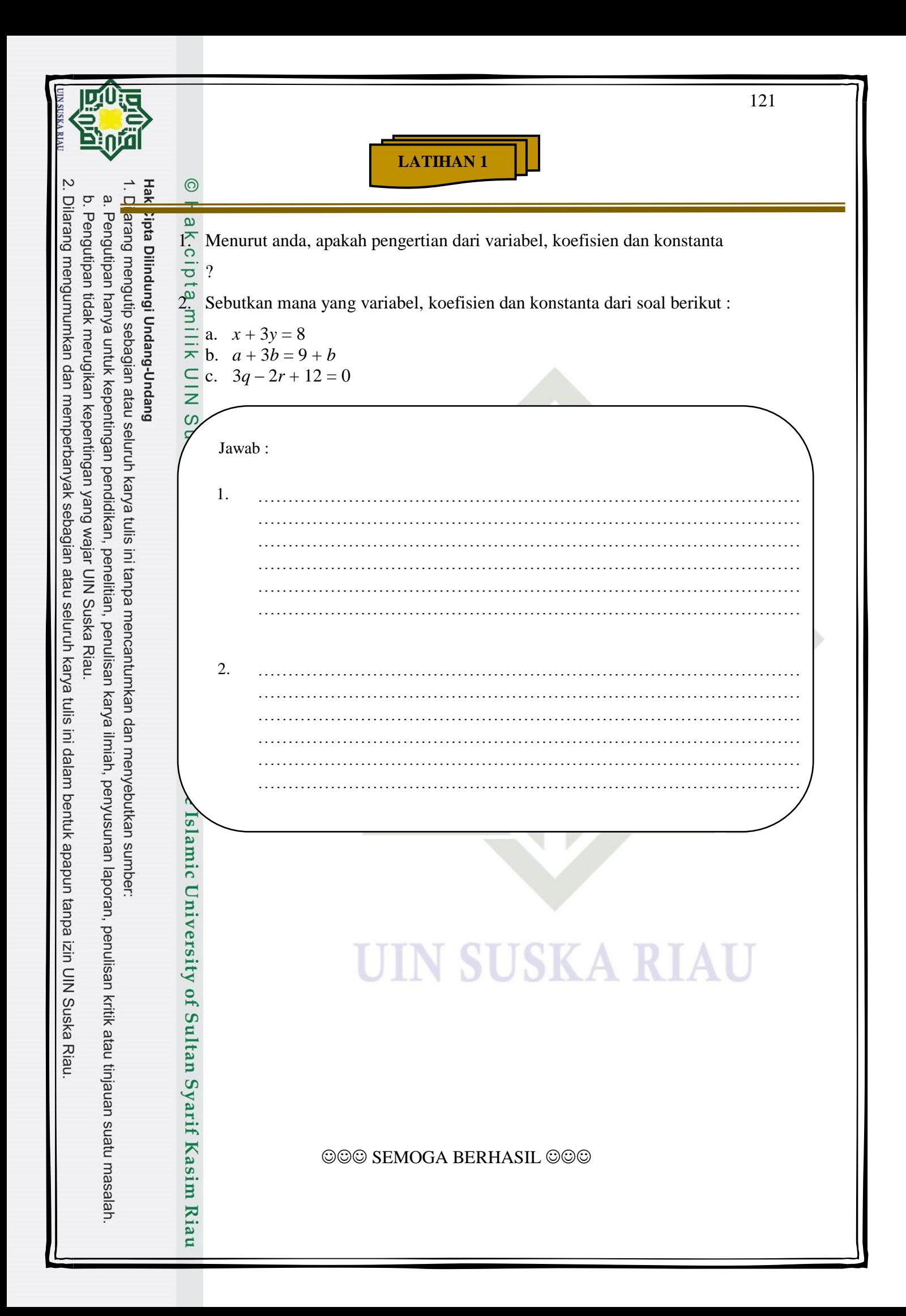

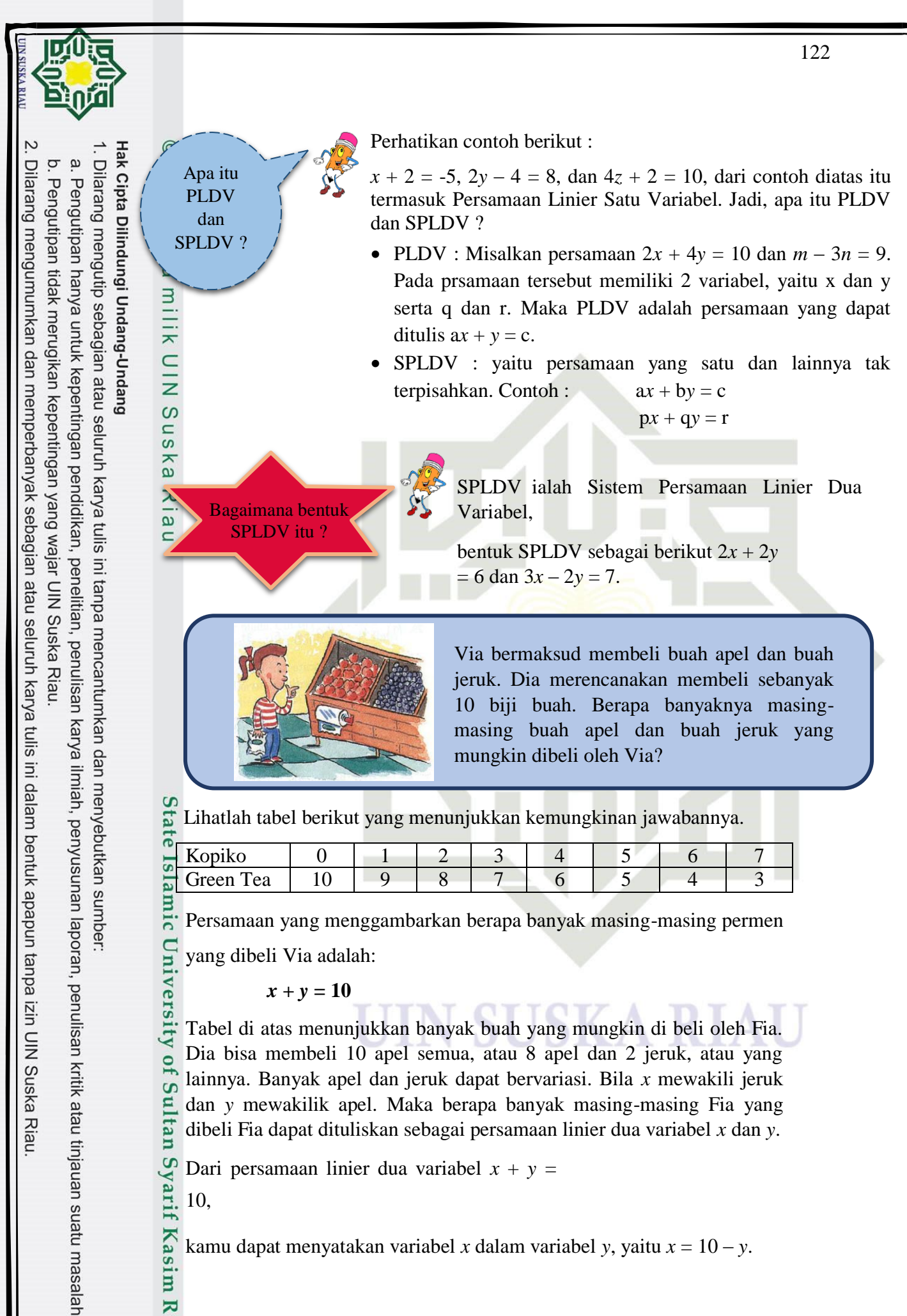

kamu dapat menyatakan variabel *x* dalam variabel *y*, yaitu *x* = 10 – *y*.

Riau

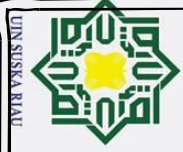

Hak Cipta Dilindungi Undang-Undang Dilarang mengutip sebagian atau seluruh karya tulis ini tanpa mencantumkan dan menyebutkan sumber

 $c<sub>1</sub>$ 

 $\overline{a}$ 

Sekarang coba nyatakan variabel *y* dalam variabel *x* ! . ෧

Berdasarkan penyelesaian masalah diatas, definisi persamaan linear dua variabel.

*Definisi* 

 Bentuk umum persamaan linear dengan dua variabel dalam *x* dan *y* dapat dituliskan sebagai berikut:

 $ax + by = c$ ; dengan *a*, *b*, dan *c* bilangan real.

Contoh persamaan linear dengan dua variabel.

*2x + 3y = 12 5x - 2y = 7*

Dapat kita simpulkan bahwa persamaan linear dengan dua variabel adalah persamaan yang memiliki dua variabel, dan masing –masing variabelnya

#### **Contoh :**

Manakah yang termasuk SPLDV !

hanya berpangkat satu.

- a.  $-2x + 3y = 7$  $4x - 2y = 8$ b.  $4x + 2y = 10$  $5q + 2y = 20$ 
	- c.  $5q 7r = 35$
	- $4q + 3r < 10$

d. 
$$
5q - 7 = -2r
$$

$$
2q + 3r = 10
$$

Jawab :

$$
\frac{a}{2} \text{ a. } -2x + 3y = 7
$$

- $4x 2y = 8$
- Contoh point a termasuk SPLDV karena variabel nya sama-sama *x* dan *y*.
- b.  $4x + 2y = 10$ 
	- $5q + 2y = 20$
- mic University of Sultan Syarif Kasim Riau Contoh point b bukan termasuk SPLDV karena variabelnya tidak sama yaitu *x* dan *q*.

$$
c. \quad 5q - 7r = 35
$$

- $4q + 3r \le 10$
- Point c bukan juga SPLDV karena ada ≤ dalam soal, syarat SPLDV ialah "  $=$  ".

d. 
$$
5q - 7 = -2r
$$

$$
2q + 3r = 10
$$

$$
2q+3r=1
$$

Dilarang mengumumkan dan memperbanyak sebagian atau seluruh karya tulis ini dalam bentuk apapun tanpa izin UIN Suska Riau Pengutipan tidak merugikan kepentingan yang wajar UIN Suska Riau.

Pengutipan hanya untuk kepentingan pendidikan, penelitian, penulisan karya ilmiah, penyusunan laporan, penulisan kritik atau tinjauan suatu masalah

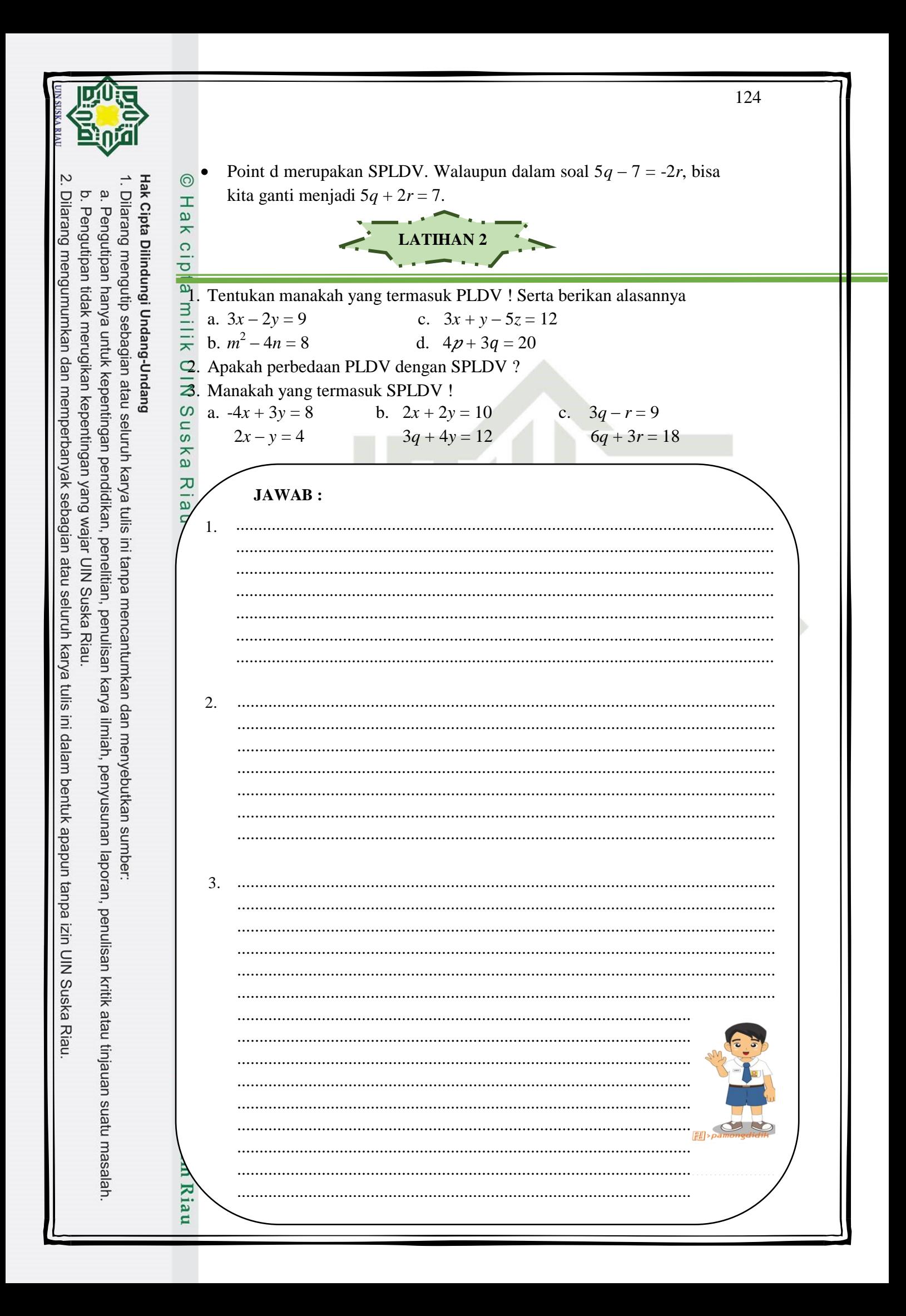

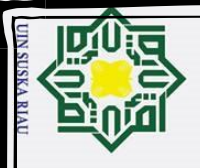

#### KUNCI JAWABAN

125

#### **Jawaban hal. 1**

 $\odot$ 

Hak Cipta Dilindungi Undang-Undang

Dilarang mengutip sebagian atau seluruh karya tulis ini tanpa mencantumkan dan menyebutkan sumber

Pengutipan hanya untuk kepentingan pendidikan, penelitian, penulisan karya ilmiah, penyusunan laporan, penulisan kritik atau tinjauan suatu masalah

Dilarang mengumumkan dan memperbanyak sebagian atau seluruh karya tulis ini dalam bentuk apapun tanpa izin UIN Suska Riau

. Pengutipan tidak merugikan kepentingan yang wajar UIN Suska Riau.

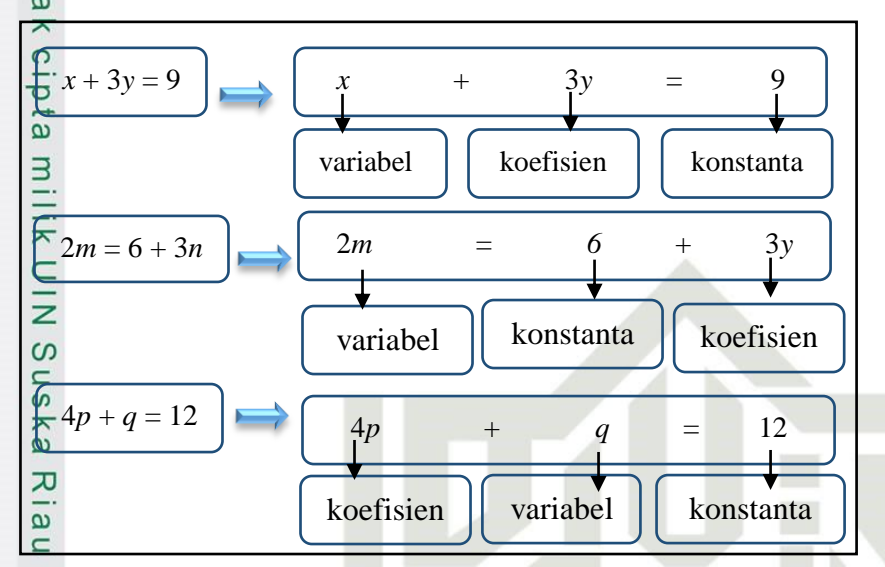

#### **LATIHAN 1**

- 1. Jawaban :
	- a. Variabel adalah lambang pengganti suatu bilangan yang belum diketahui nilainya dengan jelas. Variabel disebut juga peubah yang dilambangkan dengan huruf kecil, misalnya *a*, *b*, *x*, *y*, dll.
	- b. Koefisien adalah bilangan yang memuat variabel dari suatu suku pada bentuk aljabar.
- c. Konstanta adalah suku dari bentuk aljabar yang berupa bilangan dan tidak memuat variabel. pada b<br>
a<sub>n</sub> c. Konsta<br>
<u>m</u> idak r<br>
<u>2.</u> Jawaban :

- University of Sultan Syarif Kasim Riau a.  $x + 3y = 8$   $\rightarrow$  variabel: x dan y, koefisien: 1 dan 2, konstanta: 8
	- b.  $a + 3b = 9 + b$   $\rightarrow$  variabel: a dan b, koefisien: 1 dan 2, konstanta: 9
	- c.  $3q 2r + 12 = 0$   $\rightarrow$  variabel: q dan r, koefisien: 3 dan -2, konstanta:
		- 12

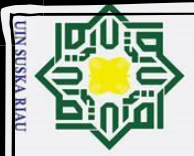

Hak Cipta Dilindungi Undang-Undang

 $c<sub>1</sub>$  $\overline{a}$ 

Dilarang mengutip sebagian atau seluruh karya tulis ini tanpa mencantumkan dan menyebutkan sumber

Pengutipan hanya untuk kepentingan pendidikan, penelitian, penulisan karya ilmiah, penyusunan laporan, penulisan kritik atau tinjauan suatu masalah

Dilarang mengumumkan dan memperbanyak sebagian atau seluruh karya tulis ini dalam bentuk apapun tanpa izin UIN Suska Riau

. Pengutipan tidak merugikan kepentingan yang wajar UIN Suska Riau

#### **LATIHAN 2**

1. Jawaban :

- $\overline{a}$  a.  $3x 2y = 9$ , termasuk PLDV, karena mengandung 2 variabel dan berpangkat 1
	- b. *m* 2 4*n* = 8, bukan PLDV, karena salah satu variabel berpangkat 2
	- c.  $3x + y 5z = 12$ , bukan PLDV, karena mengandung 3 variabel
- milik d.  $4p + 3q = 20$ , termasuk PLDV, karena mengandung 2 variabel dan  $\subset$  $\overline{z}$ berpangkat 1

- $\frac{20}{\frac{6}{\omega}}$  Jawaban :<br> $\frac{6}{\frac{6}{\omega}}$  PLDV PLDV : persamaan yang mengandung 2 variabel dan berpangkat 1, serta hanya memiliki 1 persamaan Ria
- SPLDV : persamaan yang mengandung 2 variabel dan berpangkat 1,  $\overline{C}$ serta memiliki 2 persamaan
- 3. Jawaban :
	- a.  $-4x + 3y = 8$

 $2x - y = 4$ 

Persamaan ini termasuk SPLDV

- b.  $2x + 2y = 10$ 
	- $3q + 4y = 12$

Persamaan ini tidak termasuk SPLDV

State Islamic University of Sultan Syarif Kasim Riau c.  $3q - r = 9$ 

 $6q + 3r = 18$ 

Persamaan ini termasuk SPLDV

## UIN SUSKA RIAU

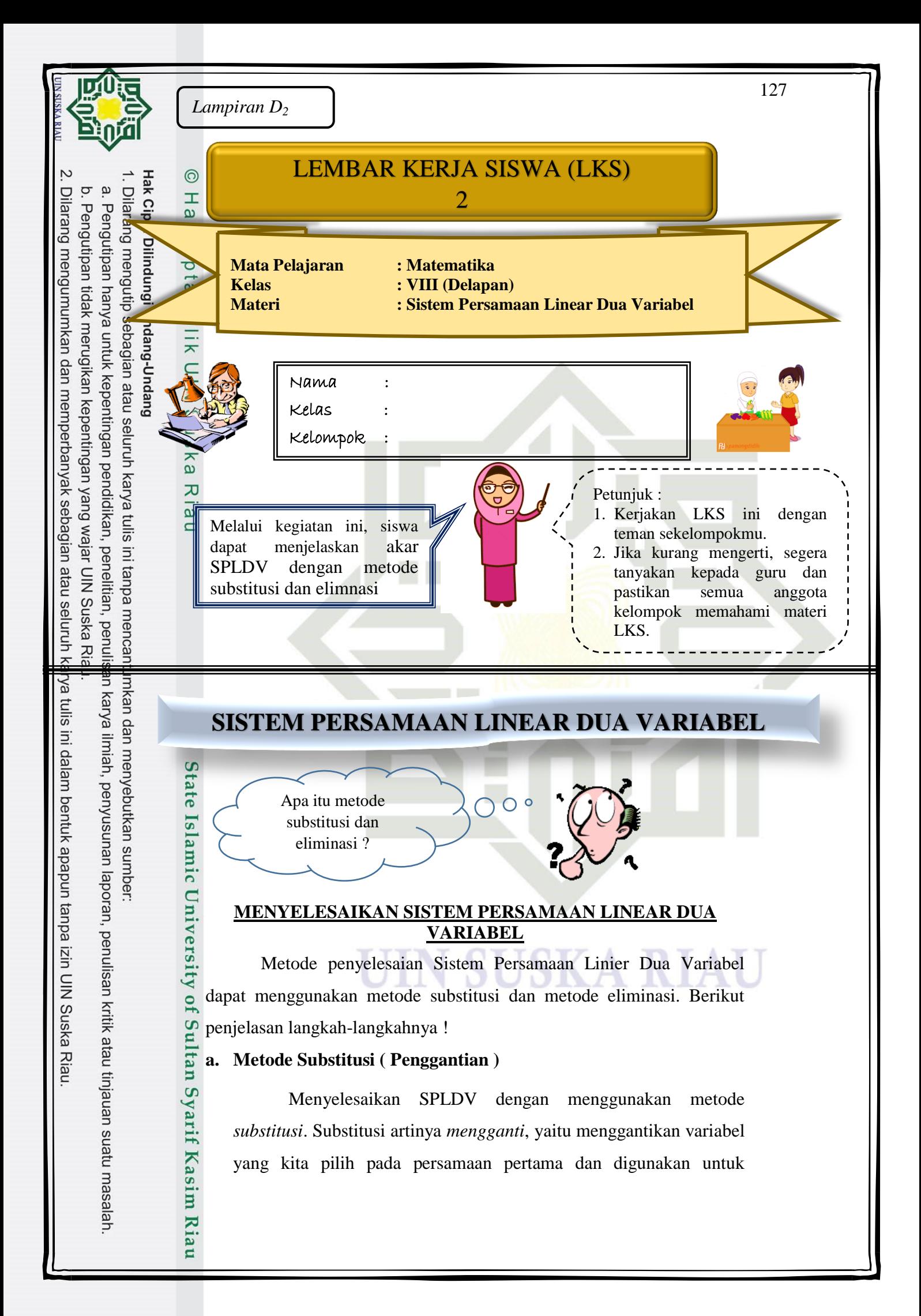

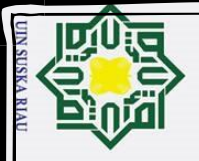

Dilarang

 $\odot$ 

H

 $\pmb{\omega}$  $\overline{\mathbf{r}}$  $\circ$ 

 $\bar{a}$  $\overline{a}$ 

milik

 $\frac{C}{Z}$ 

 $\omega$  $\frac{1}{2}$ ika

Ria Ξ

Hak Cipta Dilindungi Undang-Undang

Pengutipan hanya untuk kepentingan pendidikan, penelitian, penulisan karya ilmiah, penyusunan laporan, penulisan kritik atau tinjauan suatu masalah

mengutip sebagian atau seluruh karya tulis ini tanpa mencantumkan dan menyebutkan sumber

mengganti variabel sejenis pada persamaan kedua. Metode Substitusi dilakukan dengan menggunakan langkah-langkah sebagai berikut :

- 1. Mengubah salah satu variabel ( *x* atau *y* ) menjadi fungsi terhadap variabel lainnya pada salah satu persamaan (*x* = …… atau  $y =$  ……),
- 2. Masukkan nilai *x* atau *y* yang diperoleh kedalam persamaan yang kedua, dan
- 3. Nilai *x* atau *y* yang diperoleh kemudian disubstitusikan kedalam salah satu persamaan untuk memperoleh nilai variabel lainnya yang belum diketahui (*x* atau *y*).

**Contoh**

 $2x + y = 4$  $-x + 2y = -7$ 

**Jawab :** 

( Langkah 1 )  $2x + y = 4$ , kita ubah menjadi  $y = 4 - 2x$ ( Langkah 2 )  $-x + 2y = -7$ , ganti y menjadi  $4 - 2x$ 

 $-x + 2(4 - 2x) = -7.$  $-x+8-4x=-7$  $-x-4x = -7-8$  $-5x = -15$  $x = 3$ 

( Langkah 3 ) Substitusikan nilai *x* = 3 ke persamaan 2*x* + *y* = 4

$$
-x + 8 - 4x = -7
$$
  
\n
$$
-x - 4x = -7 - 8
$$
  
\n
$$
-5x = -15
$$
  
\n
$$
x = 3
$$
  
\n(Langkah 3) Substitusikan nilai  $x = 3$  ke persamaan  $2x + y = 4$   
\n
$$
2(3) + y = 4
$$
  
\n
$$
6 + y = 4
$$
  
\n
$$
y = 4 - 6
$$
,  
\n
$$
y = -2
$$
  
\nJadi,  $x = 3$  dan  $y = -2$   
\n**Menyelesaikan SPLDV dengan Menggunakan Metode Substitusi**  
\nSelesaikan sistem persamaan linier berikut dengan metode substitusi  
\n
$$
x + y = 12
$$

#### **Menyelesaikan SPLDV dengan Menggunakan Metode Substitusi**

Selesaikan sistem persamaan linier berikut dengan metode substitusi.  $x + y = 12$ 

128

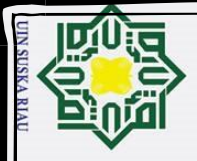

 $\mathbf{p}$ 

Dilarang mengumumkan dan memperbanyak sebagian atau seluruh karya tulis ini dalam bentuk apapun tanpa izin UIN Suska Riau

Pengutipan hanya untuk kepentingan pendidikan, penelitian, penulisan karya ilmiah, penyusunan laporan, penulisan kritik atau tinjauan suatu masalah

mengutip sebagian atau seluruh karya tulis ini tanpa mencantumkan dan menyebutkan sumber

Pengutipan tidak merugikan kepentingan yang wajar UIN Suska Riau.

Dilarang

Hak Cipta Dilindungi Undang-Undang

# cipta milik  $\frac{C}{Z}$ uska

 $\odot$ 

H

 $\pmb{\omega}$  $\overline{\phantom{1}}$ 

 $\circ$ 

Ria  $\equiv$ 

#### Persamaan pertama  $x + y = 12$  dapat diubah menjadi  $y = 12 - x$ . Selanjutnya pada persamaan kedua  $2x + 3y = 31$ , variabel y dapat diganti dengan  $12 - x$ , sehingga persamaan kedua menjadi :  $2x + 3y = 31$  $2x + 3(12 - x) = 31$  $2x + 36 - 3x = 31$

 $2x + 3y = 31$ 

**Penyelesaian :**

Setelah diperoleh nilai  $x = 5$ , selanjutnya substitusi dalam persamaan pertama yang telah diubah bentuknya menjadi  $y = 12$  $\mathcal{X}$ .

Kemudian diperoleh nilai y, yaitu:

 $-x = 31 - 36$ 

 $x=5$ 

 $y = 12 - 5$  $v = 7$ 

Jadi himpunan penyelesaian sistem persamaan  $x + y = 12$  dan  $2x + 3y = 31$  adalah : {(5, 7)}

#### **b. Metode Eliminasi ( Menghilangkan )**

Menyelesaikan SPLDV dengan menggunakan metode *eliminasi* ialah dengan cara salah satu variabelnya dieliminasi dengan cara mengurangkan atau menambahkan kedua persamaan yang ada. Sebelum dikurangkan atau ditambahkan, terlebih dahulu disamakan koofesien dari variabel yang dieliminasi dengan cara mengalikannya dengan salah satu bilangan.

$$
2x - y = -2
$$
  
2x - y = -2  
x + 2y = 4

( Langkah 1 ) Menghilangkan variabel x ( mencari nilai variabel y )

•  $2x - y = -2 |x| 2x - y = -2$  $x + 2y = 4$  |  $x \ 2$ | 2x + 4y = 8

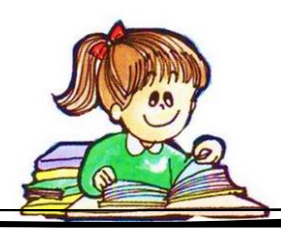

130

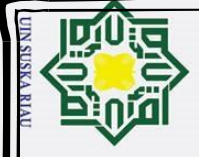

 $\omega$ 

Dilarang mengumumkan dan memperbanyak sebagian atau seluruh karya tulis ini dalam bentuk apapun tanpa izin UIN Suska Riau

Pengutipan hanya untuk kepentingan pendidikan, penelitian, penulisan karya ilmiah, penyusunan laporan, penulisan kritik atau tinjauan suatu masalah

mengutip sebagian atau seluruh karya tulis ini tanpa mencantumkan dan menyebutkan sumber

Pengutipan tidak merugikan kepentingan yang wajar UIN Suska Riau.

Dilarang

łak Cipta Dilindungi Undang-Undang

#### $\odot$  $\pm$  $\pmb{\omega}$  $\overline{\phantom{1}}$  $\circ$  $\bar{\sigma}$  $\overline{a}$ milik  $\frac{C}{Z}$  $\omega$ uska Riau

# State Islamic University of Sultan Syarif Kasim Riau

 $-5y = -10$  $y = 2$ 

- Masukkan nilai y dalam sistem persamaan  $2x y = -2$ 
	- $2x 2 = -2$  $2x = -2 + 2$  $2x = 0$  $x = 0$

#### **Menyelesaikan SPLDV dengan Menggunakan Metode Eliminasi**

Selesaikan sistem persamaan linier berikut dengan metode eliminasi!

 $x + y = 3$ 

$$
4x-3y=5
$$

 **Penyelesaian :**

Koefisien variabel  $x$  adalah ... untuk persamaan pertama dan ... untuk persamaan kedua. Sekarang samakan koefisien  $x$  dari kedua persamaan tersebut.

(i) 
$$
x + y = 3
$$
  $\begin{vmatrix} x4 \\ x1 \end{vmatrix}$   $4x + 4y = 12$   
\n(ii)  $4x - 3y = 5$   $\begin{vmatrix} x4 \\ x1 \end{vmatrix}$   $\begin{vmatrix} 4x - 3y = 5 \\ 7y = 7 \end{vmatrix}$ 

Apabila kita melakukan hal tersebut pada koefisien , kita peroleh

(i) 
$$
x + y = 3
$$
 |  $x = 3$  |  $x = 3$  |  $x = 4$  |  $x = 4$  |  $x = 5$  |  $x = 1$  |  $x = 4$  |  $x = 4$  |  $x = 4$  |  $x = 5$  |  $x = 14$ 

Jadi penyelesaiannya adalah  $x = 2$  dan  $y = 1$ . Sehingga Himpunan Penyelesaiannya adalah  $\{(2, 1)\}.$ 

 $x=2$ 

+

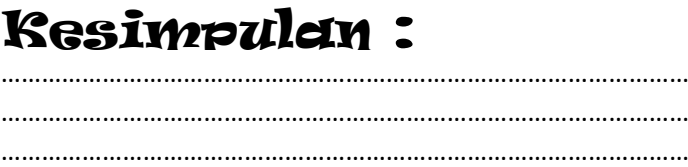

………………………………………………………………………………………… ………………………………………………………………………………………… ………………………………………………………………………………………… ………………………………………………………………………………………… …………………………………………………………………………………………

$$
f_{\rm{max}}
$$

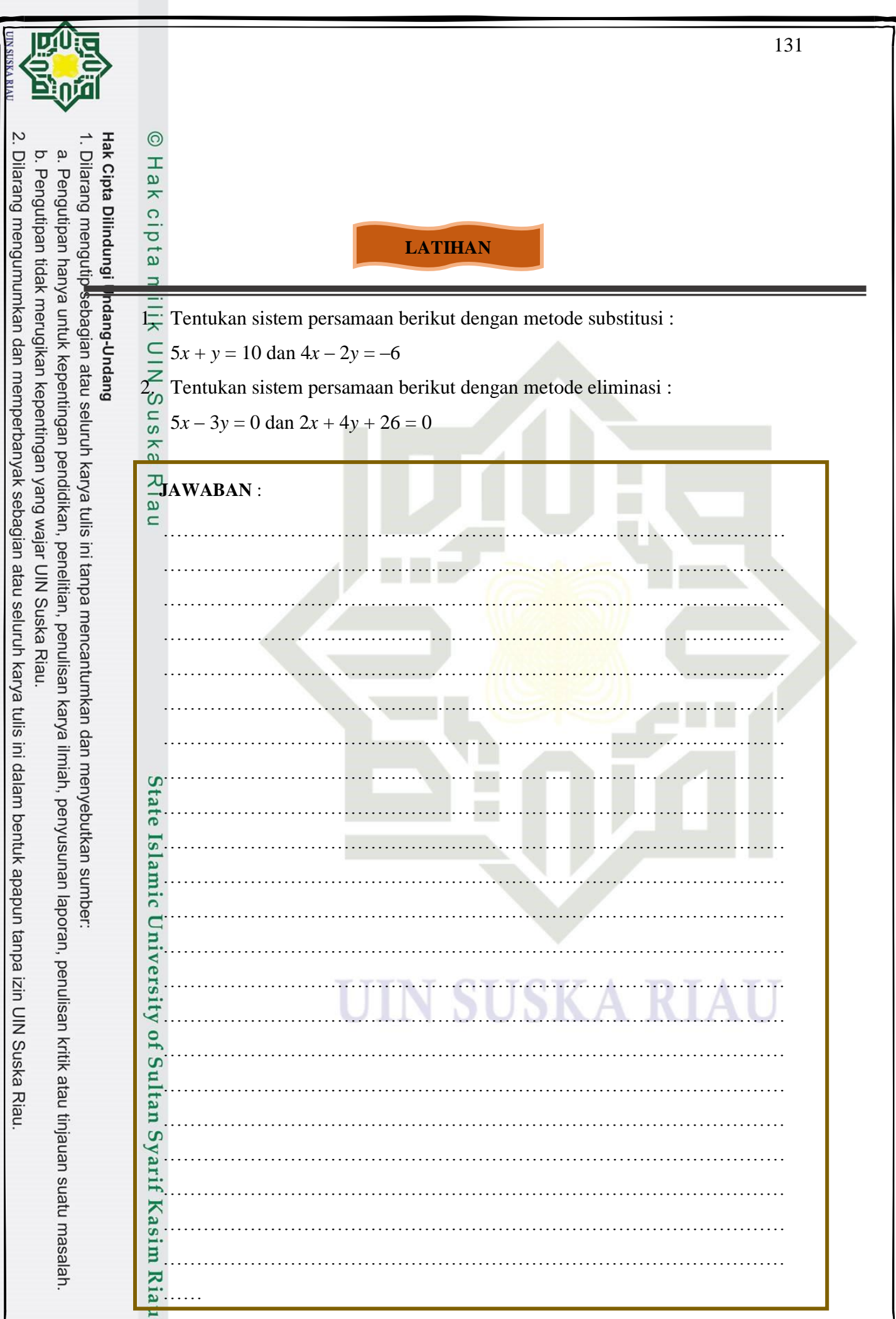

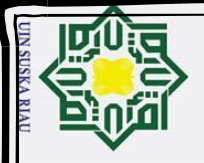

Hak Cipta Dilindungi Undang-Undang

 $\pmb{\omega}$ 

 $\circ$ 

 $\omega$ 

 $\frac{1}{2}$ 

 $\equiv$ 

Dilarang mengumumkan dan memperbanyak sebagian atau seluruh karya tulis ini dalam bentuk apapun tanpa izin UIN Suska Riau

b. Pengutipan tidak merugikan kepentingan yang wajar UIN Suska Riau.

 $\odot$  $\pm$  $\overline{\mathbf{r}}$ KUNCI JAWABAN **LATIHAN**  1. Tentukan sistem persamaan berikut dengan metode substitusi :  $\frac{1}{\pi}$  5x + y = 10 dan 4x – 2y = –6 Jawaban :  $\overline{z}$  5*x* + *y* = 10 dan 4*x* – 2*y* = –6  $\omega$  $\mathbf{1}$  $\mathcal{Y}$  $5x + y = 10 \rightarrow x =$  $\frac{6}{5}$  = 2 – 5  $\sum_{\omega}^{\infty}$  Penyelesaian : Ria Substitusi nilai x  $4x - 2y = -6$  $\mathcal{Y}$  $4(2 \frac{5}{5}$ ) – 2y = –6 4 8 –  $\frac{y}{5}$  – 2*y* = –6  $\mathbf{1}$ ––  $\frac{1}{5}$  = -6 – 8  $-14y = -14 \times 5$  $-14y = -70$  *y* = 5  $\bullet$  substitusi y = 5  $\mathcal{Y}$  $x = 2 -$ 5 5  $x = 2 -$ 5  $x = 2 - 1$ *x* = 1 jadi, nilai *x* = 1 dan nilai *y* = 5 2. Tentukan sistem persamaan berikut dengan metode eliminasi :  $5x - 3y = 0$  dan  $2x + 4y + 26 = 0$ Penyelesaian :  $5x - 3y = 0$  $2x + 4y + 26 = 0 \rightarrow 2x + 4y = -26$ 

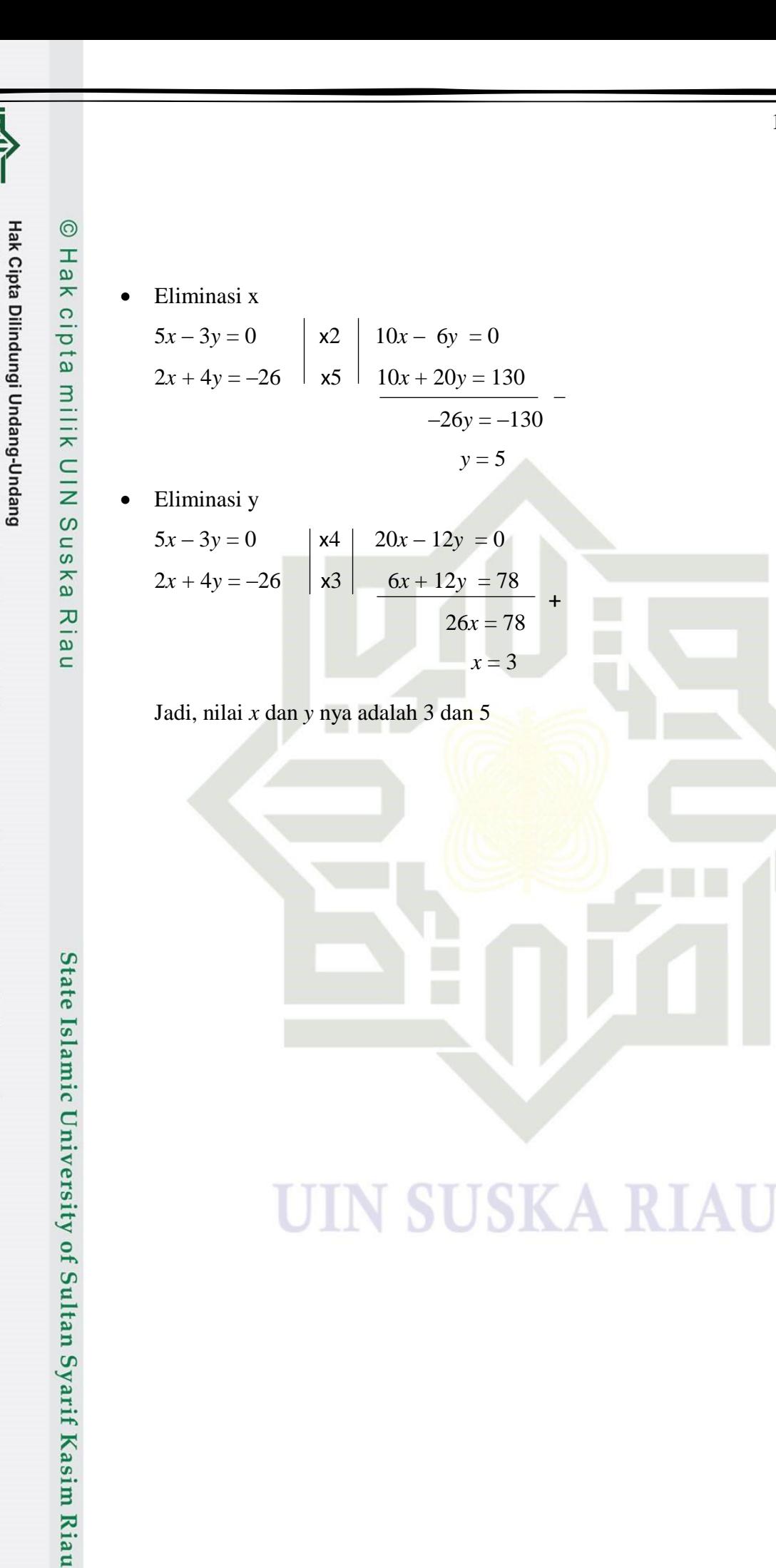

 $\rm \ddot{o}$ 

Dilarang mengutip sebagian atau seluruh karya tulis ini tanpa mencantumkan dan menyebutkan sumber

. Pengutipan hanya untuk kepentingan pendidikan, penelitian, penulisan karya ilmiah, penyusunan laporan, penulisan kritik atau tinjauan suatu masalah.

Dilarang mengumumkan dan memperbanyak sebagian atau seluruh karya tulis ini dalam bentuk apapun tanpa izin UIN Suska Riau

b. Pengutipan tidak merugikan kepentingan yang wajar UIN Suska Riau.

+

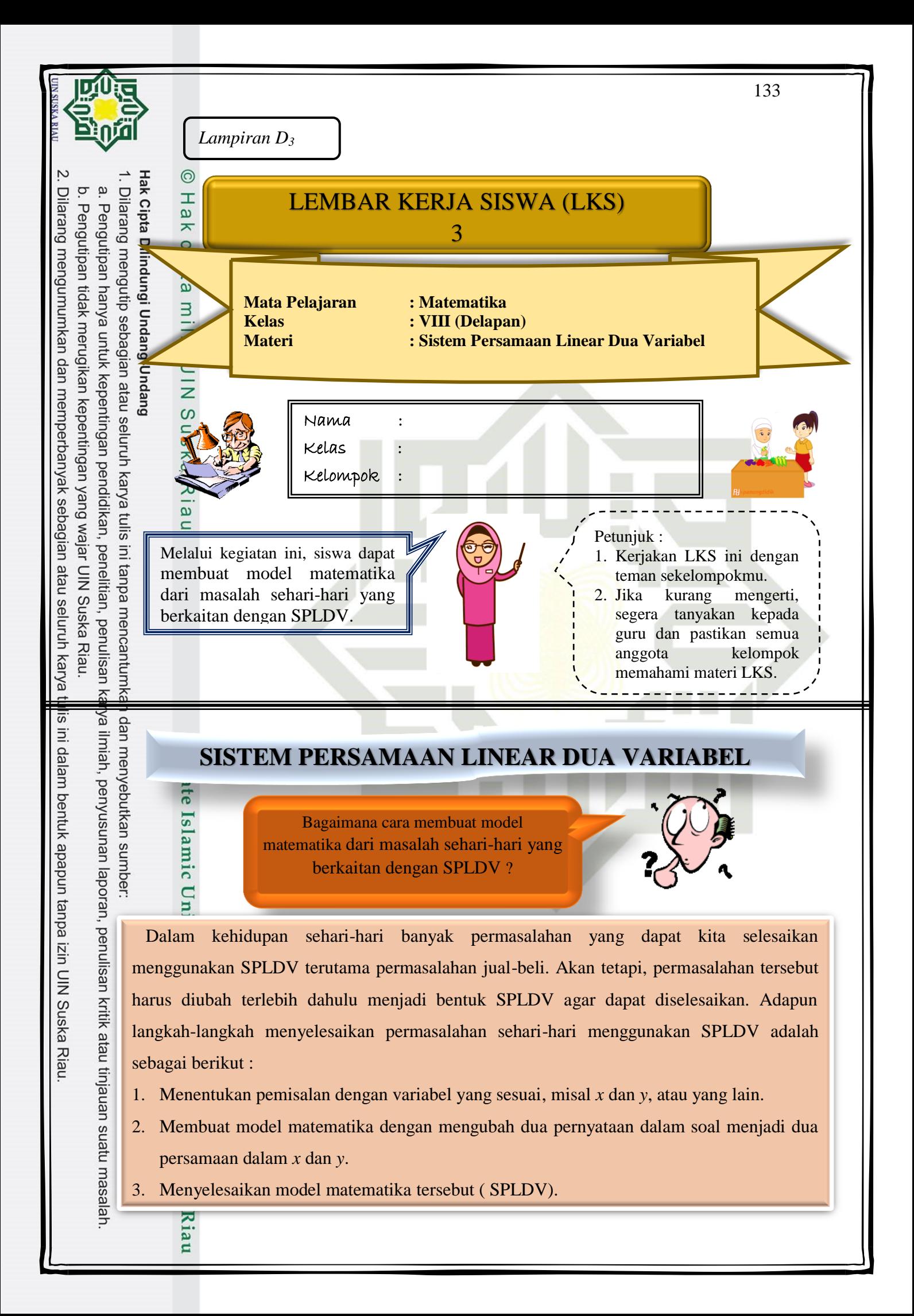

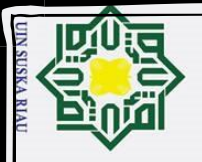

 $\mathbf{\tilde{e}}$ 

Dilarang mengumumkan dan memperbanyak sebagian atau seluruh karya tulis ini dalam bentuk apapun tanpa izin UIN Suska Riau

b. Pengutipan tidak merugikan kepentingan yang wajar UIN Suska Riau.

Hak Cipta Dilindungi Undang-Undang

Dilarang mengutip sebagian atau seluruh karya tulis ini tanpa mencantumkan dan menyebutkan sumber:

. Pengutipan hanya untuk kepentingan pendidikan, penelitian, penulisan karya ilmiah, penyusunan laporan, penulisan kritik atau tinjauan suatu masalah.

Untuk lebih jelas, perhatikan contoh soal berikut ini !  $\odot$ 

Perhatikan contoh berikut ini !  $\omega$ 

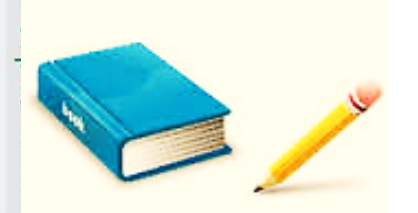

Doni membeli 2 buah buku tulis dan 3 buah pensil seharga Rp 13.000,00. Sedangkan Yudha membeli 4 buah buku tulis dan 2 buah pensil adalah Rp 22.000,00. Buatlah model matematikanya !

 $\subset$ Diketahui :

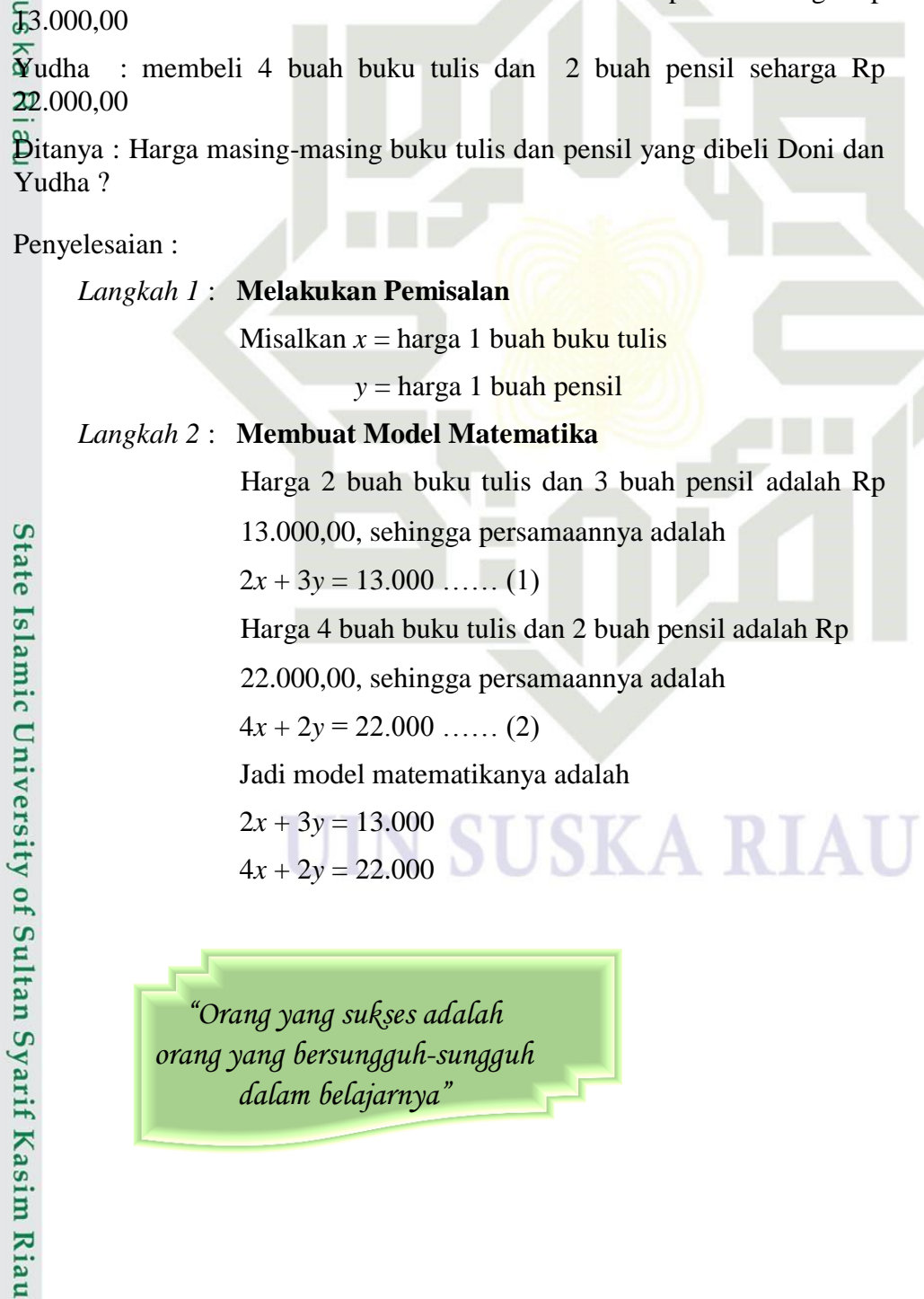

Doni : membeli 2 buah buku tulis dan 3 buah pensil seharga Rp

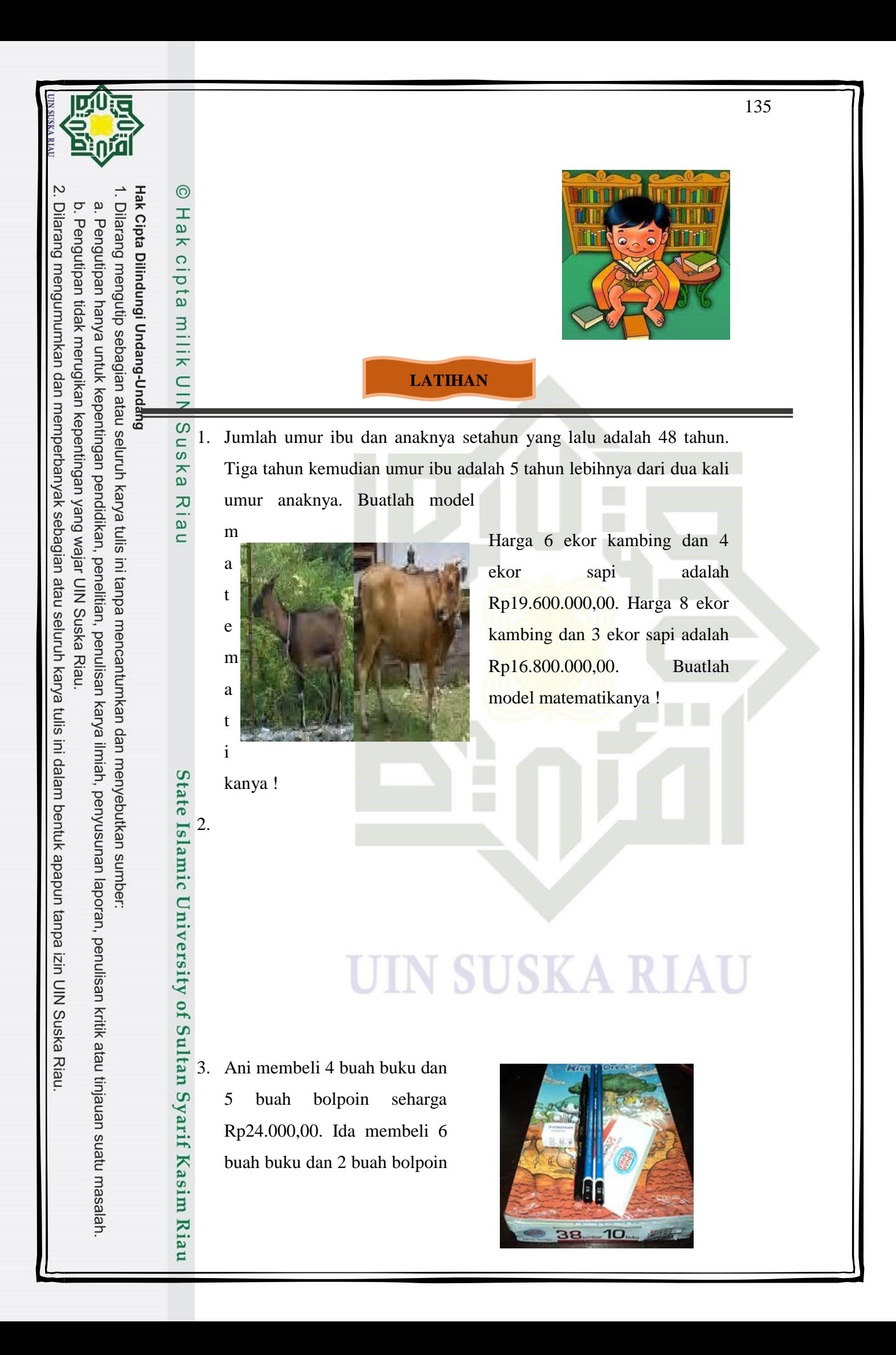

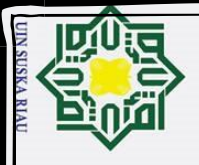

Dilarang mengumumkan dan memperbanyak sebagian atau seluruh karya tulis ini dalam bentuk apapun tanpa izin UIN Suska Riau

Pengutipan hanya untuk kepentingan pendidikan, penelitian, penulisan karya ilmiah, penyusunan laporan, penulisan kritik atau tinjauan suatu masalah

mengutip sebagian atau seluruh karya tulis ini tanpa mencantumkan dan menyebutkan sumber

Pengutipan tidak merugikan kepentingan yang wajar UIN Suska Riau.

Dilarang

#### $\odot$ Hak Cipta Dilindungi Undang-Undang  $\mathbbmss{}$  $\pmb{\omega}$  $\overline{\mathbf{x}}$  $\circ$  $\overline{\sigma}$  $\overline{1}$ milik  $\frac{C}{Z}$  $\circ$  $\frac{1}{2}$ ika Ria

 $\overline{C}$ 

# **State** University  $\overline{a}$  $\overline{S}$ Syarif Kasim Riau

seharga Rp27.200,00. Buatlah model matematikanya !

4. Seorang pedagang beras pada suatu pagi berhasil menjual 80 kg beras dan 12 kg beras ketan. Uang yang diterimanya Rp324.000,00. Keesokan harinya dia berhasil menjual 30 kg beras dan 20 kg beras ketan. Uang yang diterima sebesar Rp230.000,00. Bagaimana model matematikanya !

#### OOO SELAMAT BEKERJA OOO

#### KUNCI JAWABAN

#### **LATIHAN**

- 1. Jawaban :
	- Misal:
	- Umur Sani =  $x$  tahun
	- Umur Ari =  $y$  tahun
	- Umur Sani 7 tahun lebih tua dari umur Ari, persamaannya : *x* = 7 + *y*

SUSKA RIAU

- Jumlah umur mereka adalah 43 tahun, persamaannnya : *x* + *y* = 43
- Jadi model matematikanya adalah
- $x = 7 + y$
- $x + y = 43$
- $2\frac{2}{\pi}$  Jawaban :<br> $\frac{2}{\pi}$  Misal harg
	- Misal harga 1 ekor sapi  $=x$
	- harga 1 ekor kambing = *y*
	- Harga 6 ekor kambing dan 4 ekor sapi adalah Rp 19.600.000,00, jadi persamaannya : 6*x* + 4*y* = 19.600.000

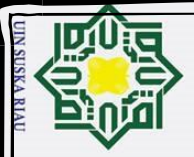

Dilarang mengumumkan dan memperbanyak sebagian atau seluruh karya tulis ini dalam bentuk apapun tanpa izin UIN Suska Riau

Pengutipan hanya untuk kepentingan pendidikan, penelitian, penulisan karya ilmiah, penyusunan laporan, penulisan kritik atau tinjauan suatu masalah

i mengutip sebagian atau seluruh karya tulis ini tanpa mencantumkan dan menyebutkan sumber

Pengutipan tidak merugikan kepentingan yang wajar UIN Suska Riau.

Dilarang

Hak Cipta Dilindungi Undang-Undang

#### Harga 8 ekor kambing dan 3 ekor sapi adalah Rp 16.800.000,00, jadi  $\odot$  $\text{I}$  persamaannya :  $8x + 3y = 16.800.000$  $\omega$  $\overline{a}$  Jadi model matematikanya adalah 6*x* + 4*y* = 19.600.000  $\circ$  $8x + 3y = 16.800.000$  $\overline{\sigma}$  $\overline{a}$  $3\frac{1}{3}$  Jawaban : Misal 1 buku  $=x$  $\overline{\mathbf{x}}$  $\subset$  1 bulpoin = *y*  $\overline{z}$  Ani membeli 4 buah buku dan 5 buah bolpoin seharga Rp 24.000,00, S  $\frac{1}{2}$ persamaannnya : 4*x* + 5*y* = 24.000 ka Ida membeli 6 buah buku dan 2 buah bolpoin seharga Rp 27.200,00,  $\pi$  persamaannya :  $6x + 2y = 27.200$  $\omega$  $\bar{\Xi}$  Jadi model matematikanya adalah  $4x + 5y = 24.000$  $6x + 2y = 27.200$ 4. Jawaban : Misal 1 kg beras  $= x$ 1 kg beras ketan = *y* Seorang pedagang beras pada suatu pagi berhasil menjual 80 kg beras **State** dan 12 kg beras ketan, uang yang diterimanya Rp324.000, persamaannya adalah 80*x* + 12*y* = 324.000 Islamic Keesokan harinya dia berhasil menjual 30 kg beras dan 20 kg beras ketan. Uang yang diterima sebesar Rp230.000, persamaannya adalah **University**  $30x + 20y = 230.000$ Jadi, model matematikanya adalah **SKA RIAU**  $80x + 12y = 324.000$ Of  $30x + 20y = 230.000$ Sultan Syarif Kasim Riau

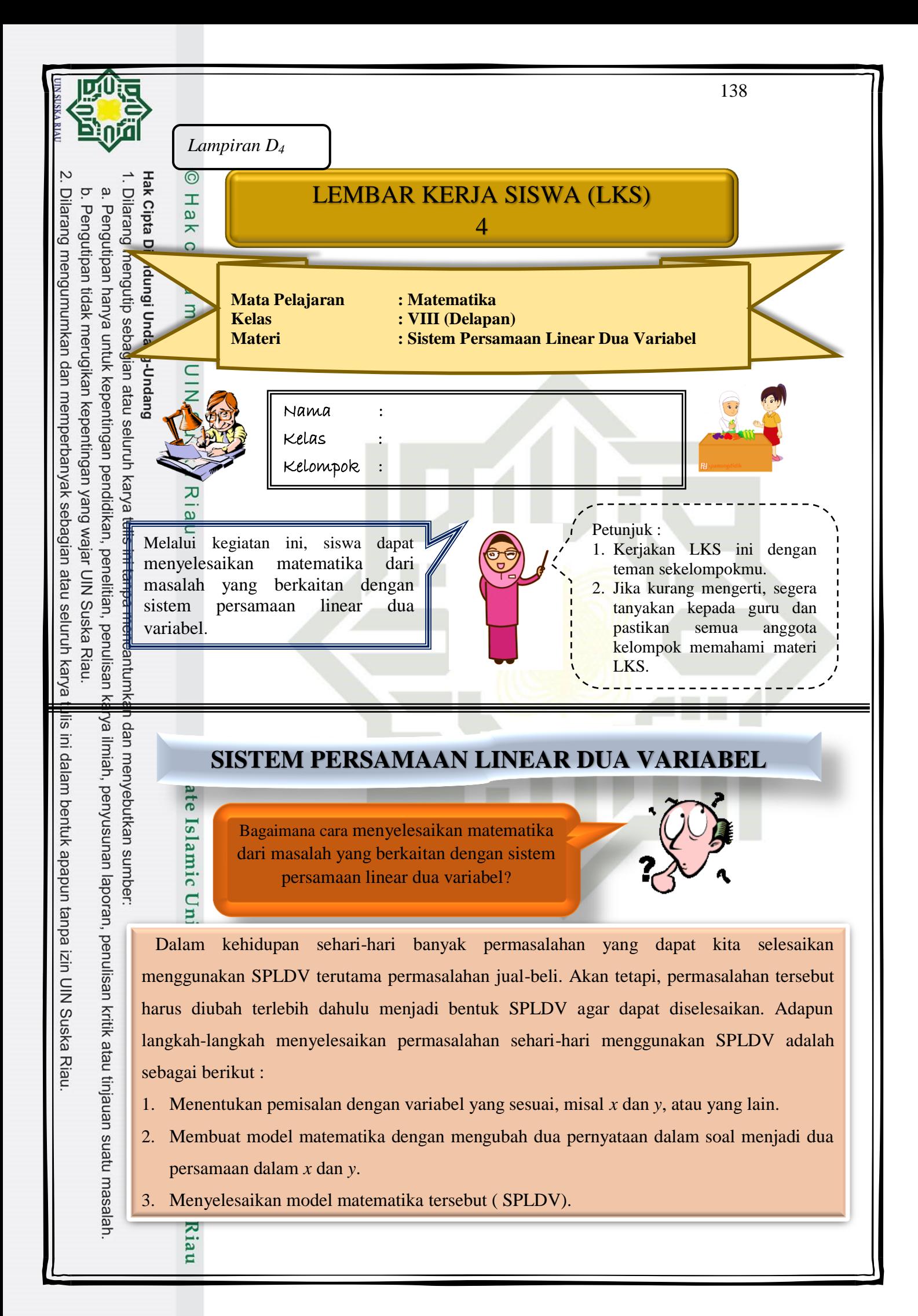

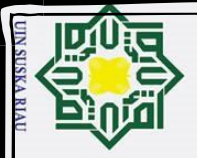

Dilarang mengumumkan dan memperbanyak sebagian atau seluruh karya tulis ini dalam bentuk apapun tanpa izin UIN Suska Riau

Pengutipan tidak merugikan kepentingan yang wajar UIN Suska Riau

Pengutipan hanya untuk kepentingan pendidikan, penelitian, penulisan karya ilmiah, penyusunan laporan, penulisan kritik atau tinjauan suatu masalah

Hak Cipta Dilindungi Undang-Undang Dilarang mengutip sebagian atau seluruh karya tulis ini tanpa mencantumkan dan menyebutkan sumber

Perhatikan contoh berikut ini !

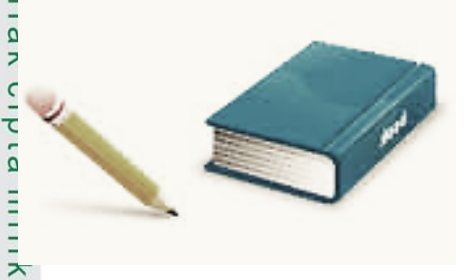

Doni membeli 2 buah buku tulis dan 3 buah pensil seharga Rp 13.000,00. Sedangkan Yudha membeli 4 buah buku tulis dan 2 buah pensil adalah Rp 22.000,00. Tentukanlah harga 1 buah buku tulis dan 1 buah pensil !

Diketahui :

 $\subset$  $\bar{z}$  $\omega$  $\overline{\phantom{0}}$ 

Doni : membeli 2 buah buku tulis dan 3 buah pensil seharga Rp 13.000,00

Yudha : membeli 4 buah buku tulis dan 2 buah pensil seharga Rp 22.000,00

Ditanya : Harga masing-masing buku tulis dan pensil yang dibeli Doni dan Yudha ?

Penyelesaian :

#### *Langkah 1* : **Melakukan Pemisalan**

Misalkan  $x = h$ arga 1 buah buku tulis

 *y* = harga 1 buah pensil

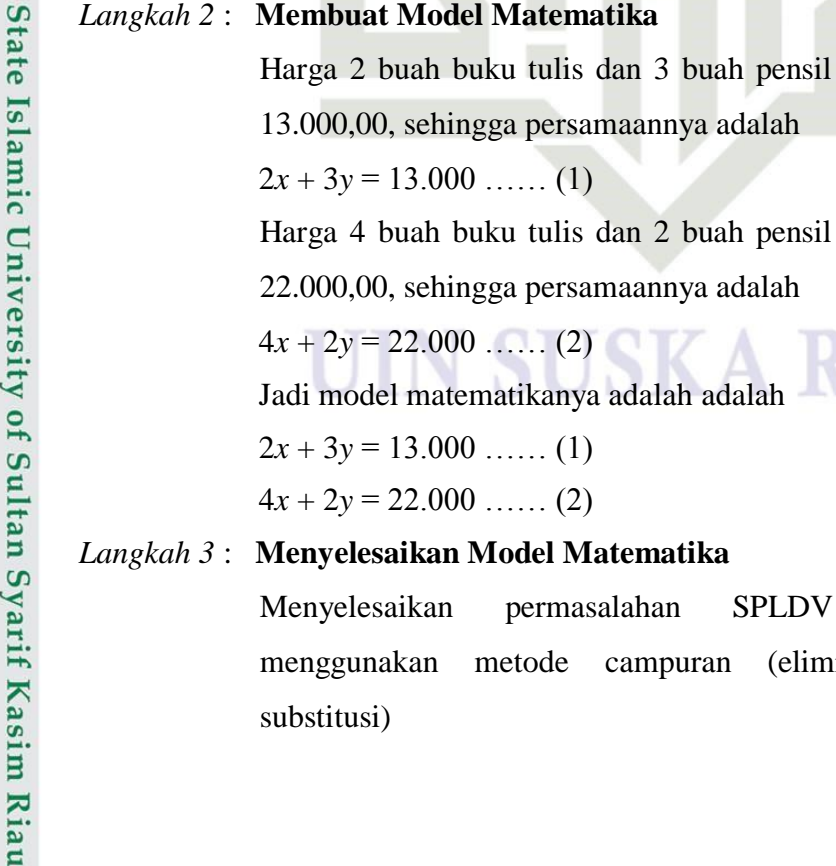

 $2x + 3y = 13.000 \dots (1)$ 

Harga 4 buah buku tulis dan 2 buah pensil adalah Rp

22.000,00, sehingga persamaannya adalah

 $4x + 2y = 22.000$  …… (2)

Jadi model matematikanya adalah adalah

 $2x + 3y = 13.000$  …… (1)

 $4x + 2y = 22.000$  …… (2)

#### *Langkah 3* : **Menyelesaikan Model Matematika**

Menyelesaikan permasalahan SPLDV dengan menggunakan metode campuran (eliminasi dan substitusi)

139

adalah Rp

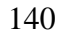

 $8x + 12y = 52.000$ 

 $8x + 4y = 44.000$ 

 $8y = 8.000$  $y = 1.000$ 

 $\overline{\omega}$ Pengutipan tidak merugikan kepentingan yang wajar UIN Suska Riau. Pengutipan hanya untuk kepentingan pendidikan, penelitian, penulisan karya ilmiah, penyusunan laporan, penulisan kritik atau tinjauan suatu masalah

Dilarang mengumumkan dan memperbanyak sebagian atau seluruh karya tulis ini dalam bentuk apapun tanpa izin UIN Suska Riau

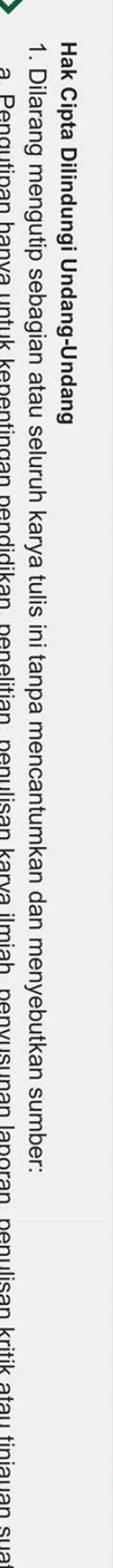

 $\odot$ 

H

 $\pmb{\omega}$  $\overline{\phantom{1}}$ 

cipta

milik

 $rac{C}{Z}$ 

 $\circ$ 

 $\frac{1}{2}$ 

ika

Ria

ē

State Islamic University of Sultan Syarif Kasim Riau

Metode Eliminasi

 $2x + 3y = 13.000$ 

 $4x + 2y = 22.000$ 

Metode Substitusi

 $x<sub>4</sub>$ 

 $x^2$ 

substitusi nilai  $y = 1.000$  ke persamaan (1)

 $2x = 13.000 - 3.000$ 

Jadi, harga masing-masing buku tulis dan pensil adalah

UIN SUSKA RIAU

10.000  $\overline{2}$ 

 $x = 5.000$ 

Langkah 4: Menyimpulkan Himpunan Penyelesaian

 $x = 5.000$  dan  $y = 1.000$ 

Rp 5.000,00 dan Rp 1.000

 $2x + 3y = 13.000$ 

 $2x + 3(1.000) = 13.000$ 

 $2x + 3.000 = 13.000$ 

*"Belajarlah sebanyak kau bisa selagi kau muda, karena hidup nanti menjadi terlalu sibuk"*

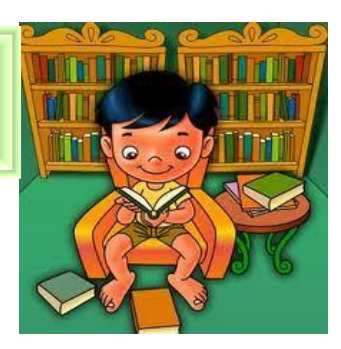

141

#### **LATIHAN**

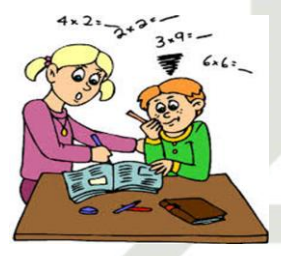

Umur kakak 7 tahun lebih tua dari umur Afdal. Sedangkan jumlah umur mereka adalah 43 tahun. Berapakah umur mereka masing-masing ?

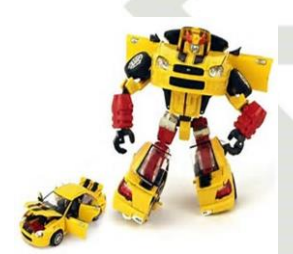

Rizky membeli 2 mobil-mobilan dan 3 robot-robotan seharga Rp. 53.000,00. Sedangkan Rifky membeli 5 mobil-mobilan dan 3 robot-robotan seharga Rp 83.000,00. Tentukan :

a. Model matematika dari permasalahan tersebut

b. Harga 4 mobil-mobilan dan 7 robot-robotan

Sepertiga uang Winda ditambah uang Erma adalah Rp 50.000,00. Jika uang Winda ditambah uang Erma adalah Rp 90.000,00, tentukan besar uang Winda dan Erma !

Keliling suatu persegi panjang adalah 110 cm. Panjang bangun tersebut 5 cm lebih dari lebarnya. Misalkan panjang adalah  $x$  dan lebar adalah  $y$ . Tentukan nilai dari x dan *y* !

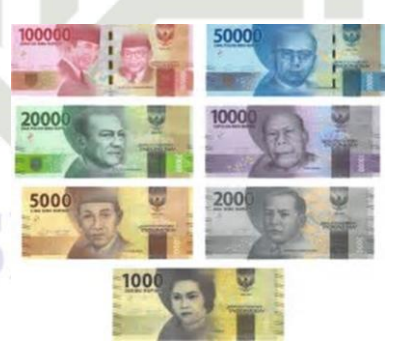

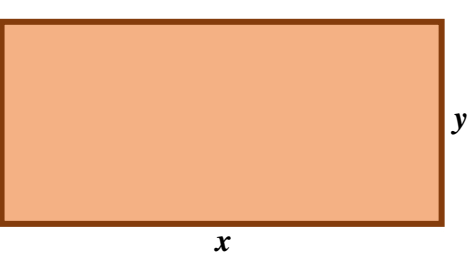

Dilarang mengutip sebagian atau s**el**uruh karya tulis ini tanpa mencantumkan dan menyebutkan sumber

Hak Cipta Dilindungi Undang-Undang

Riau

 $\odot$ 

H

 $\pmb{\omega}$  $\overline{\mathbf{r}}$  $\circ$  $\bar{\sigma}$  $\overline{a}$ 

milik

 $\subset$  $\bar{z}$  $\omega$  $\overline{\mathbf{S}}$ ika

2.

3.

 $4\overline{5}$ 

Dilarang mengumumkan dan memperbanyak sebagian atau seluruh karya tulis ini dalam bentuk apapun tanpa izin UIN Suska Riau Pengutipan tidak merugikan kepentingan yang wajar UIN Suska Riau.

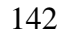

# Hak Cipta Dilindungi Undang-Undang

 $\odot$ 

 $\pm$ 

 $\pmb{\omega}$  $\overline{\phantom{1}}$  $c<sub>1</sub>$  $\overline{a}$ 

milik

 $\overline{z}$ 

Sn

ka

Ria

 $\overline{C}$ 

State Islamic U

Injversity

 $\overline{a}$  $\overline{c}$ 

untan

Kasim

Riau

a.

 $\sum_{n=1}^{\infty}$  Penyelesaian :<br> $\frac{1}{n}$  Jawaban :

Misal  $x =$  mobil-mobilan

**IATIHAN** 

Misal:

Penyelesaian:

 $x + y = 43$ 

Penyelesaian:

**OOO SEMOGA BERHASIL OOO** 

**KUNCI JAWABAN** 

Ico Umur kakak 7 tahun lebih tua dari umur Afdal. Sedangkan jumlah umur

substitusi nilai  $x = 25$ 

 $x - y = 7$ 

 $25 - y = 7$ 

 $25 - 7 = y$ 

 $18 = y$ 

mereka adalah 43 tahun. Berapakah umur mereka masing-masing ?

Umur kakak =  $x$  tahun

Umur Afdal =  $\nu$  tahun

 $x + y = 43$ 

Jadi, umur Kakak dan Afdhal adalah 25 tahun dan 18 tahun.

Rizky membeli 2 mobil-mobilan dan 3 robot-robotan seharga Rp.

53.000,00. Sedangkan Rifky membeli 5 mobil-mobilan dan 3 robot-

Persamaannya adalah  $x = 7 + y$ 

Eliminasi nilai y

 $x - y = 7$ 

 $x + y = 43$ 

 $2x = 50$ 

 $x = 25$ 

robotan seharga Rp 83.000,00. Tentukan:

Model matematika dari permasalahan tersebut

b. Harga 4 mobil-mobilan dan 7 robot-robotan

 $x = 7 + y \rightarrow x - y = 7$ 

- Dilarang mengutip sebagian atau seluruh karya tulis ini tanpa mencantumkan dan menyebutkan sumber
- $\overline{\omega}$ Pengutipan tidak merugikan kepentingan yang wajar UIN Suska Riau. Pengutipan hanya untuk kepentingan pendidikan, penelitian, penulisan karya ilmiah, penyusunan laporan, penulisan kritik atau tinjauan suatu masalah
- Dilarang mengumumkan dan memperbanyak sebagian atau seluruh karya tulis ini dalam bentuk apapun tanpa izin UIN Suska Riau

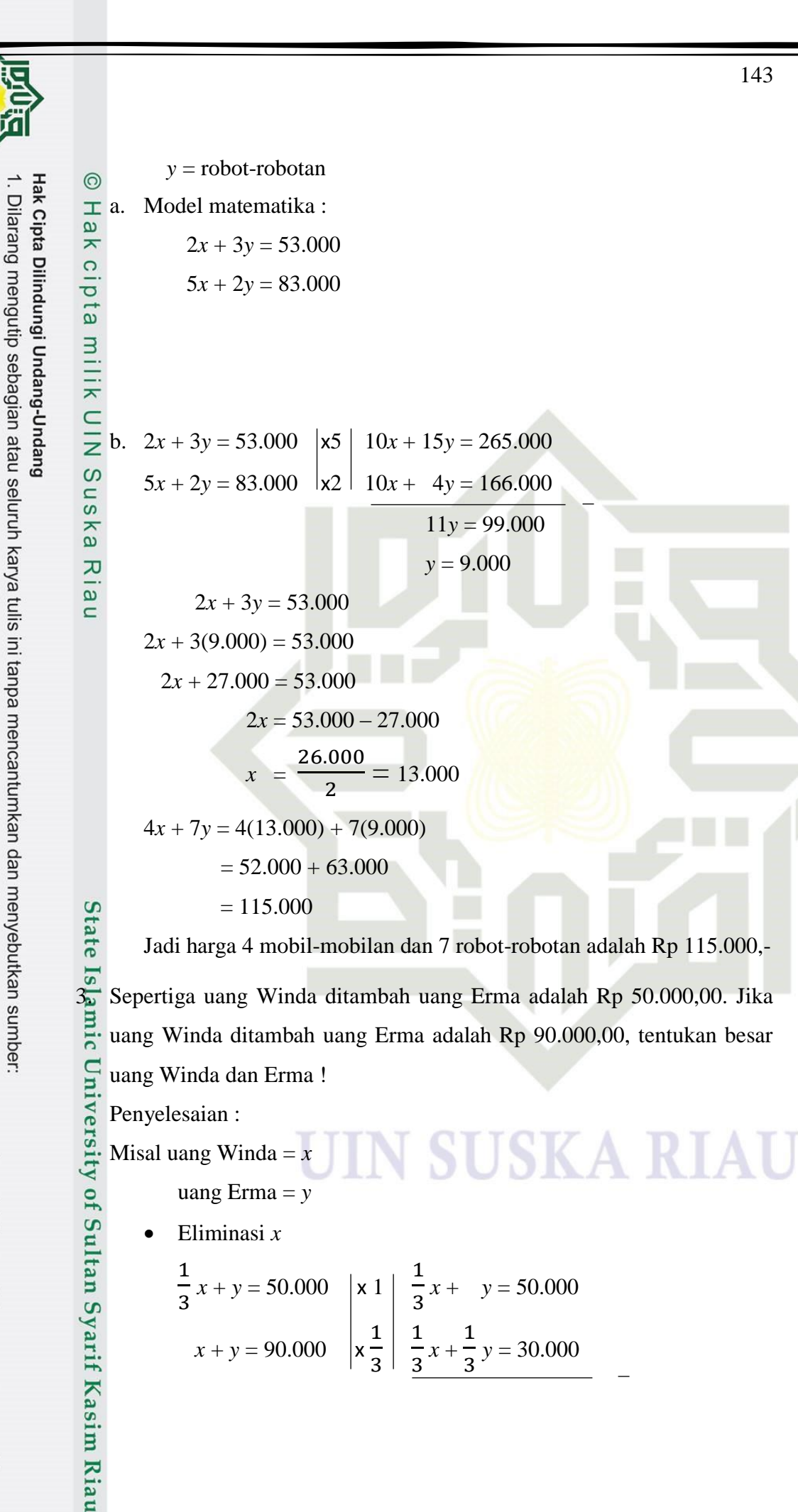

 $\mathbf{a}$ 

Dilarang mengumumkan dan memperbanyak sebagian atau seluruh karya tulis ini dalam bentuk apapun tanpa izin UIN Suska Riau

Pengutipan hanya untuk kepentingan pendidikan, penelitian, penulisan karya ilmiah, penyusunan laporan, penulisan kritik atau tinjauan suatu masalah

Pengutipan tidak merugikan kepentingan yang wajar UIN Suska Riau.

b.  $2x + 3y = 53.000$   $\vert x5 \vert 10x + 15y = 265.000$  $5x + 2y = 83.000$   $\sqrt{x^2 + 10x + 4y} = 166.000$  $11y = 99.000$ 

Jadi harga 4 mobil-mobilan dan 7 robot-robotan adalah Rp 115.000,-

 $\sum_{n=1}^{\infty}$  Sepertiga uang Winda ditambah uang Erma adalah Rp 50.000,00. Jika<br>
2. uang Winda ditambah uang Erma adalah Rp 90.000,00, tentukan besar uang Winda ditambah uang Erma adalah Rp 90.000,00, tentukan besar

> $\frac{1}{3}x + y = 50.000$  $\frac{2}{3}y = 30.000$

143

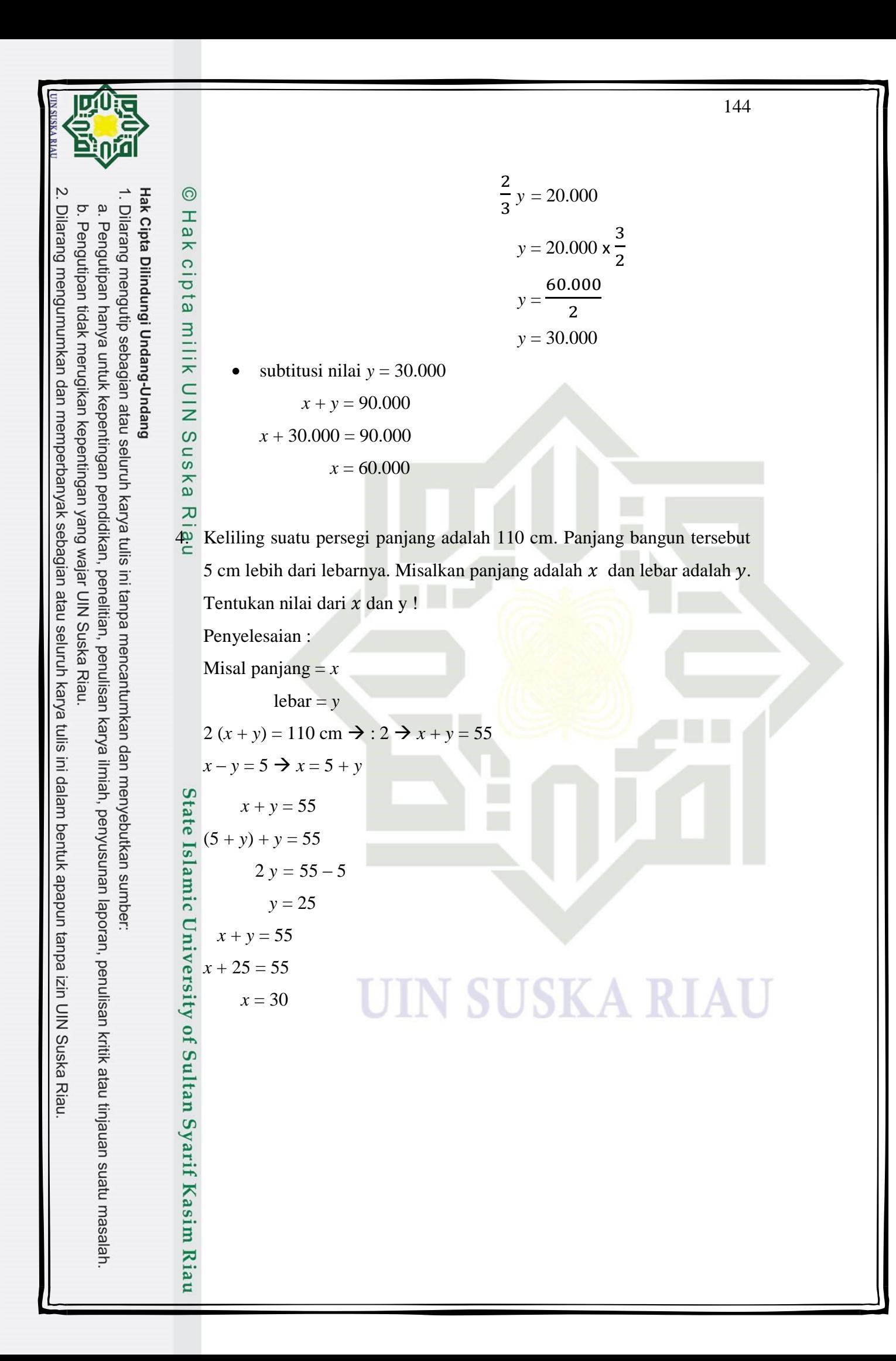

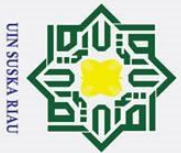

Lampiran E<sub>1</sub>

 $\sim$ 

#### Lembar Observasi Aktivitas Guru dalam Pembelajaran Matematika yang Menggunakan Model Pembelajaran Kooperatif tipe Mind Mapping

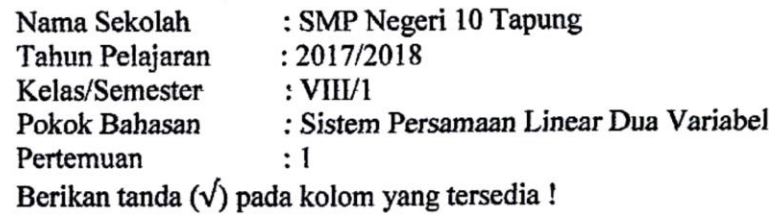

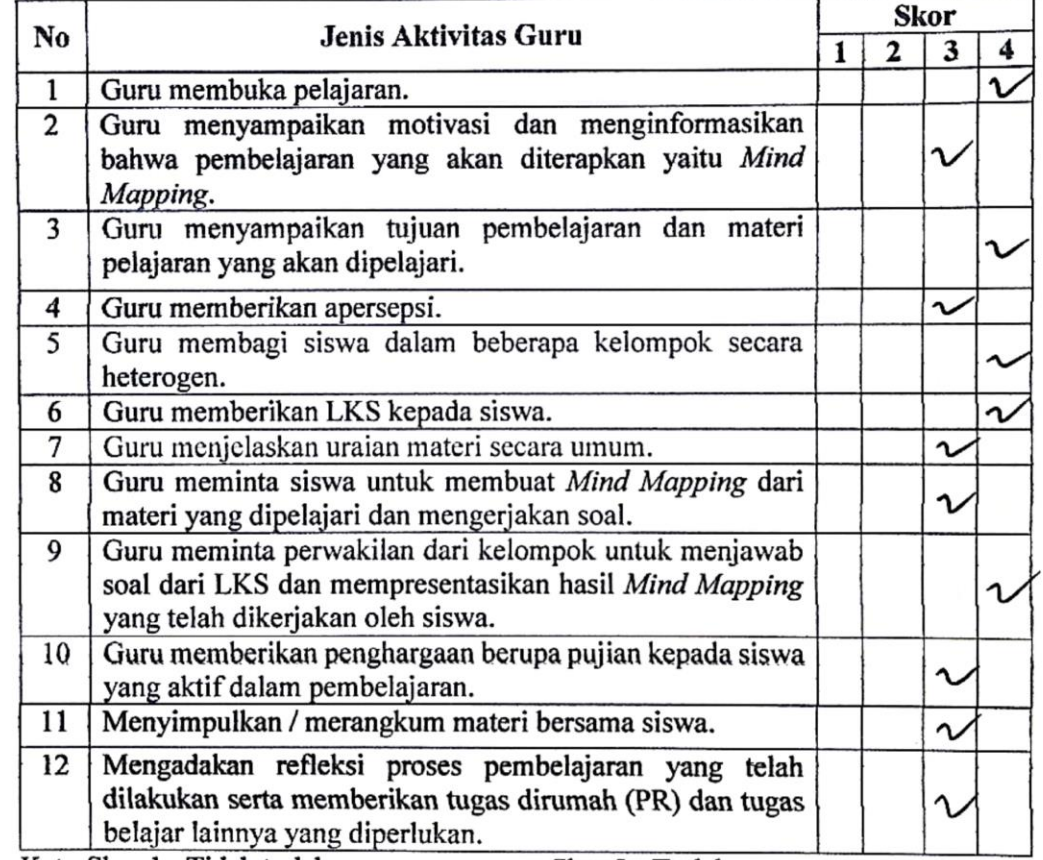

Ket: Skor 1: Tidak terlaksana Skor 2 : Kurang terlaksana Skor 3 : Terlaksana

Skor 4 : Terlaksana dengan baik

Karya Indah, 21 November 2017

Observer,

Dra. Indah Pujo Pratiwi NIP. 19650101 199702 2 002

salah.

m Riau

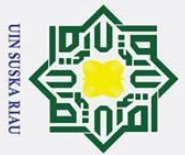

#### Lampiran E<sub>2</sub>

 $\sim$ 

#### Lembar Observasi Aktivitas Guru dalam Pembelajaran Matematika yang Menggunakan Model Pembelajaran Kooperatif tipe Mind Mapping

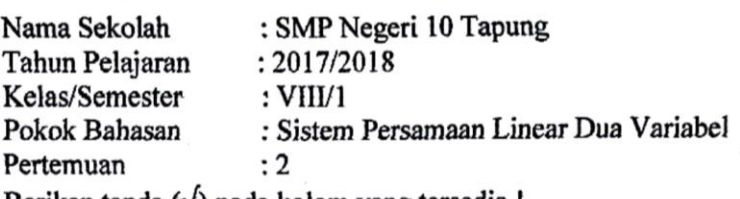

Berikan tanda  $(\sqrt{})$  pada kolom yang tersedia !

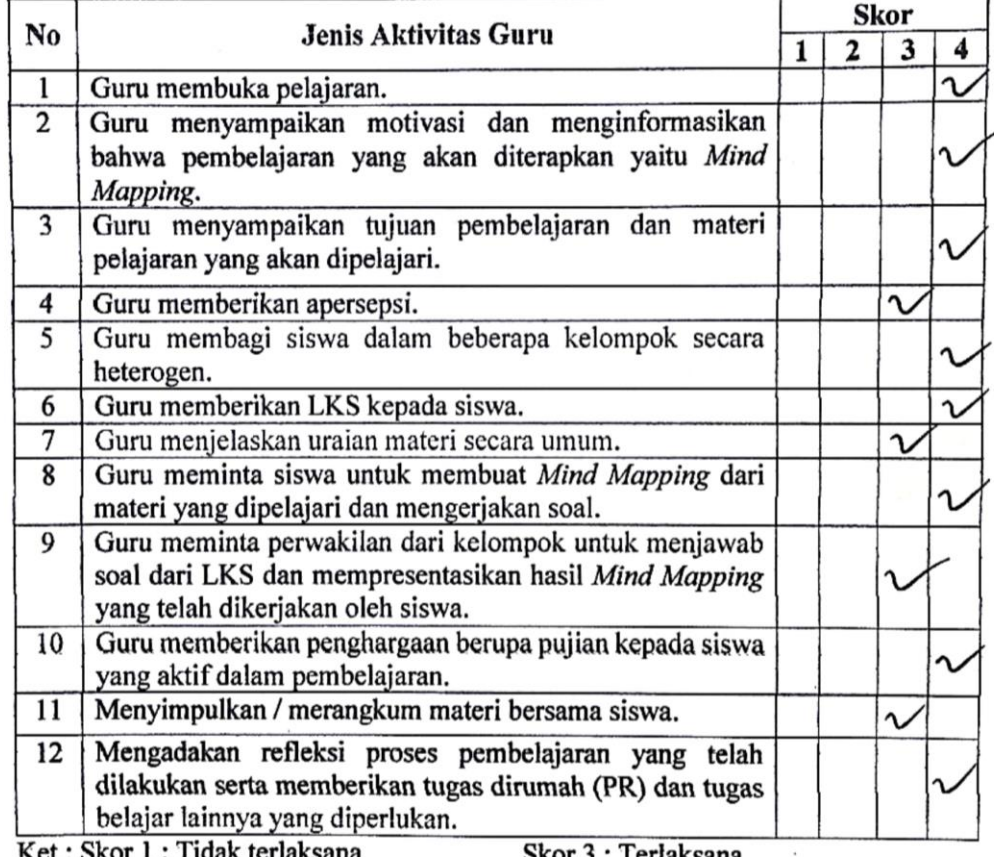

Skor 2 : Kurang terlaksana

Terlaksana эког э : Skor 4 : Terlaksana dengan baik

Karya Indah, 24 November 2017

Observer,

Dra. Indah Pujo Pratiwi NIP. 19650101 199702 2 002

asalah.

m Riau

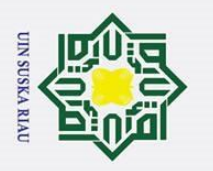

 $\sigma$ 

Lampiran E<sub>3</sub>

 $\sim$ 

#### Lembar Observasi Aktivitas Guru dalam Pembelajaran Matematika yang Menggunakan Model Pembelajaran Kooperatif tipe Mind Mapping

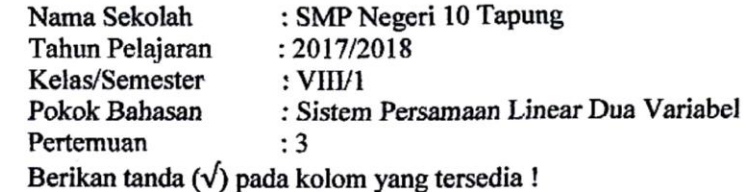

**Skor** No Jenis Aktivitas Guru  $\mathbf{1}$  $\overline{\mathbf{z}}$  $\overline{\mathbf{3}}$  $\boldsymbol{4}$ Guru membuka pelajaran.  $\overline{1}$ r  $\overline{2}$ Guru menyampaikan motivasi dan menginformasikan bahwa pembelajaran yang akan diterapkan yaitu Mind Mapping. Guru menyampaikan tujuan pembelajaran dan materi pelajaran yang akan dipelajari.  $\overline{4}$ Guru memberikan apersepsi.  $\overline{5}$ Guru membagi siswa dalam beberapa kelompok secara heterogen.  $\overline{6}$ Guru memberikan LKS kepada siswa.  $\overline{7}$ Guru menjelaskan uraian materi secara umum. υ 8 Guru meminta siswa untuk membuat Mind Mapping dari materi yang dipelajari dan mengerjakan soal. Guru meminta perwakilan dari kelompok untuk menjawab 9 soal dari LKS dan mempresentasikan hasil Mind Mapping yang telah dikerjakan oleh siswa.  $\overline{10}$ Guru memberikan penghargaan berupa pujian kepada siswa yang aktif dalam pembelajaran.  $\overline{11}$ Menyimpulkan / merangkum materi bersama siswa. 1  $\overline{12}$ Mengadakan refleksi proses pembelajaran yang telah dilakukan serta memberikan tugas dirumah (PR) dan tugas belajar lainnya yang diperlukan.

Ket: Skor 1: Tidak terlaksana Skor 2 : Kurang terlaksana

Skor 3 : Terlaksana Skor 4 : Terlaksana dengan baik

Karya Indah, 28 November 2017

Observer,

Dra. Indah Pujo Pratiwi NIP. 19650101 199702 2 002

nasalah.

sim Riau

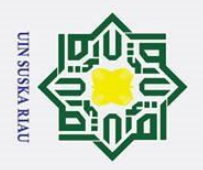

#### Lampiran E4

 $\sim$ 

#### Lembar Observasi Aktivitas Guru dalam Pembelajaran Matematika yang Menggunakan Model Pembelajaran Kooperatif tipe Mind Mapping

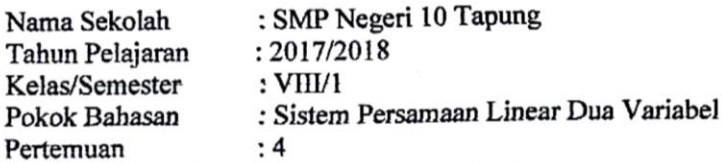

Berikan tanda ( $\sqrt{ }$ ) pada kolom yang tersedia !

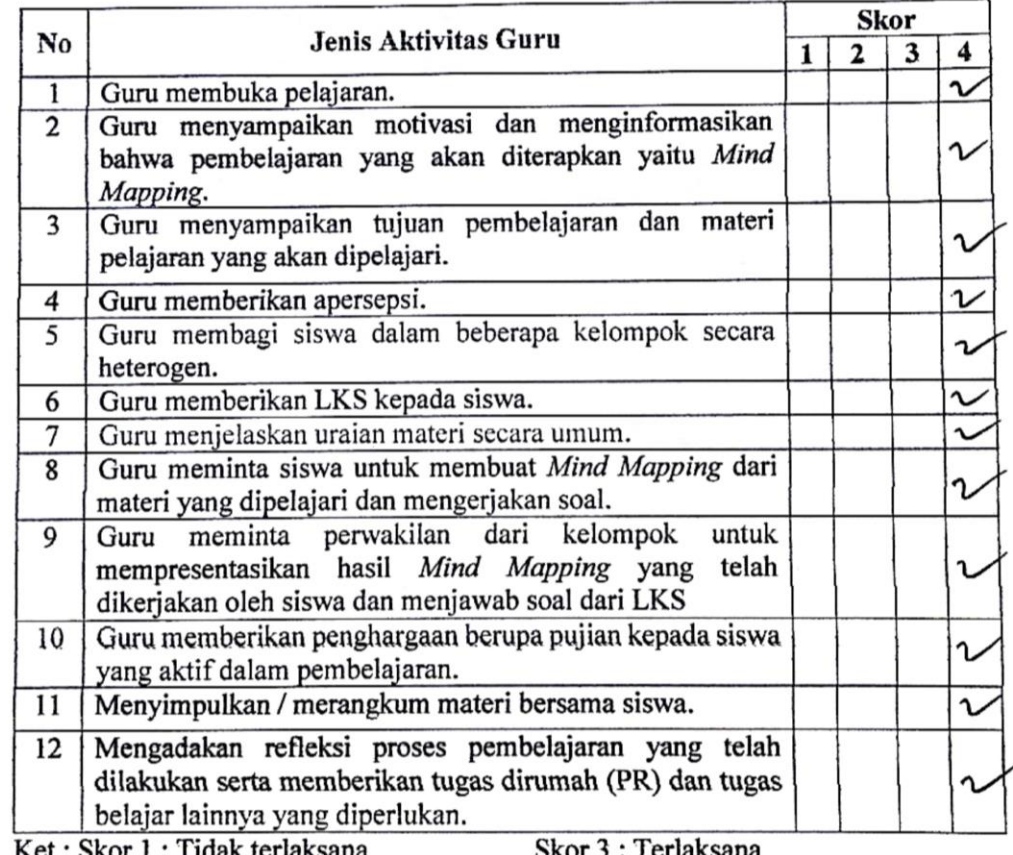

Skor 2 : Kurang terlaksana

Skor 4 : Terlaksana dengan baik

Karya Indah, 01 Desember 2017

Observer, л

Dra. Indah Pujo Pratiwi NIP. 19650101 199702 2 002

suatu masalah.

**Kasim Riau**
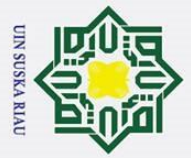

 $\mathbf{\hat{p}}$ 

### Lampiran F<sub>1</sub>

## Lembar Observasi Aktivitas Siswa dalam Pembelajaran Matematika yang Menggunakan Model Pembelajaran Kooperatif tipe Mind Mapping

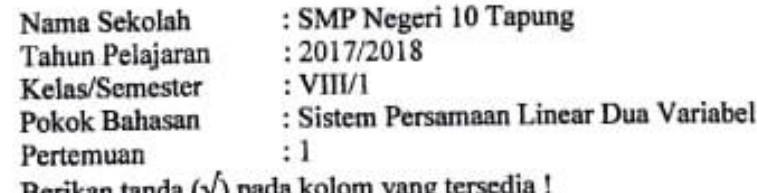

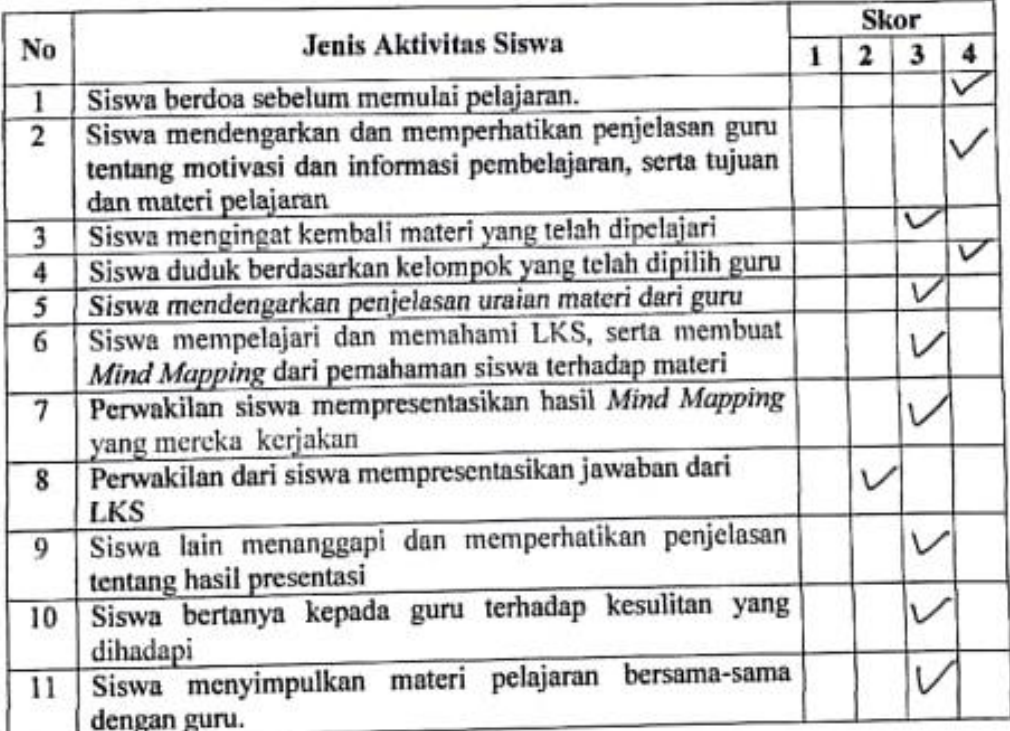

Ket: Skor 1: Tidak terlaksana Skor 2: Kurang terlaksana Skor 3 : Terlaksana Skor 4 : Terlaksana dengan baik

> Karya Indah, 21 November 2017 Observer,

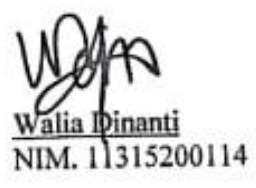

. Pengutipan hanya untuk kepentingan pendidikan, penelitian, penulisan karya ilmiah, penyusunan laporan, penulisan kritik atau tinjauan suatu masalah.

Casim Riau

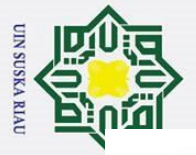

 $\overline{a}$ 

## Lampiran F<sub>2</sub>

## Lembar Observasi Aktivitas Siswa dalam Pembelajaran Matematika yang Menggunakan Model Pembelajaran Kooperatif tipe Mind Mapping

: SMP Negeri 10 Tapung Nama Sekolah Tahun Pelajaran : 2017/2018 Kelas/Semester  $: VIII/1$ : Sistem Persamaan Linear Dua Variabel Pokok Bahasan  $:2$ Pertemuan Berikan tanda (√) pada kolom yang tersedia !

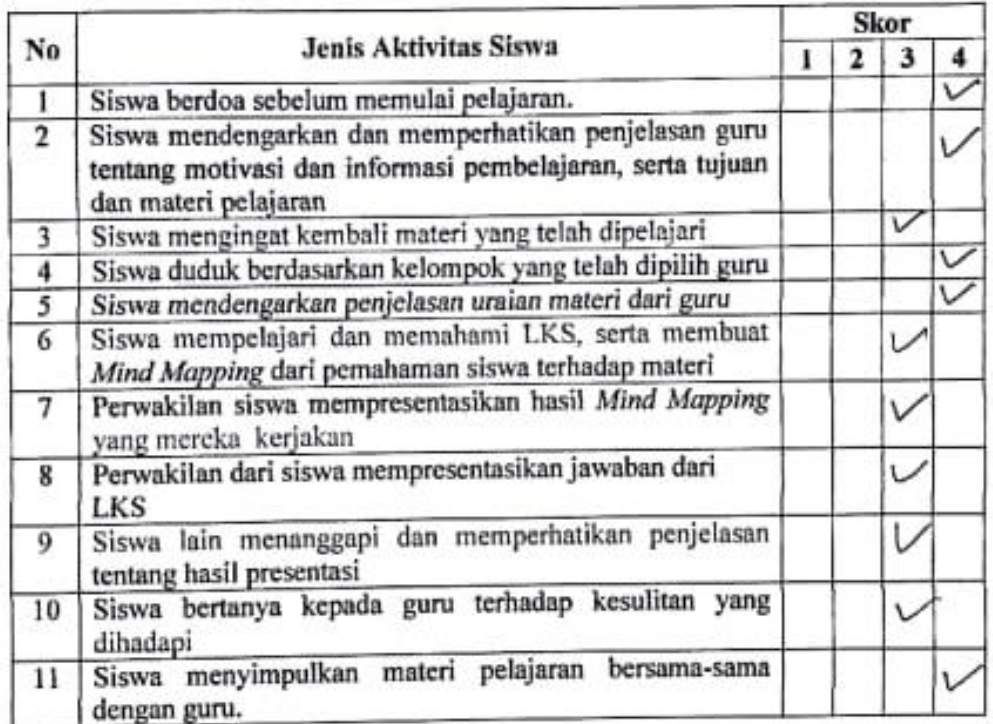

Ket: Skor 1: Tidak terlaksana Skor 2: Kurang terlaksana

ï

Skor 3 : Terlaksana Skor 4 : Terlaksana dengan baik

Karya Indah, 24 November 2017

Observer,

inanti NIM. 11315200114

2. Dilarang mengumumkan dan memperbanyak sebagian atau seluruh karya tulis ini dalam bentuk apapun tanpa izin UIN Suska Riau. b. Pengutipan tidak merugikan kepentingan yang wajar UIN Suska Riau.

. Feriyuyan nanya unun nepenimiyan penumani, peneman, penunsan narya mman, penyusunan iaporan, penunsan nimi aiau mparan suaiu nidSalah

þ

Lampiran Fs

## Lembar Observasi Aktivitas Siswa dalam Pembelajaran Matematika yang Menggunakan Model Pembelajaran Kooperatif tipe Mind Mapping

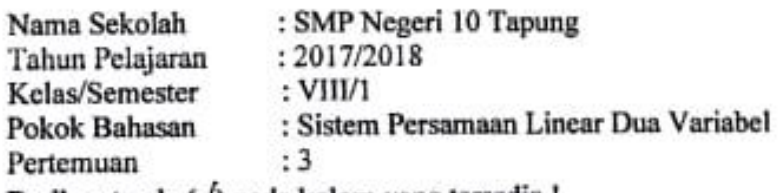

Berikan tanda (√) pada kolom yang tersedia !

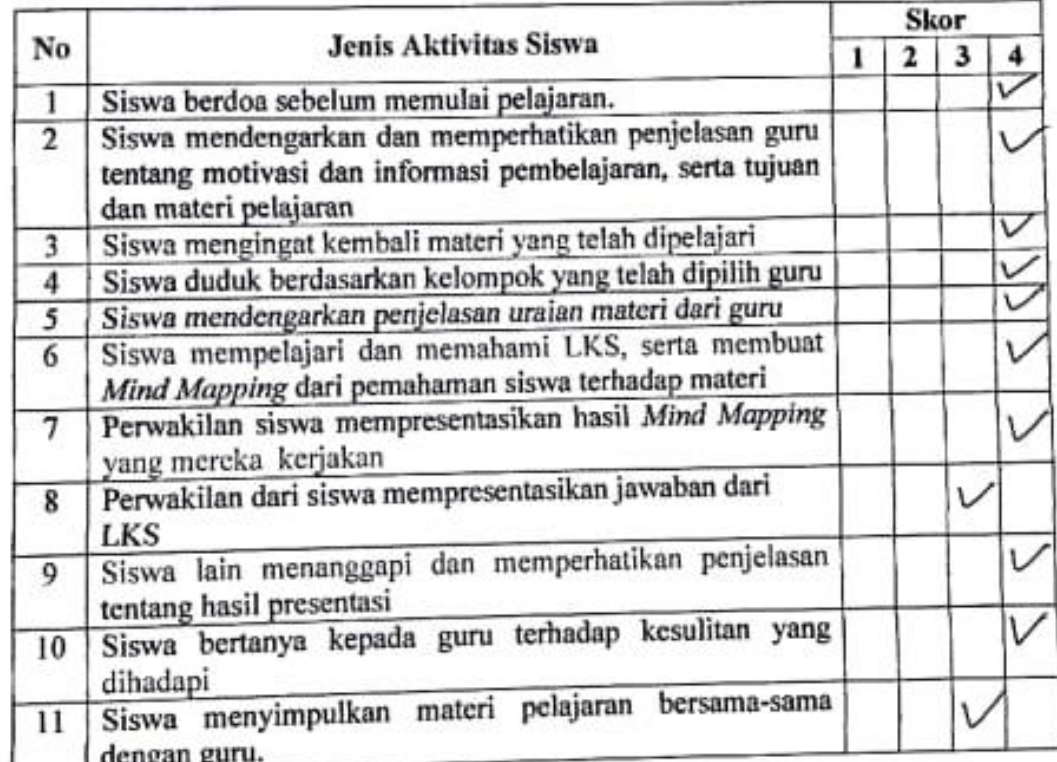

Ket: Skor 1: Tidak terlaksana Skor 2: Kurang terlaksana Skor 3 : Terlaksana Skor 4 : Terlaksana dengan baik

Karya Indah, 28 November 2017

Observer,

nanti NIM. 11315200114

Pengutipan hanya untuk kepentingan pendidikan, penelitian, penulisan karya ilmiah, penyusunan laporan, penulisan kritik atau tinjauan suatu masalah.

**UIN SUSKA RIAU** 

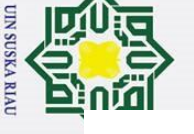

Lampiran F<sub>4</sub>

## Lembar Observasi Aktivitas Siswa dalam Pembelajaran Matematika yang Menggunakan Model Pembelajaran Kooperatif tipe Mind Mapping

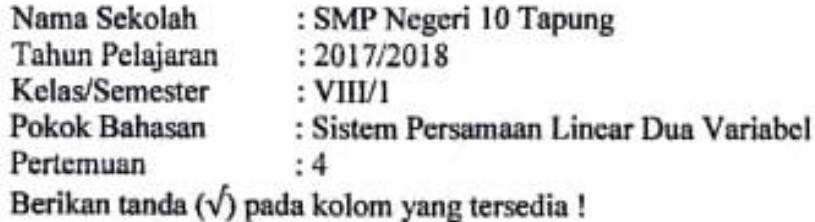

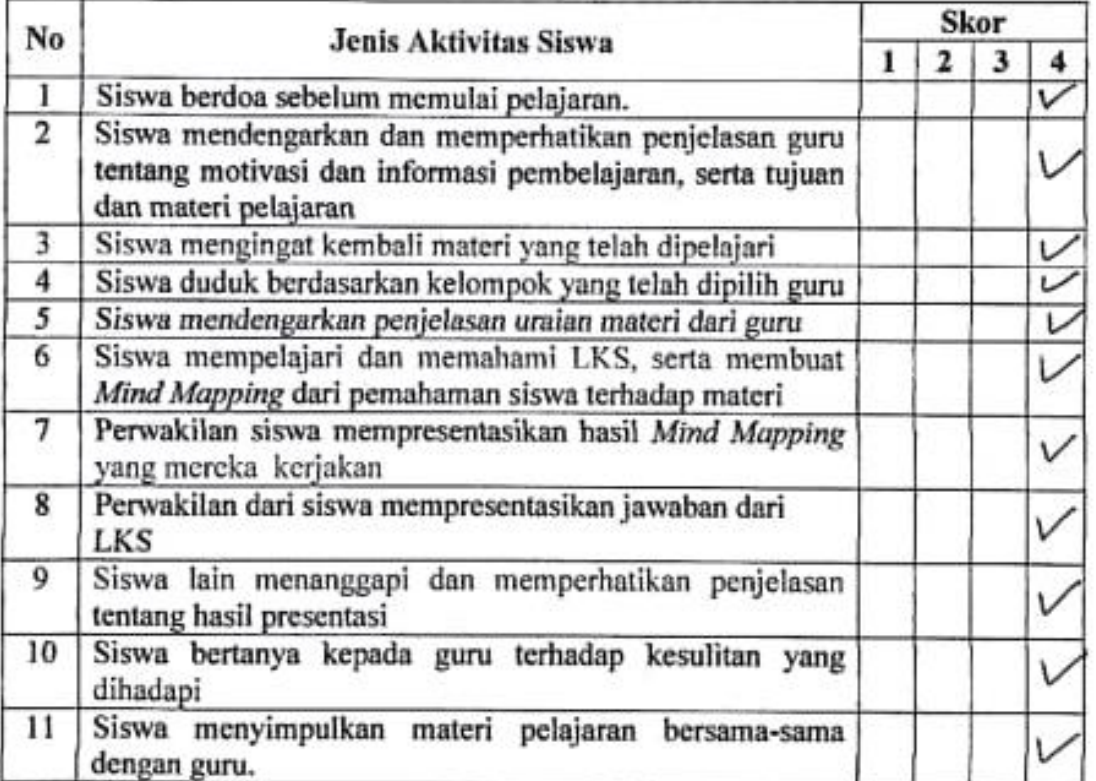

Ket: Skor 1: Tidak terlaksana Skor 2: Kurang terlaksana

Skor 3 : Terlaksana Skor 4 : Terlaksana dengan baik

Karya Indah, 01 Desember 2017

Observer,

NIM. 11315200114

 $\Rightarrow$ 

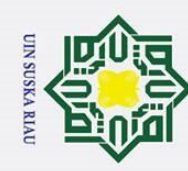

*Lampiran G1*

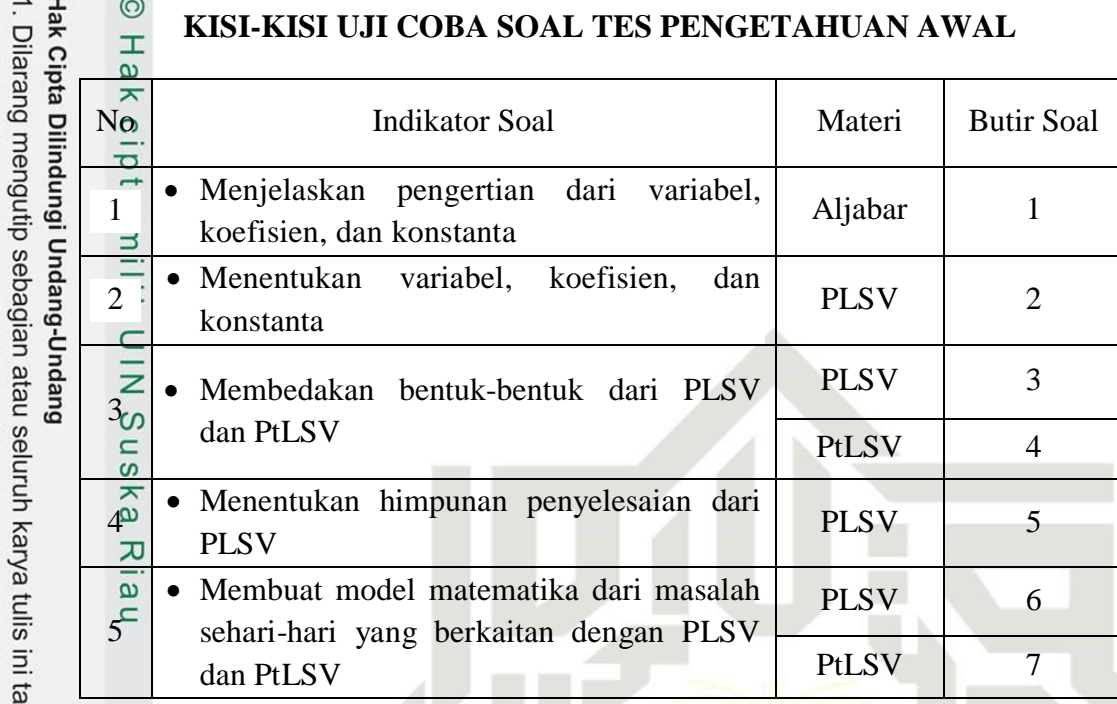

IN

**SUSKA RIAU** 

State Islamic University of Sultan Syarif Kasim Riau

inpa mencantumkan dan menyebutkan sumber:

a. Pengutipan hanya untuk kepentingan pendidikan, penelitian, penulisan karya ilmiah, penyusunan laporan, penulisan kritik atau tinjauan suatu masalah.<br>b. Pengutipan tidak merugikan kepentingan yang wajar UIN Suska Riau.

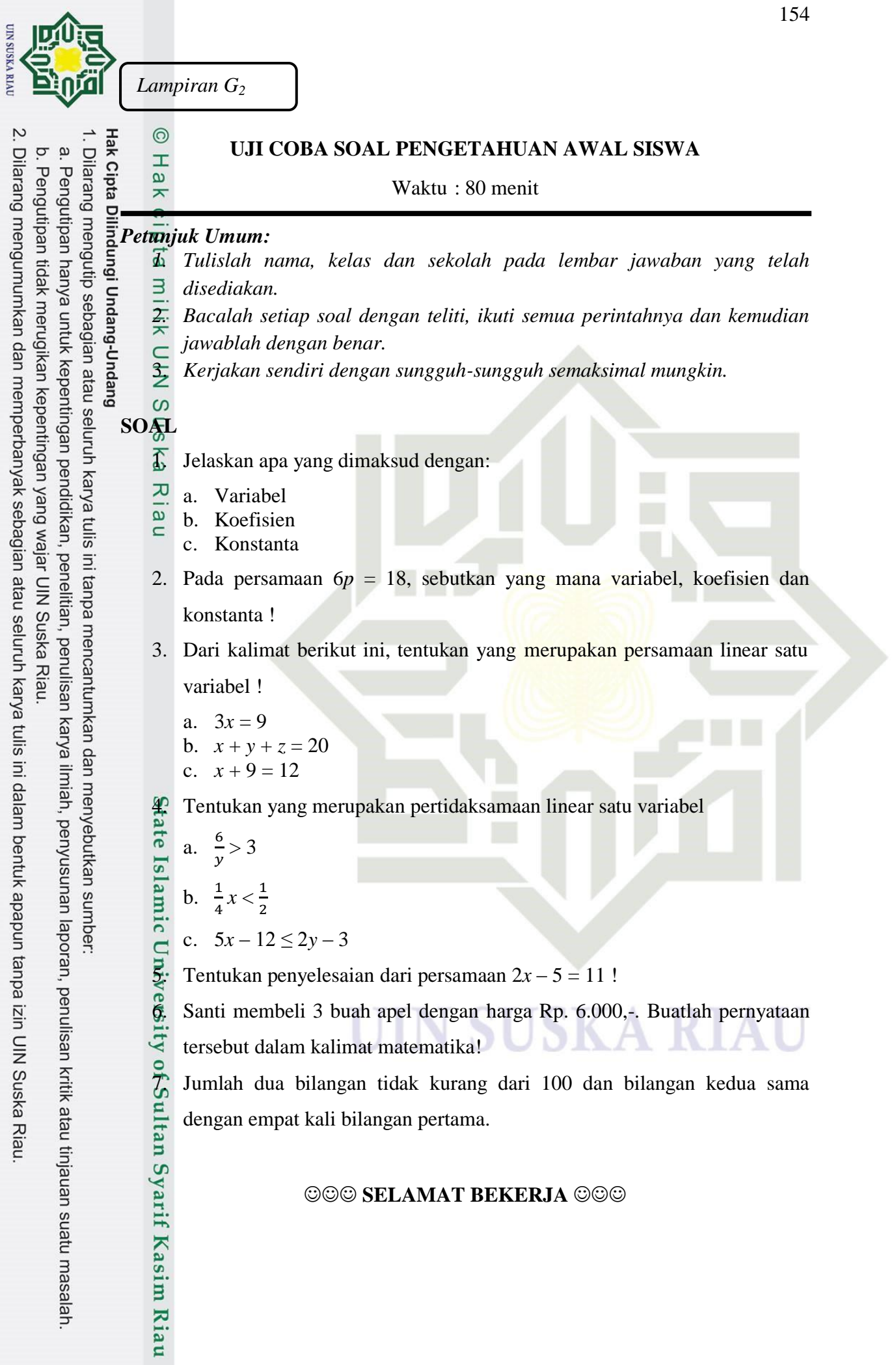

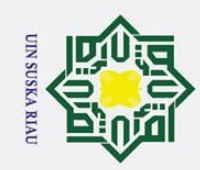

 $\odot$ Hak Cipta Dilindungi Undang-Undang . Dilarang mengutip sebagian atau seluruh karya tulis ini tanpa mencantumkan dan menyebutkan sumber:  $\mathbf{I}$ milik  $\subset$  $\frac{1}{2}$  $\infty$  $\sum_{\infty}$  Pada persamaan 6*p* = 18 :<br> $\sum_{n=1}^{\infty}$  a *n* = variabel a. *p =* variabel Ria  $\subset$ 3. a. PLSV c. PLSV 4. a. PtLSV b. PtLSV c. bukan PtLSV  $\sum_{n=1}^{\infty}$  Penyelesaian dari 2x – 5 = 11 Solution 2x - 5<br>  $\rightarrow$  2x - 5<br>  $\rightarrow$  2x - $\rightarrow$  2x – 5 = 11  $X = \frac{1}{2}$  $\overline{\mathbf{c}}$  $= 8$  $x + 4x \ge 100$ 

## **KUNCI JAWABAN SOAL UJI COBA PENGETAHUAN AWAL**

- $\frac{\overline{a}}{\overline{b}}$  a. Variabel adalah lambang pengganti suatu bilangan yang belum diketahui nilainya dengan jelas. diketahui nilainya dengan jelas.
	- b. Koefisien adalah bilangan yang memuat variabel dari suatu suku pada bentuk aljabar.
	- c. Konstanta adalah suku dari bentuk aljabar yang berupa bilangan dan tidak memuat variabel.

IN SUSKA RIAU

*Lampiran G3*

- b.  $6 = k$ oefisien
- c.  $18 =$ konstanta
- b. bukan PLSV atau PtLSV
- 

 $2x = 11 + 5$ 

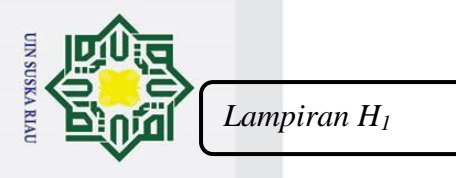

# b. Pengutipan tidak merugikan kepentingan yang wajar UIN Suska Riau.

a. Pengutipan hanya untuk kepentingan pendidikan, penelitian, penulisan karya ilmiah, penyusunan laporan, penulisan kritik atau tinjauan suatu masalah.

2. Dilarang mengumumkan dan memperbanyak sebagian atau seluruh karya tulis ini dalam bentuk apapun tanpa izin UIN Suska Riau.

Kasim Riau

## **ANALISIS VALIDITAS BUTIR SOAL**

## $\frac{1}{25}$   $\frac{1}{25}$  ANALI<br>  $\frac{1}{25}$ <br> **Item** pertanyaan nomor 1.

156

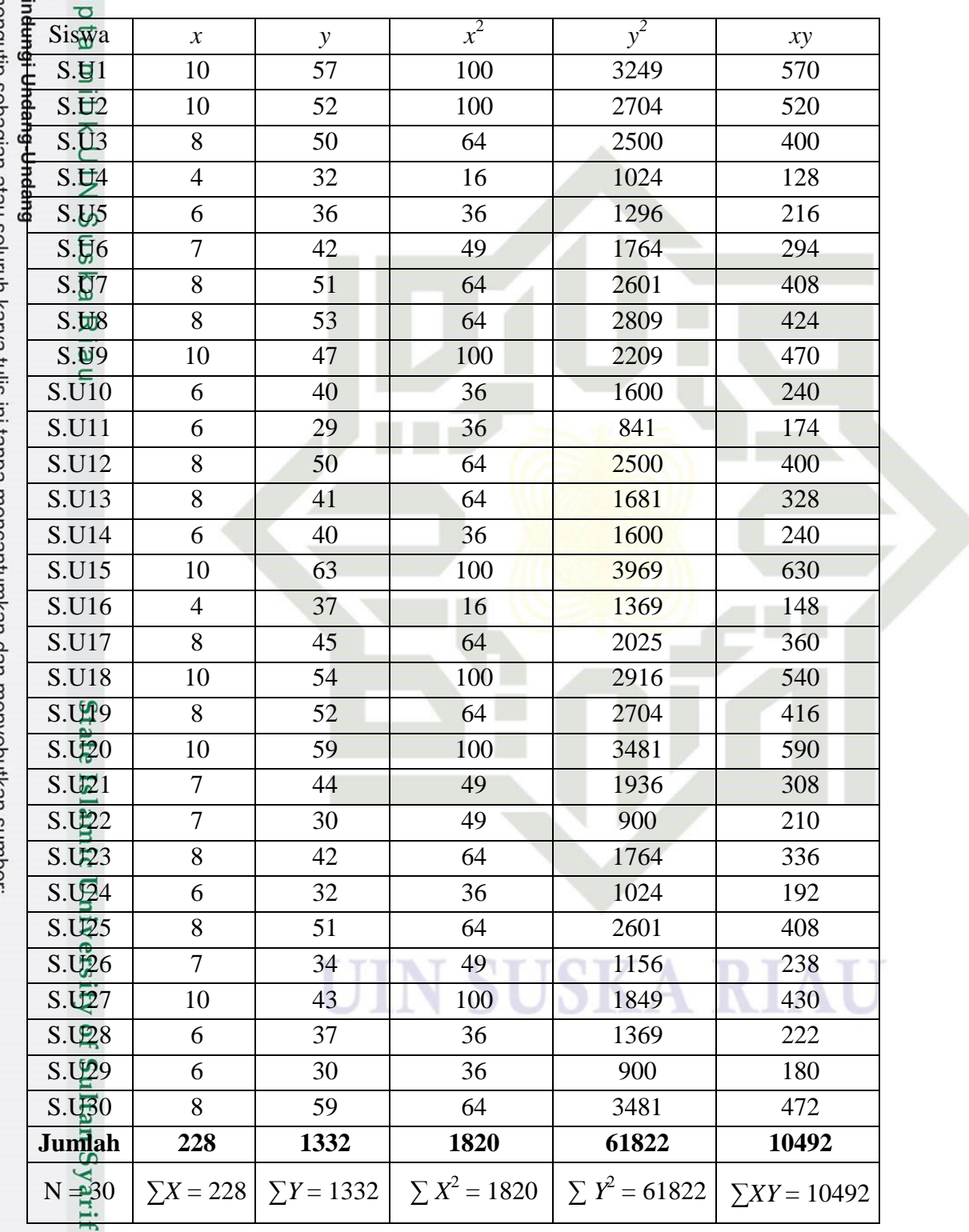

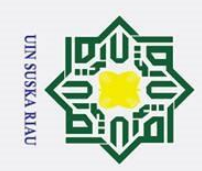

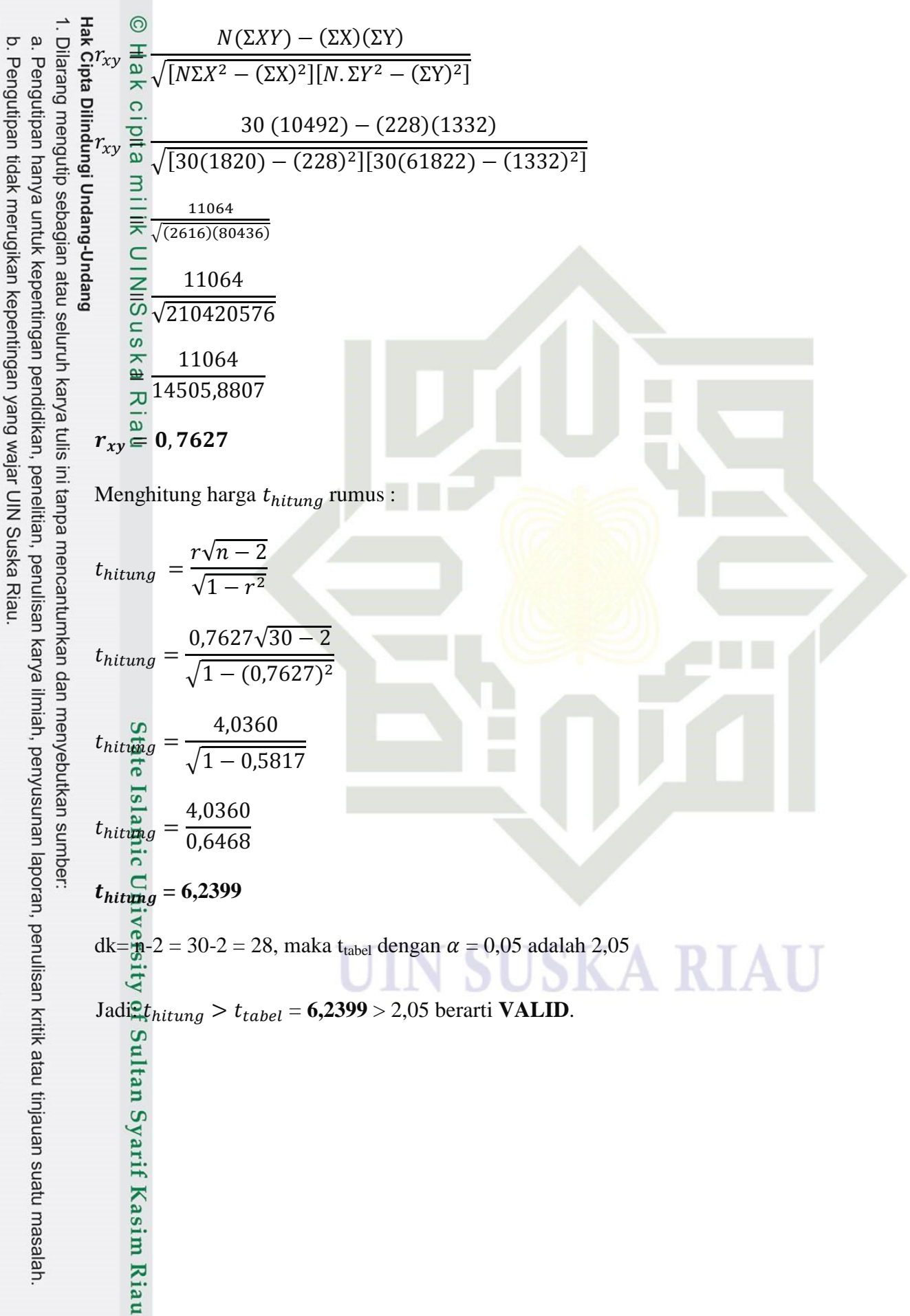

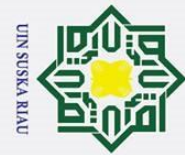

 $\frac{1}{\frac{1}{2}}$ **Item** pertanyaan nomor 2.<br>  $\frac{1}{\frac{1}{2}}$   $\frac{1}{2}$  $\dot{p}$ 

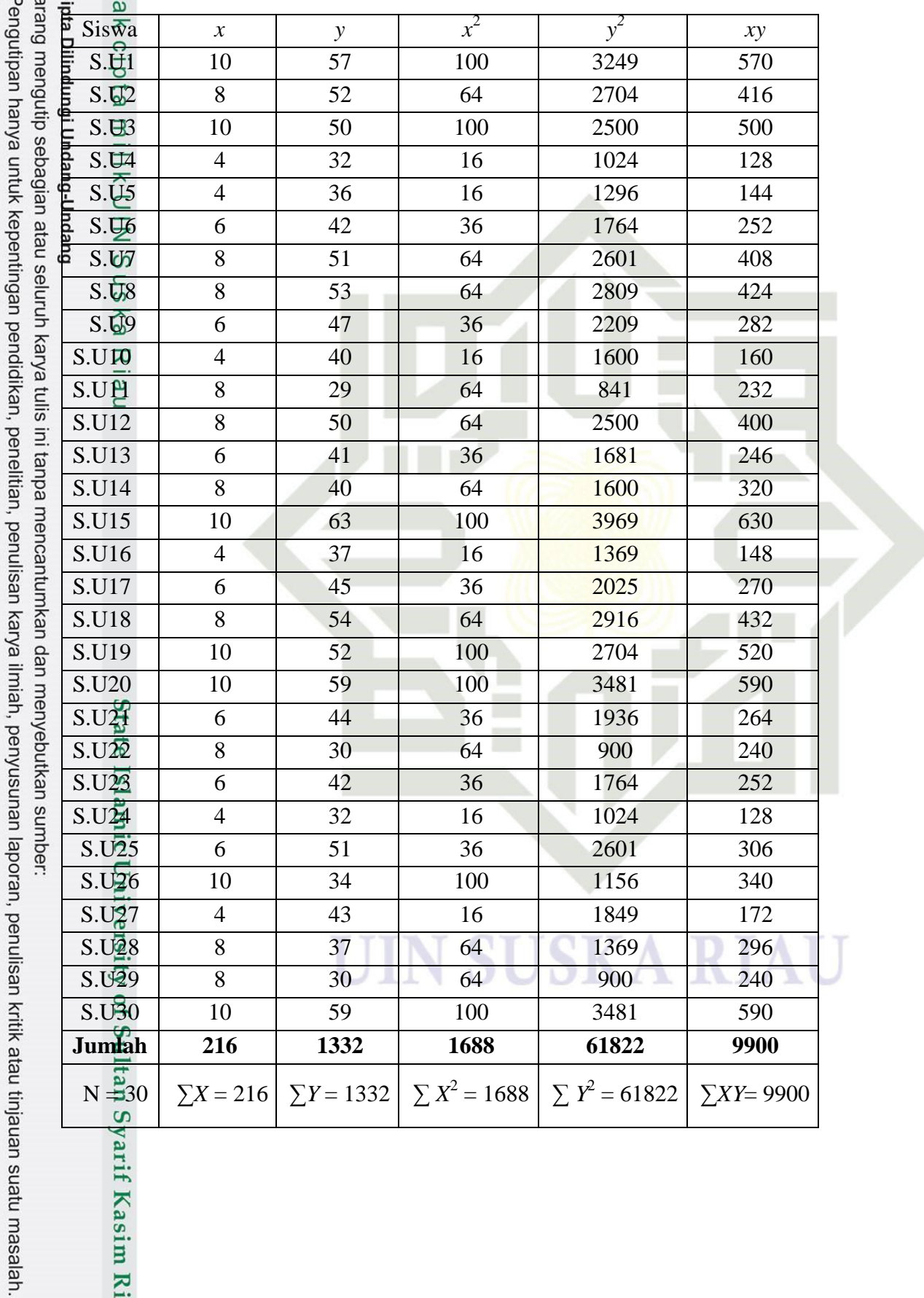

b. Pengutipan tidak merugikan kepentingan yang wajar UIN Suska Riau.

2. Dilarang mengumumkan dan memperbanyak sebagian atau seluruh karya tulis ini dalam bentuk apapun tanpa izin UIN Suska Riau.

varif Kasim Riau

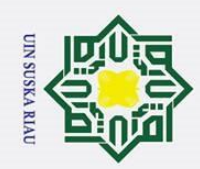

b. Pengutipan tidak merugikan kepentingan yang wajar UIN Suska Riau.

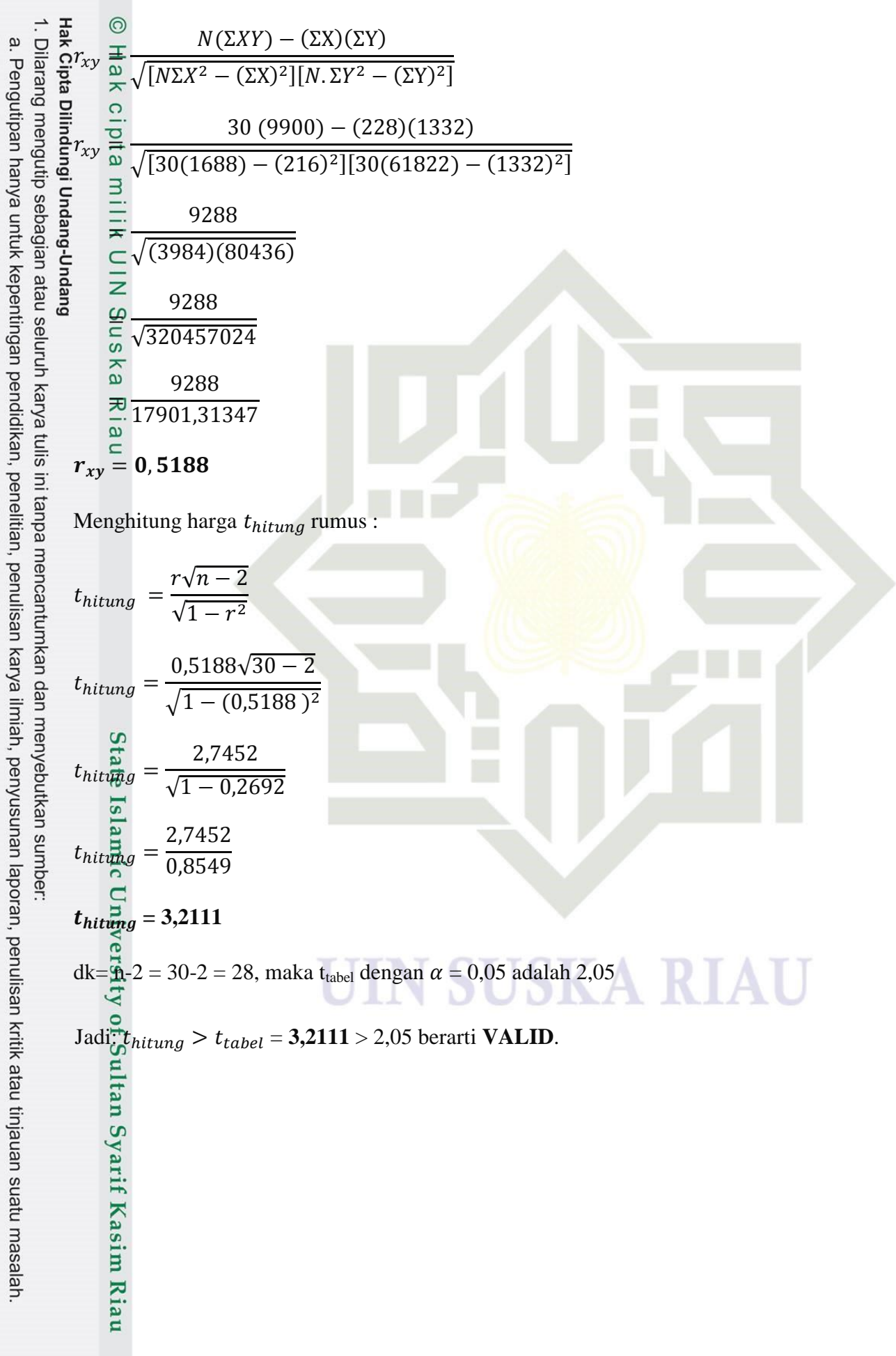

159

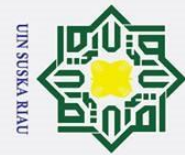

 $\begin{tabular}{l|c|c|c|c|c} \hline \textbf{E} & \textbf{0} & \textbf{0} & \textbf$ . Dilarang mengutip sebagian atau seluruh karya tulis ini tanpa mencantumkan dan menyebutkan sumber: a. Pengutipan hanya untuk kepentingan pendidikan, penelitian, penulisan karya ilmiah, penyusunan laporan, penulisan kritik atau tinjauan suatu masalah.  $x^2$  $v^2$  $\mathbf{y}$  $xy$  $\overline{25}$ 3249  $\overline{57}$ 285 2704 52 64 416  $\overline{25}$  $\overline{50}$ 2500 250  $\overline{0}$  $\overline{0}$ 32 1024 36 25 1296 180 49 294 42 1764 100  $\overline{51}$ 2601 510  $S.\overline{U}8$  $\overline{\mathbf{5}}$ 2809 53 25 265  $S.\overline{Q}9$  $\overline{5}$ 47  $\overline{25}$ 2209  $\overline{235}$  $S.U$  $\overline{7}$ 280 40 49 1600  $S.\n *1*$  $\overline{0}$ 29  $\overline{0}$  $\overline{0}$ 841 S.U12  $\overline{5}$ 2500 250 50 25  $\overline{3}$  $\overline{9}$ S.U13 41 1681 123  $S.U14$  $\overline{5}$ 40 25 1600 200  $\overline{8}$ S.U15 63 64 3969 504  $S.U16$ 8 64 1369 296 37  $\overline{5}$ S.U17  $\overline{45}$  $\overline{25}$ 2025 225 S.U18 6 54 36 2916 324  $\overline{5}$ S.U19  $\overline{52}$  $\overline{25}$ 2704 260 S.U20 8 59 64 3481 472  $S.\bigcup_{2}^{6}1$  $\overline{5}$ 44  $\overline{25}$ 1936 220  $S.\overline{UB2}$  $\overline{0}$  $\overline{30}$  $\overline{0}$ 900  $\overline{0}$  $S.\overline{V23}$  $\overline{6}$  $\overline{42}$ 36 1764 252  $S.\Phi4$  $\overline{5}$  $\overline{32}$  $\overline{25}$ 1024 160  $S.\overline{U2}5$ 10 51 100 2601 510  $S.\overline{L26}$  $\overline{0}$  $\overline{0}$ 34  $\boldsymbol{0}$ 1156  $S.UZ7$  $\overline{5}$ 43 25 1849 215  $S.\overline{U2}8$  $\overline{5}$ 25 1369 37 185  $S.\overline{\mathbb{Z}}9$  $\overline{0}$ 30  $\overline{0}$ 900  $\overline{0}$  $S.\overline{UB}0$  $\overline{10}$ 59 590 100 3481 Jumah 156 1332 1060 61822 7501 tan Syarif Kasim Riau<br>tan Syarif Kasim Riau  $\sum X^2 = 1060$  $\sum Y^2 = 61822$  $\sum X = 156$  $\Sigma Y = 1332$  $\sum XY = 7501$ 

2. Dilarang mengumumkan dan memperbanyak sebagian atau seluruh karya tulis ini dalam bentuk apapun tanpa izin UIN Suska Riau.

 $\overline{\sigma}$ . Pengutipan tidak merugikan kepentingan yang wajar UIN Suska Riau.

160

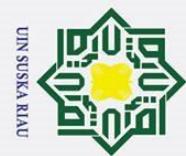

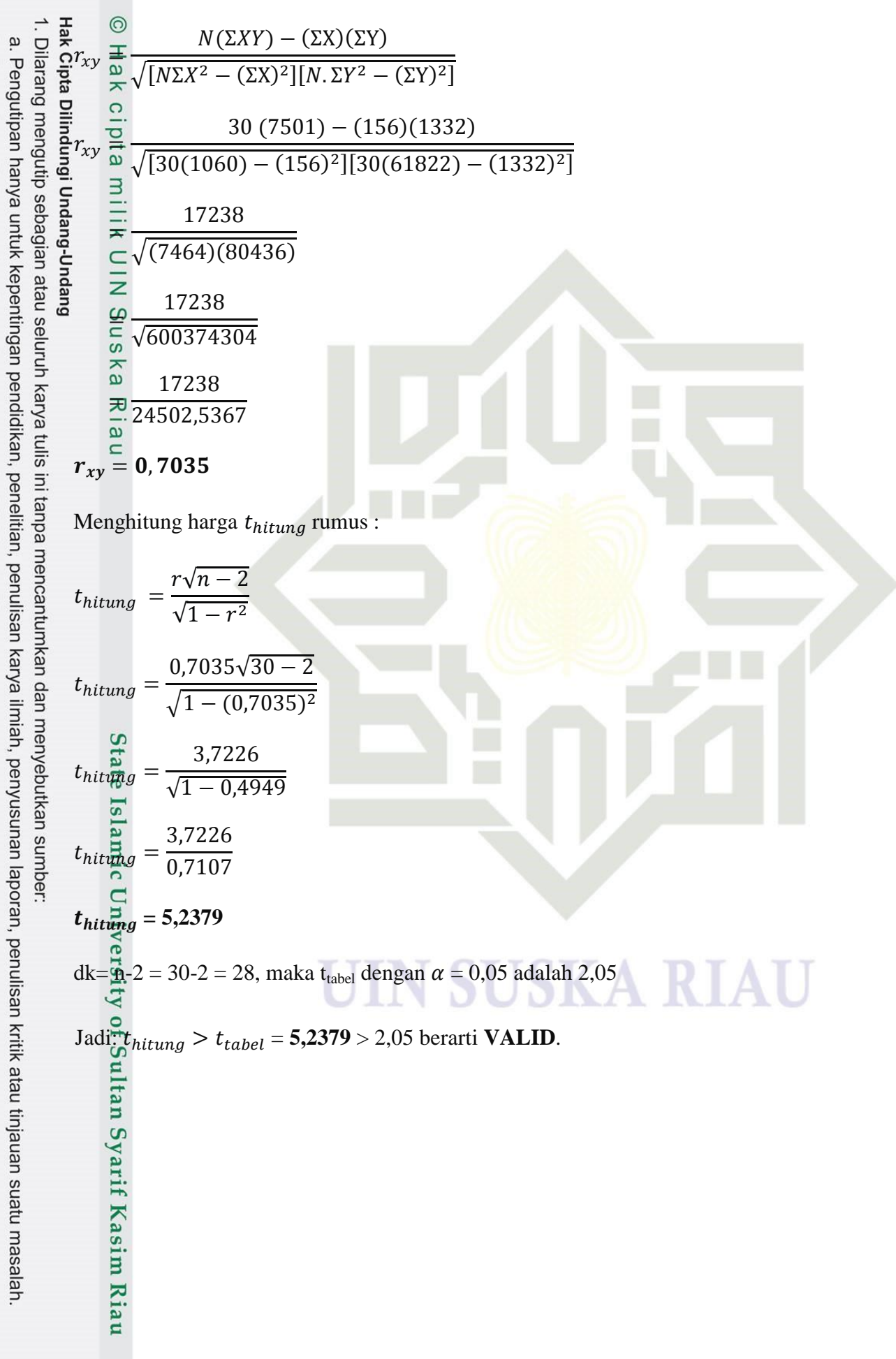

b. Pengutipan tidak merugikan kepentingan yang wajar UIN Suska Riau.

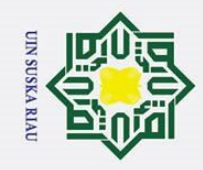

. Dilarang mengutip sebagian atau seluruh karya tulis ini tanpa mencantumkan dan menyebutkan sumber: **Item pertanyaan nomor 4.**  $\rm \sigma$ a. Pengutipan hanya untuk kepentingan pendidikan, penelitian, penulisan karya ilmiah, penyusunan laporan, penulisan kritik atau tinjauan suatu masalah. . Pengutipan tidak merugikan kepentingan yang wajar UIN Suska Riau.  $x^2$ *y 2* Sis $\overline{wa}$  *x y x xy* S. H<sub>1</sub> 8 57 64 3249 456  $S.\overline{U}2$  5 52 25 2704 260 S.U3 6 50 36 2500 300 S.U4 8 32 64 1024 256 S.U5 5 36 25 1296 180 S.U<sub>6</sub> 5 42 25 1764 210 S.U57 8 51 64 2601 408  $S.\Box 8$  8 53 64 2809 424 S.Q.9 7 47 49 2209 329 S.UVO | 5 | 40 | 25 | 1600 | 200  $S.\psi$ 1 5 29 25 841 841 S.U12 7 50 49 2500 350 S.U13 4 41 16 16 1681 164 S.U14 4 40 16 16 1600 160 S.U15 10 63 100 3969 630 S.U16 7 37 49 1369 259 S.U17 6 45 36 36 2025 270 S.U18 6 54 36 2916 324 S.U19 5 52 25 2704 25 S.U20 8 59 64 3481 472  $S.\,\,\,\Box\,\,\Box\,\,\Box$  1936 | 264  $S.\overline{U22}$  6 30 36 900 180  $S.\cup 23$  6 42 36 1764 252  $S.\overline{U_2}4$  0 32 0 1024 0  $S.\overline{U25}$  7 51 49 2601 357  $S.U26$  3 34 9 1156 102  $S.\bigcup_{2}^{2}7$  | 8 | 43 | 64 | 1849 | 344  $S.\overline{U28}$  4 37 16 1369 1369  $S.\overline{U29}$  4 30 16 16 900 120 S.U30 8 59 64 3481 472 **Jumlah 179 1332 1183 61822 8296**<br>
N  $\frac{1}{2}$ 30  $\sum X = 179$   $\sum Y = 1332$   $\sum X^2 = 1183$   $\sum Y^2 = 61822$   $\sum XY = 82$ <br>  $\sum XY = 82$ <br>  $\sum XY = 179$   $\sum Y = 1332$   $\sum X^2 = 1183$   $\sum Y^2 = 61822$   $\sum XY = 82$  $\sum Y^2 = 61822$  $\Sigma X = 179$   $\Sigma Y = 1332$ <sup>2</sup> = 1183  $\boxed{ }$  ∑ *Y* = 61822 ∑*XY*= 8296

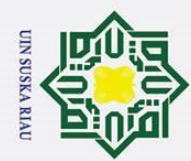

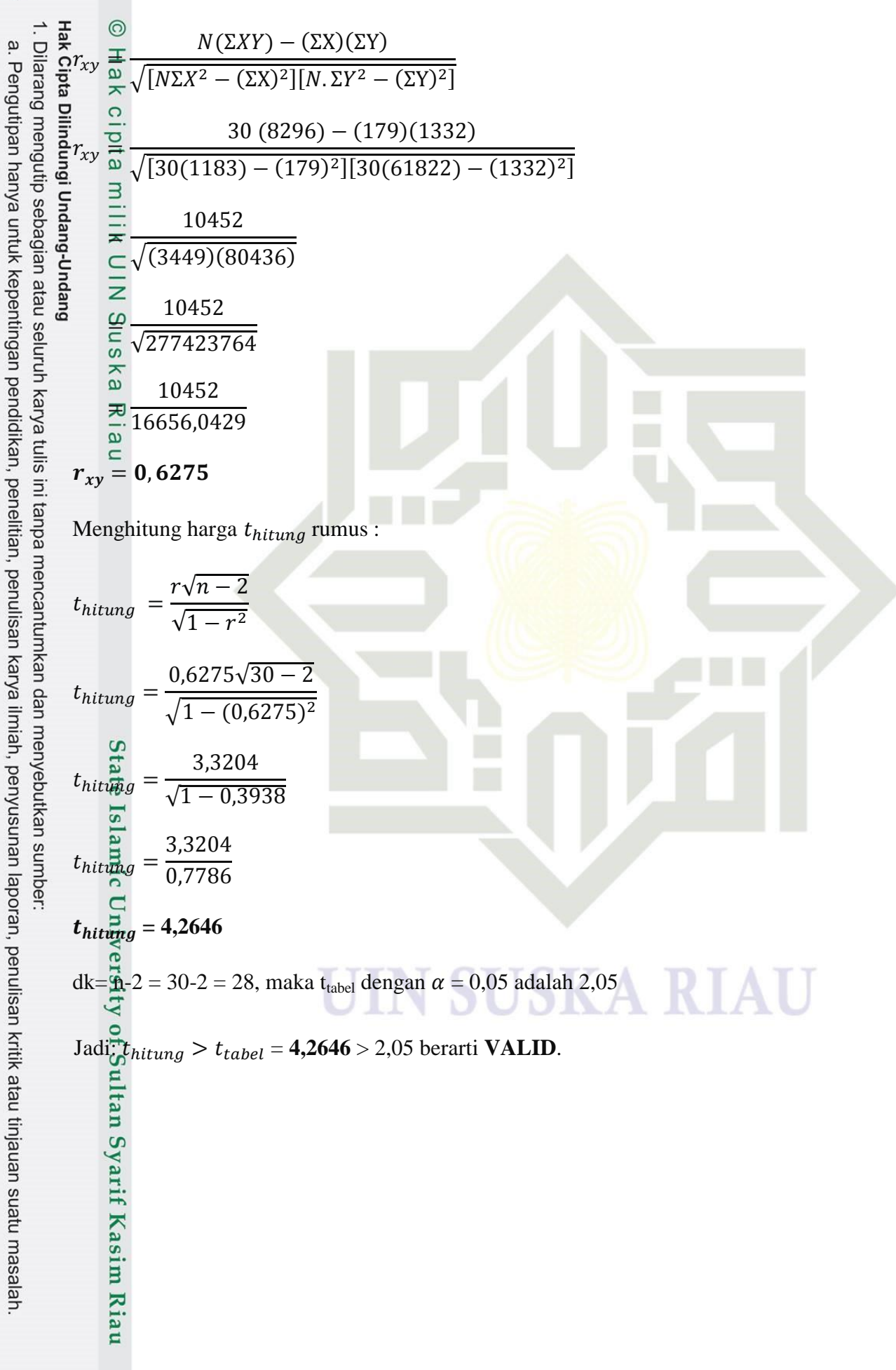

b. Pengutipan tidak merugikan kepentingan yang wajar UIN Suska Riau.

163

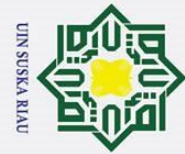

 $\begin{tabular}{l|c|c|c|c|c} \hline \textbf{E} & \textbf{0} & \textbf{0} & \textbf$ . Dilarang mengutip sebagian atau seluruh karya tulis ini tanpa mencantumkan dan menyebutkan sumber: a. Pengutipan hanya untuk kepentingan pendidikan, penelitian, penulisan karya ilmiah, penyusunan laporan, penulisan kritik atau tinjauan suatu masalah.  $x^2$  $v^2$  $\mathbf{y}$  $xy$  $\overline{57}$  $\overline{50}$  $\overline{51}$  $\overline{36}$  $\overline{306}$  $S.\overline{U}8$  $S.\overline{Q}9$ S.UI  $\overline{4}$ **S.U凹**  $\overline{4}$  $S.U12$ S.U13  $S.U14$  $\overline{4}$  $\overline{8}$ S.U15  $S.U16$  $\overline{4}$  $S.U17$  $\overline{6}$  $\overline{45}$  $\overline{36}$  $S.U18$  $\overline{7}$ S.U19  $S.U20$  $S.U<sub>2</sub>$  $\overline{7}$  $S.U\overline{\mathbb{Z}}\overline{2}$  $\overline{0}$  $\overline{30}$  $\overline{0}$  $\overline{0}$  $S.U23$  $\overline{4}$  $\overline{42}$  $S.\Phi4$  $\overline{5}$  $\overline{32}$  $\overline{\text{S.U25}}$ <br> $\overline{\text{S.U26}}$  $\overline{4}$  $S.UZ7$  $\overline{4}$  $S.U28$  $\overline{\mathbf{0}}$  $\overline{0}$  $\overline{0}$  $S.\overline{\mathbb{Z}}9$  $\overline{4}$  $S.\overline{UB}0$  $\overline{7}$ Jumah tan Syarif Kasim Riau<br>tan Syarif Kasim Riau  $\sum X^2 = 1094$  $\sum Y^2 = 61822$  $\sum X = 168$  $\Sigma Y = 1332$  $\sum XY = 7879$ 

2. Dilarang mengumumkan dan memperbanyak sebagian atau seluruh karya tulis ini dalam bentuk apapun tanpa izin UIN Suska Riau.

 $\rm \sigma$ . Pengutipan tidak merugikan kepentingan yang wajar UIN Suska Riau.

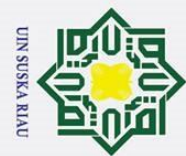

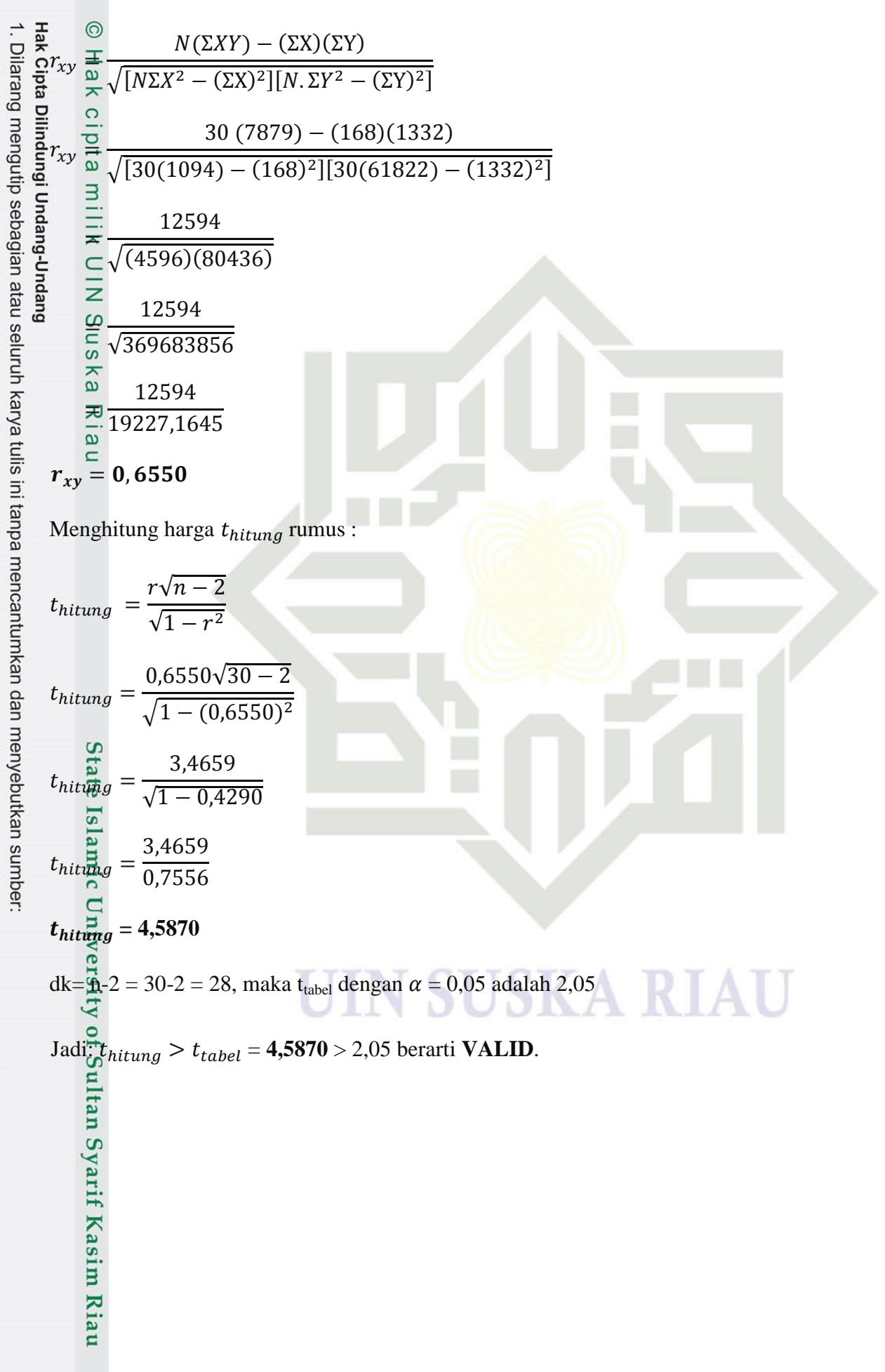

b. Pengutipan tidak merugikan kepentingan yang wajar UIN Suska Riau.

a. Pengutipan hanya untuk kepentingan pendidikan, penelitian, penulisan karya ilmiah, penyusunan laporan, penulisan kritik atau tinjauan suatu masalah.

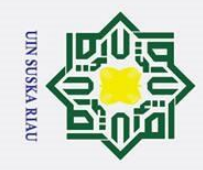

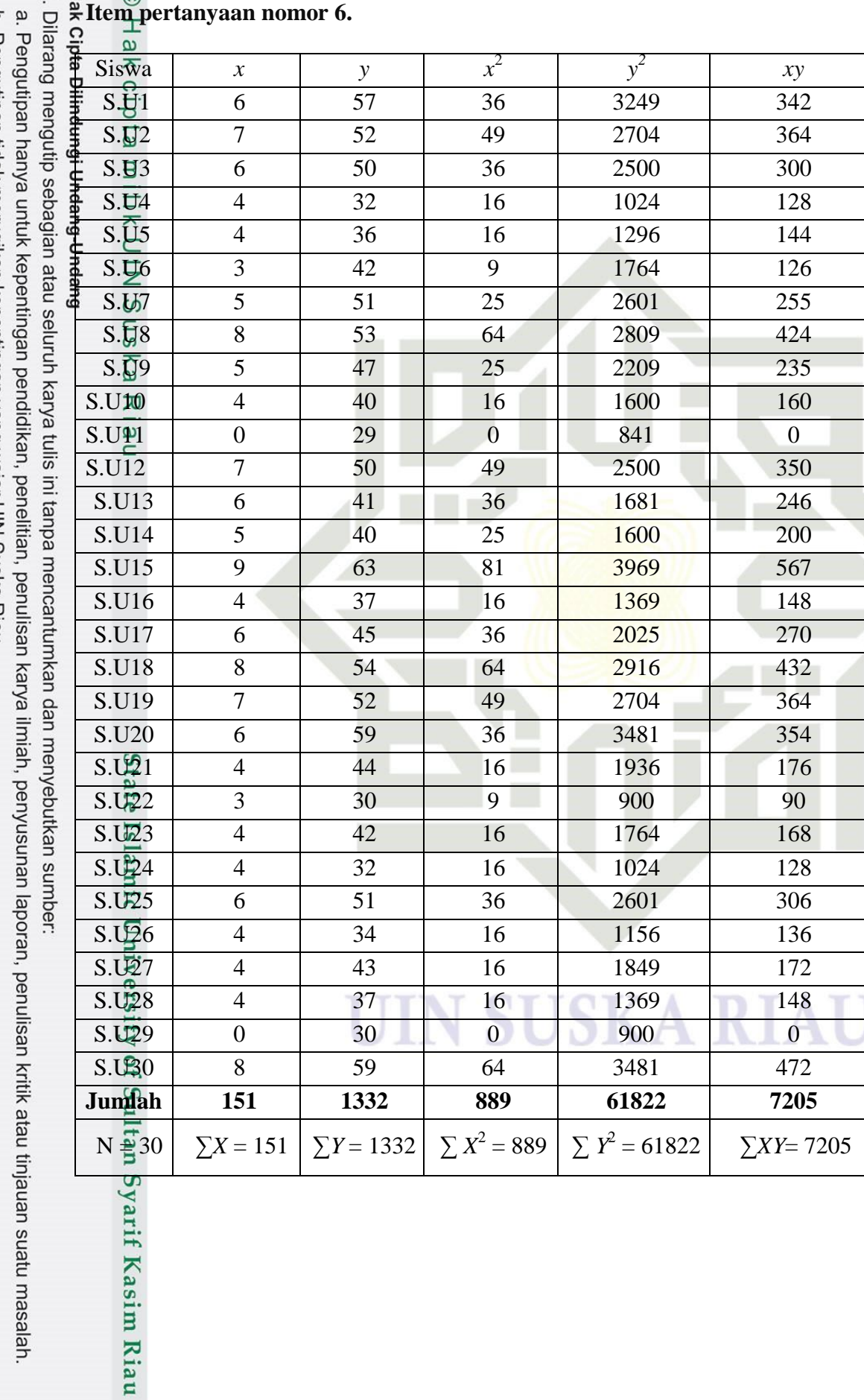

## $\frac{1}{\alpha}$  **Item pertanyaan nomor 6.**

b. Pengutipan tidak merugikan kepentingan yang wajar UIN Suska Riau.<br>E.''

2. Dilarang mengumumkan dan memperbanyak sebagian atau seluruh karya tulis ini dalam bentuk apapun tanpa izin UIN Suska Riau.

166

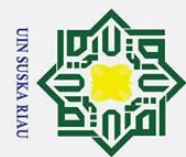

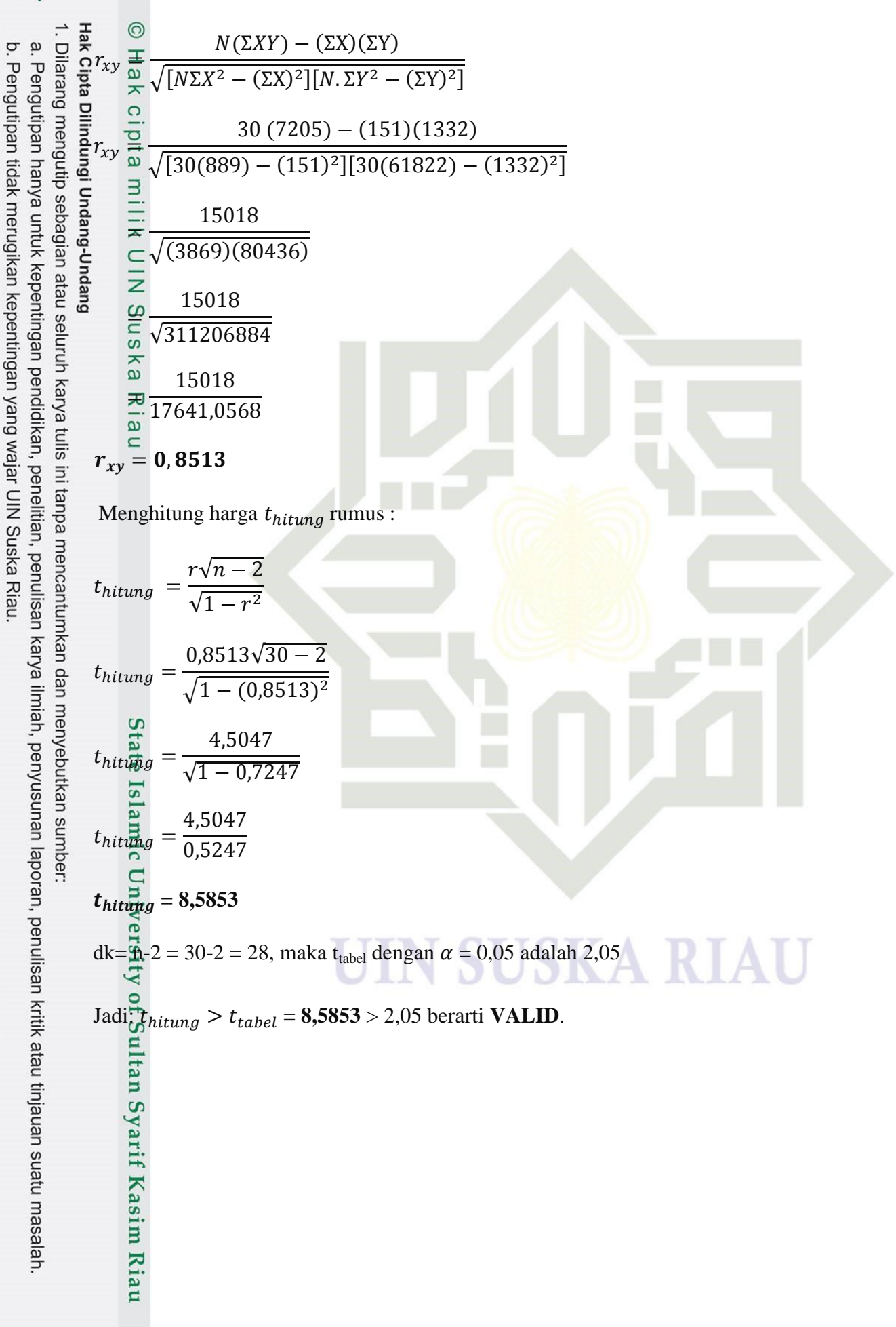

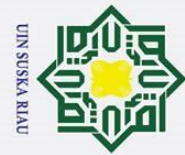

1. Dilar a. Pengutipan hanya untuk kepentingan pendidikan, penelitian, penulisan<br>b. Pengutipan tidak merugikan kepentingan yang wajar UIN Suska Riau.<br>2. Dilarang mengumumkan dan memperbanyak sebagian atau seluruh kary

## $\frac{1}{\infty}$ Item pertanyaan nomor 7.<br> $\frac{1}{\infty}$

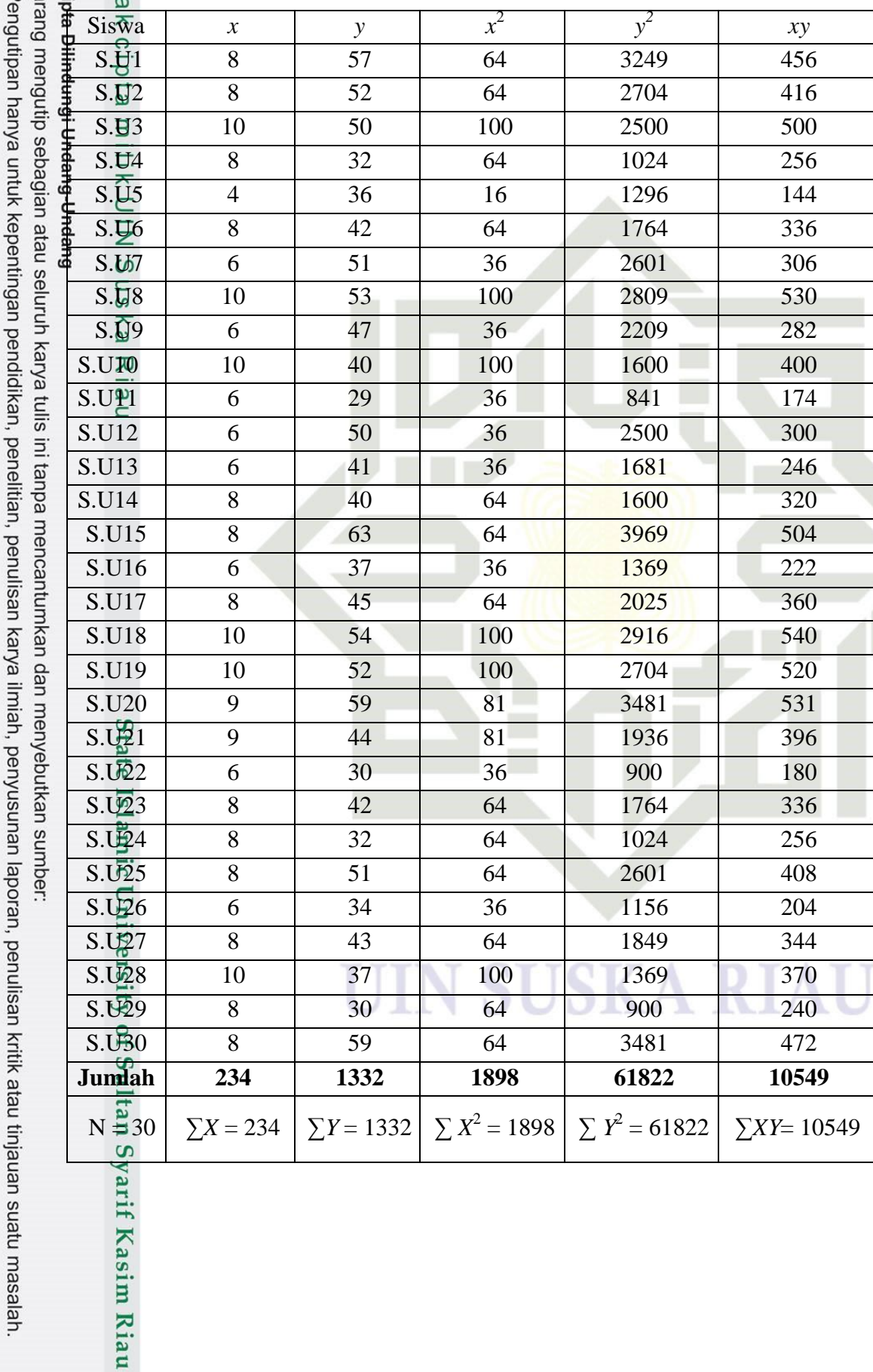

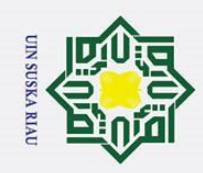

O Hak tipta 1. Dilarang mengutip sebagian atau seluruh karya tulis ini tanpa mencantumkan dan menyebutkan sumber: a. Pengutipan hanya untuk kepentingan pendidikan, penelitian, penulisan karya ilmiah, penyusunan laporan, penulisan kritik atau tinjauan suatu masalah.  $\boldsymbol{N}$  $\overline{r}$  $\sqrt{[N\Sigma X^2-(\Sigma X)^2][N.\Sigma Y^2-(\Sigma Y)^2]}$ millik 3  $\overline{r}$  $\sqrt{[30(1898) - (234)^2][30(61822) - (1332)^2]}$ **DIMS**  $\overline{4}$ √( **DIS KIB** 4782  $\sqrt{175672224}$ ス  $\overline{a}$ 4782  $\equiv$ 13254,1399  $r_{xy} = 0,3608$ Menghitung harga  $t_{hitung}$  rumus :  $r\sqrt{n}$  $t$  $\sqrt{1-r^2}$  $0,3608\sqrt{3}$  $t$  $\sqrt{1-(0,3608)^2}$  $\mathbf{1}$  $\bar{t}$  $\sqrt{1}$  $\mathbf{1}$  $\bar{t}$  $\boldsymbol{0}$  $t_{hitwng} = 2,0472$ dk= $\mathbf{A}$ -2 = 30-2 = 28, maka t<sub>tabel</sub> dengan  $\alpha$  = 0,05 adalah 2,05  $Jadi\frac{1}{\omega}t_{hitung} < t_{tablel} = 2,0472 < 2,05$  berarti **TIDAK VALID**. Syarif Kasim Riau

b. Pengutipan tidak merugikan kepentingan yang wajar UIN Suska Riau

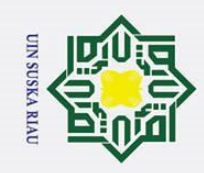

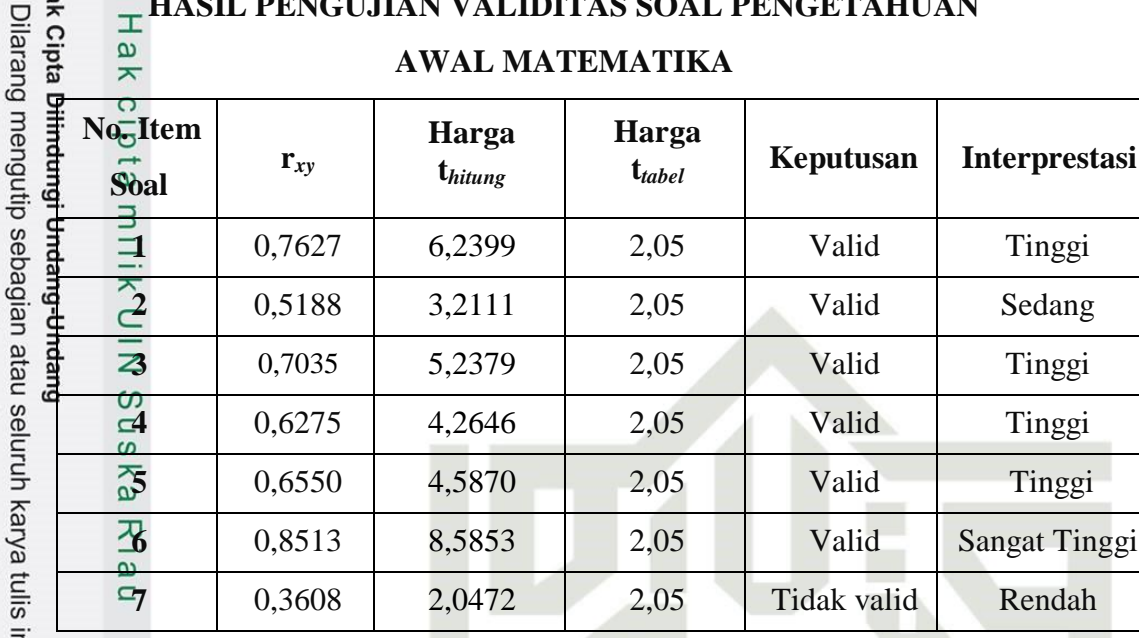

U

**IN SUSKA RIAU** 

### $\odot$ **HASIL PENGUJIAN VALIDITAS SOAL PENGETAHUAN**

# State Islamic University of Sultan Syarif Kasim Riau

Ηā

ni tanpa mencantumkan dan menyebutkan sumber:

b. Pengutipan tidak merugikan kepentingan yang wajar UIN Suska Riau. ் Pengutipan hanya untuk kepentingan pendidikan, penelitian, penulisan karya ilmiah, penyusunan laporan, penulisan kritik atau tinjauan suatu masalah.

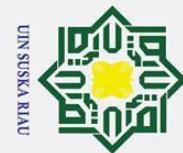

## Hak Cipta Dilindungi Undang-Undang

 $\odot$ 

 $\pm$ 

1. Dilarang mengutip sebagian atau seluruh karya tulis ini tanpa mencantumkan dan menyebutkan sumber:

a. Pengutipan hanya untuk kepentingan pendidikan, penelitian, penulisan karya ilmiah, penyusunan laporan, penulisan kritik atau tinjauan suatu masalah.

b. Pengutipan tidak merugikan kepentingan yang wajar UIN Suska Riau.

2. Dilarang mengumumkan dan memperbanyak sebagian atau seluruh karya tulis ini dalam bentuk apapun tanpa izin UIN Suska Riau.

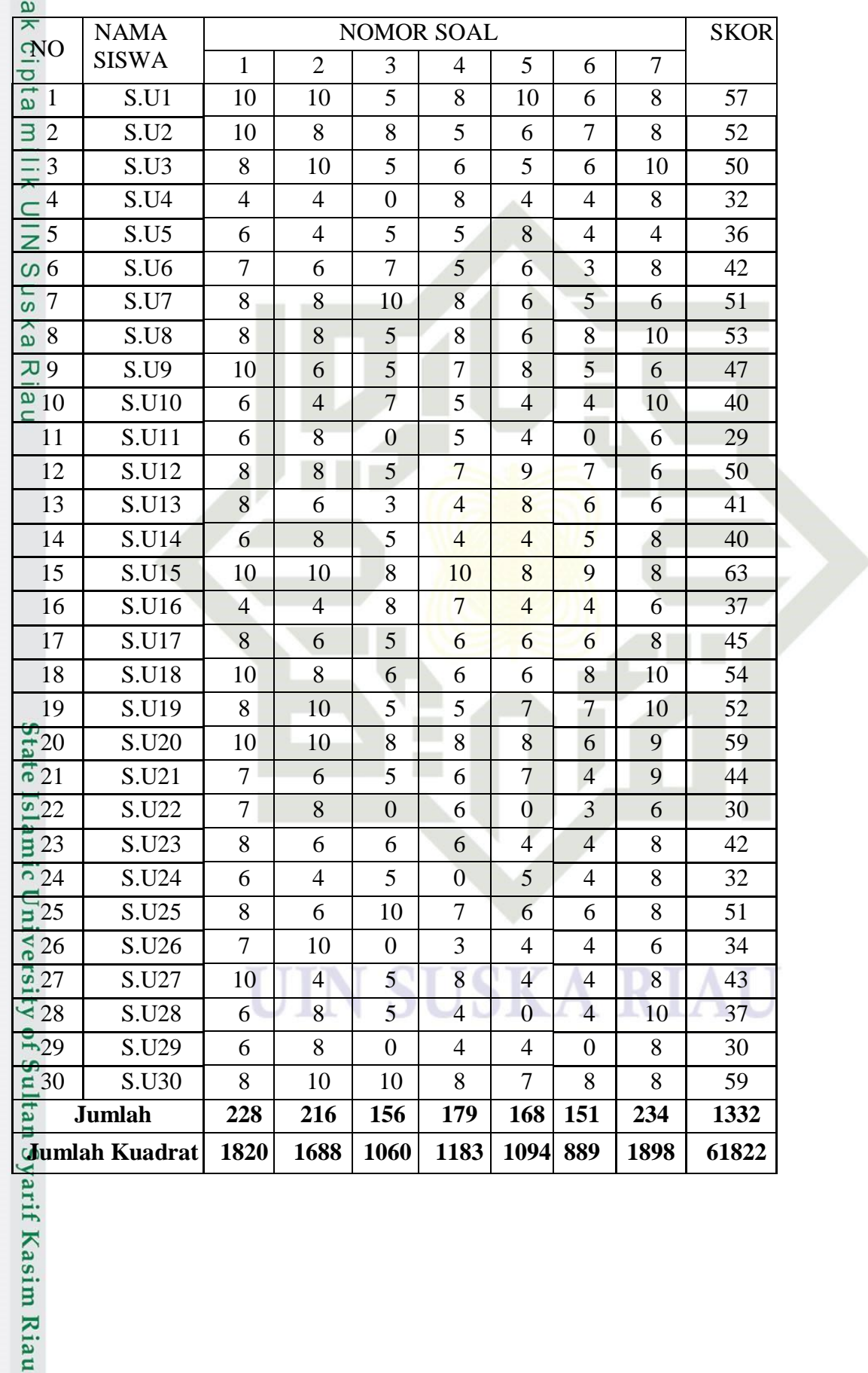

## **RELIABILITAS ALFA SOAL UJI COBA PAM**

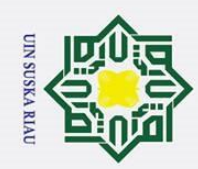

b. Pengutipan tidak merugikan kepentingan yang wajar UIN Suska Riau

l. Dilarang mengutip sebagian atau seluruh karya tulis ini tanpa mencantumkan dan menyebutkan sumber: Langkah 1 : Menghitung varians skor setiap butir soal dengan rumus a. Pengutipan hanya untuk kepentingan pendidikan, penelitian, penulisan karya ilmiah, penyusunan laporan, penulisan kritik atau tinjauan suatu masalah  $\sum X_i^2 - \frac{(\sum X_i)^2}{N}$  $\overline{N}$  $S_i^2$  =  $\boldsymbol{N}$ Varians Soal No. 1  $S_1^2 = \frac{\sum_{i=1}^{N} X_1^2 - \frac{(\sum_{i=1}^{N} X_1)^2}{N}}{N}$  $\frac{\frac{(\sum X_1)^2}{N}}{N} = \frac{1820 - \frac{(228)^2}{30}}{30}$  $\frac{1}{30}$  =  $\frac{1}{30}$  =  $\frac{1}{30}$  $\overline{N}$ 3  $\frac{-1/32,0}{30} = 2,91$ Varians Soal No. 2  $S_2^2 = \frac{\sum X_2^2 - (\sum X_2)^2}{N}$  $\frac{\frac{(\sum X_2)^2}{N}}{N} = \frac{1688 - \frac{(216)^2}{30}}{30}$  $\frac{30}{30} = \frac{1}{2}$  $\overline{N}$  $\overline{\mathbf{3}}$  $\frac{-1333.2}{30} = 4.43$ Varians Soal No. 3  $S_3^2 = \frac{\sum X_3^2 - \frac{(\sum X_3)^2}{N}}{N}$  $\frac{(\sum X_3)^2}{N} = \frac{1060 - \frac{(156)^2}{30}}{30}$  $\frac{1}{30} = \frac{1}{30}$  $\overline{N}$ 3  $\frac{18,29}{30} = 8,29$ Varians Soal No. 4  $S_4^2 = \frac{\sum X_4^2 - \frac{(\sum X_4)^2}{N}}{N}$  $\frac{\frac{(\sum X_4)^2}{N}}{N} = \frac{1183 - \frac{(179)^2}{30}}{30}$  $\frac{1}{30} = \frac{1}{30}$  $\overline{N}$  $\overline{\mathbf{3}}$  $\frac{1088,03}{30} = 3,83$ Varians Soal No. 5  $S_5^2 = \frac{\sum_{i=1}^{N} X_5^2 - \frac{(\sum X_5)^2}{N}}{N}$  $\frac{(\sum X_5)^2}{N} = \frac{1094 - \frac{(168)^2}{30}}{30}$  $\frac{1}{30} = \frac{1}{30}$  $\overline{N}$ 3  $\frac{1-940,0}{30} = 5,11$ Varians Soal No. 6  $S_6^2 \frac{\sum_{0}^{12} X_6^2 - \frac{(\sum X_6)^2}{N}}{N}$  $\frac{\frac{(\sum X_6)^2}{N}}{N} = \frac{899 - \frac{(151)^2}{30}}{30}$  $\frac{\frac{1}{30}}{30} = \frac{8}{30}$  $\overline{N}$  $\overline{\mathbf{3}}$  $\frac{760,033}{30} = 4,30$ Varians Soal No. 7  $S_7^2 = \frac{N^2}{N} \frac{X_7^2 - \frac{(\sum X_7)^2}{N}}{N}$  $\frac{\frac{(\sum X_7)^2}{N}}{N} = \frac{1898 - \frac{(234)^2}{30}}{30}$  $\frac{30}{30} = \frac{1}{2}$  $\overline{N}$ 3  $\frac{-1625.2}{30} = 2,43$ arif Kasim Riau

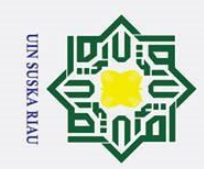

Langkah 2 : Menjumlahkan varians semua item dengan rumus  $\sum_{i=1}^{8} S_i^2 = S_1^2 + S_2^2 + S_3^2 + S_4^2 + S_5^2 + S_6^2 + S_7^2$  $= 2,91 + 4,43 + 8,29 + 3,83 + 5,11 + 4,30 + 2,43$  $= 31,29$ Langkah 3 : Menjumlahkan varians total dengan rumus  $2 - \frac{\sum X_t^2 - \frac{(\sum X_t)^2}{N}}{N}$  $\frac{1}{2}$  $\overline{N}$  $S_t^2 = \frac{N}{N}$ ka  $\overline{X}$ <br>Varians Total =  $S_{total}^2 = \frac{61822 - \frac{(1332)^2}{30}}{20}$ 

Langkah 4 : Substitusikan ΣS<sup>2</sup> dan S<sup>2</sup> ke rumus Alpha Cronbach

 $\overline{\mathbf{3}}$  $\frac{2-\frac{30}{30}}{30} = \frac{6}{30}$ 

$$
r_{11} = \left(\frac{\mathbf{n}}{\mathbf{n}-1}\right)\left(1 - \frac{\sum s_i}{s_t}\right) = \left(\frac{7}{7-1}\right)\left(1 - \frac{31,29}{89,37}\right) = (1,17)(0,65) = 0,7605
$$

Nilai tabel r Product Moment dengan dk =  $30 - 1 = 29$ , signifikansi 5%

3

 $= 89.37$ 

maka diperoleh  $r_{\text{table}} = 0.355$ 

**Sta**  $\frac{1}{6}$ Kaidah keputusan

Kasim Riau

 $\frac{1}{2}$ Jika r<sub>hitung</sub> > r<sub>tabel</sub> berarti reliabel

 $\mathbf{J}$ ika r<sub>hitung</sub> < r<sub>tabel</sub> berarti tidak reliabel

Kesimpulan : karena  $r_{11} = 0.7605$   $r_{\text{table}} = 0.355$  maka semua soal yang dianalisis dengan metode *Alpha* adalah Reliabel.

Dengan koefisien reliabilitas (*r*11) sebesar 0,7605, dapat dinyatakan bahwa instrumen penelitian bentuk tes uraian dengan menyajikan tujuh butir soal dan diikuti oleh 30 *testee* tersebut sudah memiliki reliabilitas tes, sehingga dapat dinyatakan pula bahwa instrumen penelitian yang digunakan sudah memiliki kualitas yang baik.

2. Dilarang mengumumkan dan memperbanyak sebagian atau seluruh karya tulis ini dalam bentuk apapun tanpa izin UIN Suska Riau ō. . Pengutipan tidak merugikan kepentingan yang wajar UIN Suska Riau

a. Pengutipan hanya untuk kepentingan pendidikan, penelitian, penulisan karya ilmiah, penyusunan laporan, penulisan kritik atau tinjauan suatu masalah

. Dilarang mengutip sebagian atau seluruh karya tulis ini tanpa mencantumkan dan menyebutkan sumber

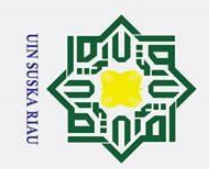

*Lampiran H2*

n

Sultan Syarif Kasim Riau

## **ANALISIS TINGKAT KESUKARAN DAN DAYA PEMBEDA SOAL PAM** Hak Cipta Dilindungi Undang-Undang 1. Dilarang mengutip sebagian atau seluruh karya tulis ini tanpa mencantumkan dan menyebutkan sumber  $\sigma$  $\rm \ddot{\rm o}$ NOMOR SOAL<br>1 2 3 4 5 6 7 SKOR  $\sum_{N=0}^{\infty}$  NAMA SISWA 1 | UC-15 | 10 | 10 | 8 | 10 | 8 | 9 | 8 | 63 2 | UC-20 | 10 | 10 | 8 | 8 | 8 | 6 | 9 | 59

**JUMLAH SA 131 124 100 105 105 98 124**

**JUMLAH SB** 97 92 56 74 63 53 110

16 UC-27 10 4 5 8 4 4 8 3 17 | UC-06 | 7 | 6 | 7 | 5 | 6 | 3 | 8 | 42 18 UC-23 8 6 6 6 4 4 8 4 2 19 UC-13 8 6 3 4 8 6 6 41 20 | UC-10 | 6 | 4 | 7 | 5 | 4 | 4 | 10 | 40 21 | UC-14 | 6 | 8 | 5 | 4 | 4 | 5 | 8 | 40 22 | UC-16 | 4 | 4 | 8 | 7 | 4 | 4 | 6 | 37 23 | UC-28 | 6 | 8 | 5 | 4 | 0 | 4 | 10 | 37 24 | UC-05 | 6 | 4 | 5 | 5 | 8 | 4 | 4 | 36 25 | UC-26 | 7 | 10 | 0 | 3 | 4 | 4 | 6 | 34 26 | UC-04 | 4 | 4 | 0 | 8 | 4 | 4 | 8 | 32 27 | UC-24 | 6 | 4 | 5 | 0 | 5 | 4 | 8 | 32 28 | UC-29 | 6 | 8 | 0 | 4 | 4 | 0 | 8 | 30 29 | UC-22 | 7 | 8 | 0 | 6 | 0 | 3 | 6 | 30 30 | UC-11 | 6 | 8 | 0 | 5 | 4 | 0 | 6 | 29

3 | UC-30 | 8 | 10 | 10 | 8 | 7 | 8 | 8 | 59 4 | UC-01 | 10 | 10 | 5 | 8 | 10 | 6 | 8 | 57 5 | UC-18 | 10 | 8 | 6 | 6 | 6 | 8 | 10 | 54 6 | UC-08 | 8 | 8 | 5 | 8 | 6 | 8 | 10 | 53 7 | UC-02 | 10 | 8 | 8 | 5 | 6 | 7 | 8 | 52 8 | UC-19 | 8 | 10 | 5 | 5 | 7 | 7 | 10 | 52 9 | UC-07 | 8 | 8 | 10 | 8 | 6 | 5 | 6 | 51 10 | UC-25 | 8 | 6 | 10 | 7 | 6 | 6 | 8 | 51 11 | UC-03 | 8 | 10 | 5 | 6 | 5 | 6 | 10 | 50 12 UC-12 8 8 8 5 7 9 7 6 50 13 | UC-09 | 10 | 6 | 5 | 7 | 8 | 5 | 6 | 47 14 UC-17 8 6 5 6 6 6 8 45 15 | UC-21 | 7 | 6 | 5 | 6 | 7 | 4 | 9 | 44

- . Pengutipan hanya untuk kepentingan pendidikan, penelitian, penulisan karya ilmiah, penyusunan laporan, penulisan kritik atau tinjauan suatu masalah Pengutipan tidak merugikan kepentingan yang wajar UIN Suska Riau
- 
- 
- 2. Dilarang mengumumkan dan memperbanyak sebagian atau seluruh karya tulis ini dalam bentuk apapun tanpa izin UIN Suska Riau.
- 

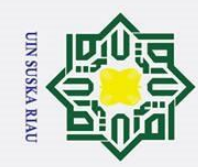

1. Dilarang mengutip sebagian atau seluruh karya tulis ini tanpa mencantumkan dan menyebutkan sumber

a. Pengutipan hanya untuk kepentingan pendidikan, penelitian, penulisan karya ilmiah, penyusunan laporan, penulisan kritik atau tinjauan suatu masalah

b. Pengutipan tidak merugikan kepentingan yang wajar UIN Suska Riau.

2. Dilarang mengumumkan dan memperbanyak sebagian atau seluruh karya tulis ini dalam bentuk apapun tanpa izin UIN Suska Riau.

 $SA - SB$ Hak Cipta Dilindungi Undang-Undang  $DP =$  $\overline{1}$  $\frac{1}{2}T(S_{max} - S_{min})$  $\mathbf{1}$  $\overline{D}$  $=$  $\overline{1}$  $\frac{1}{2}$ 3  $\mathbf{1}$  $\overline{D}$  $=$  $\mathbf{1}$  $\frac{1}{2}$ 3  $\mathbf{1}$  $\overline{D}$  $=$  $\overline{1}$  $\frac{1}{2}$ 3  $\mathbf{1}$  $\overline{D}$  $=$  $\overline{1}$  $\frac{1}{2}$ 3  $\mathbf{1}$  $\overline{D}$  $=$  $\overline{1}$  $\frac{1}{2}$ 3 9  $\overline{D}$  $=$  $\mathbf{1}$  $\frac{1}{2}$ 3  $\mathbf{1}$  $\overline{D}$  $=$  $\overline{1}$  $\frac{1}{2}$ 3 **No Daya Pembeda Kriteria No Soal** 1. 0,2267 Cukup 1. 0,76 Mudah 2. 0,2133 Cukup 2. 0,72 Mudah 3. 0,2933 Cukup 3. 0,52 Sedang 4. 0,2067 Cukup 4. 0,5967 Sedang 5. 0,28 Cukup 5. 0,56 Sedang 6. 0,30 Cukup 6. 0,5033 Sedang **7.** 0,0933 Jelek | 7 | 0,78 | Mudah

$$
TK = \frac{(SA + SB) - T(S_{min})}{T(S_{max} - S_{min})}
$$
  
\n
$$
TK_1 = \frac{(131 + 97) - 30(0)}{30(10 - 0)} = 0,76
$$
  
\n
$$
TK_2 = \frac{(124 + 92) - 30(0)}{30(10 - 0)} = 0,72
$$
  
\n
$$
TK_3 = \frac{(100 + 56) - 30(0)}{30(10 - 0)} = 0,52
$$
  
\n
$$
TK_4 = \frac{(105 + 74) - 30(0)}{30(10 - 0)} = 0,596
$$
  
\n
$$
TK_5 = \frac{(105 + 63) - 30(0)}{30(10 - 0)} = 0,56
$$
  
\n
$$
TK_6 = \frac{(98 + 53) - 30(0)}{30(10 - 0)} = 0,5033
$$
  
\n
$$
TK_7 = \frac{(124 + 110) - 30(0)}{30(10 - 0)} = 0,78
$$
  
\n**Soal Kesukaran Kriteria**  
\n1. 0,76 Mudah  
\n2. 0,72 Mudah  
\n3. 0,52 Sedang  
\n4. 0,5967 Sedang  
\n5. 0,56 Sedang  
\n5. 0,56 Sedang

ŋ

Ί

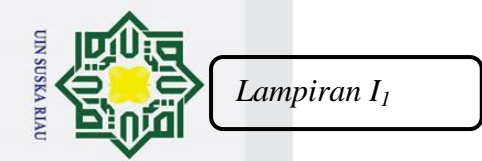

**Hak Cipta** 

 $\mathbf{a}$ 

 $\odot$ 

 $\pm$ 

 $\omega$  $\overline{\mathbf{x}}$ 

## **KISI-KISI SOAL UJI COBA POSTTEST**

: SMP Negeri 10 Tapung

. Dilarang mengutip sebagian atau seluruh karya tulis ini tanpa mencantumkan dan menyebutkan sumber:  $\frac{m}{\pi}$ Narma Sekolah : SMP Negeri<br>  $\frac{m}{\pi}$ Mata Pelajaran : Matematika<br>  $\frac{m}{\pi}$ Kal $\frac{m}{\pi}$ /Semester : VIII/1 Kelas/Semester : VIII/1

Waktu : 80 menit

ka  $\mathcal{L}$  $\overline{\omega}$  $\subset$ 

asim Riau

Kompetensi Dasar : 1.1. Menjelaskan Perbedaan PLDV dan SPLDV

dan menggunakannya dalam pemecahan masalah

: 1. Menyelesaikan sistem persamaan linear dua variabel

 1.2. Menyelesaikan persamaan SPLDV dengan menggunakan cara substitusi dan eliminasi

1.3. Membuat model matematika dari masalah sehari-hari

SKA RIA

yang berkaitan dengan SPLDV

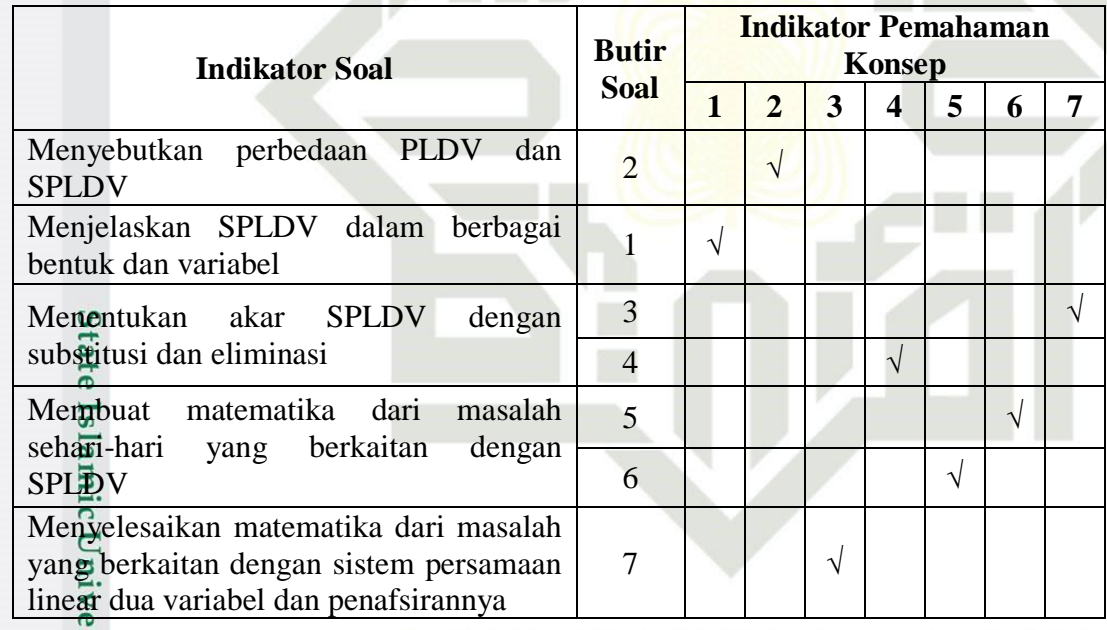

Keterangan Indikator Pemahaman Konsep :

1. Menyatakan ulang sebuah konsep

- 2. Mengklasifikasikan objek menurut sifat-sifat tertentu sesuai dengan konsepnya
- 3. Memberi contoh dan non contoh dari konsep
- 4. Menyajikan konsep dalam berbagai bentuk representasi matematis
- 5. Mengembangkan syarat perlu atau syarat cukup dari suatu konsep
- 6. Menggunakan, memanfaatkan dan memilih prosedur tertentu

2. Dilarang mengumumkan dan memperbanyak sebagian atau seluruh karya tulis ini dalam bentuk apapun tanpa izin UIN Suska Riau.  $\overline{a}$ Pengutipan tidak merugikan kepentingan yang wajar UIN Suska Riau

Pengutipan hanya untuk kepentingan pendidikan, penelitian, penulisan karya ilmiah, penyusunan laporan, penulisan kritik atau tinjauan suatu masalah

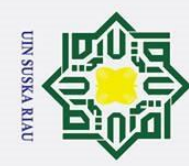

# Hak Cipta Dilindungi Undang-Undang

Riau

State Islamic University of Sultan Syarif Kasim Riau

- 1. Dilarang mengutip sebagian atau seluruh karya tulis ini tanpa mencantumkan dan menyebutkan sumber:
- a. Pengutipan hanya untuk kepentingan pendidikan, penelitian, penulisan karya ilmiah, penyusunan laporan, penulisan kritik atau tinjauan suatu masalah. b. Pengutipan tidak merugikan kepentingan yang wajar UIN Suska Riau.
- 
- 2. Dilarang mengumumkan dan memperbanyak sebagian atau seluruh karya tulis ini dalam bentuk apapun tanpa izin UIN Suska Riau.

7. Mengaplikasikan konsep atau algoritma pemecahan masalah<br>  $\frac{\infty}{\infty}$ <br>  $\frac{\infty}{\infty}$ <br>  $\frac{\infty}{\infty}$ <br>  $\frac{\infty}{\infty}$ <br>  $\frac{\infty}{\infty}$ <br>  $\frac{\infty}{\infty}$ <br>  $\frac{\infty}{\infty}$ 

## **SUSKA RIAU** N T

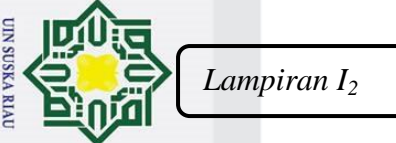

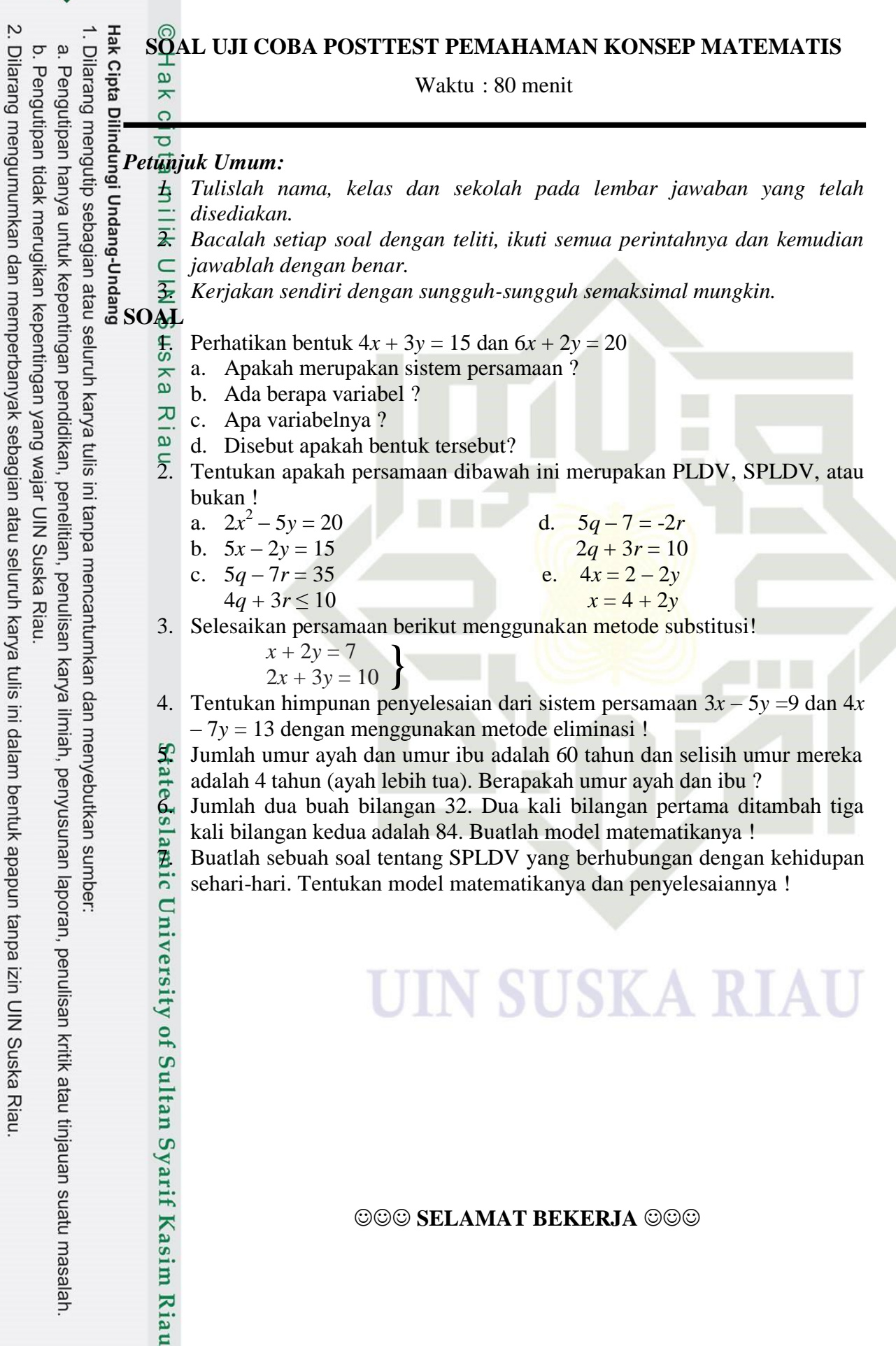

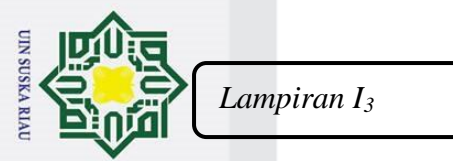

ō.

. Pengutipan tidak merugikan kepentingan yang wajar UIN Suska Riau

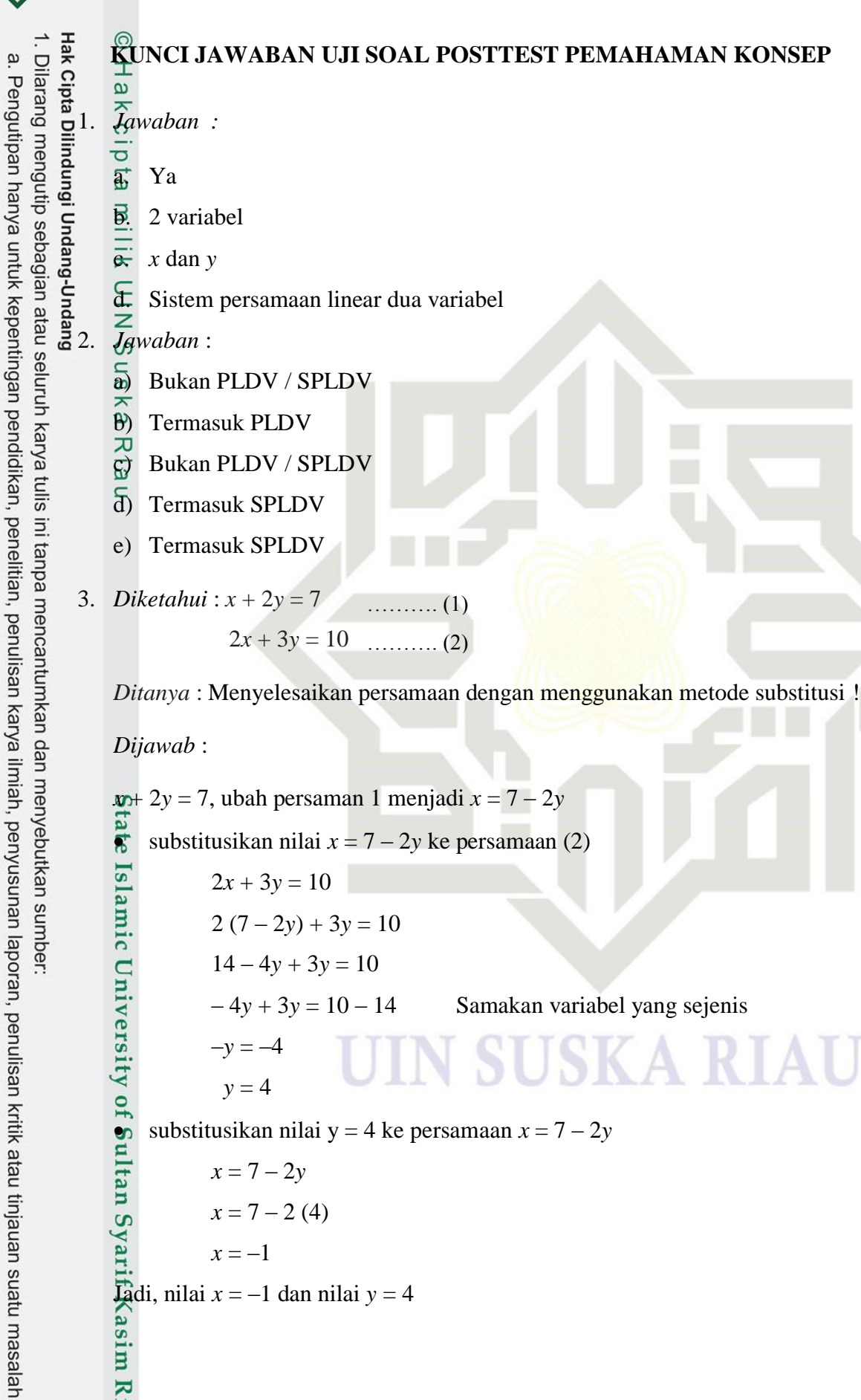

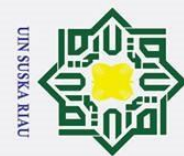

. Dilarang mengutip sebagian atau seluruh karya tulis ini tanpa mencantumkan dan menyebutkan sumber

- a. Pengutipan hanya untuk kepentingan pendidikan, penelitian, penulisan karya ilmiah, penyusunan laporan, penulisan kritik atau tinjauan suatu masalah
- 
- 2. Dilarang mengumumkan dan memperbanyak sebagian atau seluruh karya tulis ini dalam bentuk apapun tanpa izin UIN Suska Riau

179

 $\frac{a}{x}$  4*x* – 7*y* = 13

 $\frac{1}{2}$ <br>  $\frac{1}{2}$ <br> *Ditanya* : Himpunan penyelesaian persamaan diatas dengan menggunakan metode substitusi  $\vec{p}$ 

*Dijawab* :

긎

 $\subset$ 

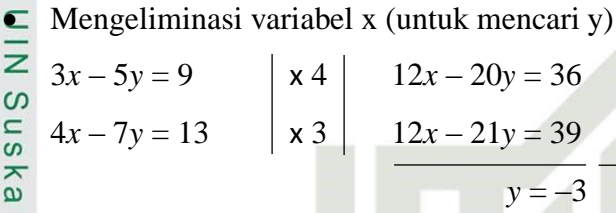

Mengeliminasi variabel x (untuk mencari y)

 $3x - 5y = 9$   $\times 7$   $21x - 35y = 63$  $4x - 7y = 13$   $\begin{array}{|c|c|} \hline \end{array}$   $\begin{array}{|c|c|} \hline \end{array}$   $20x - 35y = 65$  $x = -2$ 

Jadi, himpunan penyelesaian dari persamaan diatas adalah {(–2, –3)}.

5. *Diketahui* : Misalkan : umur ayah = *x*

## umur ibu  $= y$

jadi, persamaannya adalah

 $x + y = 60$  …….. (1) *x* – *y* = 4 ……. (2)

*Ditanya* : Berapakah umur ayah dan ibu ?

*Dijawab* :

S

Kasim Riau

Eliminasi variabel *y*

 $x + y = 60$  $x - y = 4$  $2x = 64$ +

 $x = 32$ 

• Substitusi nilai  $x = 32$  $x + y = 60$  $(32) + y = 60$  $y = 60 - 32$ 

*y* = 28

Jadi, umur ayah dan ibu adalah 32 tahun dan 28 tahun.

6. *Diketahui* : Misalkan 2 buah bilangan itu adalah *x* dan *y*

Jumlah dua buah bilangan 32

Dua kali bilangan pertama ditambah tiga kali bilangan kedua adalah 84

*Ditanya* : Buatlah model matematikanya !

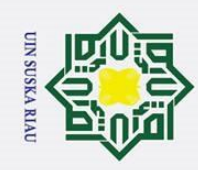

 $\mathbf{\hat{p}}$ 

*Dijawab* :

Jumlah dua buah bilangan 32, persamaannya adalah *x* + *y* = 32 Dua kali bilangan pertama ditambah tiga kali bilangan kedua adalah 84, persamaannya adalah 2*x* + 3*y* = 84  $\frac{3}{2}$ <br>**Hadi**, model matematikanya adalah  $x + y = 32$ 긎  $2x + 3y = 84$  $\subset$ 

7. *Jawab :*

Hak Cipta Dilindungi Undang-Undang

. Dilarang mengutip sebagian atau seluruh karya tulis ini tanpa mencantumkan dan menyebutkan sumber

*S*ebuah toko kelontong menjual dua jenis beras sebanyak 50 kg. Harga 1 kg beras jenis I adalah Rp 6.000,00 dan jenis II adalah Rp 6.200,00/kg dengan harga beras seluruhnya adalah Rp 306.000,00

*Ditanya* : Tentukan jumlah harga 2 kg beras jenis I dan 3 kg beras jenis II !

*Dijawab* :

Misalkan : Jenis beras  $I = x$ 

Jenis beras  $II = y$ 

Jadi, model matematikanya adalah *x* + *y* = 50

$$
6.000x + 6.200y = 306.000
$$

eliminasi variabel x

$$
\begin{array}{c|c|c|c|c|c|c|c|c} x & + & y & = 50 & \times 6.000 & 6.000x + 6.000y = 300.000 \\ \hline \text{a)} & 6.000x + 6.200y = 306.000 & \times 1 & \text{c.000x + 6.200y = 306.000} \\ \hline \text{a)} & & -200y = -6.000 & \text{c.000x + 6.200y = 300.000} \\ & & y = 30 & \text{d.000x + 6.200y = 300.000} \end{array}
$$

substitusi nilai y = 30 ke persamaan  $x + y = 50$ <br>
substitusi nilai y = 30 ke persamaan  $x + y = 50$ <br>  $x + 30 = 50$ <br>  $x = 50 - 30$ <br>  $= 20$ <br>
Madi beras jenis I sebanyak 20 kg dan beras jenis<br>
Jadi jumlah harga 2 kg beras jenis I dan  $x + y = 50$  $x + 30 = 50$ KA RIA  $x = 50 - 30$  $= 20$ 

Jadi beras jenis I sebanyak 20 kg dan beras jenis II sebanyak 30 kg. Jadi jumlah harga 2 kg beras jenis I dan 3 kg beras jenis II adalah  $2(6.000) + 3(6.200) = 12.000 + 18.600$ 

 $=$  Rp 30.600

. Pengutipan hanya untuk kepentingan pendidikan, penelitian, penulisan karya ilmiah, penyusunan laporan, penulisan kritik atau tinjauan suatu masalah

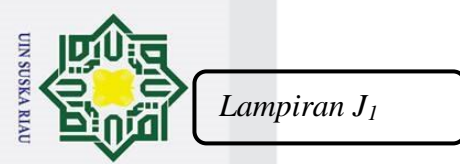

 $\odot$ 

Hak

a. Pengutipan hanya untuk kepentingan pendidikan, penelitian, penulisan karya ilmiah, penyusunan laporan, penulisan kritik atau tinjauan suatu masalah.

b. Pengutipan tidak merugikan kepentingan yang wajar UIN Suska Riau.

2. Dilarang mengumumkan dan memperbanyak sebagian atau seluruh karya tulis ini dalam bentuk apapun tanpa izin UIN Suska Riau.

yarif Kasim Riau

## **ANALISIS VALIDITAS BUTIR SOAL UJI COBA**

### **PEMAHAMAN KONSEP**

## $\frac{1}{8}$ <br>  $\frac{1}{8}$ <br>  $\frac{1}{8}$ <br>  $\frac{1}{8}$ <br> **Item pertanyaan nomor 1.**<br>  $\frac{1}{8}$

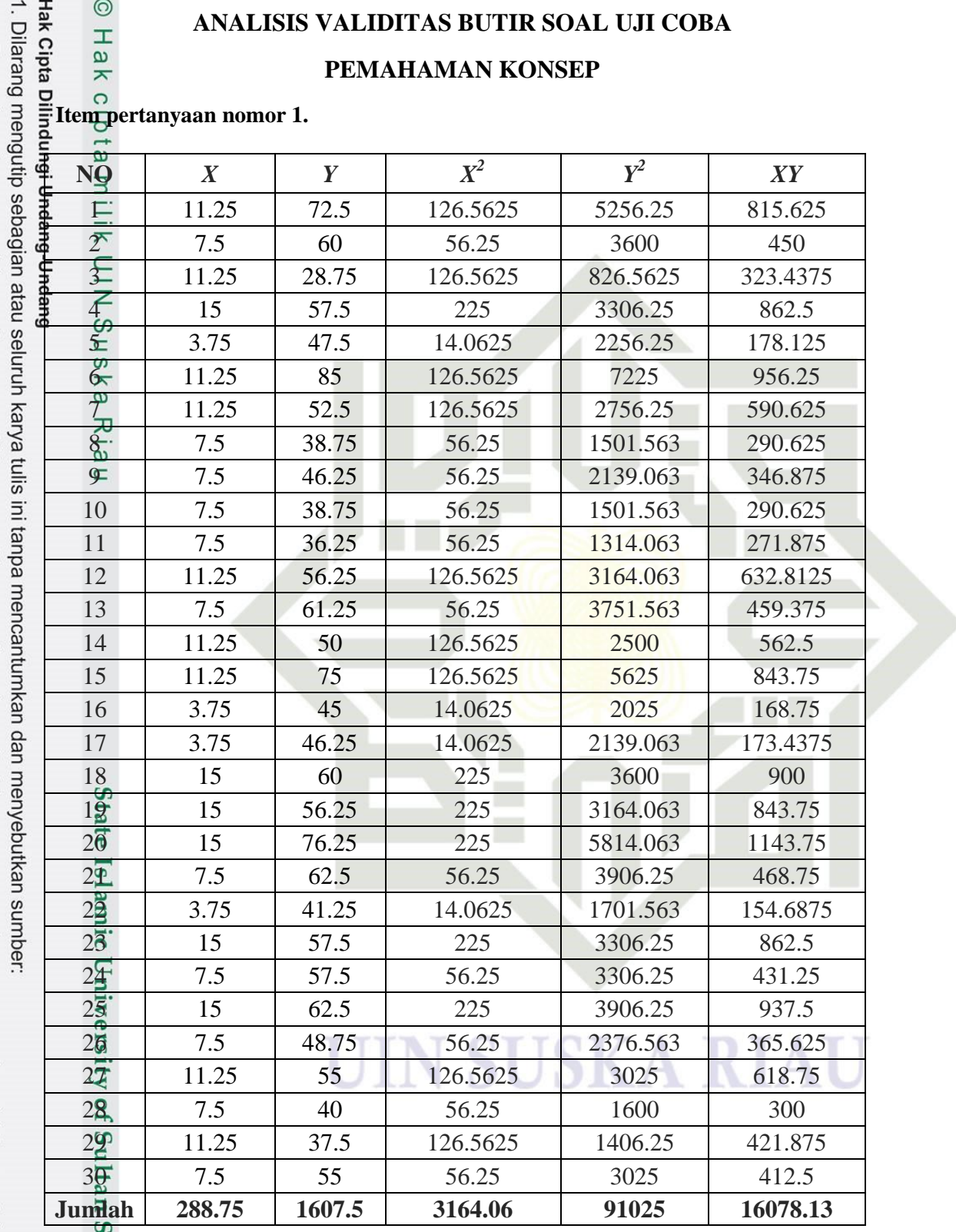

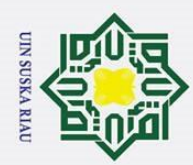

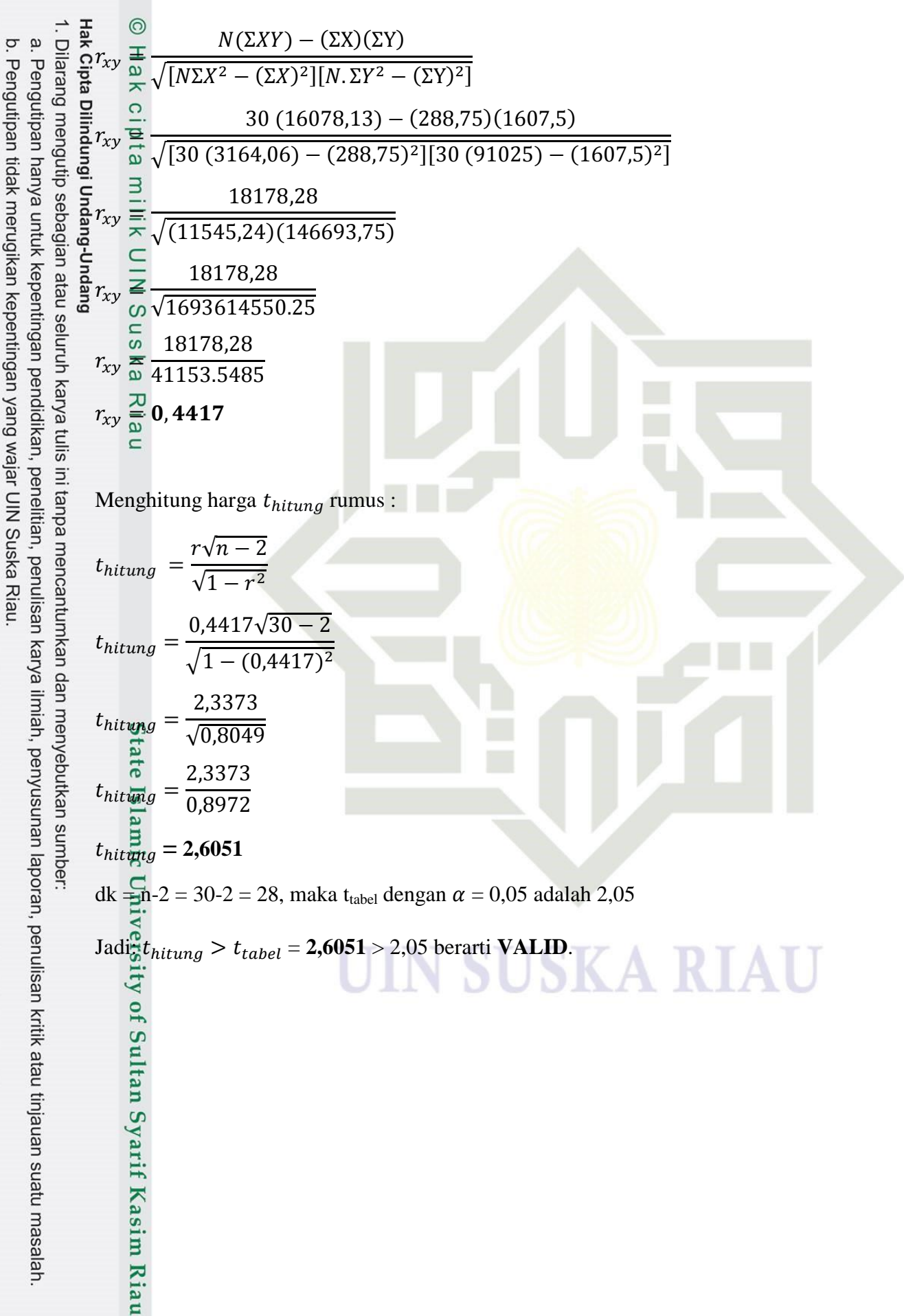

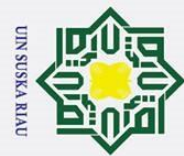

þ.

**Item pertanyaan nomor 2.**   $\mathbf{\dot{p}}$ Pengutipan tidak merugikan kepentingan yang wajar UIN Suska Riau.

## . Dilarang mengutip sebagian atau seluruh karya tulis ini tanpa mencantumkan dan menyebutkan sumber . Pengutipan hanya untuk kepentingan pendidikan, penelitian, penulisan karya ilmiah, penyusunan laporan, penulisan kritik atau tinjauan suatu masalah.  $X^2$  $\overline{Y}^2$ **NO** *X Y X <sup>2</sup> XY*  $\underline{1}$  11.25 | 72.5 | 126.5625 | 5256.25 | 815.625  $\frac{2}{5}$  7.5 60 56.25 3600 450  $\frac{3}{25}$  3.75 28.75 14.0625 826.5625 107.8125  $\overline{4}$  3.75 | 57.5 | 14.0625 | 3306.25 | 215.625  $\overline{5}$  0 47.5 0 2256.25 0 6 11.25 85 126.5625 7225 956.25 7 0 52.5 0 2756.25 0  $\frac{8}{9}$  7.5 38.75 56.25 1501.5625 290.625 0 46.25 0 2139.0625 0 10 3.75 38.75 14.0625 1501.5625 145.3125  $1\overline{)}$  0 36.25 0 1314.0625 0 12 11.25 56.25 126.5625 3164.0625 632.8125 13 7.5 61.25 56.25 3751.5625 459.375 14 7.5 50 56.25 2500 375 15 11.25 75 126.5625 5625 843.75 16 3.75 45 14.0625 2025 168.75 17 3.75 46.25 14.0625 2139.0625 173.4375 18 7.5 60 56.25 3600 450 19 3.75 56.25 14.0625 3164.0625 210.9375 20 15 76.25 225 5814.0625 1143.75 21 7.5 62.5 56.25 3906.25 468.75  $22 \t 0 \t 41.25 \t 0 \t 1701.5625 \t 0$  $2\overline{3}$  0 57.5 0 3306.25 0 24 3.75 57.5 14.0625 3306.25 215.625 25 7.5 62.5 56.25 3906.25 468.75 26 | 3.75 | 48.75 | 14.0625 | 2376.5625 | 182.8125 2 $\frac{2}{3}$  3.75 55 14.0625 3025 206.25 28 3.75 40 14.0625 1600 150 29 0 37.5 0 1406.25 0 0 3Q 7.5 55 56.25 3025 412.5 **Jumlah 157.5 1607.5 1321.88 91025 9543.75**Sultan Syarif Kasim Riau
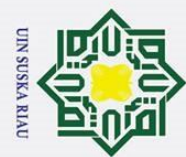

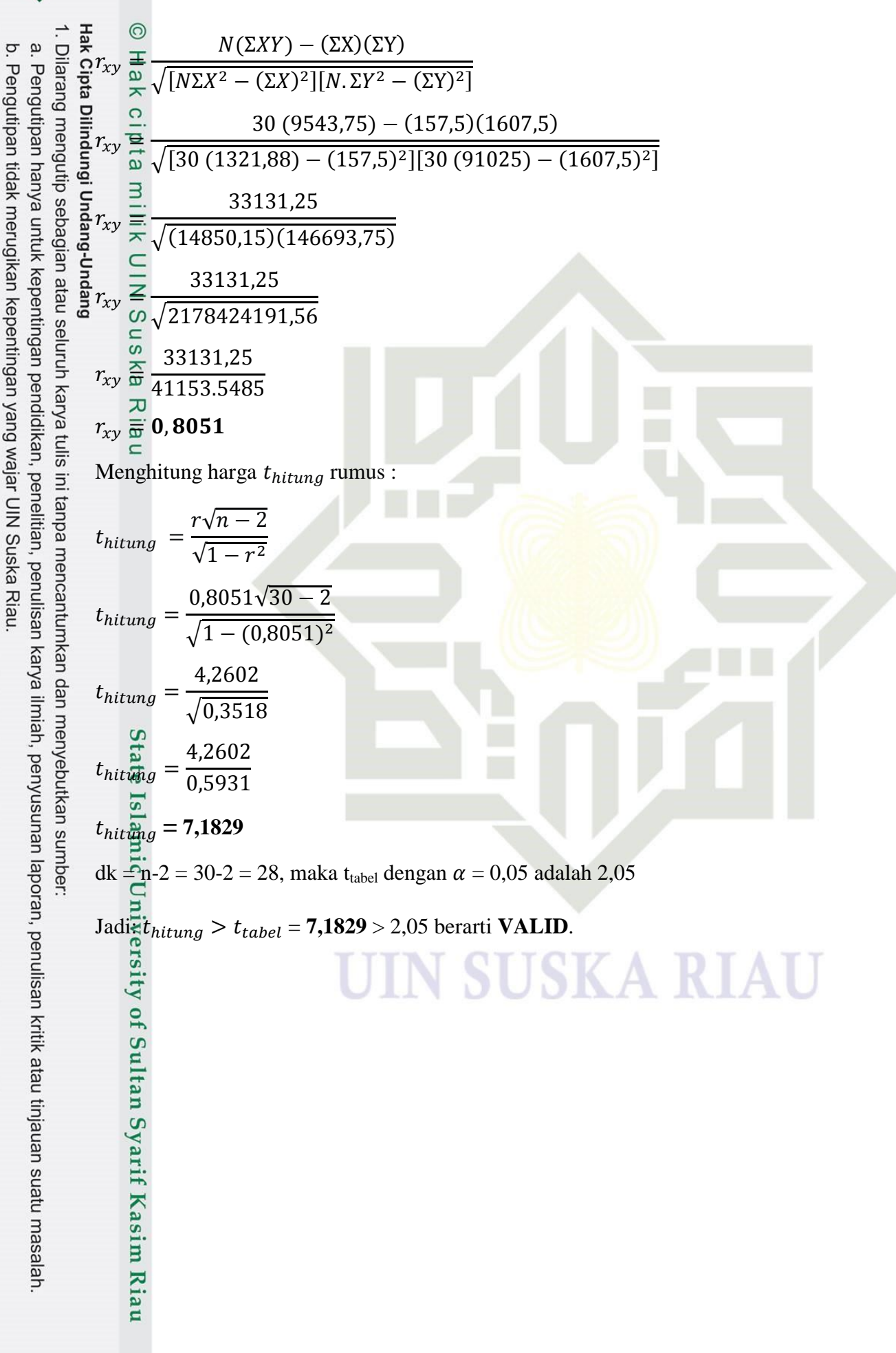

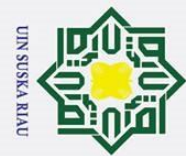

1. Dilarang mengutip sebagian atau seluruh karya tulis ini tanpa mencantumkan dan menyebutkan sumber:

a. Pengutipan hanya untuk kepentingan pendidikan, penelitian, penulisan karya ilmiah, penyusunan laporan, penulisan kritik atau tinjauan suatu masalah.

b. Pengutipan tidak merugikan kepentingan yang wajar UIN Suska Riau.

2. Dilarang mengumumkan dan memperbanyak sebagian atau seluruh karya tulis ini dalam bentuk apapun tanpa izin UIN Suska Riau.

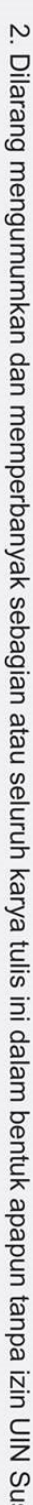

#### **Item pertanyaan nomor 3.**

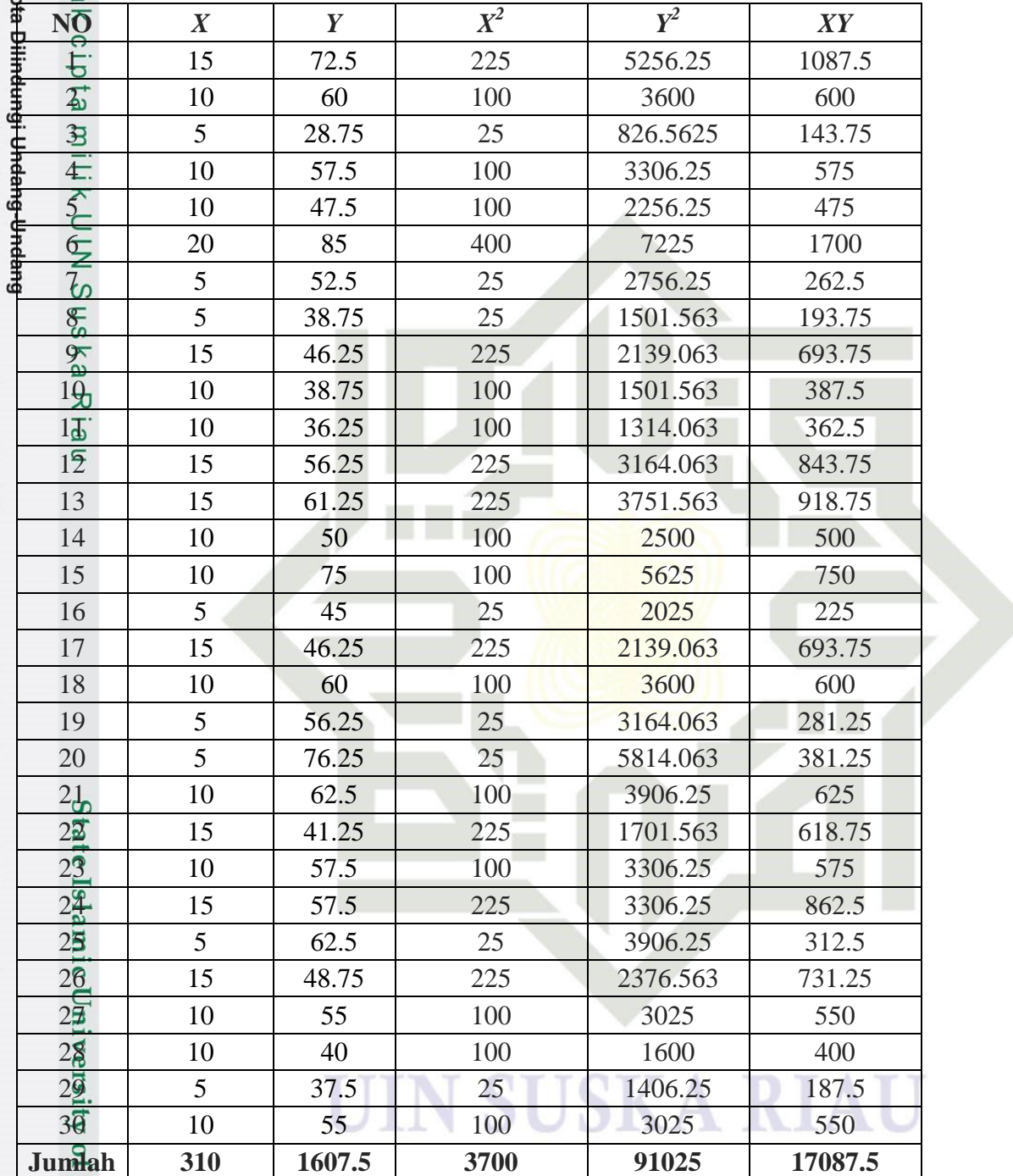

Τ

Ξ

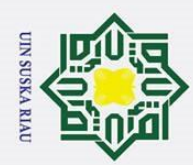

b. Pengutipan tidak merugikan kepentingan yang wajar UIN Suska Riau

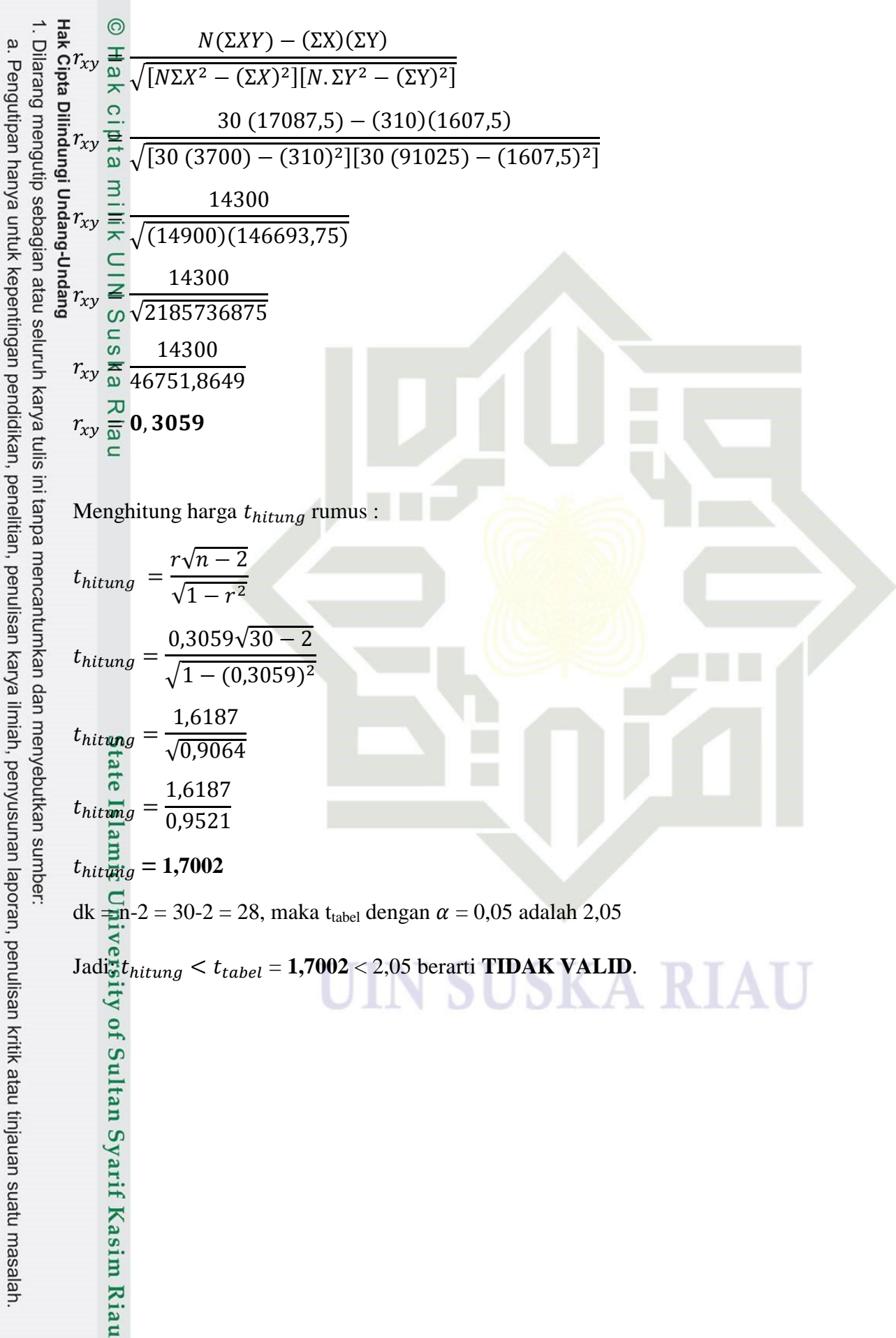

186

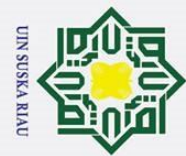

1. Dilarang mengutip sebagian atau seluruh karya tulis ini tanpa mencantumkan dan menyebutkan sumber:

a. Pengutipan hanya untuk kepentingan pendidikan, penelitian, penulisan karya ilmiah, penyusunan laporan, penulisan kritik atau tinjauan suatu masalah.

b. Pengutipan tidak merugikan kepentingan yang wajar UIN Suska Riau.

2. Dilarang mengumumkan dan memperbanyak sebagian atau seluruh karya tulis ini dalam bentuk apapun tanpa izin UIN Suska Riau.

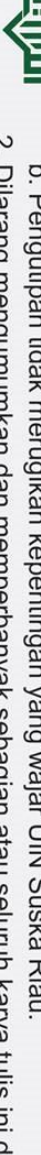

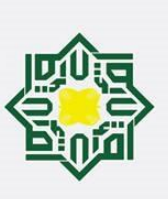

**Item pertanyaan nomor 4.**

**NO** *X Y X*

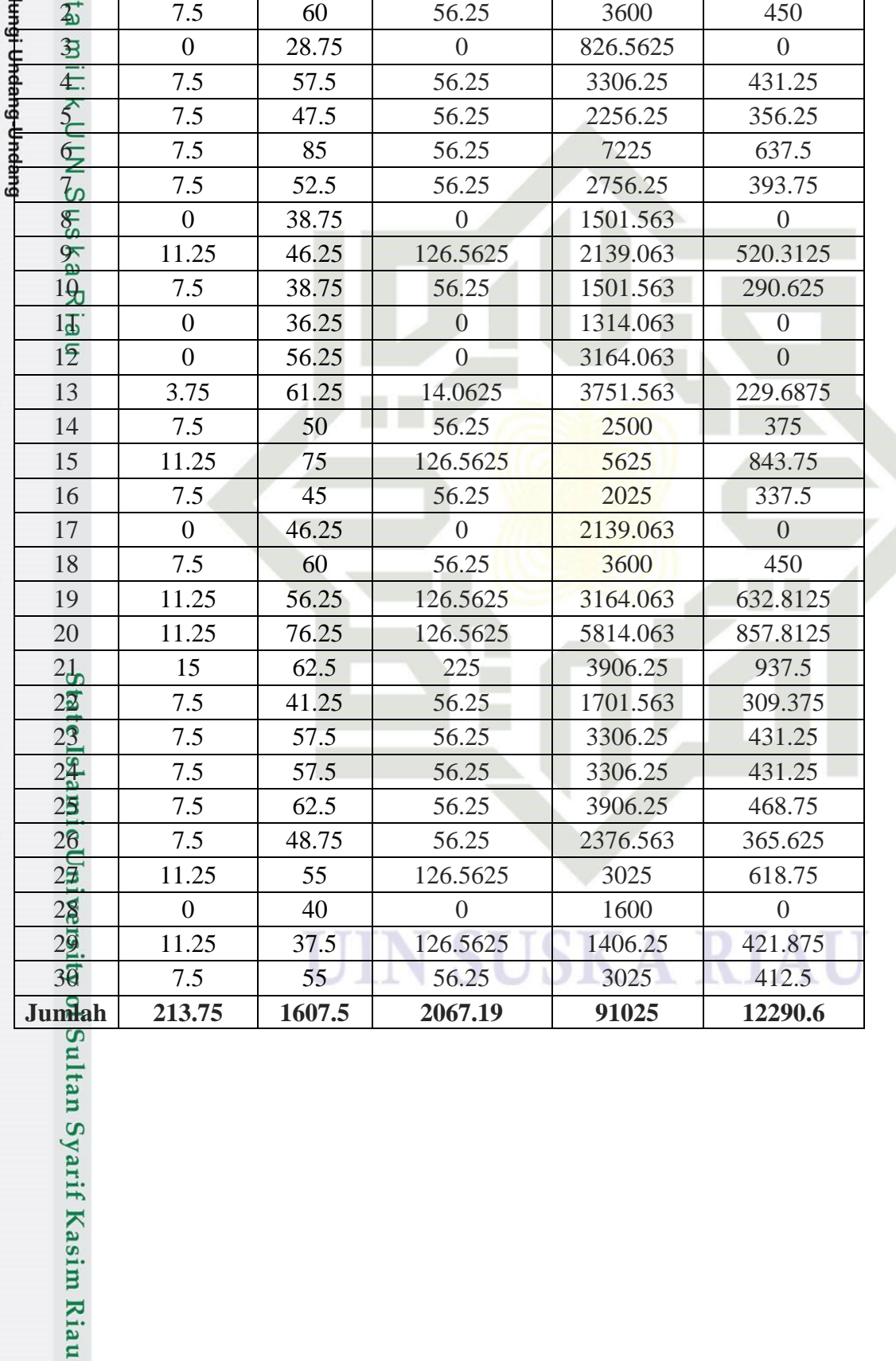

 $X^2$ 

 $\frac{1}{15}$  15 72.5 225 5256.25 1087.5

 $Y^2$ 

*XY*

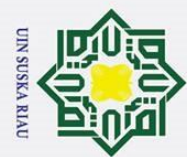

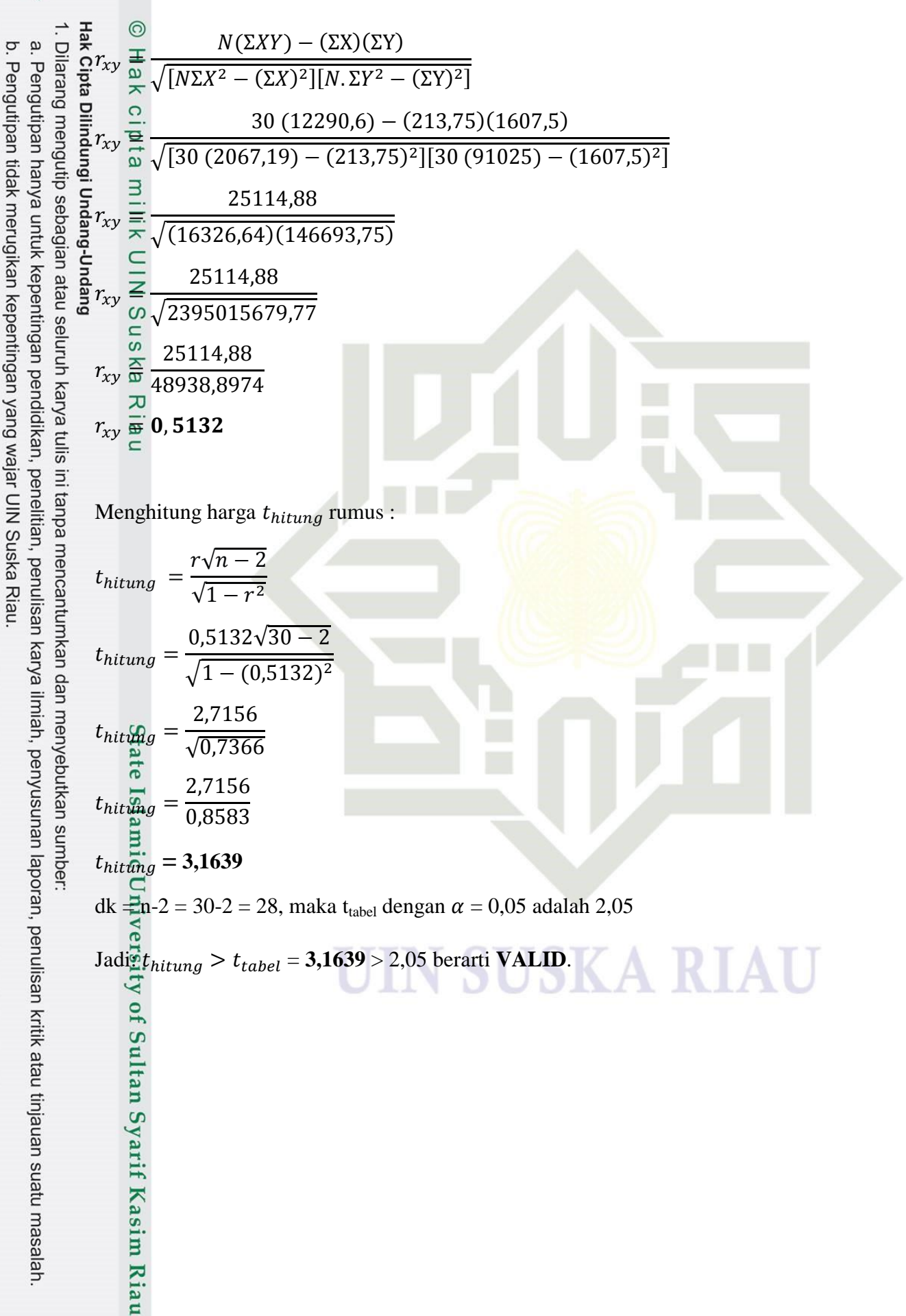

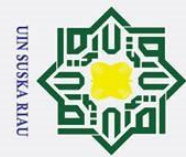

 $\frac{1}{2}$   $\frac{1}{8}$  Item pertanyaan nomor 5.  $\dot{\mathbf{p}}$ 

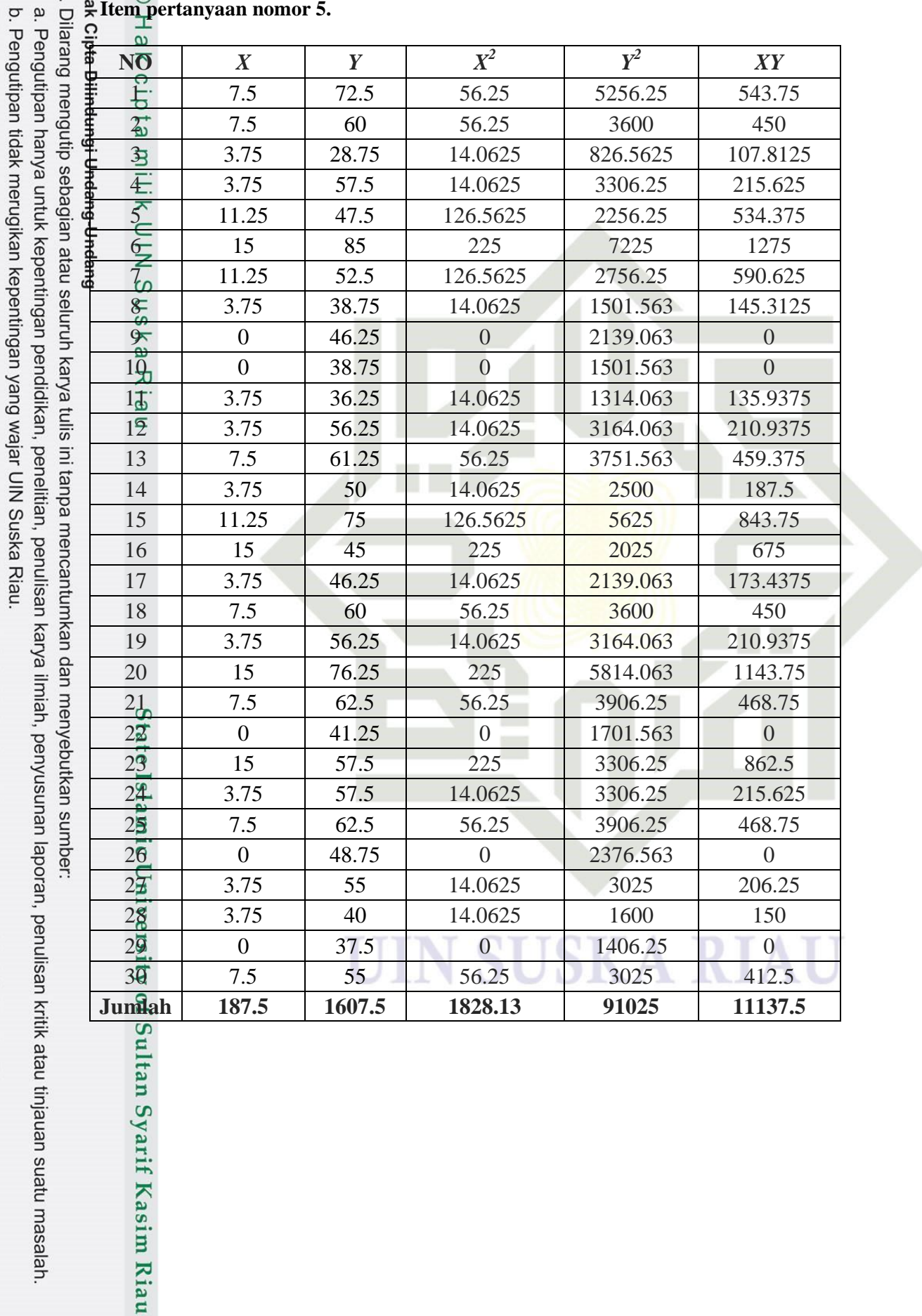

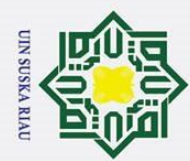

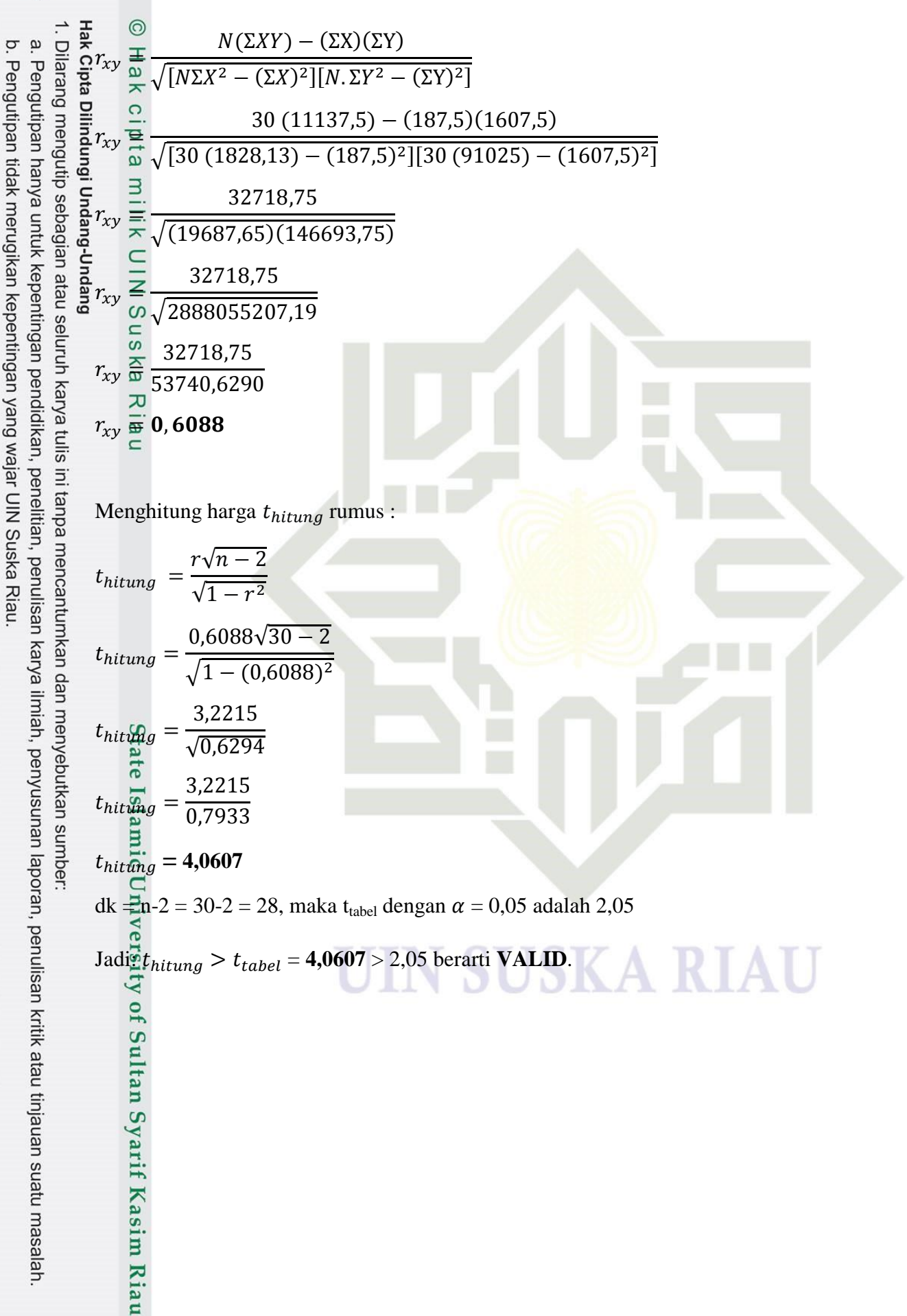

190

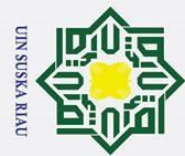

l. Dilarang mengutip sebagian atau seluruh karya tulis ini tanpa mencantumkan dan menyebutkan sumber **Item pertanyaan nomor 6.**

a. Pengutipan hanya untuk kepentingan pendidikan, penelitian, penulisan karya ilmiah, penyusunan laporan, penulisan kritik atau tinjauan suatu masalah.

2. Dilarang mengumumkan dan memperbanyak sebagian atau seluruh karya tulis ini dalam bentuk apapun tanpa izin UIN Suska Riau.

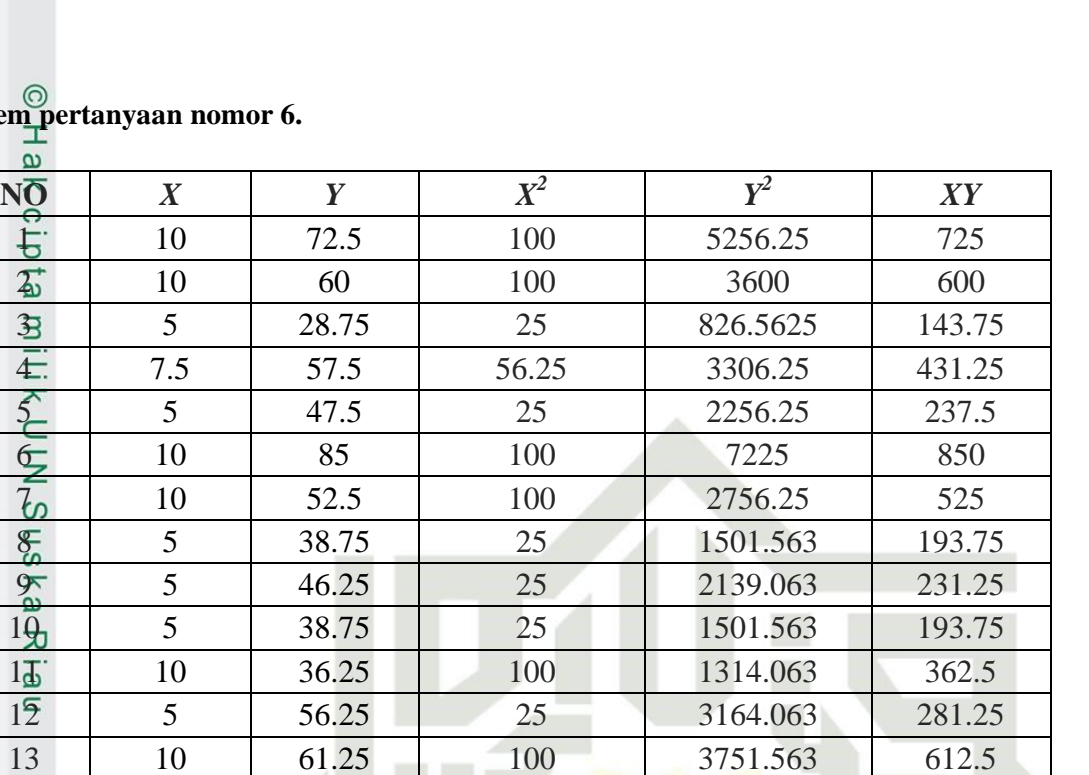

14 5 50 50 250 2500 250 15 10 75 100 5625 750 16 5 45 25 2025 225 17 10 46.25 100 2139.063 462.5 18 5 60 25 3600 300 19 10 56.25 100 3164.063 562.5

20 5 76.25 25 5814.063 381.25<br>21 7.5 62.5 56.25 3906.25 468.75 21 7.5 62.5 56.25 3906.25 468.75 22 10 41.25 100 1701.563 412.5 23 5 57.5 25 3306.25 287.5 2 $\frac{24}{10}$  10 57.5 100 3306.25 575 25 5 62.5 25 3906.25 312.5 26 10 48.75 100 2376.563 487.5 2 $\overline{25}$  5 5 25 3025 275 28 10 40 100 1600 400 29 5 37.5 25 1406.25 187.5 30 7.5 55 56.25 3025 412.5 **Jumlah 222.5 1607.5 1818.75 91025 12137.5**

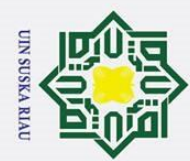

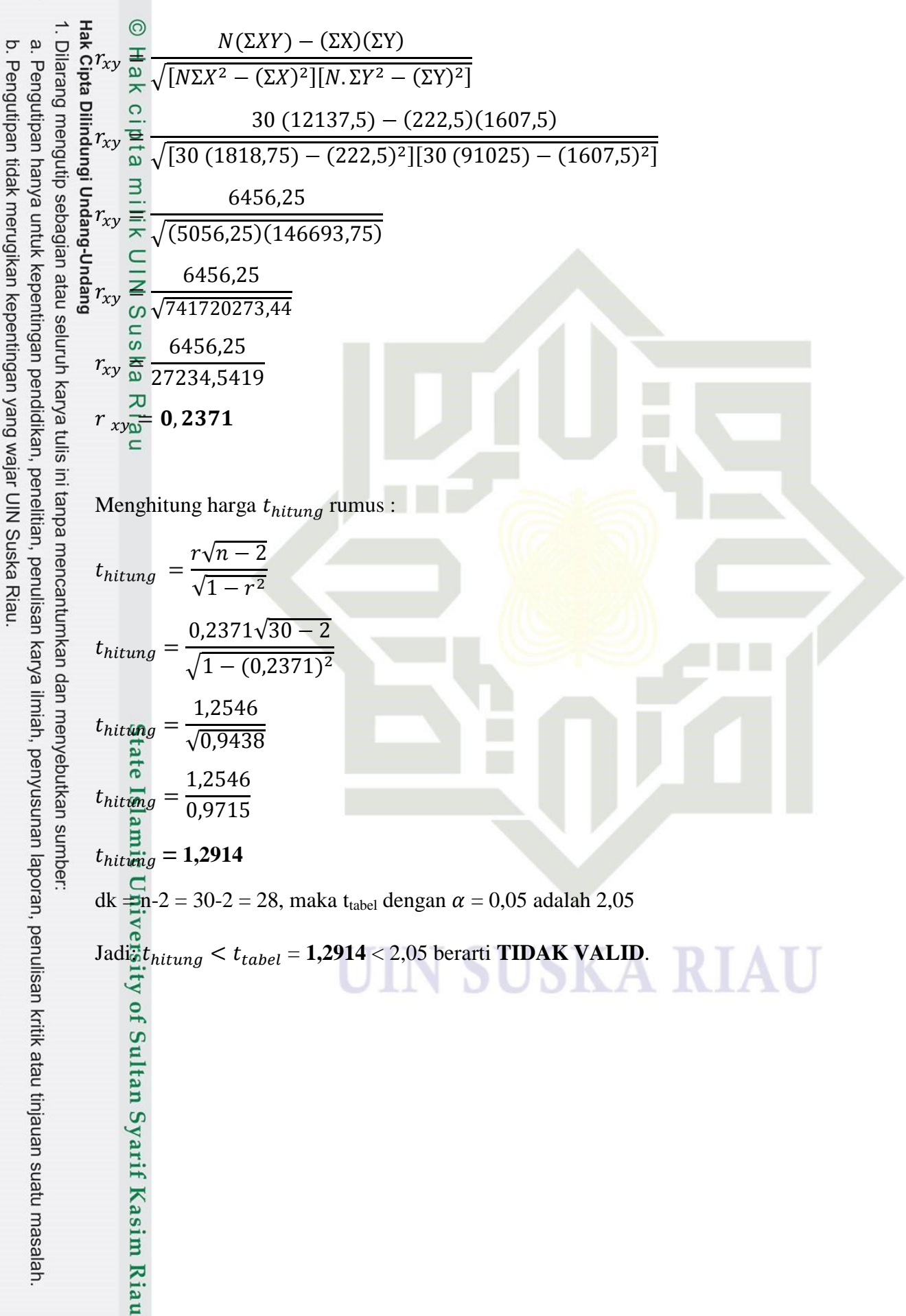

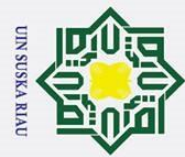

**Item pertanyaan nomor 7.**

a. Pengutipan hanya untuk kepentingan pendidikan, penelitian, penulisan karya ilmiah, penyusunan laporan, penulisan kritik atau tinjauan suatu masalah.

2. Dilarang mengumumkan dan memperbanyak sebagian atau seluruh karya tulis ini dalam bentuk apapun tanpa izin UIN Suska Riau.

b. Pengutipan tidak merugikan kepentingan yang wajar UIN Suska Riau.

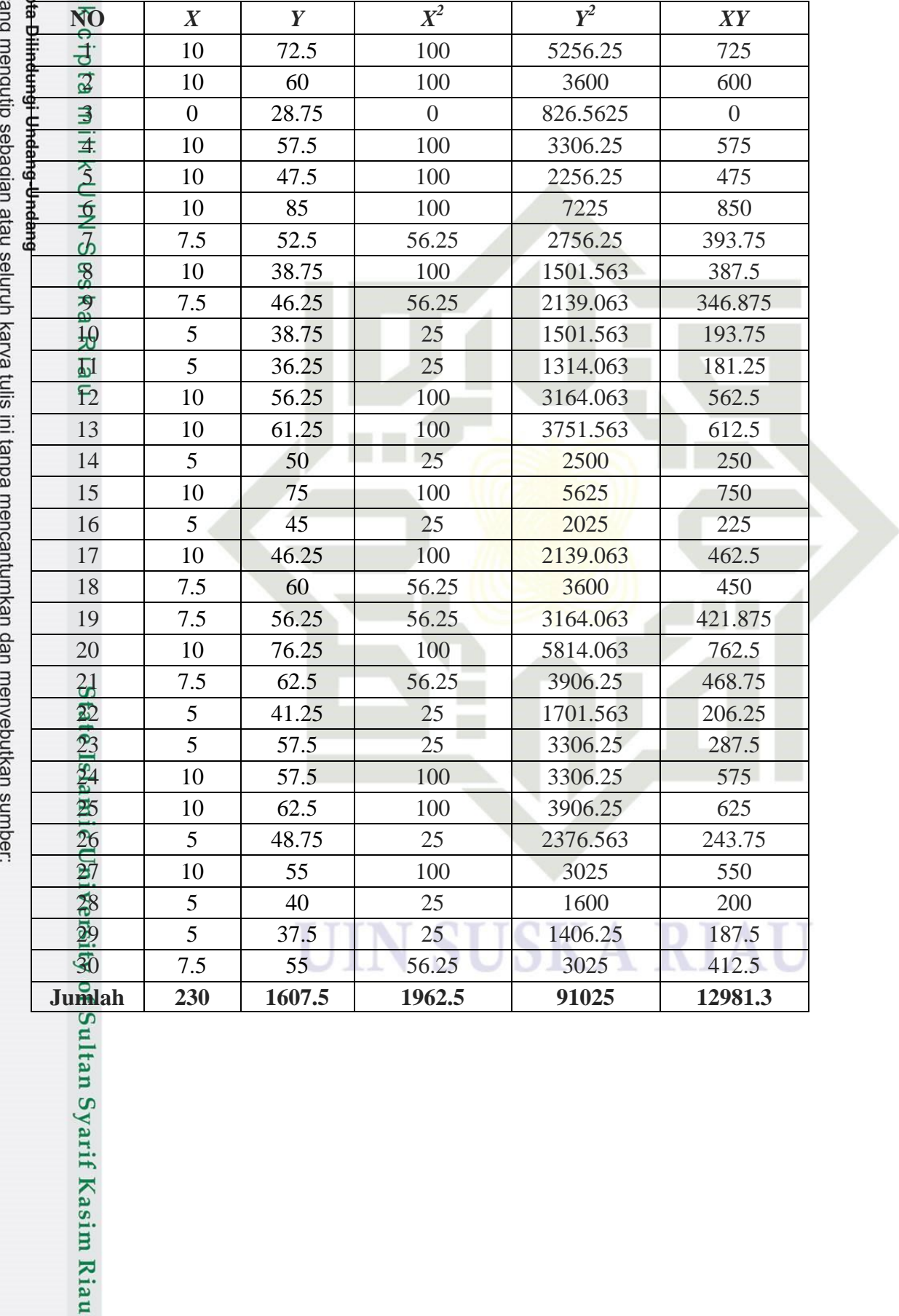

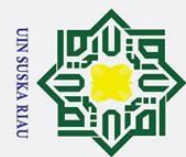

b. Pengutipan tidak merugikan kepentingan yang wajar UIN Suska Riau

l. Dilarang mengutip sebagian atau seluruh karya tulis ini tanpa mencantumkan dan menyebutkan sumber  $\boldsymbol{N}$ a. Pengutipan hanya untuk kepentingan pendidikan, penelitian, penulisan karya ilmiah, penyusunan laporan, penulisan kritik atau tinjauan suatu masalah.  $\overline{r}$  $\sqrt{[N\Sigma X^2-(\Sigma X)^2][N.\Sigma Y^2-(\Sigma Y)^2]}$ cipta  $30(12981,3) - (230)(1607,5)$  $\overline{r}$  $\sqrt{ [30 \, (1962,5) - (230)^2] [30 \, (91025) - (1607,5)^2]}$ millik 19714  $\overline{r}$  $\sqrt{(5975)(146693,75)}$  $\mathbf{1}$  $\overline{r}$  $\sqrt{8}$  $\mathbf{1}$  $\overline{r}$  $\overline{c}$  $\overline{r}$ Menghitung harga  $t_{hitung}$  rumus :  $r\sqrt{n}$  $\bar{t}$  $\sqrt{1-r^2}$  $0,6659\sqrt{3}$  $t$  $\sqrt{1-(0.6659)^2}$ 3  $t$  $\sqrt{0}$ 3  $t$  $\boldsymbol{0}$  $t_{hit}$  $\overline{\hat{\hat{\hat{\mu}}}_{gg}}$  = 4,7231 dk = n-2 = 30-2 = 28, maka t<sub>tabel</sub> dengan  $\alpha$  = 0,05 adalah 2,05 Jadi: = **4,7231** > 2,05 berarti **VALID**.

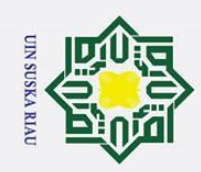

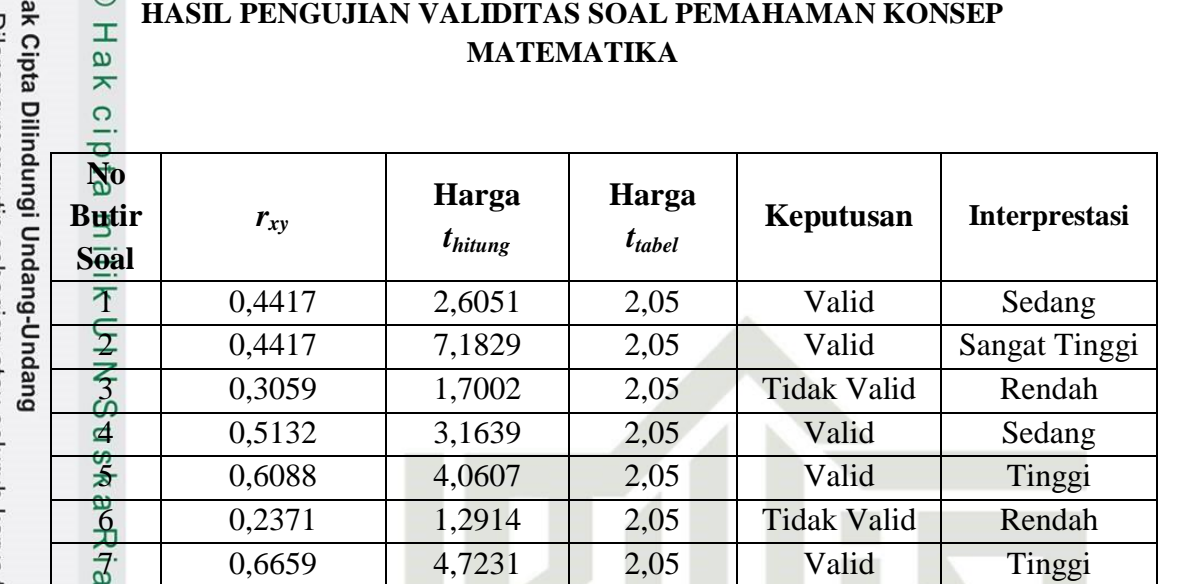

IN

**SUSKA RIAU** 

### $\odot$

State Islamic University of Sultan Syarif Kasim Riau

## 玉

1. Dilarang mengutip sebagian atau seluruh karya tulis ini tanpa mencantumkan dan menyebutkan sumber:

 $\overline{\phantom{0}}$ 

a. Pengutipan hanya untuk kepentingan pendidikan, penelitian, penulisan karya ilmiah, penyusunan laporan, penulisan kritik atau tinjauan suatu masalah.

b. Pengutipan tidak merugikan kepentingan yang wajar UIN Suska Riau

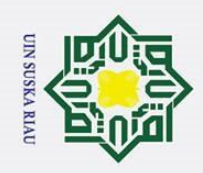

 $\odot$ 

#### **Hak Cip Harcipals**<br> **NAMA**<br> **NAMA RELIABILITAS ALFA SOAL UJI COBA POST TEST**  $\dot{\mathbf{p}}$ þ.  $\pm$ - Pengutipar Pengutipan tidak merugikan kepentingan yang wajar UIN Suska Riau  $\omega$ **1 1 2 1 3 1 4 1 5 1 6 7 SKOR SISWA** າ6ບ  $\text{SU1}$   $\frac{1}{20}$  11.25 | 11.25 | 15 | 7.5 | 10 | 10 | 72.5 nanya 등  $\mathbb{Z}$ U2  $\exists$  | 7.5 | 7.5 | 7.5 | 7.5 | 10 | 10 | 60 geb  $S<sub>2</sub>U3 = | 11.25 | 3.75 | 5 | 0 | 3.75 | 5 | 0 | 28.75$ NUIN SEU4 | 15 | 3.75 | 10 | 7.5 | 3.75 | 7.5 | 10 | 57.5 kepentingan  $\text{SUS}$   $\frac{1}{2}$  3.75 0 10 10 7.5 11.25 5 10 47.5 pat  $\text{S\texttt{U6}}$  (a) 11.25 11.25 20 7.5 15 10 10 85 selt S.U7  $\frac{6}{9}$  11.25 0 5 7.5 11.25 10 7.5 52.5 S.U8  $\frac{1}{\infty}$  7.5 7.5  $\frac{1}{5}$  5 0 3.75  $\frac{1}{3}$  5 10 38.75 led<br>I S.U9  $\pi$  7.5 0 1 15 11.25 0 5 7.5 46.25 **IURXIDIDI** S.U10  $\sim$  7.5 38.75 10 7.5 0 5 5 38.75  $S.U11 \rightharpoonup 7.5 \rightharpoonup 0 \rightharpoonup 10 \rightharpoonup 0 \rightharpoonup 3.75 \rightharpoonup 10 \rightharpoonup 5 \rightharpoonup 36.25$ penelltlan, S.U12 | 11.25 | 11.25 | 15 | 0 | 3.75 | 5 | 10 | 56.25 S.U13 7.5 7.5 15 3.75 7.5 10 10 61.25 S.U14 | 11.25 | 7.5 | 10 | 7.5 | 3.75 | 5 | 5 | 50 periunsar S.U15 | 11.25 | 11.25 | 11.25 | 11.25 | 10 | 10 | 75 S.U16 3.75 3.75 5 7.5 15 5 5 45 S.U17 3.75 3.75 15 0 3.75 10 10 46.25 karya S.U18 15 7.5 10 7.5 7.5 5 7.5 60 S.U19 15 3.75 5 11.25 3.75 10 7.5 56.25 lifilian,  $S.U20_{\text{CD}}$  15 15 5 11.25 15 5 10 76.25 S.U21  $\frac{5}{2}$  7.5 7.5 10 15 7.5 7.5 7.5 7.5 62.5 penyusunan S.U22  $\degree$  3.75 0 15 7.5 0 10 5 41.25  $S.U23 = 15$  15 0 10 7.5 15 5 5 5 57.5 S.U24 **5** 7.5 3.75 15 7.5 3.75 10 10 57.5 laporan, S.U25  $\frac{1}{2}$  15 7.5 5 7.5 7.5 7.5 5 10 62.5 S.U26  $\frac{1}{2}$  7.5  $3.75$  15 7.5 0 10 5 48.75 S.U27  $\approx$  | 11.25 | 3.75 | 10 | 11.25 | 3.75 | 5 | 10 | 55 penulisan  $S.U28$   $\frac{6}{2}$  7.5 3.75 10 0 3.75 10 5 40  $S.U29 = 11.25$  0 5 11.25 0 0 5 5 5 37.5 Kritik atau tinjauan suatu masalah S.U30 7.5 | 7.5 | 10 | 7.5 | 7.5 | 7.5 | 7.5 | 55 **Jumlah 288.75 157.5 310 213.75 187.5 222.5 230 1607.5 Jumlah Kuadrat 3164.06 1321.87 <sup>3700</sup> 2067.19 1828.13 1818.75 1962.5 <sup>91025</sup>**

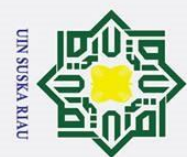

. Dilarang mengutip sebagian atau seluruh karya tulis ini tanpa mencantumkan dan menyebutkan sumber Langkah 1 : Menghitung varians skor setiap butir soal dengan rumus a. Pengutipan hanya untuk kepentingan pendidikan, penelitian, penulisan karya ilmiah, penyusunan laporan, penulisan kritik atau tinjauan suatu masalah b. Pengutipan tidak merugikan kepentingan yang wajar UIN Suska Riau  $S_i^2 = \frac{\sum X_i^2 - \frac{(\sum X_i)^2}{N}}{N}$  $\overline{N}$  $\boldsymbol{N}$ Varians Soal No. 1  $S_1^2 \stackrel{\overline{\sim}}{=} \frac{\sum X_1^2 - \frac{(\sum X_1)^2}{N}}{N}$  $3164,06-\frac{(288,75)^2}{30}$ 3  $\overline{N}$ <u>3</u>  $=$  $\boldsymbol{N}$ 3 3 I Sus  $= 12,8280$ Varians Soal No. 2  $S_2^2 = \frac{\sum X_2^2 - \frac{(\sum X_2)^2}{N}}{N}$  $1321,87-\frac{(157,5)^2}{30}$  $\mathbf{1}$  $\overline{N}$ 3  $=$  $\boldsymbol{N}$ 3 3 Varians Soal No. 3  $S_3^2 = \frac{\sum X_3^2 - \frac{(\sum X_3)^2}{N}}{N}$  $3700 - \frac{(310)^2}{20}$ 3  $\overline{N}$  $\overline{3}$  $=$  $\boldsymbol{N}$ 3 3 Varians Soal No. 4  $S_4^2 = \frac{S_2^2 \sum X_4^2 - \frac{(\sum X_4)^2}{N}}{N}$  $2067,19-\frac{(213,75)^2}{30}$  $\overline{c}$  $\overline{N}$  $\overline{3}$  $=$  $\overline{N}$ 3 3 Islam  $= 18,1407$ Varians Soal No. 5  $S_5^2 = \frac{1}{2} \sum_{i=1}^{N} X_5^2 - \frac{(\sum X_5)^2}{N}$  $1828,13-\frac{(187,5)^2}{30}$  $\mathbf{1}$  $\overline{N}$ 3  $=$  $\overline{N}$ 3 3  $= 21,8752$ Varians Soal No. 6  $S_6^2 = \frac{S_6^2 \sum X_6^2 - \frac{(\sum X_6)^2}{N}}{N}$  $1818,75-\frac{(222,5)^2}{20}$  $\mathbf{1}$  $\overline{N}$  $\overline{3}$  $\frac{N}{N}$  = 3 3 Kasim Riau

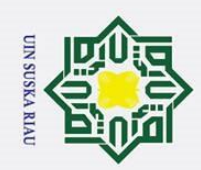

$$
\frac{1}{8}
$$
 =  $\frac{1}{8}$  Vurl<sub>4000</sub> SoulN<sub>0</sub>. 7  
\n $\frac{1}{8}$  =  $\frac{1}{8}$  Vurl<sub>4000</sub> SoulN<sub>0</sub>. 7  
\n $\frac{1}{8}$  =  $\frac{1}{8}$  Vurl<sub>4000</sub> SoulN<sub>0</sub>. 7  
\n $\frac{1}{8}$  =  $\frac{1}{8}$  Vurl<sub>4000</sub> SoulN<sub>0</sub>. 7  
\n $\frac{1}{8}$  =  $\frac{1}{8}$  Vurl<sub>4000</sub> SoulN<sub>0</sub>. 7  
\n $\frac{1}{8}$  =  $\frac{1}{8}$  Vurl<sub>4000</sub> SoulN<sub>4000</sub> 2.  $\frac{1}{8}$  =  $1062.5 - \frac{(230)^2}{30} = \frac{1962.5 - 1763.333}{30} = 6.6389$   
\n $\frac{1}{8}$  =  $\frac{1}{8}$  =  $\frac{$ 

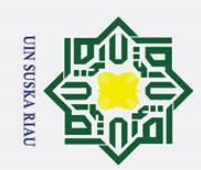

b. Pengutipan tidak merugikan kepentingan yang wajar UIN Suska Riau

a. Pengutipan hanya untuk kepentingan pendidikan, penelitian, penulisan karya ilmiah, penyusunan laporan, penulisan kritik atau tinjauan suatu masalah

. Dilarang mengutip sebagian atau seluruh karya tulis ini tanpa mencantumkan dan menyebutkan sumber Kaidah keputusan : Jika $\overline{\tau}_{hitung} > r_{table}$  berarti reliabel Jika  $r_{hitung} < r_{table}$  berarti tidak reliabel Kes $\frac{m}{m}$ pulan: karena r<sub>11</sub> = 0,7026 > r<sub>tabel</sub> = 0,355 maka semua soal yang dianalisis dengan metode *Alpha* adalah Reliabel. Dengan koefisien reliabilitas  $(r_{11})$  sebesar 0,7026, dapat dinyatakan bahwa instrumen penelitian bentuk tes uraian dengan menyajikan tujuh butir soal dan diikuti oleh 30 *testee* tersebut sudah memiliki reliabilitas tes, sehingga dapat dinyatakan pula bahwa instrumen penelitian yang digunakan sudah memiliki kualitas yang baik.

UIN SUSKA RIAU

State Islamic University of Sultan Syarif Kasim Riau

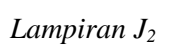

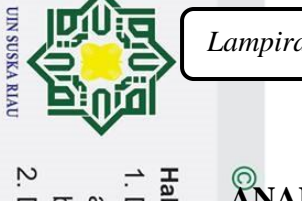

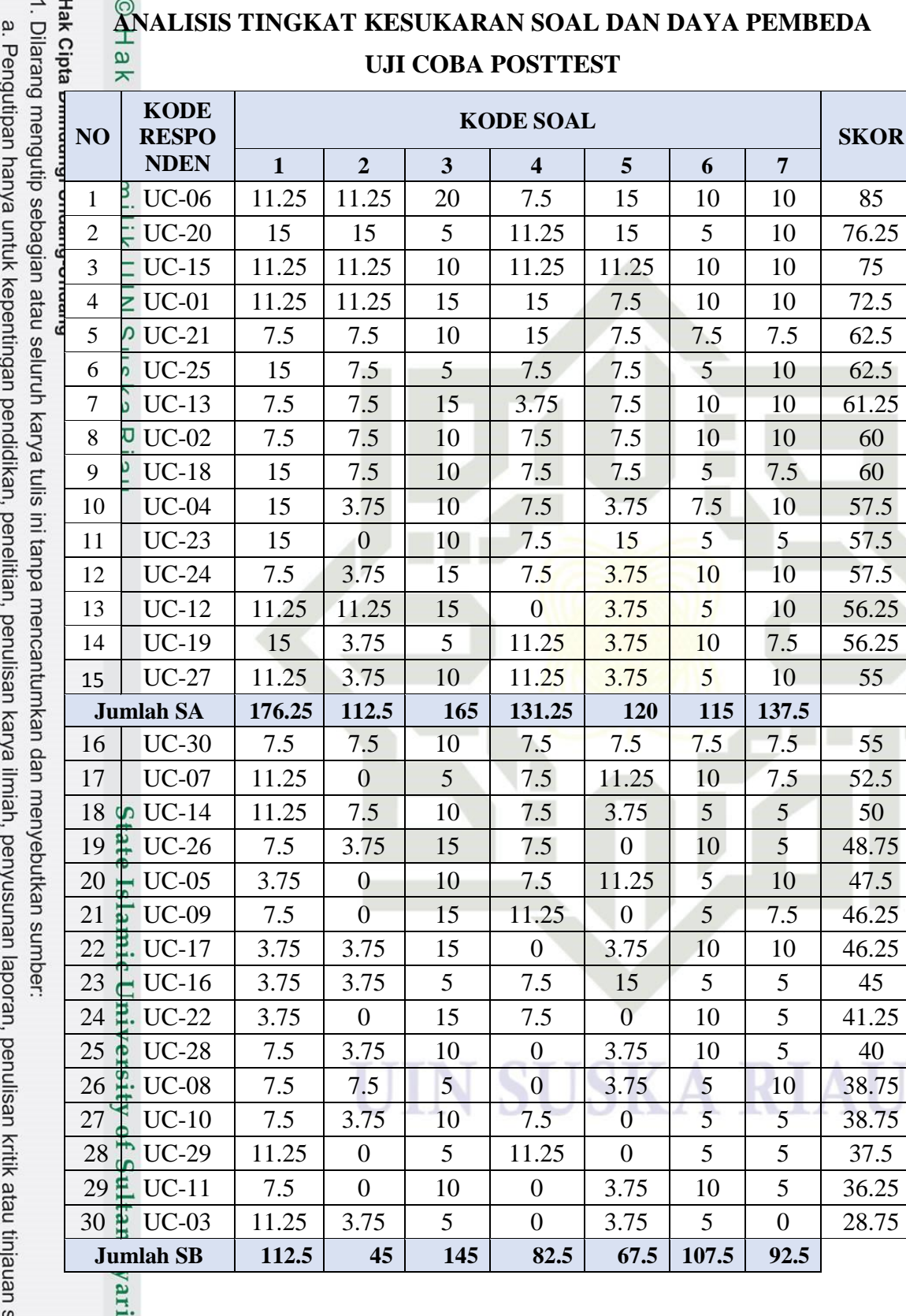

b. Pengutipan tidak merugikan kepentingan yang wajar UIN Suska Riau.<br>2. Dilarang mengumumkan dan memperbanyak sebagian atau seluruh karya tulis ini dalam bentuk apapun tanpa izin UIN Suska Riau.

 $T(S_{max} - S_{min})$ 

 $TK = \frac{(SA + SB) - T(S_{min})}{T(S)}$ 

Riau

 $DP = \frac{1}{1}$ 

 $SA - SB$ 

 $\frac{1}{2}T(S_{max} - S_{min})$ 

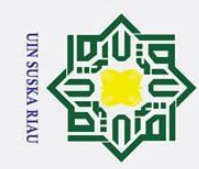

1. Dilarang mengutip sebagian atau seluruh karya tulis ini tanpa mencantumkan dan menyebutkan sumber

a. Pengutipan hanya untuk kepentingan pendidikan, penelitian, penulisan karya ilmiah, penyusunan laporan, penulisan kritik atau tinjauan suatu masalah.

b. Pengutipan tidak merugikan kepentingan yang wajar UIN Suska Riau

2. Dilarang mengumumkan dan memperbanyak sebagian atau seluruh karya tulis ini dalam bentuk apapun tanpa izin UIN Suska Riau

Hak Cipta Dilindungi Undang-Undang  $\overline{QP_1} =$ 1 2  $\mathcal{D}P_2=$ 1 2  $\overline{B}P_3=$ 1 2  $\overline{D}P_4=$ Eia<sub>u</sub>p 1 2  $\overline{D}$ 1 2  $\boldsymbol{D}$ 1 2  $N_{\text{C}}$ **Daya Pembeda Kriteria Soal** 1 0,378 Cukup 2 0,3 Cukup 3 0,089 Jelek 4 0,217 Cukup<br>5 0,233 Cukup 5 0,233 Cukup  $\begin{array}{c|c}\n6 & 0,1 & \text{Jelek} \\
\hline\n7 & 0,3 & \text{Cuku}\n\end{array}$  $7\frac{1}{44}$ <br>  $9,3$  Cukup<br>  $9,6,44$ <br>  $1\frac{1}{44}$ <br>  $1\frac{1}{44}$ <br>  $1\frac{1}{44}$ <br>  $1\frac{1}{44}$ <br>  $1\frac{1}{44}$ <br>  $1\frac{1}{44}$ <br>  $1\frac{1}{44}$ <br>  $1\frac{1}{44}$ <br>  $1\frac{1}{44}$ <br>  $1\frac{1}{44}$ <br>  $1\frac{1}{44}$ <br>  $1\frac{1}{44}$ <br>  $1\frac{1}{44}$ <br>  $1\frac{1}{44}$ <br>  $1\$ 

 $\odot$ 

$$
P_1 = \frac{176,25 - 112,5}{\frac{1}{2}30(15 - 3,75)} = 0,378
$$
  
\n
$$
P_2 = \frac{112,5 - 45}{\frac{1}{2}30(15 - 0)} = 0,3
$$
  
\n
$$
P_3 = \frac{165 - 145}{\frac{1}{2}30(20 - 5)} = 0,089
$$
  
\n
$$
P_4 = \frac{131,25 - 82,5}{\frac{1}{2}30(15 - 0)} = 0,217
$$
  
\n
$$
P_5 = \frac{120 - 67,5}{\frac{1}{2}30(15 - 0)} = 0,233
$$
  
\n
$$
P_6 = \frac{115 - 107,5}{\frac{1}{2}30(10 - 5)} = 0,1
$$
  
\n
$$
T K_6 =
$$

$$
P_7 = \frac{137,5 - 92,5}{\frac{1}{2}30(10 - 0)} = 0.3
$$

 $= 0.378$   $7K_1 = \frac{(176.25 + 112.5) - 30(3.75)}{0.3645 - 3.75}$  $\frac{30(15-3.75)}{20(15-3.75)} = 0.522$  $TK_2 =$  $(112,5 + 45) - 30$  $30(15 - 0)$  $= 0.35$ 

$$
TK_3 = \frac{(165 + 145) - 30(5)}{30(20 - 5)} = 0,356
$$

$$
K_4 = \frac{(131,25 + 82,5) - 30(0)}{30(15 - 0)} = 0,475
$$

$$
TK_5 = \frac{(120 + 67,5) - 30(0)}{30(15 - 0)}
$$

$$
= 0,417
$$

$$
TK_6 = \frac{(115 + 107,5) - 30(5)}{30(19 - 5)}
$$

$$
30(10-5) \\
= 0,483
$$

$$
TK_7 = \frac{(137.5 + 92.5) - 30(0)}{30(10 - 0)} = 0.767
$$

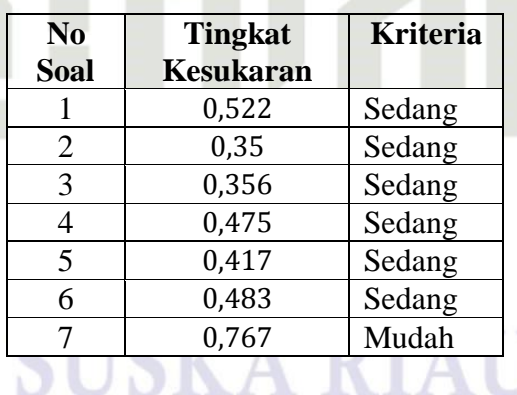

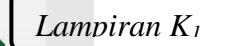

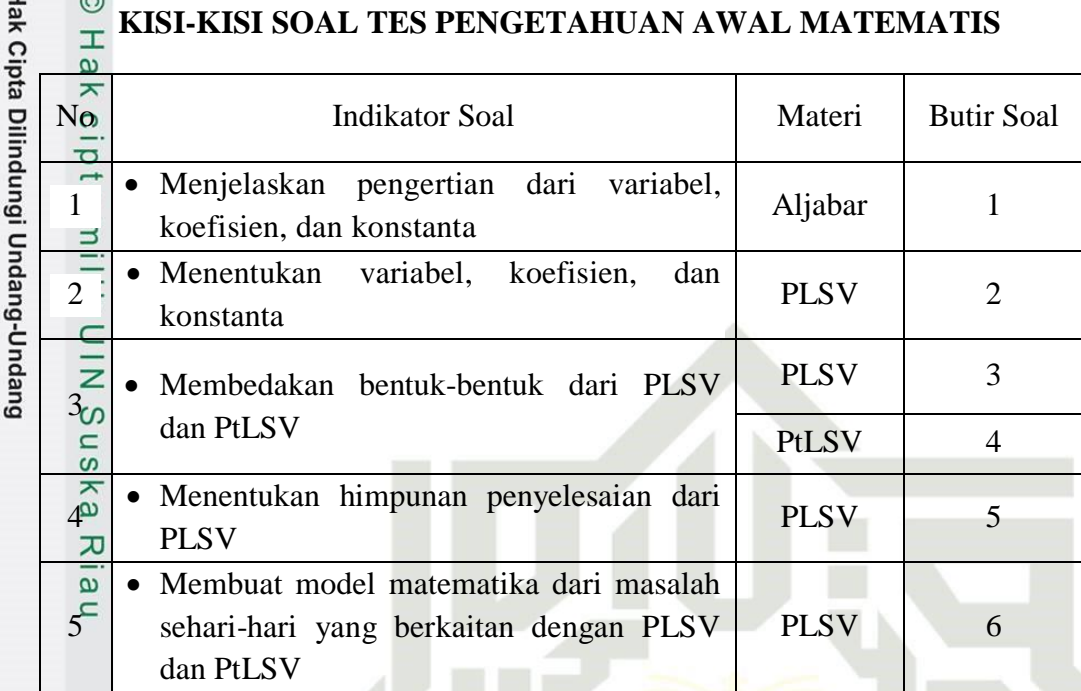

1. Dilarang mengutip sebagian atau seluruh karya tulis ini tanpa mencantumkan dan menyebutkan sumber:

a. Pengutipan hanya untuk kepentingan pendidikan, penelitian, penulisan karya ilmiah, penyusunan laporan, penulisan kritik atau tinjauan suatu masalah.

State Islamic University of Sultan Syarif Kasim Riau

- b. Pengutipan tidak merugikan kepentingan yang wajar UIN Suska Riau
- 2. Dilarang mengumumkan dan memperbanyak sebagian atau seluruh karya tulis ini dalam bentuk apapun tanpa izin UIN Suska Riau.

**UIN SUSKA RIAU** 

**SUSKA RIAU** IN

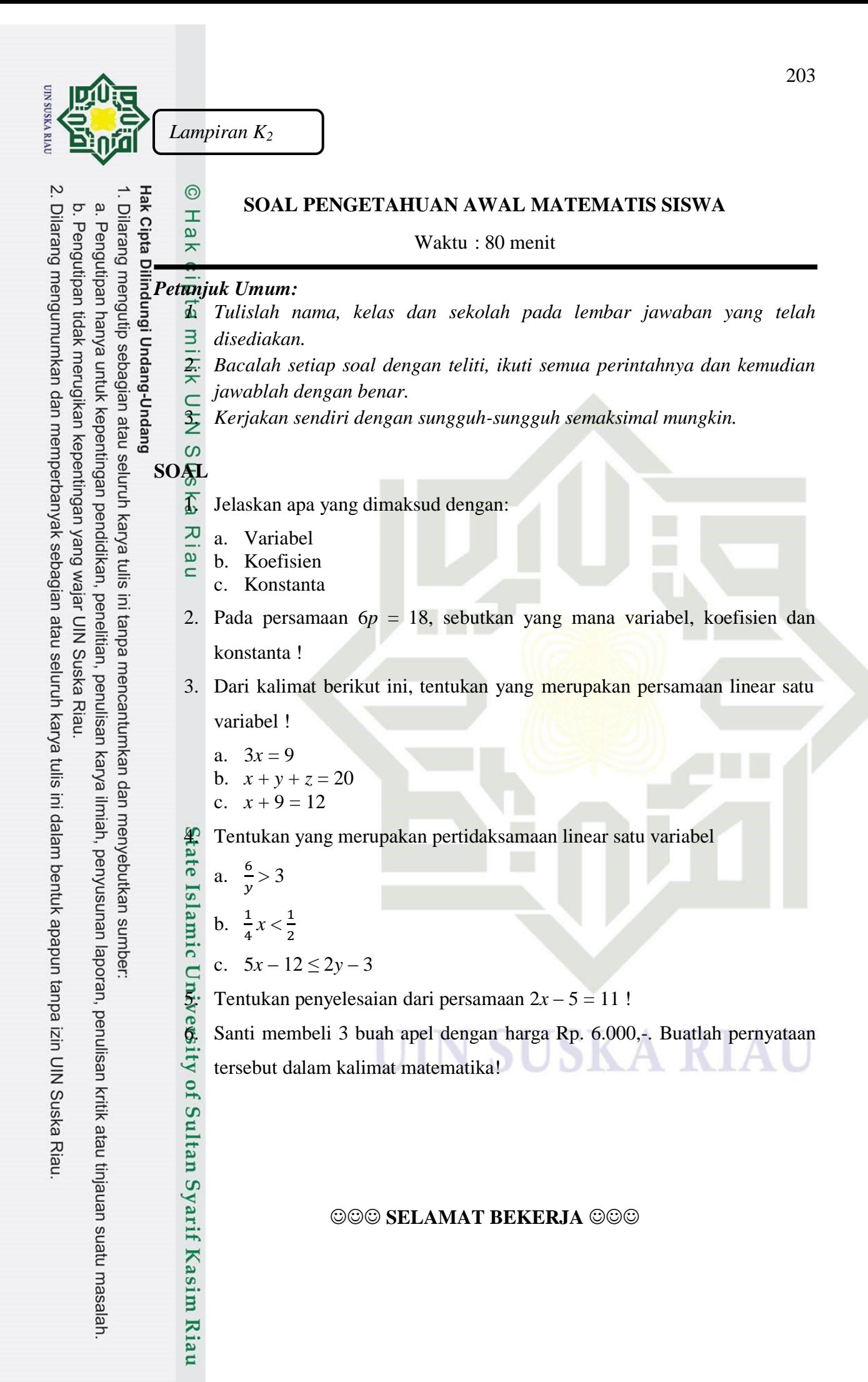

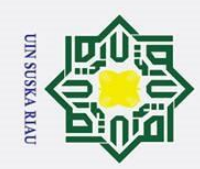

*Lampiran K3*

 $\subset$ 

2. Dilarang mengumumkan dan memperbanyak sebagian atau seluruh karya tulis ini dalam bentuk apapun tanpa izin UIN Suska Riau.

b. Pengutipan tidak merugikan kepentingan yang wajar UIN Suska Riau

#### **KUNCI JAWABAN SOAL PENGETAHUAN AWAL MATEMATIS**  $\frac{\overline{a}}{\overline{b}}$  a. Variabel adalah lambang pengganti suatu bilangan yang belum diketahui nilainya dengan jelas. diketahui nilainya dengan jelas. b. Koefisien adalah bilangan yang memuat variabel dari suatu suku pada milik bentuk aljabar. c. Konstanta adalah suku dari bentuk aljabar yang berupa bilangan dan  $\subset$  $\frac{1}{2}$ tidak memuat variabel.  $\infty$  $\sum_{\infty}$  Pada persamaan 6*p* = 18 :<br> $\sum_{n=1}^{\infty}$  a *n* = variabel a. *p =* variabel Ria b.  $6 = k$ oefisien c.  $18 =$ konstanta 3. a. PLSV b. bukan PLSV atau PtLSV c. PLSV 4. a. PtLSV b. PtLSV c. bukan PtLSV  $\sum_{n=1}^{\infty}$  Penyelesaian dari 2x – 5 = 11 and Diamic Club<br>
1 and Sample Club<br>
1 and Sample Club<br>
1 and Sample Club<br>
1 and Sample Club<br>
1 and Sample Club<br>
1 and Sample Club<br>
1 and Sample Club<br>
1 and Sample Club<br>
1 and Sample Club<br>
1 and Sample Club<br>
1 and Sample Cl  $\rightarrow$  2x – 5 = 11  $2x = 11 + 5$  $X = \frac{1}{2}$  $\overline{\mathbf{c}}$ JIN SUSKA RIAU  $= 8$

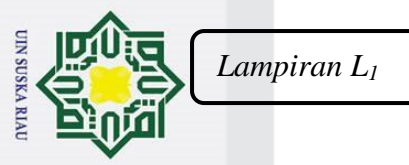

 $\mathbf{a}$  $\overline{a}$ 

Hak Cipta l. Dilarang mengutip sebagian atau seluruh karya tulis ini tanpa mencantumkan dan menyebutkan sumber Dilindungi Mata Pelajaran : Matematika Kelas/Semester : VIII/1

 $\odot$ 

 $\pm$ 

**KISI-KISI SOAL POSTTEST**

- Nama Sekolah : SMP Negeri 10 Tapung
	-
	-
- Waktu : 80 menit

n-buepun

**Dugauro** 

 $\overline{z}$ 

 $\overline{6}$ ka  $\mathcal{L}$  $\overline{\omega}$  $\subset$ 

- Standar Kompetensi : 1. Menyelesaikan sistem persamaan linear dua variabel dan menggunakannya dalam pemecahan masalah
- Kompetensi Dasar : 1.1. Menjelaskan Perbedaan PLDV dan SPLDV
	- 1.2. Menyelesaikan persamaan SPLDV dengan menggunakan cara substitusi dan eliminasi
	- 1.3. Membuat model matematika dari masalah sehari-hari yang berkaitan dengan SPLDV

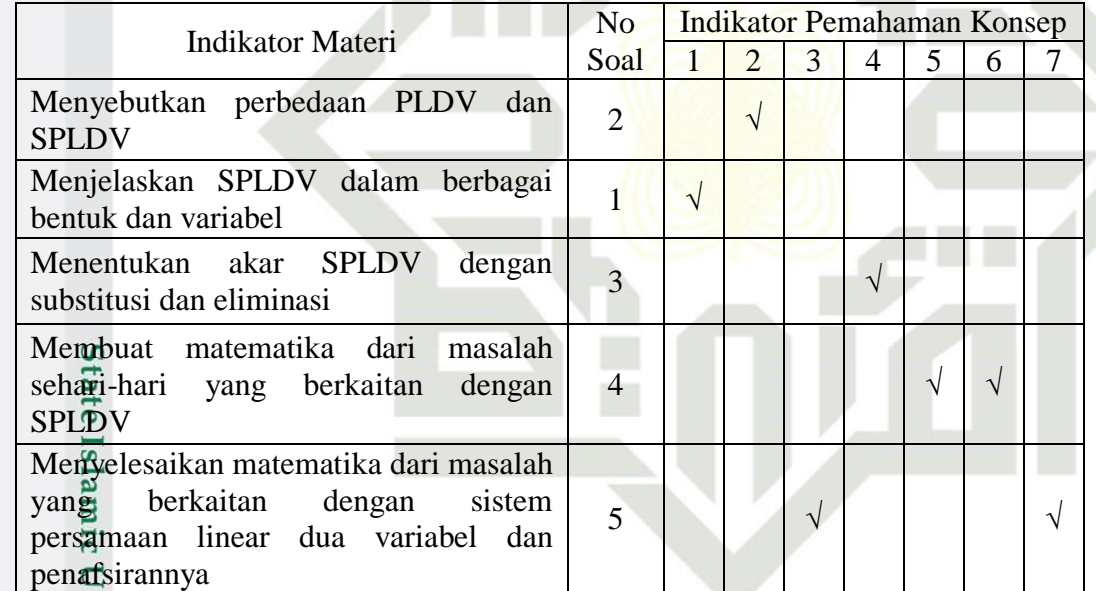

Kasim Riau

Keterangan Indikator Pemahaman Konsep :

- 1. Menyatakan ulang sebuah konsep
- 2. Mengklasifikasikan objek menurut sifat-sifat tertentu sesuai dengan konsepnya
- 3. Memberi contoh dan non contoh dari konsep
- 4. Menyajikan konsep dalam berbagai bentuk representasi matematis
- 5. Mengembangkan syarat perlu atau syarat cukup dari suatu konsep
- 6. Menggunakan, memanfaatkan dan memilih prosedur tertentu
- 7. Mengaplikasikan konsep atau algoritma pemecahan masalah

2. Dilarang mengumumkan dan memperbanyak sebagian atau seluruh karya tulis ini dalam bentuk apapun tanpa izin UIN Suska Riau. Pengutipan tidak merugikan kepentingan yang wajar UIN Suska Riau

Pengutipan hanya untuk kepentingan pendidikan, penelitian, penulisan karya ilmiah, penyusunan laporan, penulisan kritik atau tinjauan suatu masalah

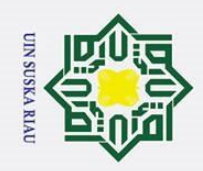

*Lampiran L<sup>2</sup>*

 $\pmb{\pi}$ 

Hak Cipta Dilindungi Undang-Undang

1. Dilarang mengutip sebagian atau seluruh karya tulis ini tanpa mencantumkan dan menyebutkan sumber:

a. Pengutipan hanya untuk kepentingan pendidikan, penelitian, penulisan karya ilmiah, penyusunan laporan, penulisan kritik atau tinjauan suatu masalah.

tate Islamic University of Sultan Syarif Kasim Riau

b. Pengutipan tidak merugikan kepentingan yang wajar UIN Suska Riau

2. Dilarang mengumumkan dan memperbanyak sebagian atau seluruh karya tulis ini dalam bentuk apapun tanpa izin UIN Suska Riau.

 $\odot$ **RUBRIK PENSKORAN** Нa **KEMAMPUAN PEMAHAMAN KONSEP MATEMATIS**

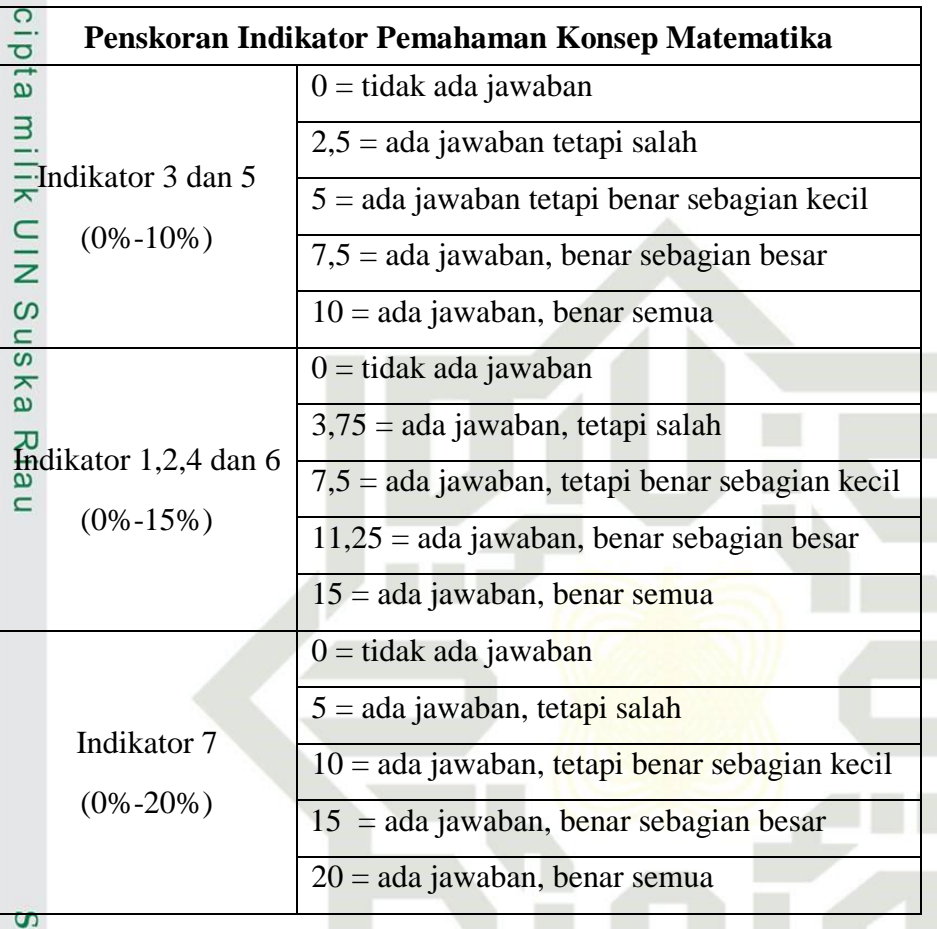

#### **SUSKA RIA** N П

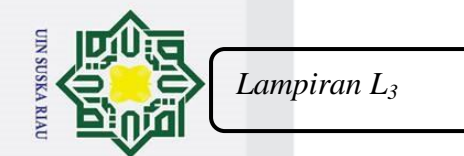

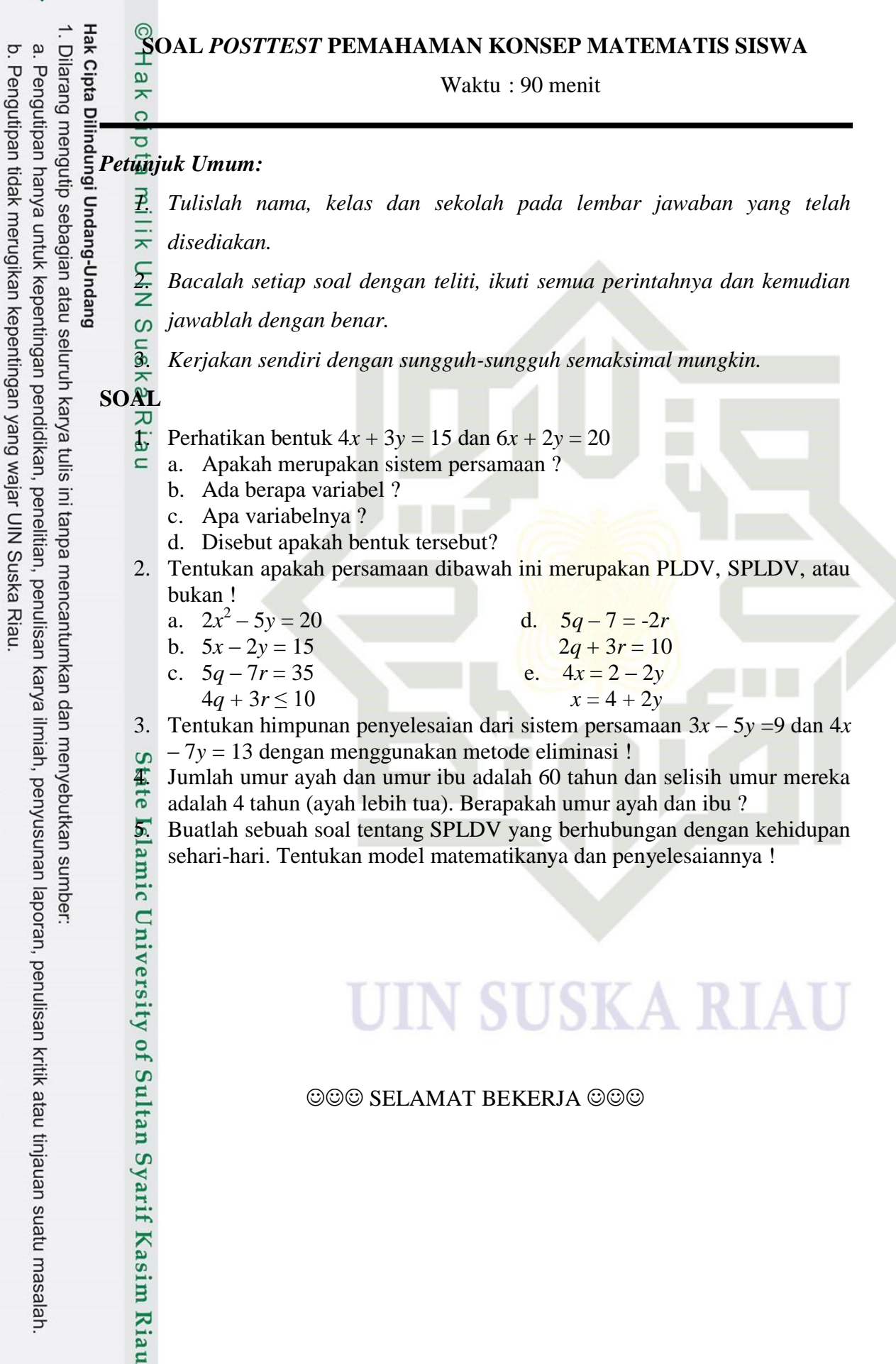

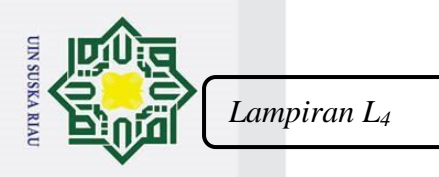

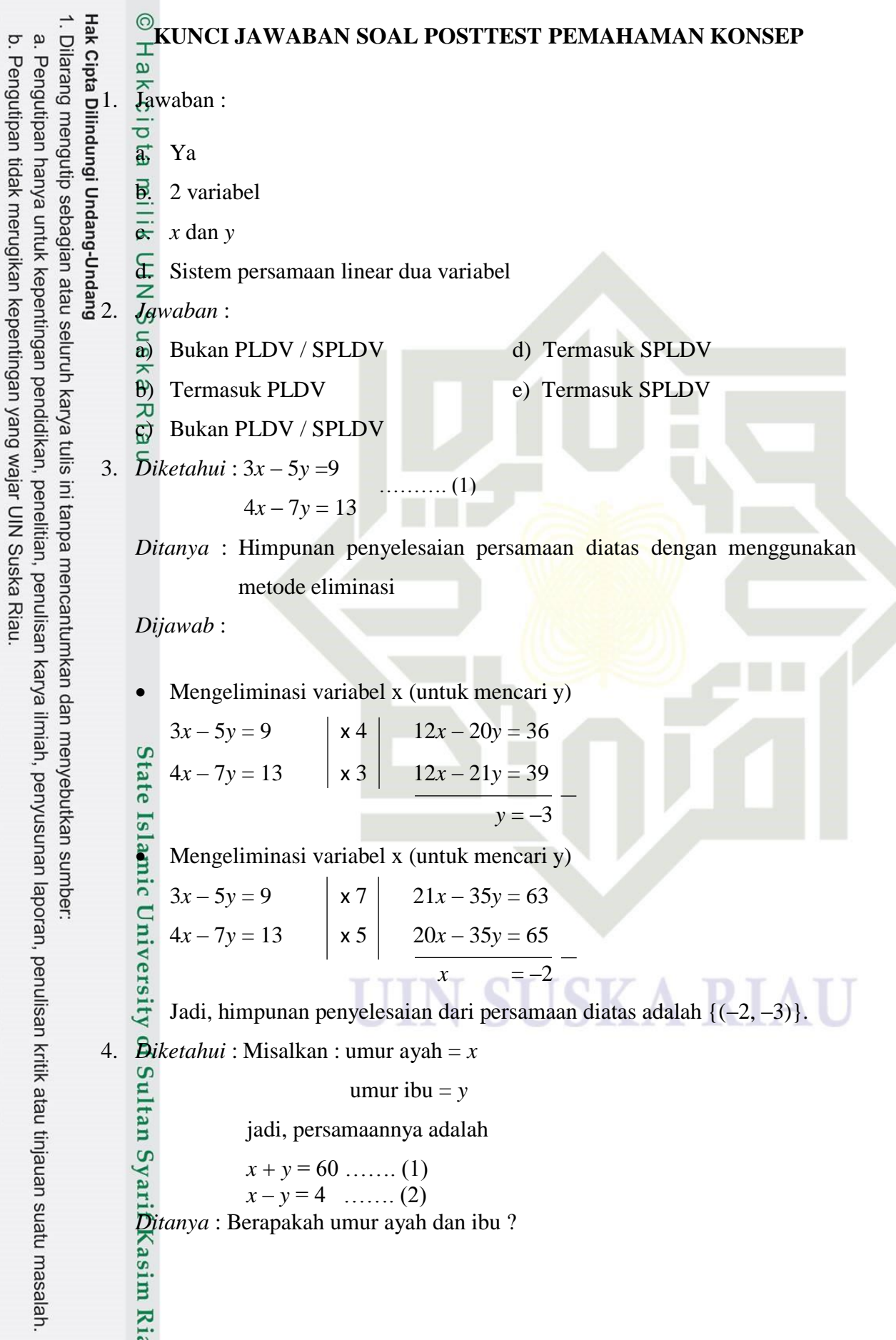

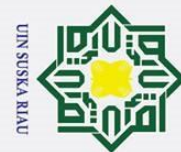

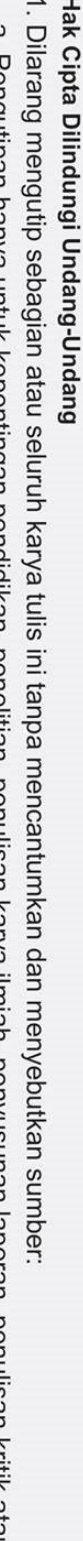

5. *Jawab :*

 $\circ$  $\overline{\sigma}$  $\overline{1}$  $\exists$ 

*Dijawab* :

*Dijawab* :

Eliminasi variabel *y*

 $x + y = 60$  $x - y = 4$  $2x = 64$ 

*x* = 32

Misalkan : Jenis beras  $I = x$ 

eliminasi variabel x

 $x + y = 50$ 

 $x + 30 = 50$ 

 $x = 50 - 30$ 

 $= 20$ 

 $2(6.000) + 3(6.200) = 12.000 + 18.600$ 

Jadi, umur ayah dan ibu adalah 32 tahun dan 28 tahun.

harga beras seluruhnya adalah Rp 306.000,00

Jenis beras  $II = v$ 

Jadi, model matematikanya adalah *x* + *y* = 50

substitusi nilai y = 30 ke persamaan  $x + y = 50$ 

*S*ebuah toko kelontong menjual dua jenis beras sebanyak 50 kg. Harga 1 kg

Substitusi nilai *x* = 32

 $y = 60 - 32$ 

*y* = 28

 $x + y = 60$  $(32) + y = 60$ 

beras jenis I adalah Rp 6.000,00 dan jenis II adalah Rp 6.200,00/kg dengan

*Ditanya* : Tentukan jumlah harga 2 kg beras jenis I dan 3 kg beras jenis II !

 $6.000x + 6.200y = 306.000$ 

 $x + y = 50$   $x 6.000$   $6.000x + 6.000y = 300.000$ 

Jadi beras jenis I sebanyak 20 kg dan beras jenis II sebanyak 30 kg.

Jadi jumlah harga 2 kg beras jenis I dan 3 kg beras jenis II adalah

 $=$  Rp 30.600

 $-200y = -6.000$ 

 $y = 30$ 

USKA RIAU

# 6.000 $x + 6.200y = 306.000 \times 1$ <br>
6.000 $x + 6.200y = 306.000$ <br>  $-200y = -6.000$ <br>  $y = -6.000$ <br>  $y = 30$ <br>
Since in the substitution india  $y = 30$  ke persamaan  $x + y = 50$ <br>
Since  $x + y = 50$ <br>  $\therefore x + y = 50$ <br>  $\therefore x = 50 - 30$ <br>  $= 20$ <br>
Jadi be

209

*Lampiran M*

 $\bar{\mathfrak{v}}$ 

#### **W**<br>
<del>W</del>UJI BARTLET DATA NILAI PRETEST UNTUK MENENTUKAN

#### **SAMPEL**

Uji homogenitas yang akan dipaparkan adalah uji bartlet untuk menentukan 2 kelas dari 4 kelas yang akan dijadikan sampel. Langkah-langkah Uji Bartlet:

<sup>1</sup>. Mencari varians masing-masing kelas

 $a.\frac{\omega}{\mathcal{F}}$ Varians Kelas VIII-A

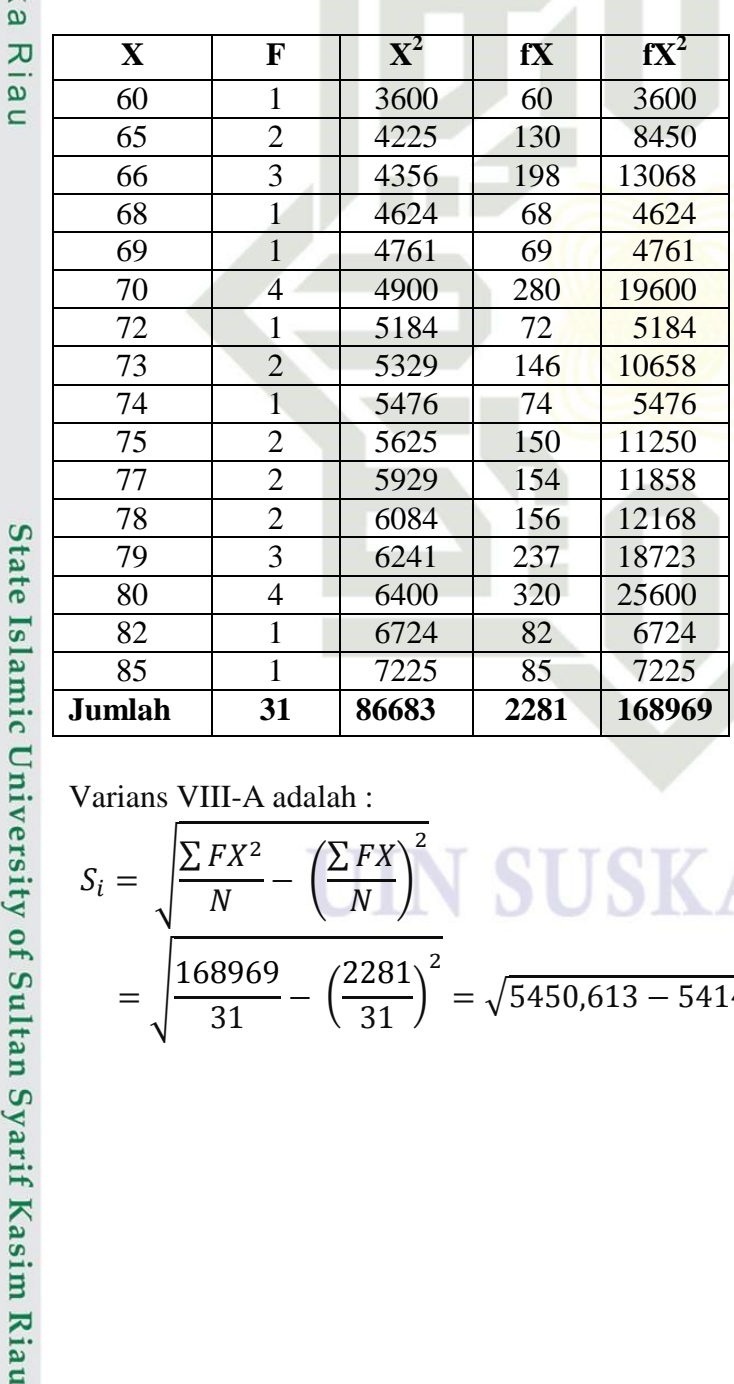

#### Varians VIII-A adalah :  $\overline{\mathbf{c}}$  $\sum F$  $\sum F$  $S_i =$ SK A ( )  $\overline{N}$  $\overline{N}$  $\overline{\mathbf{c}}$ 168969  $\overline{c}$  $\sqrt{5450,613 - 5414,111} = 6,0417$  √  $\frac{3385}{31}$  - (  $\frac{201}{31}$

2. Dilarang mengumumkan dan memperbanyak sebagian atau seluruh karya tulis ini dalam bentuk apapun tanpa izin UIN Suska Riau

**UIN SUSKA RIAU** b. Pengutipan tidak merugikan kepentingan yang wajar UIN Suska Riau.

Dilarang mengutip sebagian atau seluruh karya tulis ini tanpa mencantumkan dan menyebutkan sumber:

Pengutipan hanya untuk kepentingan pendidikan, penelitian, penulisan karya ilmiah, penyusunan laporan, penulisan kritik atau tinjauan suatu masalah.

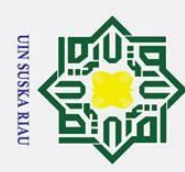

 $\odot$ 

 $\mathbbmss{}$ 

cipta

1. Dilarang mengutip sebagian atau seluruh karya tulis ini tanpa mencantumkan dan menyebutkan sumber:

a. Pengutipan hanya untuk kepentingan pendidikan, penelitian, penulisan karya ilmiah, penyusunan laporan, penulisan kritik atau tinjauan suatu masalah.

b. Pengutipan tidak merugikan kepentingan yang wajar UIN Suska Riau.

2. Dilarang mengumumkan dan memperbanyak sebagian atau seluruh karya tulis ini dalam bentuk apapun tanpa izin UIN Suska Riau.

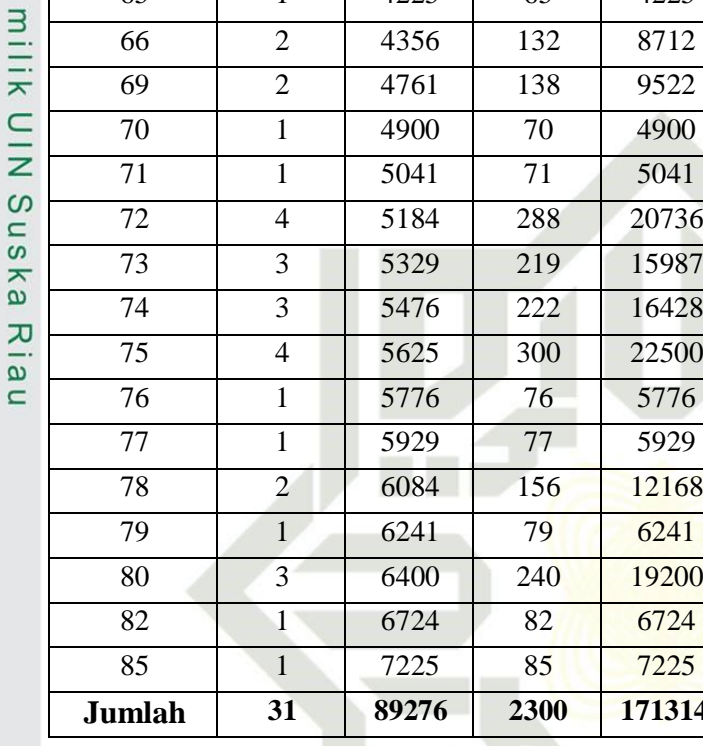

Varians VIII-B adalah :

$$
S_i = \sqrt{\frac{\sum FX^2}{N} - \left(\frac{\sum FX}{N}\right)^2}
$$
  
=  $\sqrt{\frac{171314}{31} - \left(\frac{2300}{31}\right)^2} = \sqrt{5526258 - 55042683} = 426449$ 

۳ đ

5929 12168

19200 6724

**171314** 

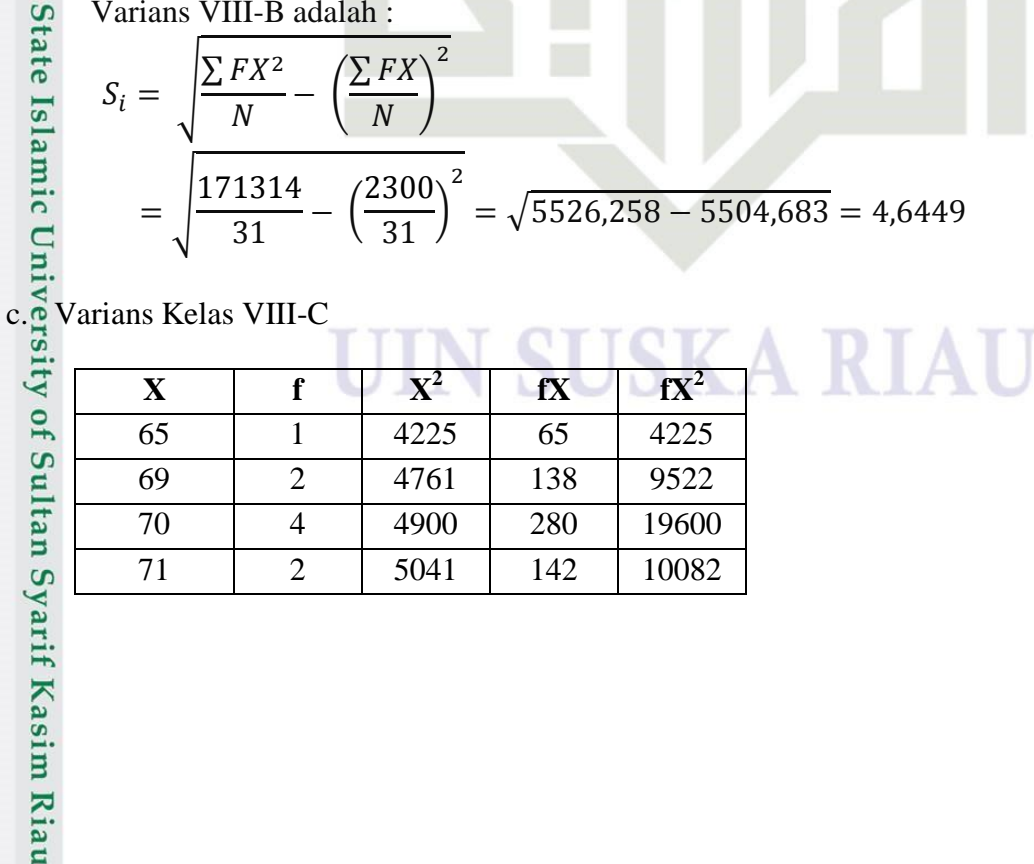

### $\overline{b}$ . Varians Kelas VIII-B

**X f**  $\mathbf{X}_2$  **fX**  $\mathbf{f} \mathbf{X}^2$  1 4225 65 4225 2 4356 132 8712 2 4761 138 9522

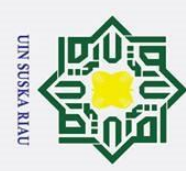

 $\odot$ 

Riau

1. Dilarang mengutip sebagian atau seluruh karya tulis ini tanpa mencantumkan dan menyebutkan sumber:

b. Pengutipan tidak merugikan kepentingan yang wajar UIN Suska Riau. a. Pengutipan hanya untuk kepentingan pendidikan, penelitian, penulisan karya ilmiah, penyusunan laporan, penulisan kritik atau tinjauan suatu masalah.

2. Dilarang mengumumkan dan memperbanyak sebagian atau seluruh karya tulis ini dalam bentuk apapun tanpa izin UIN Suska Riau.

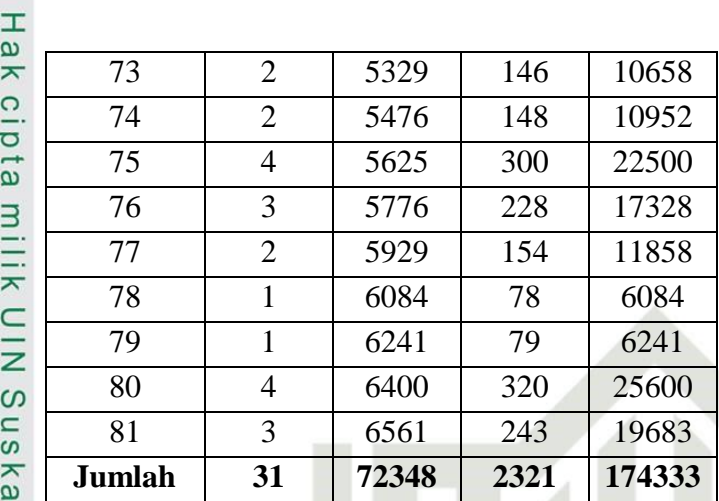

Varians VIII-C adalah :

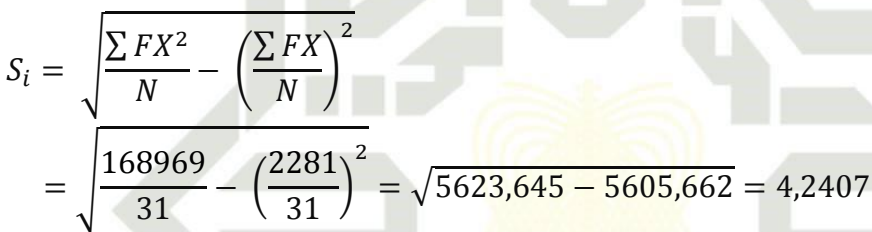

d. Varians Kelas VIII-D

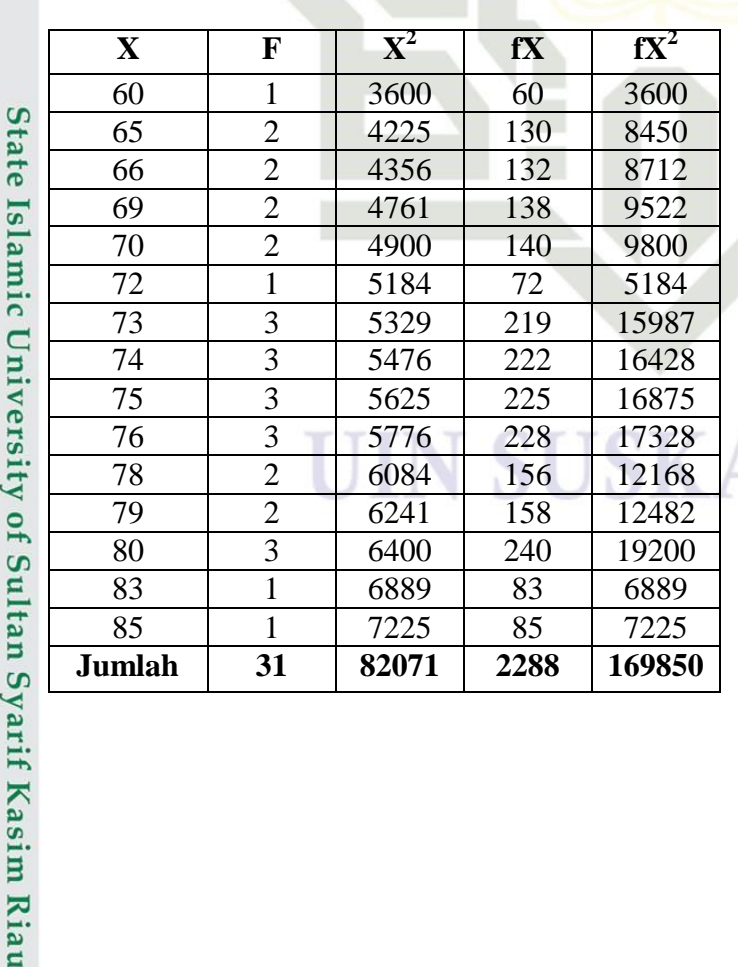

212

RIAU

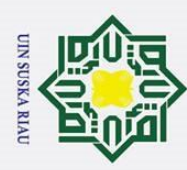

 $\odot$ 

Dilarang mengutip sebagian atau seluruh karya tulis ini tanpa mencantumkan dan menyebutkan sumber:

 $\mathbf{\underline{\omega}}$ Pengutipan hanya untuk kepentingan pendidikan, penelitian, penulisan karya ilmiah, penyusunan laporan, penulisan kritik atau tinjauan suatu masalah.

b. Pengutipan tidak merugikan kepentingan yang wajar UIN Suska Riau.

2. Dilarang mengumumkan dan memperbanyak sebagian atau seluruh karya tulis ini dalam bentuk apapun tanpa izin UIN Suska Riau.

 $\circ$  $\overline{a}$  √  $\Omega$ ka

 $\frac{X}{N}$ <br>  $\frac{Y}{N}$ <br>  $\frac{Y}{N}$ <br>  $\frac{Y}{N}$ <br>  $\frac{Y}{N}$ <br>  $\frac{Y}{N}$ <br>  $\frac{Y}{N}$ <br>  $\frac{Y}{N}$ <br>  $\frac{Y}{N}$ <br>  $\frac{Y}{N}$  $S_i =$ ∑  $\overline{N}$  (  $\sum F$  $\overline{N}$ )  $\overline{\mathbf{c}}$ 169850  $\overline{31}$  $\overline{c}$  $\frac{288}{31}$  $\overline{\mathbf{c}}$  $\sqrt{5479,032 - 5447,392} = 5,6249$ 

1. Masukkan masing-masing nilai varians kelas ke tabel

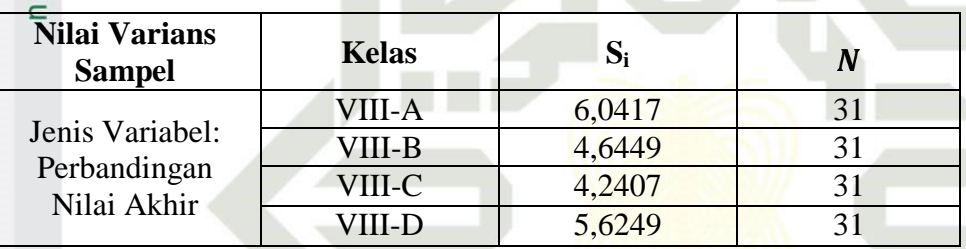

2. Masukkan angka-angka statistik untuk pengujian homogenitas disusun pada tabel

Uji Bartlet berikut :

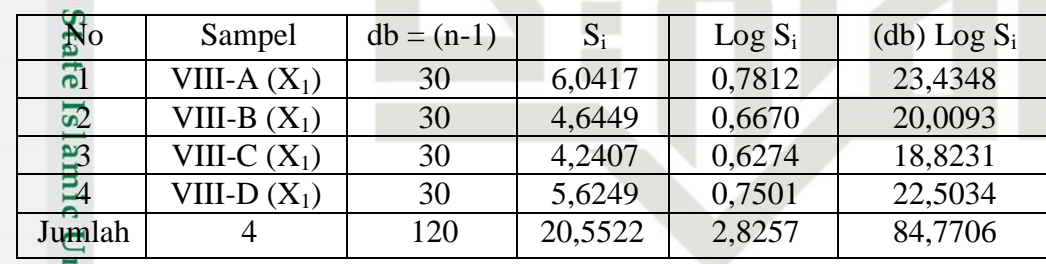

S

yarif Kasim Riau

3. Mampittung variants gabungan dari kesembilan sampel  
\n
$$
S = \frac{(n_1.S_1) + (n_2.S_2) + (n_3.S_3) + (n_4.S_4)}{n_1 + n_2 + n_3 + n_4}
$$
\n
$$
= \frac{(30.6,0417) + (30.4,6449) + (30.4,2407) + (30.5,6249)}{30 + 30 + 30 + 30}
$$

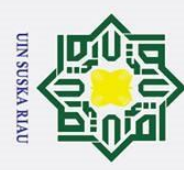

Dilarang mengumumkan dan memperbanyak sebagian atau seluruh karya tulis ini dalam bentuk apapun tanpa izin UIN Suska Riau b. Pengutipan tidak merugikan kepentingan yang wajar UIN Suska Riau.

Pengutipan hanya untuk kepentingan pendidikan, penelitian, penulisan karya ilmiah, penyusunan laporan, penulisan kritik atau tinjauan suatu masalah.

Dilarang mengutip sebagian atau seluruh karya tulis ini tanpa mencantumkan dan menyebutkan sumber:

 $\odot$ A A C T A  $\frac{1}{2}$  C T A  $\frac{1}{20}$ <br>  $\frac{1}{20}$ <br>  $\frac$ H  $\overline{\omega}$ k lbip<sup>+</sup> 616,5660 120  $\stackrel{\rightarrow}{\equiv} 5,1381$ Menghitung nilai B (Barlet) = (log S) x  $\sum (n_i - 1) = 0,7108$  x 120 = 85,2958 **8.** Menghitung nilai  $\chi^2_{hitung} = (\ln 10)$  [ B – $\sum(db)$  log S<sub>i</sub>]  $\sum_{\omega=0}^{\infty}$  = (2,3) x (85,2958 – 84,7706) ᅎ  $\overline{\omega}$  = (2,3) x 0,5252  $\chi^2_{hitung} = 1,2079$ 7. Bandingkan  $\chi^2_{hitung}$  dengan nilai  $\chi^2_{tablel}$ , dengan kriteria pengujian  $\chi^2_{tabel}$ , tidak homogen Jika  $\chi^2_{\text{thel}}$ , homogen Jika Untuk  $\alpha = 0.05$  dan derajat kebebasan (db) = k -1 = 4 - 1 = 3, maka pada tabel Chi Kuadrat diperoleh nilai  $\chi_{table}^2 = 7.81$ **1,2079**  $\leq$  **7,81** atau  $\chi^2_{\text{hitung}} \leq \chi^2_{\text{table}}$ , maka varians-varians adalah **homogen.** Kesimpulan: Karena varians-varians homogen, maka dapat disimpulkan bahwa ke empat kelas tersebut adalah homogen. Sehingga dalam pengambilan sampel peneliti menggunakan teknik *Random Sampling*, dan direkomendasikan oleh guru matematika untuk mengambil kelas VIII.B sebagai kelas eksperimen dan kelas VIII. D sebagai kelas kontrol. rif Kasim Riau

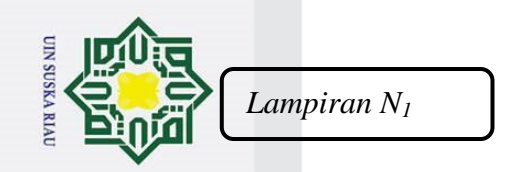

#### **UJI NORMALITAS NILAI PAM KELAS EKSPERIMEN DAN KONTROL**  $\overline{\omega}$ **A. Uji Normalitas Kelas Eksperimen Sebelum Perlakuan**

Uji normalitas data akan dilakukan dengan menggunakan Uji Chi-Kuadrat (*X 2* )

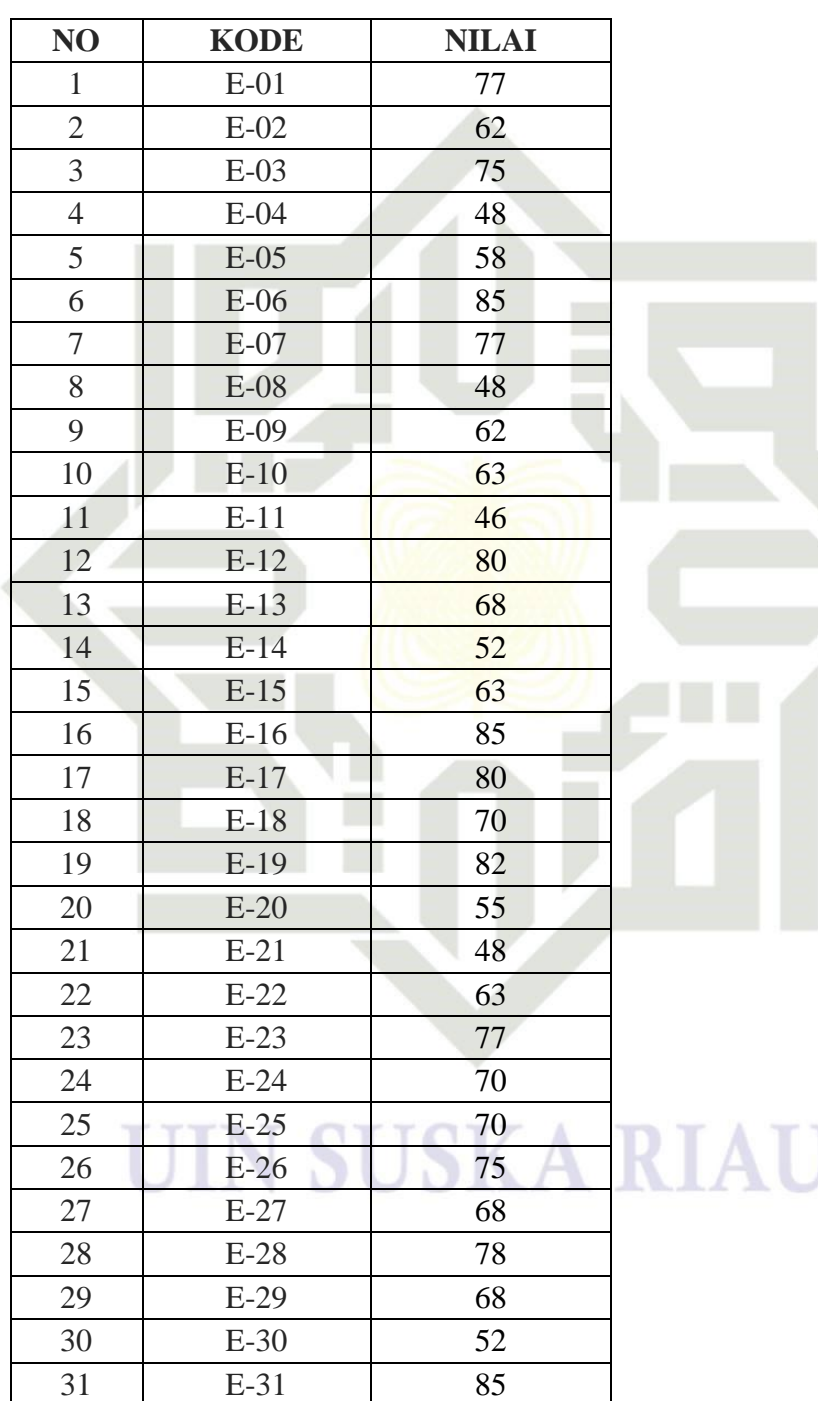

Hak Cipta Dilindungi Undang-Undang

milik UIN Suska

Riau

State Islamic University of Sultan Syarif Kasim Riau

l. Dilarang mengutip sebagian atau seluruh karya tulis ini tanpa mencantumkan dan menyebutkan sumber:

a. Pengutipan hanya untuk kepentingan pendidikan, penelitian, penulisan karya ilmiah, penyusunan laporan, penulisan kritik atau tinjauan suatu masalah. b. Pengutipan tidak merugikan kepentingan yang wajar UIN Suska Riau.

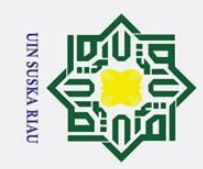

 $\mathbf{\hat{p}}$  $\overline{a}$ 

 $\odot$ 

 $\pm$ 

 $\omega$ 

ipta

milik UIN

Suska

Ria  $\square$ 

 $\overline{S}$ 

Syarif Kasim Riau

Hak Cipta Dilindungi Undang-Undang

. Dilarang mengutip sebagian atau seluruh karya tulis ini tanpa mencantumkan dan menyebutkan sumber:

. Pengutipan hanya untuk kepentingan pendidikan, penelitian, penulisan karya ilmiah, penyusunan laporan, penulisan kritik atau tinjauan suatu masalah.

#### **Proses Pengujian Normalitas dengan Chi Kuadrat**  Langkah 1: Mencari nilai tertinggi, nilai terendah, range, banyak kelas, panjang kelas untuk membuat tabulasi distribusi frekuensi. Nilai tertinggi  $= 85$ Nilai terendah  $= 46$ Range  $(R)$  = H – L  $= 85 - 46$  $= 39$  $\frac{R}{K}$  $K = 1 + 3,3 \log n$  I = 3  $= 1 + 3.3 \log 31$  $=$ 6  $= 1 + 3.3 \times 1.4914 = 6.5 \approx 7$  $= 1 + 4,9216$  $= 5,92 \approx 6$

**Langkah 2 :** Membuat tabulasi dengan tabel penolong

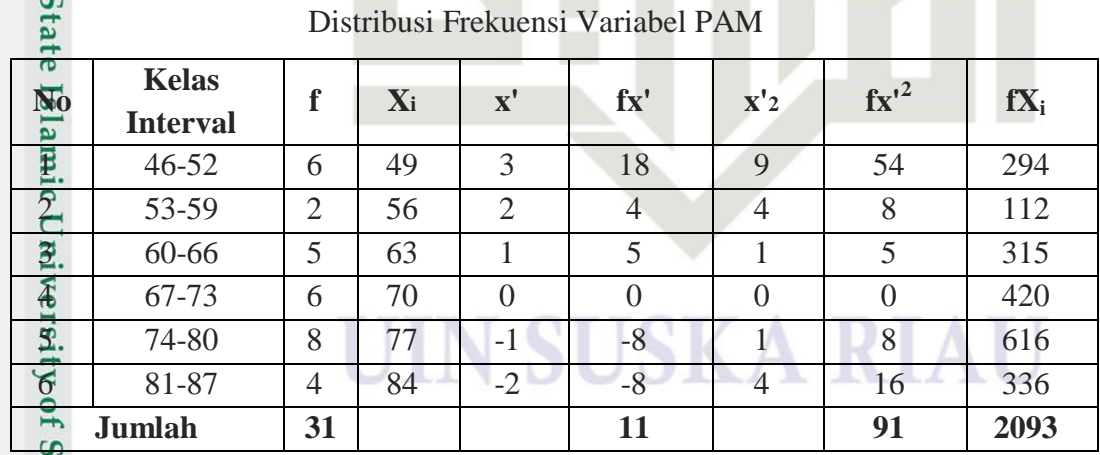

**Langkah 3 :** Mencari rata-rata *(mean)* 

$$
X = \frac{\sum f X_i}{n} = \frac{2093}{31} = 67,52
$$

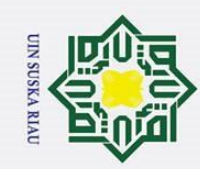

. Dilarang mengutip sebagian atau seluruh karya tulis ini tanpa mencantumkan dan menyebutkan sumber:

ne<sub>l</sub>

State Islamic University of Sultan Syarif Kasim Riau

2. Dilarang mengumumkan dan memperbanyak sebagian atau seluruh karya tulis ini dalam bentuk apapun tanpa izin UIN Suska Riau.

**Langkah 4:** Mencari simpangan baku (*Standard Deviasi)*

$$
\frac{\partial \overline{\mathbf{x}}}{\partial \overline{\mathbf{x}}}} = i \sqrt{\frac{\sum F x'^2}{N} - \left(\frac{\sum F x'}{N}\right)^2}
$$
\n
$$
\frac{\partial \overline{\mathbf{x}}}{\partial \mathbf{x}} = 7 \sqrt{\frac{91}{31} - \left(\frac{11}{31}\right)^2}
$$
\n
$$
\frac{\partial \overline{\mathbf{x}}}{\partial \mathbf{x}} = 7 \sqrt{2,9355 - 0,1259}
$$
\n
$$
\frac{\partial \mathbf{x}}{\partial \mathbf{x}} = 11,73
$$

**Langkah 5 :** Membuat daftar frekuensi yang diharapkan dengan cara

1) Menentukan **batas kelas**, yaitu angka skor kiri kelas interval pertama dikurang 0,5 dan kemudian angka skor-skor kanan kelas interval ditambah 0,5. Sehingga diperoleh nilai: **45,5 ; 52,5 ; 59,5 ; 66,5 ; 73,5 ; 80,5 dan 87,5**

2) Mencari nilai Z-*score* untuk batas kelas interval dengan rumus:

$$
Z = \frac{Batas\ Kelas - x}{SD}
$$
  
\n
$$
Z_1 = \frac{45,5 - 67,52}{11,73} = -1,88
$$
  
\n
$$
Z_2 = \frac{52,5 - 67,52}{11,73} = -1,28
$$
  
\n
$$
Z_3 = \frac{59,5 - 67,52}{11,73} = -0,68
$$
  
\n
$$
Z_4 = \frac{66,5 - 67,52}{11,73} = -0,22
$$
  
\n
$$
Z_5 = \frac{73,5 - 67,52}{11,73} = 0,51
$$
  
\n
$$
Z_6 = \frac{80,5 - 67,52}{11,73} = 1,11
$$
  
\n
$$
Z_7 = \frac{87,5 - 67,52}{11,73} = 1,70
$$

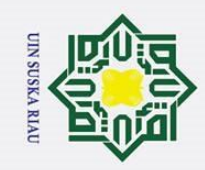

Hak Cipta Dilindungi Undang-Undang 1. Dilarang mengutip sebagian atau seluruh karya tulis ini tanpa mencantumkan dan menyebutkan sumber:

- 
- a. Pengutipan hanya untuk kepentingan pendidikan, penelitian, penulisan karya ilmiah, penyusunan laporan, penulisan kritik atau tinjauan suatu masalah.
- b. Pengutipan tidak merugikan kepentingan yang wajar UIN Suska Riau.
- 2. Dilarang mengumumkan dan memperbanyak sebagian atau seluruh karya tulis ini dalam bentuk apapun tanpa izin UIN Suska Riau.
- 

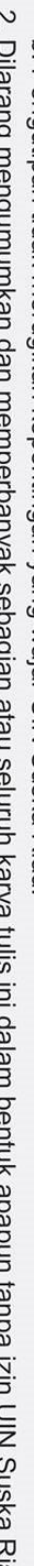

218

3) Mencari luas  $0 - Z$  dari tabel Kurva Normal dari  $0 - Z$ 

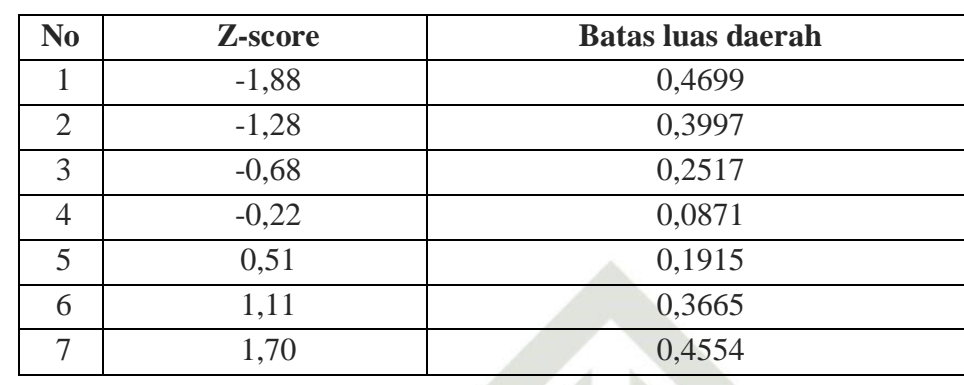

@ Hak cipta milik UIN Suska 4) Mencari luas tiap kelas interval dan nilai frekuensi yang diharapkan *(fe)*  Riau

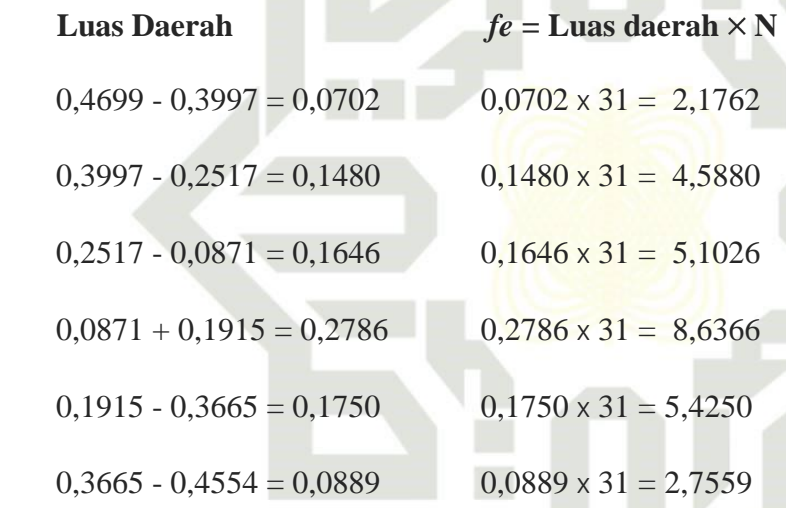

Frekuensi yang Diharapkan dari Hasil Pengamatan untuk Variabel PAM

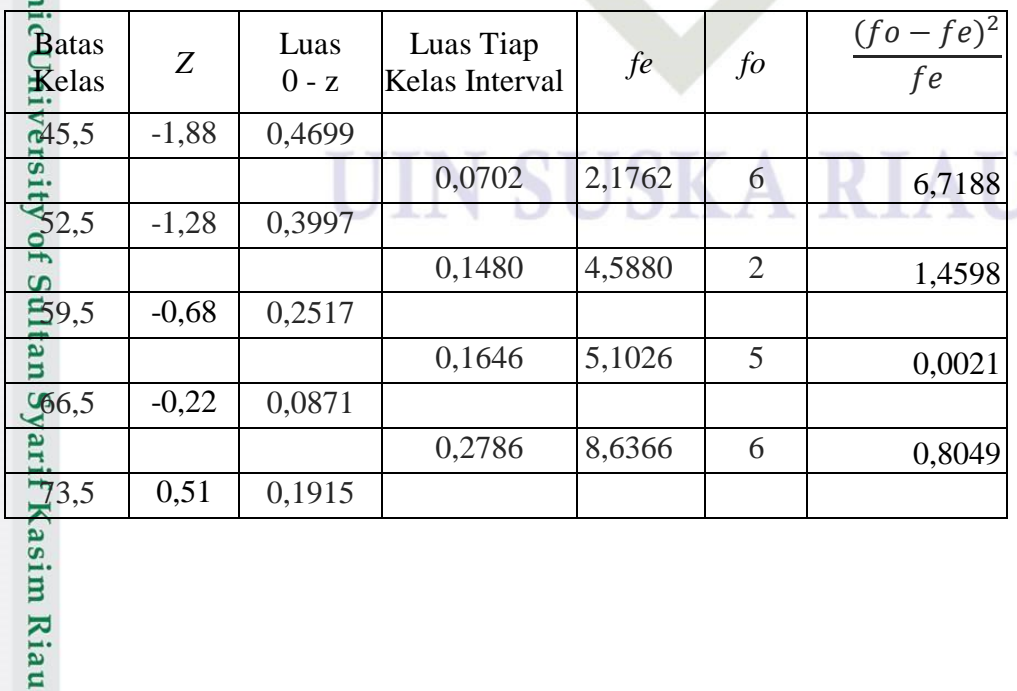

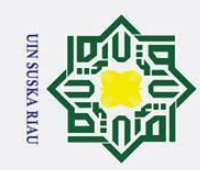

1. Dilarang mengutip sebagian atau seluruh karya tulis ini tanpa mencantumkan dan menyebutkan sumber:

Hak Cipta Dilindungi Undang-Undang

Z  $\infty$ 

by<sub>sn</sub>

a. Pengutipan hanya untuk kepentingan pendidikan, penelitian, penulisan karya ilmiah, penyusunan laporan, penulisan kritik atau tinjauan suatu masalah b. Pengutipan tidak merugikan kepentingan yang wajar UIN Suska Riau

2. Dilarang mengumumkan dan memperbanyak sebagian atau seluruh karya tulis ini dalam bentuk apapun tanpa izin UIN Suska Riau.

0,1750 5,4250 8 1,2222  $\frac{\text{080,5}}{1,11}$  0,3665 0,0889 2,7559 4 0,5616  $\circ$  $\overline{0.97,5}$  1,70 0,4554  $\overline{\omega}$  $\overline{X_h^2}$  $\equiv$ 31 10,76947  $\overline{x}$ 

Langkah 6 : Membandingkan  $X_{hitung}^2$  dengan  $X_{tot}^2$ 

Kaidah Keputusan :

- Jika,  $X_{hitung}^2 > X_{table}^2$ , maka Distribusi Data Tidak Normal
- Ria Jika,  $X_{hitung}^2 \leq X_{tablel}^2$ , maka Data Berdistribusi Normal

 $\subset$ Berdasarkan tabel Chi-Kuadrat untuk  $\alpha = 0.05$  dan derajat kebebasan (dk)= 6 – 1 = 5 diperoleh  $X_{table}^2 = 11,0705$  ternyata  $X_{hitung}^2 \leq X_{table}^2$ , atau  $10,7695 \le 11,0705$ 

UIN SUSKA RIAU

KESIMPULAN : DATA BERDISTRIBUSI NORMAL

# State Islamic University of Sultan Syarif Kasim Riau
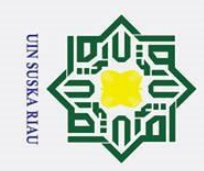

2. Dilarang mengumumkan dan memperbanyak sebagian atau seluruh karya tulis ini dalam bentuk apapun tanpa izin UIN Suska Riau.

b. Pengutipan tidak merugikan kepentingan yang wajar UIN Suska Riau

a. Pengutipan hanya untuk kepentingan pendidikan, penelitian, penulisan karya ilmiah, penyusunan laporan, penulisan kritik atau tinjauan suatu masalah.

Uji normalitas data akan dilakukan dengan menggunakan Uji Chi-Kuadrat

Riau

1. Dilarang mengutip sebagian atau seluruh karya tulis ini tanpa mencantumkan dan menyebutkan sumber:

State Islamic University of Sultan Syarif Kasim Riau

 $\mathbb{R}^2$ ).

220

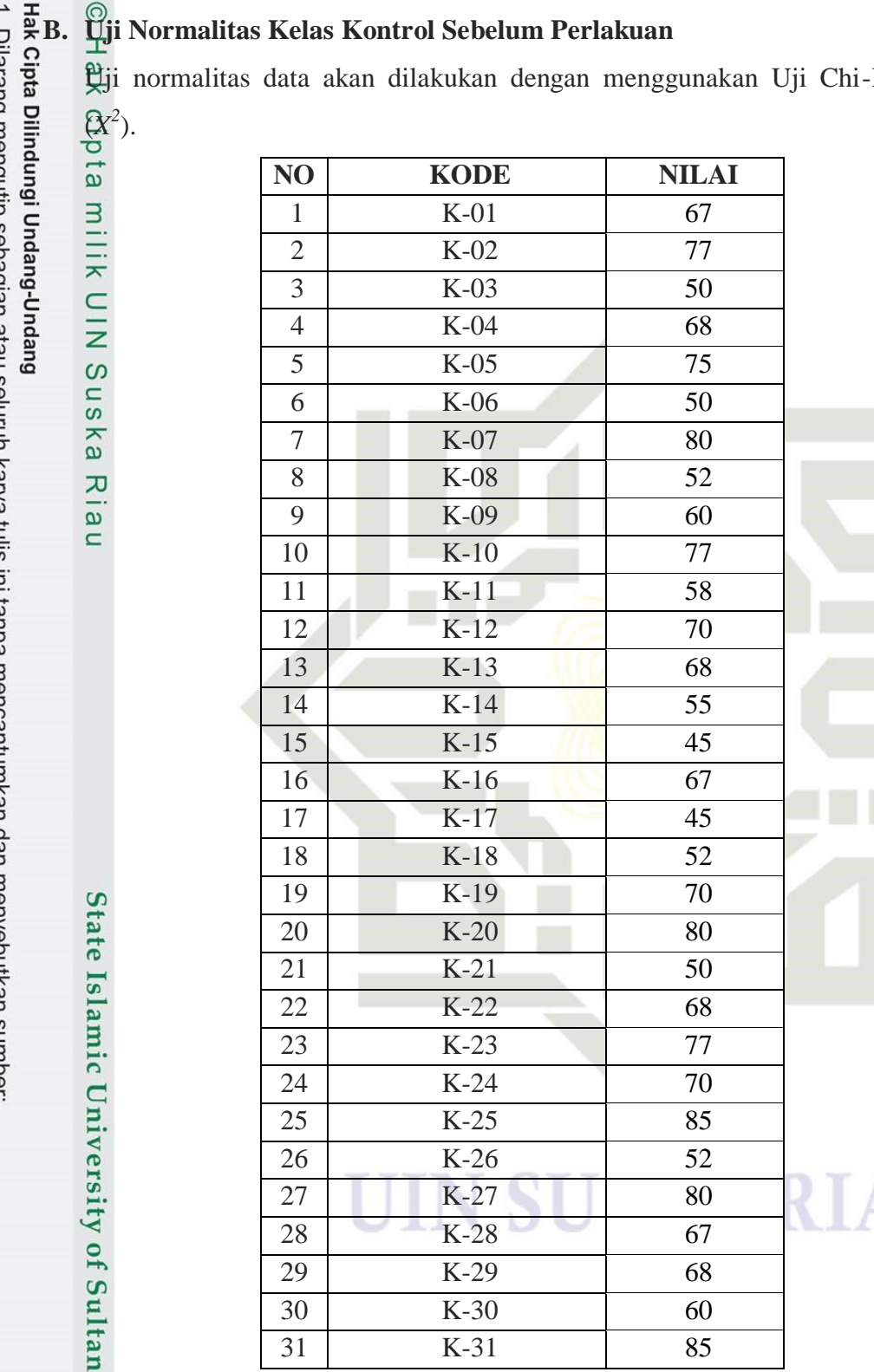

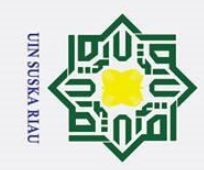

 $\overline{a}$ 

Hak Cipta Dilindungi Undang-Undang

. Dilarang mengutip sebagian atau seluruh karya tulis ini tanpa mencantumkan dan menyebutkan sumber:

# $\odot$  $\frac{1}{2}$ **Proses Pengujian Normalitas dengan Chi Kuadrat**   $\overline{\mathbf{r}}$ milik UIN Suska Nilai tertinggi  $= 85$ Nilai terendah  $= 45$ Range  $(R)$  = H – L  $= 85 - 45$ Riau  $= 40$  $\frac{R}{K}$  $K = 1 + 3,3 \log n$  I =  $\overline{4}$  $= 1 + 3.3 \log 31$ 6  $= 1 + 3.3 \times 1.4914$   $= 6.7 \approx 7$  $= 1 + 4,9216$  $= 5,92 \approx 6$ Langkah 2 : Membuat tabulasi dengan tabel penolong Isla Distribusi Frekuensi Variabel PAM

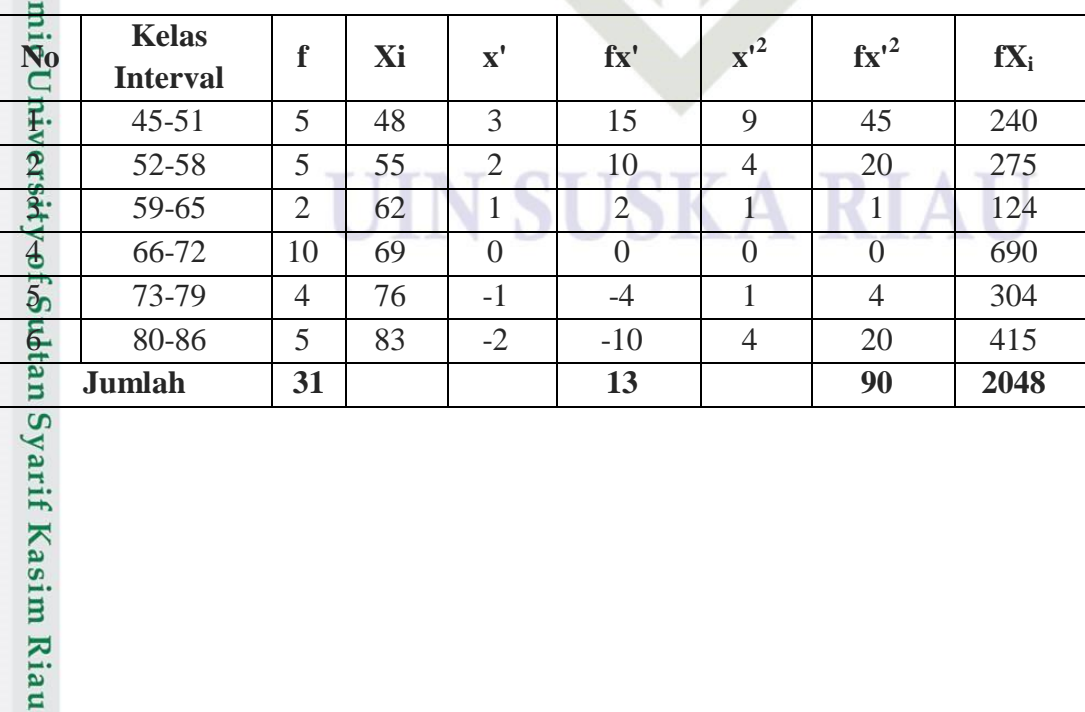

a. Pengutipan hanya untuk kepentingan pendidikan, penelitian, penulisan karya ilmiah, penyusunan laporan, penulisan kritik atau tinjauan suatu masalah. . Pengutipan tidak merugikan kepentingan yang wajar UIN Suska Riau

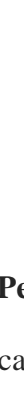

**Langkah 1:** Mencari nilai tertinggi, nilai terendah, range, banyak kelas,<br>
panjang kelas untuk membuat tabulasi distribusi frekuensi. panjang kelas untuk membuat tabulasi distribusi frekuensi.

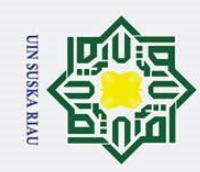

a. Pengutipan hanya untuk kepentingan pendidikan, penelitian, penulisan karya ilmiah, penyusunan laporan, penulisan kritik atau tinjauan suatu masalah.

 $\overline{a}$ Pengutipan tidak merugikan kepentingan yang wajar UIN Suska Riau

2. Dilarang mengumumkan dan memperbanyak sebagian atau seluruh karya tulis ini dalam bentuk apapun tanpa izin UIN Suska Riau.

Hak Cipta Dilindungi Undang-Undang l. Dilarang mengutip sebagian atau seluruh karya tulis ini tanpa mencantumkan dan menyebutkan sumber:

 $\odot$  $\pm$ cipta milik

 $\Omega$ 

uska

**Ria**  $\square$ 

State Islamic University of Sultan Syarif Kasim Riau

**Langkah 3 :** Mencari rata-rata *(mean)*

$$
X = \frac{\sum fX_i}{n} = \frac{2048}{31} = 66,07
$$

**Langkah 4:** Mencari simpangan baku (*Standard Deviasi)*

$$
S = i \sqrt{\frac{\sum F x r^2}{N} - (\frac{\sum F x'}{N})^2}
$$

$$
= 7 \sqrt{\frac{90}{31} - (\frac{13}{31})^2}
$$

$$
= 7 \sqrt{2,9032 - 0,4194}
$$

$$
= 11,03
$$

**Langkah 5 :** Membuat daftar frekuensi yang diharapkan dengan cara

1) Menentukan **batas kelas**, yaitu angka skor kiri kelas interval pertama

dikurang 0,5 dan kemudian angka skor-skor kanan kelas interval

ditambah 0,5. Sehingga diperoleh nilai: **44,5 ; 51,5 ; 58,5 ; 65,5 ;** 

**72,5 ; 79,5** dan 86,5

2) Mencari nilai Z-*score* untuk batas kelas interval dengan rumus:

$$
Z = \frac{Batas\; Kelas - x}{SD}
$$
  
\n
$$
Z_1 = \frac{45,5 - 66,07}{11,03} = -1,87
$$
  
\n
$$
Z_2 = \frac{51,5 - 66,07}{11,03} = -1,32
$$
  
\n
$$
Z_3 = \frac{58,5 - 66,07}{11,03} = -0,69
$$

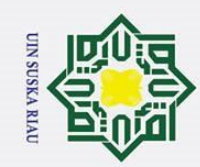

 $\odot$ 

Hak cipta milik UIN Suska

**Ria**  $\simeq$ 

State Islamic University of Sultan S

- . Dilarang mengutip sebagian atau seluruh karya tulis ini tanpa mencantumkan dan menyebutkan sumber:
- 
- a. Pengutipan hanya untuk kepentingan pendidikan, penelitian, penulisan karya ilmiah, penyusunan laporan, penulisan kritik atau tinjauan suatu masalah
- 
- 
- b. Pengutipan tidak merugikan kepentingan yang wajar UIN Suska Riau
- 2. Dilarang mengumumkan dan memperbanyak sebagian atau seluruh karya tulis ini dalam bentuk apapun tanpa izin UIN Suska Riau.

Z 6  $\mathbf{1}$ Z 7  $\mathbf{1}$ Z 7  $\mathbf{1}$ Z 8  $\mathbf{1}$ 

3) Mencari luas 0 – Z dari tabel Kurva Normal dari 0 – Z

| N <sub>0</sub><br>Z-score |         | <b>Batas luas daerah</b> |  |
|---------------------------|---------|--------------------------|--|
|                           | $-1,87$ | 0,4693                   |  |
| $\overline{2}$            | $-1,32$ | 0,4066                   |  |
| 3                         | $-0,69$ | 0,2549                   |  |
| 4                         | $-0,05$ | 0,0199                   |  |
| 5                         | 0,58    | 0,2190                   |  |
| 6                         | 1,22    | 0,3888                   |  |
|                           | 1,85    | 0,4678                   |  |

4) Mencari luas tiap kelas interval dan nilai frekuensi yang diharapkan *(fe)* 

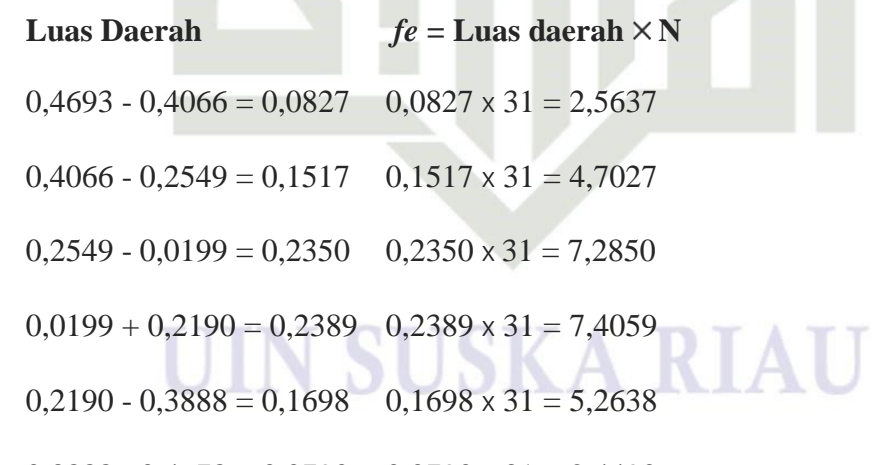

 $0,3888 - 0,4678 = 0,0790$   $0,0790 \times 31 = 2,4490$ 

Frekuensi yang Diharapkan dari Hasil Pengamatan untuk Variabel PAM

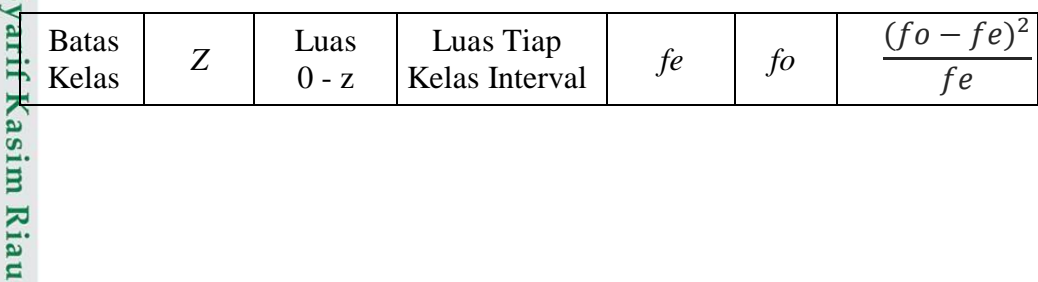

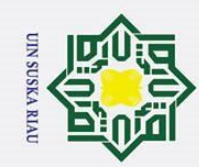

. Dilarang mengutip sebagian atau seluruh karya tulis ini tanpa mencantumkan dan menyebutkan sumber:

a. Pengutipan hanya untuk kepentingan pendidikan, penelitian, penulisan karya ilmiah, penyusunan laporan, penulisan kritik atau tinjauan suatu masalah

iiversity of Sultan Syarif Kasim Riau

b. Pengutipan tidak merugikan kepentingan yang wajar UIN Suska Riau

2. Dilarang mengumumkan dan memperbanyak sebagian atau seluruh karya tulis ini dalam bentuk apapun tanpa izin UIN Suska Riau.

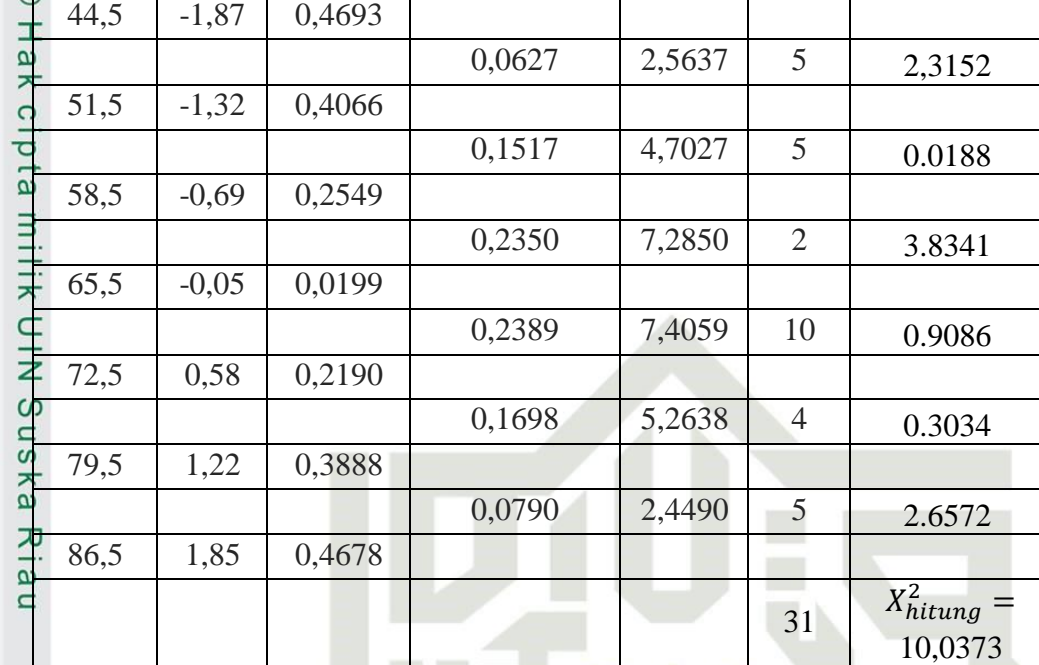

**Langkah 6 :** Membandingkan  $X_{hitung}^2$  dengan  $X_{tt}^2$ 

Kaidah Keputusan :

Jika,  $X_{hitung}^2 > X_{table}^2$ , maka Distribusi Data Tidak Normal

Jika,  $X_{hitung}^2 \leq X_{tablel}^2$ , maka Data Berdistribusi Normal

**State** Berdasarkan tabel Chi-Kuadrat untuk  $\alpha$  = 0,05 dan derajat kebebasan (dk)  $\frac{1}{100}$ <br>  $\frac{1}{100}$ <br>  $\frac{1}{100}$ <br>  $\frac{1}{100}$ <br>  $\frac{1}{100}$  $\frac{1}{50} - 1 = 5$  diperoleh  $X_{table}^2 = 11,07$  ternyata  $X_{hitting}^2 \leq X_{table}^2$ , atau 10,0373

KESIMPULAN : DATA BERDISTRIBUSI NORMAL

# UIN SUSKA RIAU

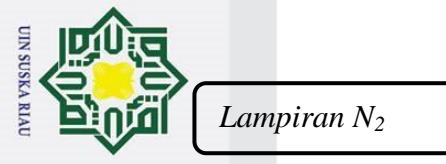

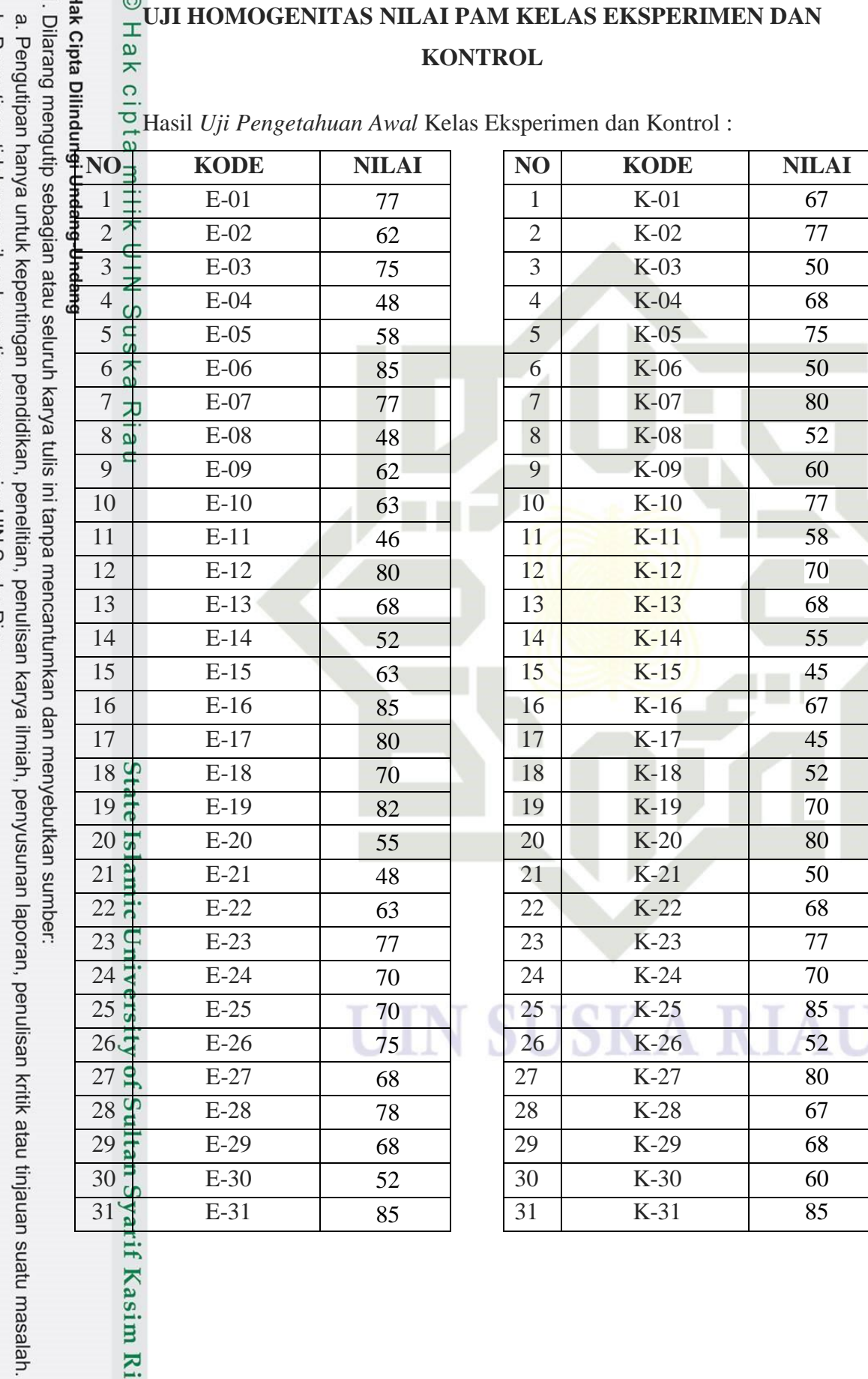

**Kasim Riau** 

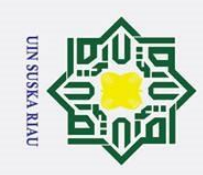

. Dilarang mengutip sebagian atau seluruh karya tulis ini tanpa mencantumkan dan menyebutkan sumber

b. Pengutipan tidak merugikan kepentingan yang wajar UIN Suska Riau

 $\odot$ 

Нa  $\overline{\mathbf{r}}$ 

milik UIN

 $\infty$  $\subset$  $\omega$ 

Ria  $\equiv$ 

# **ANALISIS HOMOGENITAS KELAS**

 $\circ$ Uji homogenitas yang digunakan adalah uji F. Langkah-langkah uji F:

**Langkah 1** : Menghitung varians masing-masing kelas dengan rumus:

$$
SD_X = \sqrt{\frac{\sum fX^2}{N} - \left(\frac{\sum fX}{N}\right)^2}
$$

Varians  $=S^2=(SD_X)^2$ 

# **DISTRIBUSI FREKUENSI NILAI PAM SISWA KELAS EKSPERIMEN**

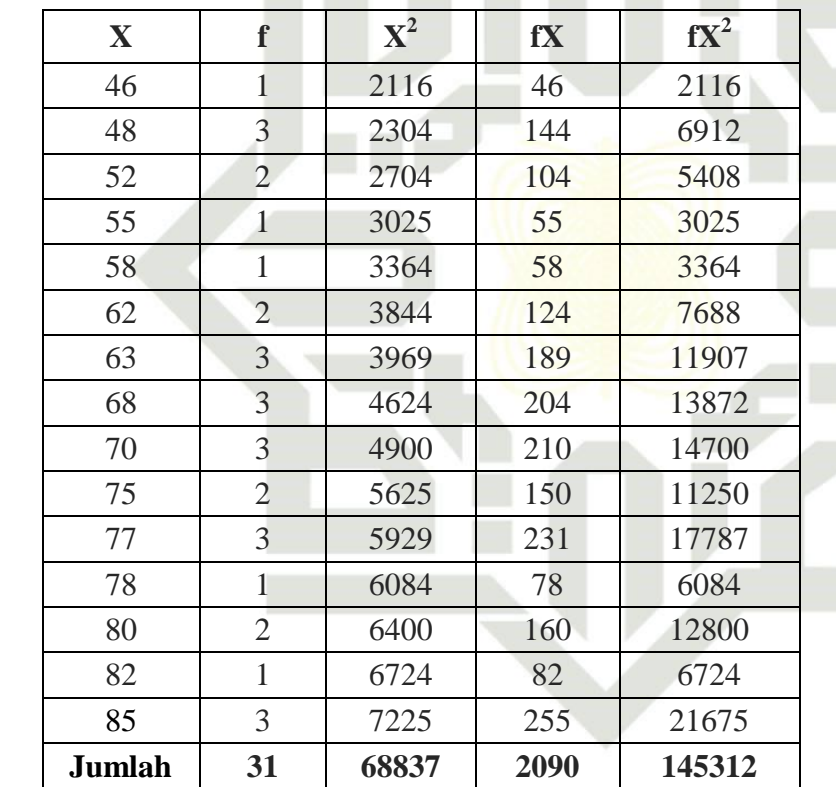

N Г

**SUSKA RIAU** 

State Islamic University of Sultan Syarif Kasim Riau Mean variabel X adalah:

$$
M_X = \frac{\sum fX}{N} = \frac{2090}{31} = 67,41
$$

Standar Deviasi variabel X adalah:

$$
SD_X = \sqrt{\frac{\sum fX^2}{N} - (\frac{\sum fX}{N})^2}
$$

2. Dilarang mengumumkan dan memperbanyak sebagian atau seluruh karya tulis ini dalam bentuk apapun tanpa izin UIN Suska Riau.

a. Pengutipan hanya untuk kepentingan pendidikan, penelitian, penulisan karya ilmiah, penyusunan laporan, penulisan kritik atau tinjauan suatu masalah.

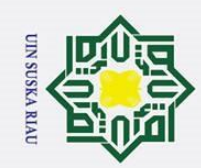

 $\odot$ 

 $\circ$ 

 $\overline{\lambda}$  $\overline{\omega}$ 

1. Dilarang mengutip sebagian atau seluruh karya tulis ini tanpa mencantumkan dan menyebutkan sumber:

a. Pengutipan hanya untuk kepentingan pendidikan, penelitian, penulisan karya ilmiah, penyusunan laporan, penulisan kritik atau tinjauan suatu masalah.

b. Pengutipan tidak merugikan kepentingan yang wajar UIN Suska Riau

2. Dilarang mengumumkan dan memperbanyak sebagian atau seluruh karya tulis ini dalam bentuk apapun tanpa izin UIN Suska Riau.

 √  $\mathbf{1}$  $\frac{1}{31}$  - (  $\overline{c}$  $\frac{31}{31}$  $\overline{\mathbf{c}}$  $=\sqrt{4687,4839} - 4545,3694$ 

 $= \sqrt{142,11447}$ 

Hak cipta milik UIN  $SD_X = 11,92$ 

uska Varians kelas Eksperimen

 $S^2 = (11,92)^2 = 142,0864$ 

## $\subset$ **DISTRIBUSI FREKUENSI NILAI PAM SISWA KELAS KONTROL**

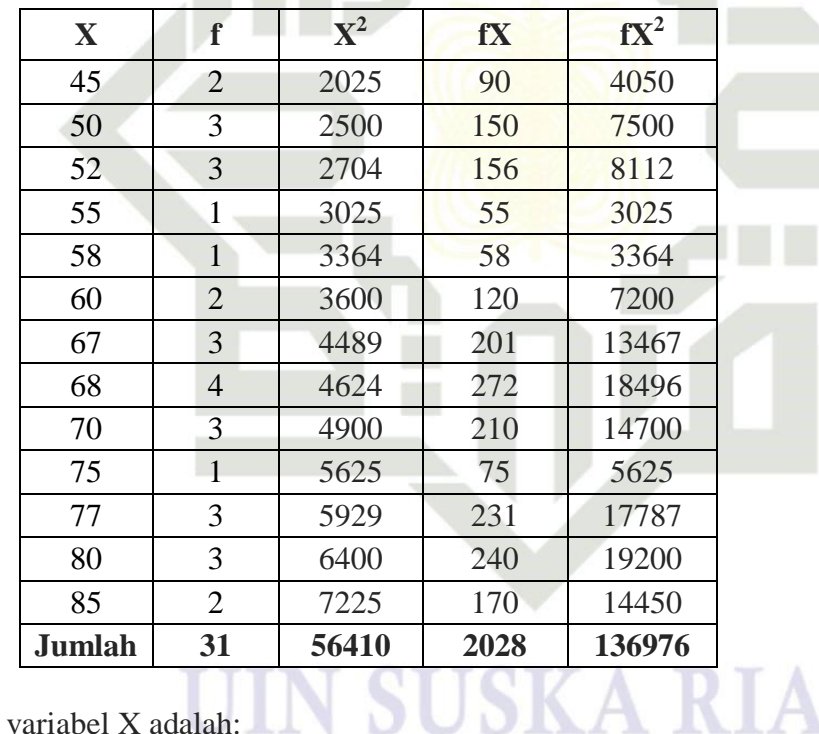

Mean variabel X adalah:

$$
M_X = \frac{\sum fX}{N} = \frac{2028}{31} = 65,42
$$

Standar Deviasi variabel X adalah:

 ∑ ∑ √ ( ) 

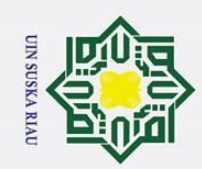

 $\odot$ 

 $\omega$  $\frac{1}{2}$ 

. Dilarang mengutip sebagian atau seluruh karya tulis ini tanpa mencantumkan dan menyebutkan sumber

a. Pengutipan hanya untuk kepentingan pendidikan, penelitian, penulisan karya ilmiah, penyusunan laporan, penulisan kritik atau tinjauan suatu masalah.

b. Pengutipan tidak merugikan kepentingan yang wajar UIN Suska Riau

2. Dilarang mengumumkan dan memperbanyak sebagian atau seluruh karya tulis ini dalam bentuk apapun tanpa izin UIN Suska Riau.

ika  $\overline{\mathcal{L}}$ S  $\overline{\omega}$ State Islamic U

 √  $\mathbf{1}$  $\frac{31}{31}$  - (  $\overline{c}$  $\frac{520}{31}$  $\overline{\mathbf{c}}$  $=\sqrt{4418{,}5807-4279{,}6920}$ 

 $= \sqrt{138,8888}$ 

Hak cipta milik UIN  $SD_X = 11,79$ 

Varians kelas Eksperimen

$$
S^2 = (11,79)^2 = 138,8887
$$

**Langkah 2 :** Menghitung perbandingan varians kedua kelas dengan rumus:

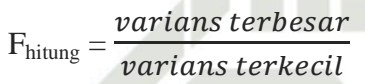

# **Tabel Nilai varians**

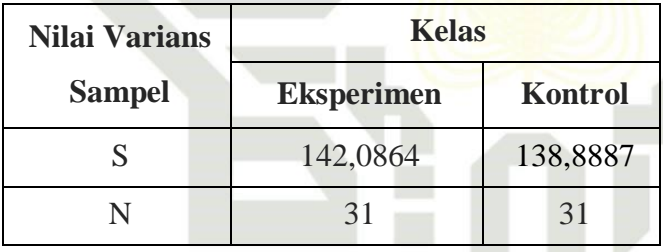

 $F<sub>hitung</sub> =$  $\boldsymbol{\mathcal{V}}$  $\boldsymbol{\mathcal{V}}$ 142,0864 1388  $= 1,0230$ 

Langkah 3 : Membandingkan F<sub>hitung</sub> dengan Ftabel

Dengan rumus :

 $dk_{\text{pembilang}} = n - 1 = 31 - 1 = 30$  (untuk varians terbesar)

 $dk_{penyebut} = n - 1 = 31 - 1 = 30$  (untuk varians terkecil)

Taraf signifikan ( $\alpha$ ) = 0,05 maka diperoleh F<sub>tabel</sub> = 1,84

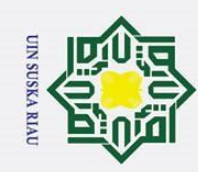

lak cipta

Z

Suska

Ria  $\bar{=}$ 

State Islamic University of Sultan Syarif Kasim Riau

- 1. Dilarang mengutip sebagian atau seluruh karya tulis ini tanpa mencantumkan dan menyebutkan sumber:
- a. Pengutipan hanya untuk kepentingan pendidikan, penelitian, penulisan karya ilmiah, penyusunan laporan, penulisan kritik atau tinjauan suatu masalah.
- b. Pengutipan tidak merugikan kepentingan yang wajar UIN Suska Riau
- 2. Dilarang mengumumkan dan memperbanyak sebagian atau seluruh karya tulis ini dalam bentuk apapun tanpa izin UIN Suska Riau.

Kriteria pengujian :

Jika :  $F_{\text{hitung}} \geq F_{\text{table}}$ , tidak homogen

Jika :  $F_{\text{hitung}} < F_{\text{table}}$ , homogen

 $\frac{F}{1}$ ernyata  $F_{hitung} = 1,0230 < F_{table} = 1,84$  untuk signifikasi 0,05. Maka  $\overline{\mathbf{\hat{y}}}$ arians-varians adalah homogen.

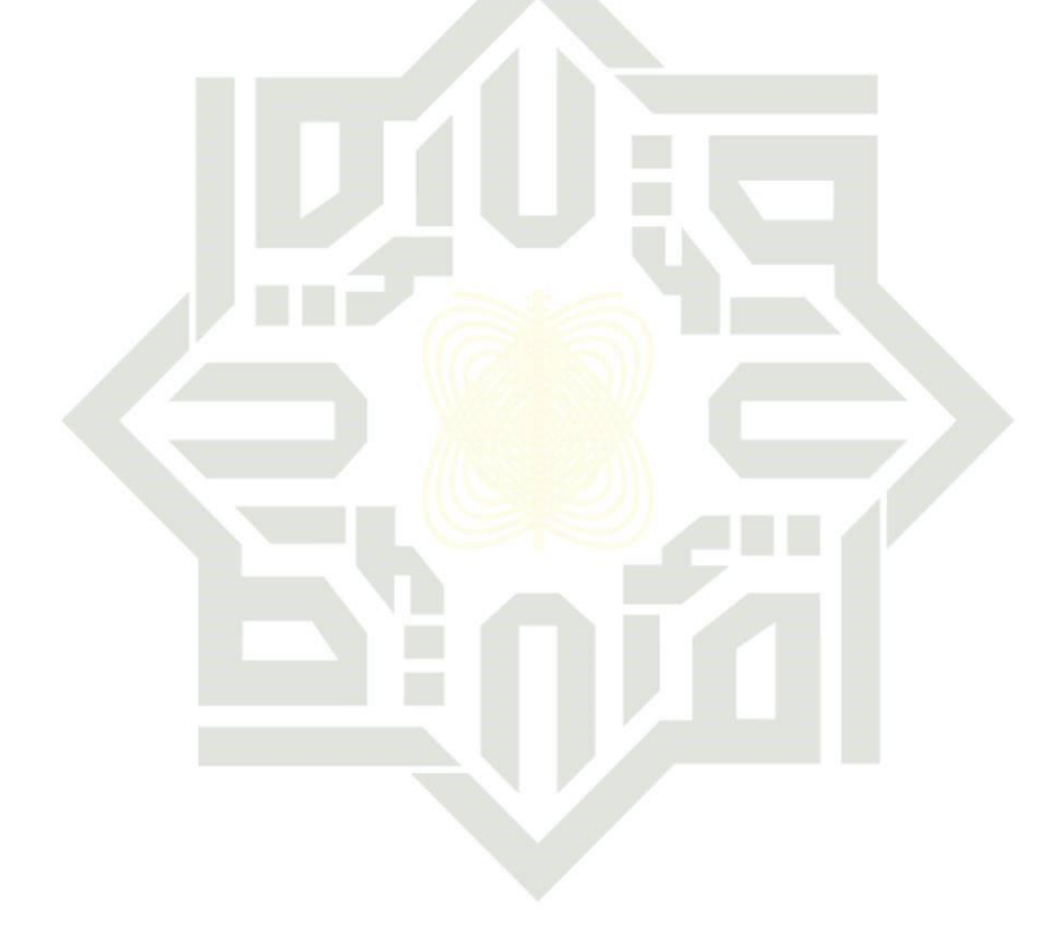

# **SUSKA RIAU** UH

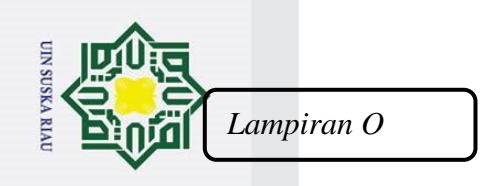

 $\odot$ 

Hak Cipta Dilindungi Undang-Undang

1. Dilarang mengutip sebagian atau seluruh karya tulis ini tanpa mencantumkan dan menyebutkan sumber:

a. Pengutipan hanya untuk kepentingan pendidikan, penelitian, penulisan karya ilmiah, penyusunan laporan, penulisan kritik atau tinjauan suatu masalah.

b. Pengutipan tidak merugikan kepentingan yang wajar UIN Suska Riau

2. Dilarang mengumumkan dan memperbanyak sebagian atau seluruh karya tulis ini dalam bentuk apapun tanpa izin UIN Suska Riau.

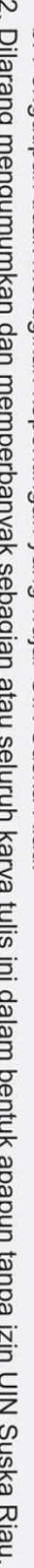

# **TABEL UJI KORELASI UMUM**

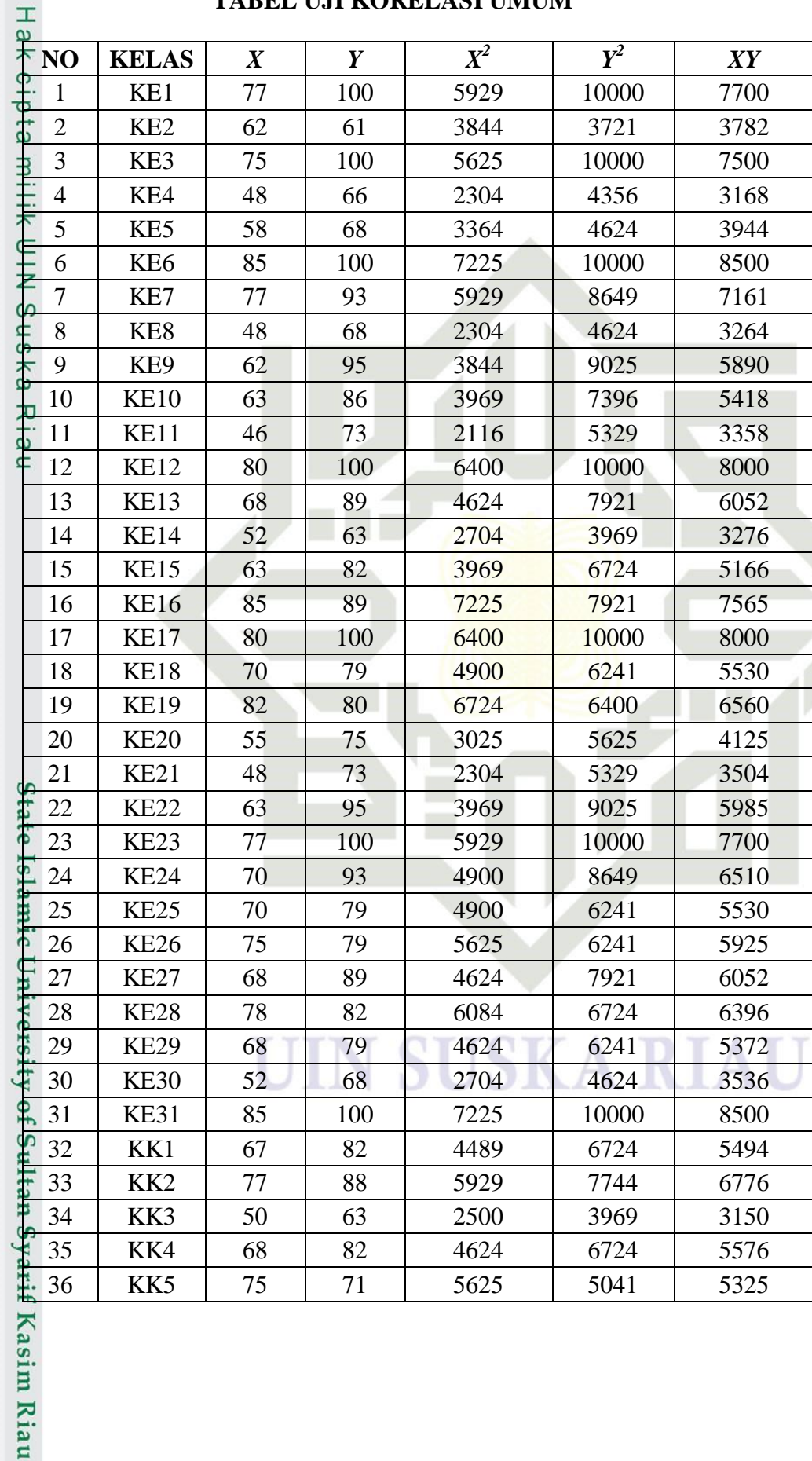

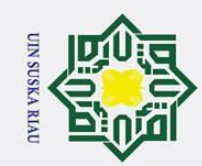

 $\overline{\mathbf{p}}$ 

D

Ū

ō. . Pengutipan tidak merugikan kepentingan yang wajar UIN Suska Riau.

2. Dilarang mengumumkan dan memperbanyak sebagian atau seluruh karya tulis ini dalam bentuk apapun tanpa izin UIN Suska Riau.

1. Dilarang mengutip sebagian atau seluruh karya tulis ini tanpa mencantumkan dan menyebutkan sumber: a. Pengutipan hanya untuk kepentingan pendidikan, penelitian, penulisan karya ilmiah, penyusunan laporan, penulisan kritik atau tinjauan suatu masalah.

 $r_{XY}$ 

stamic University of Su

ItanlSyarif Kasim Riau

 $n(\sum XY) - (\sum X) \cdot (\sum Y)$ 

 $\left[\{n.\sum X^2 - (\sum X)^2\}.\{n.\sum Y^2 - (\sum Y)^2\}\right]$ 

 $20715130 - 20260560$  $\sqrt{(543932)(737192)}$ 

 $62(334115) - (4118)(4920)$  $\sqrt{\{(62)(282288) - (4118)^2\} \cdot \{(62)(402316) - (4920)^2\}}$ 

37 | KK6 | 50 | 59 | 2500 | 3481 | 2950 38 | KK7 | 80 | 93 | 6400 | 8649 | 7440 39 | KK8 | 52 | 50 | 2704 | 2500 | 2600 40 | KK9 | 60 | 82 | 3600 | 6724 | 4920 41 KK10 77 88 5929 7744 6776 42 | KK11 | 58 | 71 | 3364 | 5041 | 4118 43 | KK12 | 70 | 59 | 4900 | 3481 | 4130 44 | KK13 | 68 | 82 | 4624 | 6724 | 5576 45 | KK14 | 55 | 71 | 3025 | 5041 | 3905 46 | KK15 | 45 | 64 | 2025 | 4096 | 2880 47 | KK16 | 67 | 63 | 4489 | 3969 | 4221 48 | KK17 | 45 | 59 | 2025 | 3481 | 2655 49 | KK18 | 52 | 71 | 2704 | 5041 | 3692 50 | KK19 | 70 | 64 | 4900 | 4096 | 4480 51 | KK20 | 80 | 88 | 6400 | 7744 | 7040 52 | KK21 | 50 | 64 | 2500 | 4096 | 3200 53 KK22 68 71 4624 5041 4828 54 | KK23 | 77 | 93 | 5929 | 8649 | 7161 55 | KK24 | 70 | 71 | 4900 | 5041 | 4970 56 | KK25 | 85 | 100 | 7225 | 10000 | 8500 57 | KK26 | 52 | 71 | 2704 | 5041 | 3692 58 | KK27 | 80 | 100 | 6400 | 10000 | 8000 59 | KK28 | 67 | 50 | 4489 | 2500 | 3350 60 | KK29 | 68 | 82 | 4624 | 6724 | 5576 61 | KK30 | 60 | 71 | 3600 | 5041 | 4260 62 | KK31 | 85 | 93 | 7225 | 8649 | 7905 **Jumlah 4118 4920 282288 402316 334115**

231

RIAH

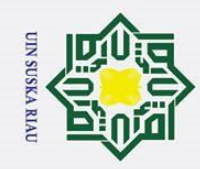

 $\rm \ddot{\rm o}$ ō

Hak Cipta Dilindungi Undang-Undang

ща 633231,647  $\overline{\mathbf{z}}$  $r_{\text{xx}}^{\text{O}} = 0.7179$  $\overline{e}$ Korelasi PPM dilambangkan (r) dengan ketentuan nilai r tidak lebih dari  $\exists$ harga  $(-1 \le r \le +1)$ . Apabila  $r=-1$  artinya korelasinya negatif sempurna,  $=\theta$  artinya tidak ada korelasi, dan  $r=1$  berarti korelasinya sempurna positif (sangat kuat).  $S<sub>n</sub>$ Sedangkan untuk menyatakan besar kecilnya sumbangan variabel *X* terhadap *Y* dapat ditentukan dengan rumus koefisien diterminan sebagai berikut: lau *KP* =  $r^2$  x 100%

UIN SUSKA RIAU

 $KP_{\text{umum}} = 0.7179^2 \times 100\%$ 

454570

 $\odot$ 

 $KP_{umum} = 0,5154 \times 100\%$ 

 $KP_{umum} = 51,54\%$ 

State Islamic University of Sultan Syarif Kasim Riau

. Dilarang mengutip sebagian atau seluruh karya tulis ini tanpa mencantumkan dan menyebutkan sumber

. Pengutipan hanya untuk kepentingan pendidikan, penelitian, penulisan karya ilmiah, penyusunan laporan, penulisan kritik atau tinjauan suatu masalah Pengutipan tidak merugikan kepentingan yang wajar UIN Suska Riau

2. Dilarang mengumumkan dan memperbanyak sebagian atau seluruh karya tulis ini dalam bentuk apapun tanpa izin UIN Suska Riau.

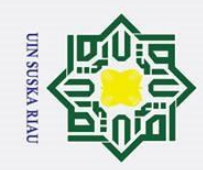

 $\odot$ 

- n suatu masalah.
- 
- 
- 2. Dilarang mengumumkan dan memperbanyak sebagian atau seluruh karya tulis ini dalam bentuk apapun tanpa izin UIN Suska Riau.<br>2. Dilarang mengumumkan dan memperbanyak sebagian atau seluruh karya tulis ini dalam bentuk apap

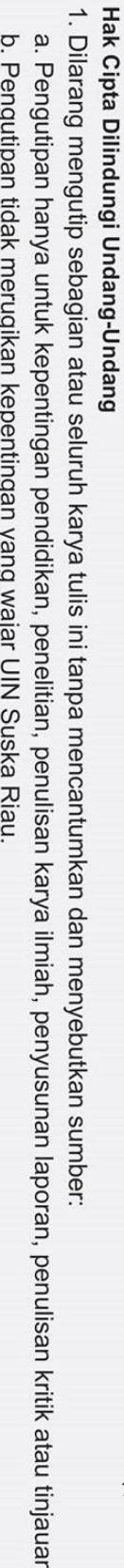

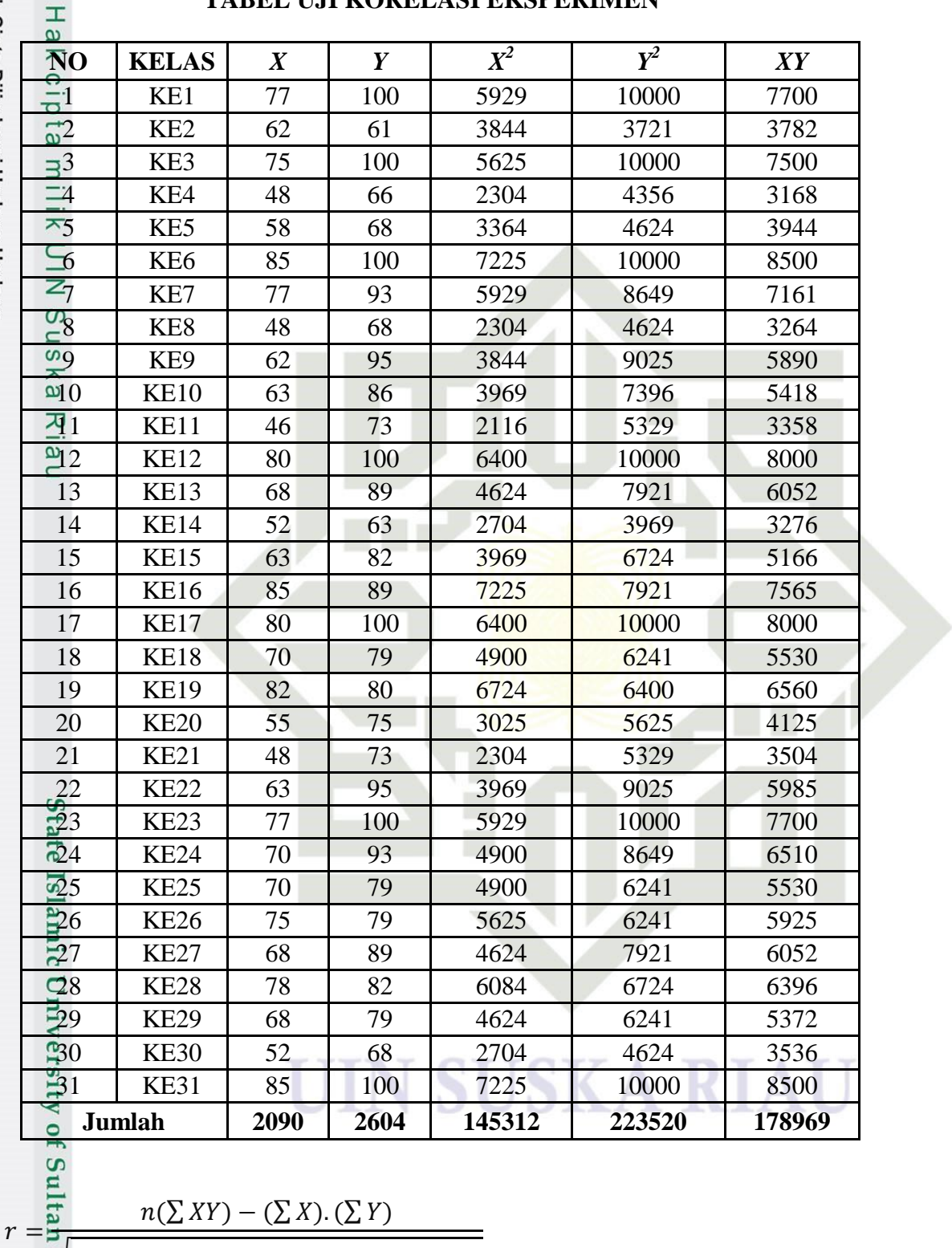

# **TABEL UJI KORELASI EKSPERIMEN**

 $n(\sum XY) - (\sum X) \cdot (\sum Y)$ 

$$
\mathbb{E}\left\{n.\Sigma X^2 - \left(\Sigma X\right)^2\right\}.\left\{n.\Sigma Y^2 - \left(\Sigma Y\right)^2\right\}
$$

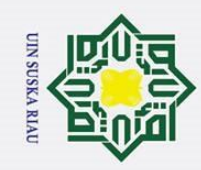

 $\overline{a}$ 

Pengutipan tidak merugikan kepentingan yang wajar UIN Suska Riau

Hak Cipta Dilindungi Undang-Undang

1. Dilarang mengutip sebagian atau seluruh karya tulis ini tanpa mencantumkan dan menyebutkan sumber

a. Pengutipan hanya untuk kepentingan pendidikan, penelitian, penulisan karya ilmiah, penyusunan laporan, penulisan kritik atau tinjauan suatu masalah

2. Dilarang mengumumkan dan memperbanyak sebagian atau seluruh karya tulis ini dalam bentuk apapun tanpa izin UIN Suska Riau.

 $\odot$  $31(178969) - (2090)(2604)$  $\mathbf{I}$  $\sqrt[12]{(31)(145312) - (2090)^2}$ .  ${(31)(223520) - (2604)^2}$  $\frac{8}{5}$ 548039 - 5442360  $=$ ® (136572). (148304)  $\Xi$ 105679  $=$ 42317,16  $r = \frac{1}{6}7426$  $\overline{\phantom{0}}$ 

Korelasi PPM dilambangkan (r) dengan ketentuan nilai r tidak lebih dari harga  $(-1 \le r \le +1)$ . Apabila  $r = -1$  artinya korelasinya negatif sempurna,  $r = \sqrt{0}$  artinya tidak ada korelasi, dan  $r = 1$  berarti korelasinya sempurna positif  $\overline{\text{c}}$  (sangat kuat).

Sedangkan untuk menyatakan besar kecilnya sumbangan variabel *X* terhadap *Y* dapat ditentukan dengan rumus koefisien diterminan sebagai berikut:

$$
KP = r^2 \times 100\%
$$

 $KP_{\text{umum}} = 0.7426^2 \times 100\%$  $KP$ <sub>umum</sub> = 0,5515 x 100% *KP*<sup>*umum = 55,15% = 55,15% = 55,15% = 55,15% = 55,15% = 55,15% = 55,15% = 55,15% = 55,15% = 55,15% = 55,15% = 55,15% = 55,15% = 55,15% = 55,15% = 55,15% = 55,15% = 55,15% = 55,15% = 55,15% = 55,15% = 55,15% = 55,15% = 55</sup>* 

UIN SUSKA RIAU

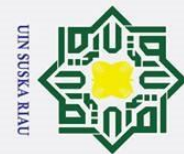

1. Dilarang mengutip sebagian atau seluruh karya tulis ini tanpa mencantumkan dan menyebutkan sumber:

a. Pengutipan hanya untuk kepentingan pendidikan, penelitian, penulisan karya ilmiah, penyusunan laporan, penulisan kritik atau tinjauan suatu masalah.

Sultan Syarif Kasim Riau

b. Pengutipan tidak merugikan kepentingan yang wajar UIN Suska Riau.

2. Dilarang mengumumkan dan memperbanyak sebagian atau seluruh karya tulis ini dalam bentuk apapun tanpa izin UIN Suska Riau.

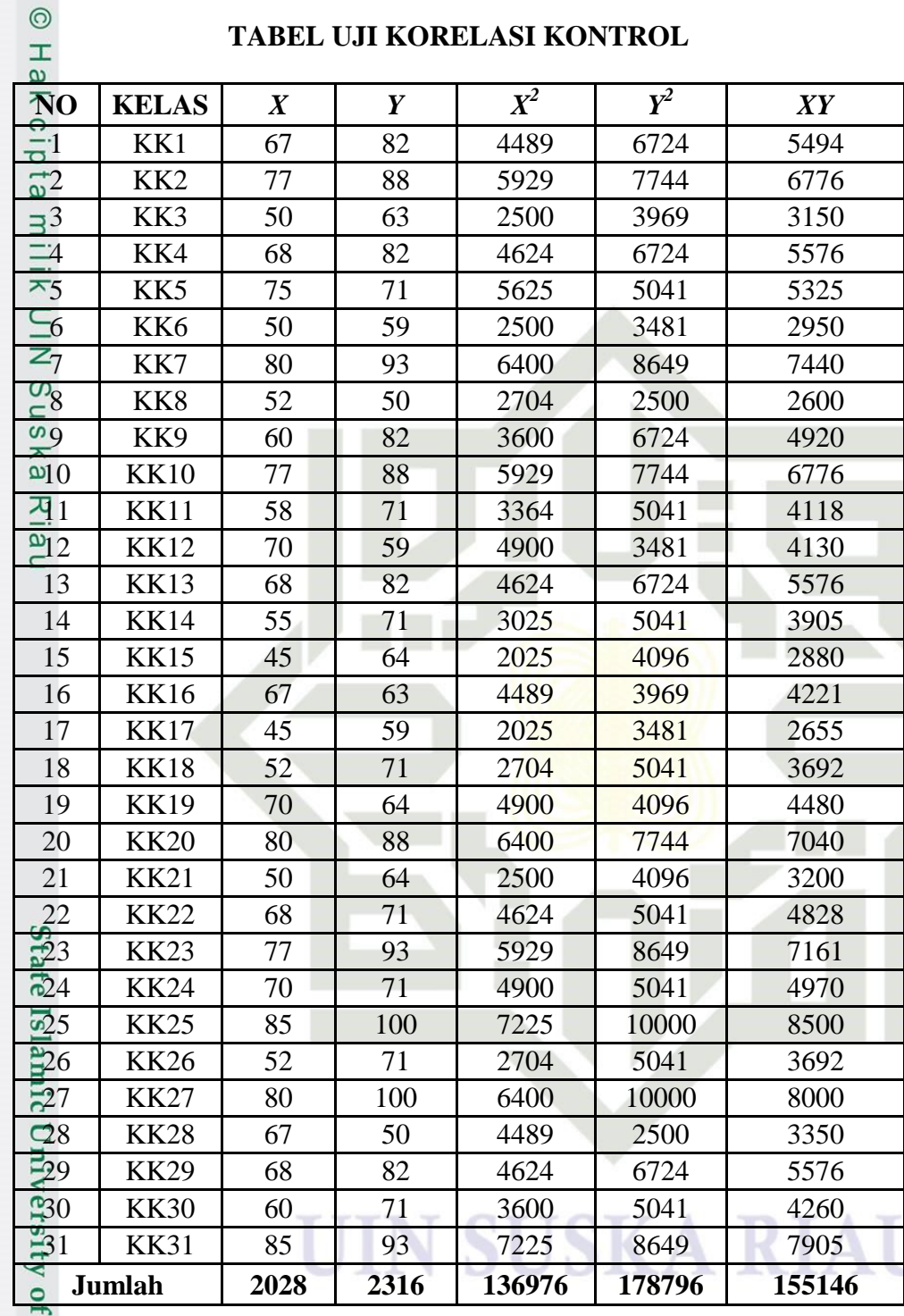

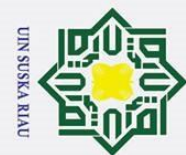

r

l. Dilarang mengutip sebagian atau seluruh karya tulis ini tanpa mencantumkan dan menyebutkan sumber

a. Pengutipan hanya untuk kepentingan pendidikan, penelitian, penulisan karya ilmiah, penyusunan laporan, penulisan kritik atau tinjauan suatu masalah  $\sigma$ 

Pengutipan tidak merugikan kepentingan yang wajar UIN Suska Riau

2. Dilarang mengumumkan dan memperbanyak sebagian atau seluruh karya tulis ini dalam bentuk apapun tanpa izin UIN Suska Riau.

236

 $\odot$  $n(\sum XY) - (\sum X) \cdot (\sum Y)$ I  $\frac{1}{2} \{ n . \sum X^2 - (\sum X)^2 \}$ .  $\{ n . \sum Y^2 - (\sum Y)^2 \}$ Ipta  $31(155146) - (2028)(2316)$  $\sqrt{(31)(136976) - (2028)^2}$ .  $\{(31)(178796) - (2316)^2\}$  $74809526 - 4696848$  $=$  $(133565)$ .  $(178820)$  $\frac{\omega}{2}$ 112678  $=$ ₹  $\omega$  $r = 0.7291$  $\overline{\omega}$ 

 $\subset$ Korelasi PPM dilambangkan (r) dengan ketentuan nilai r tidak lebih dari harga  $(-1 \le r \le +1)$ . Apabila  $r = -1$  artinya korelasinya negatif sempurna,  $r = 0$  artinya tidak ada korelasi, dan  $r = 1$  berarti korelasinya sempurna positif (sangat kuat).

Sedangkan untuk menyatakan besar kecilnya sumbangan variabel *X* terhadap *Y* dapat ditentukan dengan rumus koefisien diterminan sebagai berikut:

$$
KP = r^2 \times 100\%
$$

UIN SUSKA RIAU

 $KP$ <sub>umum</sub> = 0,7291<sup>2</sup> x 100%  $KP$ <sub>umum</sub> = 0,5316 x 100%

*KP*<sup>*umum</sup>* = 53,16%<br>*KP*<sup>*umum*</sup> = 53,16%<br>*KP*<sup>*umum*</sup> = 53,16%</sup>

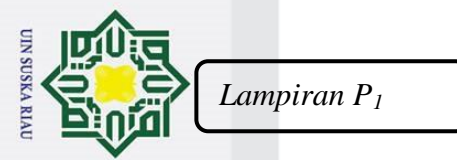

# **UJI NORMALITAS NILAI POSTEST KELAS EKSPERIMEN**

**A.**  $\frac{a}{\frac{b}{\omega}}$  UJI NORMALITAS NILAI POSTEST KELAS EKS<br>A.  $\frac{a}{\frac{c}{\omega}}$  Uji Normalitas Kelas Eksperimen Sesudah Perlakuan  $\frac{c}{\omega}$  Uji normalitas data akan dilakukan dengan meng Uji normalitas data akan dilakukan dengan menggunakan Uji Chi -  $\frac{d}{dx}$ Kuadrat  $(\chi^2)$ <br>  $\frac{d}{dx}$ Kuadrat  $(\chi^2)$ <br>  $\frac{d}{dx}$ Kuadrat  $(\chi^2)$ 

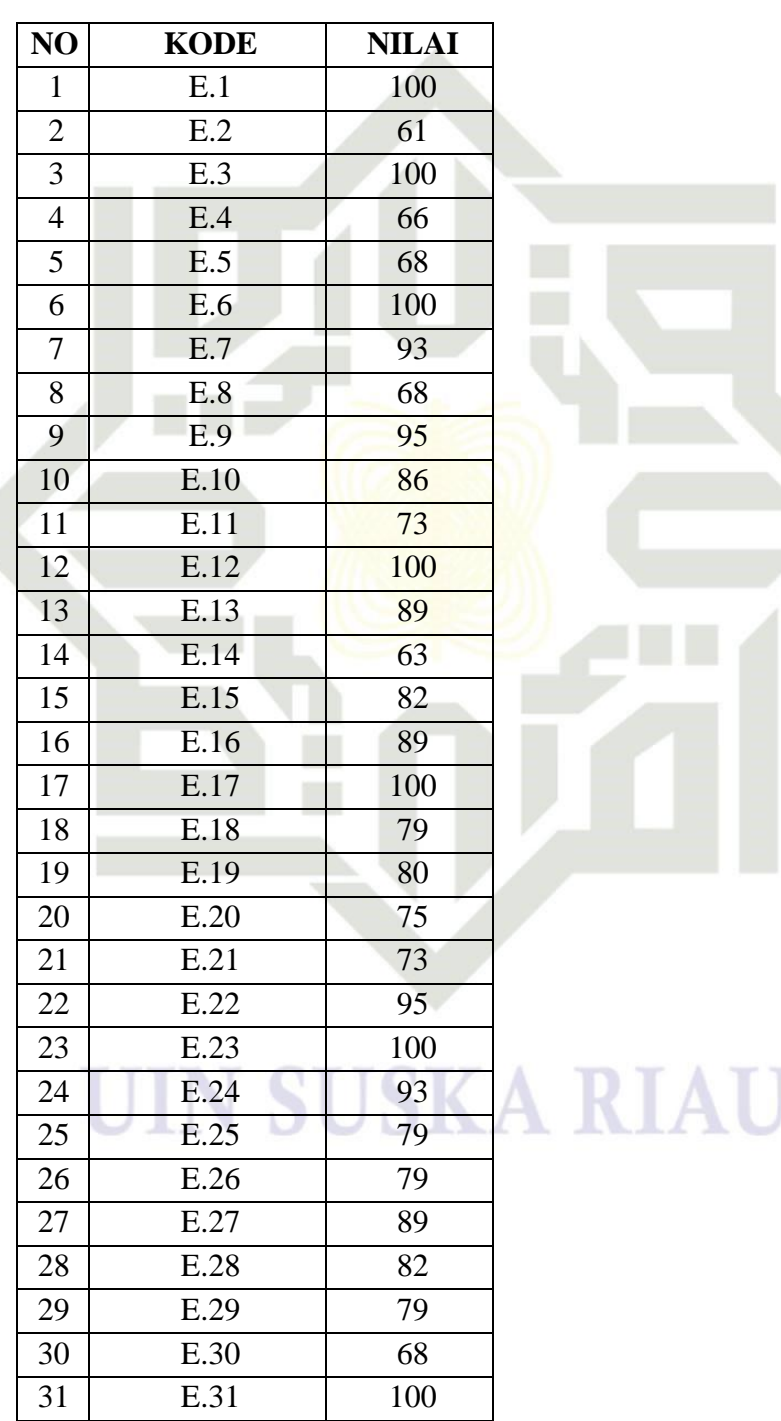

Riau

State Islamic University of Sultan Syarif Kasim Riau

Hak Cipta Dilindungi Undang-Undang

1. Dilarang mengutip sebagian atau seluruh karya tulis ini tanpa mencantumkan dan menyebutkan sumber:

a. Pengutipan hanya untuk kepentingan pendidikan, penelitian, penulisan karya ilmiah, penyusunan laporan, penulisan kritik atau tinjauan suatu masalah. b. Pengutipan tidak merugikan kepentingan yang wajar UIN Suska Riau

2. Dilarang mengumumkan dan memperbanyak sebagian atau seluruh karya tulis ini dalam bentuk apapun tanpa izin UIN Suska Riau.

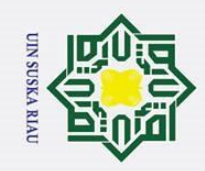

 $\sigma$ 

Pengutipan tidak merugikan kepentingan yang wajar UIN Suska Riau

 $\odot$ 

 $\frac{1}{2}$ 

milik UIN

 $\circ$ 

uska

**Ria**  $\subset$ 

S

ran  $\overline{S}$ 

**Kasim Riau** 

Hak Cipta Dilindungi Undang-Undang

l. Dilarang mengutip sebagian atau seluruh karya tulis ini tanpa mencantumkan dan menyebutkan sumber:

# **Proses Pengujian Normalitas dengan Chi Kuadrat**

**Langkah 1:** Mencari nilai tertinggi, nilai terendah, range, banyak kelas,

panjang kelas untuk membuat tabulasi distribusi frekuensi.

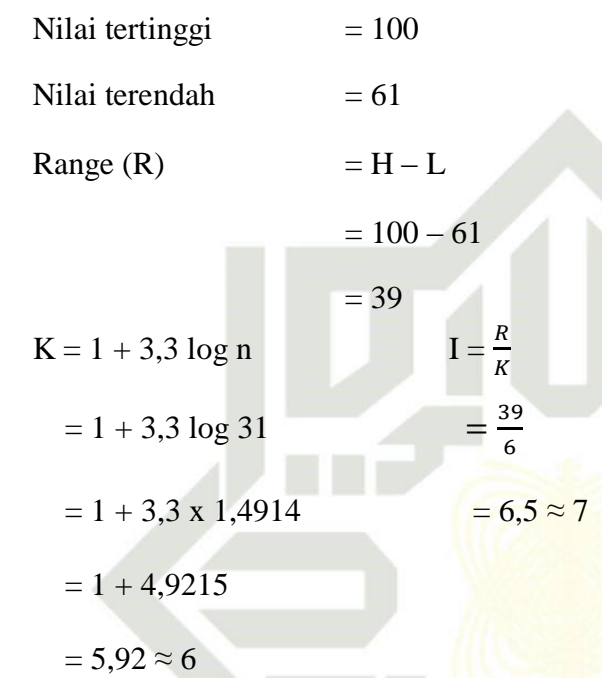

**Langkah 2 :** Membuat tabulasi dengan tabel penolong

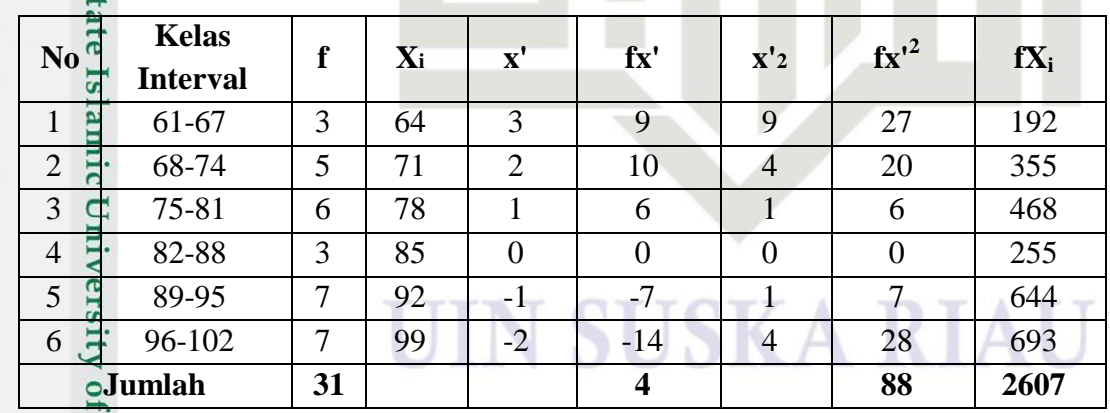

Distribusi Frekuensi Variabel Postest

**Langkah 3 :** Mencari rata-rata *(mean)* 

$$
X = \frac{\sum f X_i}{n} = \frac{2607}{31} = 84,10
$$

**Langkah 4:** Mencari simpangan baku (*Standard Deviasi)*

2. Dilarang mengumumkan dan memperbanyak sebagian atau seluruh karya tulis ini dalam bentuk apapun tanpa izin UIN Suska Riau.

a. Pengutipan hanya untuk kepentingan pendidikan, penelitian, penulisan karya ilmiah, penyusunan laporan, penulisan kritik atau tinjauan suatu masalah.

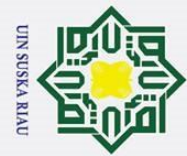

 $\frac{C}{Z}$ 

Suska

asim Riau

$$
SD_{X \to \infty} \frac{1}{N} i \sqrt{\frac{\sum f X'^2}{N} - \left(\frac{\sum f X'}{N}\right)^2} = 7 \sqrt{\frac{88}{31} - \left(\frac{4}{31}\right)^2} = 7 \sqrt{2,8387 - 0,0166} = 11,76
$$

**Langkah 5 :** Membuat daftar frekuensi yang diharapkan dengan cara

1) Menentukan batas kelas, yaitu angka skor kiri kelas interval pertama dikurang 0,5 dan kemudian angka skor-skor kanan kelas interval ditambah 0,5. Sehingga diperoleh nilai: 60,5 ; 67,5 ; 74,5 ; 81,5 ; 88,5 ; 95,5 ; dan 102,5

2) Mencari nilai Z-*score* untuk batas kelas interval dengan rumus:

$$
Z = \frac{Batas\; Kelas - x}{SD}
$$
  
\n
$$
Z_1 = \frac{60,5 - 84,10}{11,76} = -2,01
$$
  
\n
$$
Z_2 = \frac{81,5 - 84,10}{11,76} = -1,41
$$
  
\n
$$
Z_3 = \frac{74,5 - 84,10}{11,76} = -0,82
$$
  
\n
$$
Z_4 = \frac{60,5 - 84,10}{11,76} = -0,22
$$
  
\n
$$
Z_5 = \frac{88,5 - 84,10}{11,76} = 0,37
$$
  
\n
$$
Z_6 = \frac{95,5 - 84,10}{11,76} = 0,97
$$
  
\n
$$
Z_7 = \frac{102,5 - 84,10}{11,76} = 1,56
$$
  
\n
$$
Z_8 = \frac{95,5 - 84,10}{11,76} = 1,56
$$
  
\n
$$
Z_9 = \frac{102,5 - 84,10}{11,76} = 1,56
$$
  
\n
$$
Z_9 = \frac{102,5 - 84,10}{11,76} = 1,56
$$
  
\n
$$
Z_1 = \frac{102,5 - 84,10}{11,76} = 1,56
$$

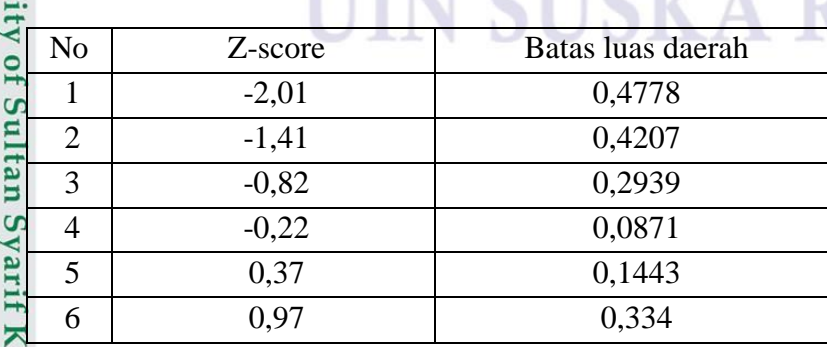

2. Dilarang mengumumkan dan memperbanyak sebagian atau seluruh karya tulis ini dalam bentuk apapun tanpa izin UIN Suska Riau.

1. Dilarang mengutip sebagian atau seluruh karya tulis ini tanpa mencantumkan dan menyebutkan sumber:

a. Pengutipan hanya untuk kepentingan pendidikan, penelitian, penulisan karya ilmiah, penyusunan laporan, penulisan kritik atau tinjauan suatu masalah.

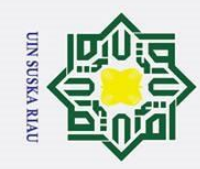

 $\odot$ 

 $\pm$ 

- 1. Dilarang mengutip sebagian atau seluruh karya tulis ini tanpa mencantumkan dan menyebutkan sumber:
- a. Pengutipan hanya untuk kepentingan pendidikan, penelitian, penulisan karya ilmiah, penyusunan laporan, penulisan kritik atau tinjauan suatu masalah.
- b. Pengutipan tidak merugikan kepentingan yang wajar UIN Suska Riau
- 2. Dilarang mengumumkan dan memperbanyak sebagian atau seluruh karya tulis ini dalam bentuk apapun tanpa izin UIN Suska Riau.
- 
- 
- lak Mencari luas tiap kelas interval dan nilai frekuensi yang diharapkan*(fe)*<br> **Luas Daerah**  $fe =$ **Luas daerah**  $\times N$ <br>  $\frac{1}{\frac{1}{\sqrt{N}}}\n0,4778 - 0,4207 = 0,0571$   $0,0571 \times 31 = 1,7701$ <br>  $\frac{2}{\sqrt{N}}\n0,4207 - 0,2939 = 0,1268$   $0,1$  **Luas Daerah**  $fe =$ **Luas daerah**  $\times$ **N**  $0,4778 - 0,4207 = 0,0571$   $0,0571 \times 31 = 1,7701$  $0,4207 - 0,2939 = 0,1268$   $0,1268 \times 31 = 3,9308$ Suska  $0,2939-0,0871=0,2068$   $0,2068 \times 31 = 6,4108$  $0,0871+0,1443=0,2314$   $0,2314 \times 31 = 7,1734$ Ria  $0,1443-0,3340=0,1897$   $0,1897 \times 31 = 5,8807$  $\square$ 0,3340 -0,4406=0,1066 0,1066  $\times$ 31 =3,3046 Luas Tiap Luas Kelas Fh | fo  $0 - z$ Interval

7 1,56 0,4406

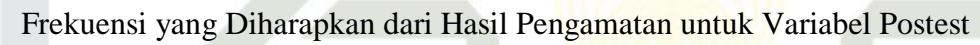

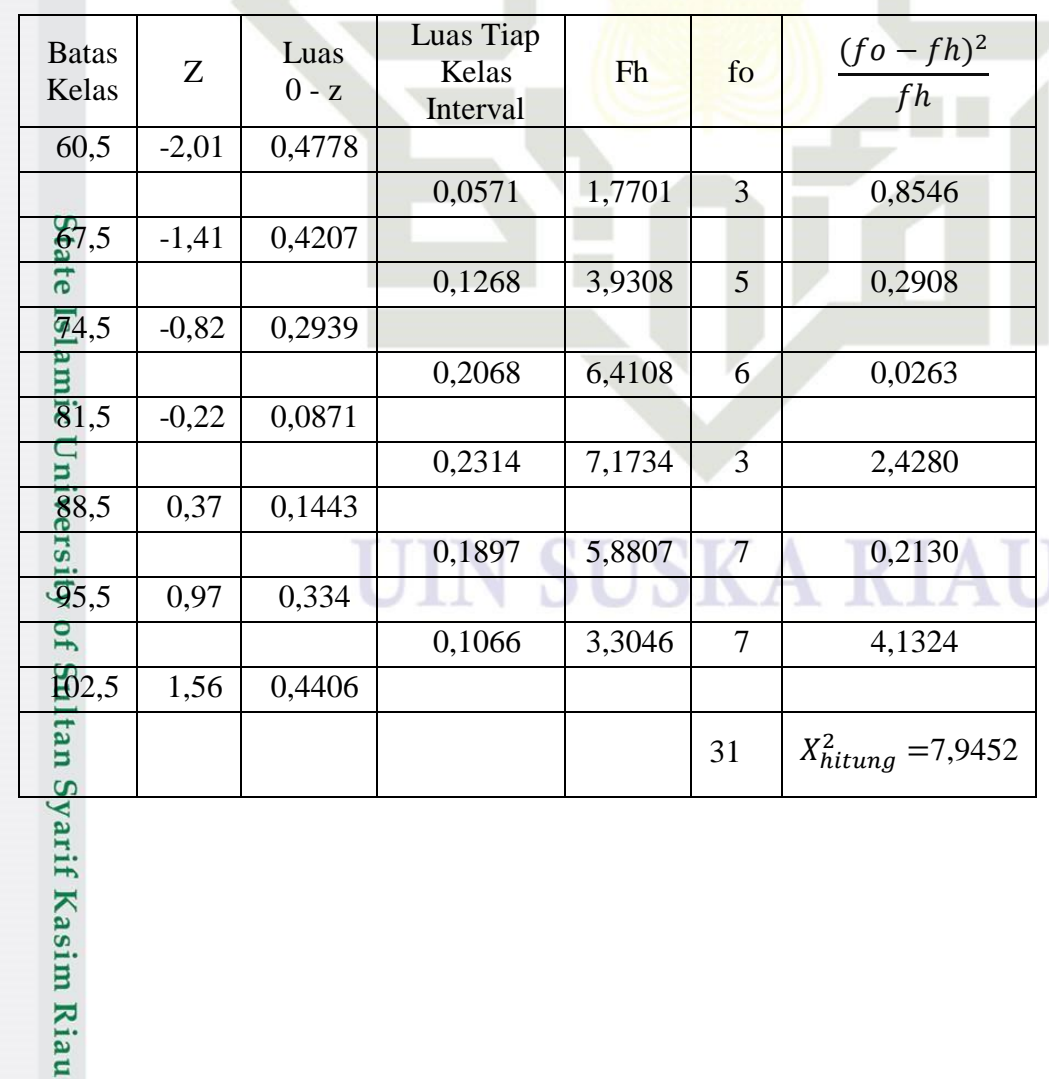

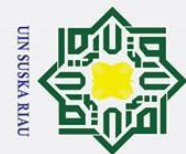

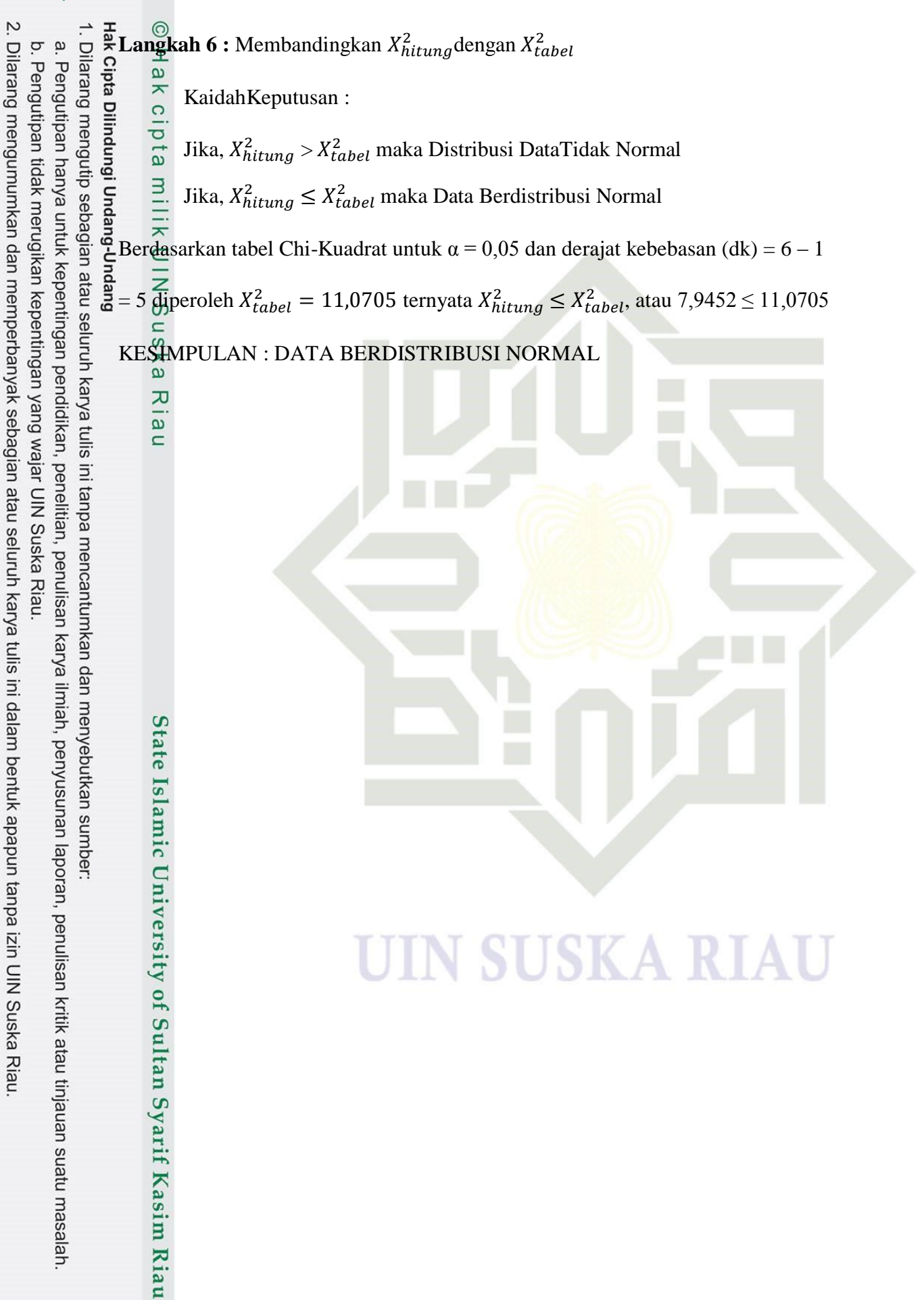

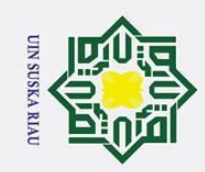

 $\overline{\sigma}$ 

. Pengutipan tidak merugikan kepentingan yang wajar UIN Suska Riau.

# **B. Uji Normalitas Kelas Kontrol Sesudah Perlakuan**

Uji normalitas data akan dilakukan dengan menggunakan Uji *Chi-Kuadrat*  $(\gamma^2)$ .

Riau

. Dilarang mengutip sebagian atau seluruh karya tulis ini tanpa mencantumkan dan menyebutkan sumber

a. Pengutipan hanya untuk kepentingan pendidikan, penelitian, penulisan karya ilmiah, penyusunan laporan, penulisan kritik atau tinjauan suatu masalah.

# State Islamic University of Sultan Syarif Kasim Riau

**SKA RIAU** 

2. Dilarang mengumumkan dan memperbanyak sebagian atau seluruh karya tulis ini dalam bentuk apapun tanpa izin UIN Suska Riau.

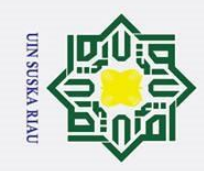

 $\odot$ 

Нa

milik UIN Suska

Ria  $\subset$ 

**Su** 

Syarif Kasim Riau

# **Proses Pengujian Normalitas dengan Chi Kuadrat**

**Langkah 1:** Mencari nilai tertinggi, nilai terendah, range, banyak kelas,

panjang kelas untuk membuat tabulasi distribusi frekuensi.

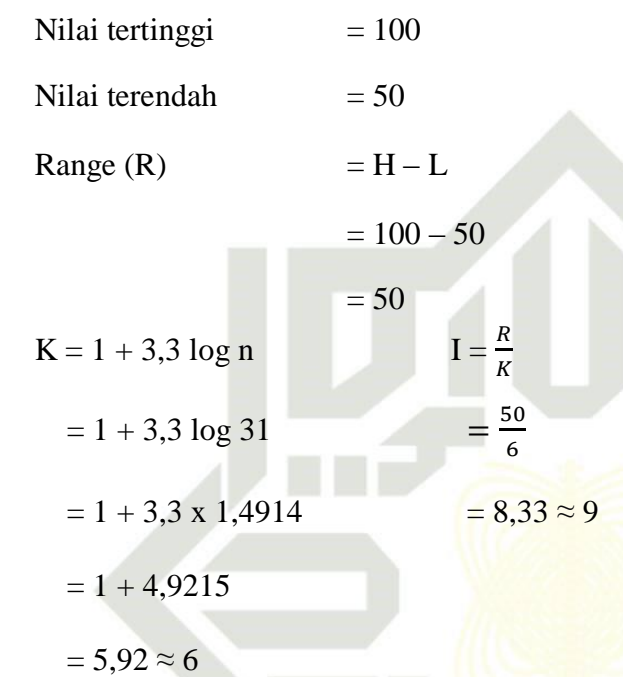

**Langkah 2 :** Membuat tabulasi dengan tabel penolong

**Distribusi Frekuensi Variabel Postest** S No all Kelas Interval *f X*i *x*' *fx'* x'<sup>2</sup> *fx*' 2 *fX*<sup>i</sup> 1 2 54 3 6 9 18 108 2  $\frac{1}{2}$  59-67 | 8 | 63 | 2 | 16 | 4 | 32 | 504  $3 \text{ } \frac{4}{9} \text{ } 68-76$   $8 \text{ } 72 \text{ } 1 \text{ } 8$   $1 \text{ } 1 \text{ } 8$   $1 \text{ } 576$ 4  $\frac{1}{2}$  77-85 5 81 0 0 0 0 0 405  $5 \frac{\alpha}{2}$  86-94 6 90 -1 -6 1 6 540  $6$   $\frac{1}{2}$  95-103 2 99 -2 -4 4 4 8 198 **Jumlah** 31 20 2331

**Langkah 3 :** Mencari rata-rata *(mean)* 

$$
X = \frac{\sum f X_i}{n} = \frac{2331}{31} = 75,19
$$

2. Dilarang mengumumkan dan memperbanyak sebagian atau seluruh karya tulis ini dalam bentuk apapun tanpa izin UIN Suska Riau.

1. Dilarang mengutip sebagian atau seluruh karya tulis ini tanpa mencantumkan dan menyebutkan sumber:

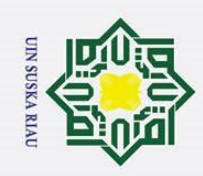

 $\sigma$ 

**Langkah 4:** Mencari simpangan baku (*Standard Deviasi)*

$$
SD_{\frac{3}{2}}^{\frac{1}{2}} = i \sqrt{\frac{\sum fX'^2}{N} - \left(\frac{\sum fX'}{N}\right)^2} = 9\sqrt{\frac{72}{31} - \left(\frac{4}{31}\right)^2} = 9\sqrt{2,3226 - 0,4162} = 9,67
$$

**Langkah 5 :** Membuat daftar frekuensi yang diharapkan dengan cara

0) Menentukan batas kelas, yaitu angka skor kiri kelas interval pertama dikurang 0,5 dan kemudian angka skor-skor kanan kelas interval ditambah 0,5. Sehingga diperoleh nilai: 49,5 ; 58,5 ; 67,5 ; 76,5 ; 85,5 ; 94,5 ; dan 103,5

2) Mencari nilai Z-*score* untuk batas kelas interval dengan rumus:

$$
Z = \frac{Batas\; Kelas - x}{SD}
$$

$$
Z_1 = \frac{44,5 - 75,19}{9,67} = -2,66
$$
  
\n
$$
Z_2 = \frac{51,5 - 75,19}{9,67} = -1,73
$$
  
\n
$$
Z_3 = \frac{58,5 - 75,19}{9,67} = -0,80
$$
  
\n
$$
Z_4 = \frac{65,5 - 75,19}{9,67} = 0,14
$$
  
\n
$$
Z_5 = \frac{72,5 - 75,19}{9,67} = 1,07
$$
  
\n
$$
Z_6 = \frac{79,5 - 75,19}{9,67} = 2,00
$$
  
\n
$$
Z_7 = \frac{86,5 - 75,19}{9,67} = 2,93
$$
  
\n
$$
Z_8 = \frac{72,5 - 75,19}{9,67} = 2,93
$$
  
\n
$$
Z_9 = \frac{86,5 - 75,19}{9,67} = 2,93
$$
  
\n
$$
Z_9 = \frac{86,5 - 75,19}{9,67} = 2,93
$$
  
\n
$$
Z_9 = \frac{86,5 - 75,19}{9,67} = 2,93
$$
  
\n
$$
Z_9 = \frac{86,5 - 75,19}{9,67} = 2,93
$$
  
\n
$$
Z_9 = \frac{86,5 - 75,19}{9,67} = 2,93
$$
  
\n
$$
Z_9 = \frac{86,5 - 75,19}{9,67} = 2,93
$$
  
\n
$$
Z_9 = \frac{86,5 - 75,19}{9,67} = 2,93
$$
  
\n
$$
Z_9 = \frac{86,5 - 75,19}{9,67} = 2,93
$$
  
\n
$$
Z_9 = \frac{86,5 - 75,19}{9,67} = 2,93
$$
  
\n
$$
Z_9 = \frac{86,5 - 75,19}{9,67} = 2,93
$$
  
\n
$$
Z_9
$$

| ue <sub>1</sub> | No | Z-score | Batas luas daerah |  |
|-----------------|----|---------|-------------------|--|
| S               |    | $-2,66$ | 0,4961            |  |
| <b>AT</b>       |    | $-1,73$ | 0,4582            |  |
| $\mathbf{H}$    |    | $-0,80$ | 0,2881            |  |

SUSKA RIAU

Pengutipan tidak merugikan kepentingan yang wajar UIN Suska Riau

a. Pengutipan hanya untuk kepentingan pendidikan, penelitian, penulisan karya ilmiah, penyusunan laporan, penulisan kritik atau tinjauan suatu masalah.

2. Dilarang mengumumkan dan memperbanyak sebagian atau seluruh karya tulis ini dalam bentuk apapun tanpa izin UIN Suska Riau.

l. Dilarang mengutip sebagian atau seluruh karya tulis ini tanpa mencantumkan dan menyebutkan sumber:

ka  $\lambda$  $\overline{a}$  $\equiv$ 

asim Riau

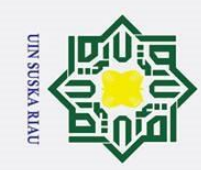

Riau

asim Riau

- a. Pengutipan hanya untuk kepentingan pendidikan, penelitian, penulisan karya ilmiah, penyusunan laporan, penulisan kritik atau tinjauan suatu masalah.
- b. Pengutipan tidak merugikan kepentingan yang wajar UIN Suska Riau
- 2. Dilarang mengumumkan dan memperbanyak sebagian atau seluruh karya tulis ini dalam bentuk apapun tanpa izin UIN Suska Riau.

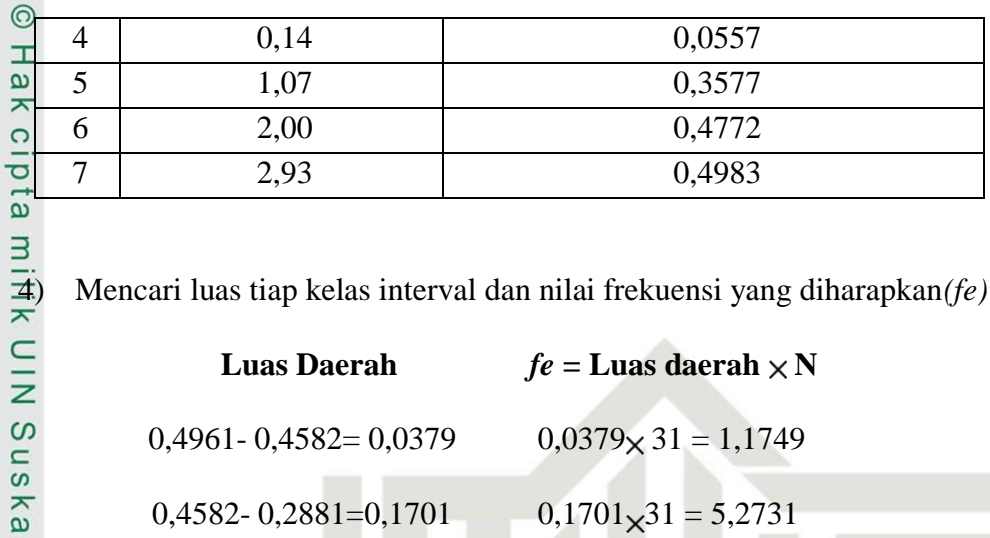

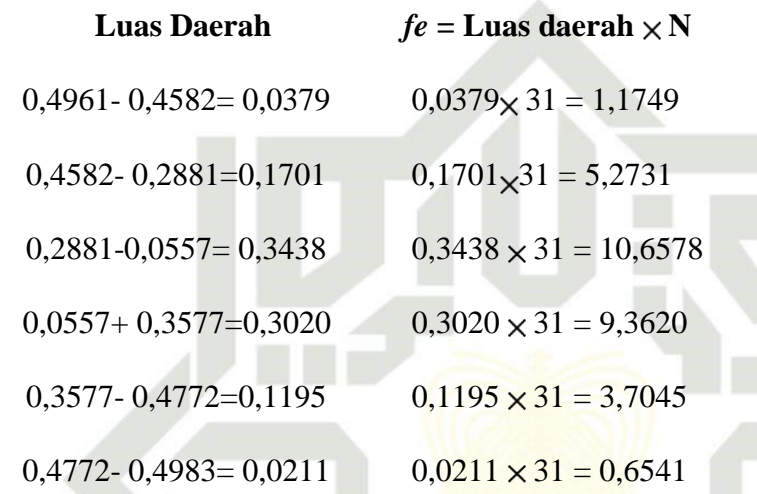

# **Frekuensi yang diharapkan dari Hasil Pengamatan untuk Variabel Posttest**

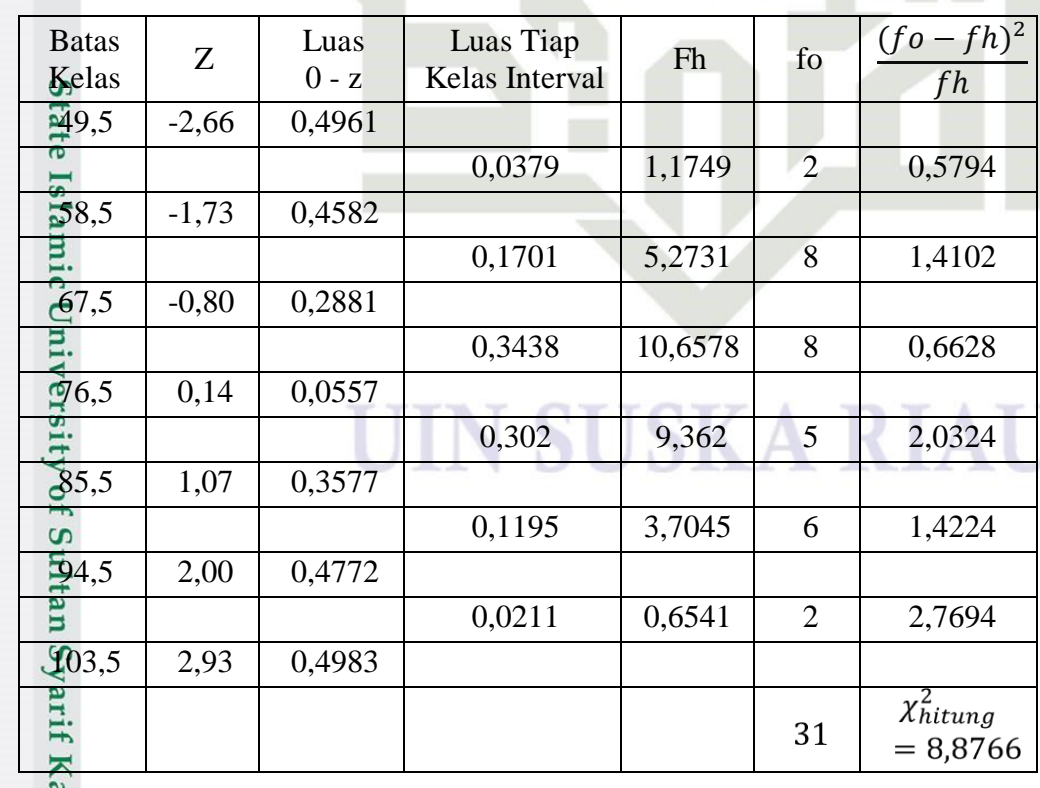

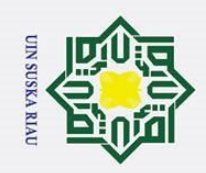

2. Dilarang mengumumkan dan memperbanyak sebagian atau seluruh karya tulis ini dalam bentuk apapun tanpa izin UIN Suska Riau.

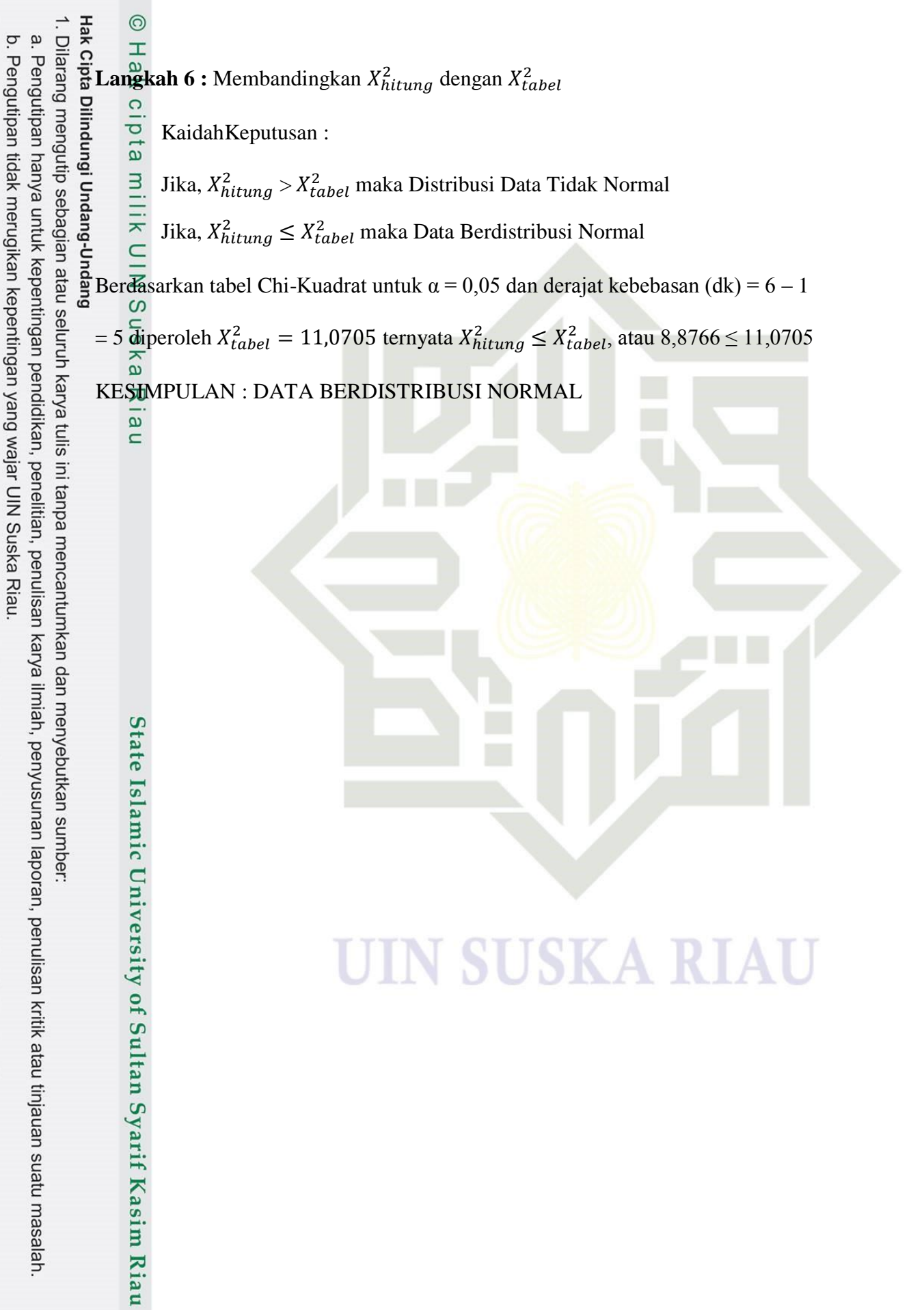

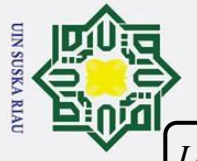

*Lampiran N2*

Dilarang mengutip sebagian atau seluruh karya tulis ini tanpa mencantumkan dan menyebutkan sumber:

a. Pengutipan hanya untuk kepentingan pendidikan, penelitian, penulisan karya ilmiah, penyusunan laporan, penulisan kritik atau tinjauan suatu masalah.

b. Pengutipan tidak merugikan kepentingan yang wajar UIN Suska Riau.

2. Dilarang mengumumkan dan memperbanyak sebagian atau seluruh karya tulis ini dalam bentuk apapun tanpa izin UIN Suska Riau.

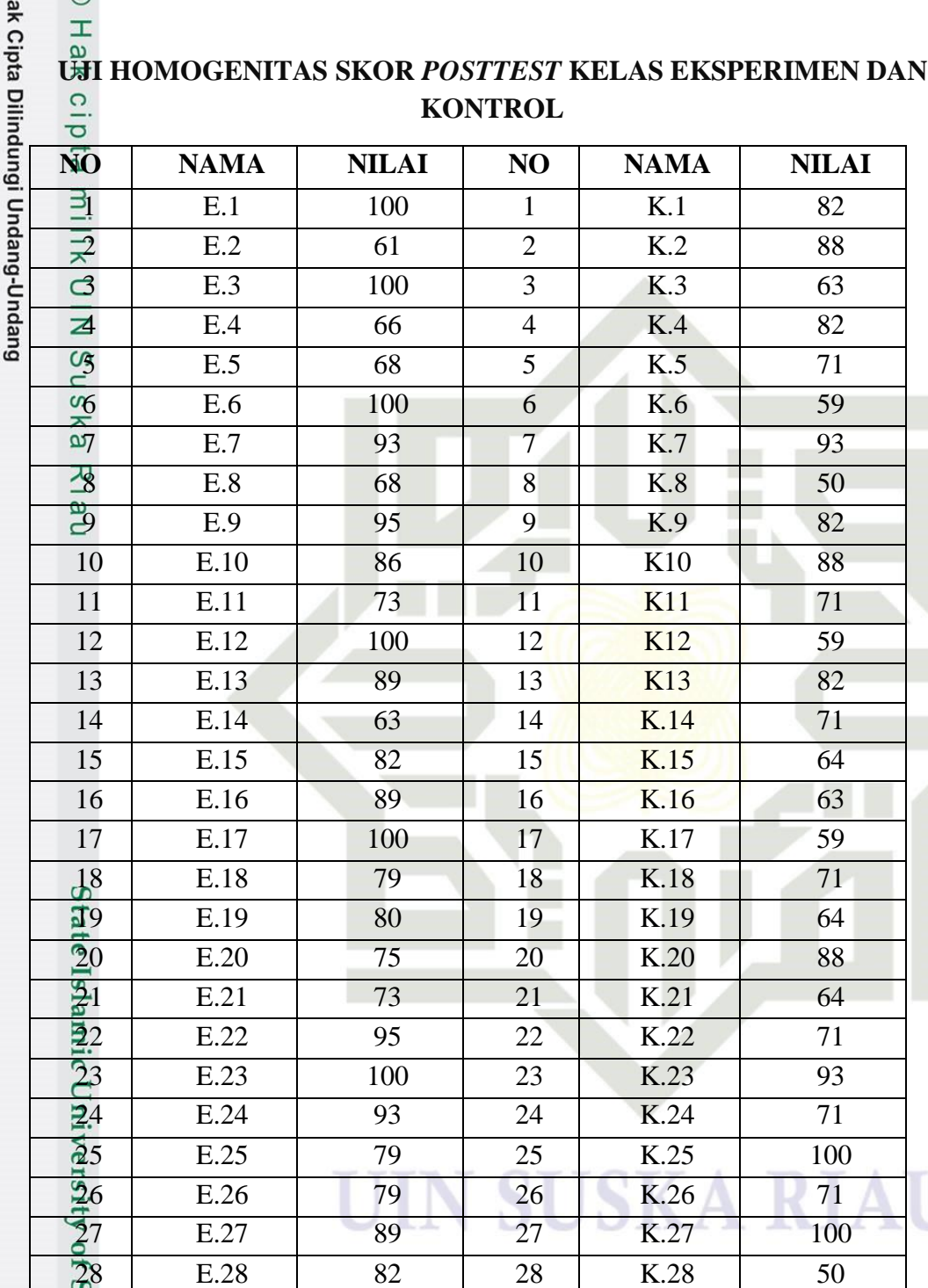

29 E.29 79 29 K.29 82 **30** E.30 68 30 K.30 71 30 E.31 | 100 | 31 | K.31 | 93

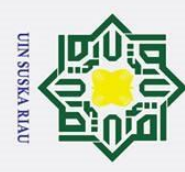

 $\mathbf{\hat{p}}$ 

Ż.

# **ANALISIS HOMOGENITAS KELAS**

Uji homogenitas yang digunakan adalah uji F. Langkah-langkah uji F:

**Langkah 1** : Menghitung varians masing-masing kelas dengan rumus:

$$
SD_X = \sqrt{\frac{\sum fX^2}{N} - \left(\frac{\sum fX}{N}\right)^2}
$$
  
Varians = S<sup>2</sup> = (SD<sub>x</sub>)<sup>2</sup>

# **Distribusi Frekuensi Hasil Posttest Siswa Pada Kelas Eksperimen**

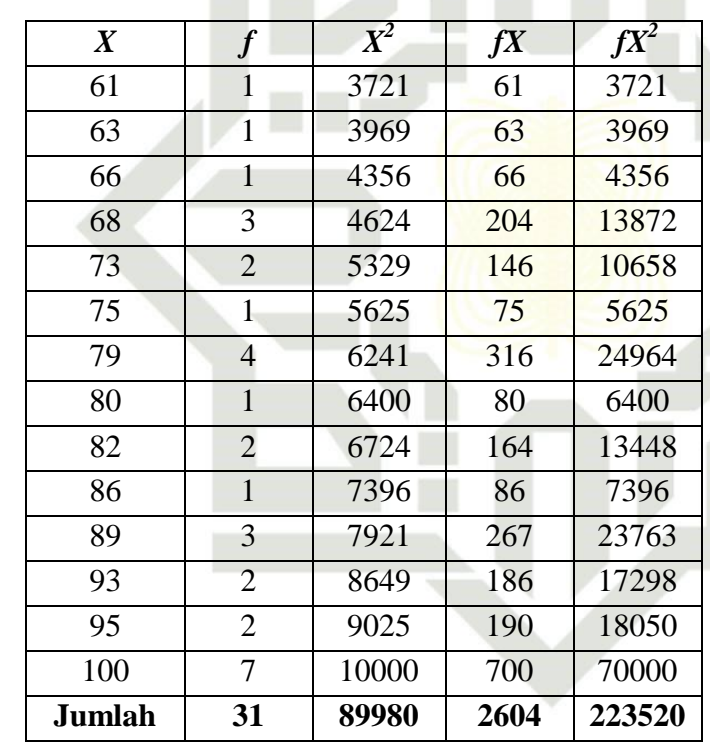

Mean variabel X adalah:

9.6  
\n
$$
M_X = \frac{\sum fX}{N} = \frac{2604}{31} = 84
$$
  
\n $M_X = \frac{\sum fX}{31} = 84$   
\n $M_X = \frac{2604}{31} = 84$   
\n $M_X = \frac{2604}{31} = 84$   
\n $M_X = \frac{2604}{31} = 84$   
\n $M_X = \frac{2604}{31} = 84$ 

Dilarang mengumumkan dan memperbanyak sebagian atau seluruh karya tulis ini dalam bentuk apapun tanpa izin UIN Suska Riau. b. Pengutipan tidak merugikan kepentingan yang wajar UIN Suska Riau. Dilarang mengutip sebagian atau seluruh karya tulis ini tanpa mencantumkan dan menyebutkan sumber:

Suska

 $\overline{\omega}$  $\subset$ 

Pengutipan hanya untuk kepentingan pendidikan, penelitian, penulisan karya ilmiah, penyusunan laporan, penulisan kritik atau tinjauan suatu masalah.

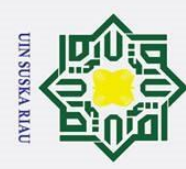

 $\odot$ 

- 1. Dilarang mengutip sebagian atau seluruh karya tulis ini tanpa mencantumkan dan menyebutkan sumber:
- b. Pengutipan tidak merugikan kepentingan yang wajar UIN Suska Riau. a. Pengutipan hanya untuk kepentingan pendidikan, penelitian, penulisan karya ilmiah, penyusunan laporan, penulisan kritik atau tinjauan suatu masalah.
- 

 $SD_X =$  $\sum f$  $\overline{N}$  (  $\sum f$  $\overline{N}$  $\left(\frac{\sum fX}{N}\right)$  $\overline{\mathbf{c}}$  $=\frac{2}{3}$  $\frac{3328}{31}$  - (  $\overline{c}$  $\left(\frac{2604}{31}\right)$  $\overline{\mathbf{c}}$  $=\sqrt{7}$  $= 12,4227$ Varians kelas Eksperimen  $S^2 = (12,4227)^2 =$  $2 - (12.422)$ 

# **Distribusi Frekuensi Hasil Posttest Siswa Pada Kelas Kontrol**

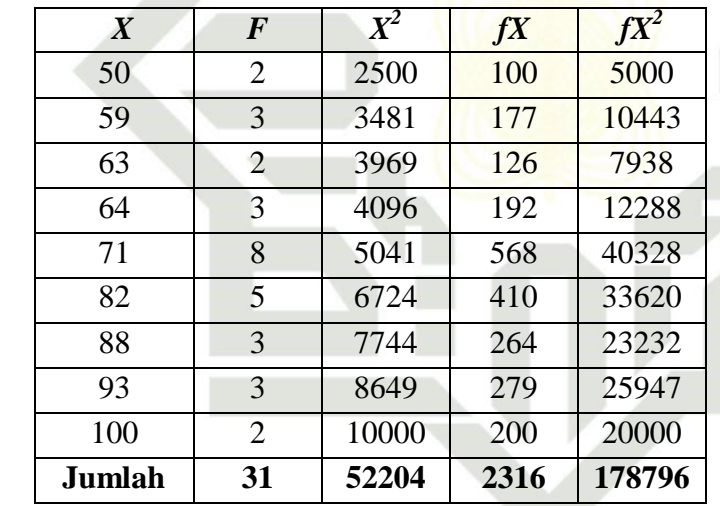

SUSKA RIAU

Mean variabel *Y* adalah:

∑ 

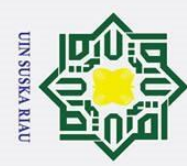

 $\odot$ 

 $\mathbf I$ 

 $\omega$ 

Dilarang mengutip sebagian atau seluruh karya tulis ini tanpa mencantumkan dan menyebutkan sumber:

- 
- $\mathbf{\hat{p}}$
- Pengutipan hanya untuk kepentingan pendidikan, penelitian, penulisan karya ilmiah, penyusunan laporan, penulisan kritik atau tinjauan suatu masalah.
- b. Pengutipan tidak merugikan kepentingan yang wajar UIN Suska Riau.

Standar Deviasi variabel *Y* adalah:

$$
\frac{1}{\sin 5}SD_y = \sqrt{\frac{\sum fY^2}{N} - (\frac{\sum fY}{N})^2}
$$
\n
$$
\frac{1}{\sin 5} = \sqrt{\frac{178796}{31} - (\frac{2316}{31})^2}
$$
\n
$$
= \sqrt{5767,613 - 5581,536} = 13,6410
$$
\n
$$
\frac{\sin 5x}{\sin 5x} = \sqrt{5767,613 - 5581,536} = 13,6410
$$
\n
$$
\frac{\pi}{2}S^2 = (13,6410)^2 = 186,0770
$$

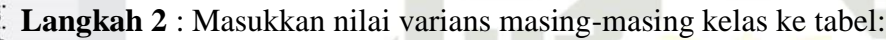

# **Tabel Nilai Varians**

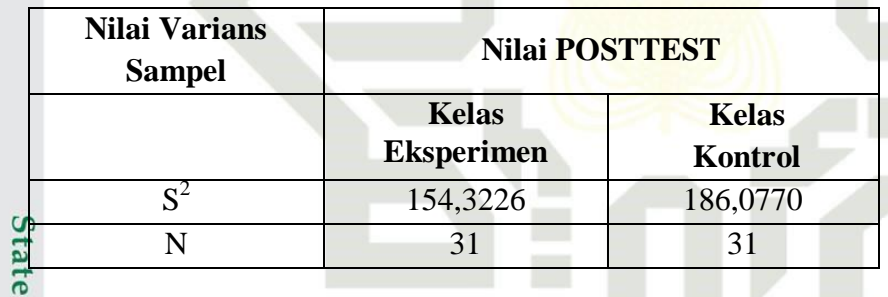

Langkah 3 : Menghitung varians terbesar dan terkecil:

$$
\frac{1}{10}
$$
  
 
$$
\frac{1}{10}
$$
  
 
$$
\frac{1}{10}
$$
  
 
$$
\frac{1}{10}
$$
  
 
$$
\frac{1}{10}
$$
  
 
$$
\frac{1}{10}
$$
  
 
$$
\frac{1}{10}
$$
  
 
$$
\frac{1}{10}
$$
  
 
$$
\frac{1}{10}
$$
  
 
$$
\frac{1}{10}
$$
  
 
$$
\frac{1}{10}
$$
  
 
$$
\frac{1}{10}
$$
  
 
$$
\frac{1}{10}
$$
  
 
$$
\frac{1}{10}
$$
  
 
$$
\frac{1}{10}
$$
  
 
$$
\frac{1}{10}
$$
  
 
$$
\frac{1}{10}
$$
  
 
$$
\frac{1}{10}
$$
  
 
$$
\frac{1}{10}
$$
  
 
$$
\frac{1}{10}
$$
  
 
$$
\frac{1}{10}
$$
  
 
$$
\frac{1}{10}
$$
  
 
$$
\frac{1}{10}
$$
  
 
$$
\frac{1}{10}
$$
  
 
$$
\frac{1}{10}
$$
  
 
$$
\frac{1}{10}
$$
  
 
$$
\frac{1}{10}
$$
  
 
$$
\frac{1}{10}
$$
  
 
$$
\frac{1}{10}
$$
  
 
$$
\frac{1}{10}
$$
  
 
$$
\frac{1}{10}
$$
  
 
$$
\frac{1}{10}
$$
  
 
$$
\frac{1}{10}
$$
  
 
$$
\frac{1}{10}
$$
  
 
$$
\frac{1}{10}
$$
  
 
$$
\frac{1}{10}
$$
  
 
$$
\frac{1}{10}
$$
  
 
$$
\frac{1}{10}
$$
  
 
$$
\frac{1}{10}
$$
  
 
$$
\frac{1}{10}
$$
  
 
$$
\frac{1}{10}
$$
  
 
$$
\frac{1}{10}
$$
  
 
$$
\frac{1}{10}
$$
  
 
$$
\frac{1}{10}
$$
  
 
$$
\frac{1}{10}
$$
  

**Langkah 4** : Bandingkan nilai  $F_{hitting}$  dengan  $F_{table}$ 

Dengan rumus :

 $\overline{F}$ 

Sultan Syarif Kasim Riau

 $dk_{pembilang} = n - 1 = 31 - 1 = 30$  (untuk varians terbesar)

 $dk_{penvebut} = n - 1 = 31 - 1 = 30$  (untuk varians terkecil)

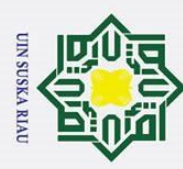

 $\odot$ 

 $\pm$ 

Ka

Riau

State Islamic University of Sultan Syarif Kasim Riau

Kriteria pengujian :

Taraf signifikan ( $\alpha$ ) = 0,05 maka diperoleh F<sub>tabel</sub> = 1,84

Ternyata  $F_{hitung} = 1,2058 < F_{tablel} = 1,84$  untuk signifikasi 0,05. Maka

 $\exists$ Jika : F<sub>hitung</sub>  $\geq$  F<sub>tabel</sub>, tidak homogen

 $\sum_{\text{Iika}}$  : F<sub>hitung</sub> < F<sub>tabel</sub>, homogen

varians-varians adalah homogen.

1. Dilarang mengutip sebagian atau seluruh karya tulis ini tanpa mencantumkan dan menyebutkan sumber:

 $\dot{\mathbf{v}}$ b. Pengutipan tidak merugikan kepentingan yang wajar UIN Suska Riau. Pengutipan hanya untuk kepentingan pendidikan, penelitian, penulisan karya ilmiah, penyusunan laporan, penulisan kritik atau tinjauan suatu masalah.

2. Dilarang mengumumkan dan memperbanyak sebagian atau seluruh karya tulis ini dalam bentuk apapun tanpa izin UIN Suska Riau.

251

**UIN SUSKA RIAU** 

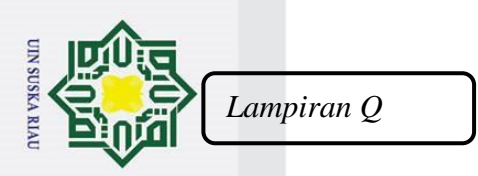

٠

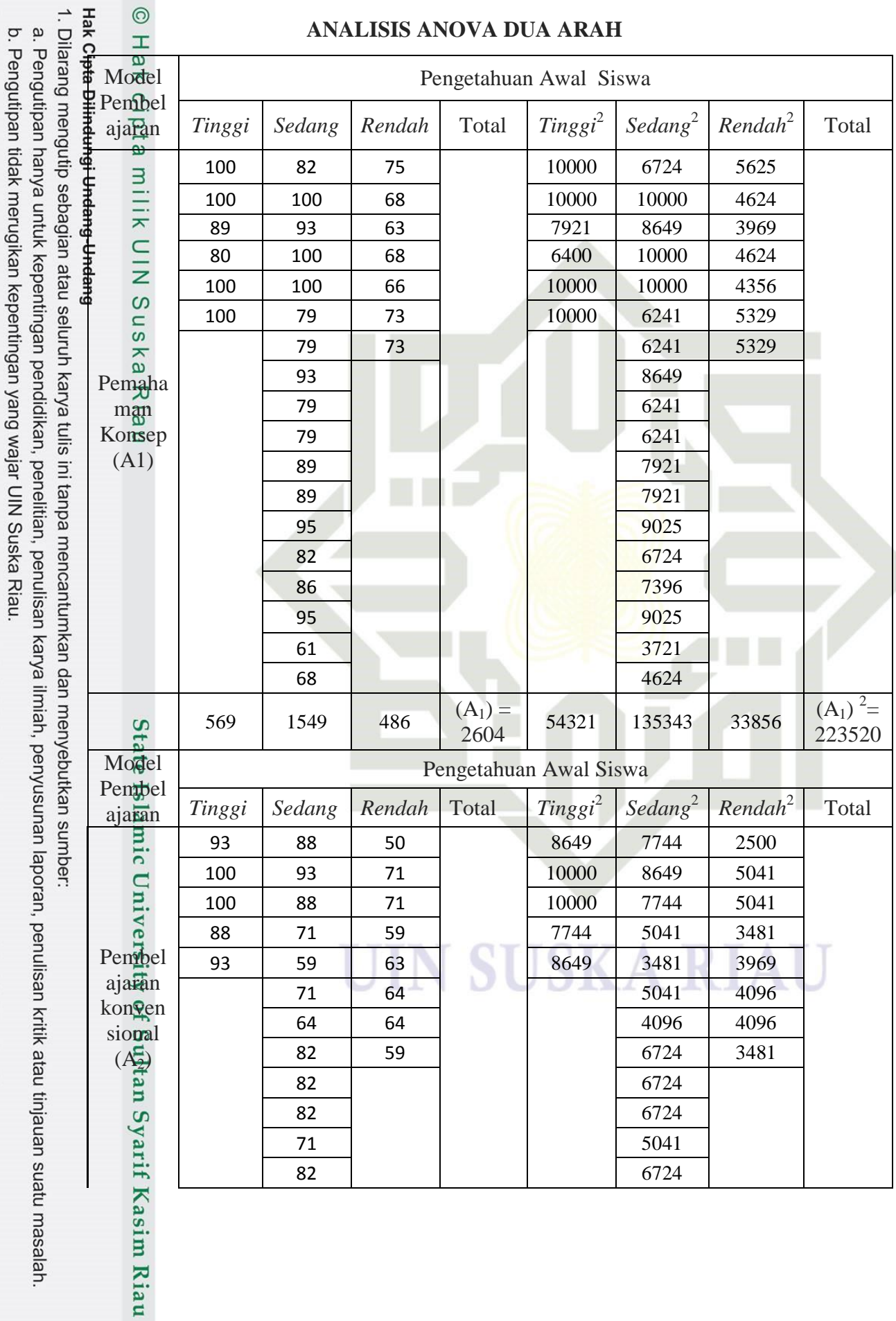

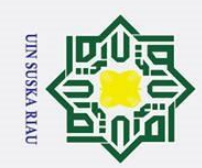

 $\odot$ l. Dilarang mengutip sebagian atau seluruh karya tulis ini tanpa mencantumkan dan menyebutkan sumber: <del>lak Gipta Dilindungi Undang Undang</del> 50 | 2500 Hak cipta 63 | | | | | | | | | 3969 82 | 6724 71 | | 5041 71 | | 5041 milik 71 | | 5041  $2\equiv$ 474 1341 501  $(A_2) =$ <br>2316 <sup>2316</sup><sup>45042</sup> <sup>102049</sup> <sup>31705</sup> (A2) 178796  $\subset$ **JUML AH <sup>1043</sup> <sup>2890</sup> <sup>987</sup> <sup>4920</sup> <sup>99363</sup> <sup>237392</sup> <sup>65561</sup> <sup>402316</sup> Ska** 

**Uji Anava 2 Arah**

1. Dari Tabel dapat diketahui :

 $N = 62$   $G = 4920$  $r = 2$ 

 $c = 3$ 

 $\mathcal{L}$ 

2. Menghitung rata-rata harmonik dari frekuensi sel.

$$
\bar{n}_n = \frac{RC}{1/_{n_{11}} + 1/_{n_{22}} + \dots + 1/_{n_{rc}}}
$$
\n
$$
= \frac{6}{1/_{6} + 1/_{18} + 1/_{7} + 1/_{5} + 1/_{18} + 1/_{8}}} = 7.89
$$

3. Menghitung rata-rata sell dan juga baris, total kolom dan rata-rata

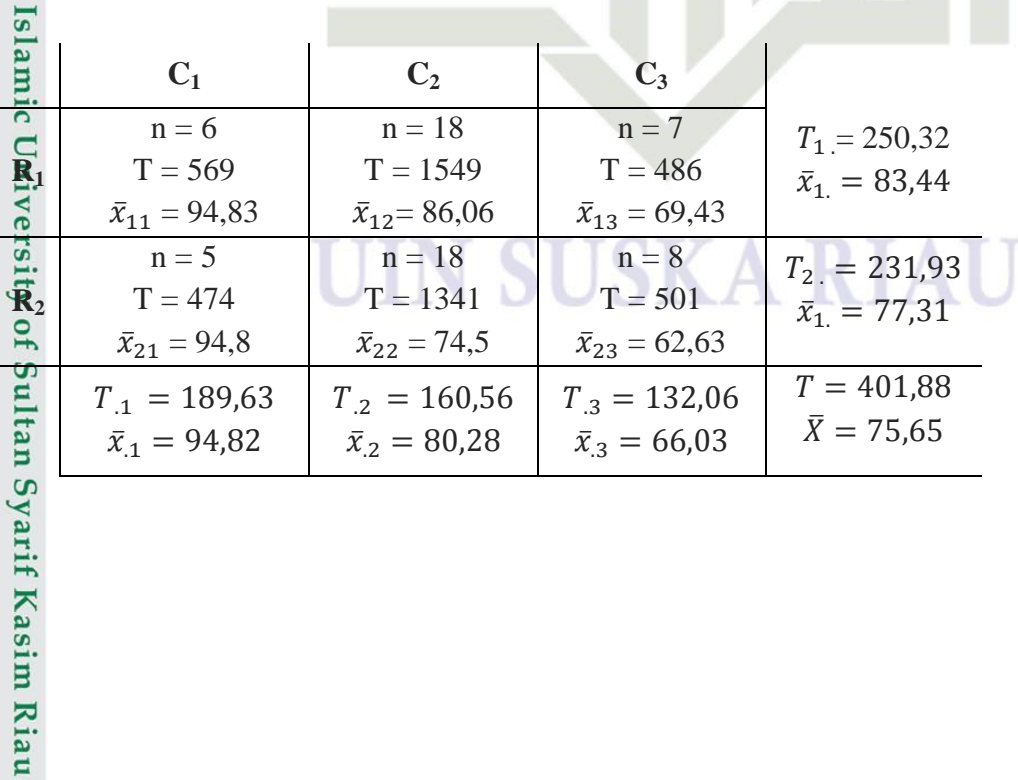

a. Pengutipan hanya untuk kepentingan pendidikan, penelitian, penulisan karya ilmiah, penyusunan laporan, penulisan kritik atau tinjauan suatu masalah. b. Pengutipan tidak merugikan kepentingan yang wajar UIN Suska Riau

2. Dilarang mengumumkan dan memperbanyak sebagian atau seluruh karya tulis ini dalam bentuk apapun tanpa izin UIN Suska Riau.

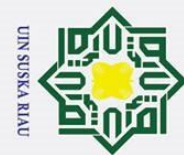

4. Meanth  
\n
$$
\frac{\text{Appphitung Jumlah Kuadrat}}{\frac{\text{or}}{\text{or}}} \sum_{r}^{R} T_{r}^{2} = \frac{1}{3} [(250,32)^{2} + (231,93)^{2}]
$$
\n
$$
= 38817,2091
$$
\n
$$
\frac{\text{or}}{\text{or}} \sum_{r}^{2} T_{c}^{2} = \frac{1}{2} [(189,63)^{2} + (160,56)^{2} + (132,06)^{2}]
$$
\n
$$
= 39589,4471
$$
\n
$$
\sum_{r}^{2} \sum_{r}^{2} \overline{X}_{rc}^{2} = [(83,44)^{2} + (77,31)^{2} + (94,82)^{2} + (80,28)^{2} + (66,03)^{2}]
$$
\n
$$
= 32733,7932
$$
\n
$$
\sum_{r}^{2} \sum_{r}^{2} \sum_{r}^{2} \overline{X}_{rc}^{2} = 402316
$$
\n
$$
\frac{T^{2}}{RC} = \frac{(401,88)^{2}}{6} = 26917,9224
$$

5. Menghitung rata-rata Kuadrat

Baris  
\n
$$
\bar{n}_n \left( \frac{1}{C} \sum_{i=1}^{R} T_{r}^2 - \frac{T^2}{RC} \right) = 7,89(38817,2091 - 26917,9224) = 95789,2592
$$
\nKolom  
\nKolom  
\n
$$
\sum_{i=1}^{R} \left( \frac{1}{R} \sum_{i=1}^{C} T_c^2 - \frac{T^2}{RC} \right) = 7,89(39589,4471 - 26917,9224) = 102005,7751
$$
\nInteraksi  
\nEuleraksi  
\n
$$
\frac{1}{\sqrt{2\pi}} \left( \sum_{i=1}^{R} \sum_{i=1}^{C} \overline{X}_{rc}^2 - \frac{1}{C} \sum_{i=1}^{R} T_{r}^2 - \frac{1}{R} \sum_{i=1}^{C} T_c^2 + \frac{T^2}{RC} \right)
$$
\n= -150977,2731  
\n
$$
\sum_{i=1}^{R} \sum_{i=1}^{R} \sum_{i=1}^{C} \sum_{i=1}^{nrc} \overline{X}_{rci}^2 - \sum_{i=1}^{R} \sum_{i=1}^{C} \frac{T_{rc}^2}{n_{rc}}
$$
\n
$$
\sum_{i=1}^{R} \sum_{i=1}^{C} \sum_{i=1}^{nrc} \overline{X}_{rci}^2 - \sum_{i=1}^{R} \sum_{i=1}^{C} \frac{T_{rc}^2}{n_{rc}}
$$
\n
$$
= 402316 - \left[ \frac{(569)^2}{6} + \frac{(1549)^2}{18} + \frac{(486)^2}{7} + \frac{(474)^2}{5} + \frac{(1341)^2}{18} + \frac{(501)^2}{8} \right]
$$
\n
$$
\sum_{i=1}^{R} \sum_{i=1}^{C} \sum_{i=1}^{nrc} \overline{X}_{rci}^2 - \sum_{i=1}^{R} \sum_{i=1}^{C} \frac{T_{rc}^2}{n_{rc}}
$$

- 1. Dilarang mengutip sebagian atau seluruh karya tulis ini tanpa mencantumkan dan menyebutkan sumber:
- a. Pengutipan hanya untuk kepentingan pendidikan, penelitian, penulisan karya ilmiah, penyusunan laporan, penulisan kritik atau tinjauan suatu masalah. b. Pengutipan tidak merugikan kepentingan yang wajar UIN Suska Riau.
- 2. Dilarang mengumumkan dan memperbanyak sebagian atau seluruh karya tulis ini dalam bentuk apapun tanpa izin UIN Suska Riau.

]

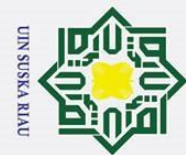

a. Pengutipan hanya untuk kepentingan pendidikan, penelitian, penulisan karya ilmiah, penyusunan laporan, penulisan kritik atau tinjauan suatu masalah. b. Pengutipan tidak merugikan kepentingan yang wajar UIN Suska Riau

1. Dilarang mengutip sebagian atau seluruh karya tulis ini tanpa mencantumkan dan menyebutkan sumber:

E

Casim Riau

2. Dilarang mengumumkan dan memperbanyak sebagian atau seluruh karya tulis ini dalam bentuk apapun tanpa izin UIN Suska Riau.

 $\odot$ Hak Cipta Dilindungi Undang-Undang  $\pm$  $\omega$  $\overline{\phantom{1}}$  $\circ$ milik  $\overline{C}$ 

 $= 402316 - 380691,3329$ 

 $= 21624,6671$ 

6. Menghitung F ratio

# **Tabel**

**Analysis of Variance** 

| <b>Sumber</b><br>$c$ Data | Jumlah<br><b>Kuadrat</b> | Df | <b>Varians</b> | $\mathbf F$ hitung | Ftabel |
|---------------------------|--------------------------|----|----------------|--------------------|--------|
| <b>Baris</b>              | 95789,2592               |    | 48245,0816     | 4,4296             | 4,03   |
| Kolom                     | 102005,7751              |    | 25135,3844     | 4,7171             | 3,18   |
| Interaksi                 | $-150977,2731$           |    | -37538,8885    | $-6,9817$          | 3,18   |
| Galat                     | 21624,6671               | 62 | 212,8418       |                    |        |

a. Faktor Model Pembelajaran

$$
F_1 = \frac{Baris}{Galat} = \frac{95789,2592}{21624,6671} = 4,4296
$$

b. Faktor Kemampuan Pemahaman Konsep Siswa

$$
F_2 = \frac{Kolom}{Galat} = \frac{102005,7751}{21624,6671} = 4,7171
$$

c. Interaksi Model Pembelajaran dan Postest berdasarkan Pemahaman Konsep  $Siswa$ 

$$
\frac{\overline{a}}{\underline{a}}F_3 = \frac{Interest}{Galat} = \frac{-150977,2731}{21624,6671} = -6,9817
$$

7. Mencari  $F_{\text{table}}$  ( $F_1$ ;  $F_2$ ;  $F_3$ ) masing – masing grup dengan rumus :

F<sup>1</sup> (tabel) = F<sup>A</sup> (a) (dk JKB; dk JKd ) = F(0,05) (1,38) = 4,03 = F(0,01) (1,38) = 7,17 F<sup>2</sup> (tabel) = F<sup>B</sup> (a) (dk JKK; dk JKd ) = F(0,05) (1,38) = 3,18 = F(0,01) (1,38) = 5,06 F<sup>3</sup> (tabel) = FAB (a) (dk JK(BK) ; dk JKd ) = F(0,05) (1,38) = 3,18 = F(0,01) (1,38) = 5,06
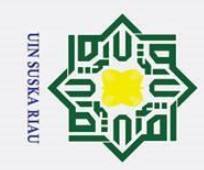

8. Mencari F<sub>tabel</sub> ( F<sub>1</sub> ; F<sub>2</sub> ; F<sub>3</sub> ) masing – masing grup dengan rumus :<br>  $\frac{1}{2}$ <br>  $\frac{1}{2}$ <br>  $\frac{1}{2}$ <br>  $\frac{1}{2}$ <br>  $\frac{1}{2}$ <br>  $\frac{1}{2}$ <br>  $\frac{1}{2}$ <br>  $\frac{1}{2}$ <br>  $\frac{1}{2}$ <br>  $\frac{1}{2}$ <br>  $\frac{1}{2}$ <br>  $\frac{1}{2}$ <br>  $\frac{1}{2}$ **F**<sub>1</sub> (tabel) = F<sub>A</sub> (a) (dk JKB; dk JK<sub>d</sub>) = F(0,05) (1,38) = 4,03 Ipta  $\mathbf{E}_2$  (tabel) = F<sub>B</sub> (a) (dk JKK; dk JK<sub>d</sub>) = F(0,05) (1,38) = 3,18  $\frac{1}{x}$  $\subset$ **E**3 (tabel) = FAB (a) (dk JK(BK); dk JKd) = F(0,05) (1,38) = 3,18  $\Omega$ S<sub>n</sub> Ka 9. Membandingkan F tabel  $\omega$ a. Untuk baris (antar penerapan model di kedua kelas), dengan df pembilang

 $= 1$ , df penyebut = 47 dan taraf signifikan = 0,05 diperoleh nilai  $F_{table1}$  = 4,03. Karena  $F_{hitung} = 4,4296 > F_{table} = 4,03$ , maka H<sub>a</sub> diterima dan H<sup>o</sup> ditolak, yaitu terdapat perbedaan kemampuan berpikir pemahaman konsep matematis siswa dengan model pembelajaran *Mind Mapping* dengan siswa yang belajar menggunakan pembelajaran konvensional. b. Untuk kolom (antar pengetahuan awal), dengan df pembilang = 2, df<br>
benyebut = 47 dan taraf signifikan = 0,05 diperoleh nilai  $F_{label}$ <br>
Exarena  $F_{hitting} = 4,7171 > F_{label}$  = 3,18, maka  $H_a$  diterima<br>
dan  $H_0$  ditolak, yang bera penyebut = 47 dan taraf signifikan = 0,05 diperoleh nilai  $F_{table}$  = 3,18. Karena  $F_{hitung} = 4.7171 > F_{tablel} = 3.18$ , maka  $H_a$  diterima dan  $H_0$  ditolak, yang berarti terdapat perbedaan kemampuan pemahaman

 $=$  F(0,01) (1,38)  $= 7,17$ 

 $=$  F(0,01) (1,38) = 5,06

 $=$  F(0,01) (1,38)  $=$  5,06

konsep matematis antara siswa yang memiliki pengetahuan awal tinggi, sedang, dan rendah .

Untuk interaksi harga  $F_{hitung} < F_{table}$ , dengan df pembilang = 2, df penyebut = 47 dan taraf signifikan = 0,05 diperoleh nilai  $F_{table}$  =

- . Dilarang mengutip sebagian atau seluruh karya tulis ini tanpa mencantumkan dan menyebutkan sumber
- a. Pengutipan hanya untuk kepentingan pendidikan, penelitian, penulisan karya ilmiah, penyusunan laporan, penulisan kritik atau tinjauan suatu masalah

2. Dilarang mengumumkan dan memperbanyak sebagian atau seluruh karya tulis ini dalam bentuk apapun tanpa izin UIN Suska Riau

 $\overline{\sigma}$ Pengutipan tidak merugikan kepentingan yang wajar UIN Suska Riau

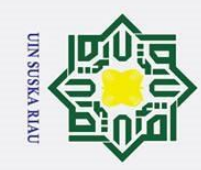

© Hak cipta

milik UIN Suska

Riau

State Islamic University of Sultan Syarif Kasim Riau

Hak Cipta Dilindungi Undang-Undang 1. Dilarang mengutip sebagian atau seluruh karya tulis ini tanpa mencantumkan dan menyebutkan sumber:

- a. Pengutipan hanya untuk kepentingan pendidikan, penelitian, penulisan karya ilmiah, penyusunan laporan, penulisan kritik atau tinjauan suatu masalah.
- b. Pengutipan tidak merugikan kepentingan yang wajar UIN Suska Riau
- 2. Dilarang mengumumkan dan memperbanyak sebagian atau seluruh karya tulis ini dalam bentuk apapun tanpa izin UIN Suska Riau.

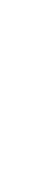

3,18. Karena  $F_{hitung} = -6.9817 < F_{tablel} = 3.18$ , maka H<sub>a</sub> ditolak dan H<sup>o</sup> diterima, yaitu tidak terdapat pengaruh interaksi antara model pembelajaran dengan pengetahuan awal terhadap kemampuan pemahaman konsep matematis siswa.

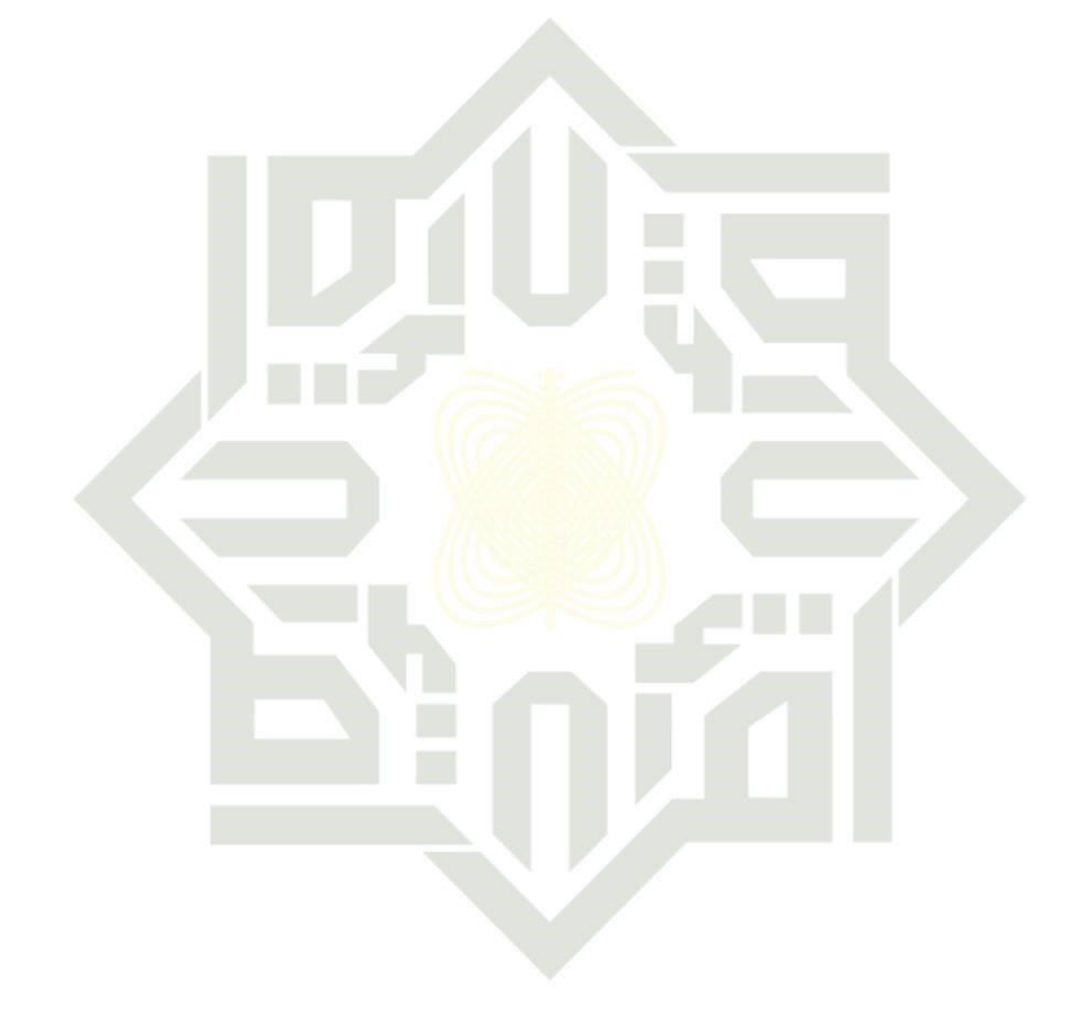

### UIN SUSKA RIAU

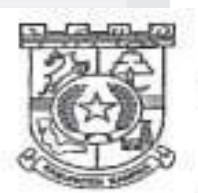

### PEMERINTAH KABUPATEN KAMPAR DINAS PENDIDIKAN KEPEMUDAAN DAN OLAHRAGA **SMP NEGERI 10 TAPUNG**

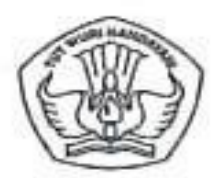

258

JL. GARUDA SAKTI KM. 7 DESA KARYA INDAH KAB.KAMPAR KODE POS 28464 NPSN: 10400278 NO.HP 0822-6791-1174 - Email: smpn10tapung@gmail.com NSS 202140640012

: 421/SMPN 10 TPG/876 Nomor. Lampiran : Surat Izin Melakukan Pra Risel. Hal

Kepada Yth,

Dekan Fakultas Tarbiyah dan Keguruan UIN Suska Riau

Di.

jalah.

Riau

Pekanbaru.

Assalamu'alaikum Wr Wb.

Berdasarkan surat Fakultas Tarbiyah dan Keguruan UIN Suska Nomor - 12 Un.04/F.II.4/PP.00.9/17191/2017, perihal izin melakukan Pra Riset Mahasiswa Program Strata Satu (S1) tahun 2017, maka dengan ini kami menyatakan bersedia untuk memberikan izin melakukan Pra Riset Mahasiswa Program Strata Satu (S1) Fakultas Tarbiah dan Keguruan UIN Sultan Syarif Kasim Riau yang bemama :

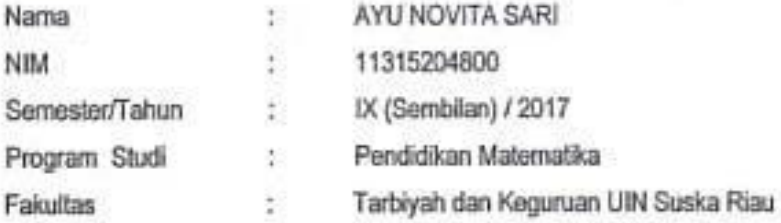

Demikian surat ini disampaikan agar dapat dipergunakan semestinya.

1ddall:\07 November 2017 Kebala Sekolah, SMPN 10 TAPU MATAN TAPID **ANCI** MUHAMMAG HATTA, S.Pd NIP 19700127 199903 1 002

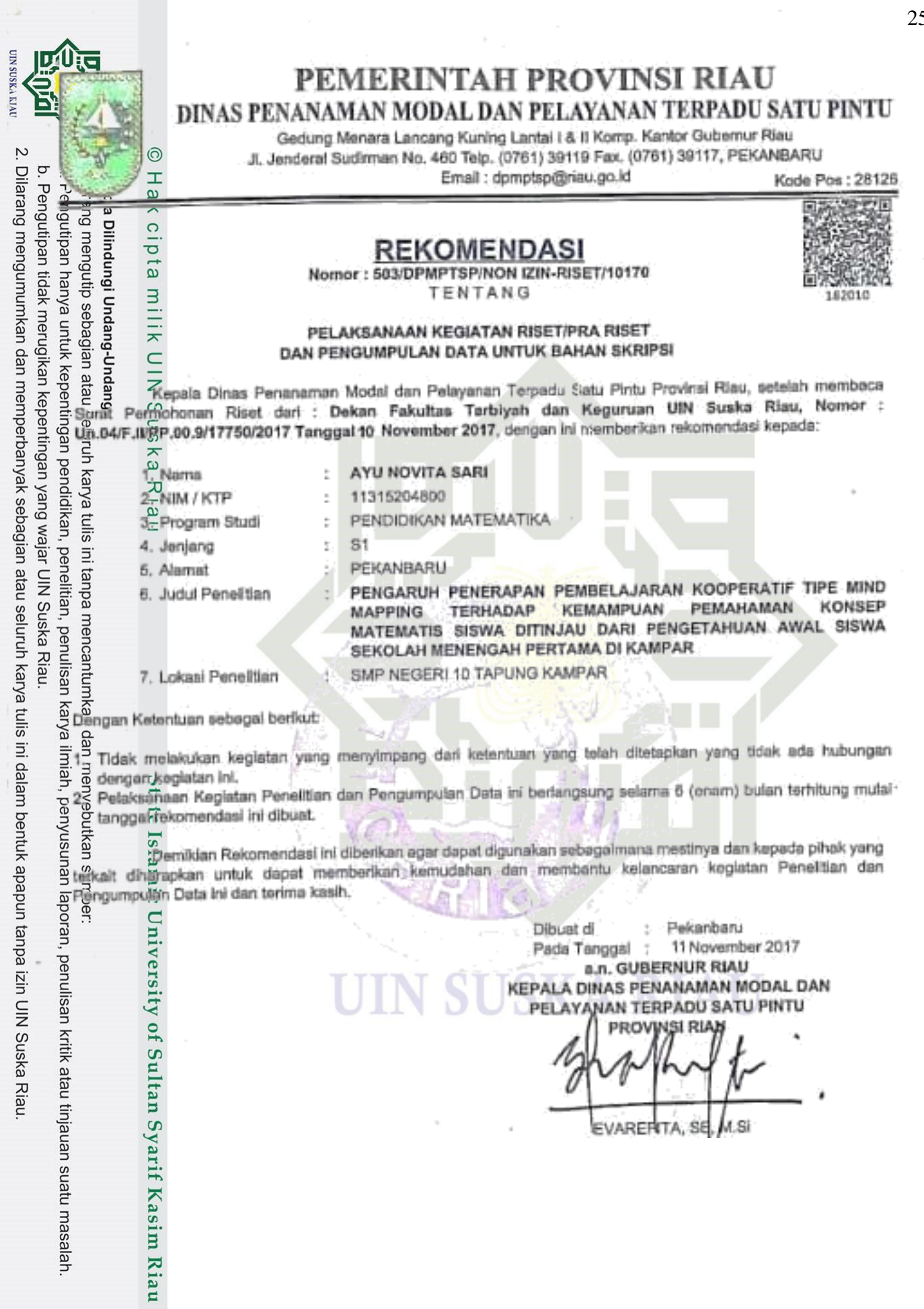

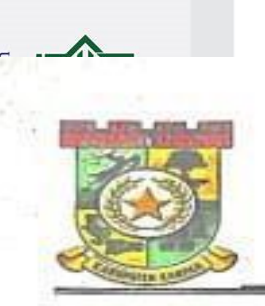

### PEMERINTAH KABUPATEN KAMPAR **KANTOR KESATUAN BANGSA DAN POLITIK** JALAN TUANKU TAMBUSAI TELP. (0762) 20146

BANGKINANGKOTA

**Kode Pos: 28412** 

### REKOMENDASI

Nomor: 070/KKBP/2017/1001

### Tentang

### PELAKSANAAN KEGIATAN RISET/PRA RISET DAN PENGUMPULAN DATA UNTUK BAHAN SKRIPSI

Kepala Kantor Kesatuan Bangsa dan Politik Kabupaten Kampar setelah membaca Surat Kepala Badan Pelayanan Perizinan Terpadu Provinsi Riau Nomor : 503/DPMPTSP/NON IZIN RISET/10170 tanggal 11 November 2017, dengan ini memberi Rekomendasi / Izin Penelitian kepada :

- 1. Nama 2. NIM
- : AYU NOVITA SARI

PENDIDIKAN MATEMATIKA

- 11315204800 1
- **UIN SUSKA RIAU**  $\cdot$ S<sub>1</sub>
- 4. Program Studi
- 5. Jenjang

3. Universitas

6. Alamat

8. Lokasi

- 7. Judul Penelitian
- 
- PEKANBARU 2 : PENGARUH PENERAPAN PEMBELAJARAN KOOPERATIF TIPE

÷

- -
- - AWAL SISWA SEKOLAH MENENGAH PERTAMA DI KAMPAR : SEKOLAH MENENGAH PERTAMA NEGERI 10 TAPUNG KAMPAR

Dengan ketentuan sebagai berikut :

- 1. Tidak melakukan Penelitian yang menyimpang dari ketentuan dalam proposal yang telah ditetapkan atau yang tidak ada hubungannya dengan kegiatan riset/pra riset dan pengumpulan data ini.
- $2.$ Pelaksanaan kegiatan penelitian/pengumpulan data ini berlangsung selama 6 (enam) bulan terhitung mulai tanggal rekomendasi ini dikeluarkan.

Demikian rekomendasi ini diberikan, agar digunakan sebagaimana mestinya dan kepada pihak yang terkait diharapkan untuk dapat memberikan kemudahan dan membantu kelancaran kegiatan Riset ini dan terima kasih.

> Dikeluarkan di Bangkinang pada tanggal 11 November 2017

an, KEPALA KANTOR KESBANGPOL Kast Kesatuan Bangsa

红斑旧名 w ä. **ONNITA, SE** 19703208 199201 1 001 NIP.  $M$   $F$ 

MIND MAPPING TERHADAP KEMAMPUAN PEMAHAMAN KONSEP MATEMATIS SISWA DITINJAU DARI PENGETAHUAN

Rekomendasi ini disampaikan Kepada Yth;

- 1. Kepala UPTD Pendidikan Pemuda dan Olahraga Kecamatan Tapung di Petapahan.
- 2. Kepala SMPN 10 Tapung Kecamatan Tapung Kabupaten Kampar.
- 3. Dekan Fakultas Tarbiyah dan Keguruan UIN Suska Riau di Pekanbaru.
- 4. Yang Bersangkutan.  $\mathbf{f}$

Kasim

Riau

**Suatu masalah** 

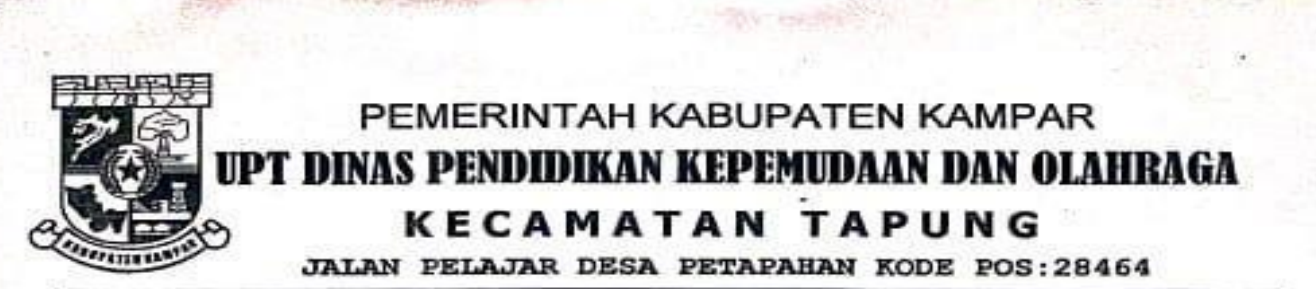

### REKOMENDASI<br>Nomor: 824.1 / UPTD DIKPORA / 10.70

Kepala Unit Pelaksana Teknis Dinas Pendidikan Kepemudaan dan Olahraga Kecamatan Tapung dengan ini memberikan rekomendasi kepada:

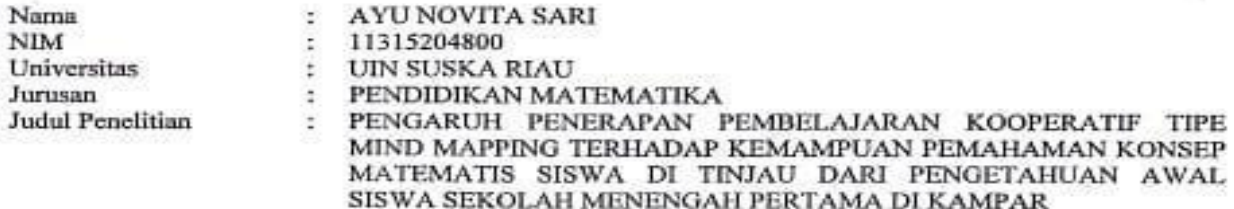

Untuk melakukan penelitian di SMP NEGERI 10 TAPUNG Kabupaten Kampar dengan ketentuan sebagai berikut:

- 1. Tidak melakukan riset/pra riset dan pengumpulan data yang menyimpang dari ketentuan dari proposal yang telah ditetapkan atau yang tidak ada hubungannya dengan kegiatan penelitian / pengumpulan data.
- 2. Pelaksanaan kegiatan penelitian / pengumpulan data ini berlangsung selama 3 (tiga) bulan terhitung mulai tanggal rekomendasi ini dikeluarkan.
- 3. Setelah selesai melaksanakan penelitian agar yang bersangkutan menyampaikan laporan tertulis kepada Ka. UPTD Dikpora Kec. Tapung dan Ka. SMP Negeri 10 Tapung.

Demikian Rekomendasi ini dibuat, untuk dapat dipergunakan sebagaimana mestinya.

**DIKELUARKAN DI** : PETAPAHAN PADA TANGGAL : 13 November 2017 **KEPALA UPTD** PENDIDIKAN KEPEMUDAAN DAN OLAHRAGA KECAMATAN TAPUNG H. AIDIL, SH, M.S Pembina NIP. 19711015 199108 1 001

Tembusan disampaikan kepada Yth:

daalah

im Riau

- 1. Bapak Ka, Dis Dikpora Kab, Kampar di Bangkinang
- Dekan Fakultas Keguruan Dan Ilmu Pendidikan UIN SUSKA RIAU di Pekanbaru  $\mathbf{2}$
- 3. Sdr. Ka. SMP NEGERI 10 TAPUNG

261

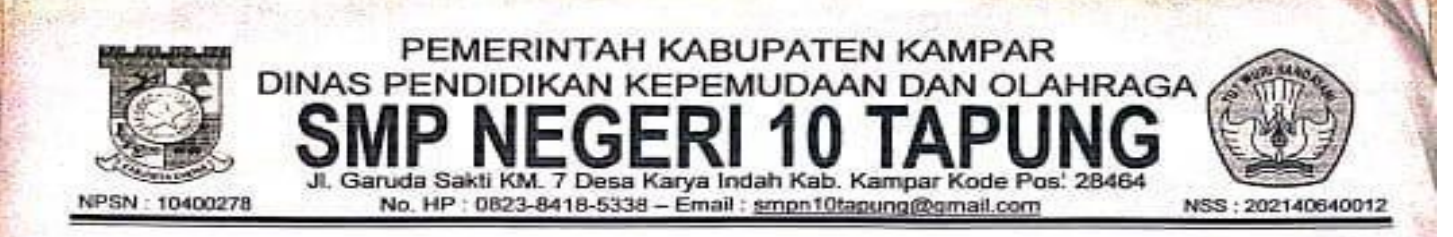

262

### **SURAT KETERANGAN** Nomor: 421/SMPN 10 TPG/287

Kepala SMP Negeri 10 Tapung Desa Karya Indah Kecamatan Tapung Kabupaten Kampar, berdasarkan surat dari Kantor Kesatuan Bangsa dan Politik Nomor : 070/KKBP/2017/1001 tanggal 23 November 2017 dengan ini memberikan keterangan riset kepada:

- : AYU NOVITA SARI 1. Nama
- 2. NIM : 11315204800
- 3. Program Studi : PENDIDIKAN MATEMATIKA
- 4. Jenjang : S1 (Strata Satu).

ueles

В Riau

5. Universitas : UNIVERSITAS ISLAM NEGERI SULTAN SYARIF KASIM.

- 6. Judul Penelitian : PENGARUH PENERAPAN PEMBELAJARAN KOOPERATIF TIPE **MIND MAPPING TERHADAP** KEMAMPUAN PEMAHAMAN KONSEP MATEMATIS SISWA DITINJAU DARI PENGETAHUAN AWAL SISWA SEKOLAH MENENGAH PERTAMA DI KAMPAR
- 7. Lokasi Penelitian : SMP Negeri 10 Tapung.

Telah melaksanakan riset pada tanggal 13 November 2017 Sampai 09 Januari 2018 di SMP Negeri 10 Tapung guna untuk menyusun Skripsi.

Demikin surat riset/penelitian ini kami berikan kepada yang bersangkutan untuk dapat dipergunakan sebagaimana mestinya.

Karya Indah, 22 Maret 2018 Kepala Se kolah 1517 CEAT TAPITH MUHAMMAD HATTA, S.Pd NIP. 19700127 199903 1 002

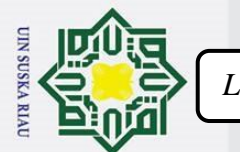

*Lampiran S*

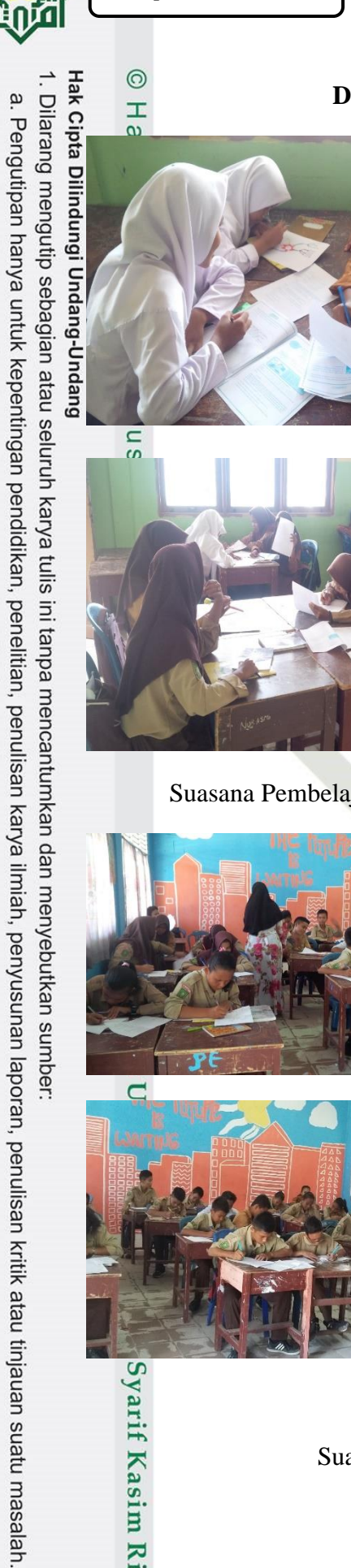

### **DOKUMENTASI PENELITIAN**

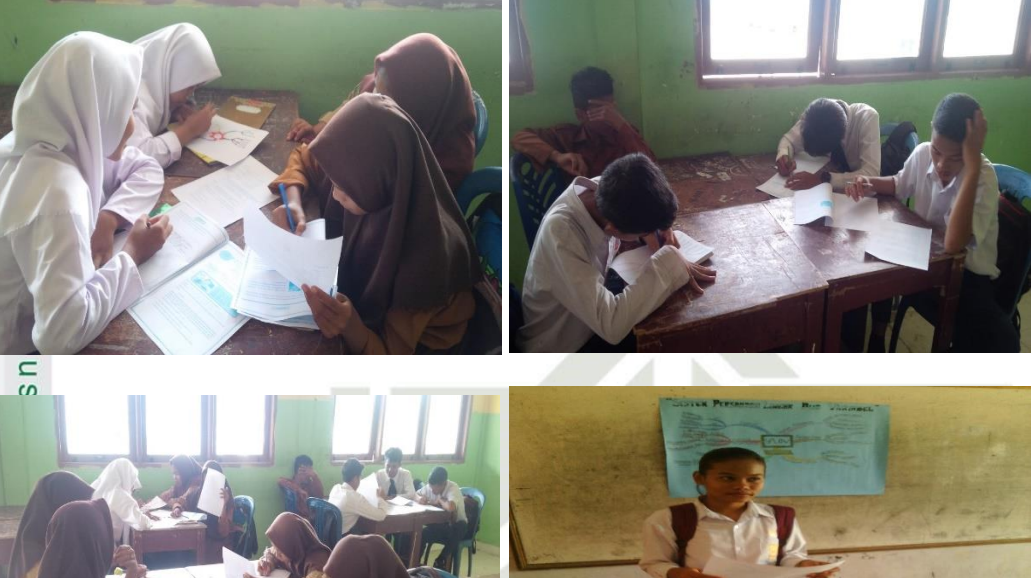

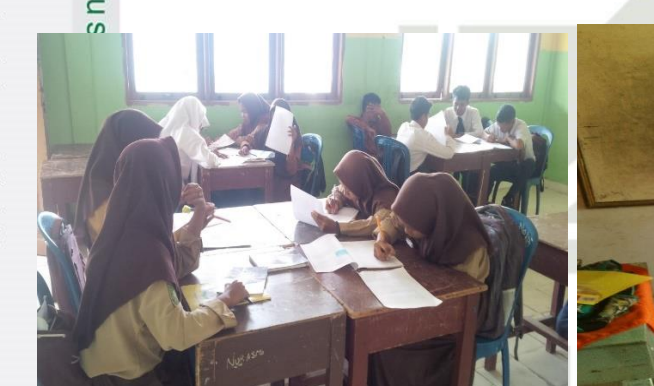

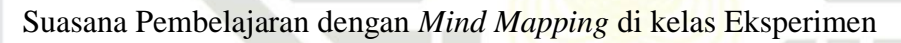

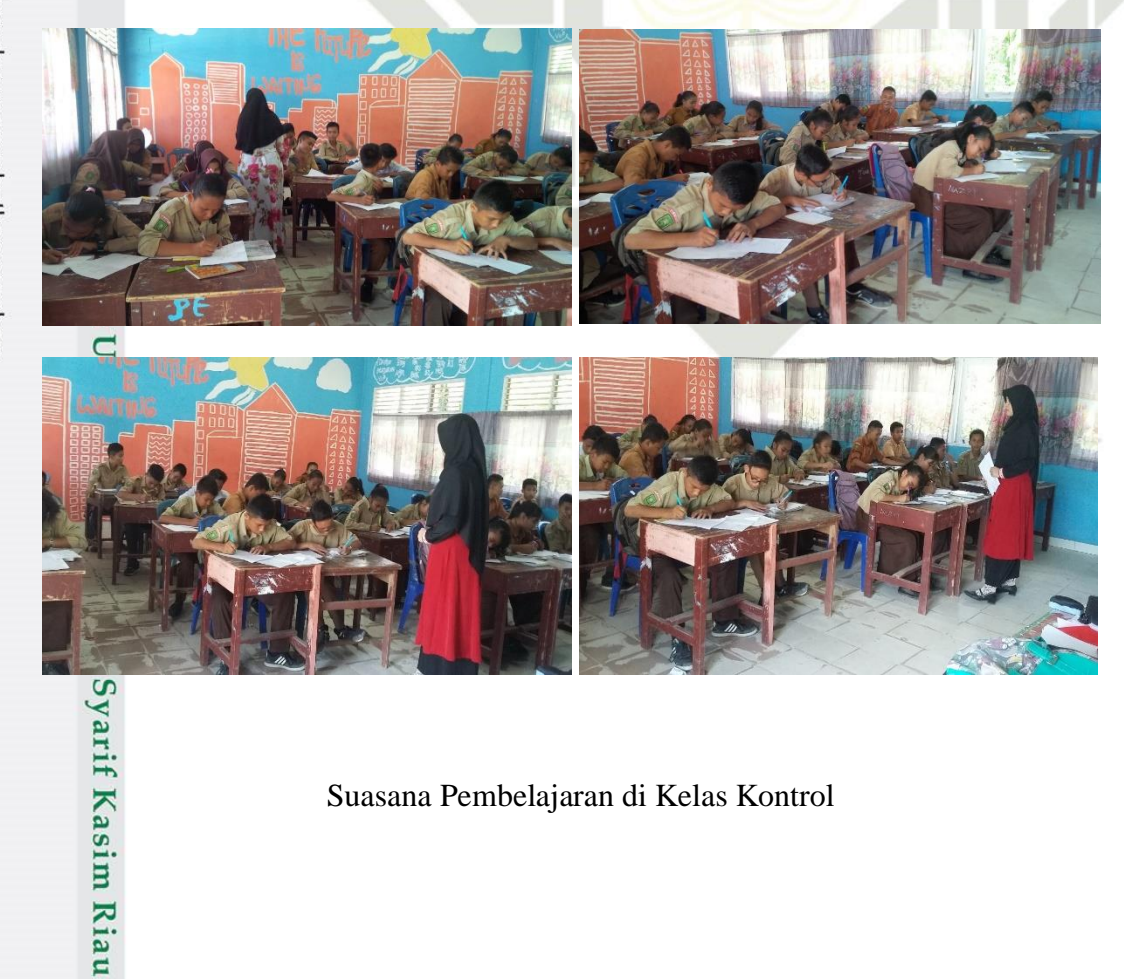

Suasana Pembelajaran di Kelas Kontrol

2. Dilarang mengumumkan dan memperbanyak sebagian atau seluruh karya tulis ini dalam bentuk apapun tanpa izin UIN Suska Riau. b. Pengutipan tidak merugikan kepentingan yang wajar UIN Suska Riau.

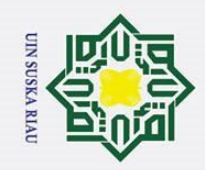

 $\odot$ Hak  $\circ$ 

 $\overline{\omega}$ 

 $Q_{11}$   $F_{12}$ 

Rizkyo

## Hak Cipta Dilindungi Undang-Undang

- 1. Dilarang mengutip sebagian atau seluruh karya tulis ini tanpa mencantumkan dan menyebutkan sumber:
- a. Pengutipan hanya untuk kepentingan pendidikan, penelitian, penulisan karya ilmiah, penyusunan laporan, penulisan kritik atau tinjauan suatu masalah.
- b. Pengutipan tidak merugikan kepentingan yang wajar UIN Suska Riau
- 2. Dilarang mengumumkan dan memperbanyak sebagian atau seluruh karya tulis ini dalam bentuk apapun tanpa izin UIN Suska Riau.

### C

# State Islamic University of Sultan Syarif Kasim Riau

### **SUSKA RIAU** T

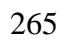

 $\circ$ 

 $\overline{O}$ 

 $\circ$ 

### **MIND MAPPING SISWA**

 $\bigcap$ 

Privatel

 $\circ$ 

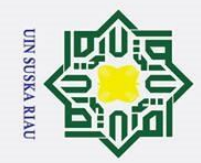

 $\mathbf{a}$ 

 $\odot$  $\frac{1}{a}$  $\overline{\mathbf{r}}$  $\circ$ 

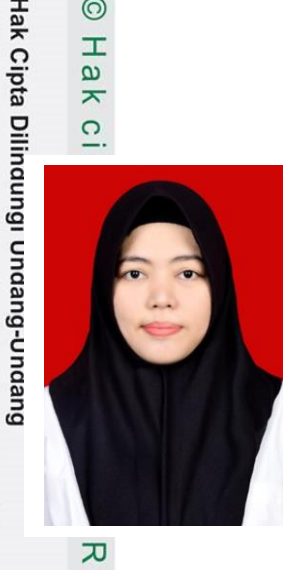

### **RIWAYAT PENULIS**

**Ayu Novita Sari,** lahir di Duri Kecamatan Pinggir Kabupaten Bengkalis RIAU pada tanggal 29 November 1994. Anak dari Bapak Sugiyanto dan Ibu Oslinda. Penulis menempuh pendidikan Sekolah Dasar di SD Negeri 03 Kecamatan Pinggir dari bulan Juli 2001 – Juni 2007, kemudian melanjutkan pendidikan di SMP Negeri 06

Kecamatan Pinggir dari bulan Juli 2007 – Juni 2010, dan melanjutkan di Sekolah Menengah Atas (SMA) Negeri 01 Mandau dari Juli 2010 sampai dengan Juni 2013. Setelah lulus dari SMA, penulis melanjutkan pendidikan strata 1 (S1) di Universitas Islam Negeri Sultan Syarif Kasim Riau melalui jalur SNMPTN dengan jurusan Pendidikan Matematika pada Fakultas Tarbiyah Keguruan. Berkat Rahmat Allah SWT, Penulis dapat melakukan penelitian di bulan November di Sekolah Menengah Pertama ( SMP ) dengan judul skripsi "Pengaruh Penerapan Pembelajaran Kooperatif dengan *Mind Mapping* Terhadap Kemampuan Pemahaman Konsep Matematis Siswa ditinjau dari Pengetahuan Awal Siswa Sekolah Menengah Pertama Negeri 10 Tapung" dibawah bimbingan Ibu Arnida Sari, S.Pd., M.Mat. dan penulis dinyatakan lulus pada sidang munaqasah tanggal 07 Rajab 1442 H/19 Februari 2021, dengan IPK terakhir 3,21 dengan predikat Sangat Memuaskan dan berhak menyandang gelar Sarjana Pendidikan (S.Pd.).

ō. Pengutipan tidak merugikan kepentingan yang wajar UIN Suska Riau

. Pengutipan hanya untuk kepentingan pendidikan, penelitian, penulisan karya ilmiah, penyusunan laporan, penulisan kritik atau tinjauan suatu masalah

tan Syarif Kasim Riau

. Dilarang mengutip sebagian atau seluruh karya tulis ini tanpa mencantumkan dan menyebutkan sumber: